## **Government Polytechnic Aurangabad**

### (An Autonomous Institute of Government of Maharashtra)

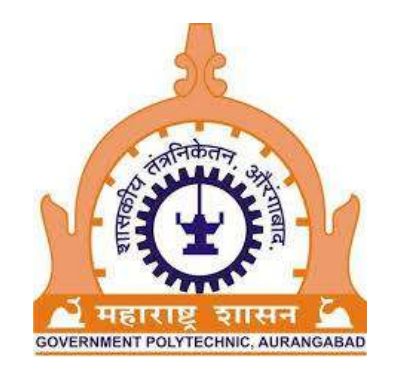

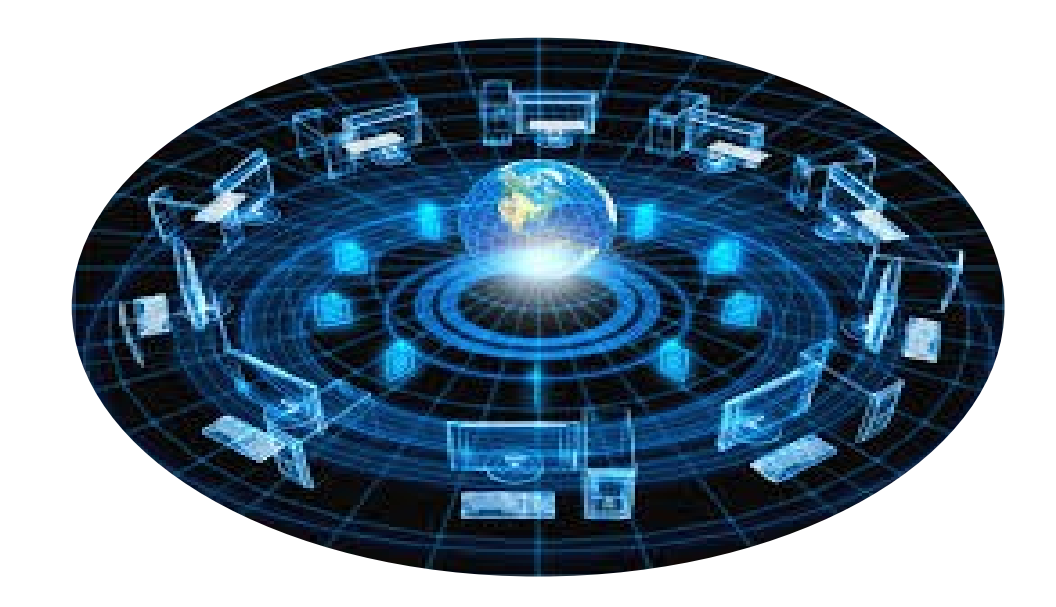

# **Diploma in Information Technology Curriculum Document 2017-18 6th Revision (Outcome Based Education)**

#### **PREFACE**

Government Polytechnic, Aurangabad, is one of the oldest institute in Maharashtra was established in the year 1995-96. Over the period of time the institute, through its untiring efforts has created its own niche and has been functioning as a Lead Technical Institute in the State of Maharashtra to serve the Industry and Society by producing excellent technical manpower.

Government Polytechnic, Aurangabad has expanded quantitatively from an intake of 180 in 1995 with three programmes to 720 Intake in eight programmes. The Institute has been striving relentlessly for achievement of excellence in technical education. Government Polytechnic, Aurangabad has been functioning with 'the Autonomous Institute status', since 1994.It is presently functioning in three shifts, by running Diploma Programmes in I Shift (Regular), II shift and Part Time Diploma programmes in evening shift. I am proud to share that, the Institute has been ably rewarded with three state level awards for its best performance in the state of Maharashtra.

Institute has revised the curricula five times in the past and the sixth revision which was due, was initiated in the year 2015 and finally , the revised( sixth) curricula which is the outcome of, search conference under the guidance of NITTTR, Bhopal ,several workshops and deliberations, has been implemented with effect from 2017-18 with the approval of Programme wise Board of Studies (PBOS) Board of Studies ( BOS) and consent of Governing Body .

The hallmark of sixth revision is, adopting 'Outcome Based Education Philosophy' as the basis for Curriculum Design and Development process. The 'Vision & Mission' of Institute and programme offering Departments, and with programme Educational Objectives (PEOs), Programme Outcomes as mandated by National Board of Accreditation (NBA) have been considered as points of reference for curriculum revision. Taking into account the need/ demand of industry and society, the courses such as 'Vocational Training (Industrial/ In-plant Training), Seminar and Development of Life Skills for all the programmes have been introduced as compulsory. To accommodate these additional courses and other requirements, the credits of each programme have been enhanced from 184 to 194.

'Skill India', 'Digital India' and 'Make in India' the flagship programmes/ initiatives of Government of India and State of Maharashtra have been the basic considerations in the curriculum revision process.

I deem this is as an opportune moment to recall the following proverb/quote which I view as highly relevant, on the occasion of writing the preface.

#### *"If you are planning for a year, sow rice; if you are planning for a decade, plant trees; if you are planning for a lifetime, educate people." – A Chinese proverb &*

As the Indian Education Commission of 1964-66, also known as the *Kothari Commission*, it is stated that

#### *"The destiny of our country is being shaped in our classrooms".*

I take great pride in appreciating the efforts of Faculty of all Departments. All Faculties have taken determined efforts under the guidance of NITTTR Bhopal, Industry experts, academicians and Curriculum Development & Implementation Cell (CDIC) in the revision of curricula. I appreciate the contribution of alumni, students and faculty by making valuable suggestions / feedback for the revision of curricula.

I wish to assure, that the curriculum of all programmes will be implemented in true spirit to achieve the intended educational objectives of the programme.

> (Prof. F.A.Khan) Principal Government Polytechnic, Aurangabad

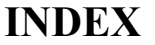

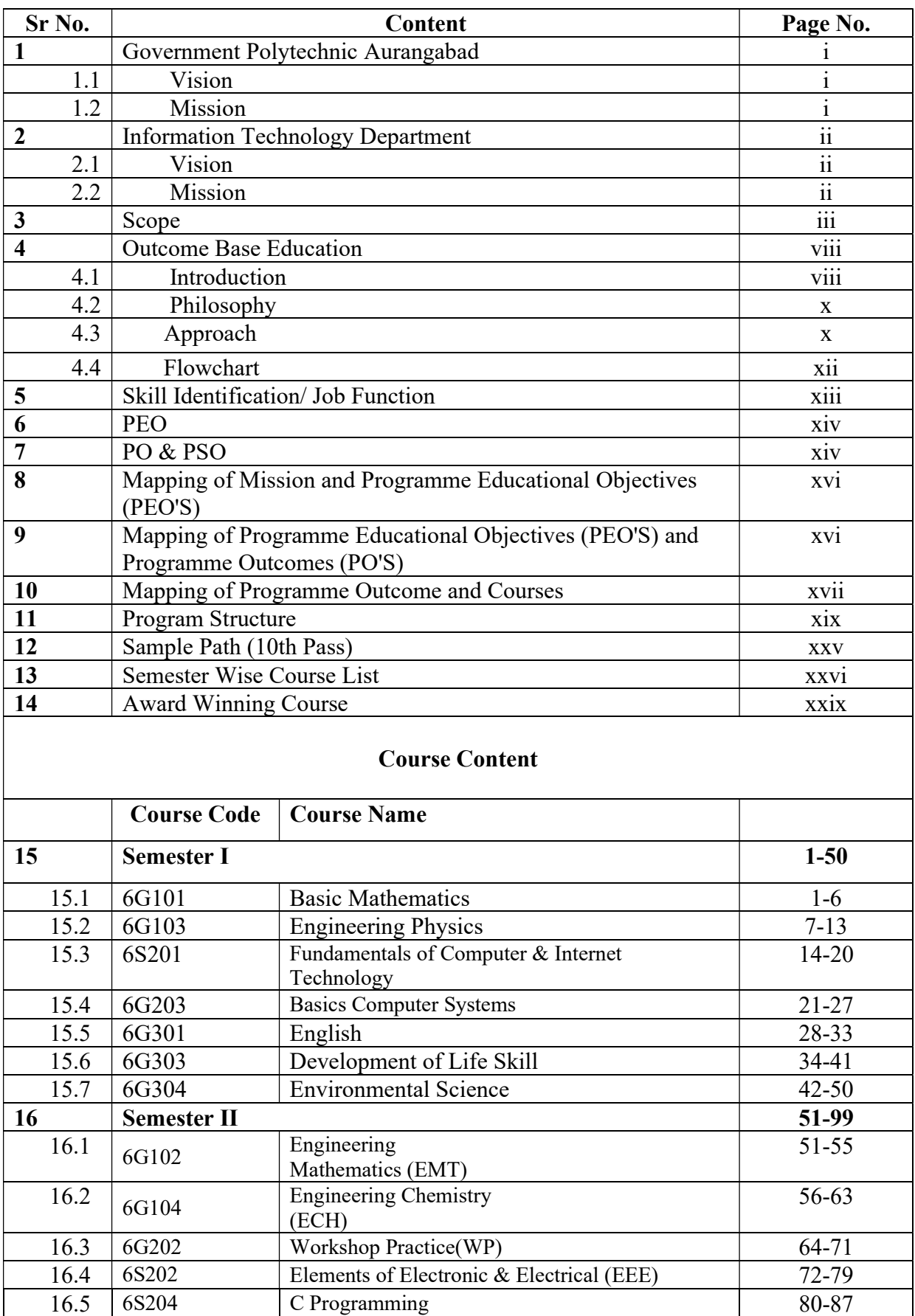

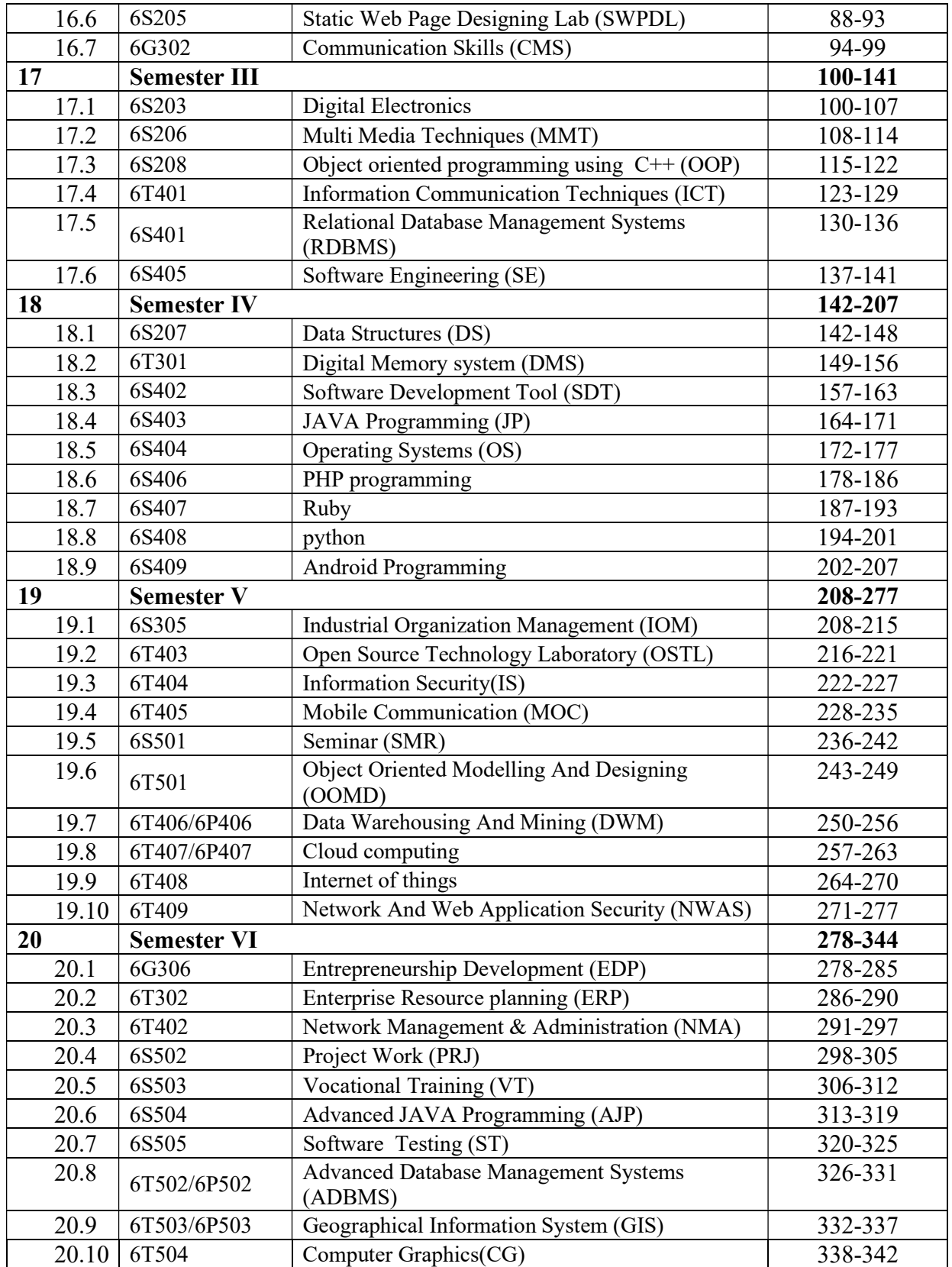

## Government Polytechnic Aurangabad

(An Autonomous Institute of Government of Maharashtra)

## Vision

"To become internationally accredited institute that contributes in the development of competent professionals and entrepreneurs on the platform of technology based systems blended learning through highly qualified & trained staff".

## Mission

"To educate & train globally competent individuals, professionals, technicians & skilled human resources through world class curriculum, student centric academic systems, team of committed, trained faculty & staff contributing to the students successful employment & entrepreneurship with a spirit of patriotism and concern for environment".

## Diploma in Information Technology

## Vision

"A center of excellence to develop competent IT professional in the domain of IT & IT enabled Services (ITeS)and pursue entrepreneurship along with digitization of society".

## Mission

 To inculcate concepts, skills & capabilities in Information Technology diploma graduates to design and develop computational systems for diversified business application.

 To develop values, ethics, life skills & leadership skills required for successful employment / self-employment / enterprise in multicultural & multidisciplinary teams lead towards the growth of society.

#### SCOPE

#### DIPLOMA IN INFORMATION TECHNOLOGY PROGRAMME

In this era of Information Technology revolution, the computer systems are playing an important role in every aspect of human life for automation, from simple office automation to decision support systems, production planning to e-commerce, communication, online education etc. To ensure effective/ proper utilization of these computer systems by the software professionals it is necessary that the electronic components of the computer system and its associated peripheral devices and network, work efficiently without breakdown. This demands technicians having good knowledge and skills of computer engineering in maintaining computer hardware easily and quickly. In addition, the continuous changing technologies in the field of Microelectronics, Communication technology and Computer Technology have created newer and changing demands for new knowledge and skills in Diploma pass-outs implying a positive attitude towards self-learning and adaptability.

Therefore, this Diploma in Information Technology Programme envisages in developing competent technicians with a number of professional skills who can perform their jobs in the industry or as an entrepreneur effectively and efficiently. In the industry or in small business/ educational establishments the technician with necessary skills will be able to plan, procure and install computer hardware and software, test and certify them.

 The Programme will develop the competency required to assemble computer system, maintain the computer resources in running condition and troubleshoot and repair the computer hardware in the case of breakdown. The technicians will also be able to install and manage computer networks. As an entrepreneur he will be to manage his computer-related enterprise and market his products and services. At the same time the skills related to software that are required to manage the computer hardware and networks will also be developed. The basic competencies that are required for designing and developing software systems will also be developed in the technicians in case he wants to take it as a career. This Programme apart from developing the above mentioned professional skills would also develop some of the soft skills like communication skills, social skills and life-long learning skills that are required by the industry.

#### AREA OF WORK:

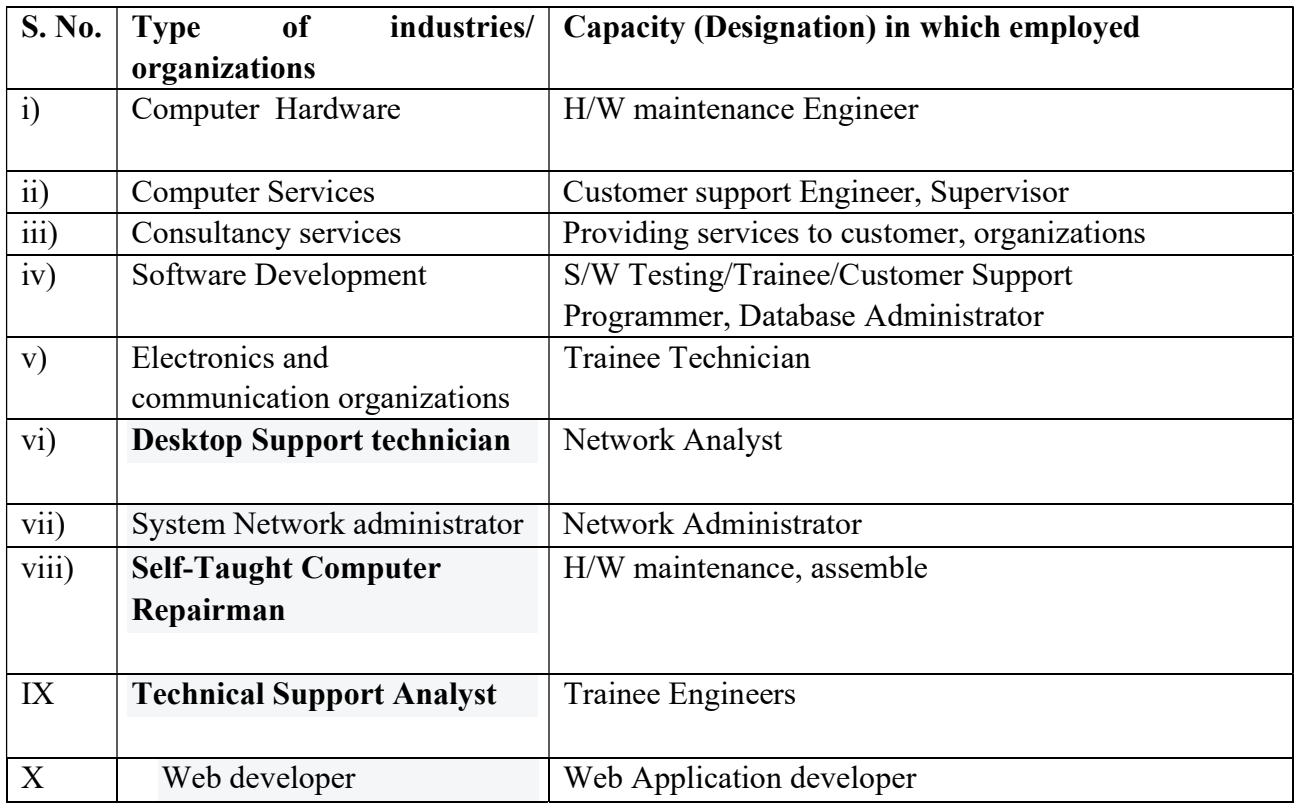

#### PROGRAMME AIM

 To provide students with a balance of Information Technology theory and practical skills that will enable them to develop a sound knowledge and analytical ability allowing them to develop professionally in pursuit of future employment at junior level in the computing sector and higher studies.

#### COMPETENCIES REQUIRED BY DIPLOMA GRADUATE IN INFORMATION **TECHNOLOGY**

- Use and operate computers for data processing and communication.
- Efficient use of software packages.
- Diagnose the faults/viruses and remove it.
- Maintain the computer system and Network.
- Project management Skills.
- Plan, estimate, procure and install Hardware and Software.
- Analyse and design systems.
- Administrate and Manage Networks.
- Programming Skills.
- Web based application skills.
- Web server administration skills.
- Entrepreneurial skills.
- Lifelong learning and ability to acquire new knowledge and skills on self-learning basis.
- Ability to work in multidisciplinary and multinational teams.
- Positive attitude towards work and social responsibility.
- Develop S/W using open software Technology
- Develop S/W using .NET technology

#### CURRICULUM DESIGN & DEVELOPMENT

#### DIMENSIONS OF CURRICULUM:

This Curriculum has been designed on the systematic approach based on outcomebased curriculum of educational technology and theories of learning. The data is collected in following ways

- Feedback of alumni
- Feedback of staff
- Past experience of 3 years.
- Through observational records
- By study of documents used in industries, expert reports, newspapers and trade literatures etc., their views on different aspects of the curriculum.
- Through a series of discussions in Programme committee.

 Taking into account the knowledge, skills/competencies, attitudes etc. required to be possessed by the diploma pass outs the content of different courses is designed. While designing the curriculum emphasis is given on following points.

- New/emerging technologies being used in the world of work.
- Personal values and social skills required to be possessed.
- Skills related to life-long learning and independent study.
- Professional skills required for different jobs along a career path.

#### Describing roles/ functions of a technician

A technician, say for example in a medium size engineering enterprise, working at middle level management position may have to carry out jobs in different departments. These are identified as

- Installation, inspection, production & control
- Repair & maintenance
- Marketing and sales
- Purchase & Store
- Observation at Site
- Analysis, Design and Costing.
- Research & development

#### Designing content of each curriculum area

- Different courses are categorized as
	- Foundation Level
	- Basic Technology Level
	- **Allied Level**
	- Applied Level
	- **Diversified Level**
- Curriculum scheme of each course along with course code is given at the beginning
- Competencies to be developed are identified and written.
- Rationale of each course is highlighted.
- Objectives of each course are highlighted and written.
- Content outline in descriptive form was derived. Generally the content outline of a subject was divided into chapters and then from chapters into topic outline.
- Having derived the total content outline i.e. Theory. At the end of the theory content list of practical is added for each course, following were arrived at by consensus-
	- Time required by a teacher to teach the prescribed theory and practical parts
	- Number of courses per term to be taken.
	- Total no. of hours required to teach the entire course.
	- Total no. of lectures and practicals per week.
- Approach to the assessment of student's learning and types of assessment techniques to be used were decided. An assessment scheme was designed, which is a suitable mix of (a) continuous evaluation of term-work (b) progressive test (c) Term end examination.
- Implementation strategies for each subject were identified.
- Learning resources for students were prescribed such as
	- Teacher's lecture notes
	- Basic text-book covering most of the topics in the curriculum and other books
	- Monographs, handbooks, periodicals, articles, journals etc.
	- Data-books, manuals, standards etc

 In all these activities, views of senior teachers regarding relevance of course contents and implementation strategies being presently followed are sought.

#### OUTCOME BASED EDUCATION (OBE) PHILOSOPHY

#### Introduction:

 After conferring academic autonomy to Government Polytechnics during Second Technician World Bank Assisted Project (Tech Ed II) implemented from 1992 to 1999 the curriculum revision process is being carried out after every 4-5 years. Our Institute, being Academically Autonomous since 1994, has been following the same practice and hence this sixth revision of curriculum for all programmes.

Curriculum, as per Colombo Plan Staff College Manila (1984), means 'an educational programme designed, developed and implemented to attain predetermined educational objectives.' Therefore curriculum ought to be designed for achieving purpose, objectives, outcomes that are decided well in advance. More over curriculum at any level, let it be at unit, at course, at course category or at programme level at the top, comprises of (Ralph Tylor 1949) rationale, objectives/ outcomes, content, Learning -Teaching strategies (LTS) and finally student's assessment and evaluation.

 We are in the era where technical manpower in general and engineering technicians in particular are required to solve or assist in solving engineering problems from Nano – micro level to mega level (Jeff Lohmann 2009). It is expected from him/ her in that case to use knowledge of not only technology but also natural sciences (animate, inanimate and psycho socio sciences) and mathematics. Moreover he/ she is required to use advance IT based tools and techniques in diagnosing faults and carry out maintenance. Further technical manpower should have ability to work in team, communicate effectively, and remain updated of technologies they are expected to deal with.

As per research on curriculum in engineering and technology, education carried out in different parts of world it is concluded that philosophy, framework, approach and model that is to be used for developing technical manpower with such profile should be Interdisciplinary – integrated curriculum.

 Therefore the philosophy of curriculum development used in revising sixth curriculum has been integrated – interdisciplinary in nature to achieve outcome based technical education.

Even though all prevailing & necessary apt theories of curriculum design are used in the curriculum development process the existing curriculum has been questioned for its ability to provide clearly stated learning outcomes and therefore it is right time that the revised curricula requires that it should give enough clarity as regards intended learning outcomes to all concerned – first to the student, then to the teachers and the industry, followed by all the other stakeholders. This meant that the curriculum should explicitly state as to what are the observable and measurable 'competencies' expected by the industry. Such 'competencies' comprising of measurable 'Course outcomes' in the 'cognitive domain', measureable associated practical outcomes in the form of practical exercises in the 'psychomotor domain' and measurable social skills related to the 'affective domain' will help the students and teachers in knowing the 'length, breadth and depth' of the course necessary to achieve the competency.

 Therefore Curriculum needs to be outcome-based where competencies / program outcomes and course outcomes are measurable. We are in the era of accords viz. Washington, Sidney, Dublin Accords in which gradation of any engineering and technology Programme is carried out using outcome based criteria in signatory countries. It was the outcome based criteria, which was devised for the first time by Accreditation Board for Engineering and Technology (ABET), that is being followed in USA for grading programmes for their quality since 1998. It is the industry which made educational institutes to go for outcome based criteria popularly known as EC 2000 where main emphasis is over outcomes – what he/ she knows and what he/ she is able to do.

 National Board of Accreditation (NBA) has been practicing outcome based criteria in grading educational programmes of institutes awarding diploma and degree in engineering and technology. In that case the board empowered to undertake exercise of accrediting programmes has developed indigenous criteria for diploma programmes as follows:

- i. Vision, mission and programme educational objectives
- ii. Programme outcomes
- iii. Programme curriculum
- iv. Students performance
- v. Faculty
- vi. Facilities and technical support
- vii. Academic support unit and teaching learning process
- viii. Governance

ix. Institutional support and finance resources

#### x. Continuous improvement

As All India Council for Technical Education (AICTE) has made it mandatory to institutions to follow curricular processes for extending Outcome Based Technical Education and get programme accredited from NBA.

#### Philosophy for Sixth Revision of Curriculum adopted at Government Polytechnic Aurangabad:

 Sixth revision of Curriculum uses model, approach, philosophy evolved over the years in other part of the world and accepted by our nation through National Board of Accreditation (NBA) being signatory of Washington Accord. It is the curriculum development philosophy that will enable institutes to impart Outcome based education (OBE). It is essential in that case to design a programme curriculum, develop resources for implementing it, implement it and undertake student's assessment and evaluation to impart OBE.

As regards, sixth revision of curriculum, which is based primarily on Outcome Based Education philosophy, follows the following stages.

- 1. Occupation analysis.
- 2. Formulation of Vision & Mission of Institute/Department.
- 3. Formulation of Diploma graduate attributes and Programme Educational Objectives.
- 4. Evolve Program Structure.
- 5. Evolve Course structure, Course Competencies, Course Outcomes & Curriculum detailing of each course.
- 6. Approval of Curriculum
- 7. Implementation of Curriculum.

#### Approach to Curriculum Design and Development for Sixth Revision of Curriculum based upon above stages has been elaborated and depicted schematically as below.

 In line with above stages, the institute ,under the guidance of NITTTR Bhopal organized the search conference/workshop involving industry personnel from several industries in the region covering all sectors related to 8 programmes run in the institute .

This led to occupation analysis, knowing industry and society expectations as regards diploma graduate / engineer to arrive at profile of diploma engineers.

 Institute also carried meetings and deliberations with stake holders to formulate the renewed Vision & Mission of Institute and departments as well. The Vision & Mission so formulated have been considered as the terms of references in curriculum revision process.

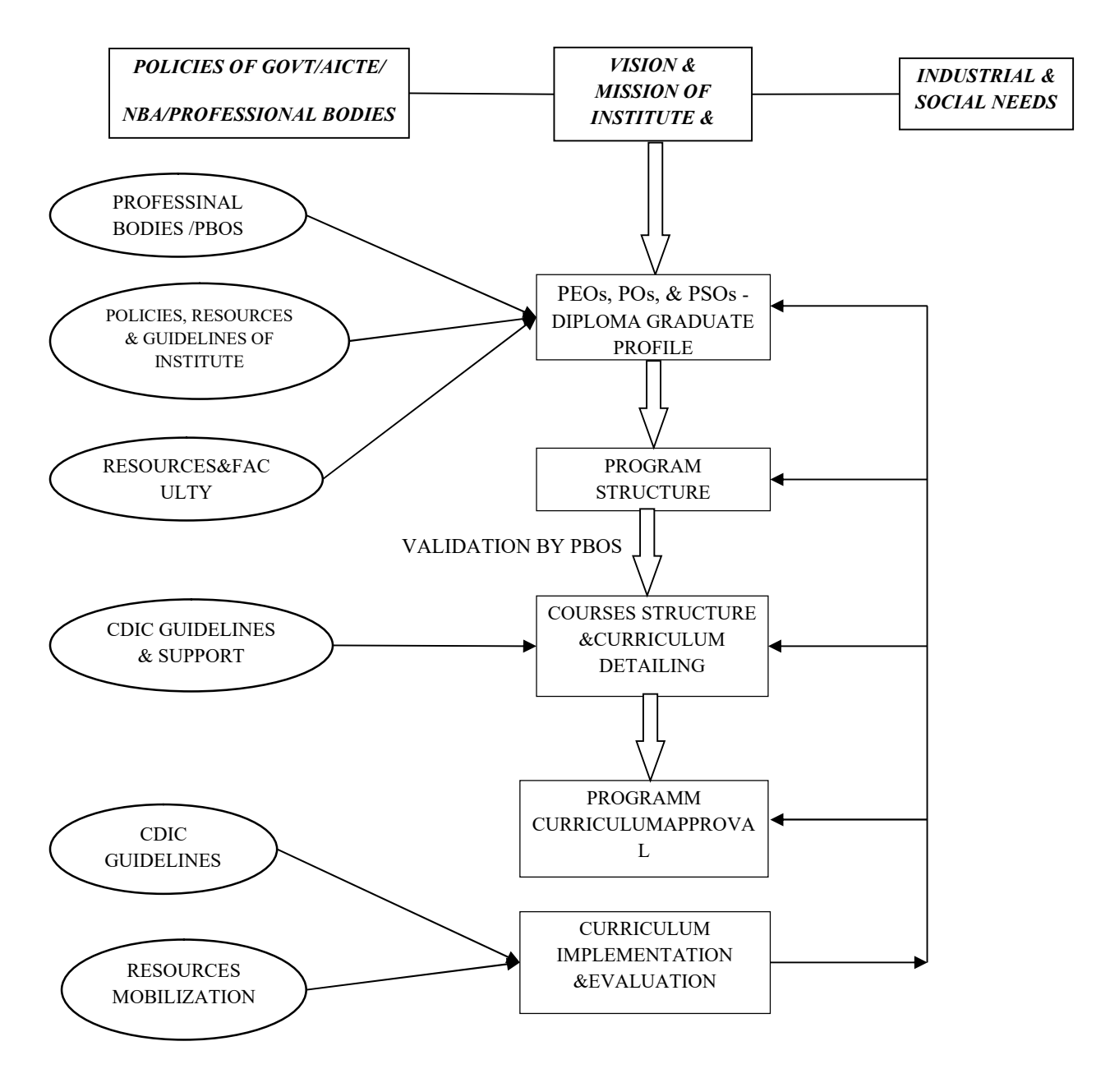

#### CURRICULUM DEVELOPMENT APPROACH

#### SKILL IDENTIFICATION/ JOB FUNCTION

Skill identification has been done after analysing the feedbacks of alumni, students and faculties, suggestions from search conference, PBOS members and industry persons.

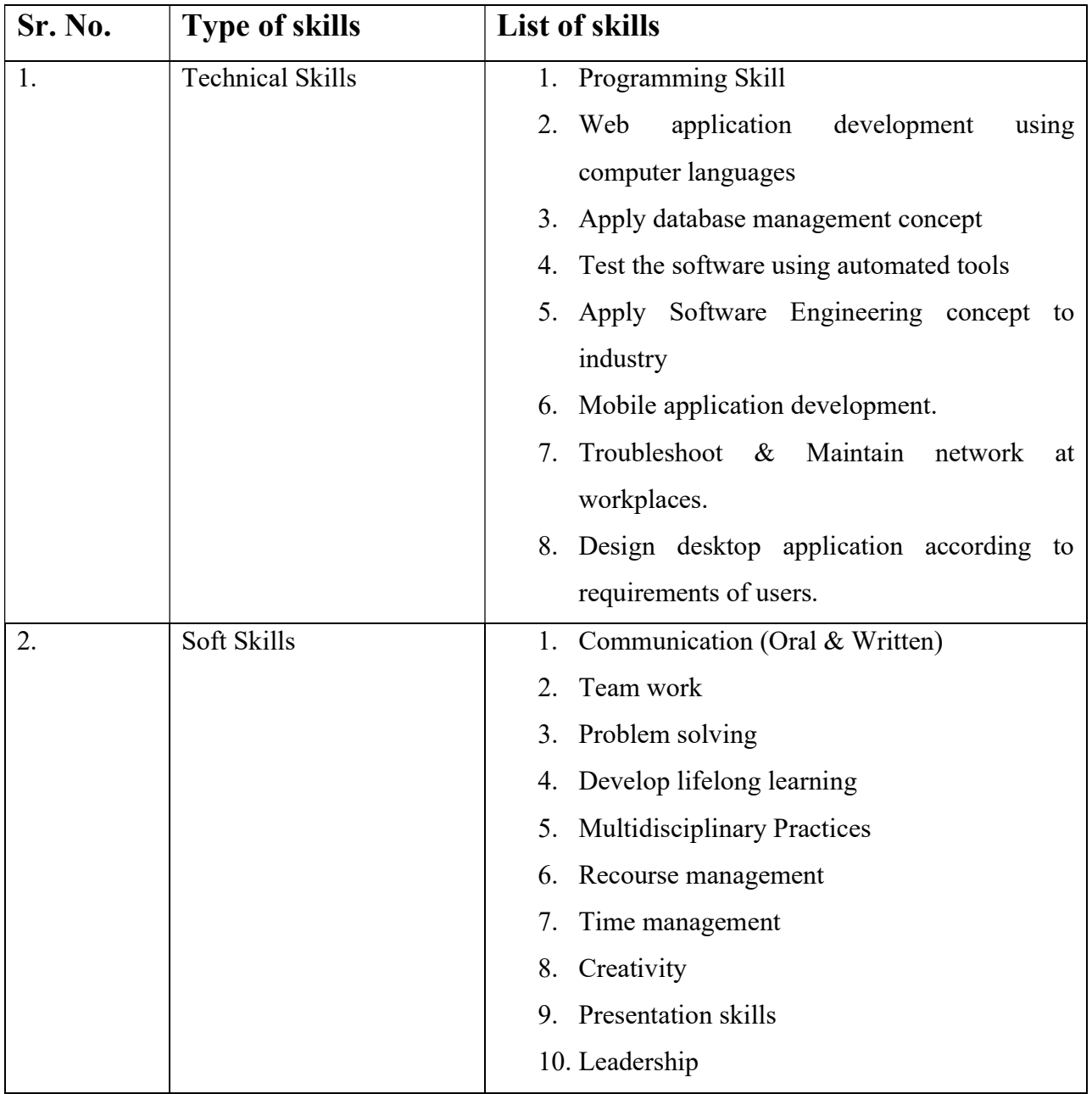

#### Programme Educational Objectives (PEOs)

- 1. To design algorithm, implement programs and develop softwares for pursing career in industry, academia and allied industry.
- 2. To integrate capabilities of diploma graduates in technologies used particularly in sectors of communication, distributing computing and testing which are relevant to IT industry.
- 3. To familiarize with new trends in Information Technology and ready for life-long learning.

#### Programme Outcomes (POs)

- A Diploma in Information Technology graduate must demonstrate
- 1. Basic Knowledge: An ability to apply basic knowledge of mathematics, science, and engineering to develop logic for related programming technologies.
- 2. Discipline Knowledge: An ability to apply knowledge of networking with wireless technologies, multimedia technology and distributed computing, software testing and topics of current relevance to IT industry.
- 3. Experiments & Practices: An ability to interpret the knowledge of best practices of experiments in software development in industry.
- 4. Engineering Tools: An ability to design, develop and evaluate a creative solution for computer-based system, process, or program using techniques, skills and modern software engineering tools necessary for IT practice.
- 5. The Engineer & Society: An ability to comprehend of professional, legal, security, social issues and responsibilities.
- 6. Environment  $\&$  Sustainability: An ability to analyse the impact of engineering solutions in global, economic, environmental and societal context.
- 7. Ethics: An ability to inculcate professional and ethical responsibilities and marshal in all situations.
- 8. Individual & Teamwork: An ability to function effectively in multi-disciplinary environment as an individual and in team.
- 9. Communication: An ability to communicate technical topics in written and verbal forms effectively.
- 10. Life Long Learning: An ability to apply knowledge & skills of computing discipline in the competitive examinations, higher education and / or seek employment to engage in life-long learning.

### Programme Specific Outcomes (PSO)

- 1. IT enabled service sector: An ability to use and apply current technical concepts and practices in the core information technologies of data management, programming, networking, and web systems and technologies.
- 2. Asst. programmer & Software Tester: Ability to apply the fundamentals of information and computing technologies to identify, analyse, design, develop, test, debug and obtain solutions to complex engineering problems of IT industry.

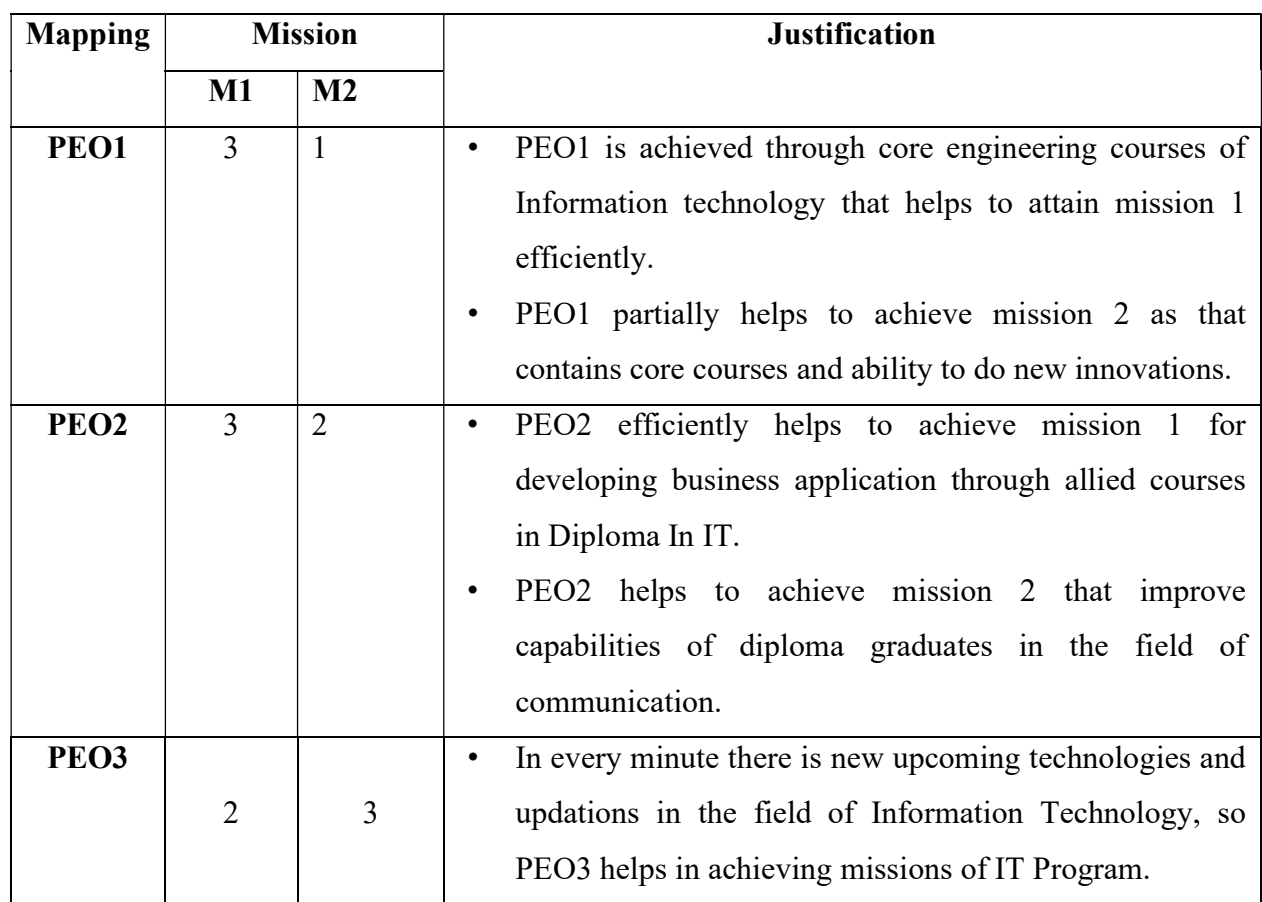

#### MAPPING OF MISSION AND PROGRAMME EDUCATIONAL OBJECTIVES (PEOs)

MAPPING OF PROGRAMME EDUCATIONAL OBJECTIVES (PEOs) AND PROGRAMME OUTCOMES (POs)

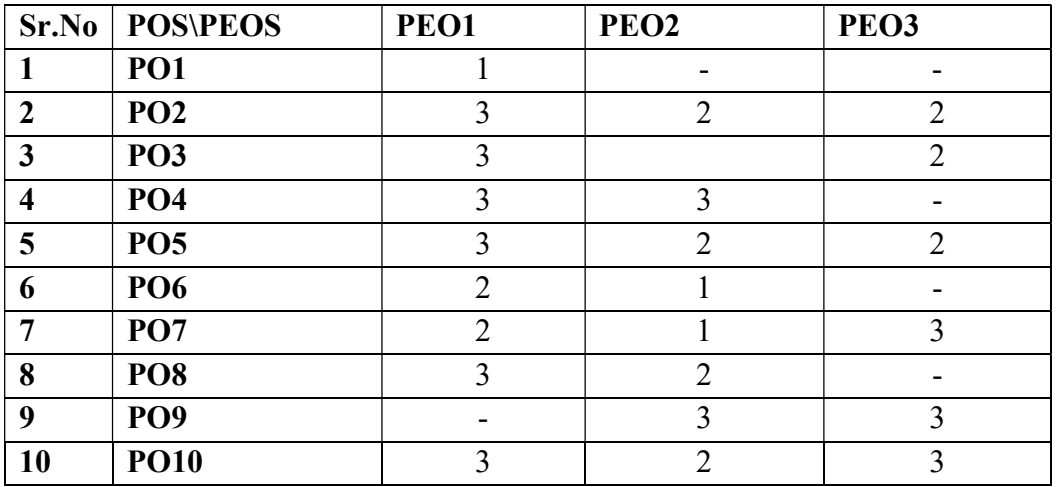

#### MAPPING OF PROGRAMME OUTCOME AND COURSES

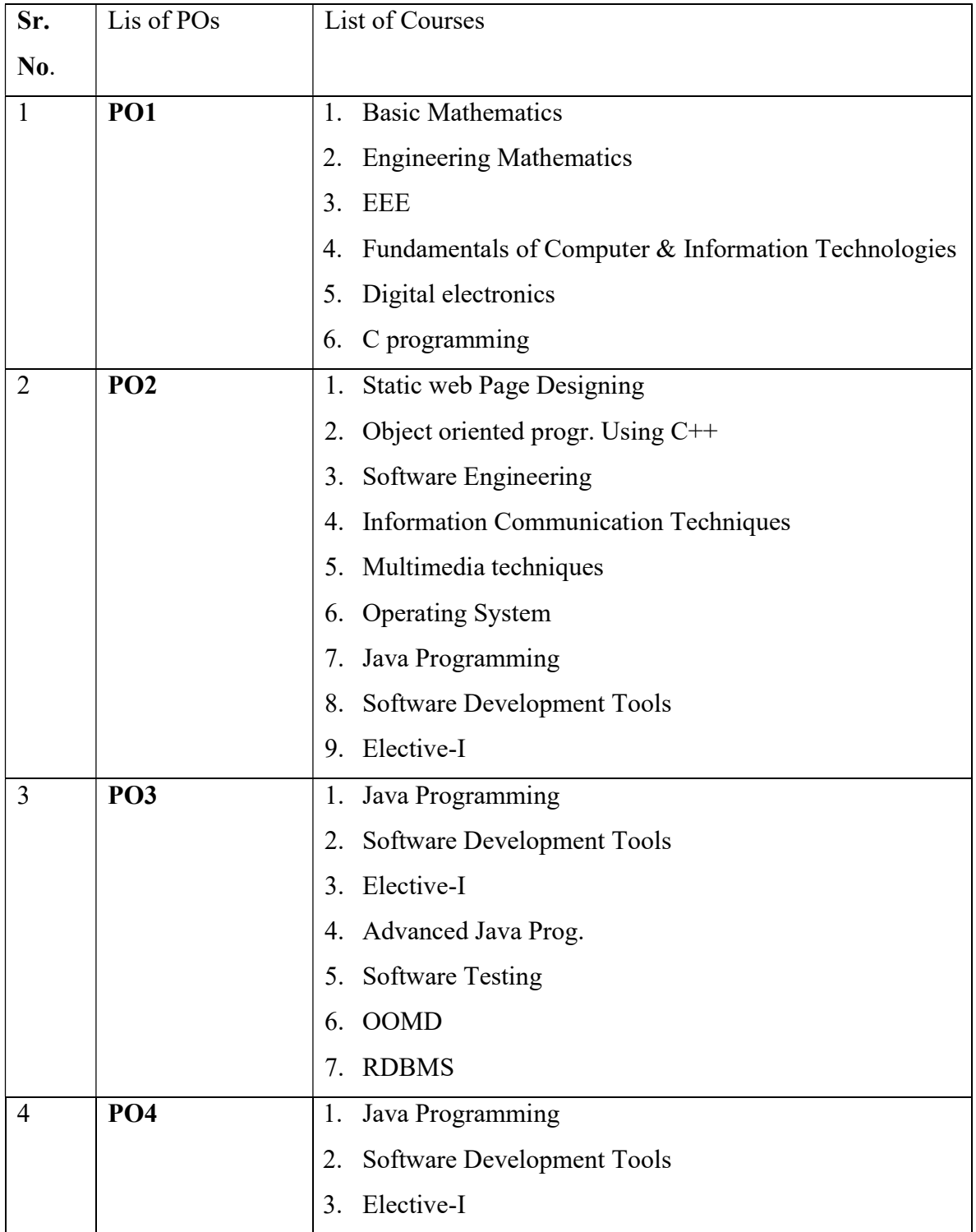

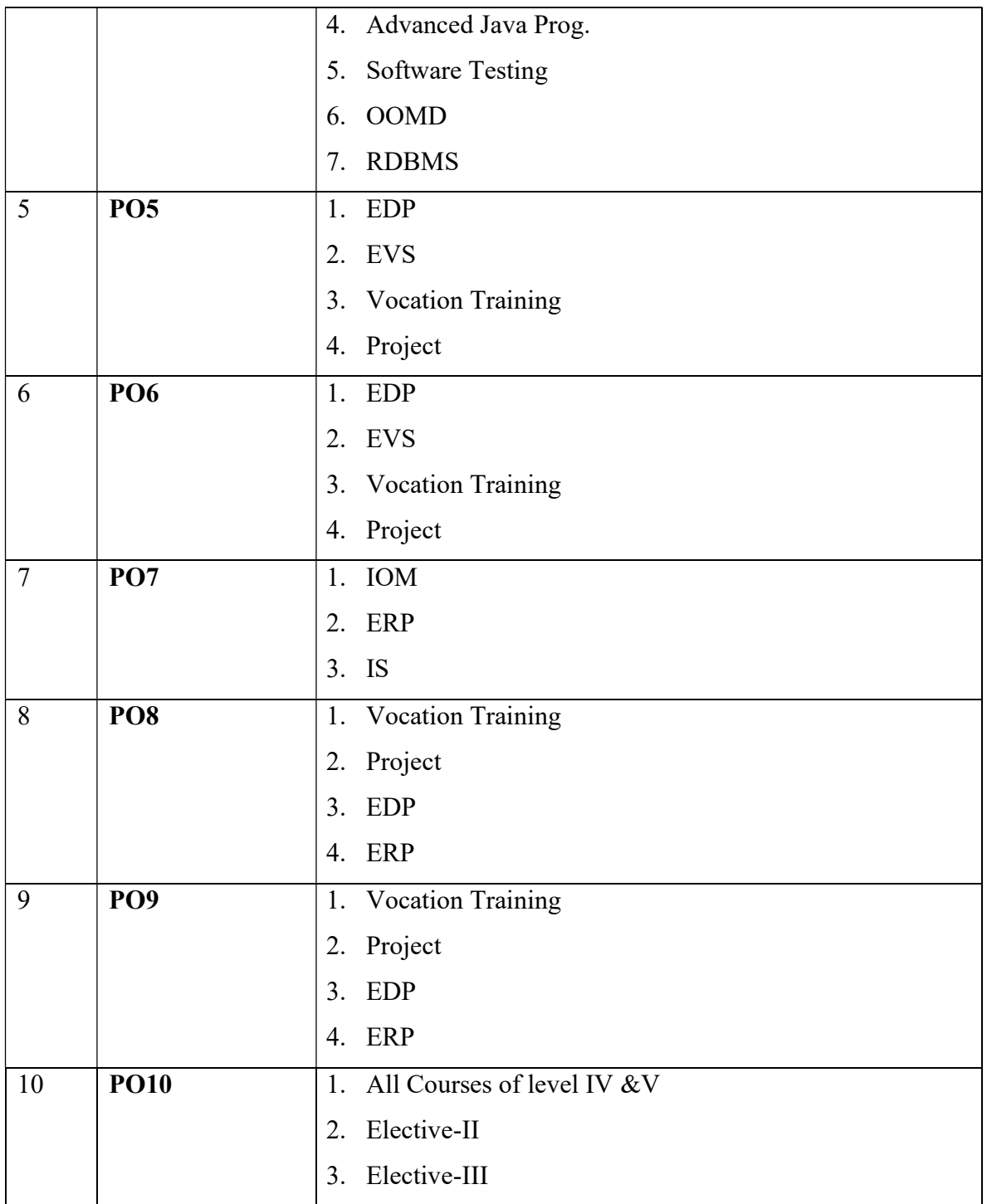

## PROGRAMME STRUCTURE

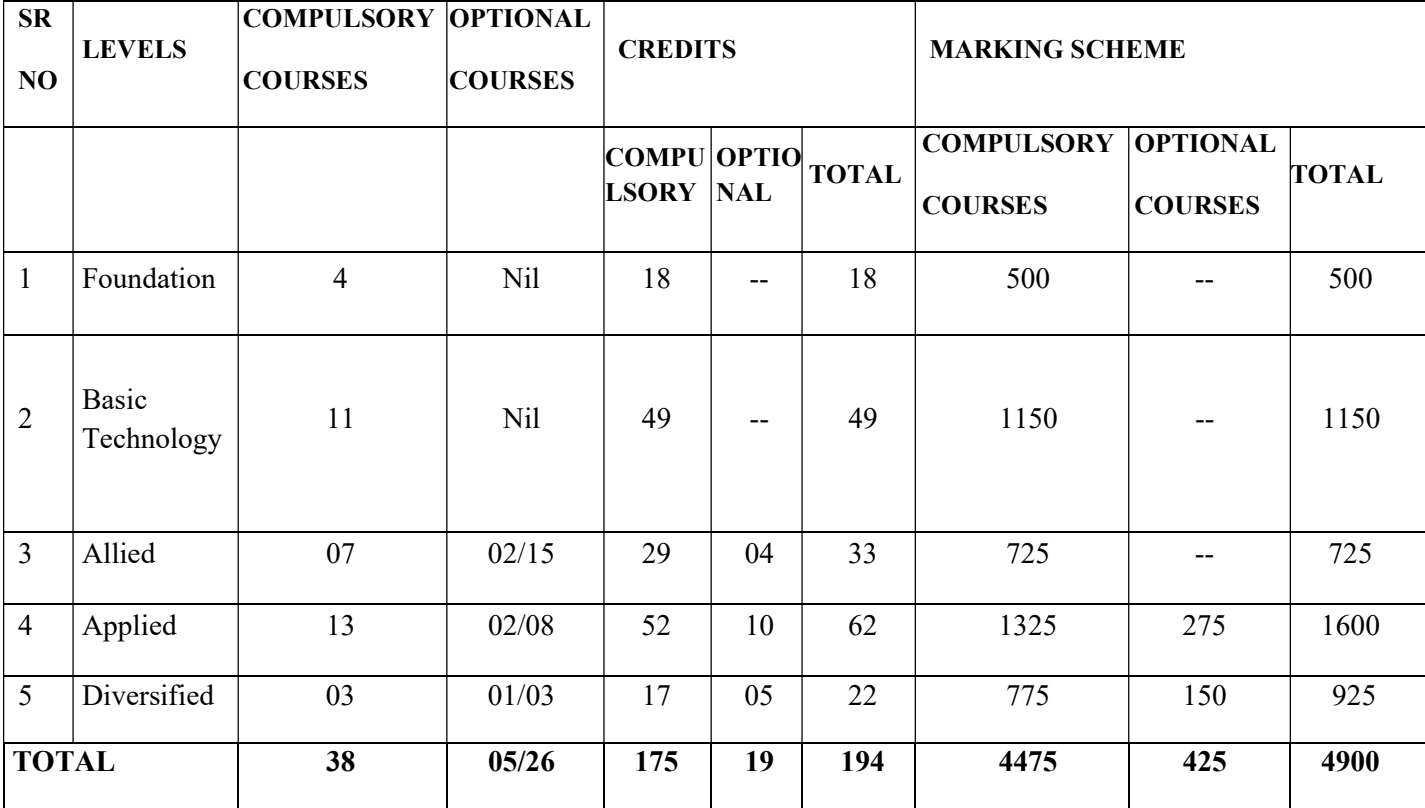

## Scheme at a glance:

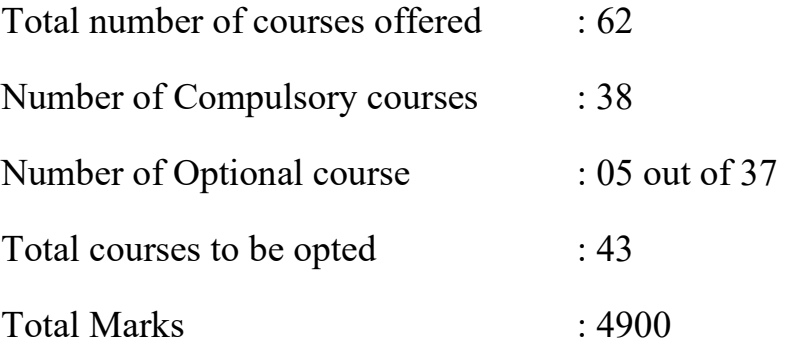

### LEVEL- I: (FOUNDATION LEVEL COURSES)

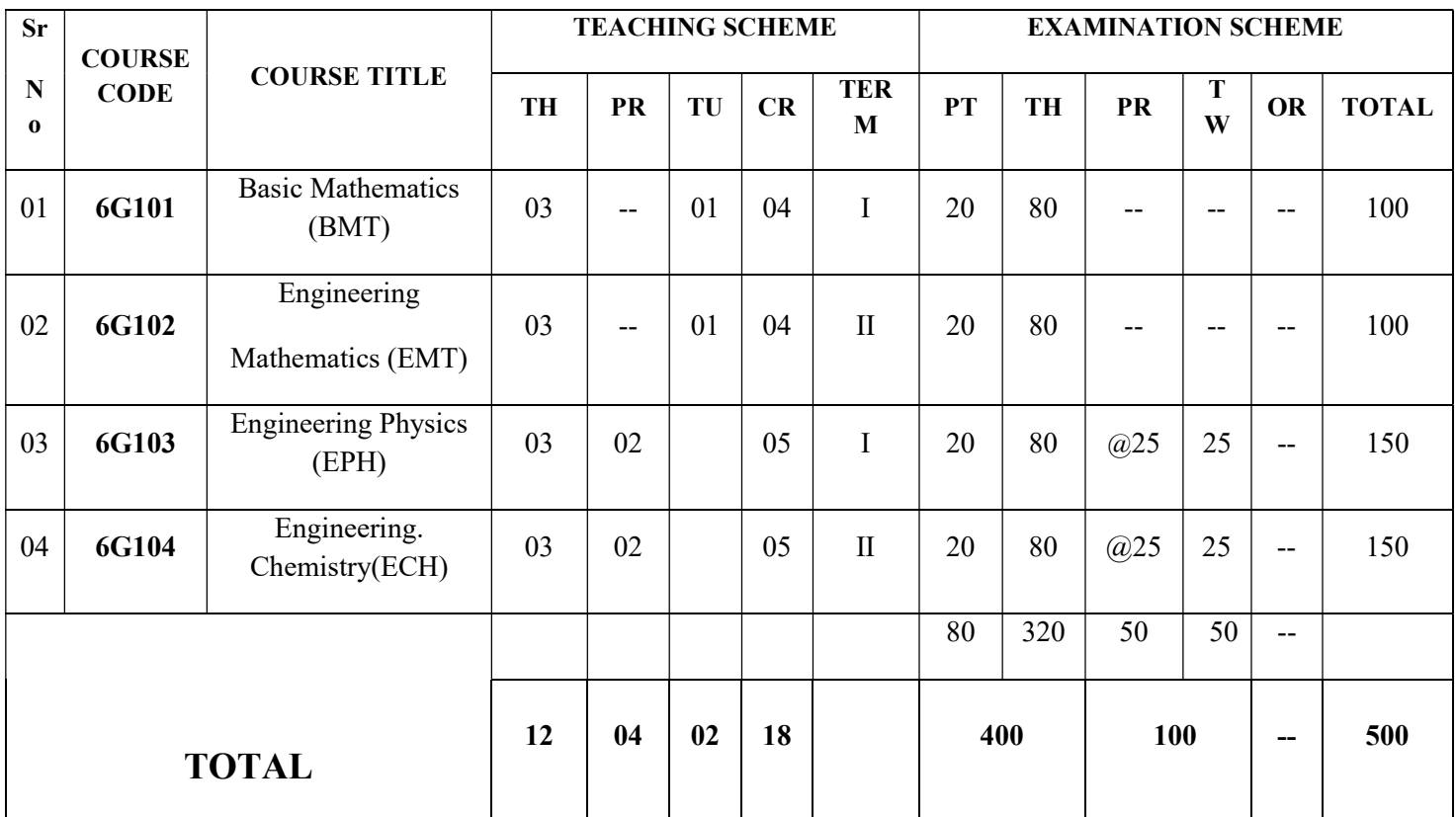

#### Scheme at a glance:

Total number of courses offered : 04 Number of compulsory courses : 04 Number of optional courses : Nil Total courses to be opted : 04 Total Credits : 18 Total Marks  $: 500$ 

### LEVEL II: (BASIC TECHNOLOGY LEVEL COURSES)

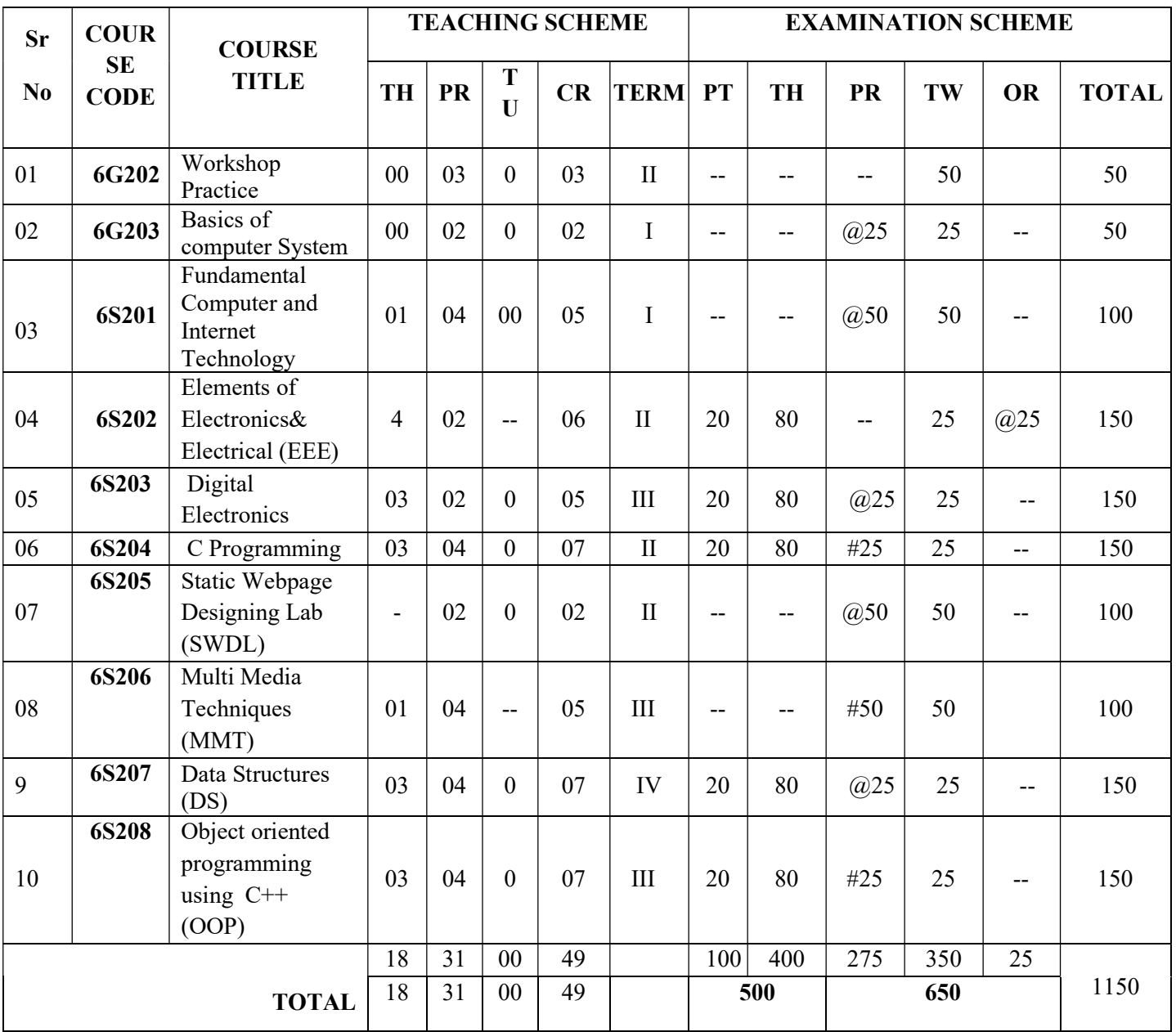

#### Scheme at a glance:

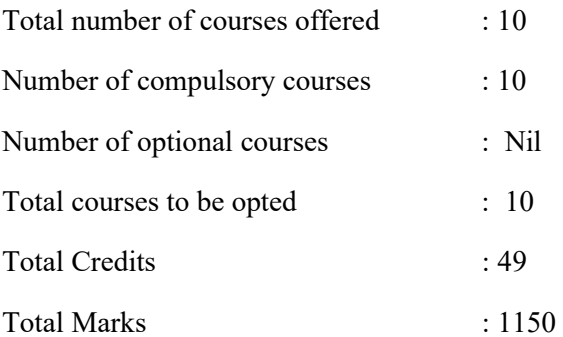

#### Sr No **COURSE CODE COURSE** TITLE TEACHING SCHEME EXAMINATION SCHEME TH  $R \mid T$ U  $C$ R TERM  $R$  T $T$  TH  $R \mid T$ W  $\mid$  OR  $\mid T$ <sup>TOTA</sup>  $\mathbf{L}$ 01 | 6G301 | English (ENG) | 2 | 2 | 0 | 4 | 1 | 20 | 80 | -- | 25 | -- | 125 02 6G302 Communication<br>Skills (CMS) Skills (CMS) 1 2 0 3 II -- -- -- 50 @25 75 03 6G303 Development of Life skills (DLS) 00 02 00 02 I -- -- -- 25 @25 50  $\begin{array}{|c|c|c|}\n\hline\n04 & 6G304 & \text{EnvironmentalScience (EVS)}\n\end{array}$ Science (EVS) 0 02 0 02 I -- -- -- 50 -- 50 05 6G305 Industrial Organization Management (IOM)  $3 \mid 02 \mid 00 \mid 05 \mid V \mid 20 \mid 80 \mid -125 \mid 125$ 06 6G306 Entrepreneurship Development (EDP)  $02 \mid 02 \mid 0 \mid 04 \mid \text{VI} \mid - \mid - \mid - \mid 50 \mid \text{S}0$ 07 6T301 Digital Memory system (DMS)  $3 \mid 02 \mid -\mid 05 \mid W \mid 20 \mid 80 \mid \text{\&}25 \mid 25 \mid -\mid 150$ 08 6T302 **Enterprise** Resource planning (ERP) 04 | 00 | 00 | 04 | VI | 20 | 80 | 00 | 00 | 00 | 100 09 6G311 To  $\begin{array}{c|c}\n\hline\n6G325\n\end{array}$  NON-EXAM  $\begin{array}{|c|c|}\n\hline\n\end{array}$  --02 -- 2 II & III -- -- -- -- -- --  $10 \big| 6G311 \text{ To}$  $\begin{array}{c|c}\n\hline\n6G325\n\end{array}$  NON-EXAM  $\begin{array}{|c|c|}\n\hline\n\end{array}$ 02 -- 2 II & III -- -- -- -- -- -- TOTAL 80 320 25 250 50 15 | 18 | 00 | 33 | 400 | 325 | 725

#### LEVEL - III: (ALLIED LEVEL COURSES)

Scheme at a glance:

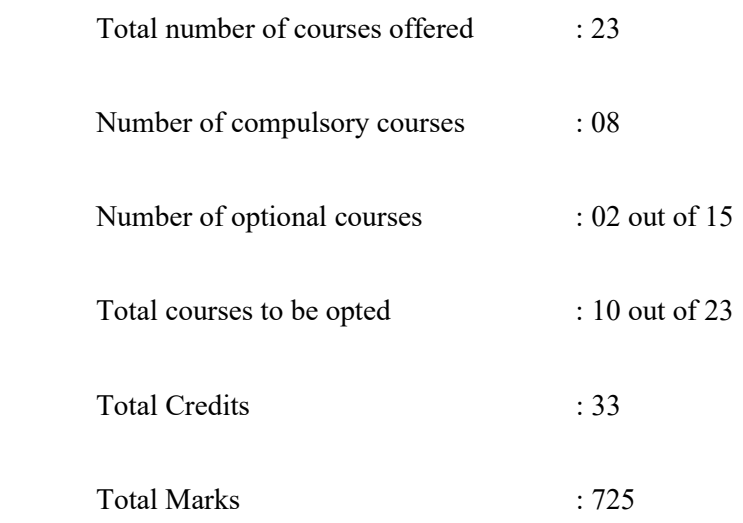

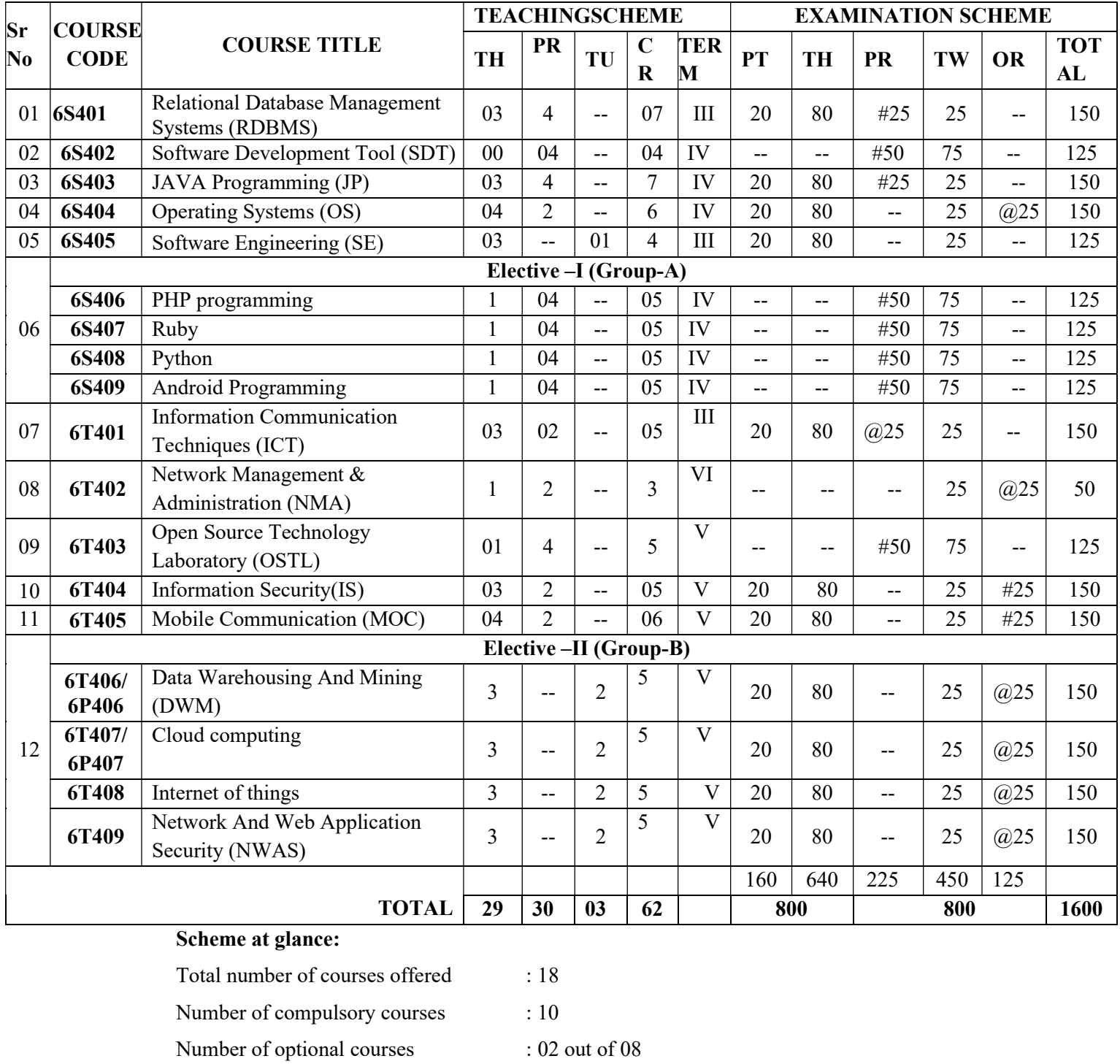

### LEVEL-IV: (APPLIED LEVEL COURSES)

Total courses to be opted : 12 out of 18

Total Credits : 62 Total Marks : 1600

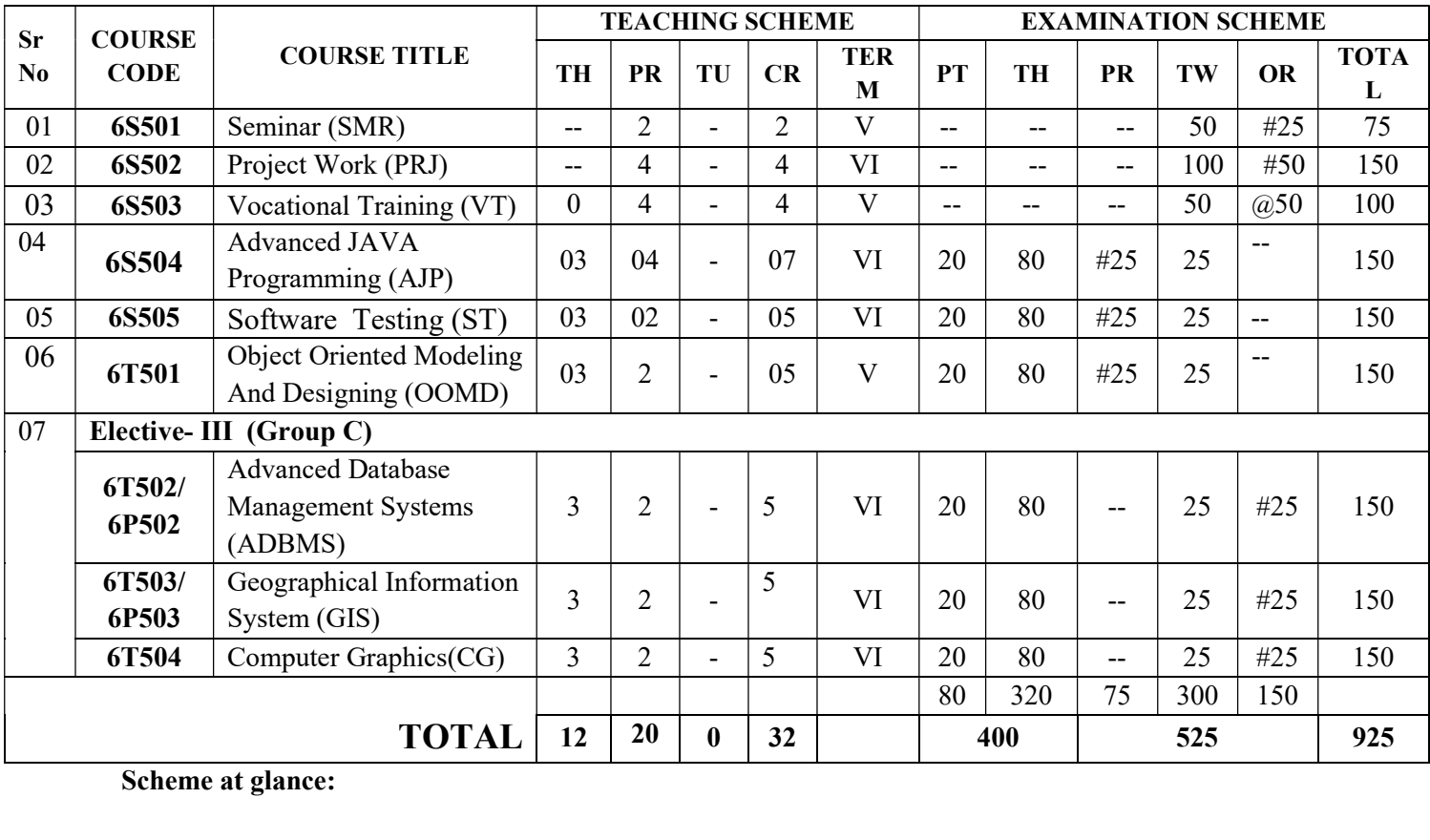

## LEVEL-V: (DIVERSIFIED LEVEL COURSES)

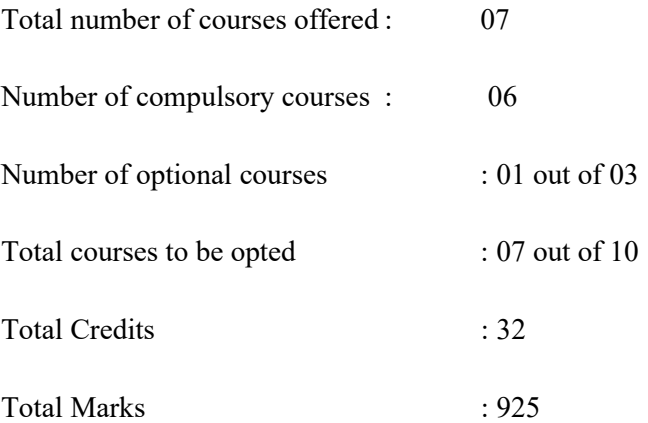

## SAMPLE PATH (10TH PASS)

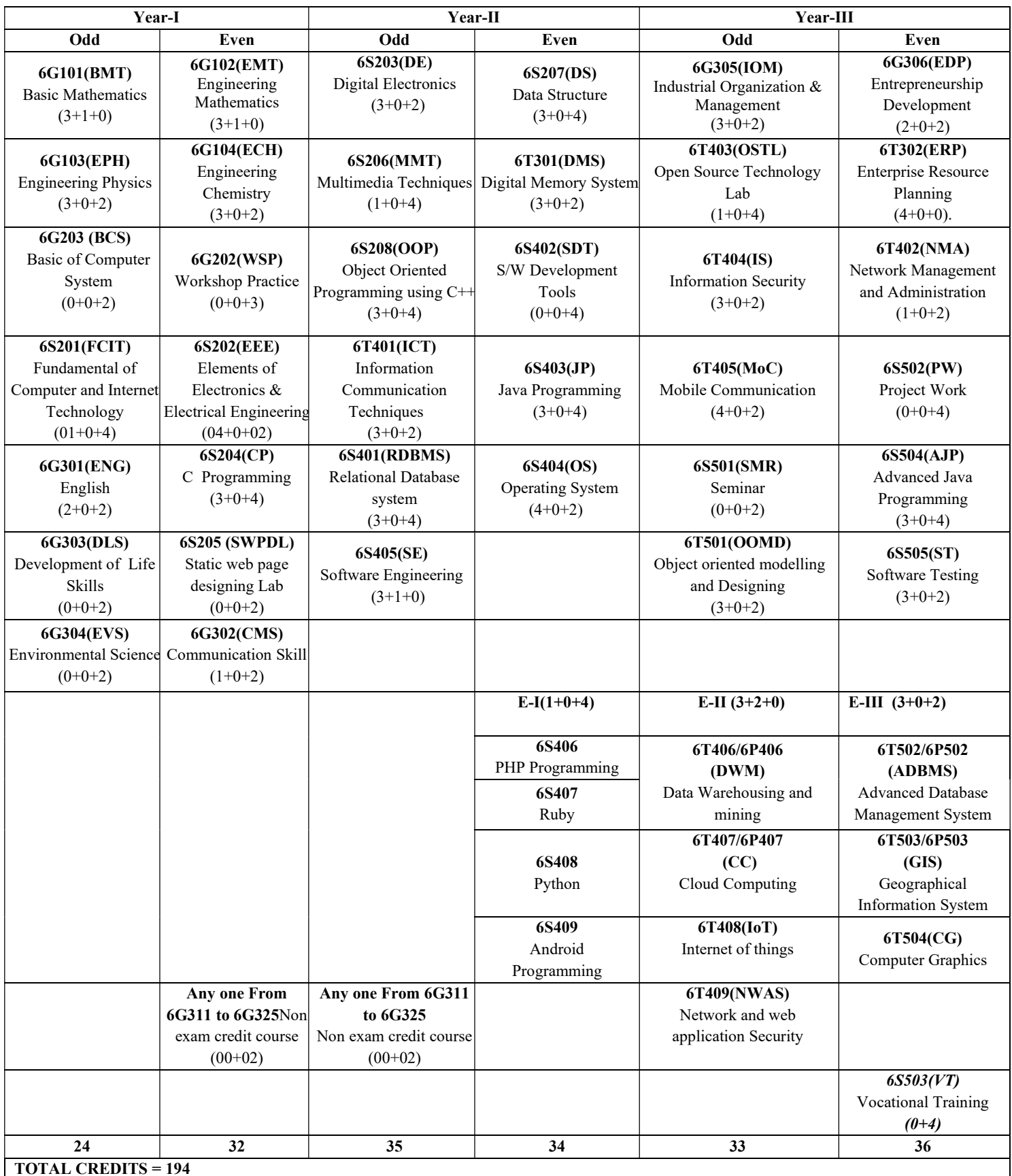

#### SEMESTER-I (FIRST)

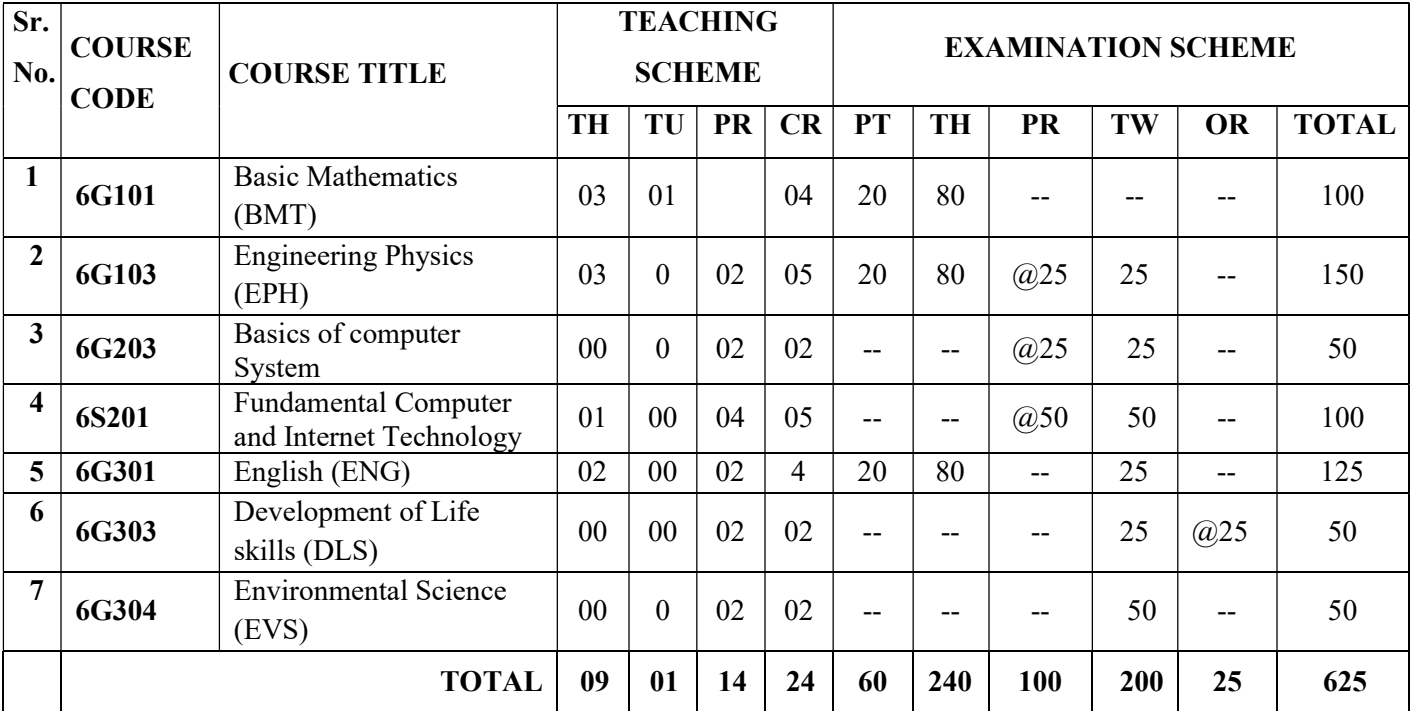

#### SEMESTER-II (SECOND)

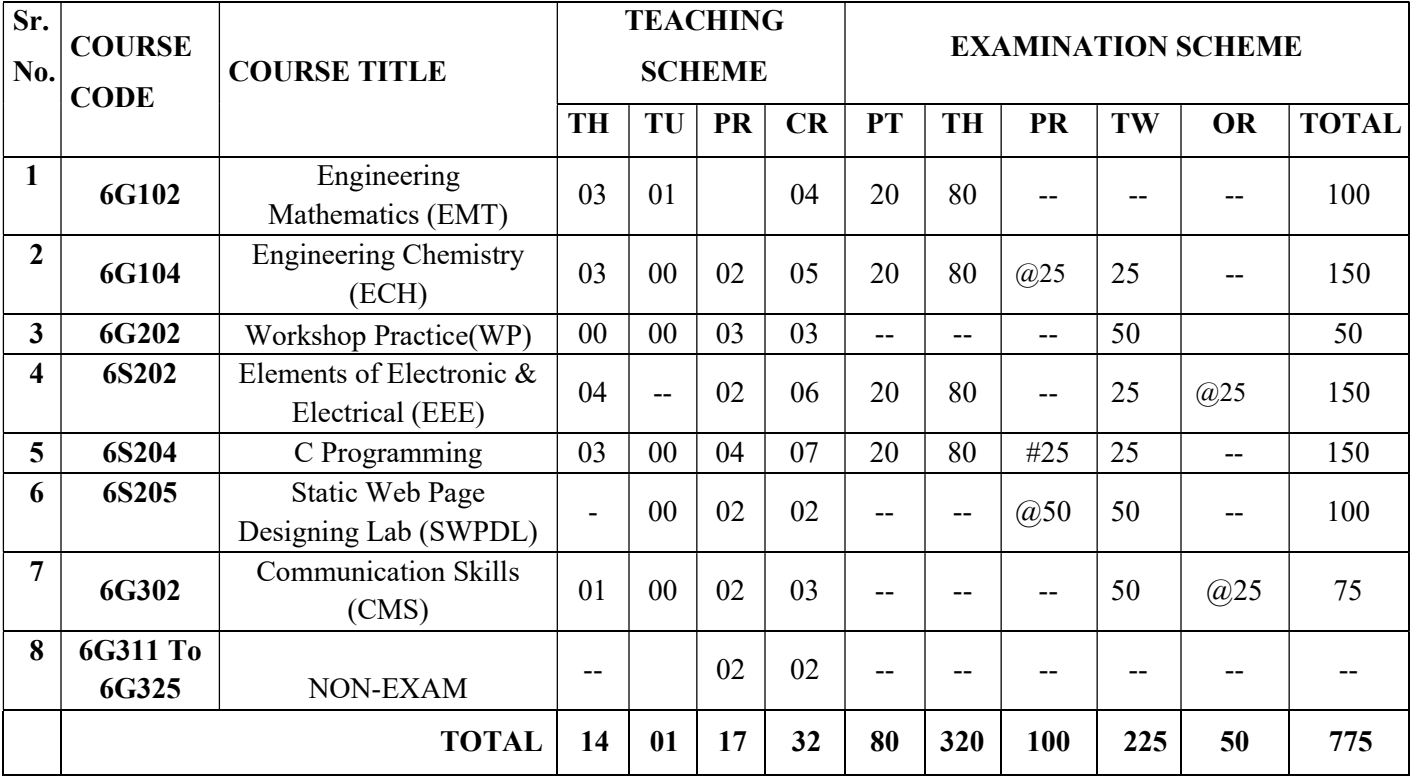

#### SEMESTER-III (THIRD)

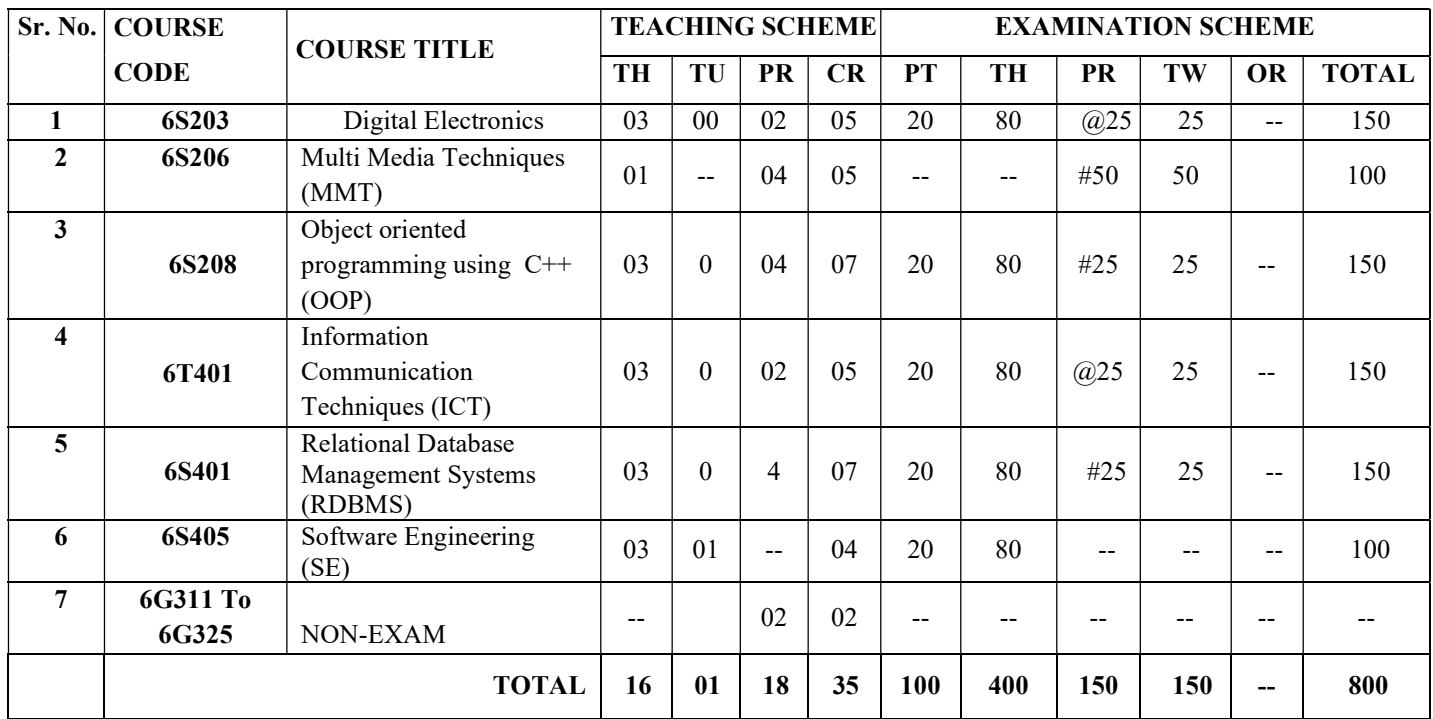

SEMESTER-IV (FOURTH)

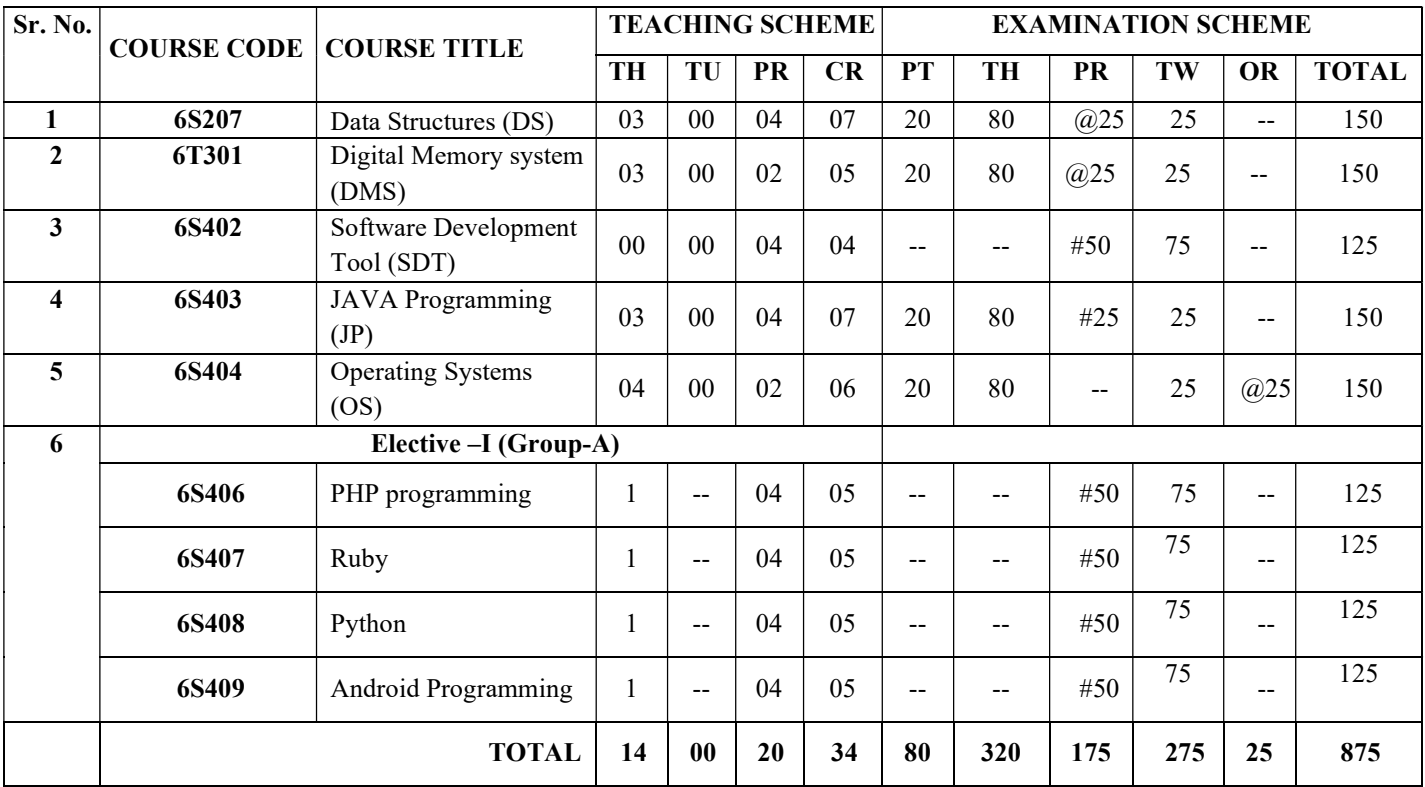

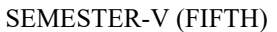

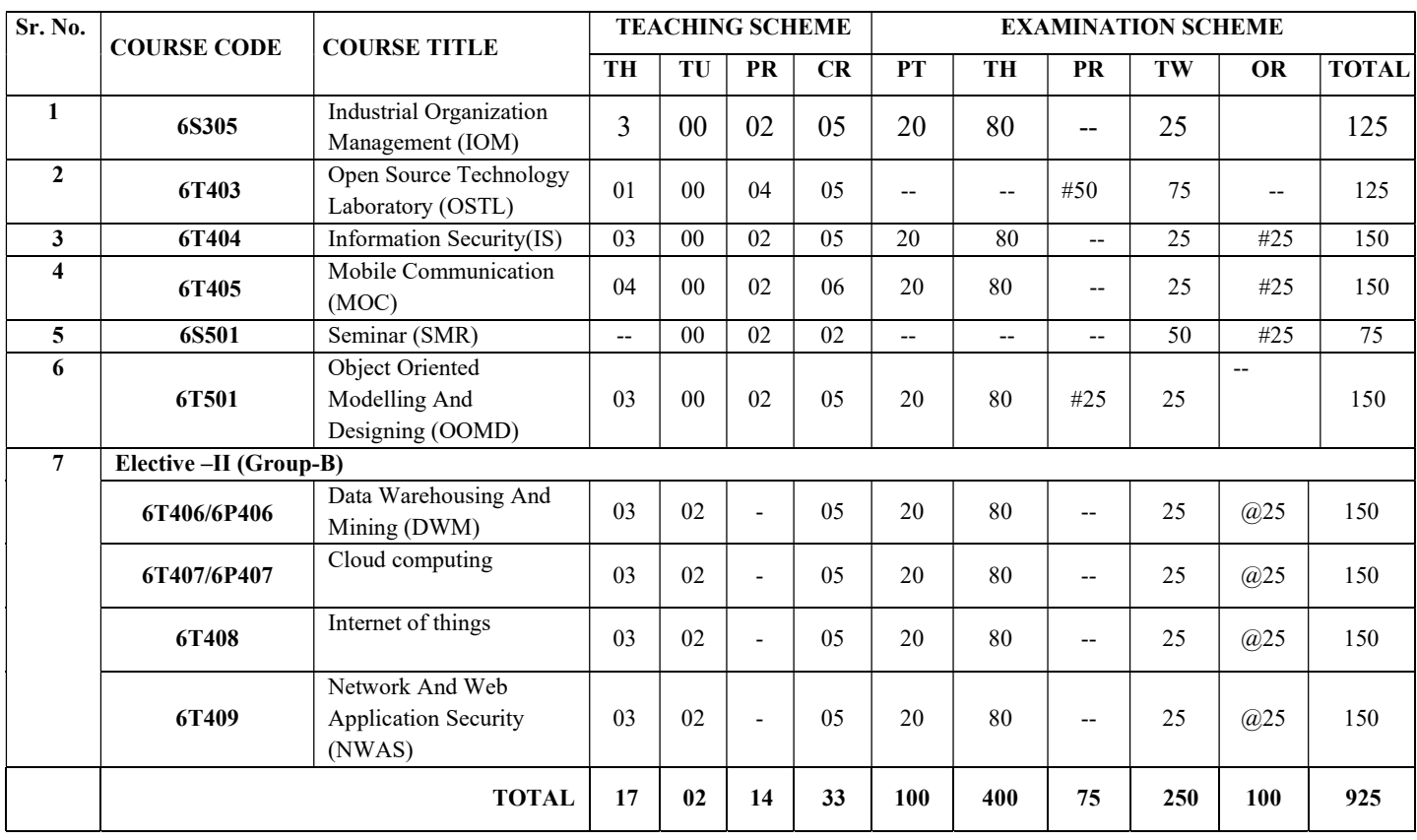

#### SEMESTER-VI (SIXTH)

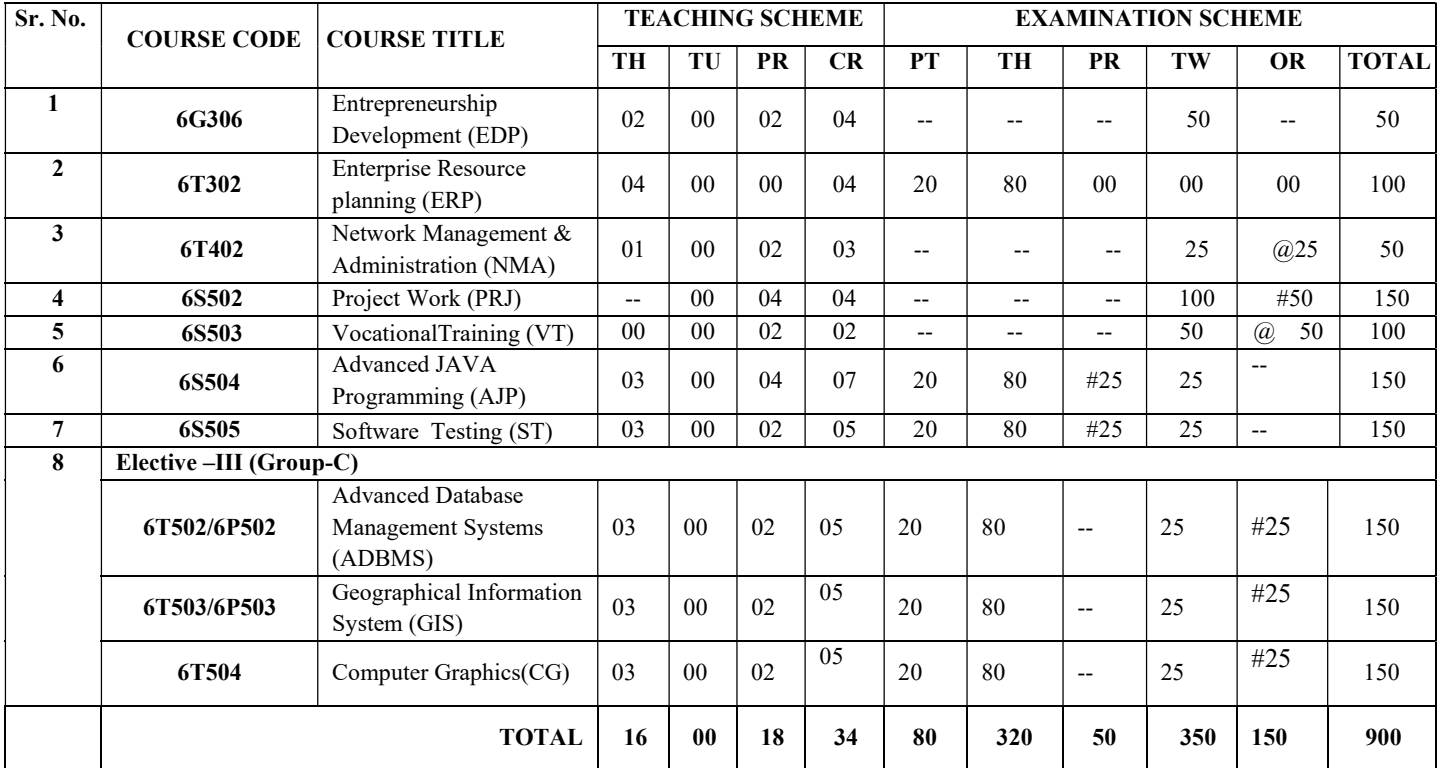

#### Following is the list of courses for the award of diploma programme in Information Technology.

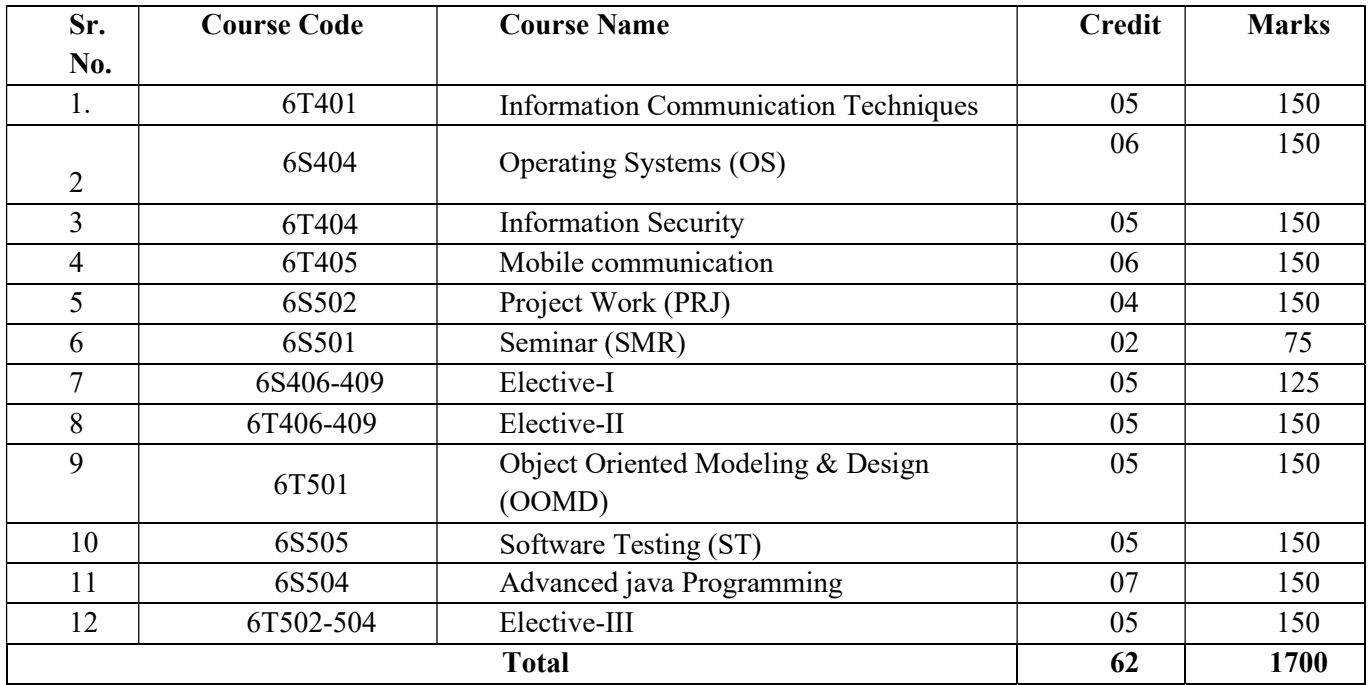

#### **COURSE TITLE BASIC MATHEMATICS**

 **COURSE CODE 6G101**

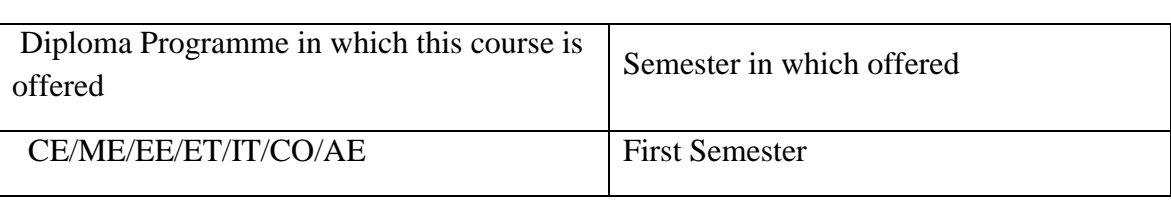

#### **1 RATIONALE**

This course is classified under foundation level courses and intends to teach students basic facts, concepts and principles of mathematics, as a tool to analise engineering problems. Diploma engineers have to solve the problems in engineering.

Basic mathematics is an attempt to initiate the multi-dimensional logical thinking and reasoning capabilities of the students.

#### **2 COMPETENCY**

At the end of studying this course students will be able to

#### "**Solve engineering problems by using analytical and systematic approach."**

#### **3 COURSE OUTCOMES**

Students will be able to

Apply rules of Logarithms in solving simple engineering problems

- 1. Solve simultaneous equations using concepts of Determinants and Matrices
- 2. Solve simple engineering problems using concepts of Partial Fractions
- 3. Solve simple engineering problems by applying formulae of trigonometry.
- 4. Solve simple engineering problem of function using the different definition of Function
- 5. Solve simple engineering problem of function using the rules of Limits.

#### **4 TEACHING AND EXAMINATION SCHEME**

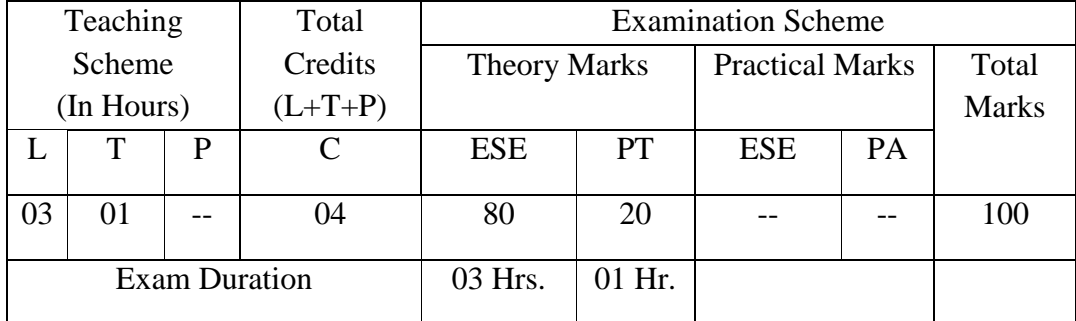

**Legends: L-Lecture; T** – Tutorial/Teacher Guided Theory Practice(batch-wise); **P** - Practical; **C** – Credit, **ESE** - End Semester Examination; **PT** - Progressive Test; OR-Oral examination

#### **5 COURSE DETAILS:-**

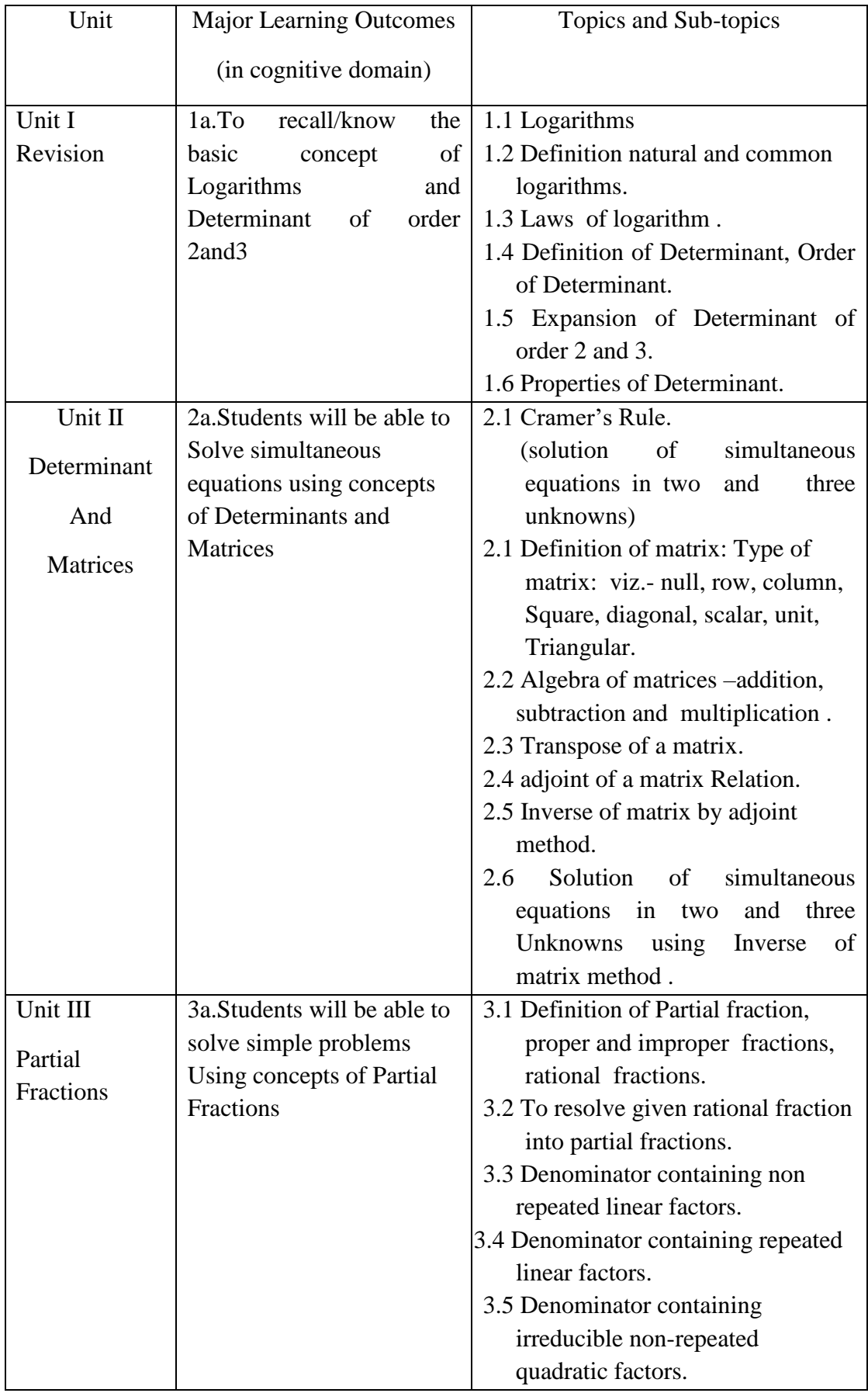
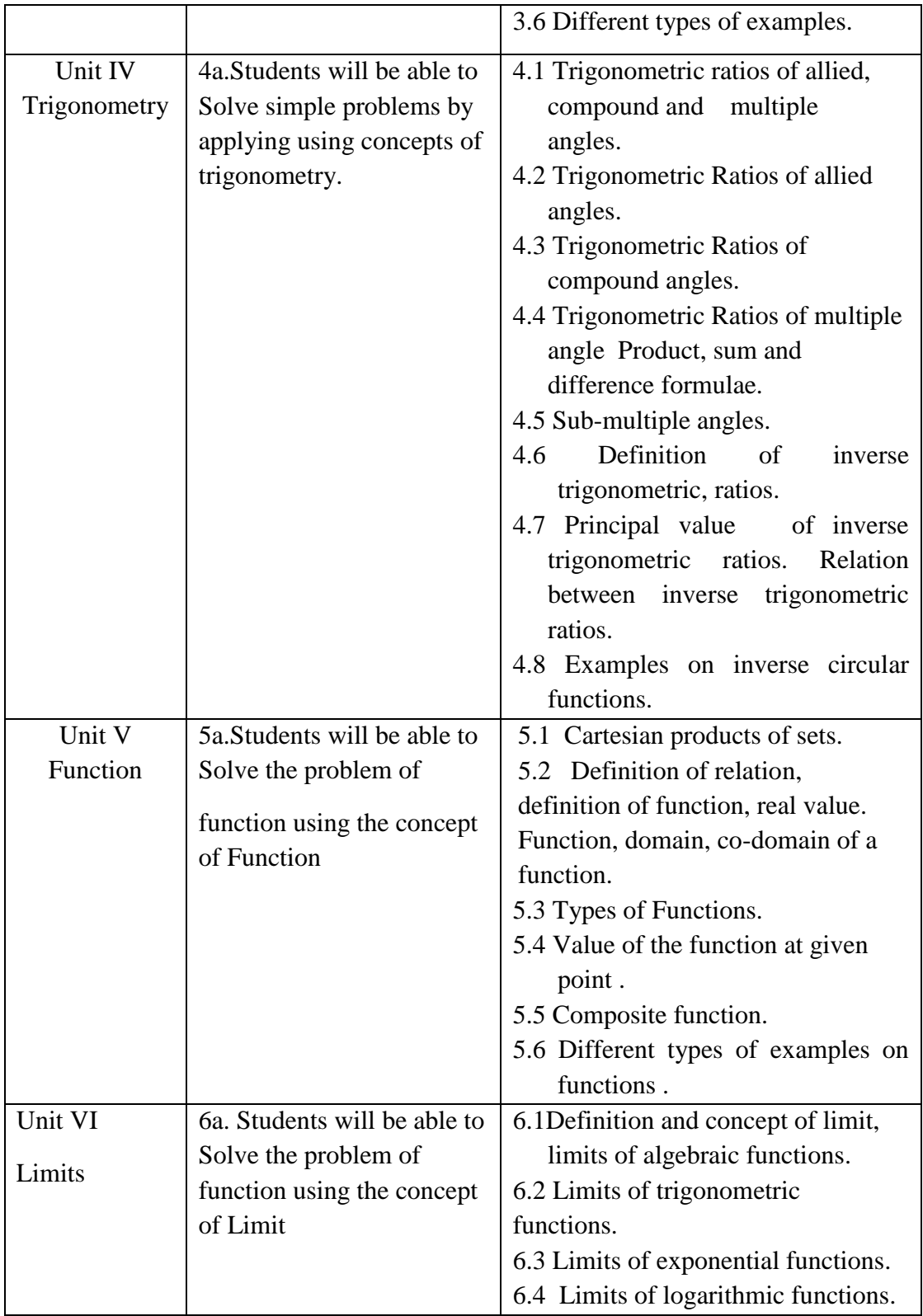

# **6. SUGGESTED SPECIFICATION TABLE WITH HOURS AND MARKS (THEORY)**

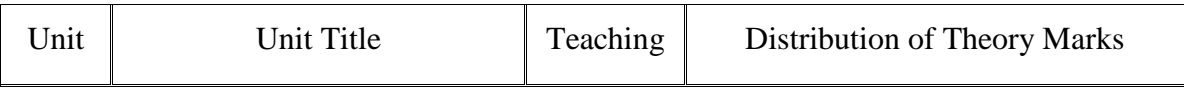

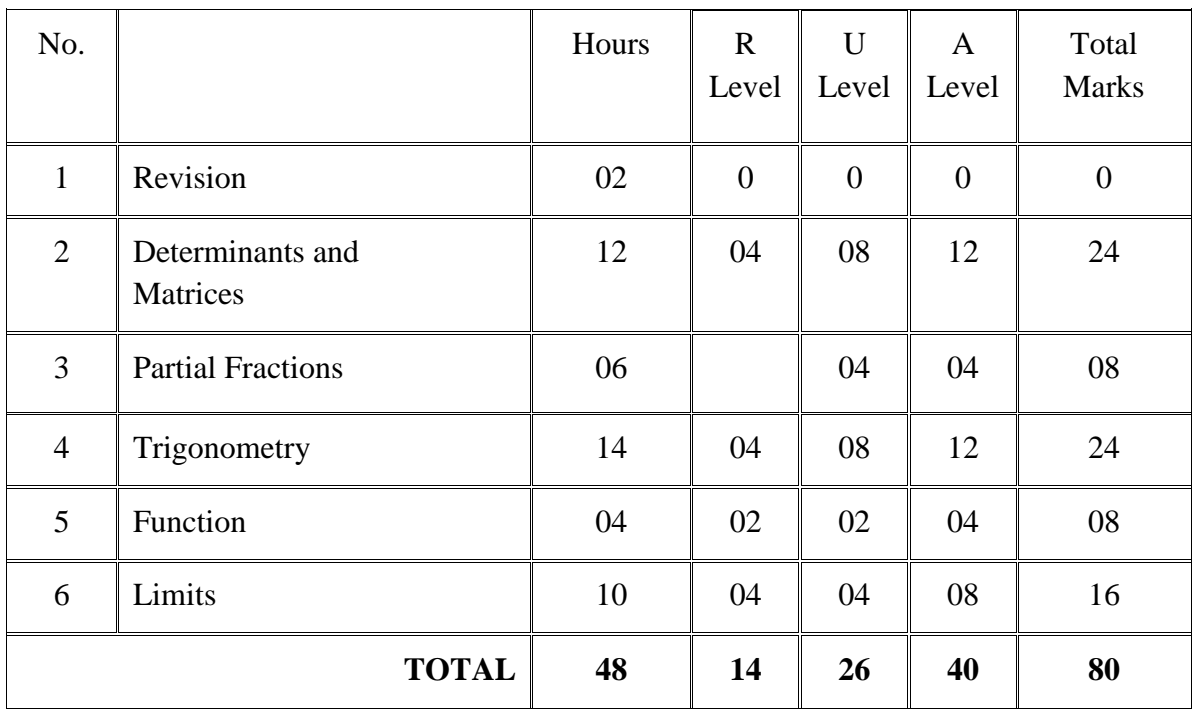

**Legends:**  $R =$  Remembrance;  $U =$  Understanding;  $A =$  Application and above levels (Revised Bloom's taxonomy)

**Note:** This specification table shall be treated as a general guideline for students and teachers. The actual distribution of marks in the question paper may vary slightly from above table.

## **7 SUGGESTED EXERCISES/PRACTICAL/TUTORIAL**

- 1) The tutorial/practical/exercises should be properly designed and implemented with an attempt to develop different types of cognitive and practical skills so that students are able to acquire the competencies.
- 2) Form a batch of 20 students and at least 10 problems should be given to get necessary exercise.

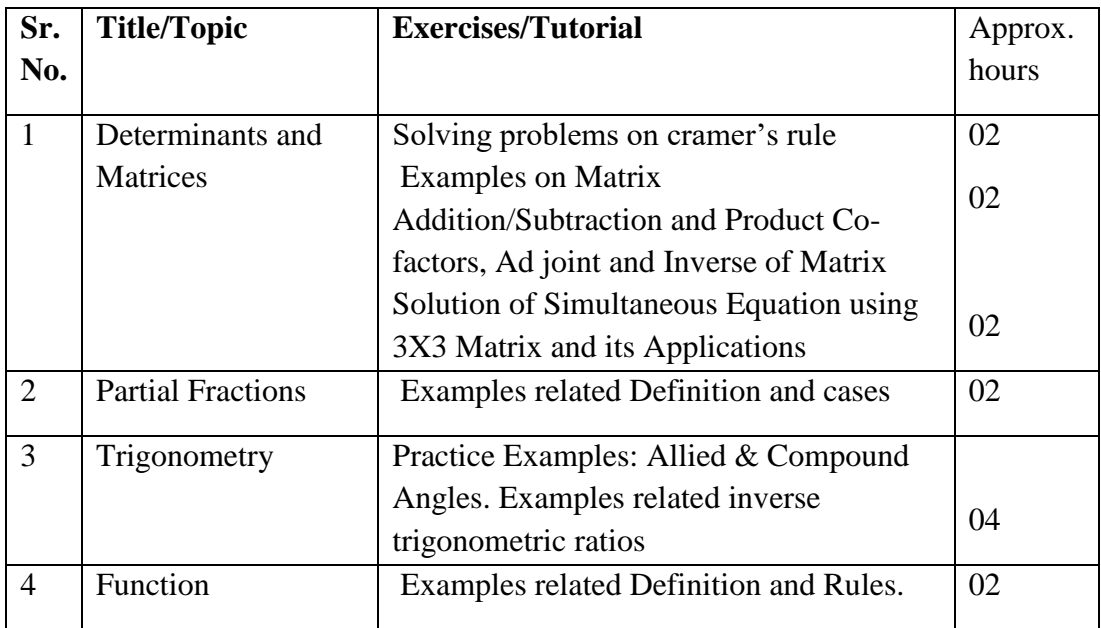

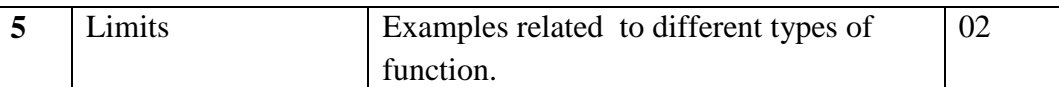

#### **8. SUGGESTED STUDENT ACTIVITIES**

#### **--------N.A.-----**

## **9. SPECIAL INSTRUCTIONAL STRATEGIES (if any)**

- 1 Chalk-board method.
- 2 Projector method.
- 3 Tutorial method.

#### **10. SUGGESTED LEARNING RESOURCES**

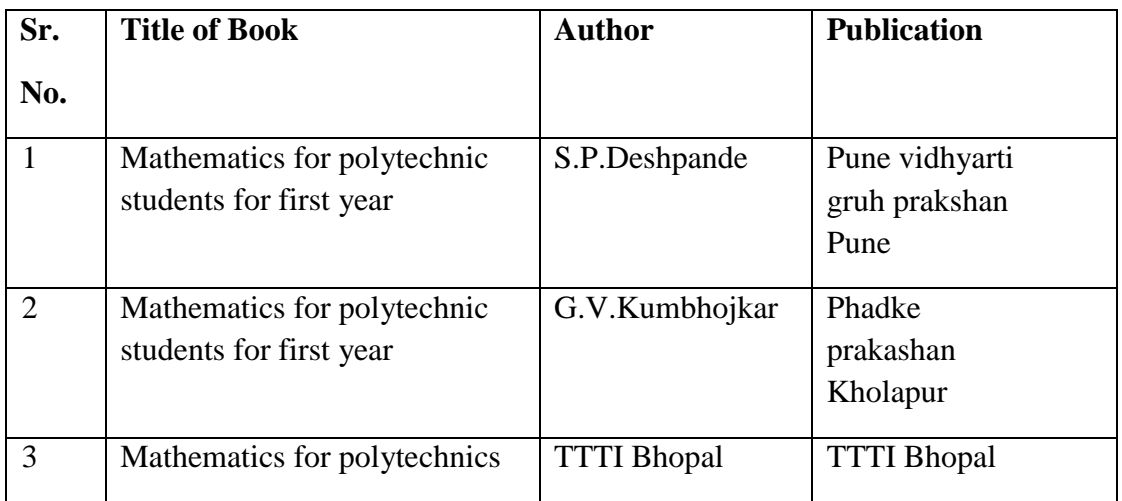

## **11 Major Equipment/ Instrument with Broad Specifications**

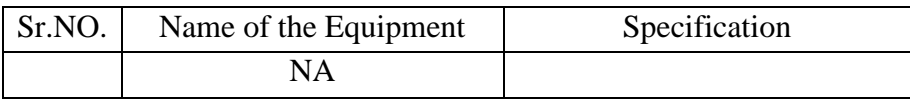

## **12. Software/Learning Websites**

-----

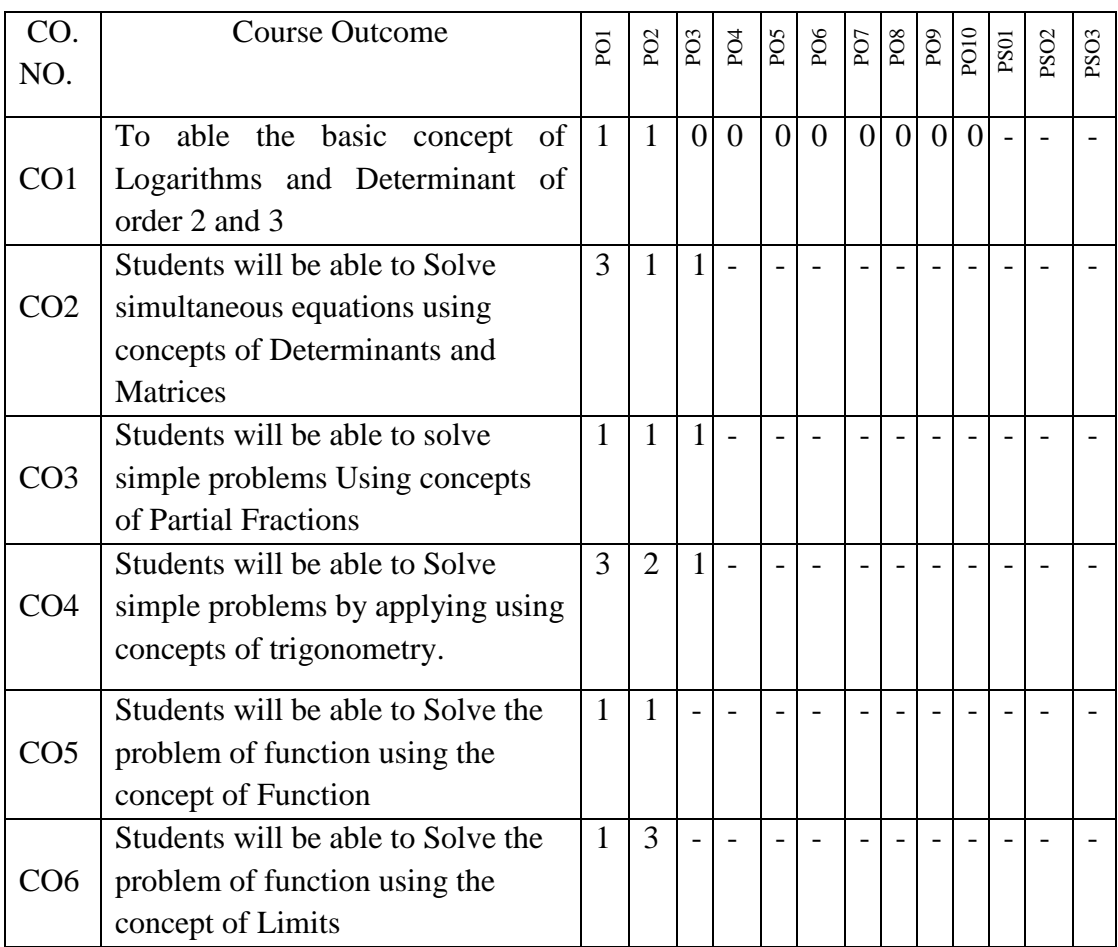

# **POs and PSOs assignment and its strength of assignment with each CO of the Course**

## **13. COURSE CURRICULUM DEVELOPMENT COMMITTEE**

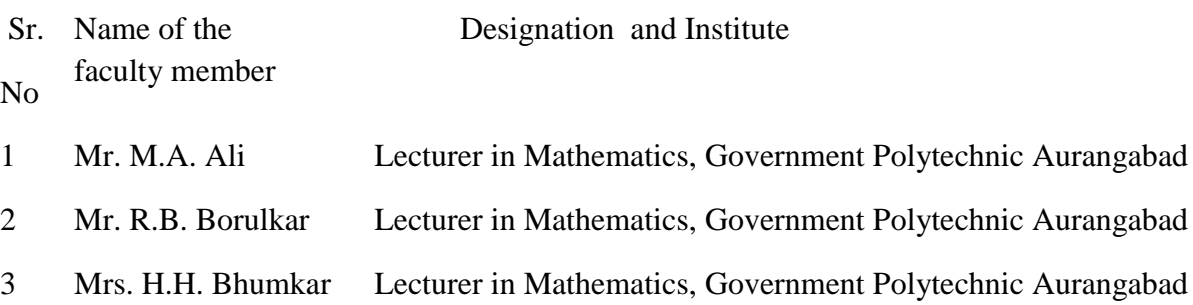

Member Secretary PBOS Chairman PBOS Co-coordinator

science and Humanities

# **COURSE CODE 6G103**

# **COURSE TITLE ENGINEERING PHYSICS**

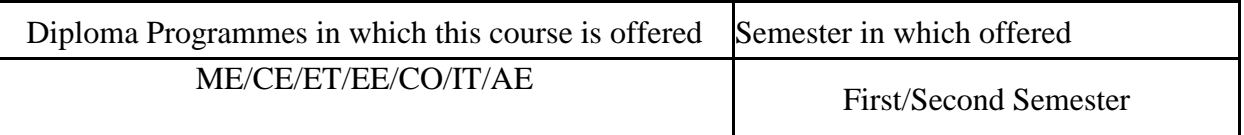

## **1. RATIONALE**

Engineering Physics represents foundation level of courses. It is considered as the mother of all engineering programmes. The principles, laws, hypothesis, concepts, ideas which are acquired by students through this course help in reinforcing the knowledge of technology and solving engineering problems.

## **2. COMPETENCIES**

The course content should be taught and implemented with the aim to develop different types of skills leading to the achievement of the following competencies…

- I. Apply facts, concepts and principles of Physics for solving various Engineering Problems
- II. Observe, describe, interpret and interact with physical and engineering world through concepts and principles of physics.

### **3. TEACHING AND EXAMINATION SCHEME**

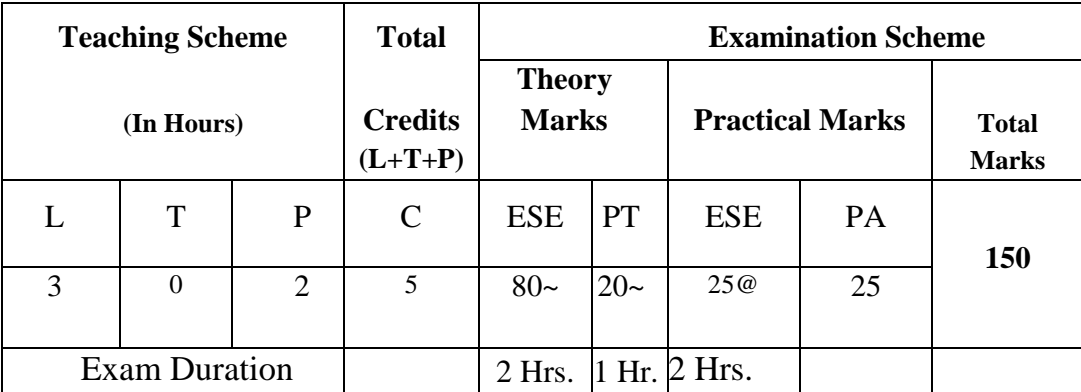

 **Legends: L**-Lecture; **T** – Tutorial/Teacher Guided Theory Practice; **P** - Practical; **C** – credit; **ESE** - End Semester Examination; **PA** - Progressive Assessment; **PT**- Progressive Test**; ~** - Multiple choice Online Examination **@** Internal Examination

### **4. COURSE OUTCOMES:**

Students will able to

- **1.** Determine relevant physical properties of a given material.
- **2.** Analyze thermal, optical and acoustical system using properties of heat, light and sound.
- **3.** Apply fundamentals electrical laws.
- **4.** Select different type of semiconductors, x-ray and optical fibre application.

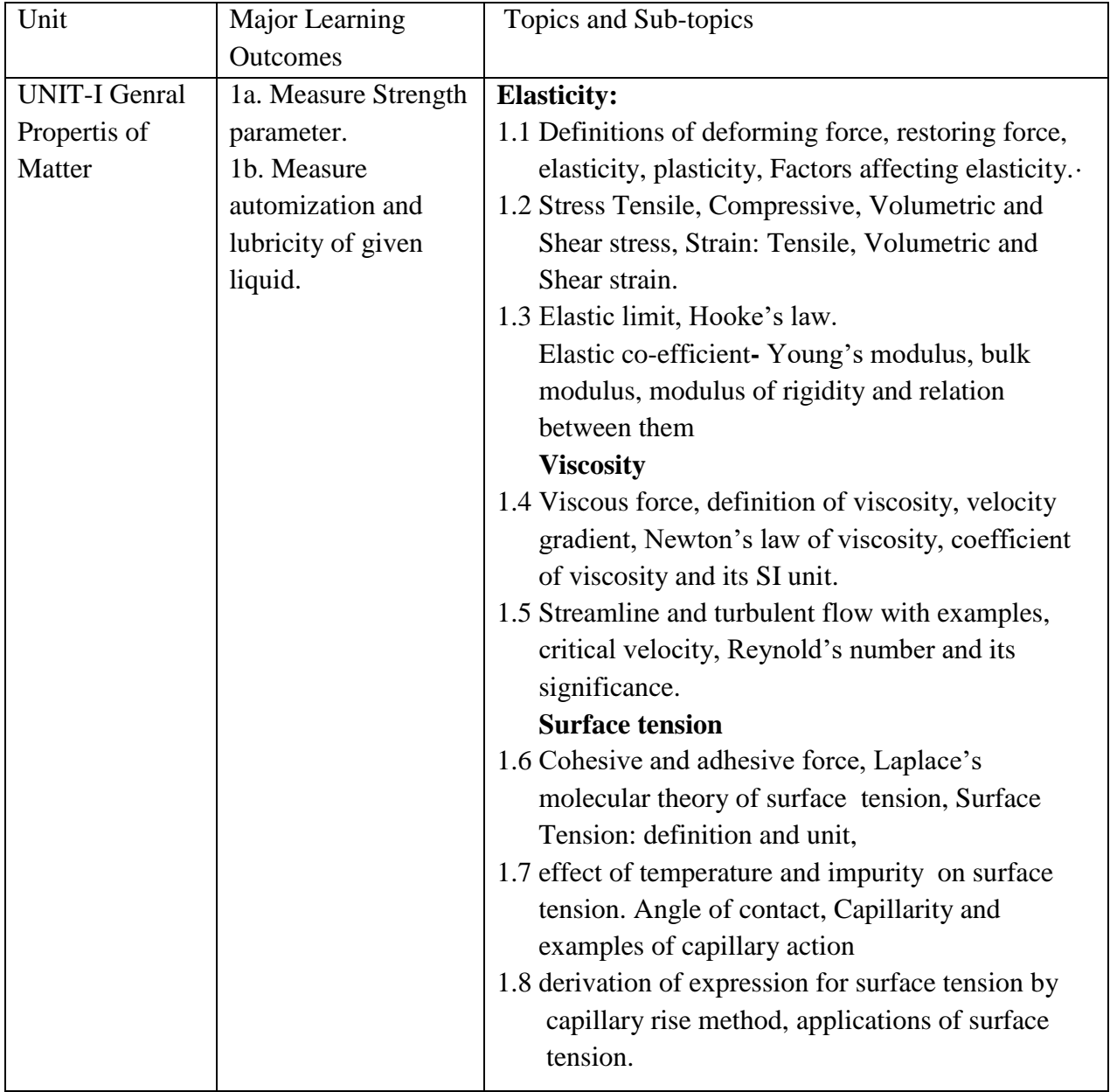

# **5. COURSE DETAILS:-**

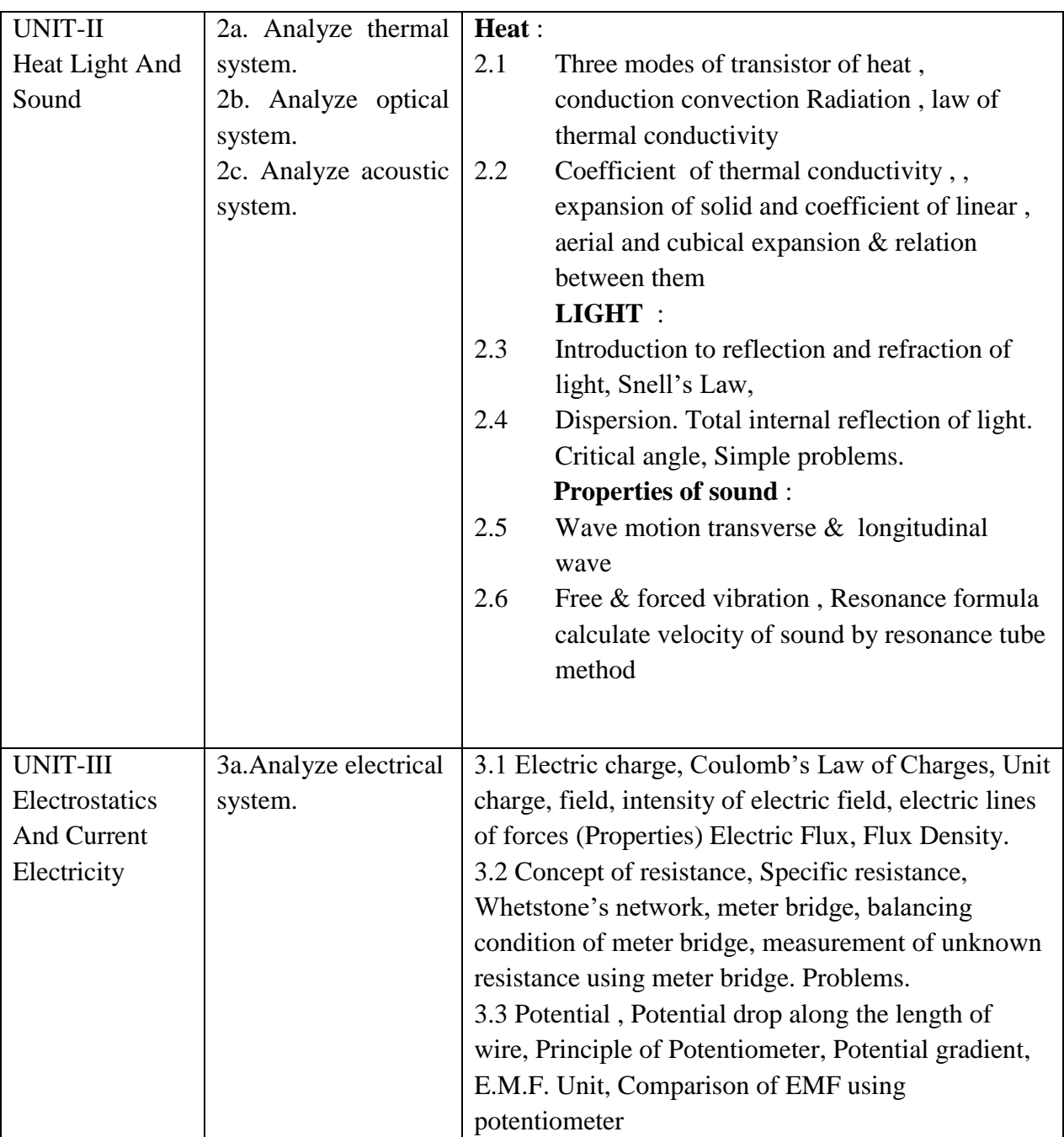

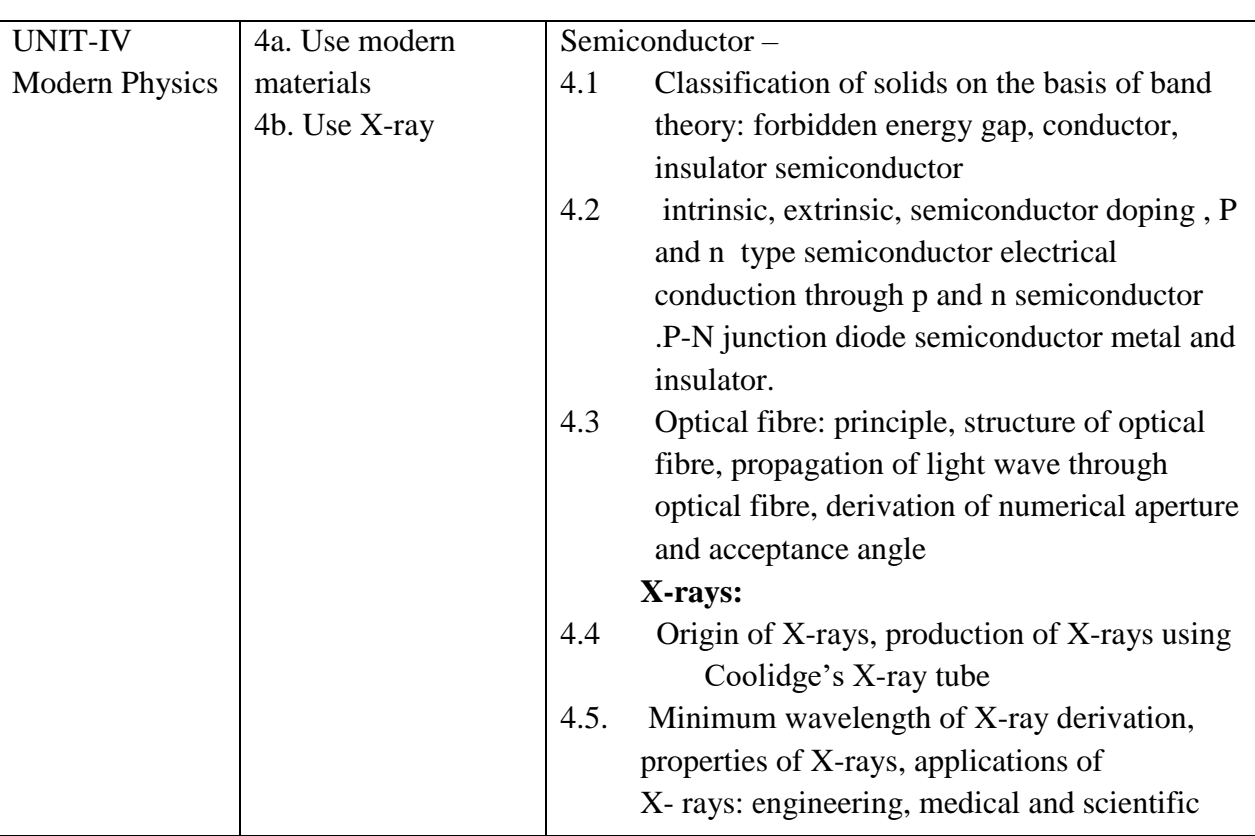

#### **6. SUGGESTED SPECIFICATION TABLE WITH HOURS & MARKS (THEORY)**

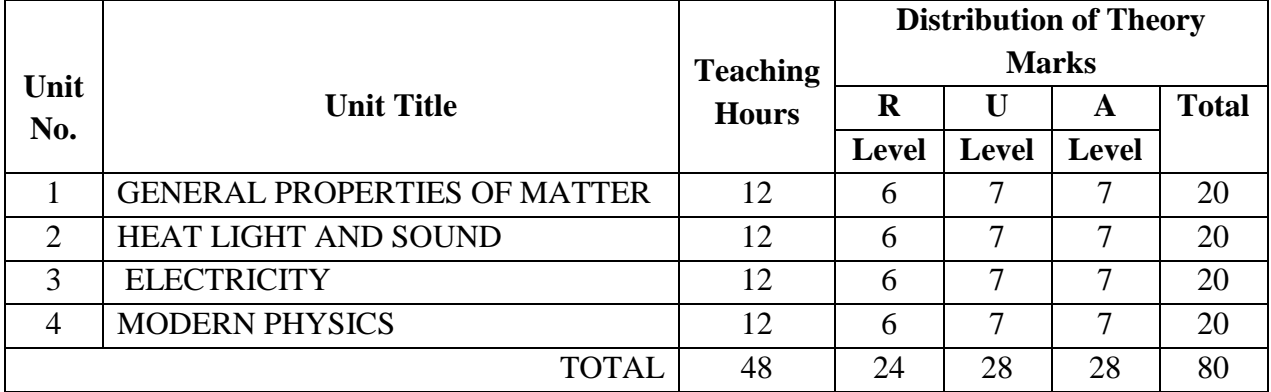

### **Legends:**

 $R =$  Remembrance;  $U =$  Understanding;  $A =$  Application and above levels (Revised Bloom's taxonomy)

### **7. SUGGESTED LIST OF EXERCISES/PRACTICAL/EXPERIMENTS**

The exercises/practical/experiments should be properly designed and implemented with an attempt to develop different types of skills leading to the achievement of the competency. Following is the list of exercises/practical/experiments for guidance.

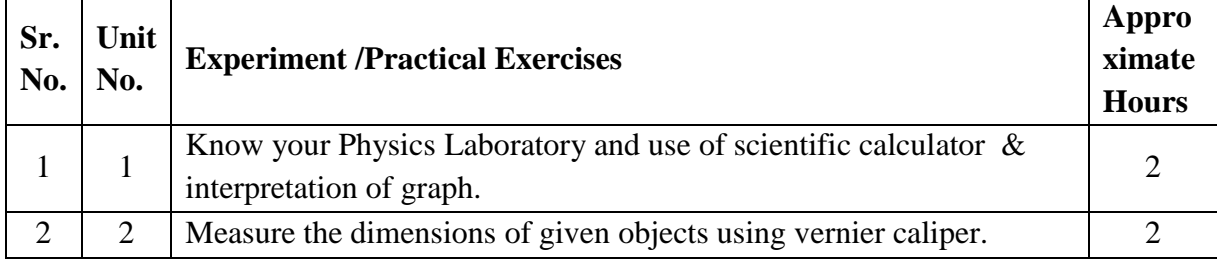

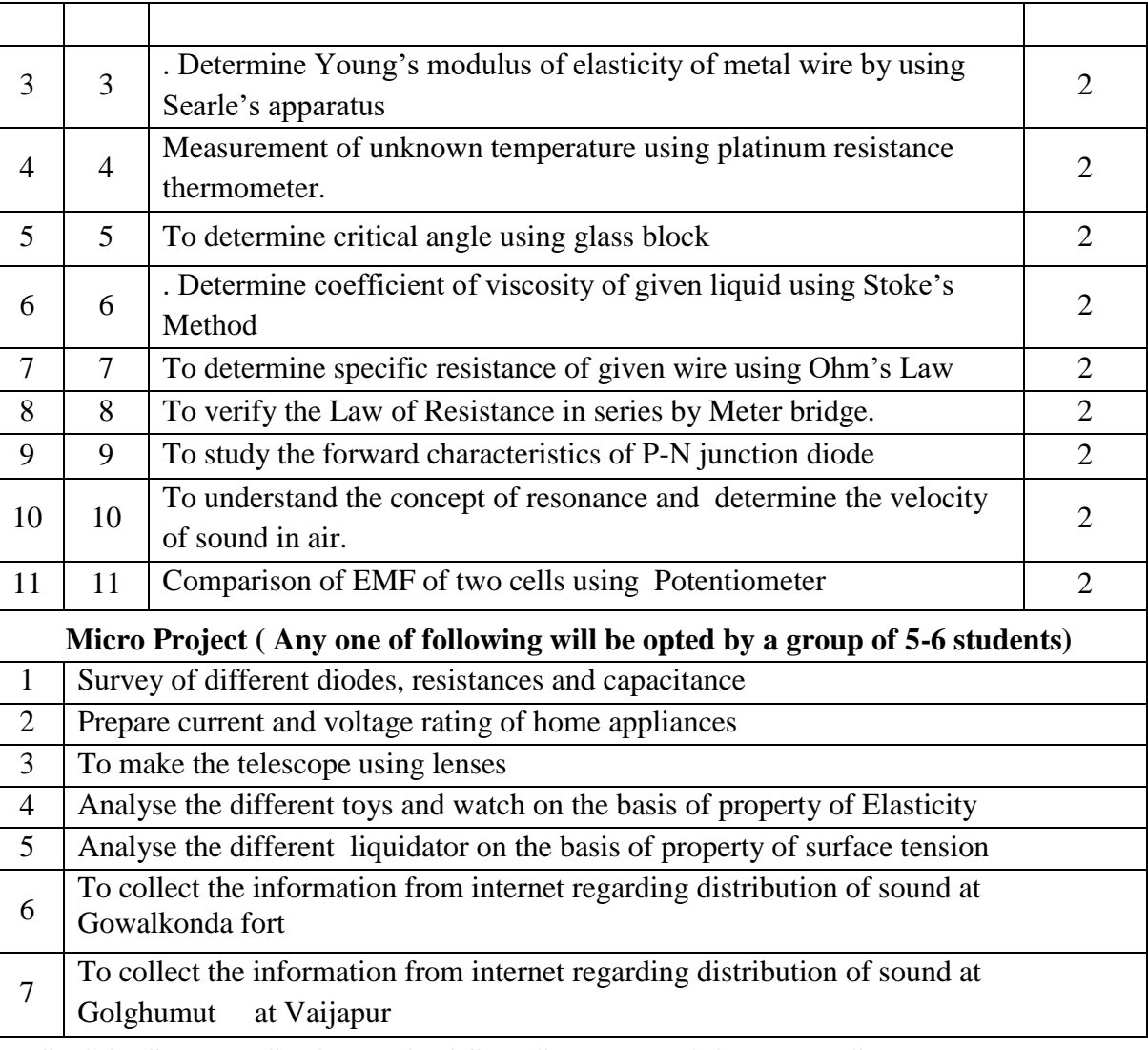

## **8. SUGGESTED LIST OF PROPOSED STUDENT ACTIVITIES**

Following is the list of proposed student activities

- a. Calculate acoustics of given class room.
- b. Prepare a chart of applications of optical fibre in different fields.
- c. Demonstrate different types of capacitors.
- d. Seminar by student on any relevant topic.

### **9. SPECIAL INSTRUCTIONAL STRATEGIES**

- a. Search various sites to teach various topics/sub topics.
- b. Instead of the traditional lecture method, use different types of teaching methods such as improved lecture method, question answer method, laboratory method to attained specific outcome.
- c. Some topics are relatively simpler in nature is to be given to the students for selflearning by seminar or by classroom presentations
- d. Teachers provide theme to create multiple choice questions.
- e. Provide super visionary assistance for completion of micro-projects.

## **10. Hours distribution for Physics Experiments** :

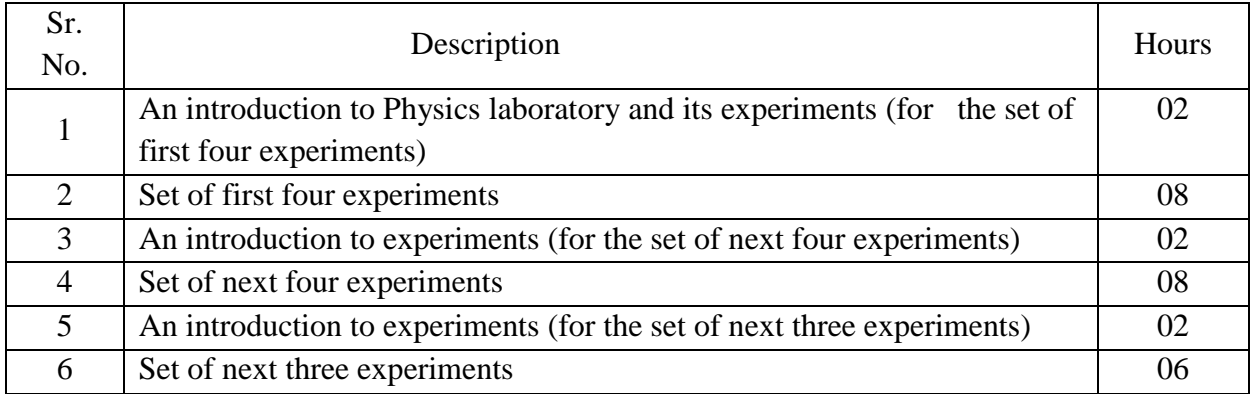

## **11. SUGGESTED LEARNING RESOURCES LIST OF BOOKS**

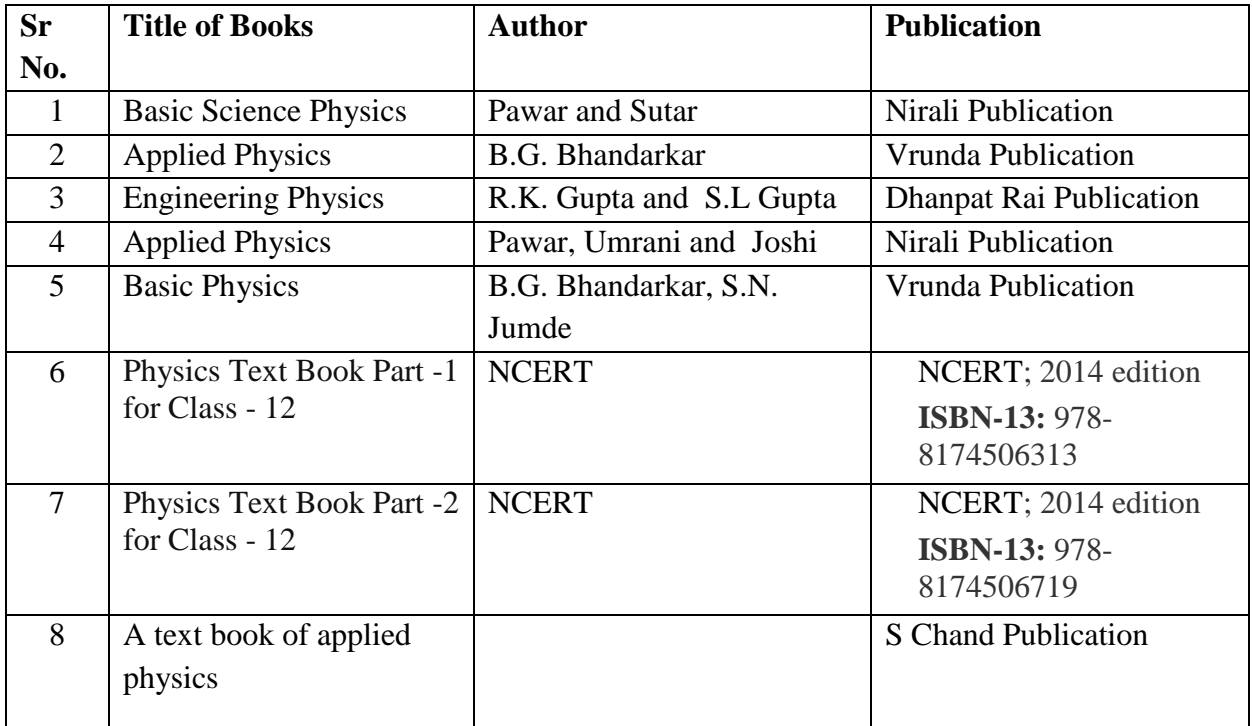

### **12. List of Major Equipment/ Instrument**

- 1. Platinum resistance thermometer
- 2. Thermocouple
- 3. Meter bridge
- 4. Potentiometer

# **13. E-learning resources**

- 1. [www.physicsclassroom.com](http://www.physicsclassroom.com/) for unit II and unit III
- 2. [www.fearofphysics.com](http://www.fearofphysics.com/) for unit III
- 3. [www.sciencejoywagon.com/physicszone](http://www.sciencejoywagon.com/physicszone) for unit III and IV
- 4. [www.science.howstuffworks.com](http://www.science.howstuffworks.com/)
- 5. <https://phet.colorado.edu/en/simulations/category/physics> for unit I, II, III and IV

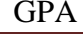

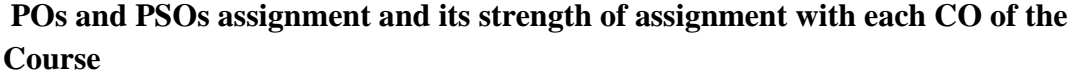

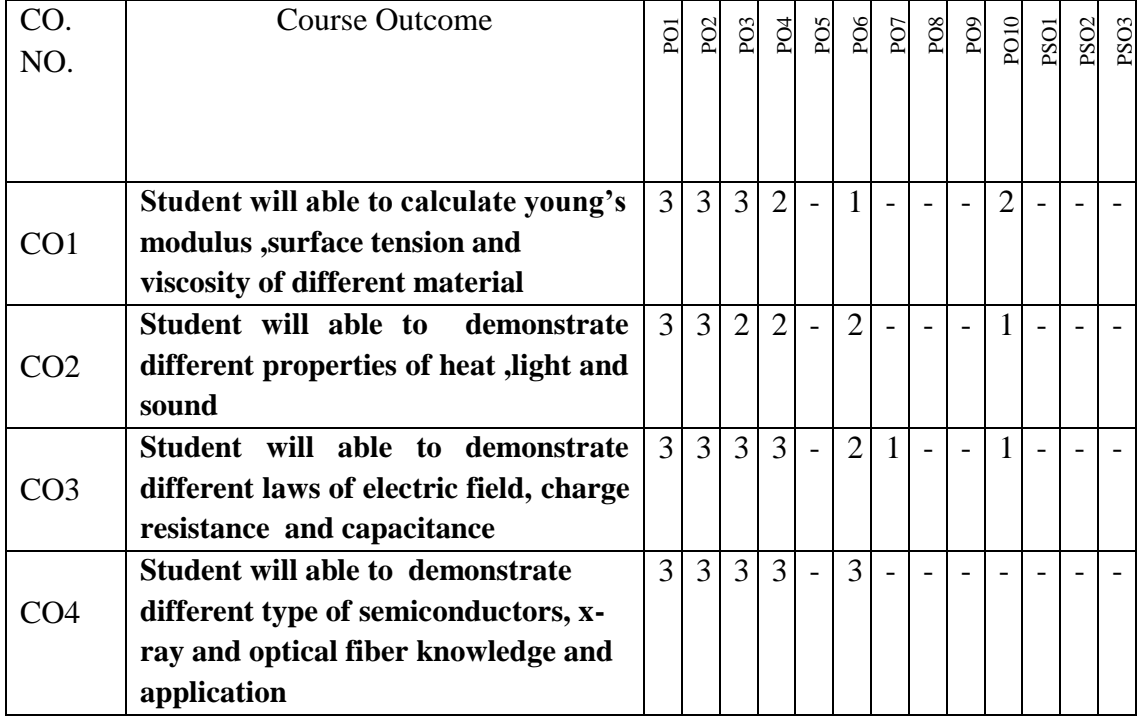

# **14. Name and Designation of Course Designer**

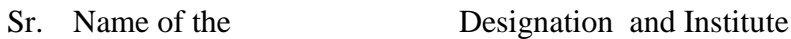

- No faculty member
- 1 Mr. V.S Deshmukh Lecturer in Physics, Government Polytechnic Aurangabad
- 2 Mrs. S.B.Kale Lecturer in Physics, Government Polytechnic Aurangabad
- 3 Mrs. Z.F.Siddiqui Lecturer in Physics, Government Polytechnic Aurangabad

Member Secretary PBOS Chairman PBOS Co-coordinator

science and Humanities

## **COURSE TITLE- BASICS OF COMPUTER SYSTEM COURSE CODE 6G203**

#### **PROGRAMME & SEMESTER**

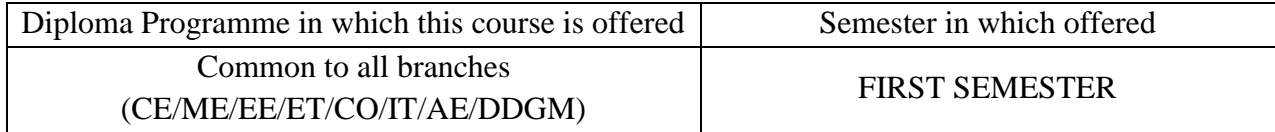

#### **1. RATIONALE**

This course pertains to basic technology level. It aims to developing fundamentals of Computer and its Applications in students of various programs. This will enable students in using application software's such as word processor, spreadsheets, and power point presentations in their professional fields. Further it will enable students to be lifelong learner.

#### **2. COMPETENCY**

**"Use of computer and software application proficiently".**

#### **3. TEACHING AND EXAMNATION SCHEME**

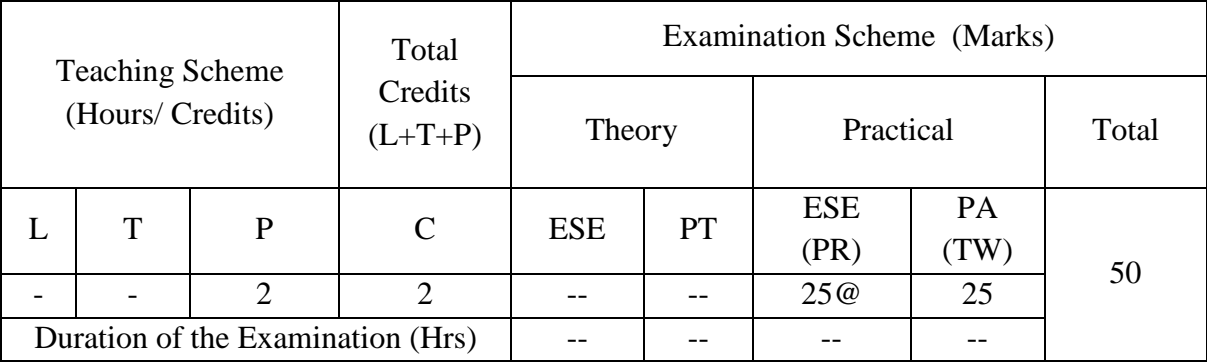

**Legends : L-**Lecture**; T-**Tutorial/Teacher Guided Theory Practice **; P-** Practical**; C-** Credits**; ESE-** End Semester Examination**; PT – Progressive Test, PA-** Progressive Assessment, OR –Oral Examination, TW - Term Work, # External, @ Internal

#### **4. COURSE OUTCOMES**

On successful completion of the course, the students will be able to:

- 1. Connect and operationalize computer system with its peripheral devices.
- 2. Create and Format documents in Microsoft Word.
- 3. Create spreadsheets in Microsoft Excel by using formulae.
- 4. Create and edit basic power point presentations in Microsoft PowerPoint.
- 5. Use internet for creating email-id, receive and send email with attachment & search information on internet.

## **5. DETAILED COURSE CONTENTS**

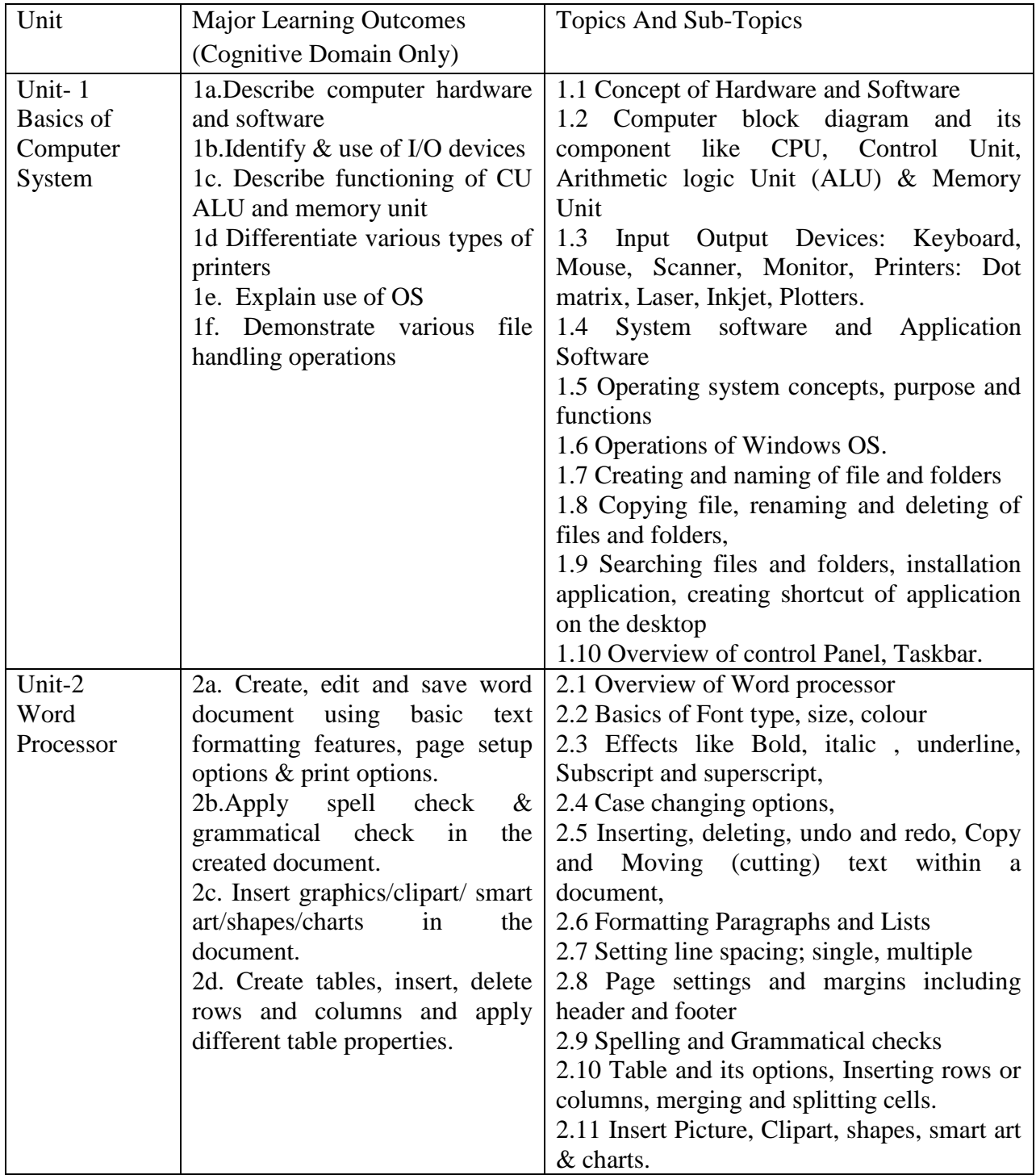

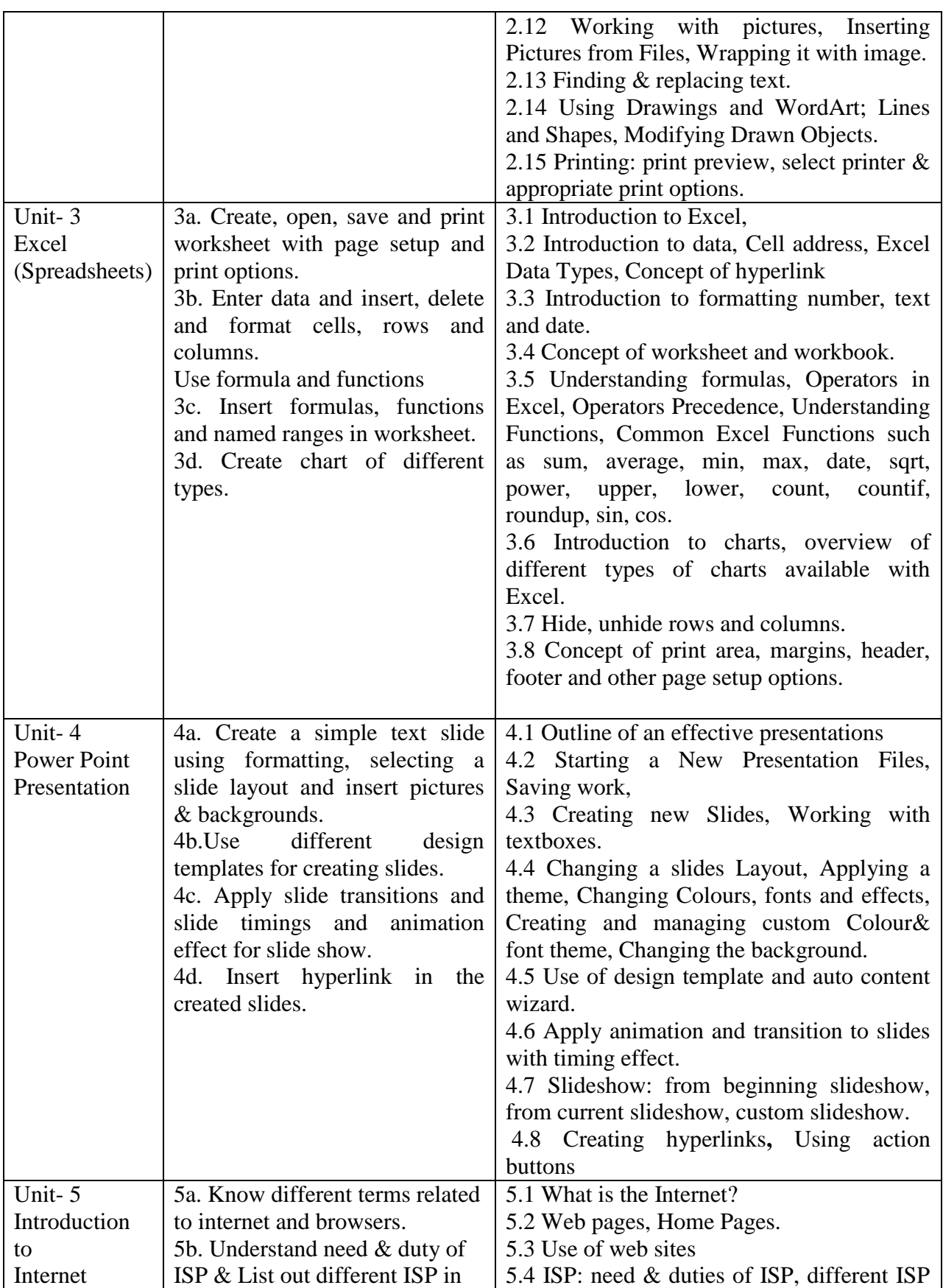

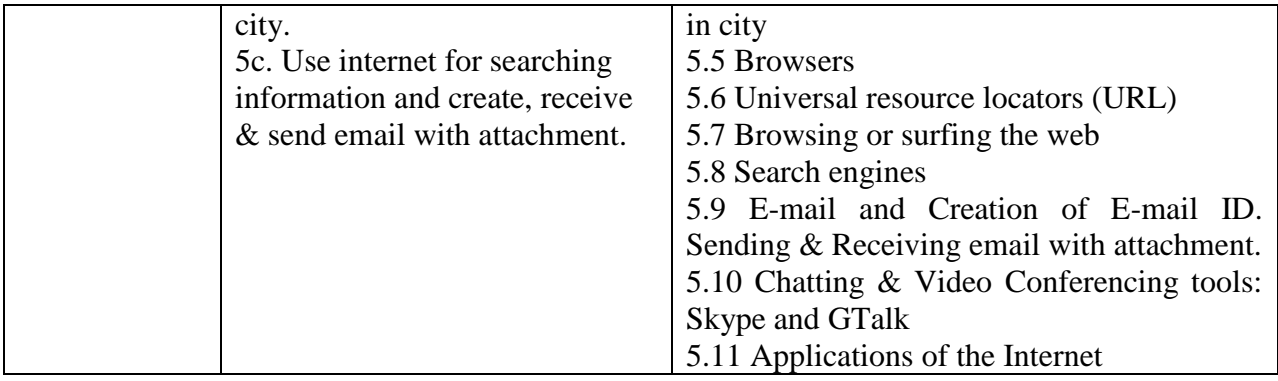

## **6. SUGGESTED SPECIFICATION TABLE FOR QUESTION PAPER DESIGN**

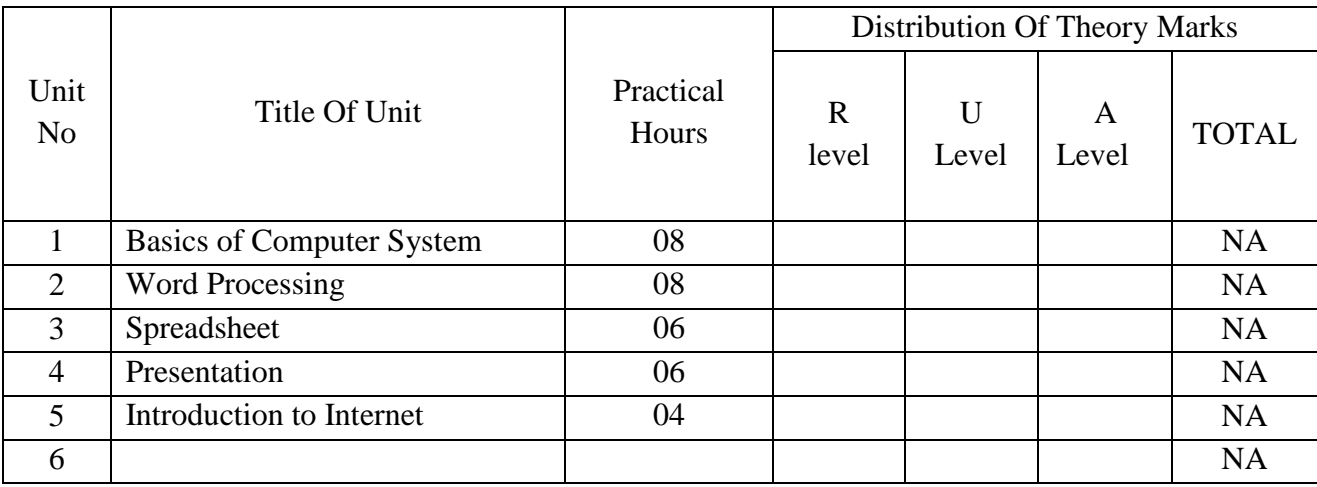

*Legends:R – Remember, U – Understand, A – Apply and above (Bloom's revised Taxonomy)*

#### **7. LIST OF PRACTICAL / LABORATORY EXPERIENCES/ TUTORIALS**

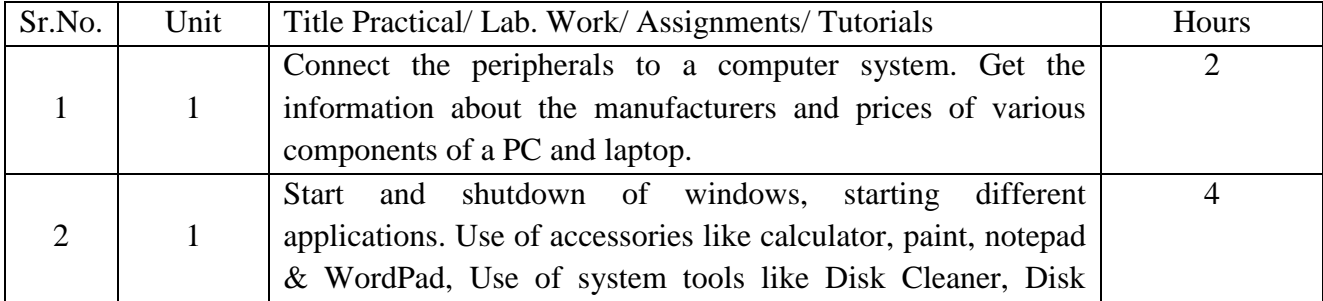

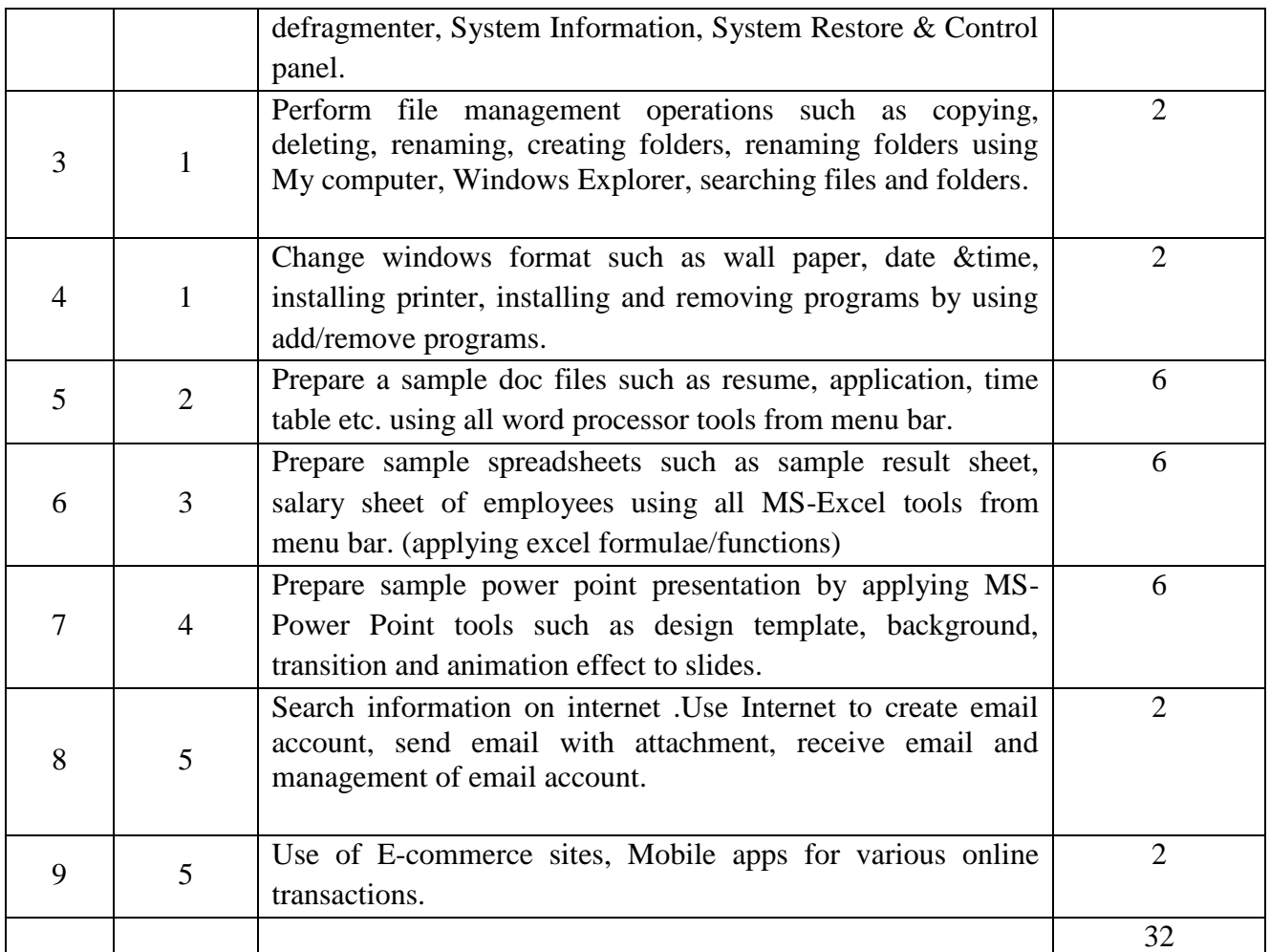

# **8. SUGGESTED STUDENTS ACTIVITIES**

Following is the list of proposed student activities like: assignments based on MS-Office, teacher guided self-learning activities and lab based mini-projects on MS-Word, MS-Excel and MS-PowerPoint. These could be individual or group-based.

- a. Visit institute website.
- b. Manage files and folder using Windows.
- c. Prepare letter and project report using word processor
- d. Create result sheet by inserting student marks and show it in chart form on the same worksheet using Excel spreadsheet.
- e. Develop effective presentation of project report using PowerPoint Presentation.
- f. Use open source software like openoffice.org (latest version).

## **9. SUGGESTED SPECIFIC INSTRUCTIONAL STRATERGIES**

These are sample strategies, which a teacher can use to facilitate the attainment of course outcomes.

- a. Group based.
- b. Q & A technique.
- c. Individual based.
- d. Activity based learning
- e. Self Line learning.

## **10. SUGGESTED LEARNING RESOURCE**

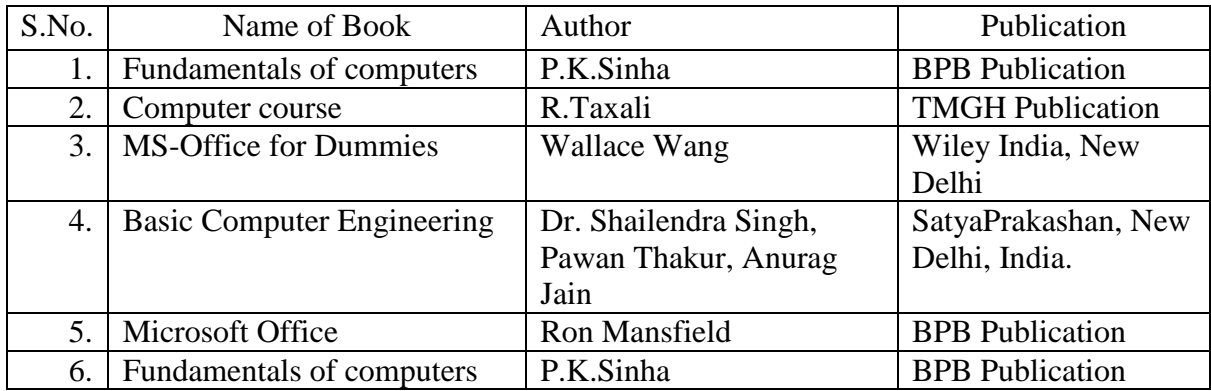

## 11. **LIST OF MAJOR EQUIPMENTS AND MATERIALS REQUIRED**:

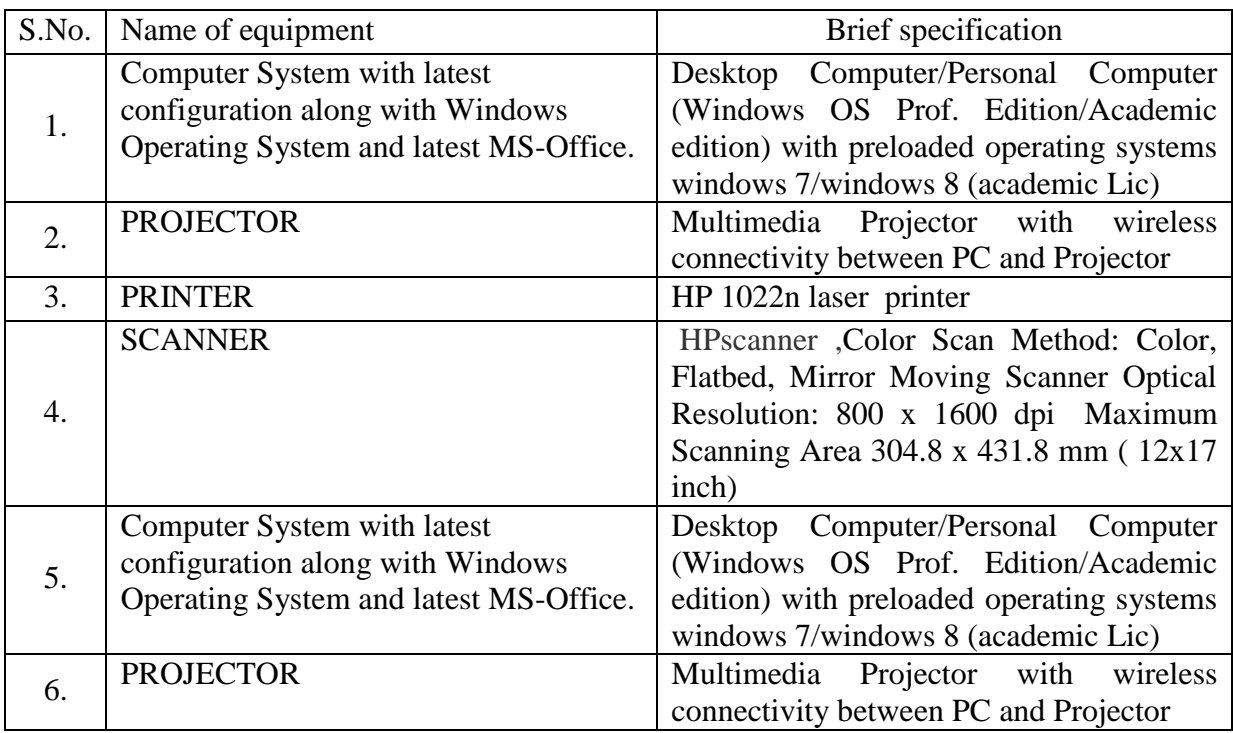

**12. LEARNING WEBSITE & SOFTWARE**

(Please mention complete URL of the E- resource CO wise)

- a. https://www.youtube.com/watch?v=cXBVMyKQ3ZY
- b. http://www.gcflearnfree.org/computerbasics/
- c. http://www.homeandlearn.co.uk/word2007\_2010/Word-2007-2010.html
- d. http://www.homeandlearn.co.uk/excel2007/Excel2007.html
- e. https://support.office.com/

## **13. MAPPING OF PROGRAMME OUTCOMES (POs) AND PROGRAMME SPECIFIC OUTCOMES (PSOs)WITH COURSE OUTCOMES (COs)**

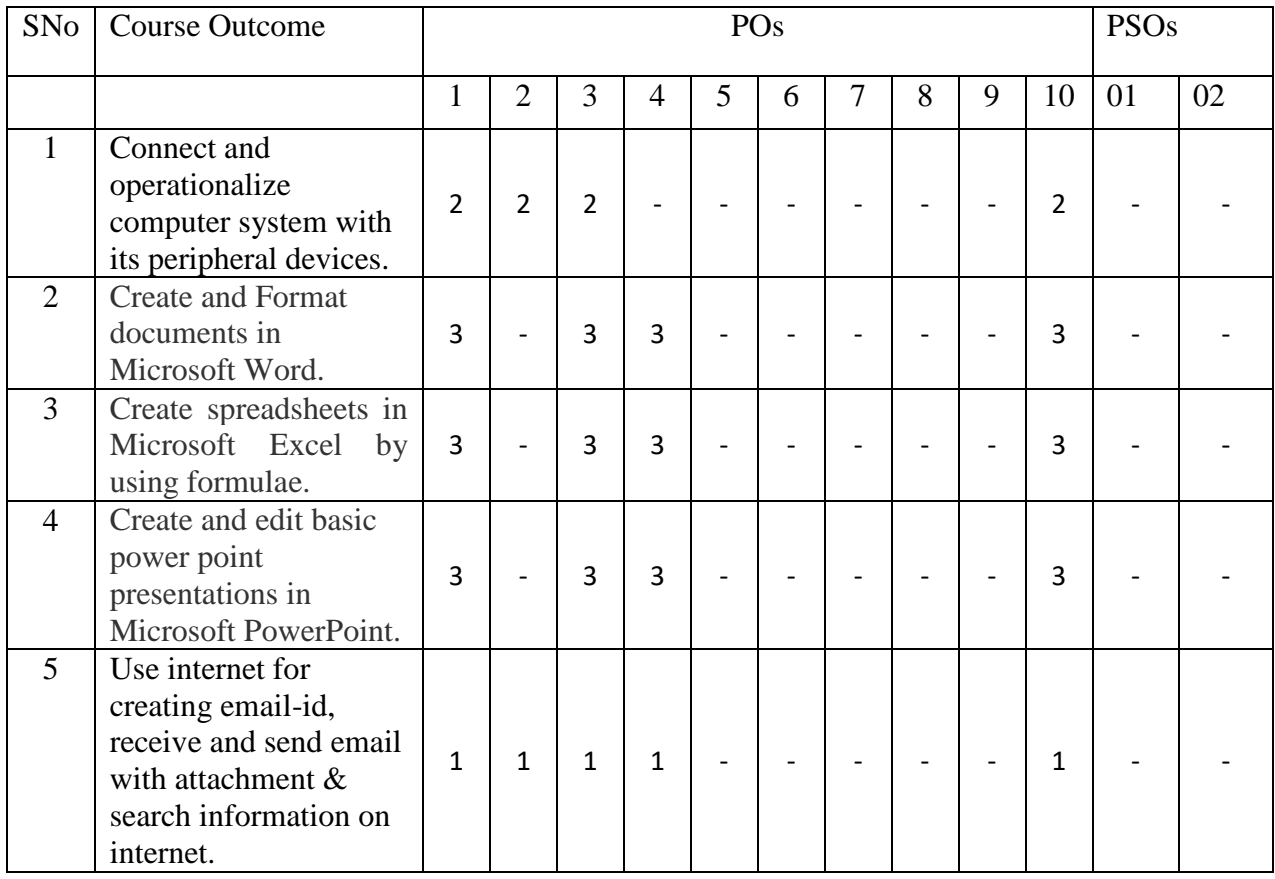

Course Curriculum Design Committee

- Sr Name of the Designation and Institute
- No faculty members
- 1 R.T.Aghao Sr.Lecturer in APM Dept. , Govt. Polytechnic, Aurangabad
- 2 O.R.Varma Lecturer in IT Dept., Govt. Polytechnic,Aurangabad

(Member Secretary PBOS) (Chairman PBOS)

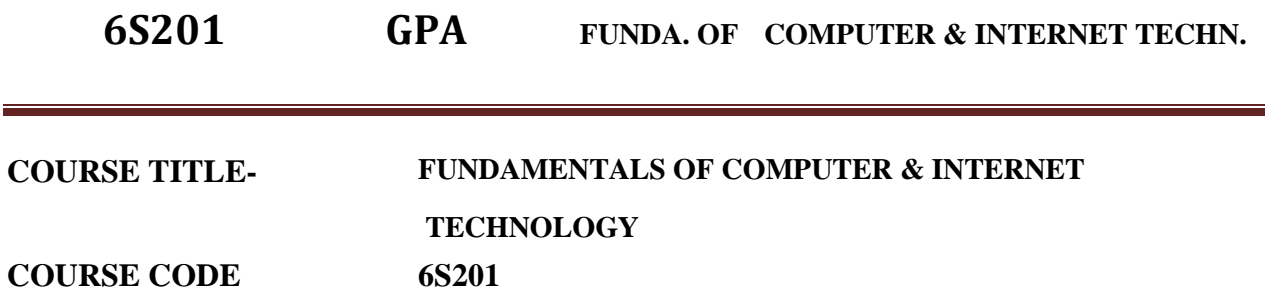

#### **PROGRAMME & SEMESTER**

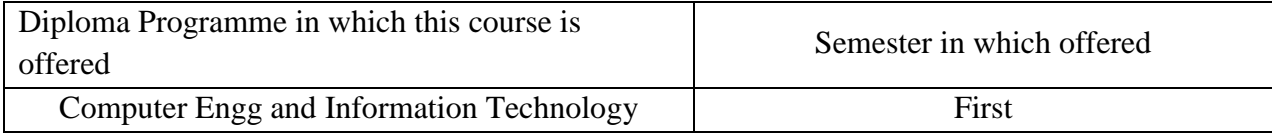

## **1. RATIONALE**

This is a basic technology level course. Computers are very useful in day to day life. This Course intends to develop basic hardware skills of computer system and internet in students, being laboratory course.

#### **2. COMPETENCY**

#### **"Configure Computing device and peripherals on network." "Use Internet for its application."**

#### **3. TEACHING AND EXAMNATION SCHEME**

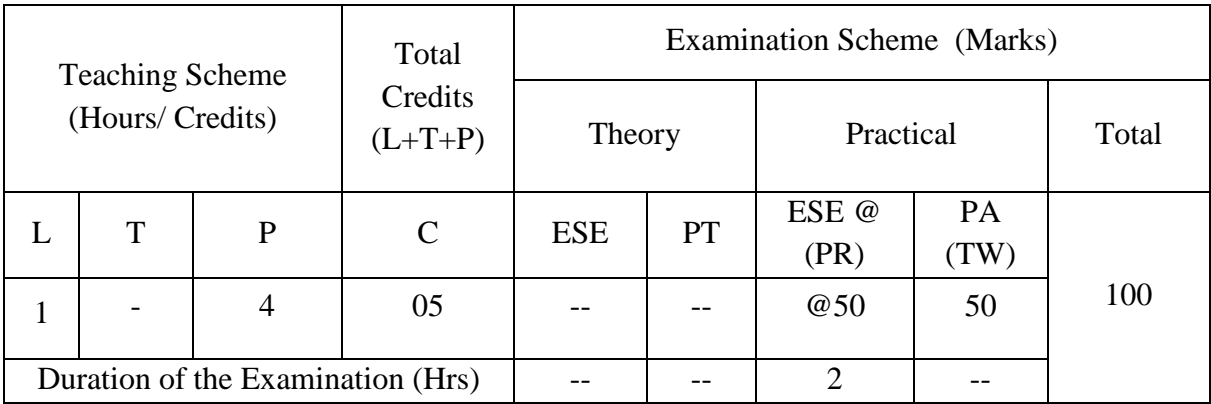

**Legends : L-**Lecture**; T-**Tutorial/Teacher Guided Theory Practice **; P-** Practical**; C-** Credits**; ESE-** End Semester Examination**; PT – Progressive Test, PA-** Progressive Assessment, PR-Practical Examination, OR – Oral Examination, TW - Term Work, # External, @ Internal

#### **4. COURSE OUTCOMES**

At the end of studying this course students will be able to: -

1. Select computer system as per requirements.

- 2. Select the application softwares and operating systems as per requirements.
- 3. Select the network topologies.
- 4. Change the network protocols as per requirements.
- 5. Use Information technology

## **5. DETAILED COURSE CONTENTS**

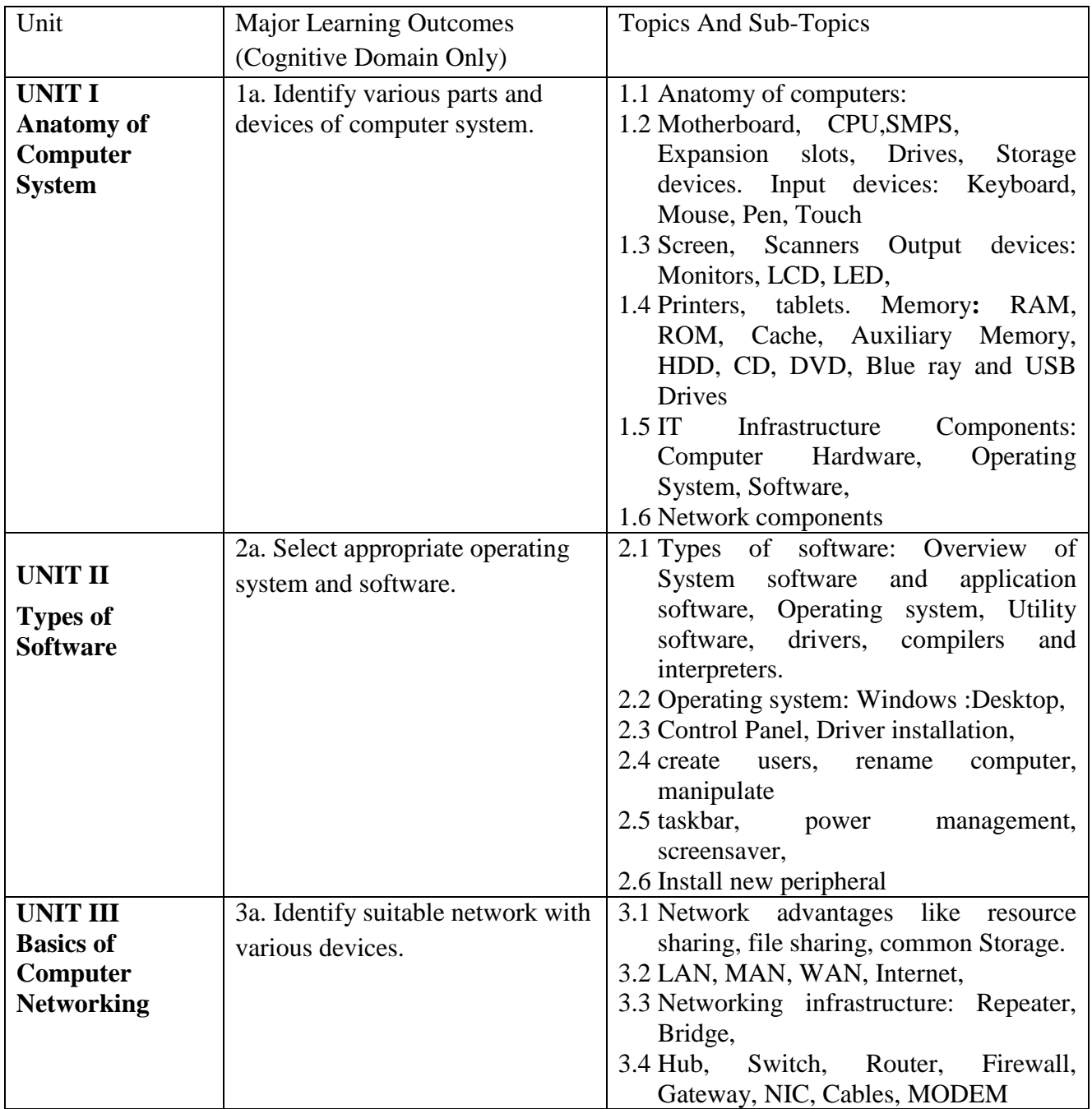

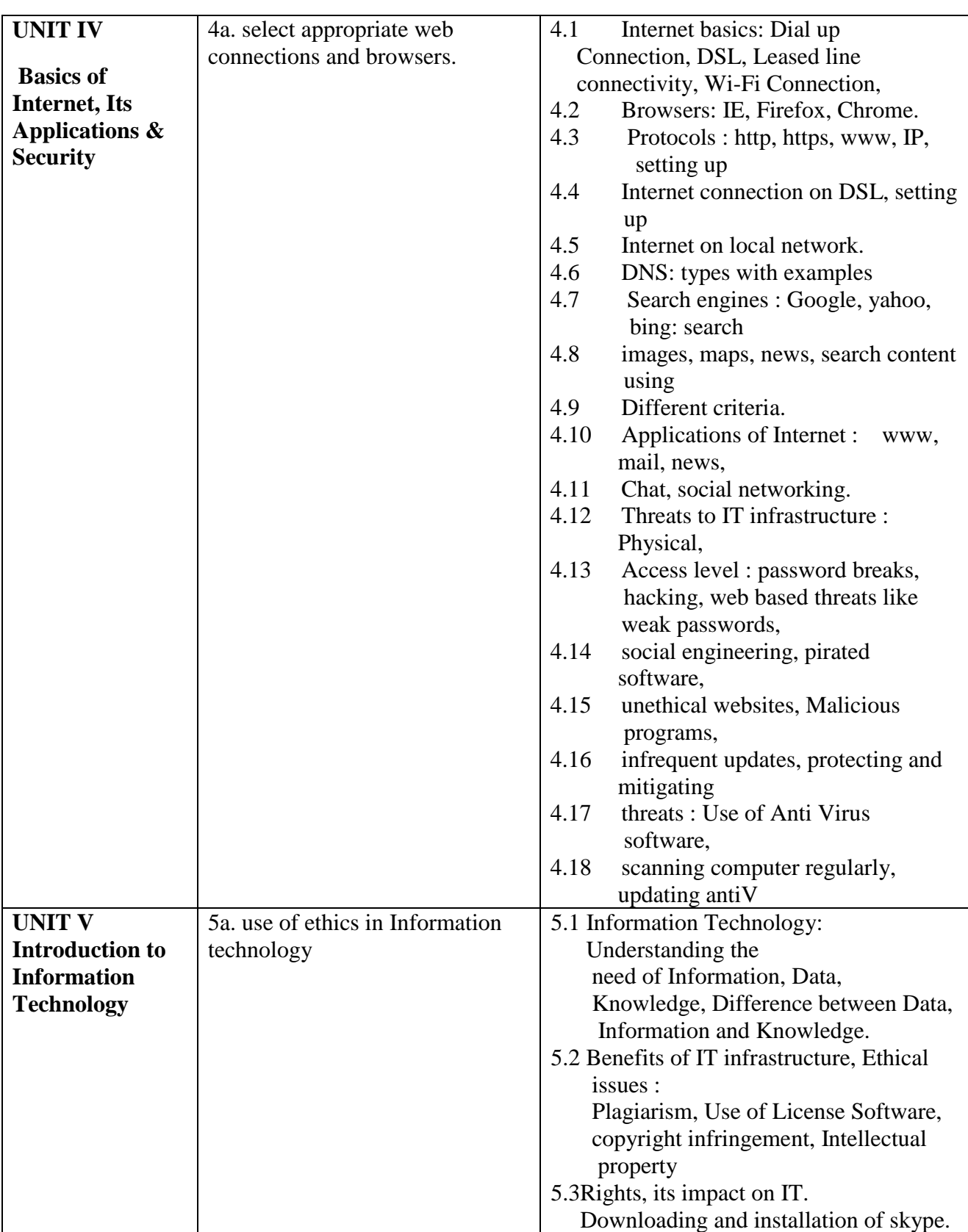

# **6. SUGGESTED SPECIFICATION TABLE FOR QUESTION PAPER DESIGN**

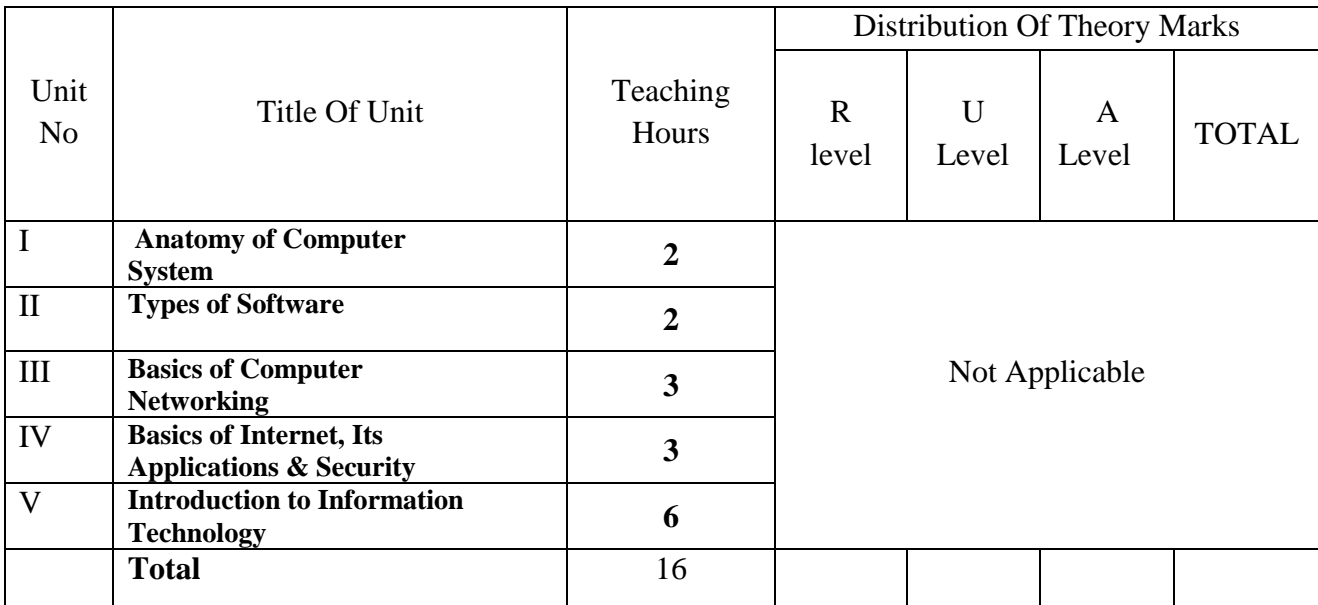

*Legends: R – Remember, U – Understand, A – Apply and above (Bloom's revised Taxonomy)*

# **7. LIST OF PRACTICAL / LABORATORY EXPERIENCES/ TUTORIALS**

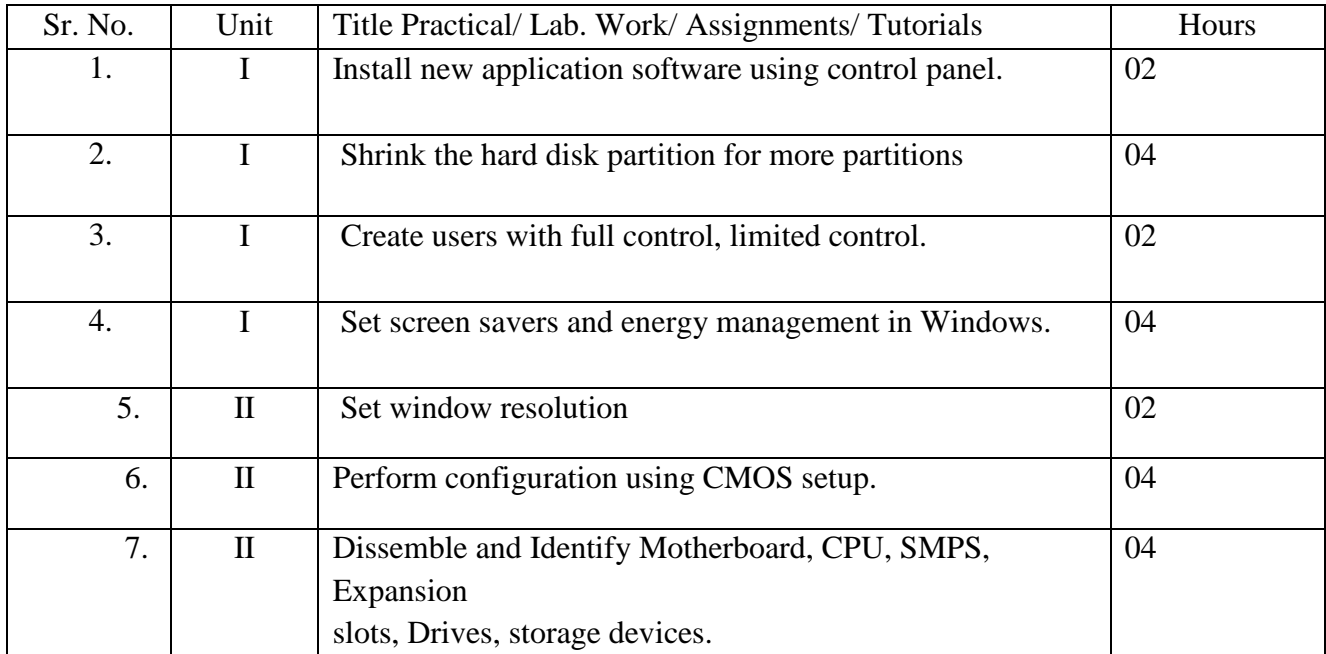

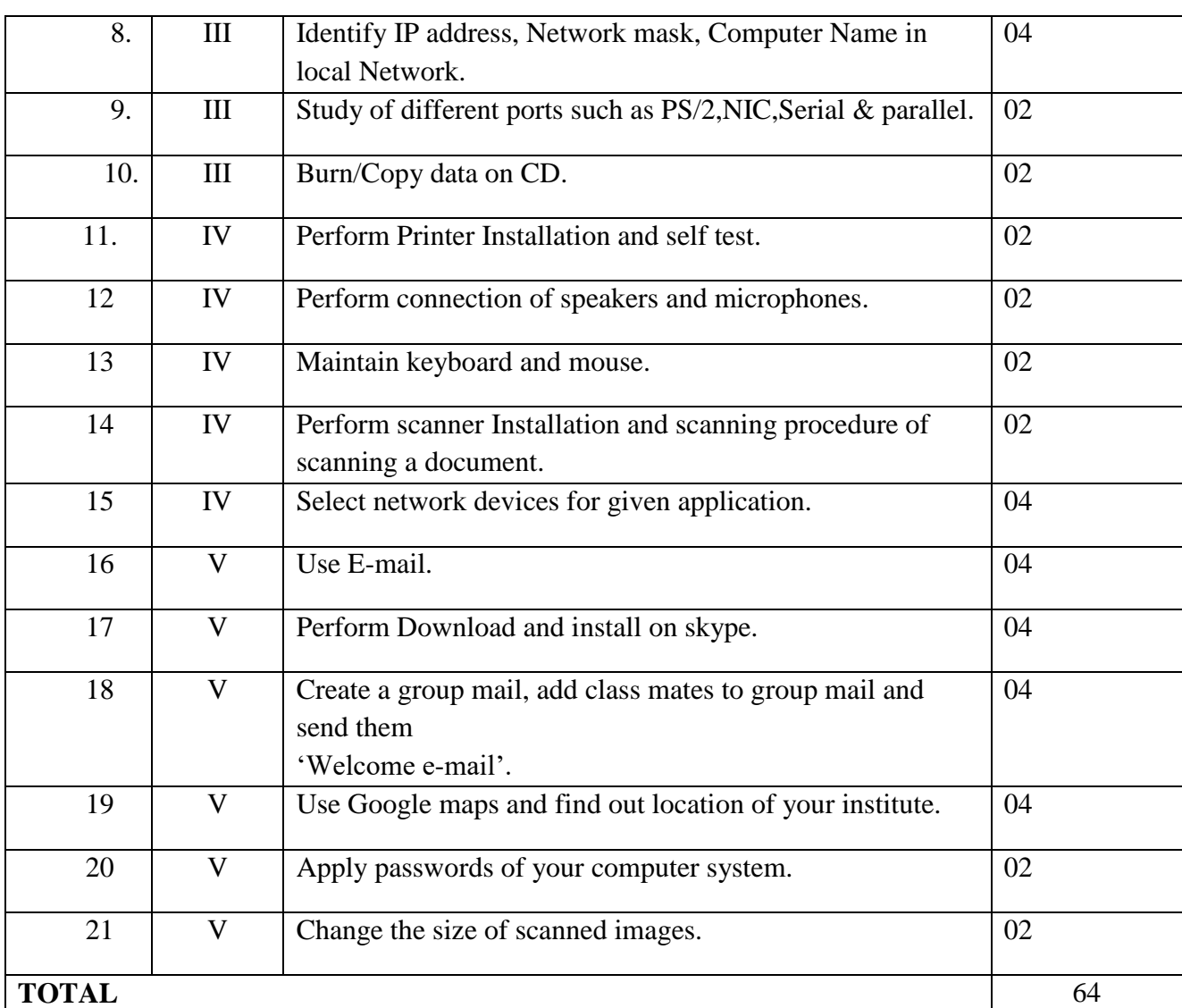

#### **8. SUGGESTED STUDENTS ACTIVITIES**

Other than class room and laboratory activities following are the suggested guided cocurricular students activities which need to be undertaken to facilitate the attainment of various course outcomes of this course. The students are required to maintain portfolio of their experiences which he/ she will submit at the end of the term.

Following is the list of proposed student activities like:

- 1. Students will prepare file for the above mentioned Practicals.
- 2. Students will prepare the tutorial book for tutorial sessions.The questions and assignments will be solved in that and progressive assessment will be done by the teacher.
- 3. Tutorials are to be conducted batchwise for better understanding of subject.
- 4. Study of different ports such as PS/2,NIC,Serial & parallel

## **9. SUGGESTED SPECIFIC INSTRUCTIONAL STRATERGIES**

These are sample strategies, which a teacher can use to facilitate the attainment of course outcomes.

- 1. Guide students in preparing charts and display boards.
- 2. Guide students in searching information regarding datasheets and electronic components.
- 3. Demonstrate practical thoroughly before the students perform.
- 4. Show Flash/Video/Animation clippings for functioning of instruments.
- 5. Observe continuously and monitor the performance of students in lab.
- 6. Assign different types of Mini-projects
- 7. Guide students in preparing Micro-projects.

## **10. SUGGESTED LEARNING RESOURCE**

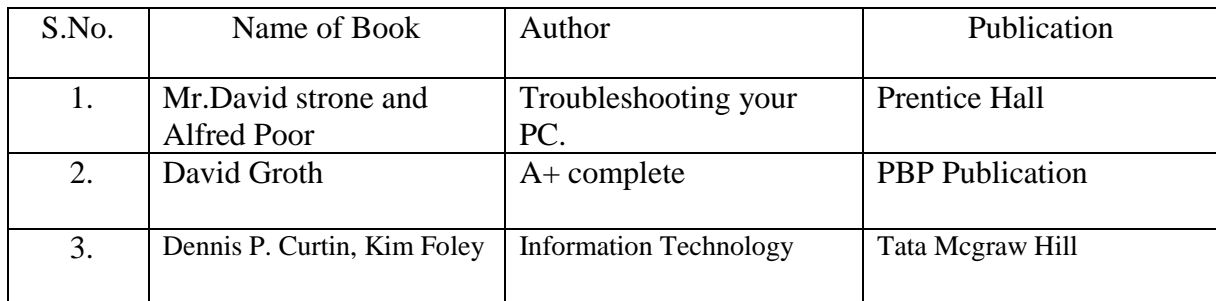

## 11. **LIST OF MAJOR EQUIPMENTS AND MATERIALS REQUIRED** :

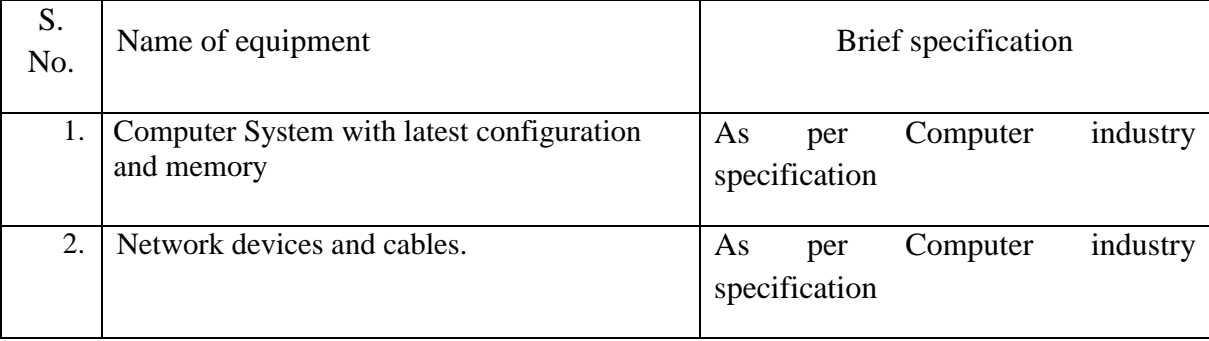

## **12. LEARNING WEBSITE & SOFTWARE**

1 [www.nptel.com](http://www.nptel.com/)

- 2.Weleys computing Resources
- 3.Fundamentals of computer: http://www.w3schools.in

**Software's:**

## **1. Any antivirus software .**

## **13. MAPPING OF PROGRAMME OUTCOMES (POs) AND PROGRAMME SPECIFIC OUTCOMES (PSOs) WITH COURSE OUTCOMES (COs)**

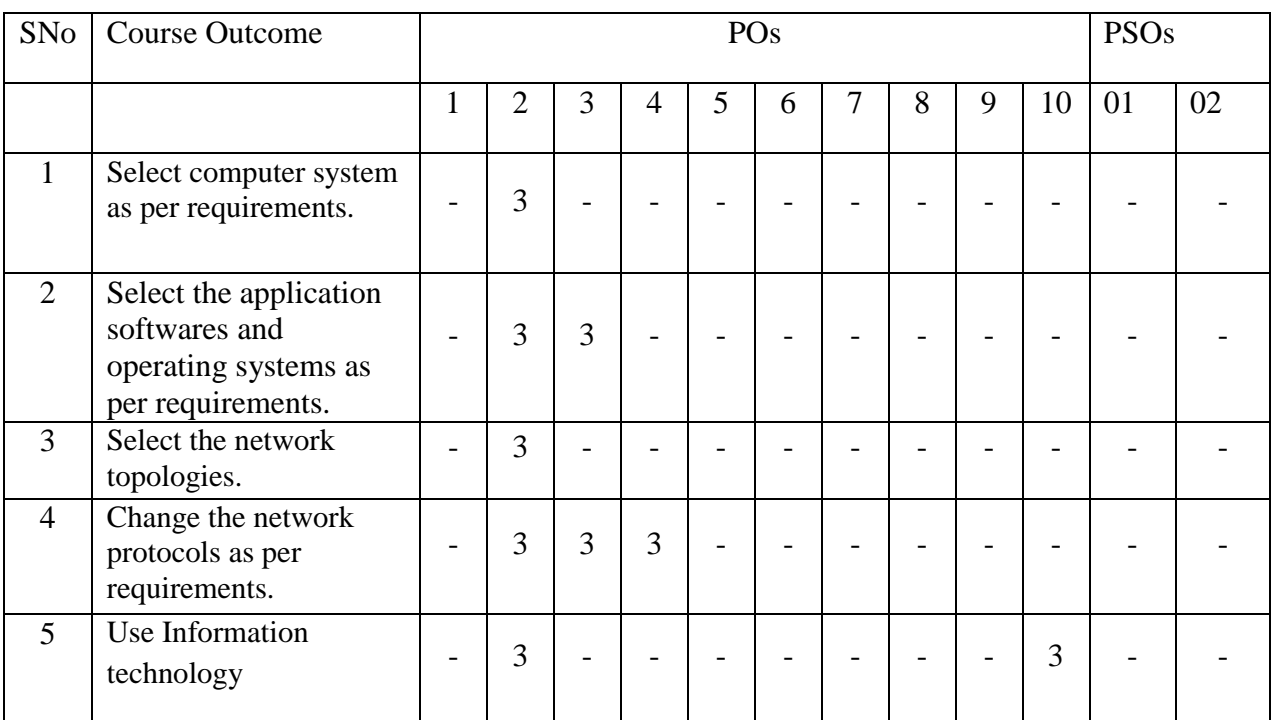

Course Curriculum Design Committee

Sr Name of the Designation and Institute

No faculty members

- 1 Nilophar Masuldar Lecturer in Computer Engineering, Govt Polytechnic, Aurangabad
- 2 Prajakta Sadafule Lecturer in Computer Engineering, Govt. Polytechnic, Aurangabad

(Member Secretary PBOS) (Chairman PBOS)

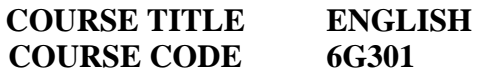

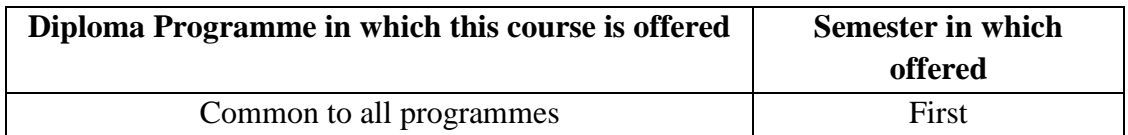

## **1. RATIONALE**

English language has become a supreme necessity to pick up a solid core of knowledge. It has a power of linking us with the outside world. Competency in English is also important in business matters like transactions including e-mails, memos, reports and contracts in writingnot only for Indian industry, but also worldwide. Students having proficiency in reading, writing and speaking English has become a prospect of employment in the industry. Hence, this course is designed to help the students to communicate in English effectively.

### **2. COMPETENCY**

At the end of studying this course students will be able to

**"Communicate in English language in spoken and written form."**

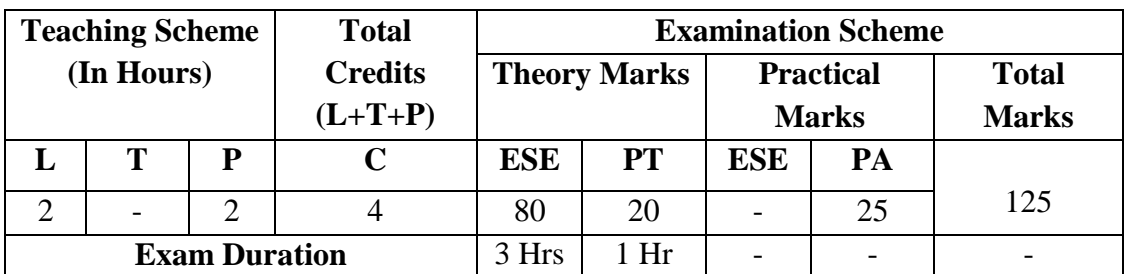

#### **3. TEACHING AND EXAMINATION SCHEME**

*(\*): Out of 25 marks, 05 marks -micro-project assessment; 20 marks-progressive assessment.*

**Legends: L**-Lecture; **T** – Tutorial/Teacher Guided Theory Practice; **P** -Practical; **C**  – Credit, **ESE** -End Semester Examination; **PT**- Progressive Test; OR-Oral Examination; **PA**- Progressive Assessment

## **4. COURSE OUTCOMES**

- 1. Interpret the meaning of new words from the text.
- 2. Formulate grammatically correct sentences using new words.
- 3. Prepare resume in proper format.
- 4. Use relevant vocabulary to construct sentences.

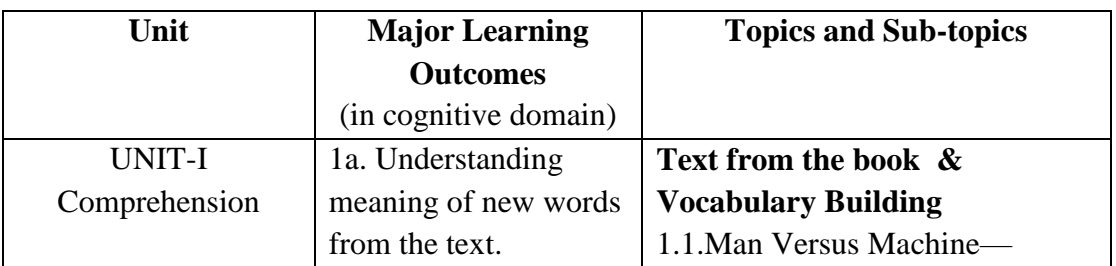

### **5. COURSE DETAILS**

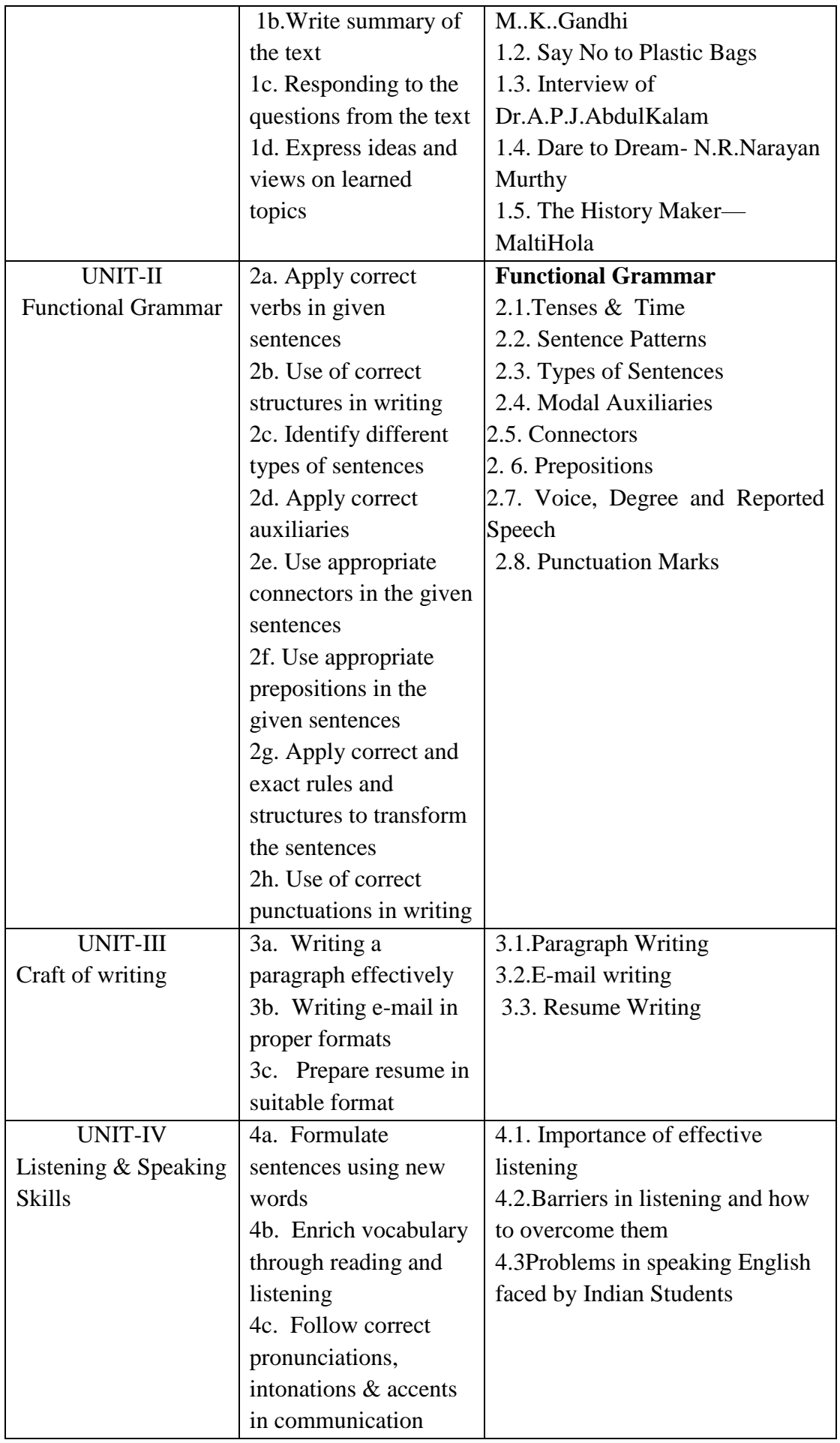

## **6. SUGGESTED SPECIFICATION TABLE WITH HOURS AND MARKS (THEORY)**

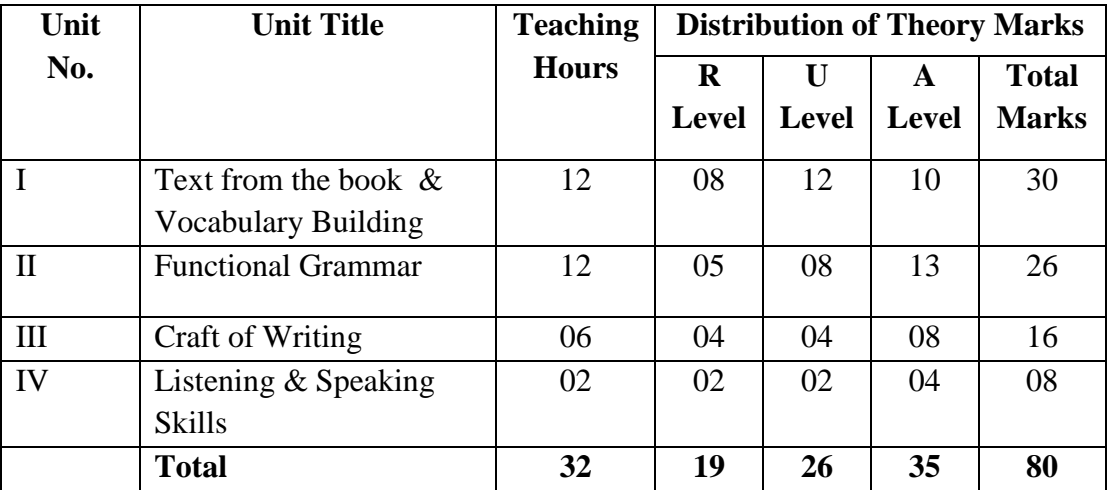

**Legends:**  $R =$  Remembrance;  $U =$  Understanding;  $A =$  Application and above levels (Revised Bloom's taxonomy)

**Note:** This specification table shall be treated as a general guideline for students and teachers. The actual distribution of marks in the question paper may vary slightly from the above table.

#### **7. SUGGESTED EXERCISES/PRACTICALS**

The tutorial/practical/exercises should be properly designed and implemented with an attempt to develop different types of cognitive and practical skills **(Outcomes in cognitive, psychomotor and affective domain)** so that students are able to acquire the competencies.

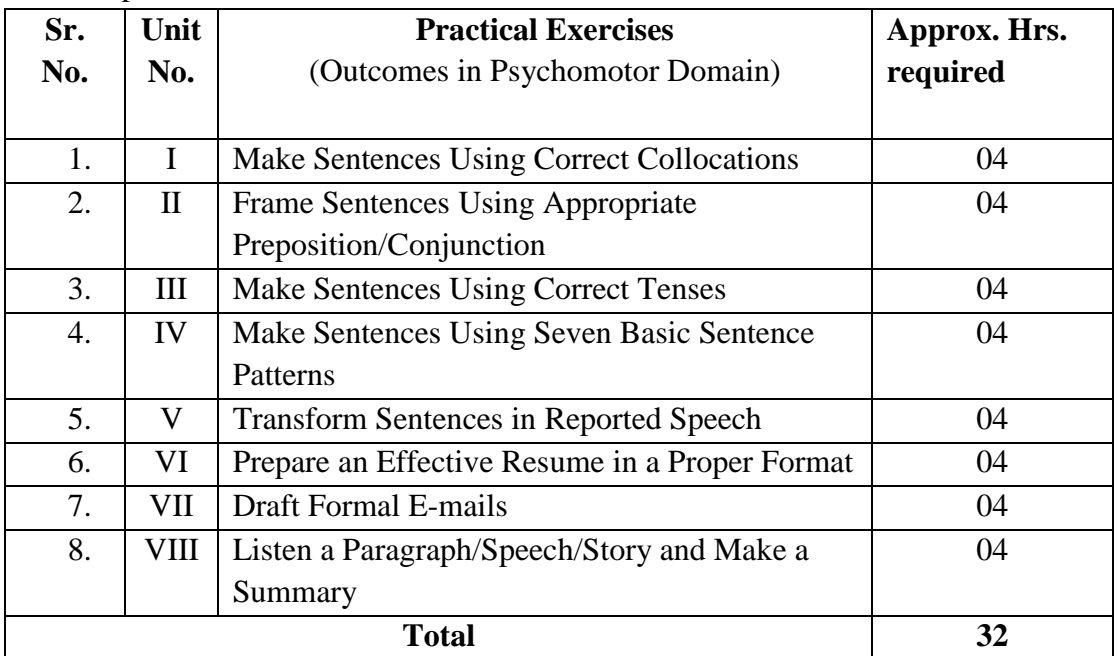

#### **8. SUGGESTED STUDENT ACTIVITIES**

Following is the list of proposed student activities like:

a. Read newspapers daily.

- b. Solve exercises on lexical items.
- c. Use apps for practice.
- d. Use pocket dictionary to increase vocabulary.
- e. Listen the news bulletin on radio.
- f. Play different word games to improve vocabulary.
- g. Write different articles & posts.
- h. Practice role-playing.
- i. Write a story of own experiences.
- j. Practice listening comprehension.
- k. Collect articles from newspapers & make a collection.
- l. Practice paragraph writing.
- m. Collect different business letters.

#### **9. SPECIAL INSTRUCTIONAL STRATEGIES (if any)**

- a. Arrange different competitions to solve various grammatical items.
- b. Motivate students to listen, speak, read and write English in their day-to-day life.
- c. Student centered methods and techniques of teaching and learning e.g. group discussion, role-play, individual and group assignments should be used so as to make the students actively participate in the teaching-learning process.

#### **10**. **SUGGESTED TITLES FOR MICRO-PROJECTS**

*A micro-project* is planned to be undertaken by a student. He/she ought to submit it by the end of the semester to develop the industry oriented COs. The micro-project could be industry application-based, internet-based, workshop-based, laboratorybased or field-based. Each student will have to maintain dated work diary consisting of individual contribution in the project work and give a seminar presentation of it before submission. A suggestive list is given here. Similar micro-projects could be added by the concerned faculty**:**

- a. The use of English language in the user manual of electronic appliances used at home.
- b. Prepare an advertisement for five daily used products using contextual vocabulary.
- c. Observe environmental problems in your locality and frame at least ten slogans to createan awareness.
- d. Take an interview of any successful person in your locality in context with his life journey, inspiration, social contribution, role model and keys to success.
- e. Prepare a leaflet giving information about your institute.
- f. Write a review of your favourite movie/drama/novel.
- g. Find out the difficulties in speaking English faced by the students from rural areas.

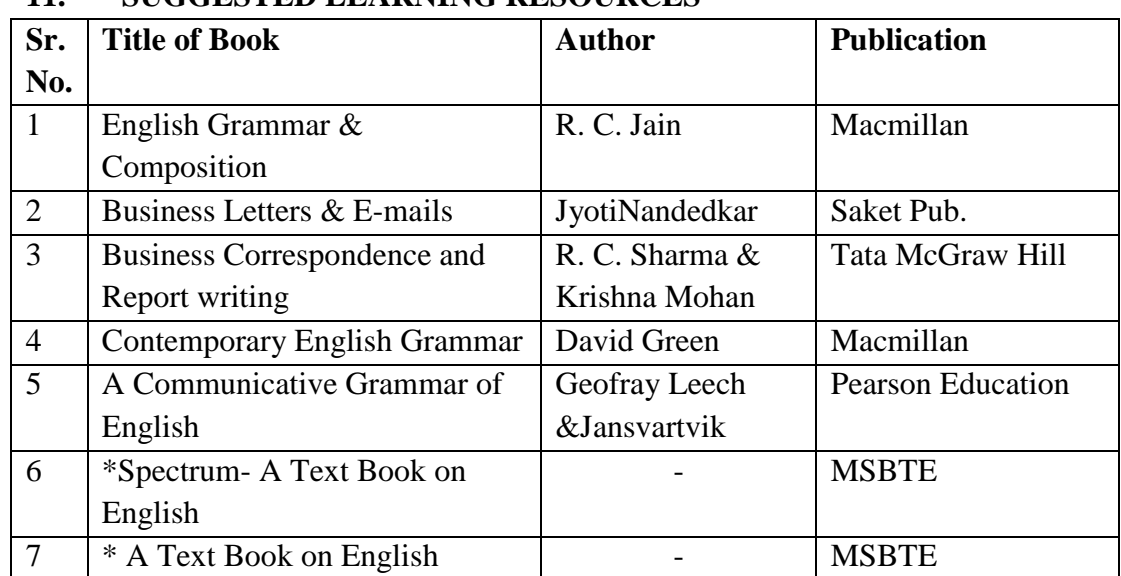

## **11. SUGGESTED LEARNING RESOURCES**

## **12. Major Equipments/ Instruments with Broad Specifications**

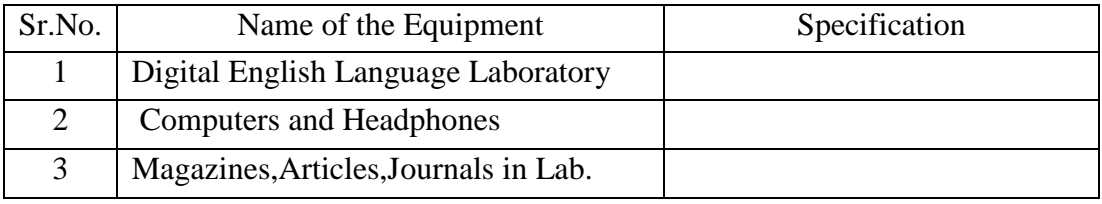

# **13. E-learning resourses**

(Please mention complete URL of the E- resourses CO wise)

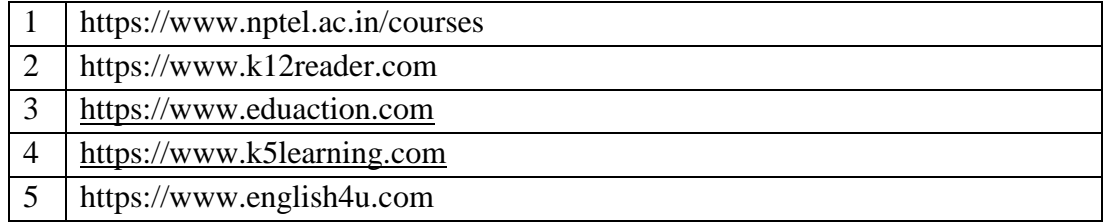

## **POs and PSOs assignment and its strength of assignment with each CO of the Course**

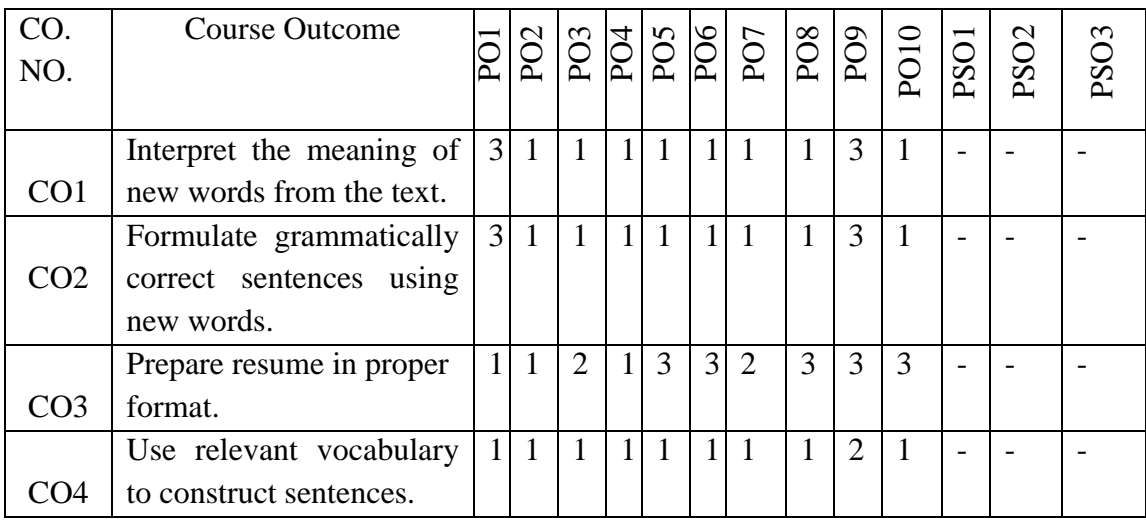

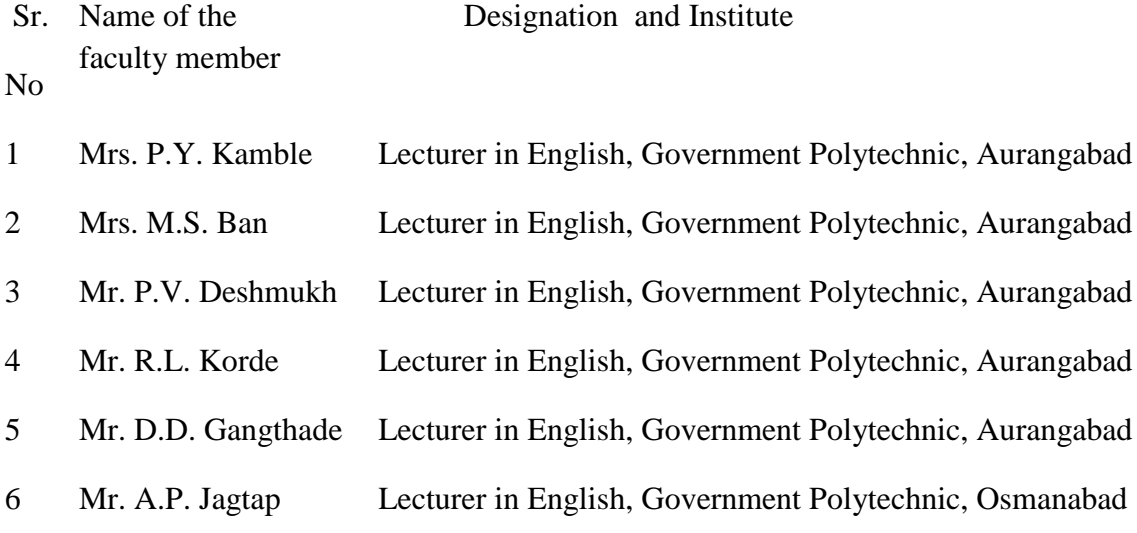

Member Secretary PBOS Chairman PBOS Co-coordinator

science and Humanities

#### **COURSE TITLE: DEVELOPMENT OF LIFE SKILLS**

#### **COURSE CODE: 6G303**

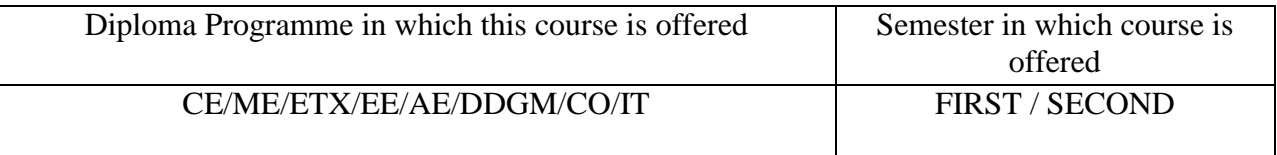

#### **1 RATIONALE**

The generic skills are lifelong skills which need to be developed continuously. These skills are necessary for diploma engineers for their professional career.

This course aims to develop interpersonal skills, problem solving, decision making, Professionalism with etiquettes, ethics and value system.

This course also aims at developing an engineer as a team leader, effective member of the team and to become sound personality. It will develop the abilities and skills to perform at highest degree of quality as an individual.

#### **2 COMPETENCY**

**"Develop life skills to enhance personal effectiveness, professionalism and optimal use of resources."**

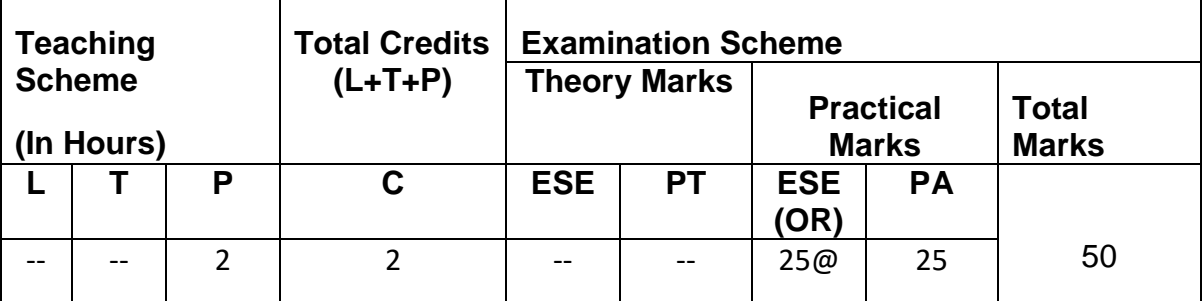

#### **3. TEACHING AND EXAMINATION SCHEME**

**Legends: L**-Lecture; **T** – Tutorial/Teacher Guided Theory Practice; **P** -Practical; **C** – Credit, **ESE** - End Semester Examination; **PA** - Progressive Assessment

#### **4. COURSE OUTCOMES (COs)**

- 1. Develop interpersonal skills.
- 2. Exhibit corporate etiquettes and professionalism.
- 3. Enhance personal effectiveness and body language
- 4. Practice time management and goal setting technique
- 5. Develop presentation skills.
- 6. Manage Stress at workplaces

# **5 COURSE DETAILS**

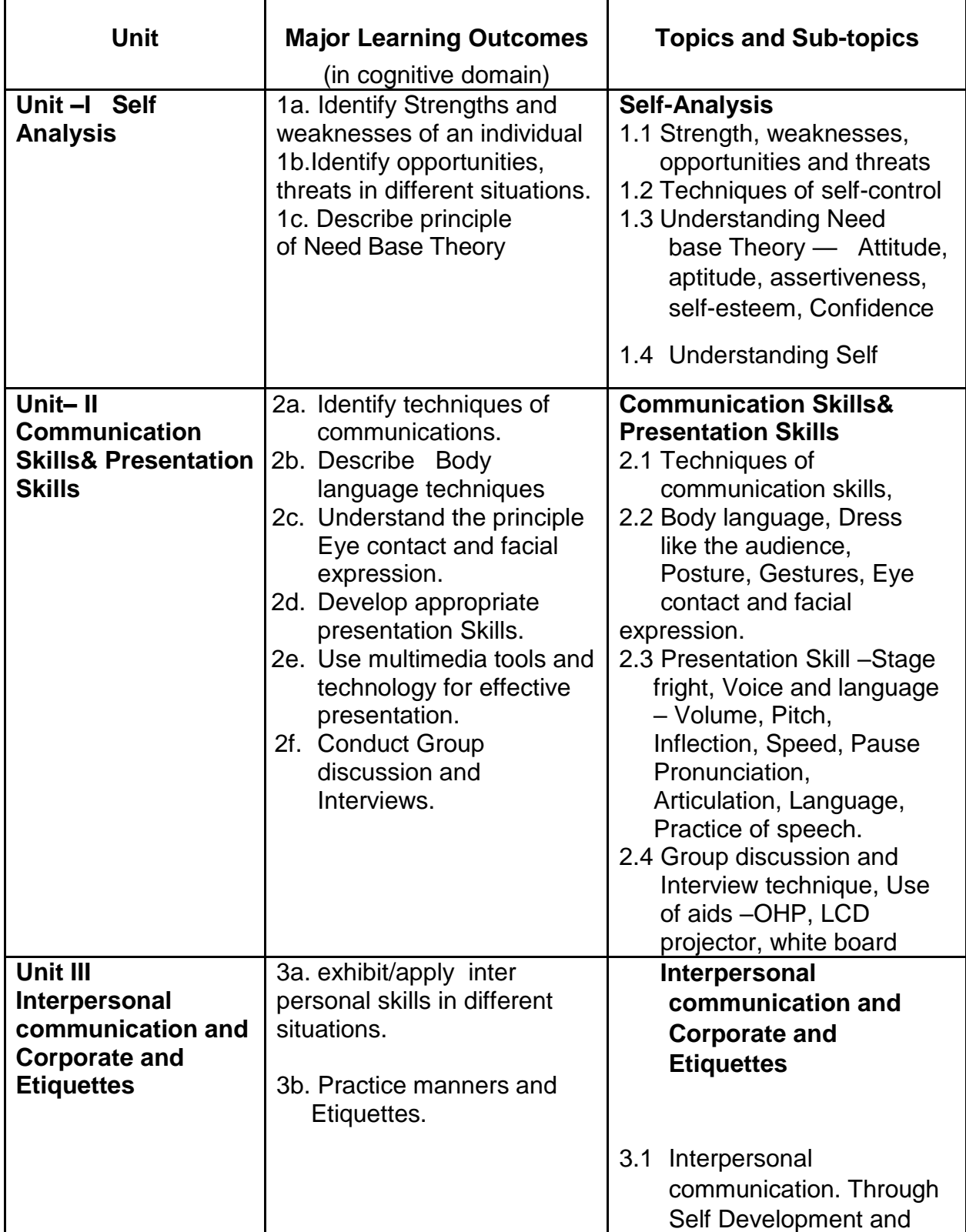

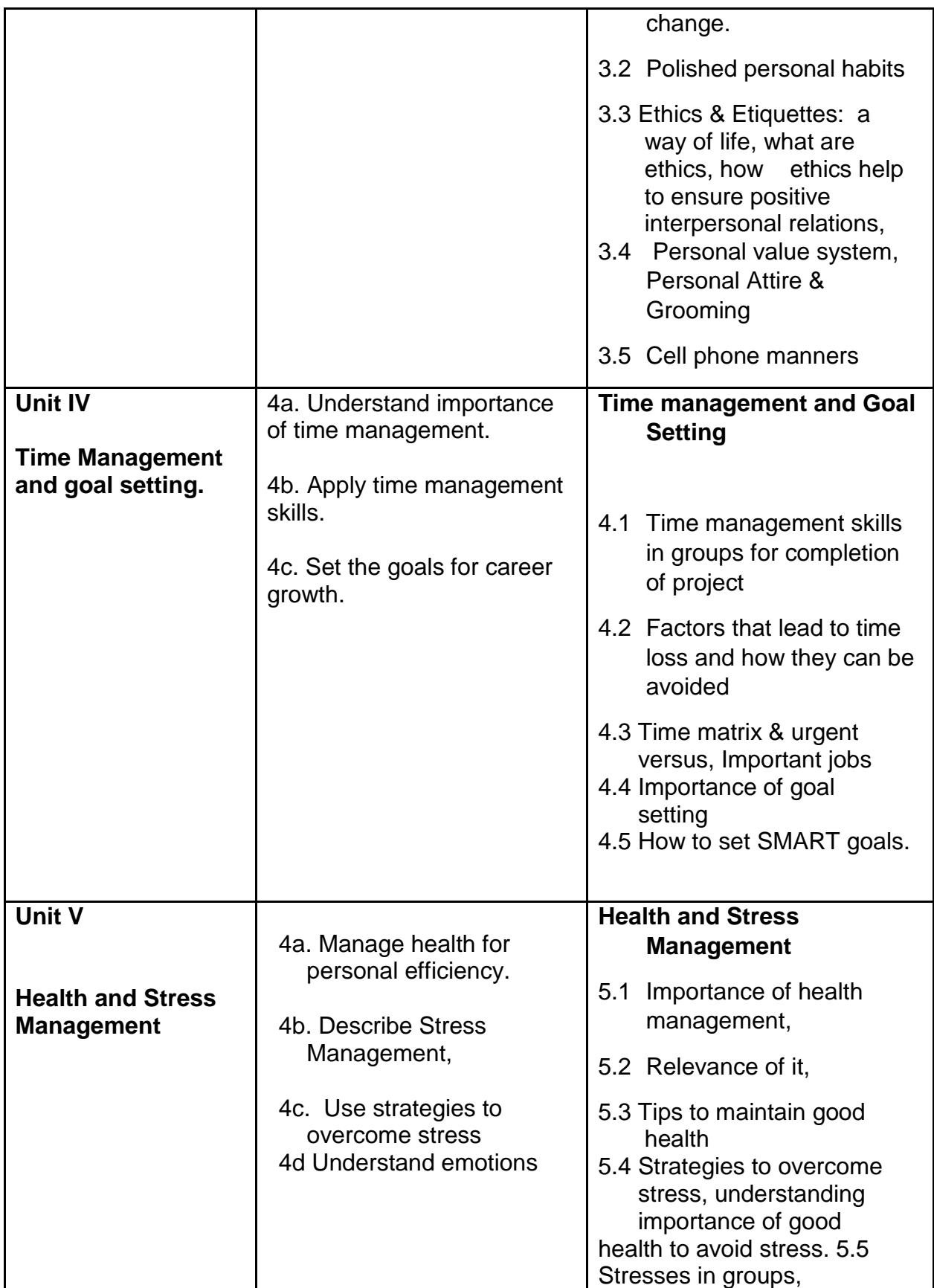

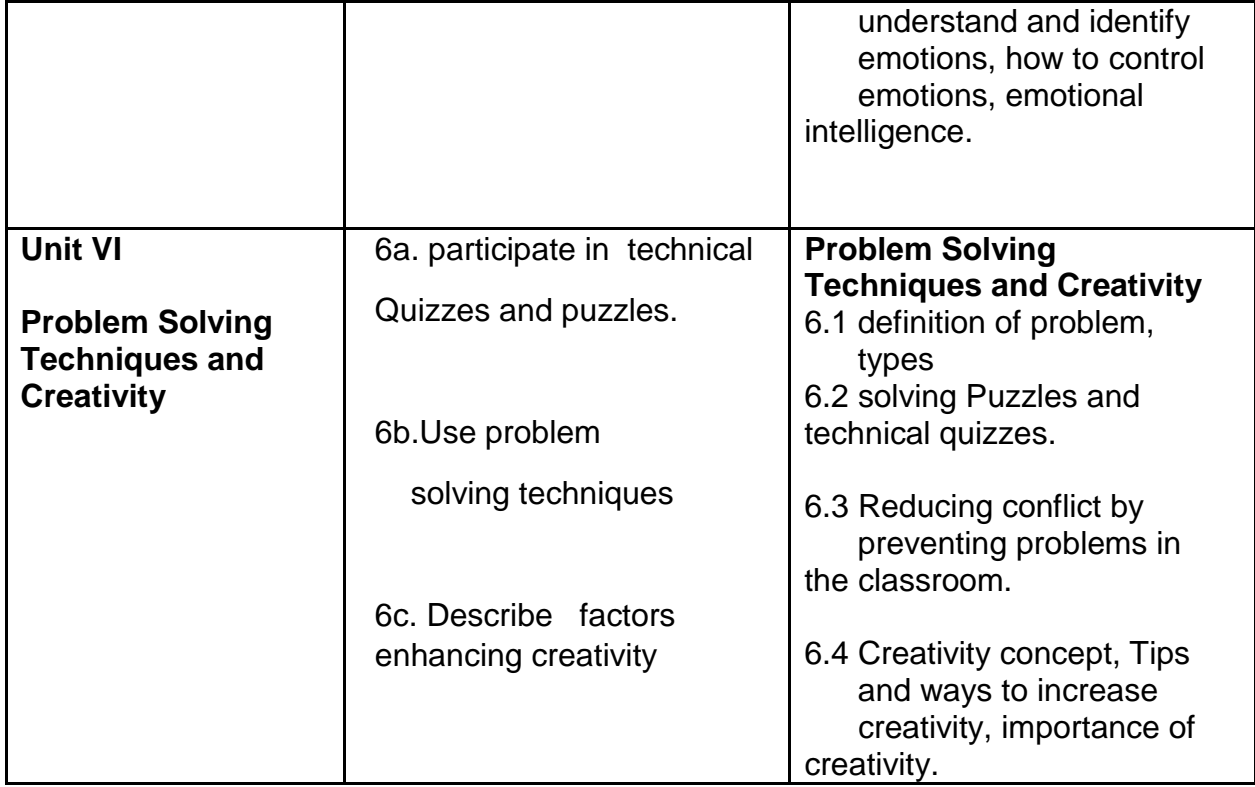

# **6 SUGGESTED SPECIFICATION TABLE WITH HOURS AND MARKS (THEORY)**

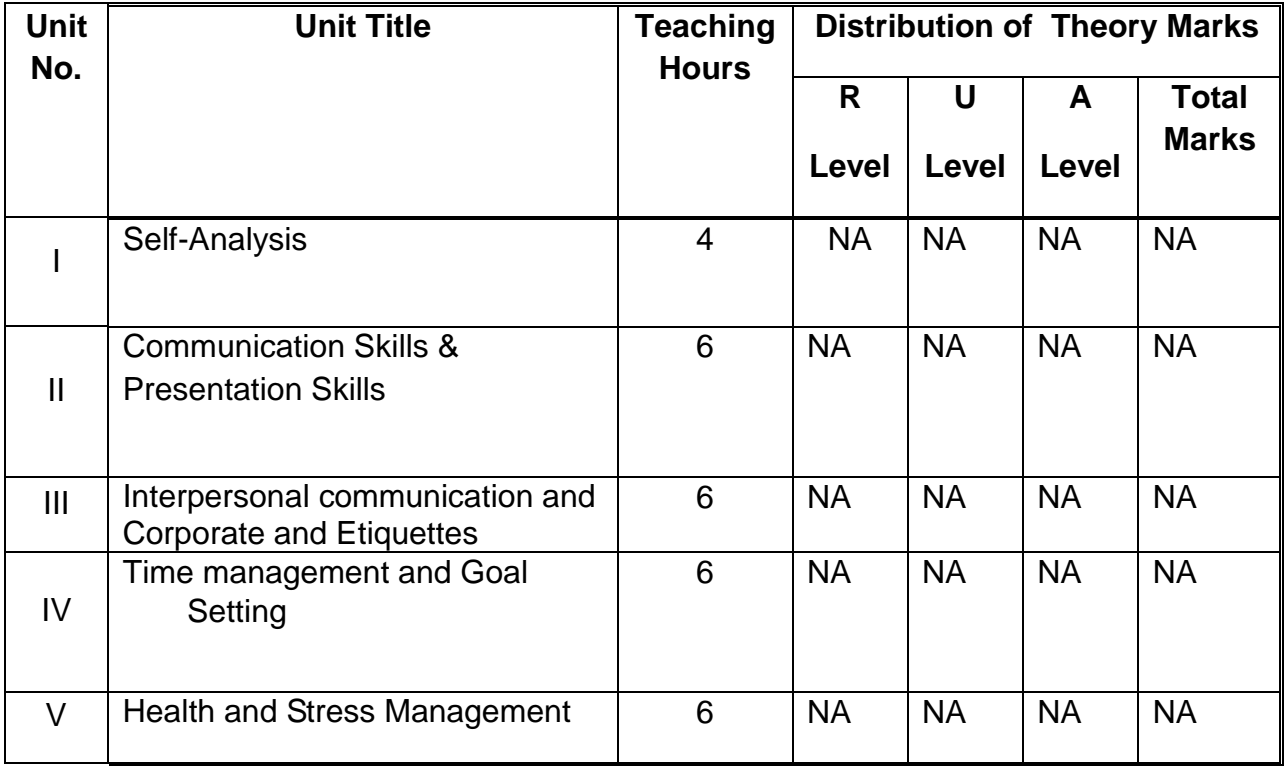

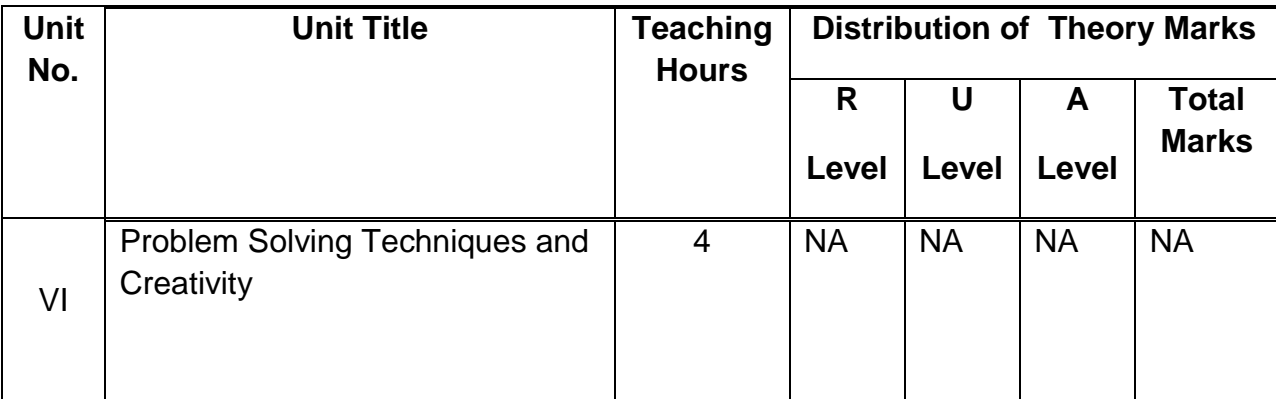

**Legends:** R = Remembrance; U= Understanding; A= Application and above levels (Revised Bloom's taxonomy)

**Note:** This specification table shall be treated as a general guideline for students and teachers. The actual distribution of marks in the question paper may vary slightly from above table.

## **7. SUGGESTED EXERCISES/PRACTICALS**

The tutorial/practical/exercises should be properly designed and implemented with an attempt to develop different types of cognitive and practical skills **(Outcomes in cognitive, psychomotor and affective domain)** so that students are able to acquire the competencies.

*Note: Here only outcomes in psychomotor domain are listed as practical/exercises. However, if these practical/exercises are completed appropriately, they would also lead to development of Programme Outcomes/Course Outcomes in affective domain as given in a common list at the beginning of curriculum document for this programme. Faculty should refer to that common list and should ensure that students also acquire those Programme Outcomes/Course Outcomes related to affective domain.* 

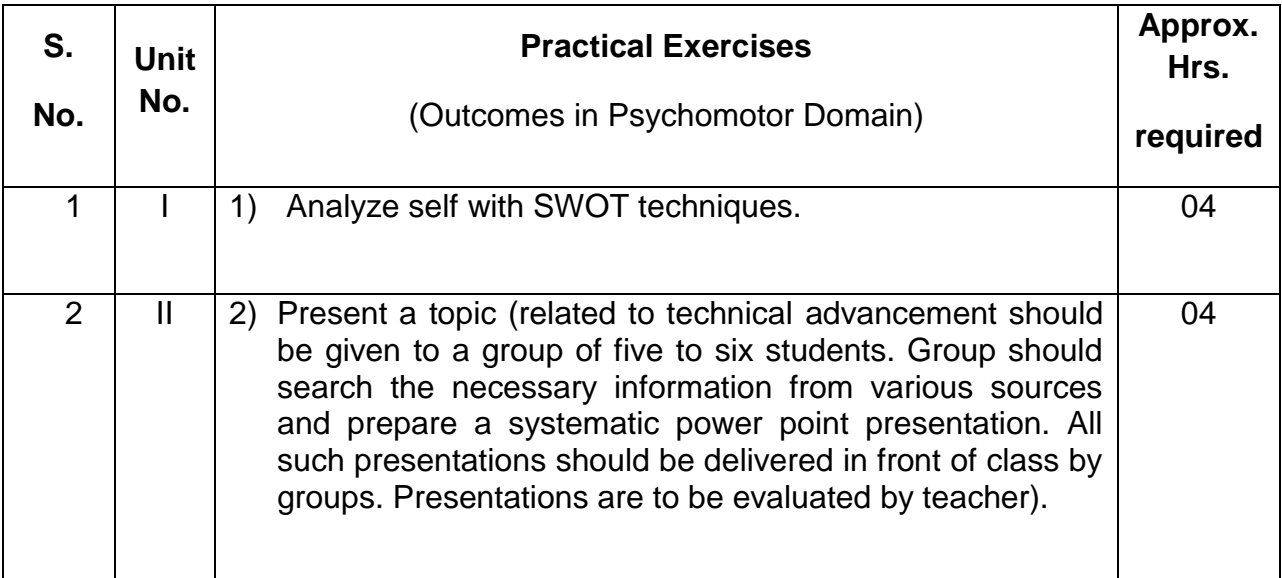
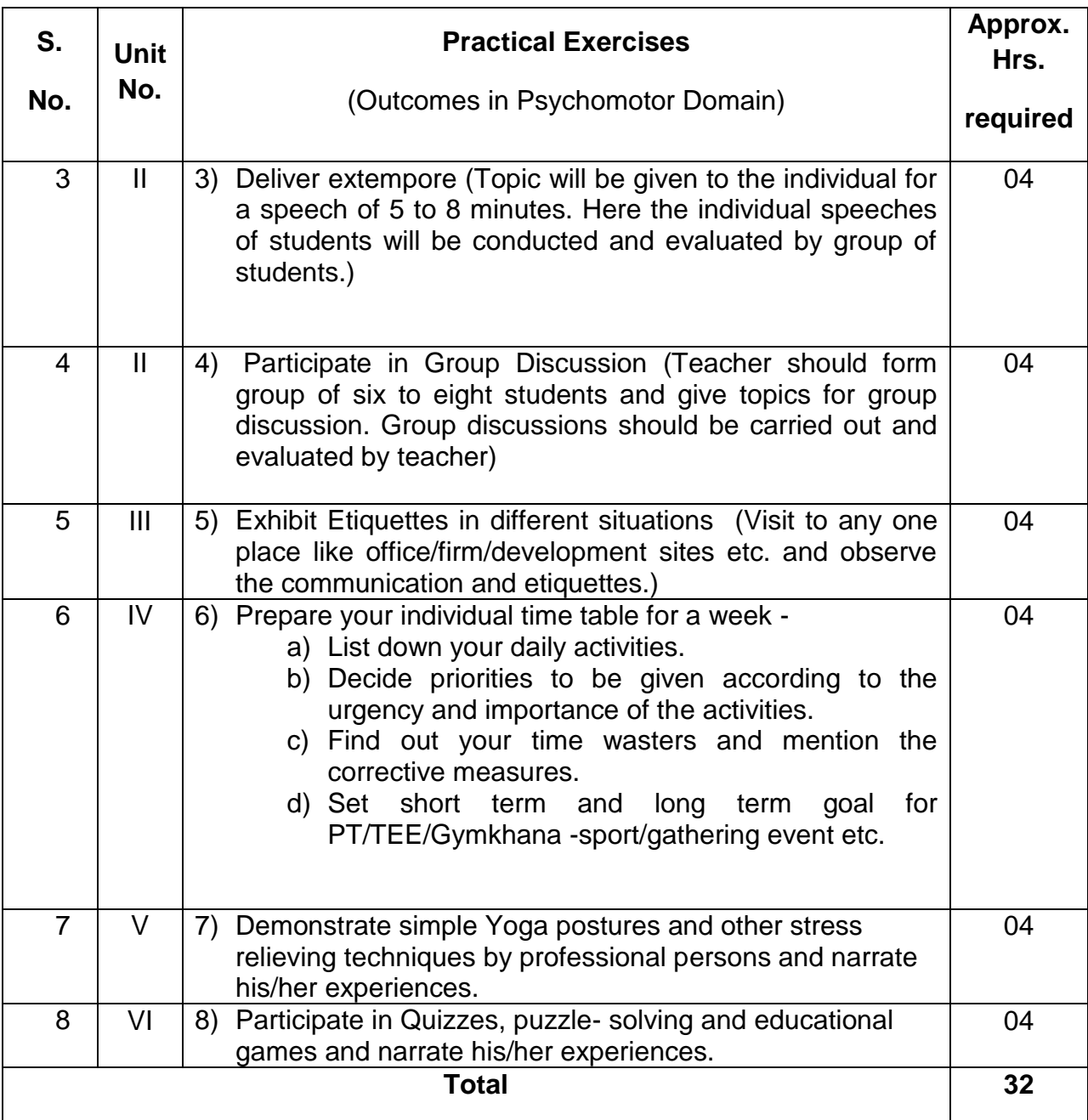

# **8. SUGGESTED STUDENT ACTIVITIES**

Following is the list of proposed student activities like:

- Following activities will be undertaken as per their convenience. students are advice to submit their report about participation in activities.
- 1. Case studies to be discussed in a group and presentation of the same by group /group leader.
- Carry out Field exercises and prepare reports. (e.g. interact with supplier/trader and discuss about techno commercial specifications of product)
- Role play by individual/group leader.
- Sharing of self -experiences in a group.
- Brain storming sessions in a group
- Questionnaire -filling & discussing results of the same in a group.

# **9. SPECIAL INSTRUCTIONAL STRATEGIES (if any)**

- i. Motivate students to use internet and collect information about various generic skills
- **ii.** Arrange expert lecture on various topics on (two/three) SWOT analysis/Time management/Etiquettes / stress management/health management.etc.

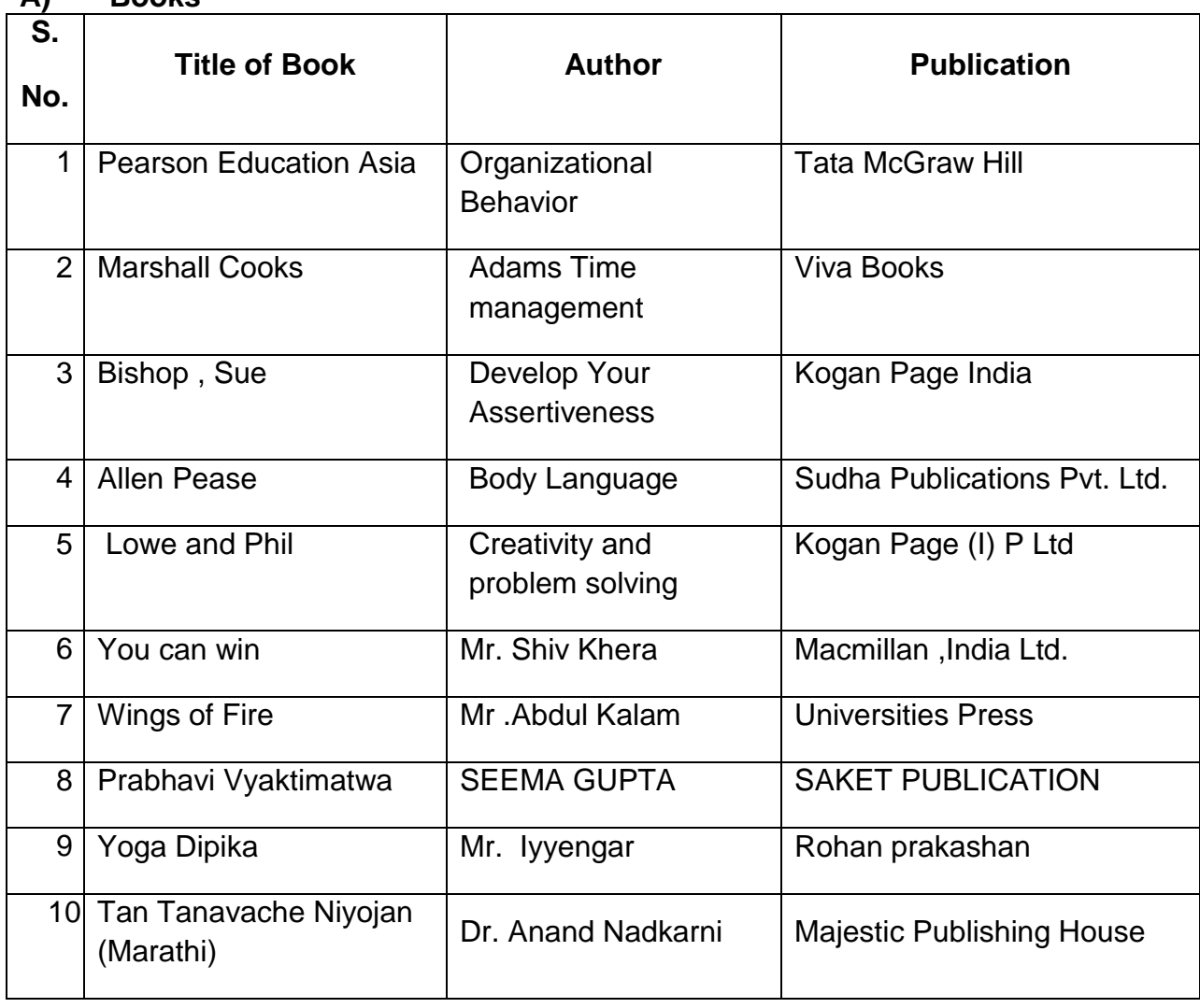

#### **10. SUGGESTED LEARNING RESOURCES A) Books**

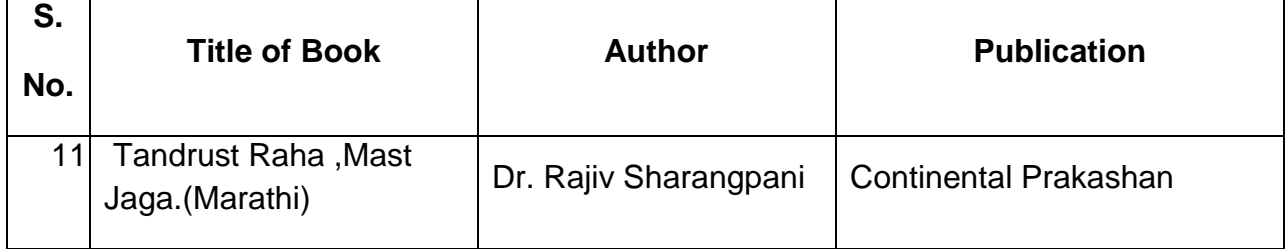

# **B) Software/Learning Websites: Websites related to soft skills.**

# **POs and PSOs assignment and its strength of assignment with each CO of the Course**

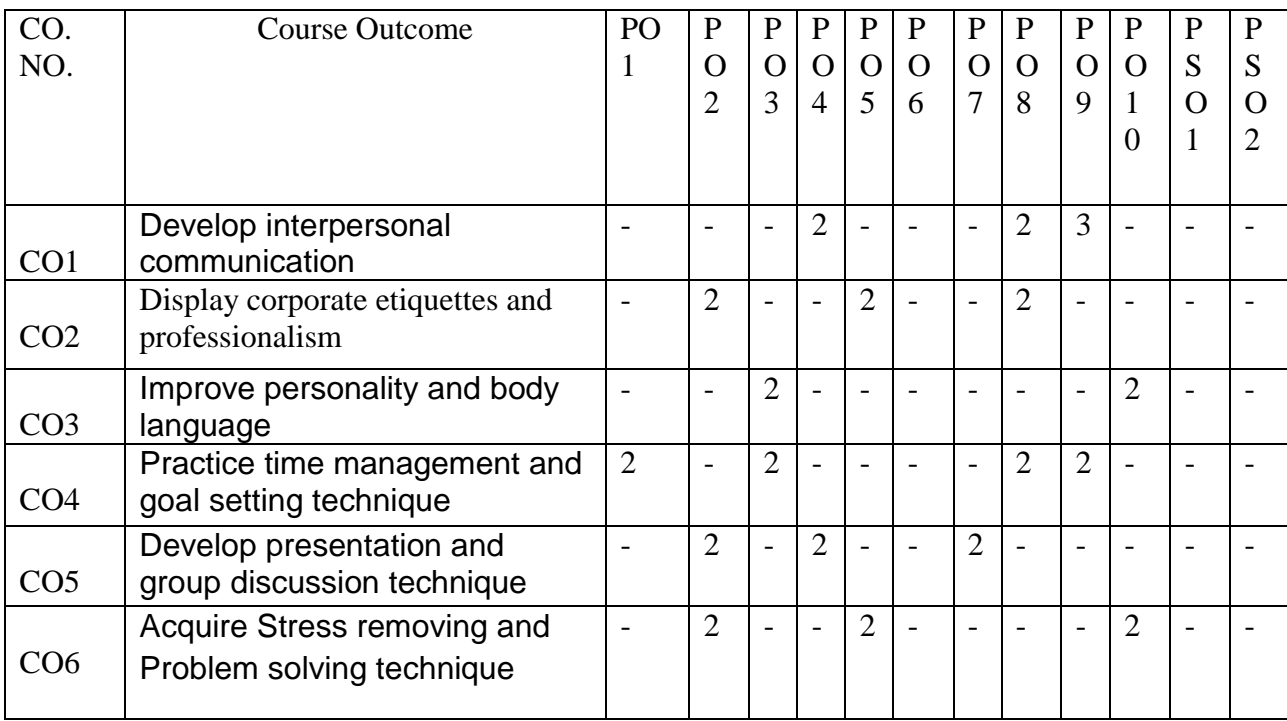

Course Curriculum Design Committee

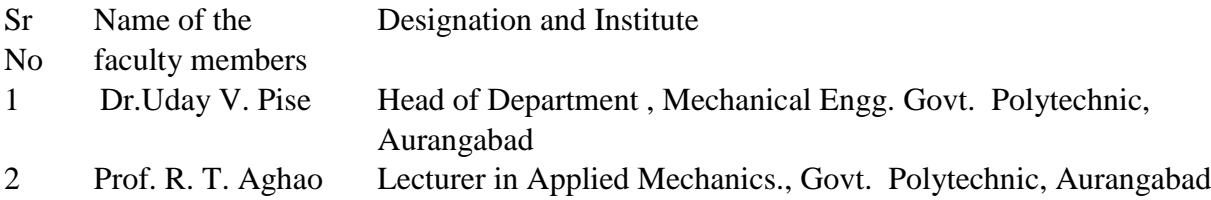

(Member Secretary PBOS) (Chairman PBOS)

# **COURSE TITLE: ENVIRONMENTAL SCIENCE**

### **COURSE CODE: 6G304**

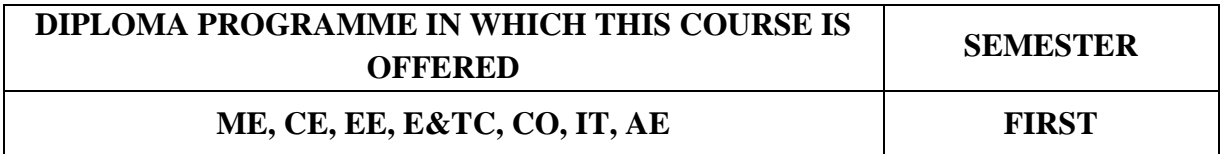

#### **1 RATIONALE:-**

The present plight of the world as a victim to a number of environmental setbacks ranging from global warming, ozone layer depletion, acid rains led to alarmingly increase in world pollution levels. This has led to the dangerous situation threatening existence of biosphere on the earth. Diploma engineers also get confronted with this issue in their professional life.. Diploma engineers need to be aware of environment and associated issues so that he can help in protection and preservation of environment.

#### **2 COMPETENCY: -**

 **"Contribute in overall preservation of eco system of organization."**

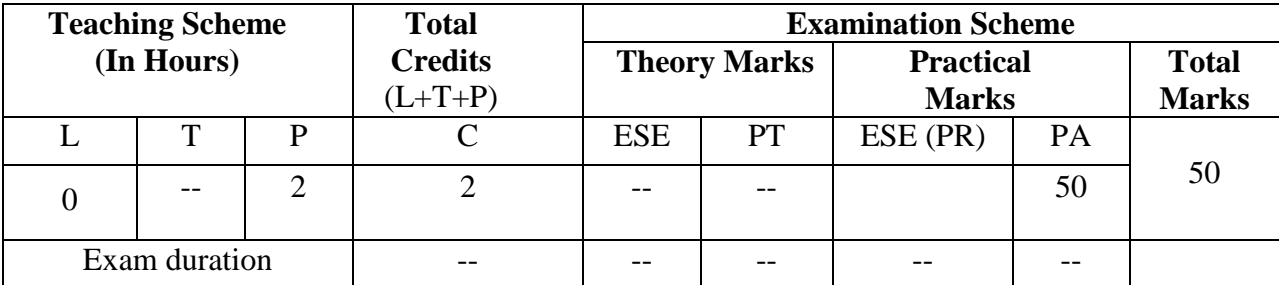

#### **3 TEACHING AND EXAMINATION SCHEME**

**Legends: L**-Lecture; **T** – Tutorial/Teacher Guided Theory Practice; **P** -Practical; **C** – Credit, **ESE** -End Semester Examination; **PA** - Progressive Test; OR-Oral examination

#### **4 COURSE OUTCOMES:-**

At the end of this course, students would be able to -

- 1. Identify elements of biodiversity.
- 2. Assess the impact of biodiversity
- 3. Apply provisions of various environmental protection acts in practice.
- 4. Undertake survey on environmental concerns and remedial measures

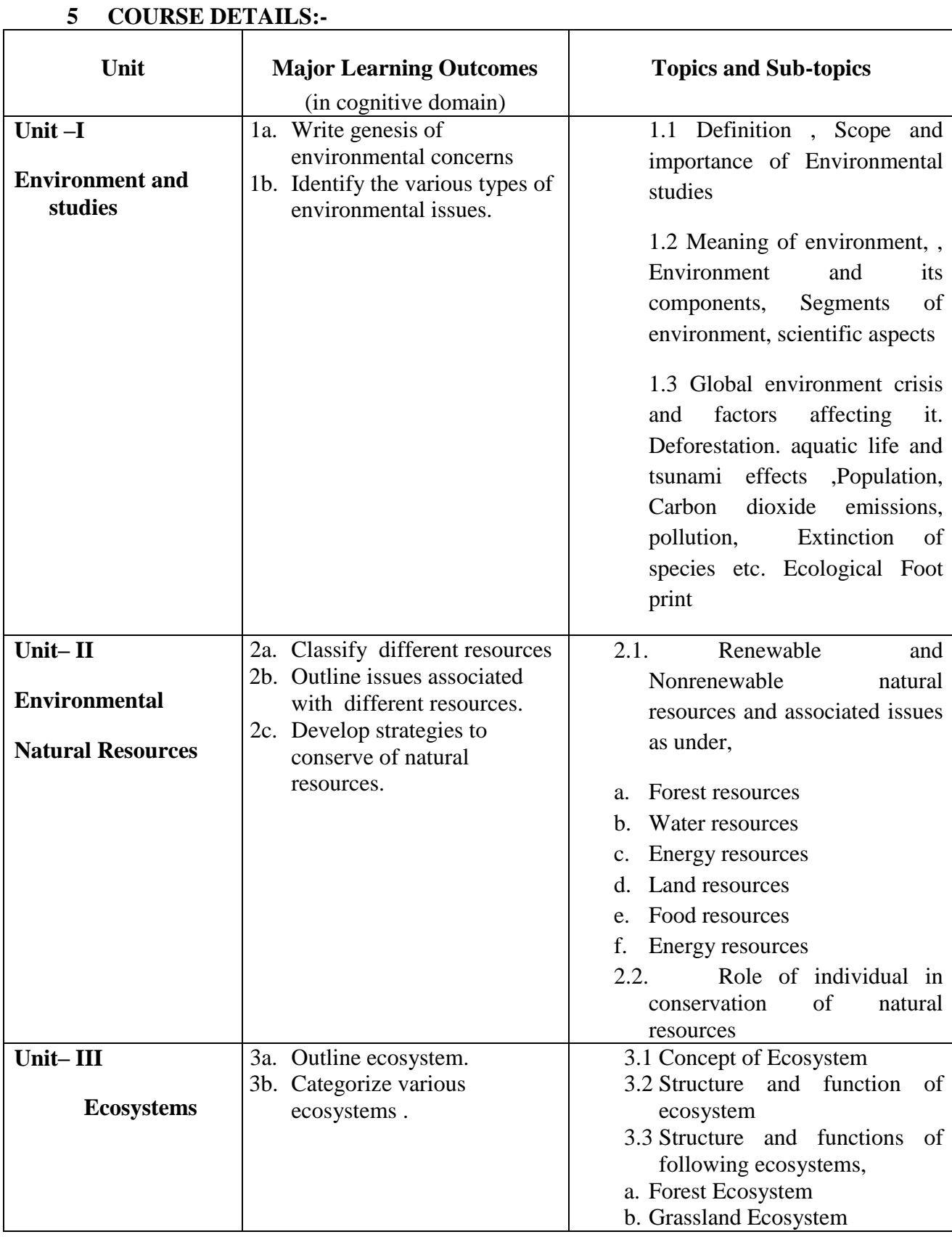

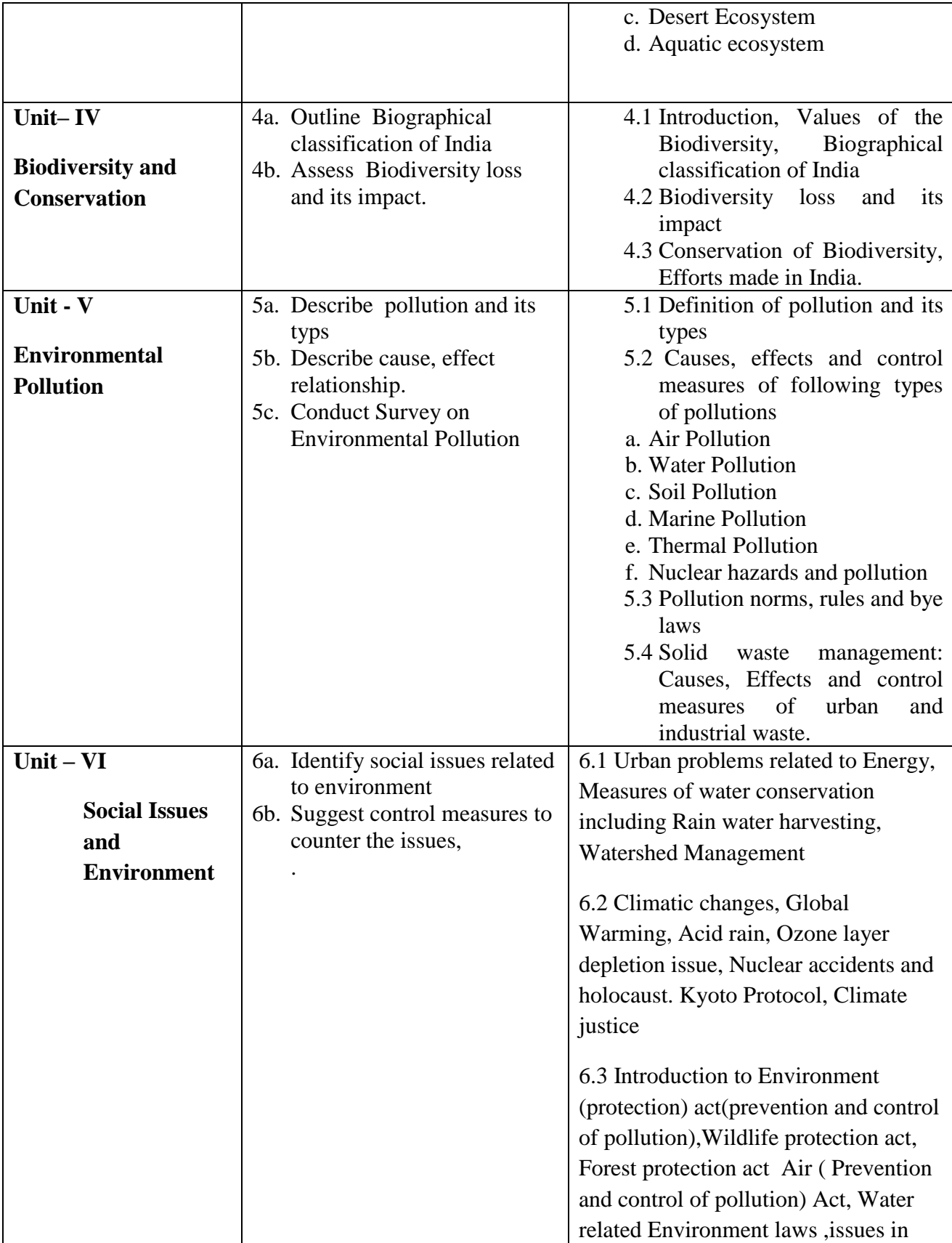

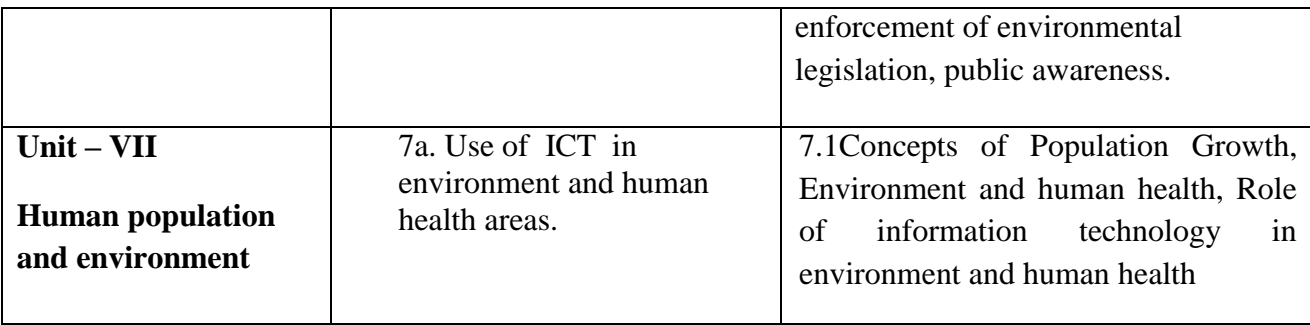

# **6. SUGGESTED SPECIFICATION TABLE WITH HOURS AND MARKS (THEORY)**

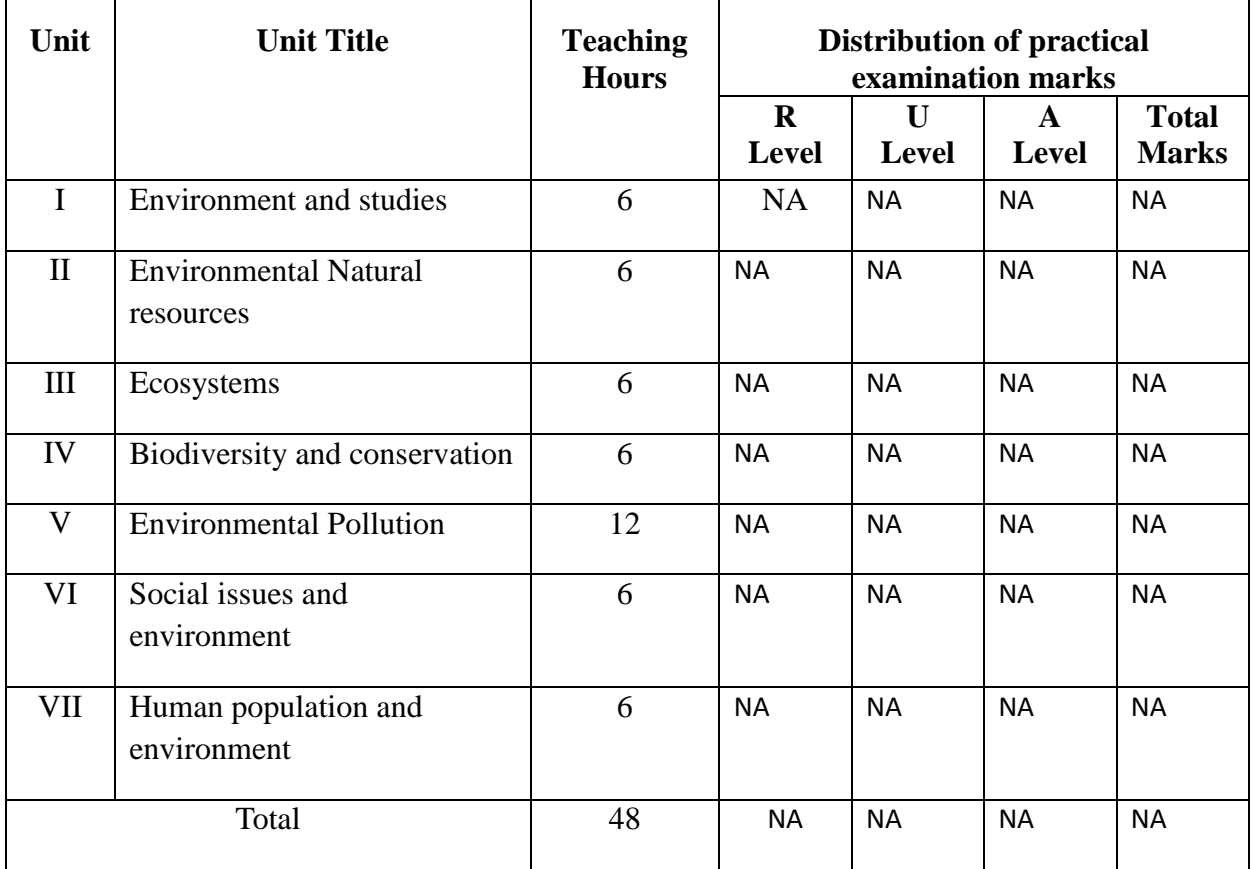

**Legends:**  $R =$  Remembrance;  $U =$  Understanding;  $A =$  Application and above levels (Revised Bloom's taxonomy)

**Note:** This specification table shall be treated as a general guideline for students and teachers. The actual distribution of marks in the question paper may vary slightly from above table.

# **7. SUGGESTED EXERCISES/PRACTICALS**

The tutorial/practical/exercises should be properly designed and implemented with an attempt to develop different types of cognitive and practical skills **(Outcomes in cognitive, psychomotor and affective domain)** so that students are able to acquire the competencies.

Here all the practical exercises are to be completed by students in a group. The group size should be 10 to 12. The groups should be formed by concerned teacher in consultation with students Every group should be assigned a group leader. All groups will complete the practical assignments in spare time and during Sundays and holidays. No separate time slots will be allotted to these practical exercises. Teacher will guide and give necessary inputs for modus operand of exercises.

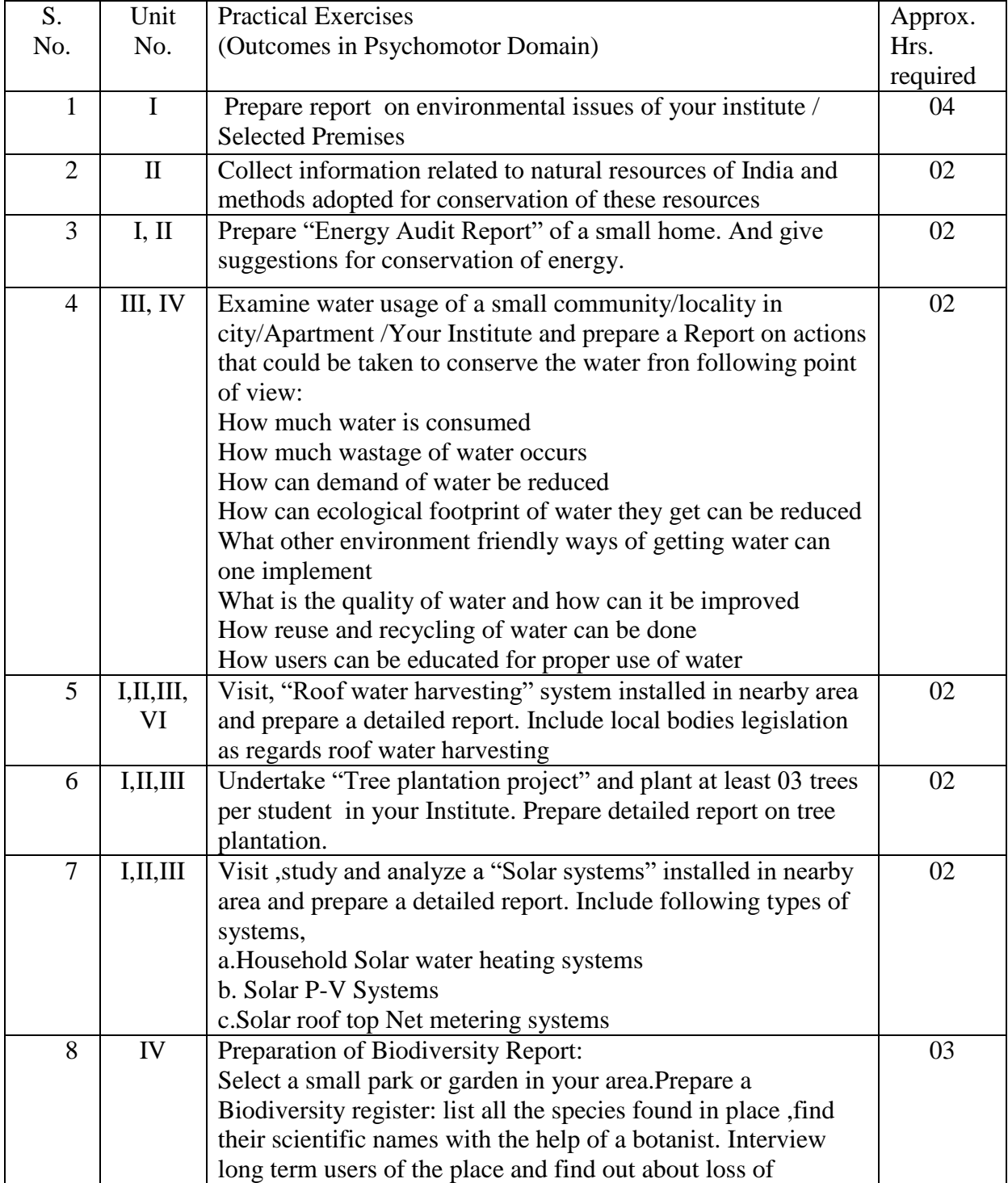

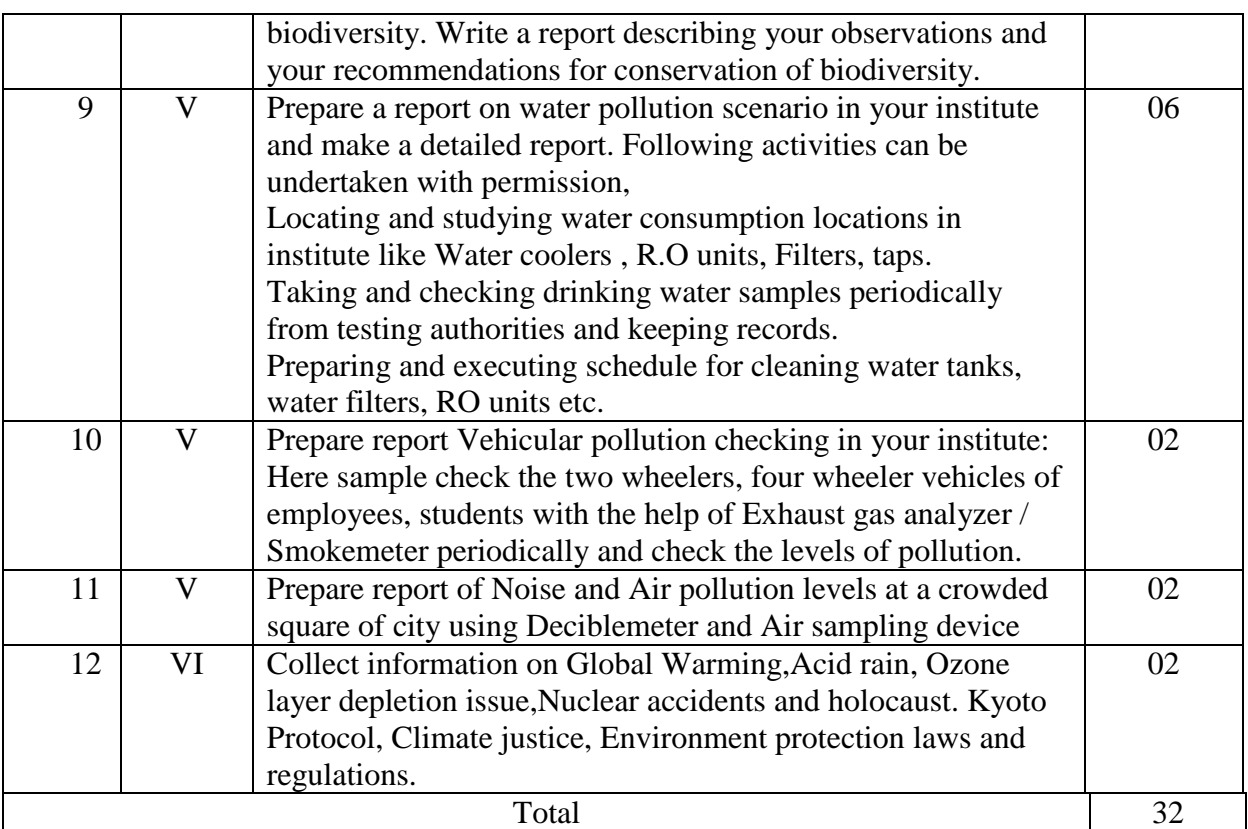

# **8. SUGGESTED STUDENT ACTIVITIES**

Following is the list of proposed student activities like:

- 1 Search different journals on Environment
- 2 Collect info of Environmental laws and regulations from websites.
- 3 Collect various news paper cuttings on the issues of environment
- 4 Observe and celebrate following important days on environment,
	- 22 April- Earth Day
	- $1 7$  July Vanamahotsava Week
	- 11 International Mountain day
	- 2 February –Worlds wetland day
	- 5 April National Maritime day
	- 8 June World Oceans day
	- 22 May international Day of Biological diversity
	- 22 March World Water day.
	- 21 March World Forestry Day
	- 16 October Worlds food day
	- 22 September Car free day
	- 29 October-National disaster reduction day
	- 21 July Worlds Population day
	- 8 March Womans day
- 5 Prepare charts, banners, posters on environment and its protection and display in class, notice boards.
- 6 Participate in social campaigns concerning environment and its preservation.

7

# **9. SUGGESTED SPECIFIC INSTRUCTIONAL STRATEGIES**

- 1. Q & A Techniques.
- 2. Field Visits
- 3. Expert Lectures.

# **10. SUGGESTED LEARNING RESOURCES**

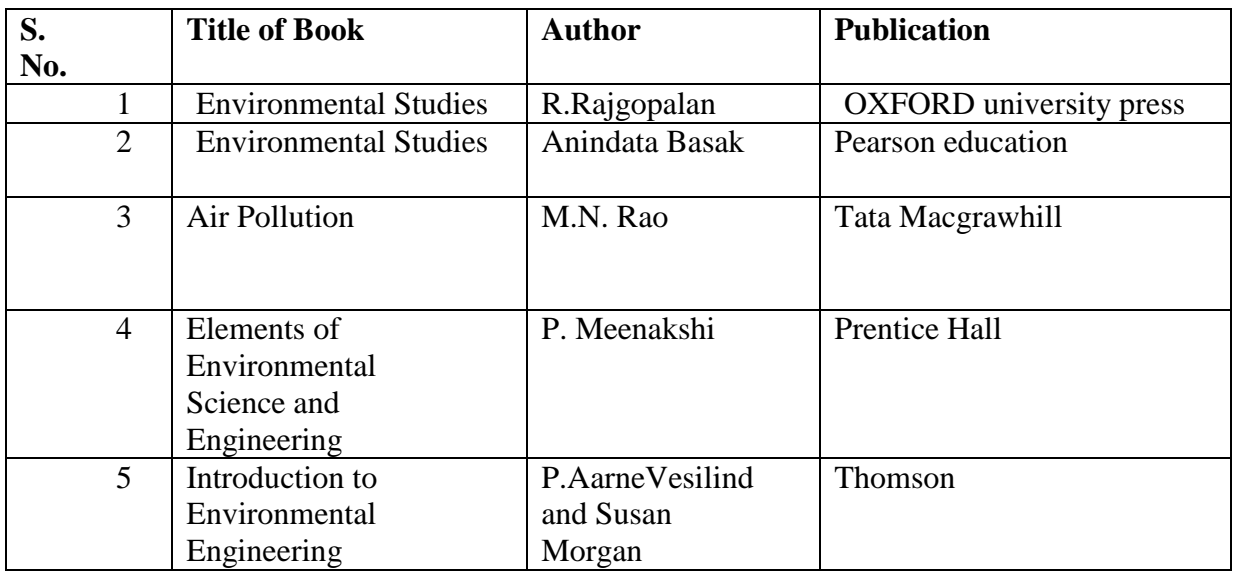

### **11. Major Equipment/ Instrument with Broad Specifications**

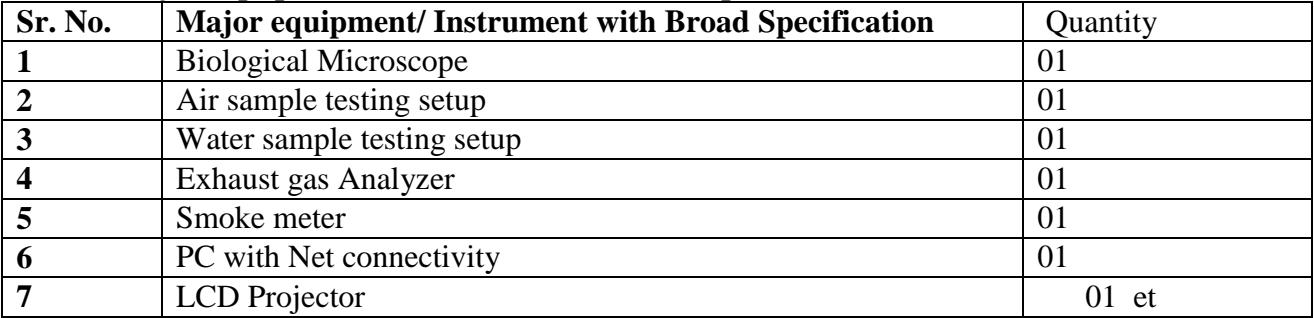

#### **12.. E-learning resources**

( Please mention complete URL of the E- recourse CO wise)

- 1. [www.unep.org](http://www.unep.org/)
- 2. [www.ipcc.ch](http://www.ipcc.ch/)
- 3. [www.grida.no](http://www.grida.no/)
- 4. [www.wildlifeinindia.com](http://www.wildlifeinindia.com/)
- 5. [www.fsi.nic.in/sfr\\_2009.htm](http://www.fsi.nic.in/sfr_2009.htm)
- 6. [www.unesco.org](http://www.unesco.org/)
- 7. [www.chilika.com](http://www.chilika.com/)
- 8. [www.foodfirst.org/media/opeds/2000/4-greenrev.html](http://www.foodfirst.org/media/opeds/2000/4-greenrev.html)
- 9. [www.cites.org](http://www.cites.org/)
- 10. <http://projecttiger.nic.in/>
- 11. [www.iwmi.cgiar.org/](http://www.iwmi.cgiar.org/)
- 12. [www.worldwater.org](http://www.worldwater.org/)
- 13. [www.indiaenergyportal.org](http://www.indiaenergyportal.org/)
- 14. <http://www.lifeaftertheoilcrash.net/>
- 15. [www.mmpindia.org/](http://www.mmpindia.org/)
- 16. [www.pcri.com](http://www.pcri.com/)
- 17. [http://www.unwater.org/statistics\\_pollu.html](http://www.unwater.org/statistics_pollu.html)

# **List of Films**

- 1. The  $11<sup>th</sup>$  hour
- 2. The many faces of madness
- 3. Planet Earth-BBC documentary
- 4. The childrens of Amazon
- 5. The Blue Planet-BBC documentary
- 6. End of Line
- 7. The State of planet BBC Documentary
- 8. The truth about Tigers
- 9. Bringing home rain- A film by SushamaVeerappa.
- 10. Drinking the sky BBC documentary
- 11. A Crude Awakening :The OIL Crash A documentary by Basil Gelpke
- 12. Poison on a platter Documentary by Mahesh Bhatt
- 13. The story of bottled water A documentary by Annie Leonard on packaged water industry.(Download from [www.storyofstuff.org](http://www.storyofstuff.org/) )

# **13. POs and PSOs assignment and its strength of assignment with each CO of the Course**

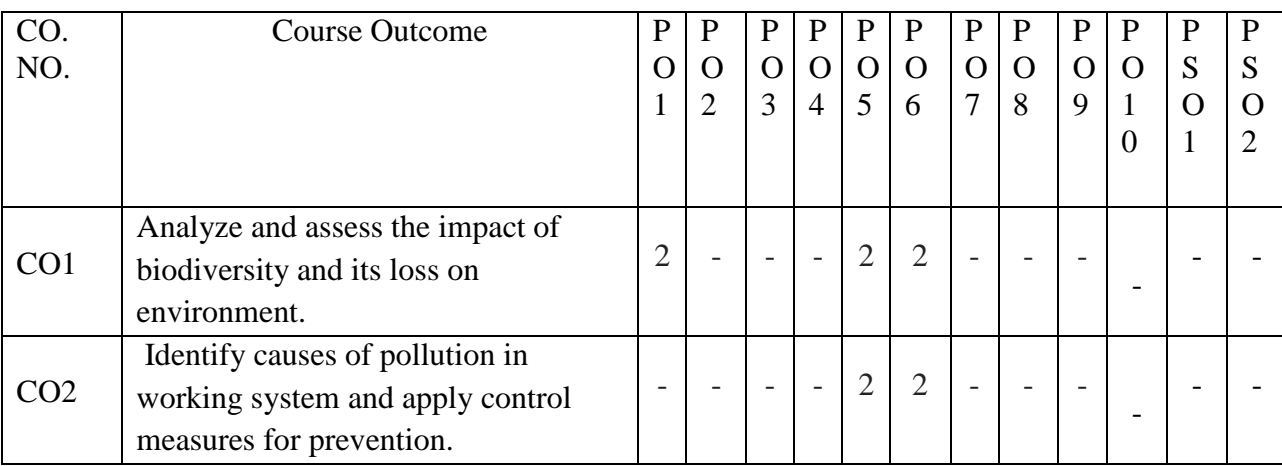

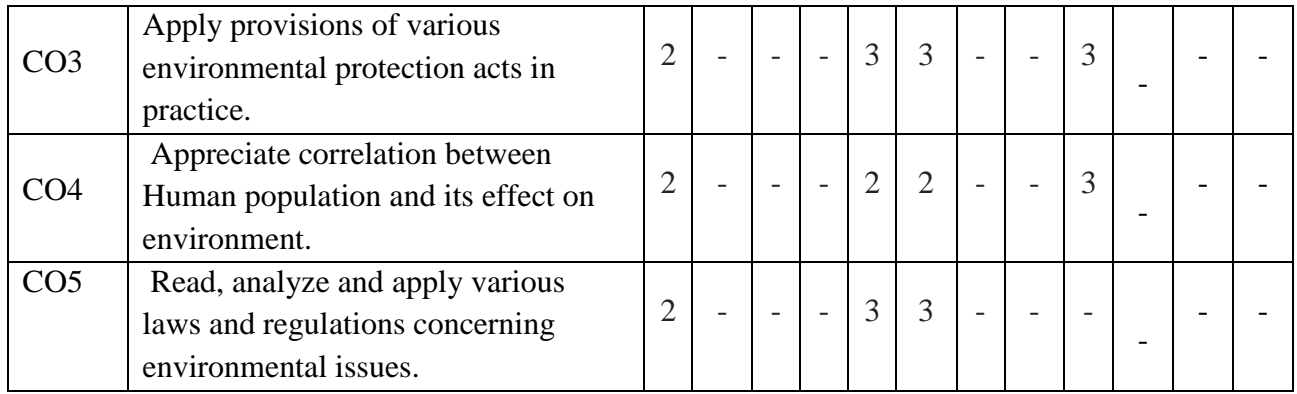

# Course Curriculum Design Committee

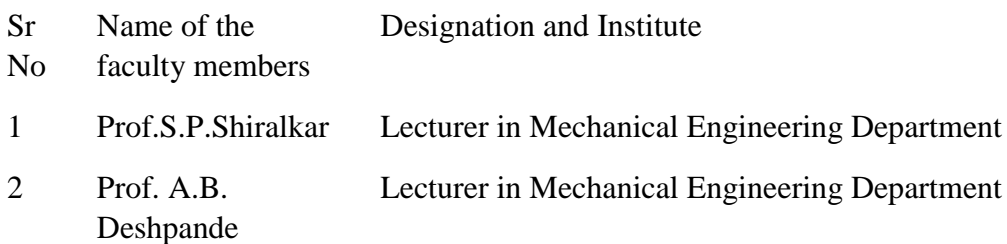

(Member Secretary PBOS) (Chairman PBOS)

#### COURSE TITLE ENGINEERING MATHEMATICS

COURSE CODE 6G102

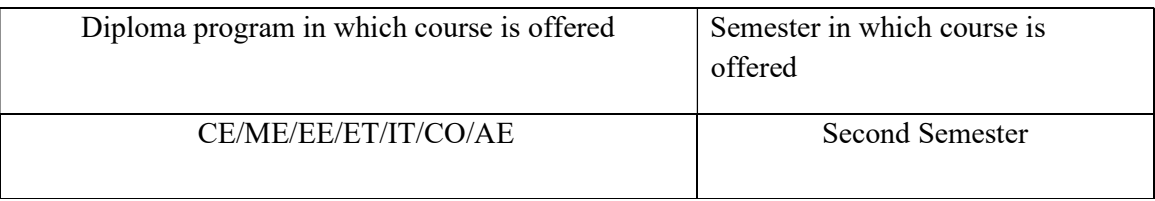

#### 1. RATIONALE:

 Engineering Mathematics forms foundation to understand basic principles of Engineering Mathematics to solve engineering problems. This subject is an extension of Basic Mathematics which deals with calculus, differentiation, integration, differential equations etc. which have applications in several engineering courses of various programmes. This course aims at multi-dimensional logical thinking and reasoning capabilities of the students.

#### 2.COMPETENCY STATEMENT:

At the end of studying this course students will be able to

# "Solve engineering problems using the principles of applied mathematics. "

## 3. COURSE OUTCOMES

Students will be able to

- 1. Differentiate the various function using different rules
- 2. Apply rules of derivatives to solve engineering problems.
- 3. Apply rules of integration to solve engineering problems.
- 4. Solve the various types of differential equations.
- 5. Apply principles of central tendencies for quality assurance in engineering field

#### 4. TEACHING AND EXAMINATION SCHEME

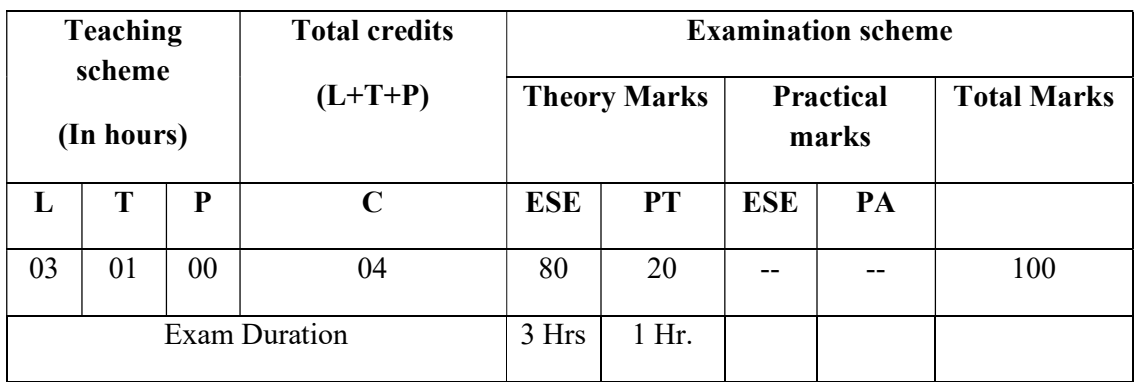

#### Legends:

L-Lecture; T – Tutorial/Teacher Guided Theory Practice(batch-wise); P Practical;

C – Credit; ESE -End Semester Examination; PT - Progressive Test.

### 5. CORSE DETAIL.

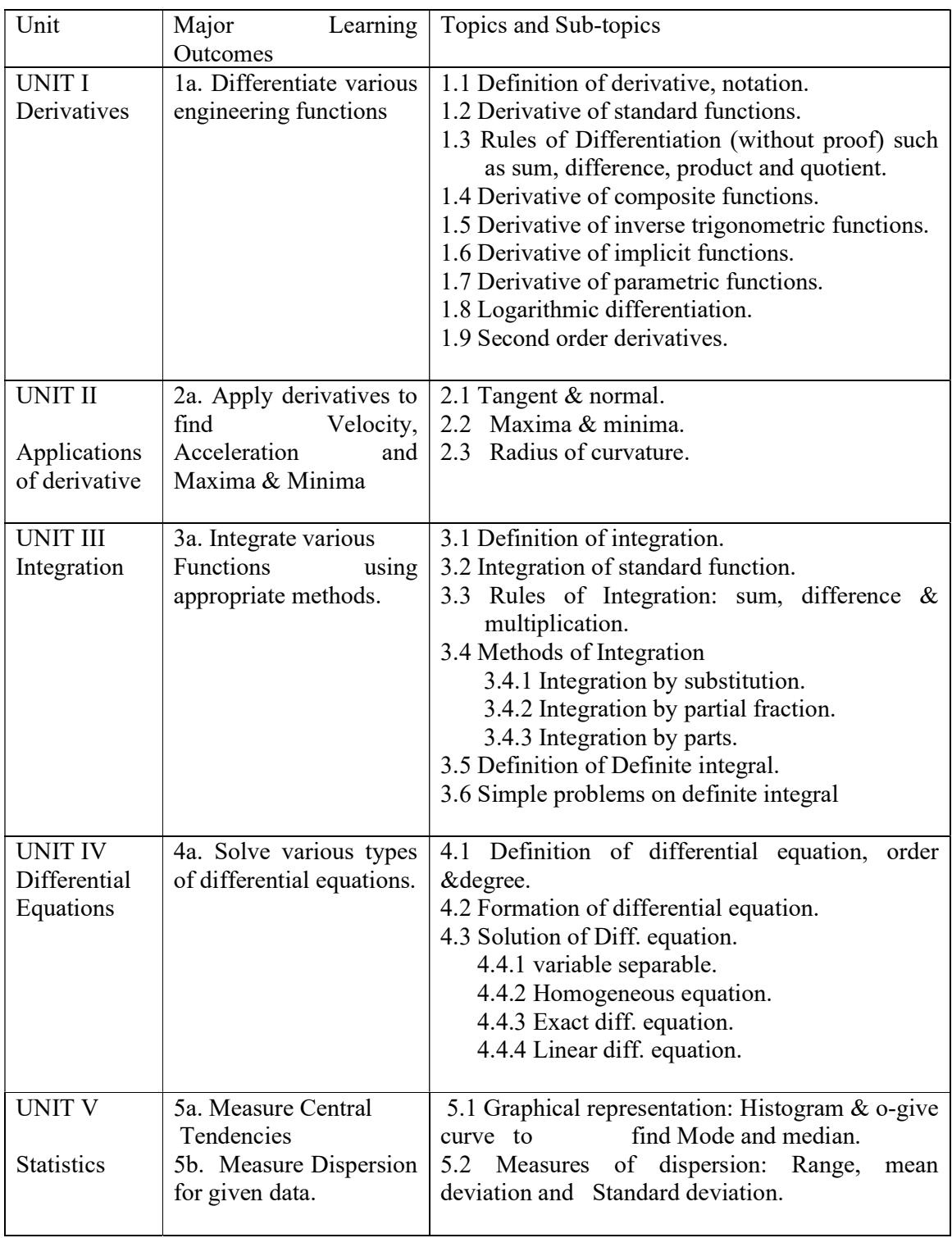

# 6. SUGGESTED SPRCIFICATION TABLE WITH HOURS AND MARKS (THEORY)

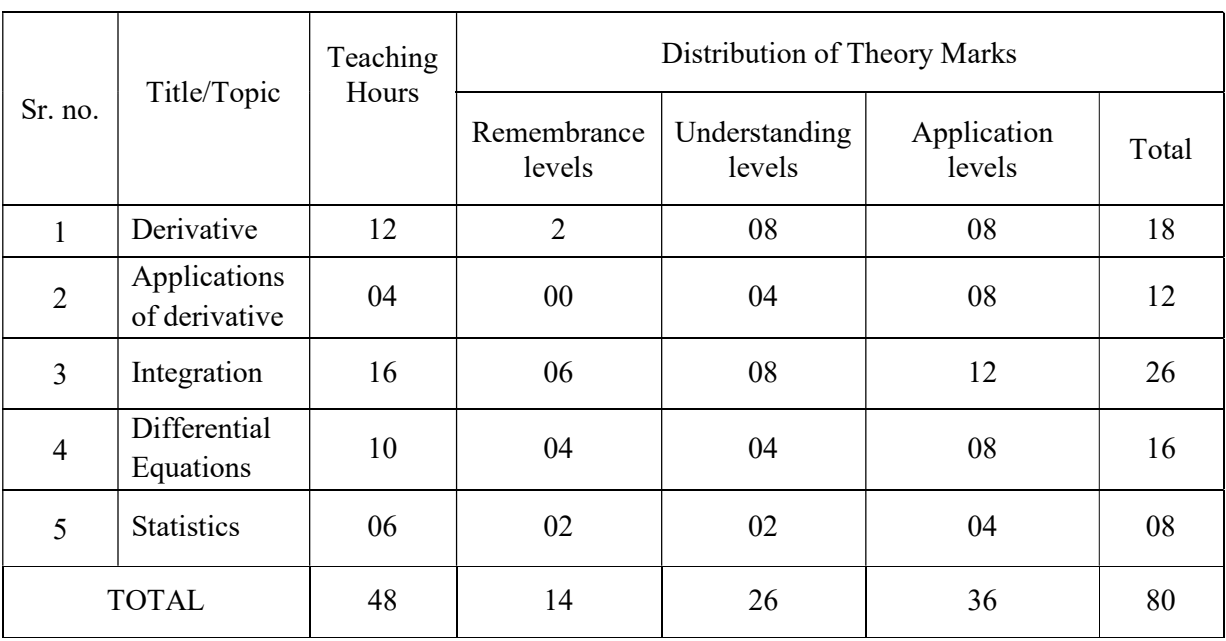

#### 7. SUGGESTED LIST OF TUTORIALS

- 1) The exercises should be properly designed and implemented with an attempt to develop different types of skills leading to the achievement of the competency
- 2) Form a batch of 20 students and at least ten problems should be given to get necessary exercise.
- 3) Course faculty will provide programme related problems.

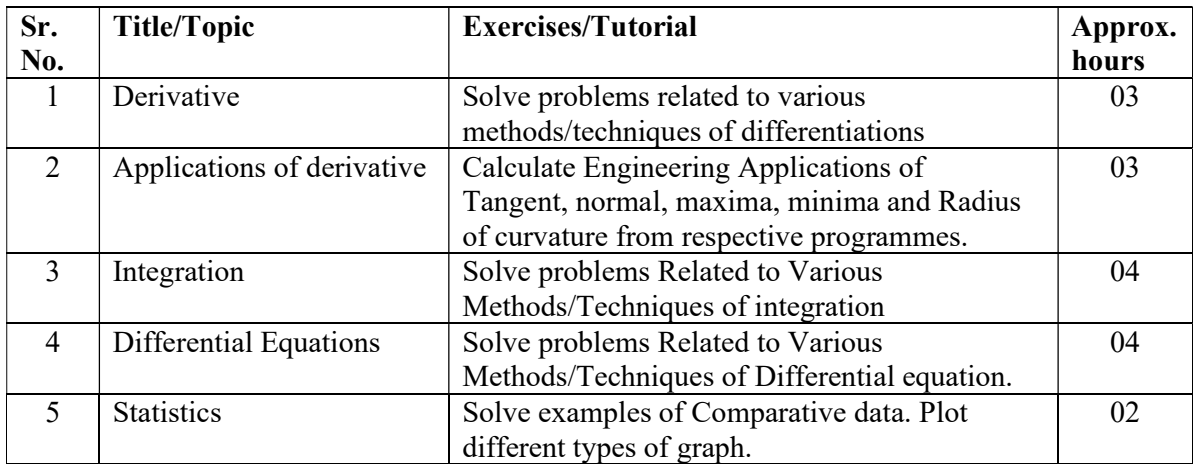

#### 8. SUGGESTED STUDENT ACTIVITIES Following is the list of proposed student activities like:

Other than the classroom learning, following are the suggested student-related *co-curricular* activities which can be undertaken to accelerate the attainment of the various outcomes in this course:

a. Collect the mathematical derivation based on curriculum from respective programme.

- b. Identify mathematical problems related to respective programme and get them solved.
- c. Find graphical software using internet and list them.
- d. Identify problems based on applications of differential equations and solve these problems.

e. Prepare a seminar on any relevant topic based on curriculum.

#### 9. SPECIAL INSTRUCTIONAL STRATEGIES (if any)

These are sample strategies, which the teacher can use to accelerate the attainment of the various outcomes in this course

a. Use open resources available on internet to teach Engineering Mathematics.

b. Apply the mathematical concepts learnt in this course to branch specific problems.

c. Use different instructional strategies in classroom teaching.

## 10. SUGGESTED LEARNING RESOURCES

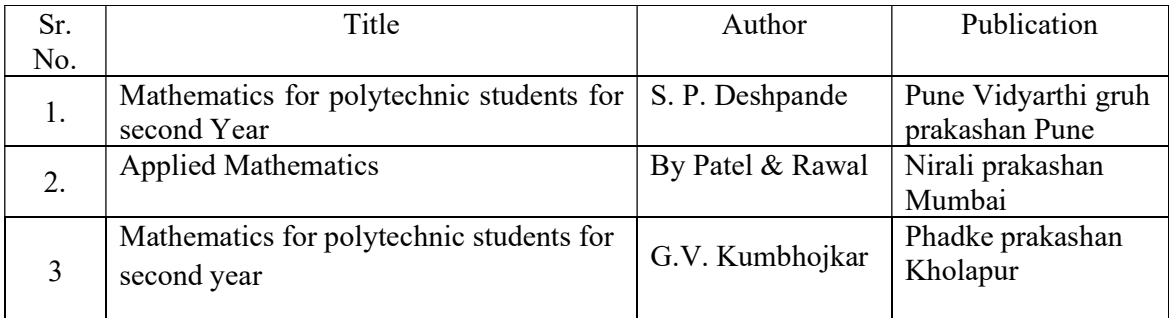

#### 11. Major Equipment/ Instrument with Broad Specifications

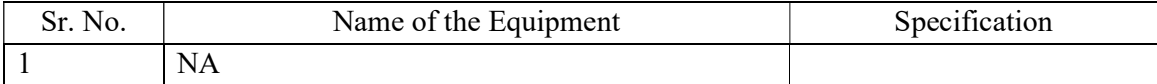

#### 12. Software/Learning Websites

------

# 13. POs and PSOs assignment and its strength of assignment with each CO of the Course

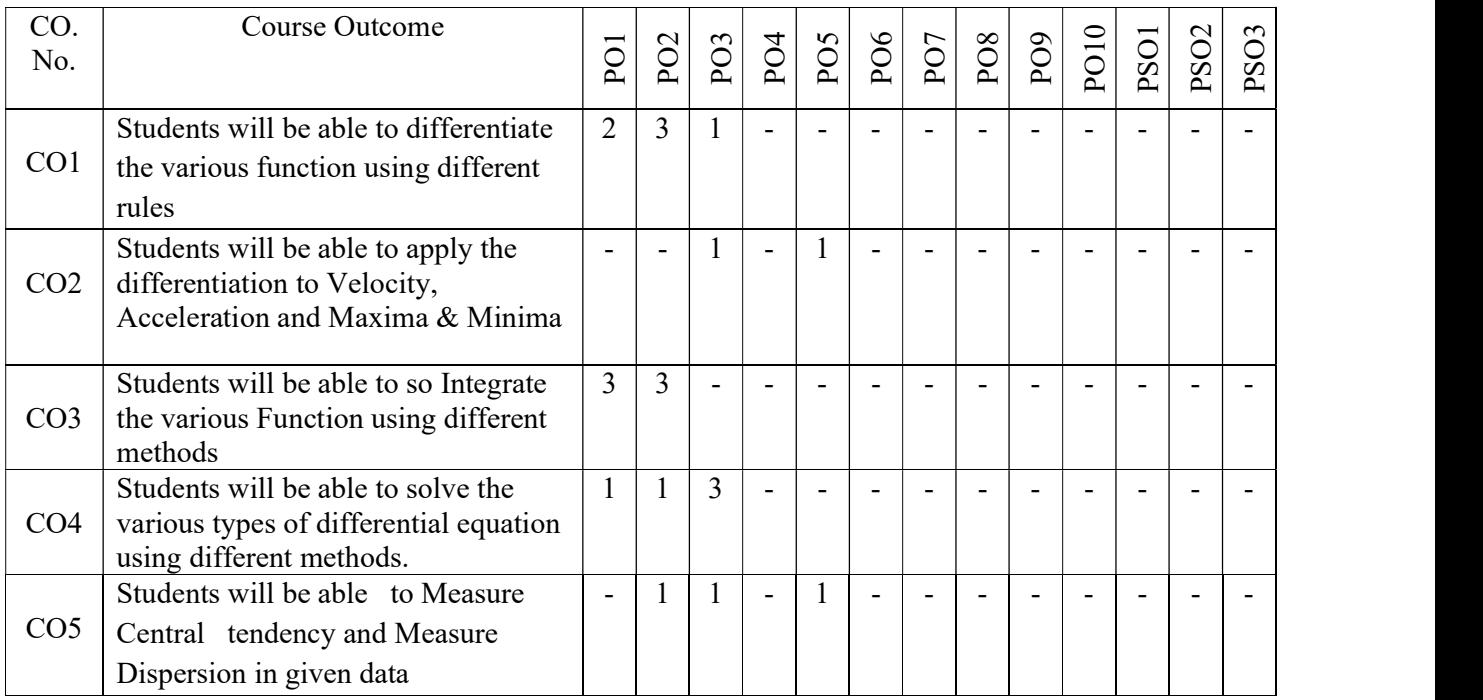

# 13. COURSE CURRICULUM DEVELOPMENT COMMITTEE

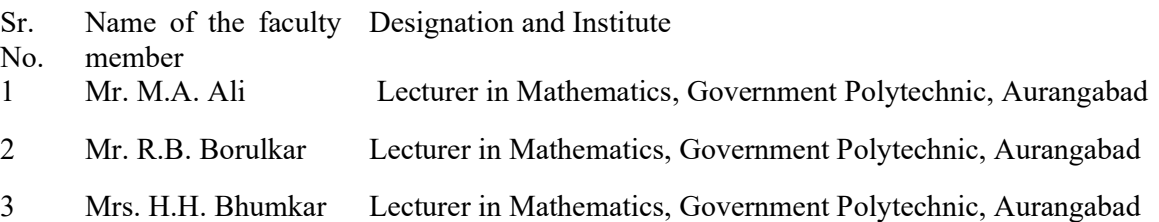

Member Secretary PBOS Chairman PBOS Co-ordinator science and Humanities

#### COURSE TITLE ENGINEERING CHEMISTRY

#### COURSE CODE 6G104

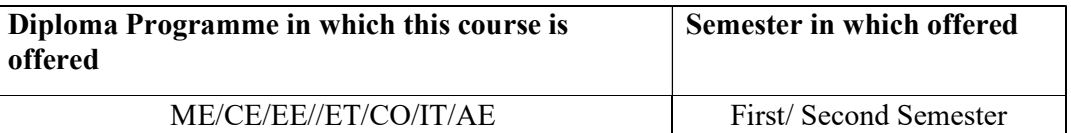

#### 1 RATIONALE:

Chemistry is a basic science subject which is essential to all engineering courses. It gives knowledge of engineering materials, their properties, related applications and selection of materials for specific engineering applications/work/job.

Due to technological progress, there are hazardous effects of chemicals, waste water and sewage water on environment & human life. The core knowledge of environmental effects will bring awareness; generate curiosity in students about the precautions & preventions to be taken to carry out further development resultantly to reduce the ill effects.

#### 2. COMPETENCY:

At the end of studying this course students will be able to

"Apply basic knowledge and principles of chemistry to solve different industrial problems."

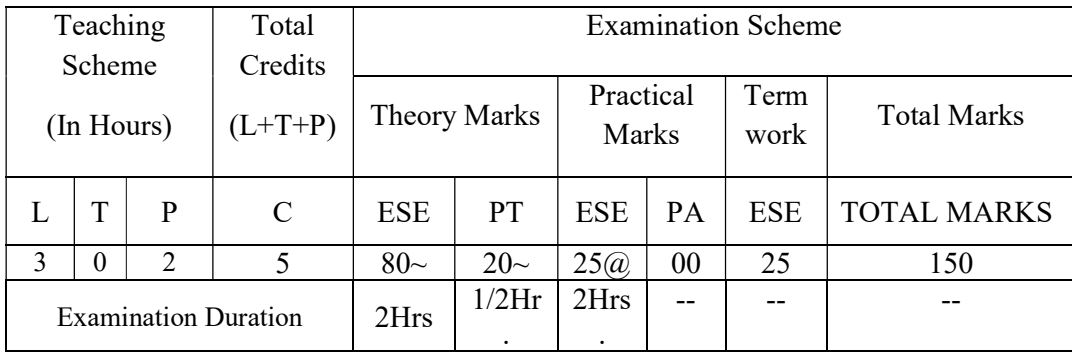

#### 3. TEACHING AND EXAMINATION SCHEME

Legends: L-Lecture; T – Tutorial/Teacher Guided Theory Practice; P - Practical; C – Credit, ESE - End Semester Examination; PT - Progressive Test; OR-Oral examination; PA - Progressive Assessment (PR); ~Online Multiple-choice examination. @ Internal Examination

#### 3. COURSE OUTCOMES:

After providing classroom teaching and laboratory experiences related to this course, students will be able to

- 1. Draw the orbital configuration of different elements.
- 2. Represent the formation of molecules schematically.
- 3. Compare and use different types of cells.
- 4. Identify the properties of metals  $\&$  alloys related to engineering applications.
- 5. Identify the properties of nonmetallic materials, related to engineering applications.
- 6. Select a proper material for specific purpose.<br>
7. Select and use the lubricants at proper/specif
- Select and use the lubricants at proper/ specific conditions of machines.

# 4. COURSE DETAILS:

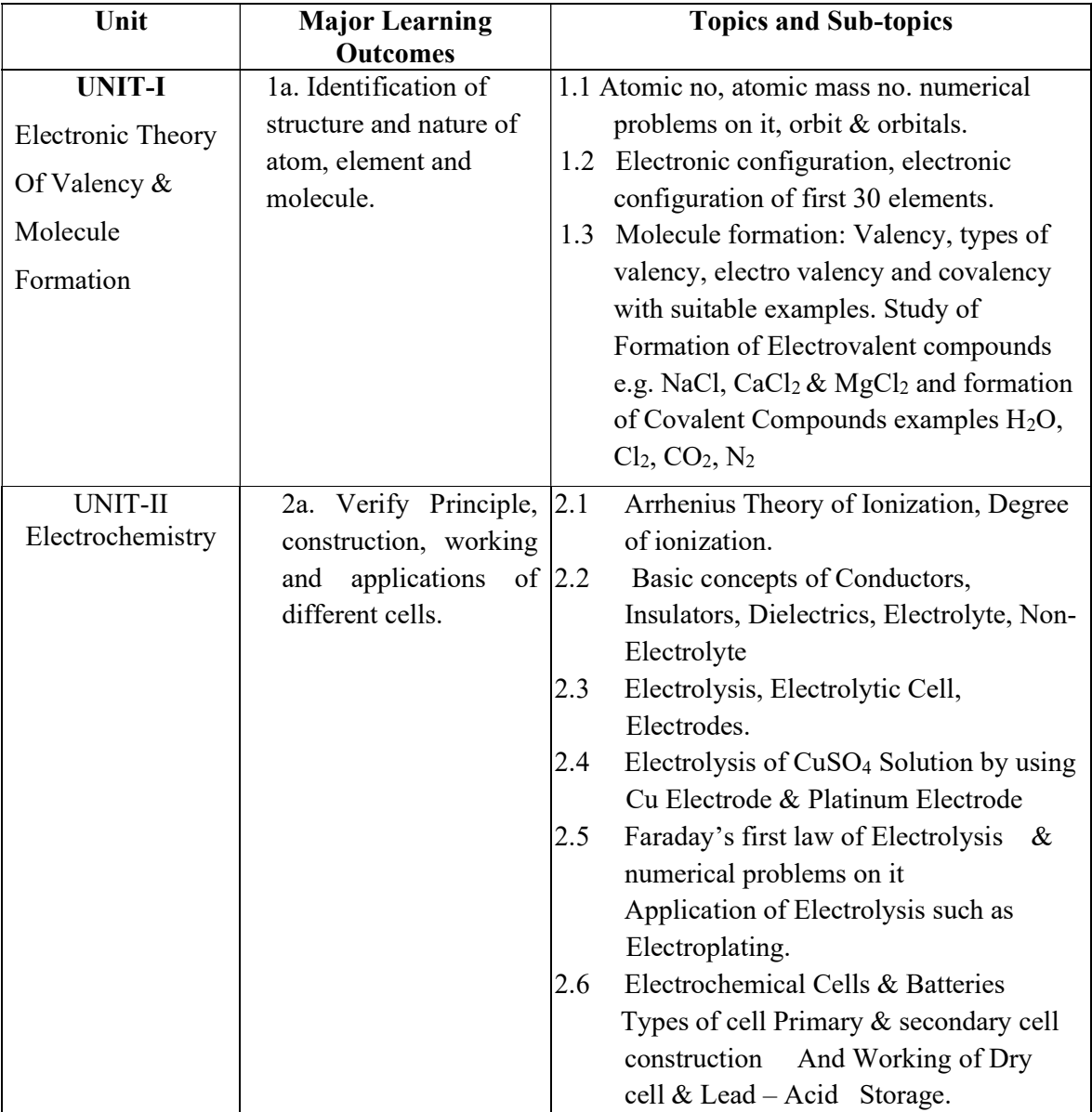

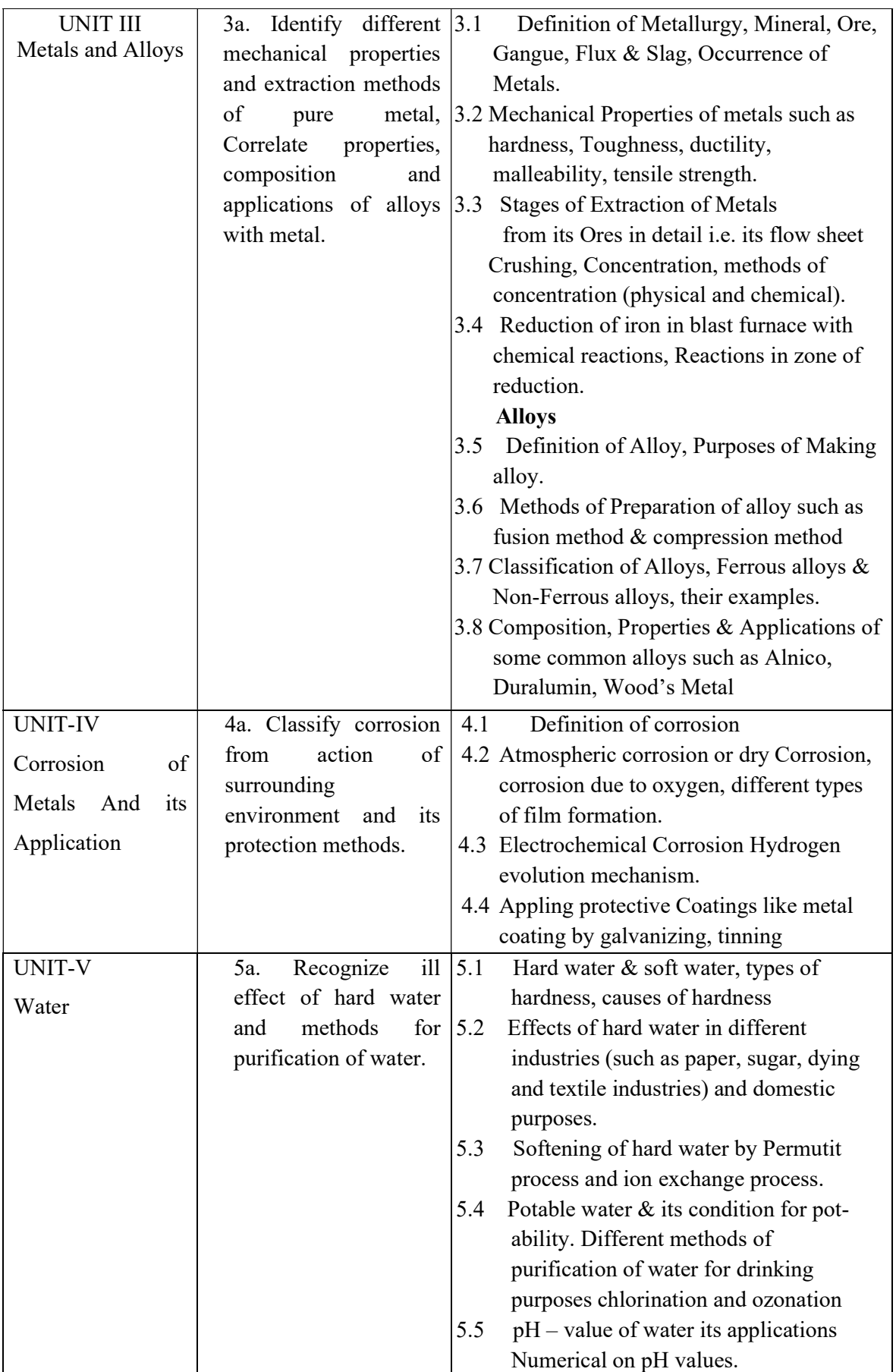

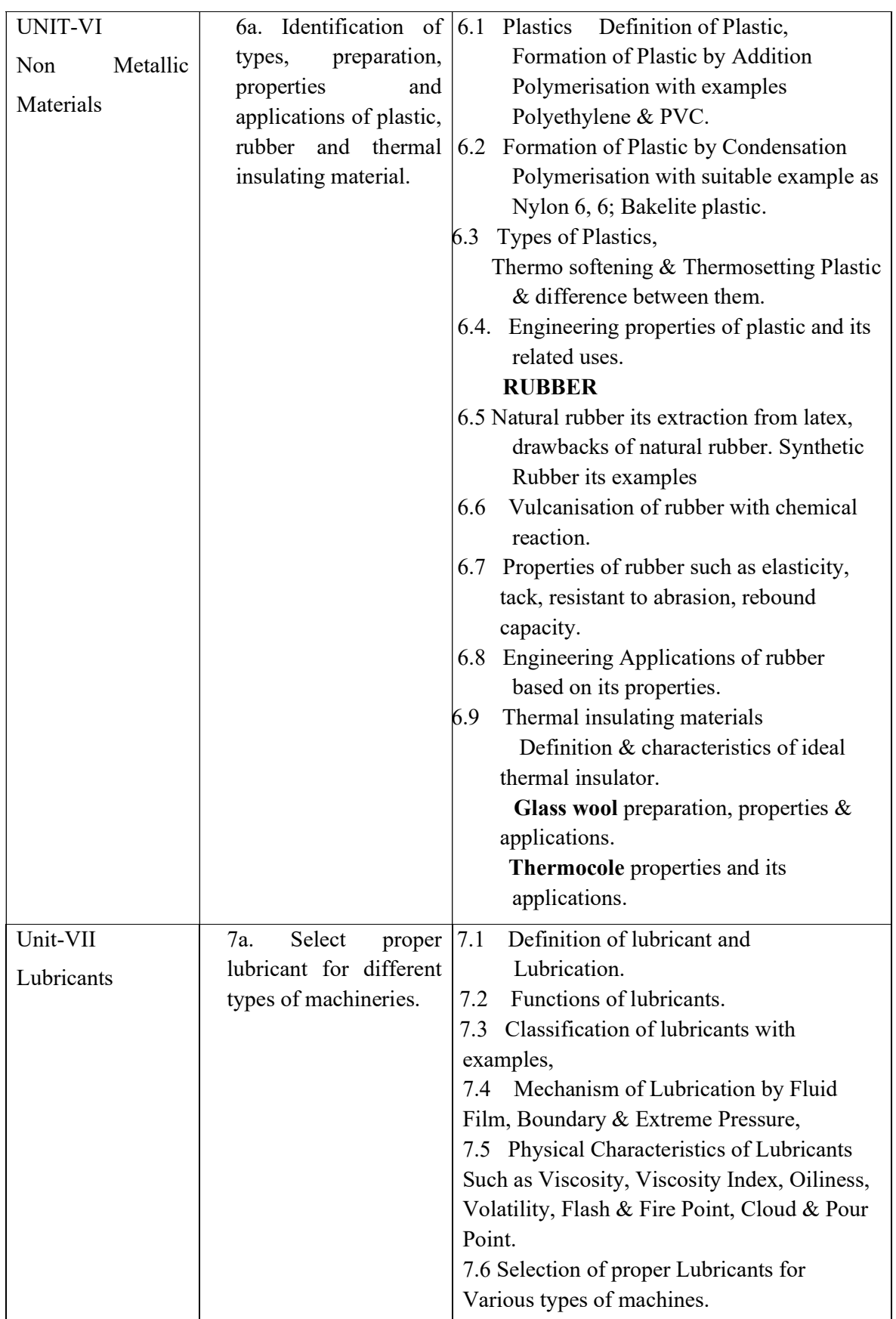

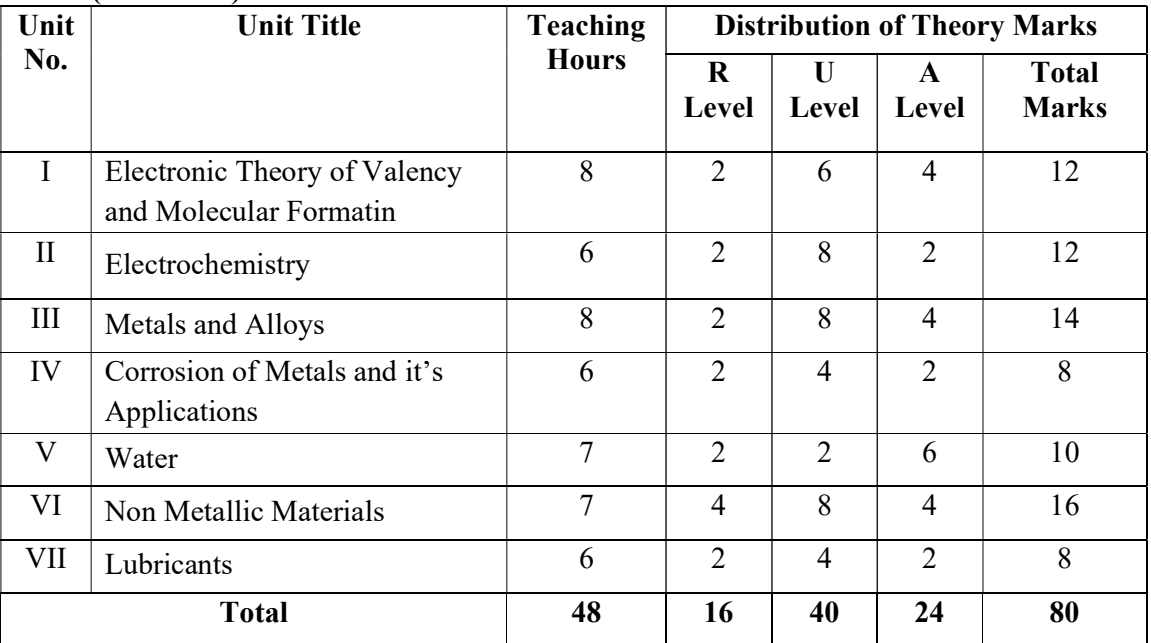

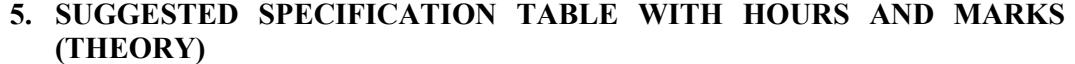

**Legends:**  $R =$  Remembrance;  $U =$  Understanding;  $A =$  Application and above levels (Revised Bloom's taxonomy)

Note: This specification table shall be treated as a general guideline for students and teachers. The actual distribution of marks in the question paper may vary slightly from above table.

#### 6. SUGGESTED EXERCISES/PRACTICALS

The tutorial/practical/exercises should be properly designed and implemented with an attempt to develop different types of cognitive and psychomotor skills (Outcomes in cognitive, psychomotor and affective domain) so that students are able to acquire the competencies.

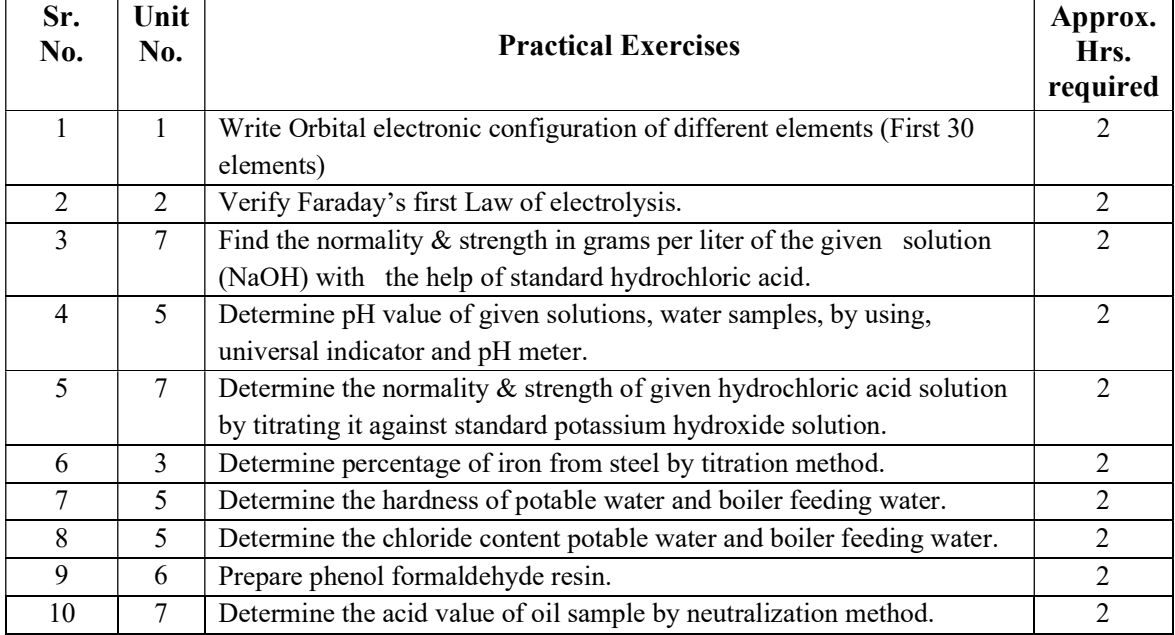

(Any TEN from following)

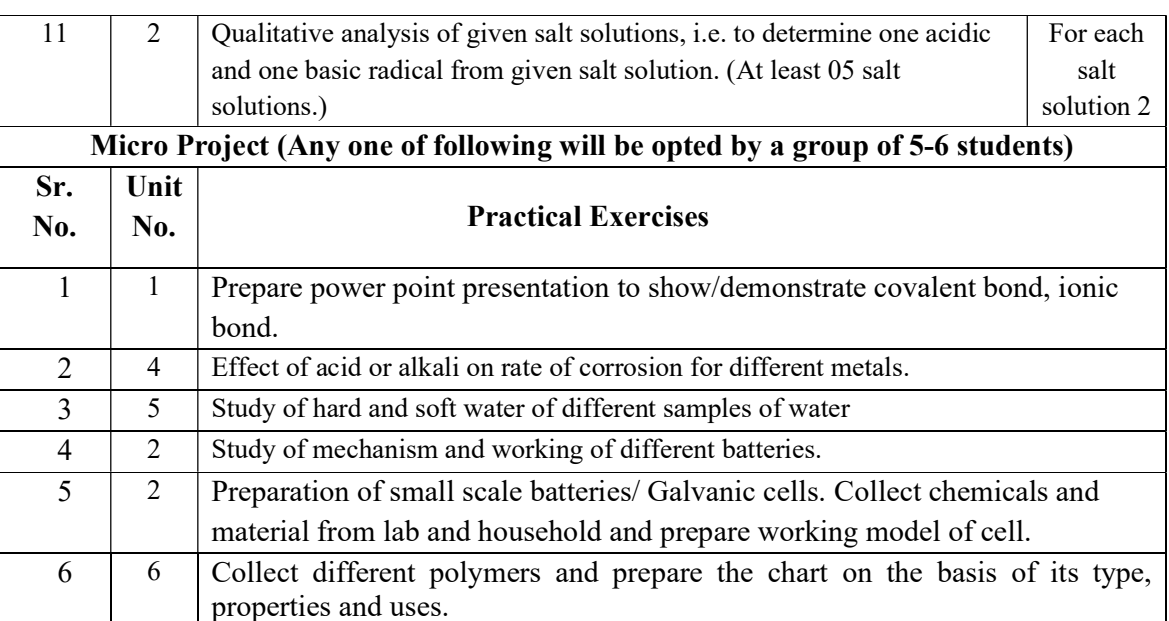

#### 7. SUGGESTED STUDENT ACTIVITIES

- a. Verify the properties of different types of compounds used in day to day life.
- b. Differentiate properties and uses of different metals.
- c. Differentiate composition, properties and application of different alloys.
- d. Co-relate the effect of acidic environment with neutral environment.
- e. Library survey regarding engineering chemistry topics regarding curriculum.
- f. Animated Power point presentation containing current research development related to topics mentioned in curriculum.

#### 8. SPECIAL INSTRUCTIONAL STRATEGIES

- a. Search various sites to teach various topics/sub topics.
- b. Instead of the traditional lecture method, use different types of teaching methods such as improved lecture method, question answer method, laboratory method to attained specific outcome.
- c. Some topics are relatively simpler in nature is to be given to the students for selflearning by seminar or by classroom presentations
- d. Teachers provide theme to create multiple choice questions.
- e. Provide super visionary assistance for completion of micro-projects.

#### 9. SUGGESTED LEARNING RESOURCES

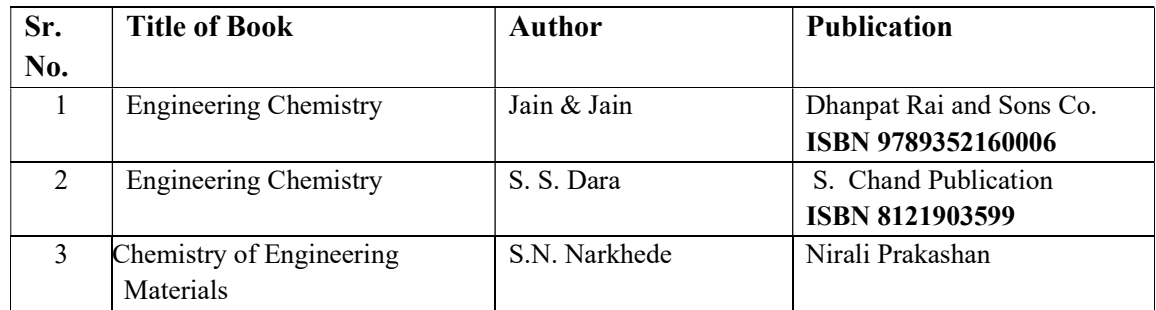

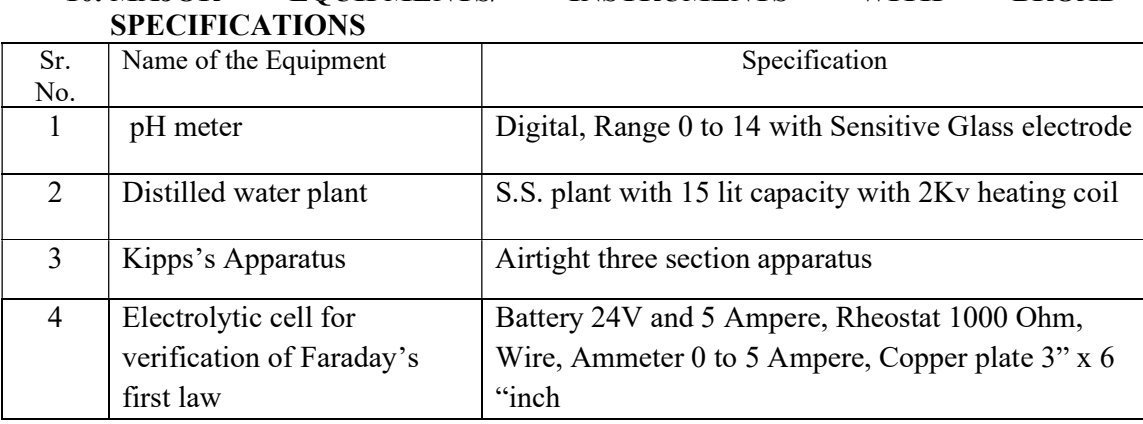

# 10. MAJOR EQUIPMENTS/ INSTRUMENTS WITH BROAD

### 11. E-LEARNING RESOURCES

(Please mention complete URL of the E- resource CO wise)

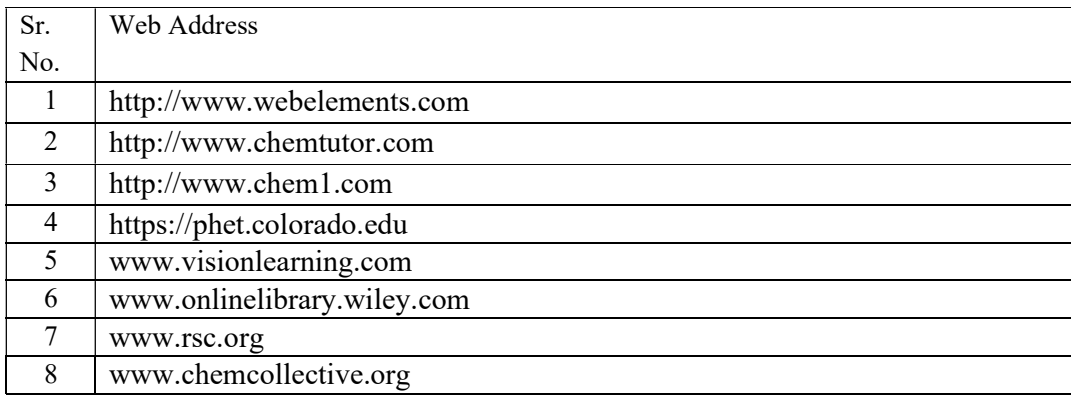

# 12. POs and PSOs assignment and its strength of assignment with each CO of the Course

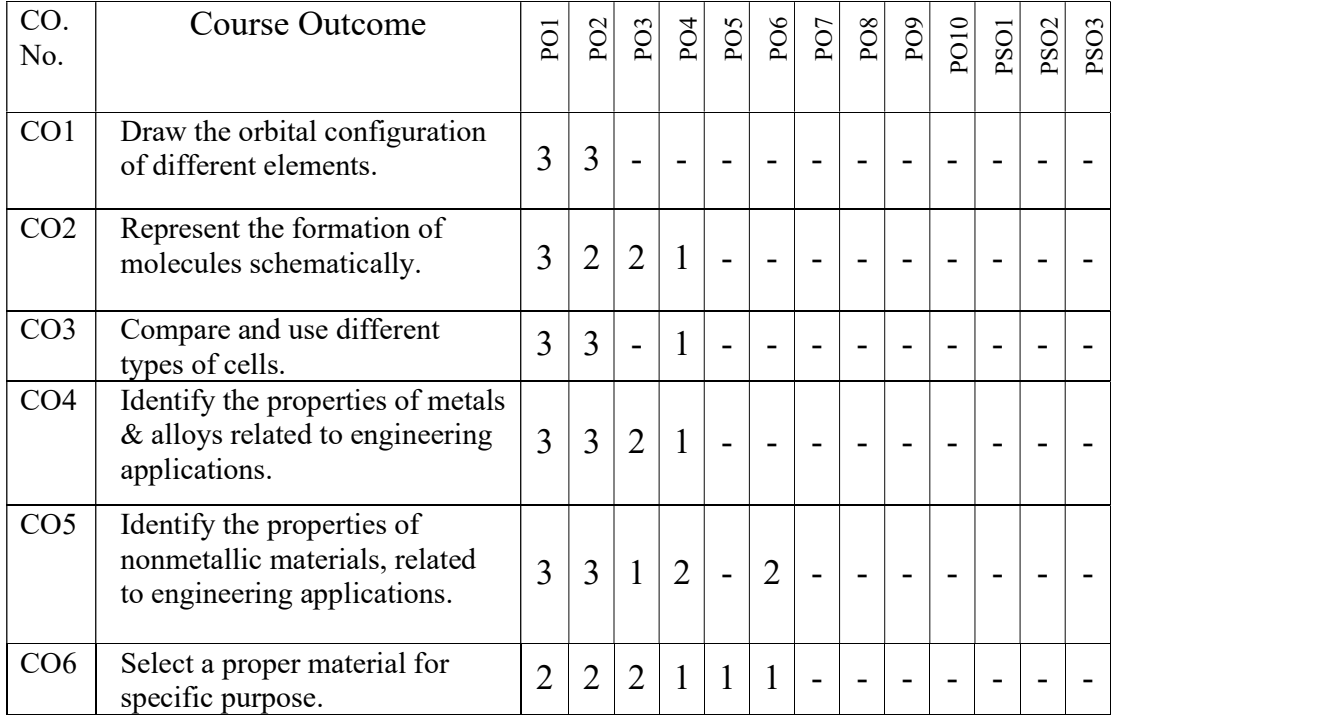

62

6G104 GPA ENGINEERING CHEMISTRY

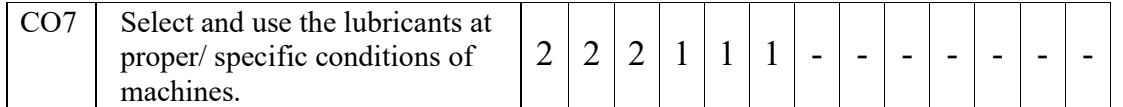

# 13. Name and Designation of Course Designer:

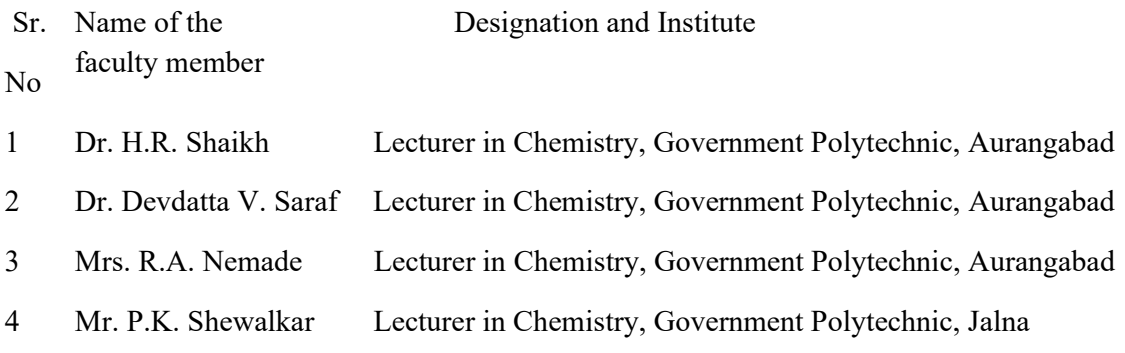

Member Secretary PBOS Chairman PBOS Co-coordinator

science and Humanities

### COURSE TITLE- WORKSHOP PRACTICE

# COURSE CODE:-6G202

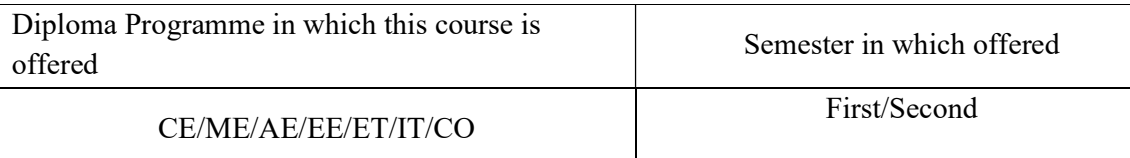

#### 1. RATIONALE

Workshop Practice is a basic engineering course. Diploma Engineers while working at worksites / in industries, supervises various skilled man power during industrial / site related process. He is required to be conversant with various skills. These basic skills are imparted in basic shops like wood working, fitting, welding, plumbing and sheet metal shop is essential for technician to perform his/her duties in industries. Students are able to perform various operations using hand tool equipment and machineries in various shops. Working in workshop develops the attitude of group working and safety awareness. This course provides industrial environment in the educational institute.

#### 2. COMPETENCY

"Prepare simple jobs on the shop floor of the engineering workshop."

#### 3. TEACHING AND EXAMNATION SCHEME

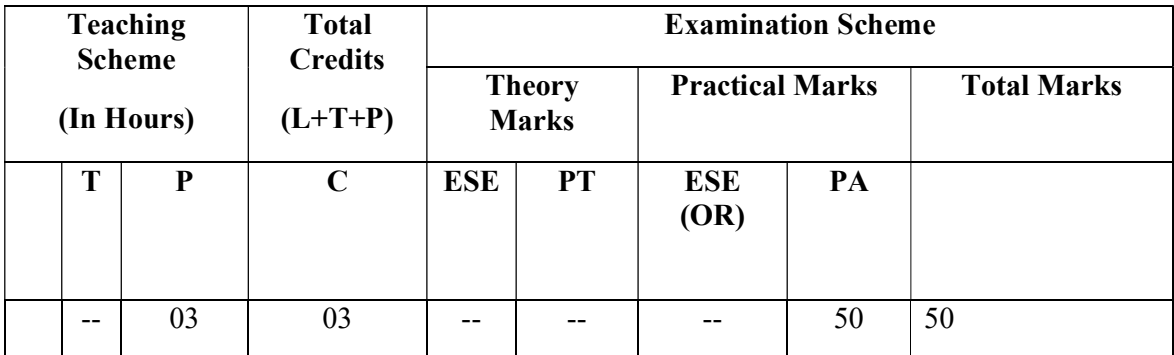

Legends : L-Lecture; T-Tutorial/Teacher Guided Theory Practice ; P- Practical; C-Credits; ESE- End Semester Examination; PT – Progressive Test, PA- Progressive Assessment, OR – Oral Examination, TW - Term Work, # External, @ Internal

#### 4. COURSE OUTCOMES-

At the end of this course, students would be able to –

- 1. Select tools and machinery according to job.
- 2. Use hand tools in different shops for performing different operation.
- 3. Operate equipment and machinery in different shops.
- 4. Prepare job according to drawing.
- 5. Maintain workshop related tools, equipment and machineries

# 5. DETAILED COURSE CONTENTS

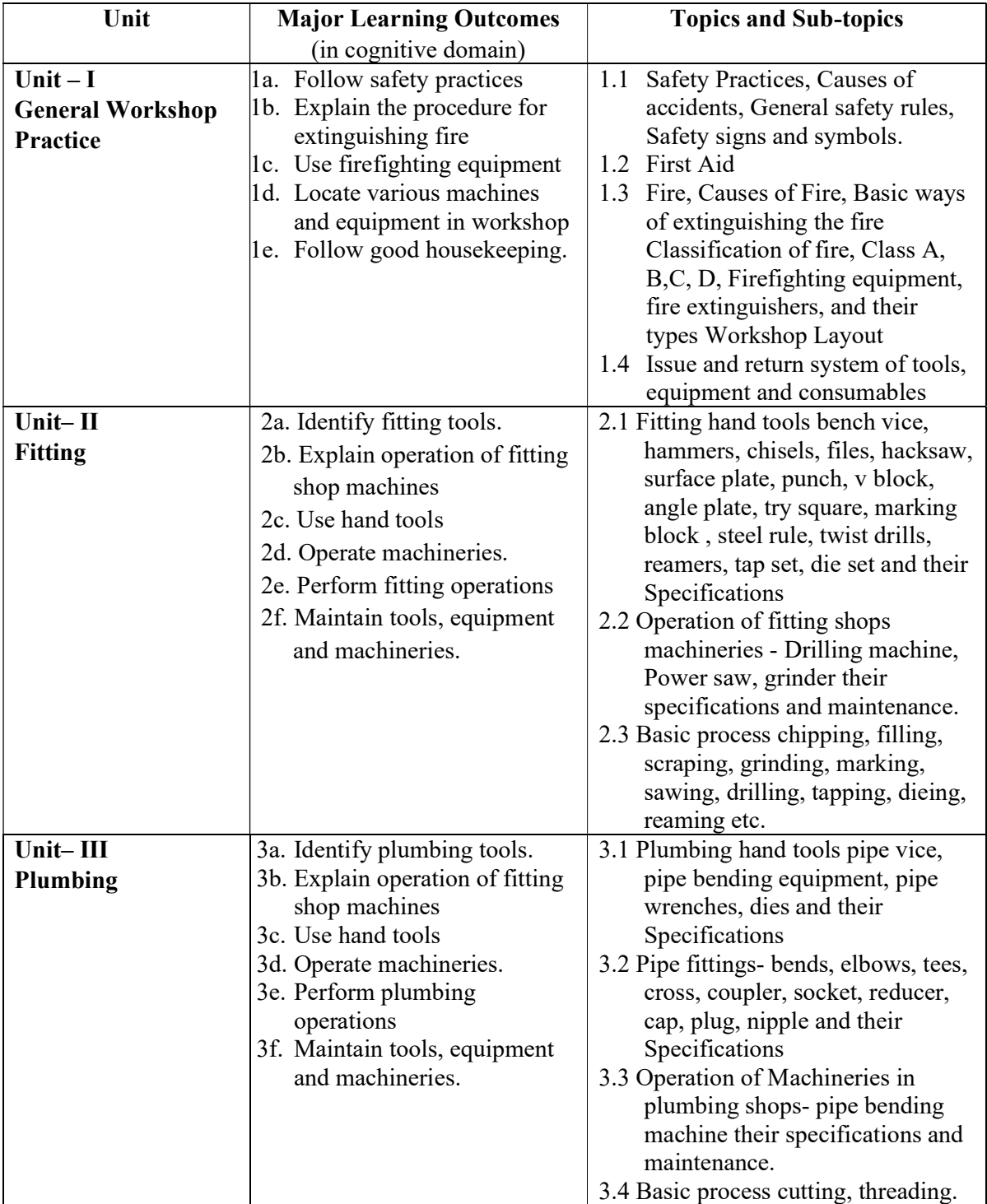

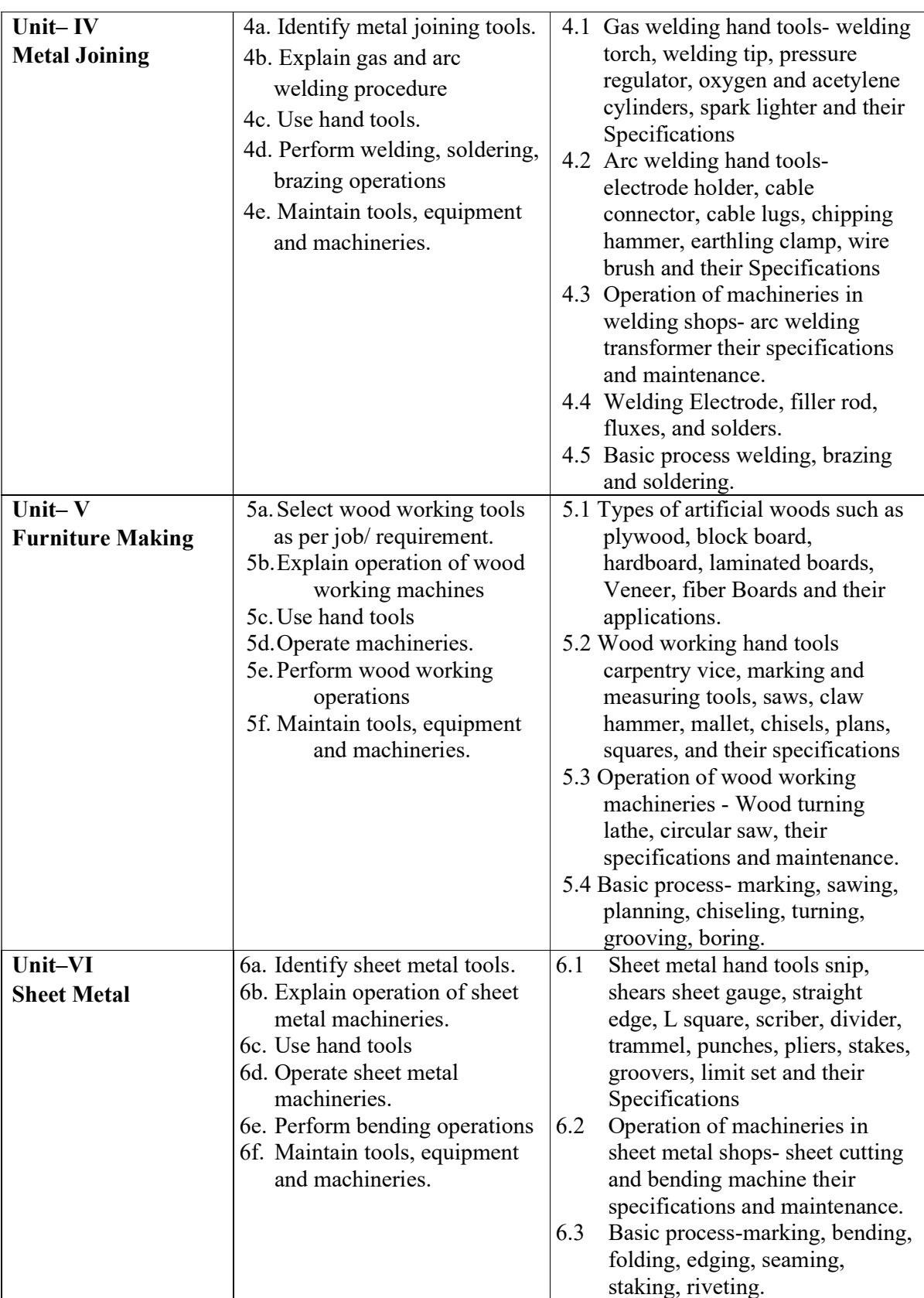

6. SUGGESTED SPECIFICATION TABLE WITH HOURS AND MARKS (Practical)

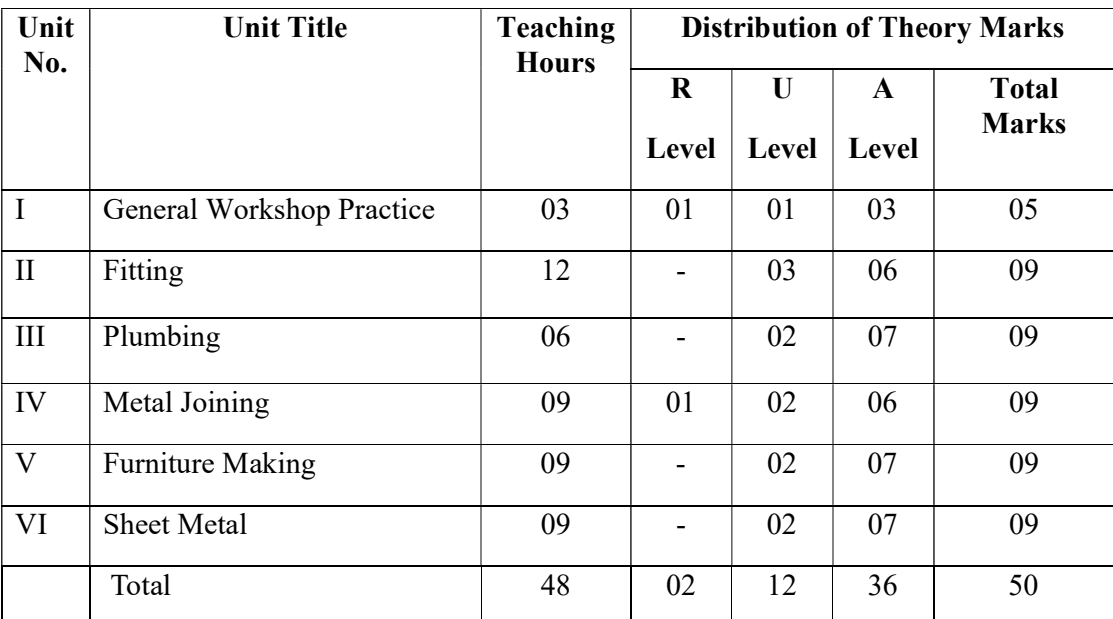

**Legends:**  $R =$  Remembrance;  $U =$  Understanding;  $A =$  Application and above levels (Revised Bloom's taxonomy)

Note: This specification table shall be treated as a general guideline for students and teachers. The actual distribution of marks in the question paper may vary slightly from above table.

# 7. SUGGESTED EXERCISES/PRACTICALS

The tutorial/practical/exercises should be properly designed and implemented with an attempt to develop different types of cognitive and practical skills (Outcomes in cognitive, psychomotor and affective domain) so that students are able to acquire the competencies.

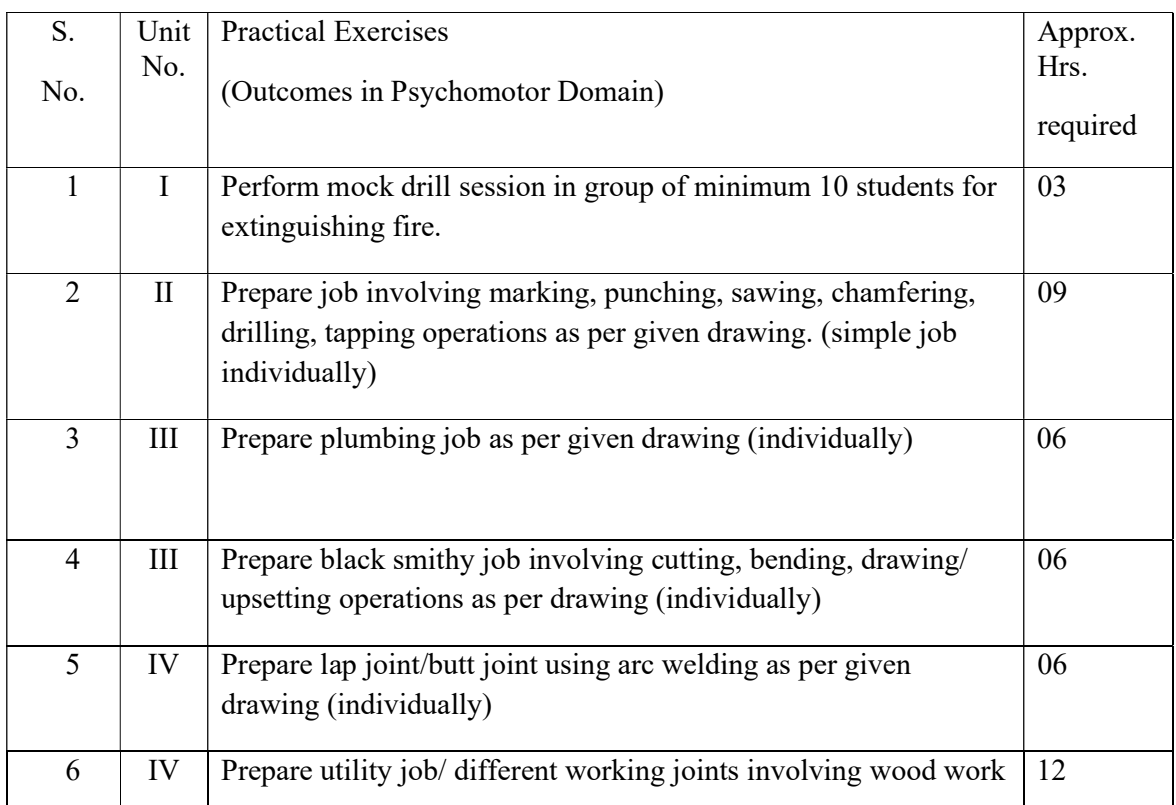

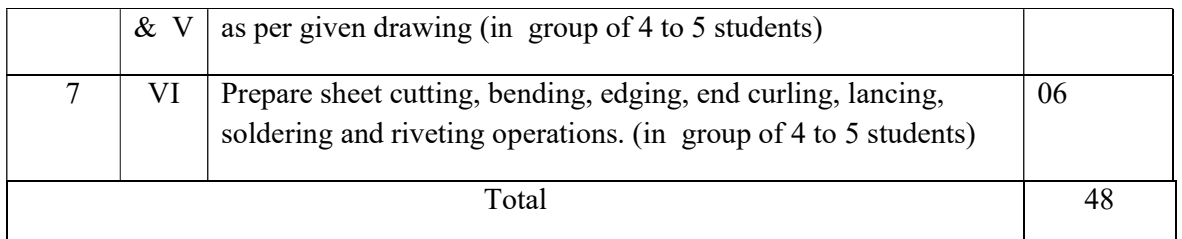

# 8. SUGGESTED STUDENT ACTIVITIES

Following is the list of proposed student activities like:

- 1. Prepare work diary based on practical performed in workshop. Work diary consist of job drawing, operations to be perform, required raw materials, tools, equipments, date of performance with teacher signature.
- 2. Prepare journals consist of free hand sketches of tools and equipments in each shop, detail specification and precautions to be observed while using tools and equipment.
- 3. Prepare/Download a specifications of followings:
	- a) Various tools and equipment in various shops.
	- b) Precision equipment in workshop
	- c) Various machineries in workshop
- 4. Undertake a market survey of local dealers for procurement of workshop tools, equipment machineries and raw material.
- 5. Visit any fabrication/wood working/sheet metal workshop and prepare a report.

# 9. SPECIAL INSTRUCTIONAL STRATEGIES (if any)

#### 1. Demonstration

# 10. SUGGESTED LEARNING RESOURCES

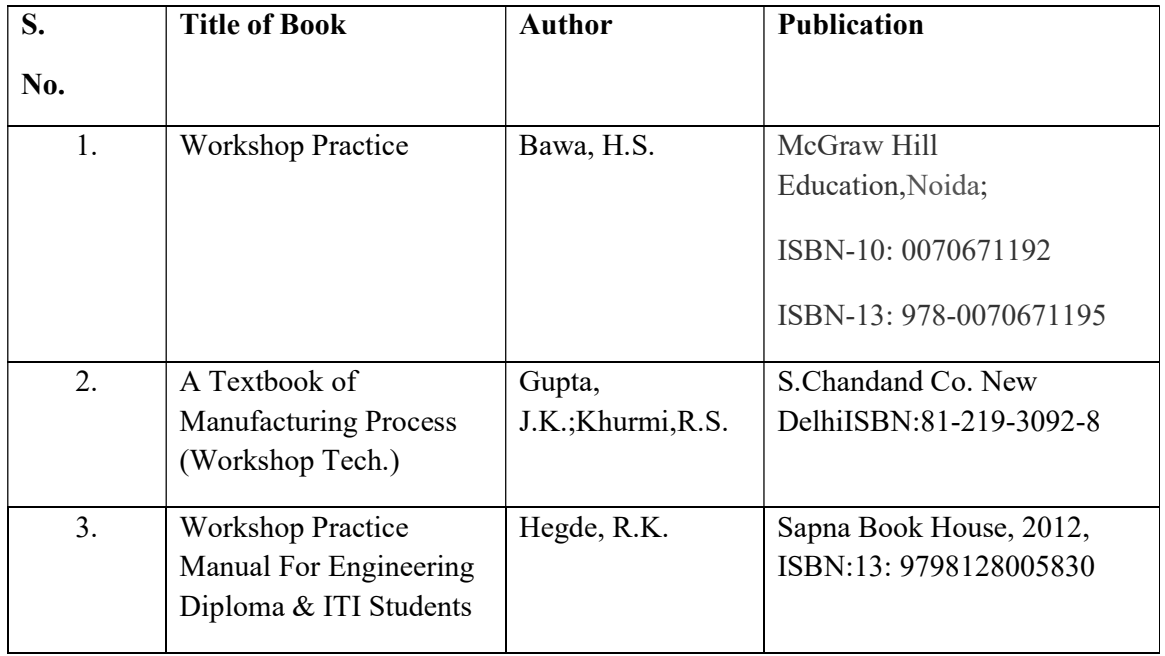

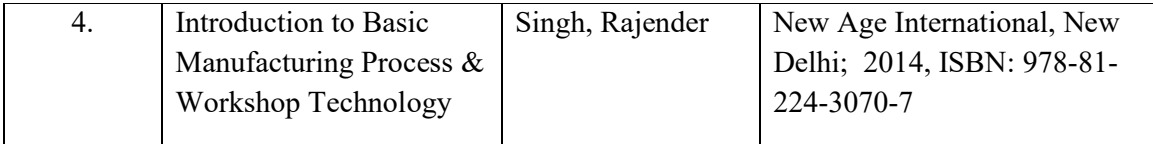

# 11. Major Equipment/ Instrument with Broad Specifications

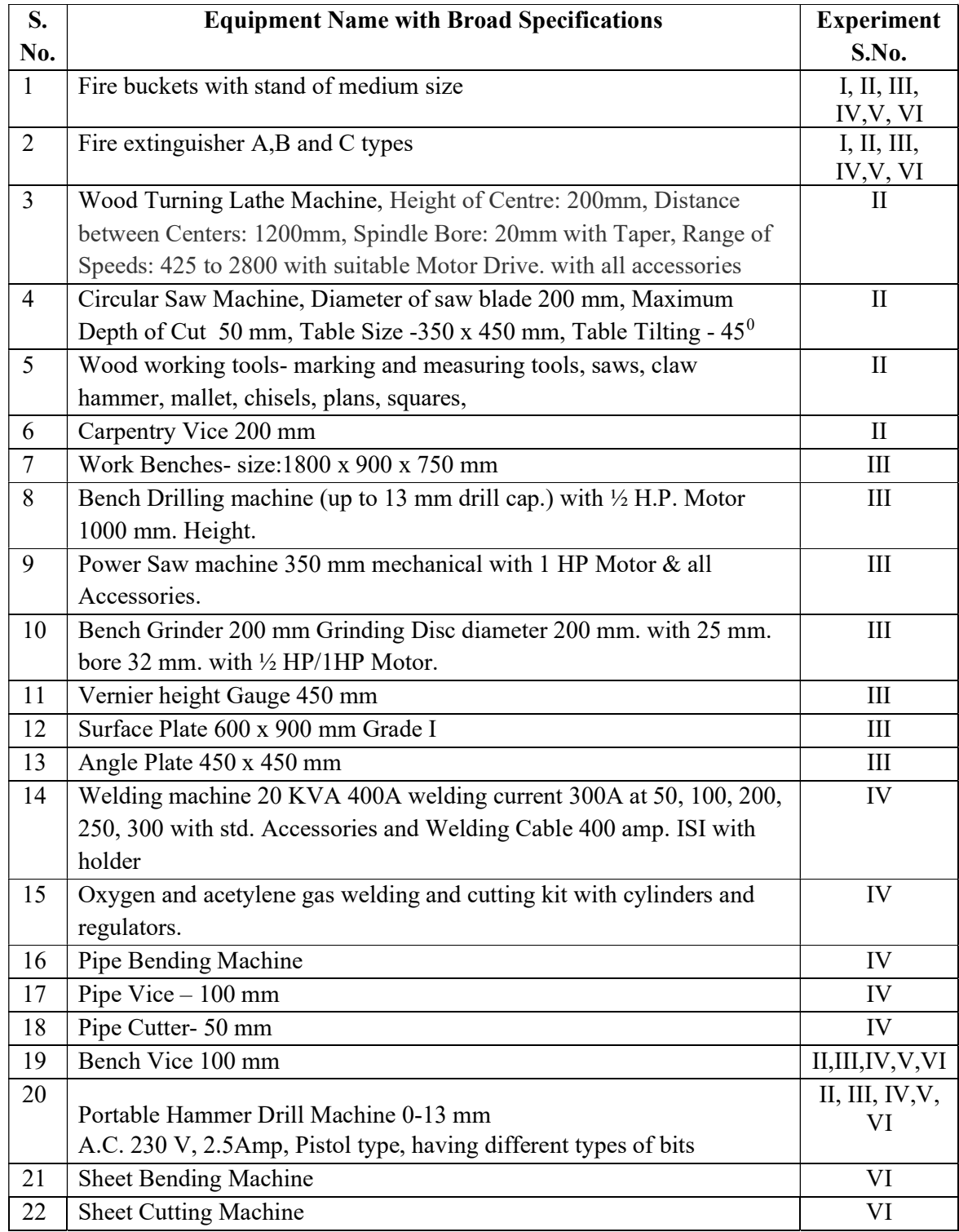

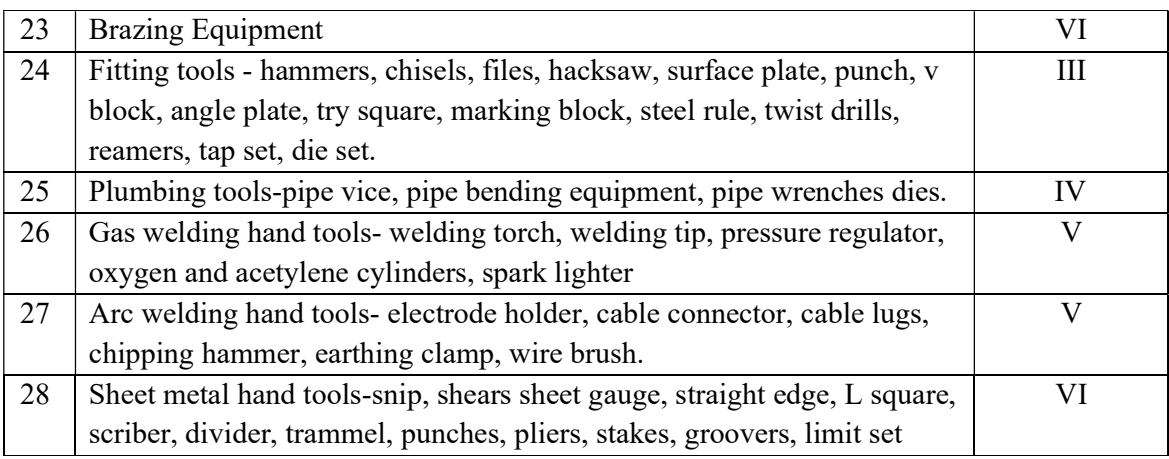

#### 12. E-learning recourses

(Please mention complete URL of the E- recourse CO wise)

- 1. http://www.asnu.com.au
- 2. http://www.abmtools.com/downloads/Woodworking%20Carpentry%20Tools. pdf
- 3. http://www.weldingtechnology.org
- 4. http://www.newagepublishers.com/samplechapter/001469.pdf
- 5. http://www.youtube.com/watch?v=TeBX6cKKHWY
- 6. http://www.youtube.com/watch?v=QHF0sNHnttw&feature=related
- 7. http://www.youtube.com/watch?v=Kv1zo9CAxt4&feature=relmfu
- 8. http://www.piehtoolco.com
- 9. http://sourcing.indiamart.com/engineering/articles/materials-used-hand-tools/
- 10. https://www.youtube.com/watch?v=9\_cnkaAbtCM

# 13. POs and PSOs assignment and its strength of assignment with each CO of the Course

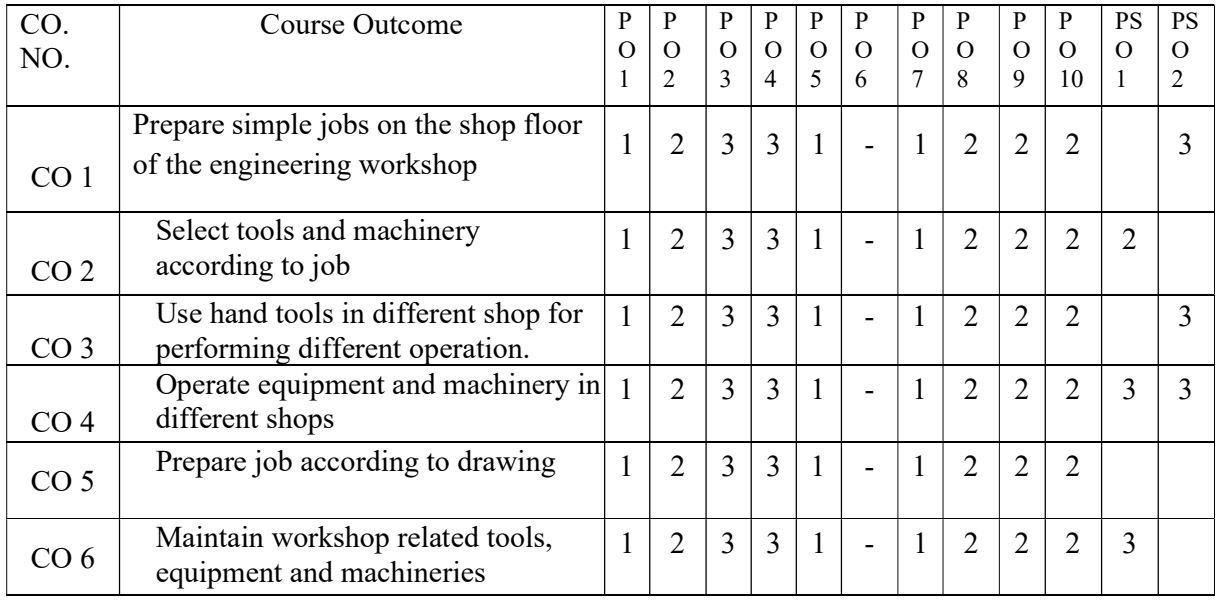

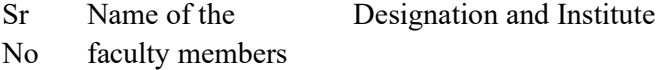

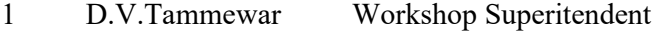

2 Dr.U.V.Pise Head of Mechanical Engineering

(Member Secretary PBOS) (Chairman PBOS)

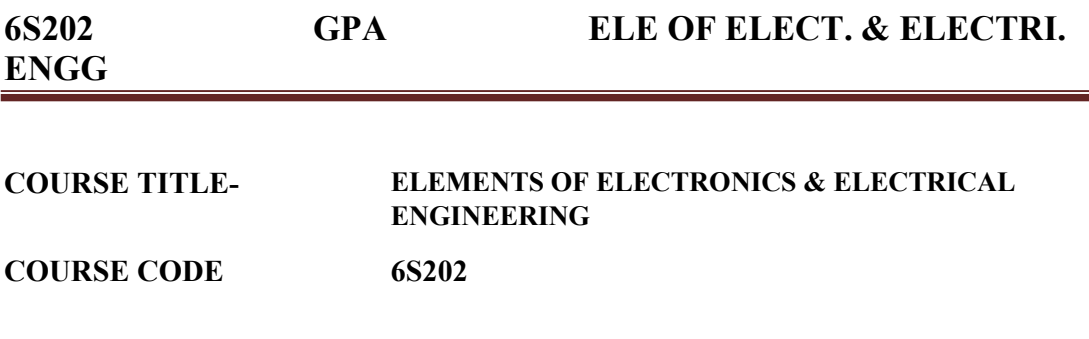

#### PROGRAMME & SEMESTER

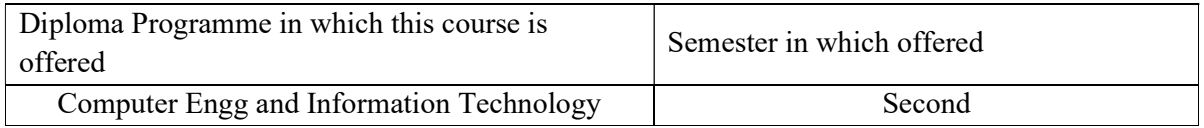

#### 1. RATIONALE

 It is necessary for the students of Computer Engineering and Information Technology to study and apply the basic principles, analyze and troubleshoot simple subsystems. To acquire this level of understanding, the basic knowledge of electronic devices and circuits is essential. Electrical engineering involves the conception, design, development, & production of the electrical or electronic products & systems needed by our technological society. This Course is one of the core subjects which is deals with construction, working principle of electronic devices, Electric circuits, different electrical machines with application of active components.

#### 2. COMPETENCY

# Apply the basic electronic testing and fault finding of electronic and electrical components and circuits.

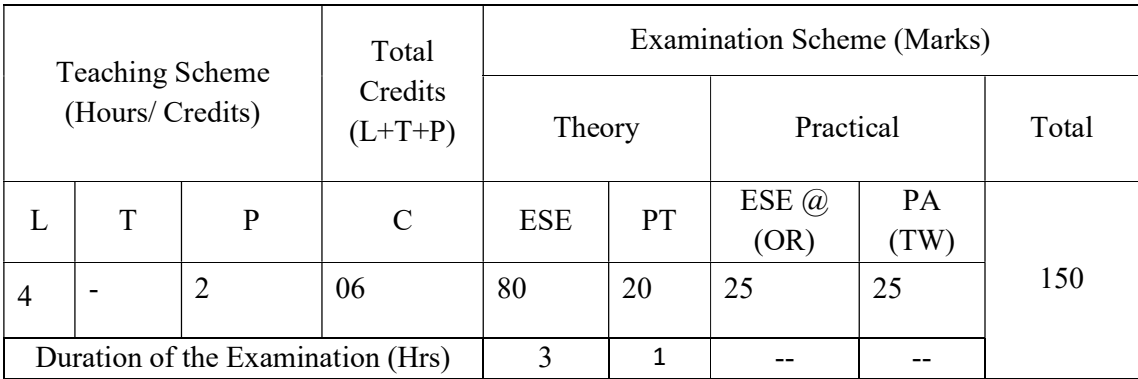

#### 3. TEACHING AND EXAMNATION SCHEME

Legends: L-Lecture; T-Tutorial/Teacher Guided Theory Practice; P- Practical; C-Credits; ESE- End Semester Examination; PT – Progressive Test, PA- Progressive Assessment, OR – Oral Examination, TW - Term Work, # External, @ Internal

#### 4. COURSE OUTCOMES

At the end of studying this course students will be able to: -

- 1. Identify electronic components in given electronic circuit.
- 2. Select particular diode for different rectifier application, Filters and Regulator

Circuits.

- 3. Distinguish the functioning of Uni-polar devices & Bi-polar Junction Transistor.
- 4. Use of electric machines & instruments for computer application
- 5. Select the need and application of protective devices

# 5. DETAILED COURSE CONTENTS

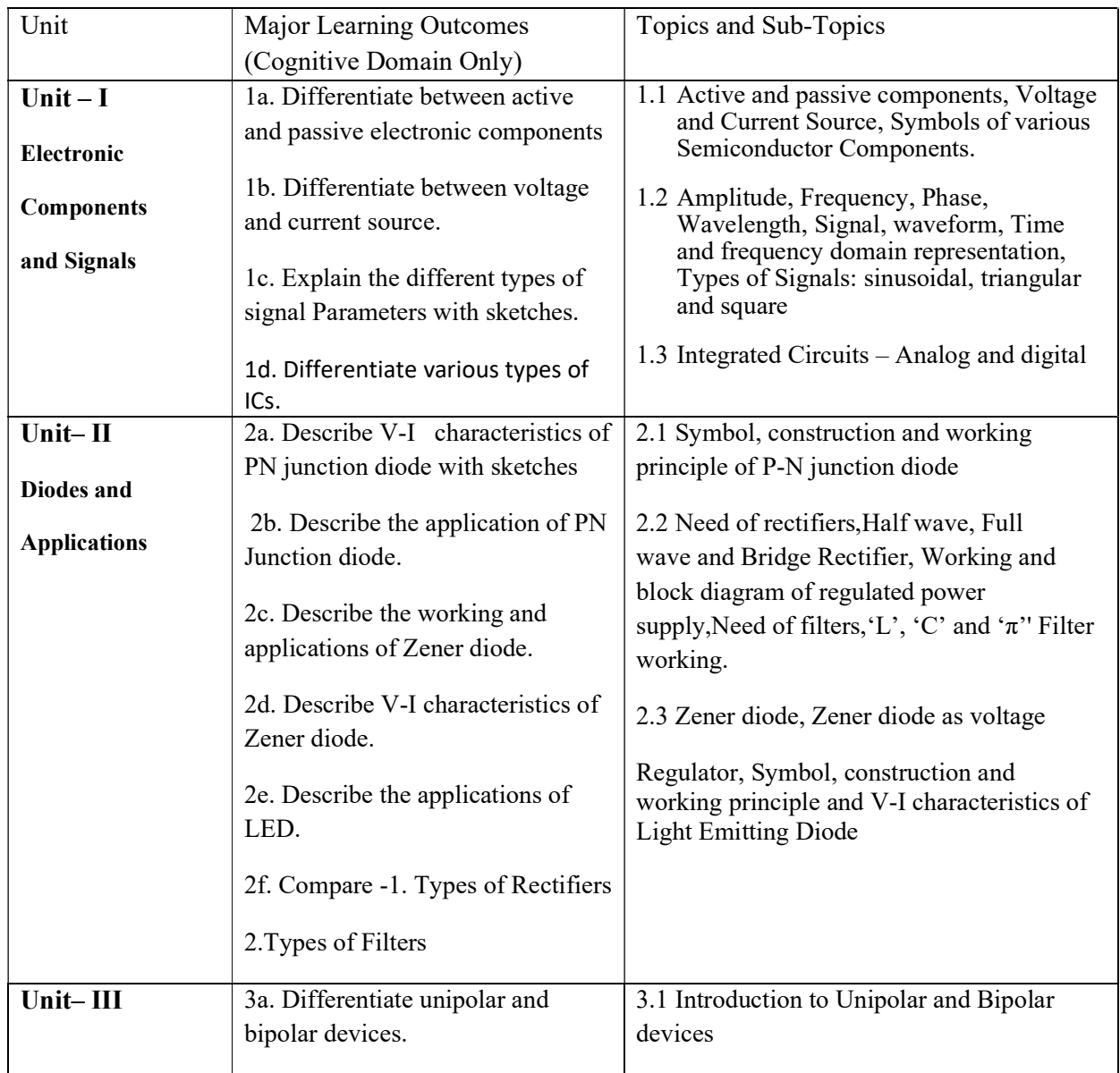

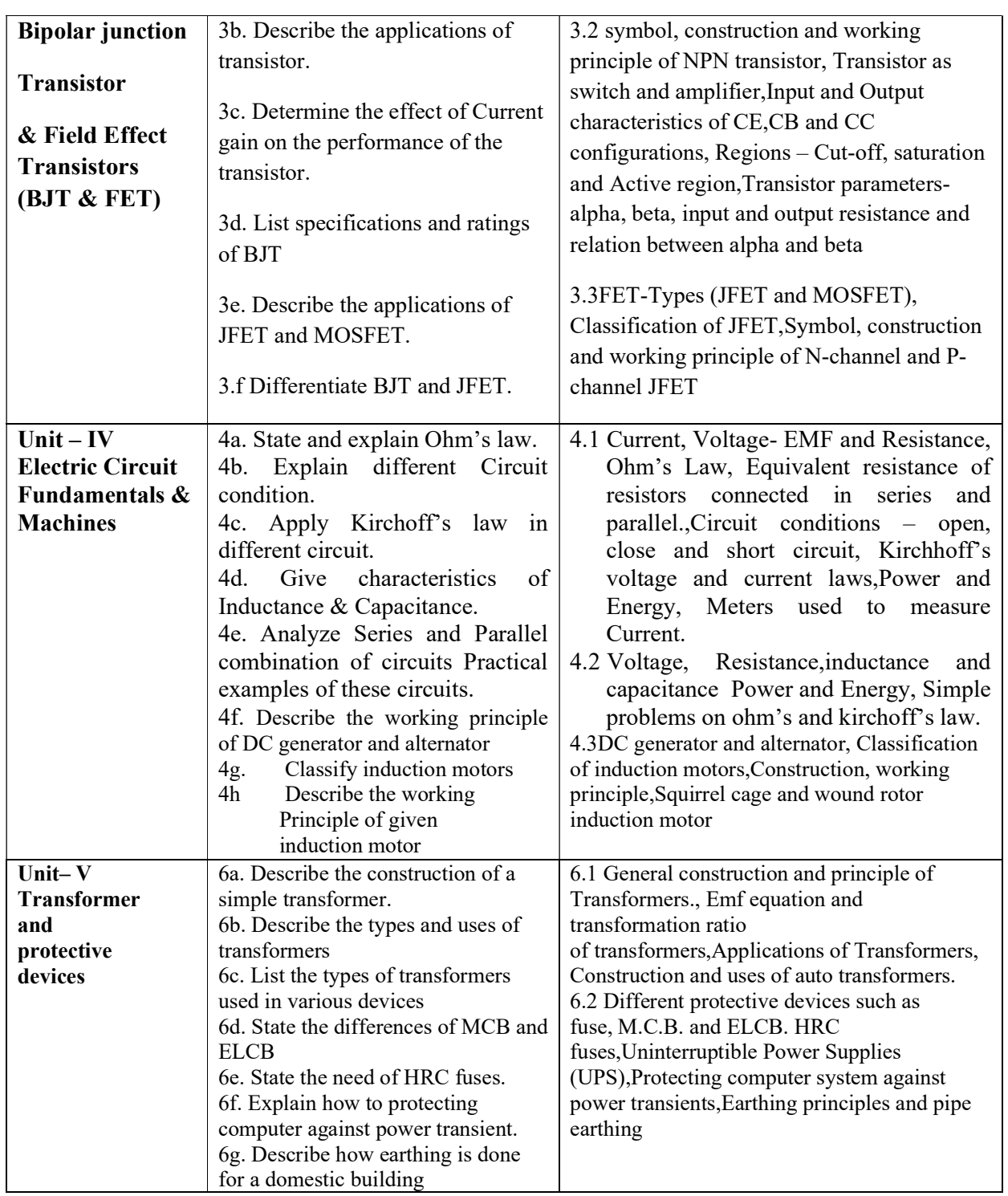

# 6. SUGGESTED SPECIFICATION TABLE FOR QUESTION PAPER DESIGN

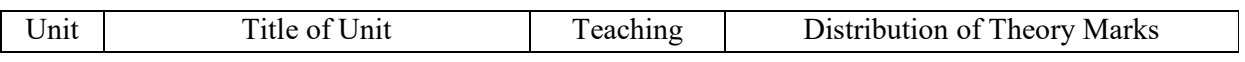
# 6S202 GPA ELE OF ELECT. & ELECTRI.

U Level A

 $L$ evel  $\overline{O}$ TOTAL

R level

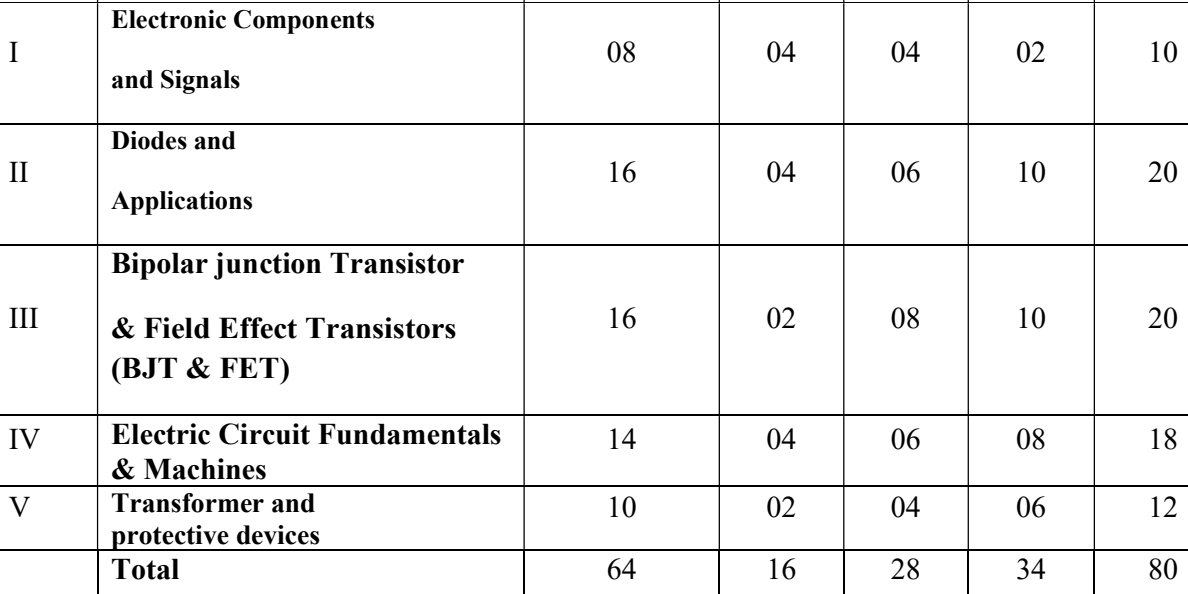

**Legends:**  $R$  – Remember,  $U$  – Understand,  $A$  – Apply and above (Bloom's revised Taxonomy)

## 7. LIST OF PRACTICAL / LABORATORY EXPERIENCES/ TUTORIALS

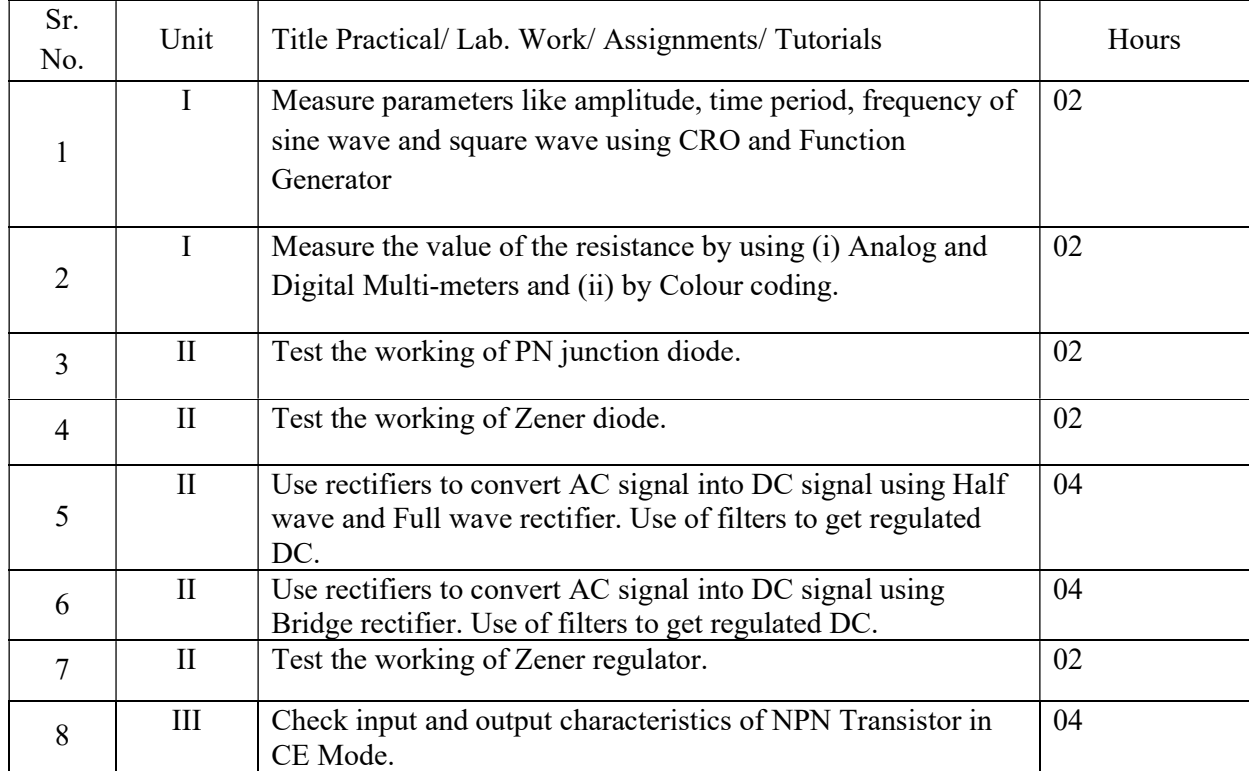

No Hours

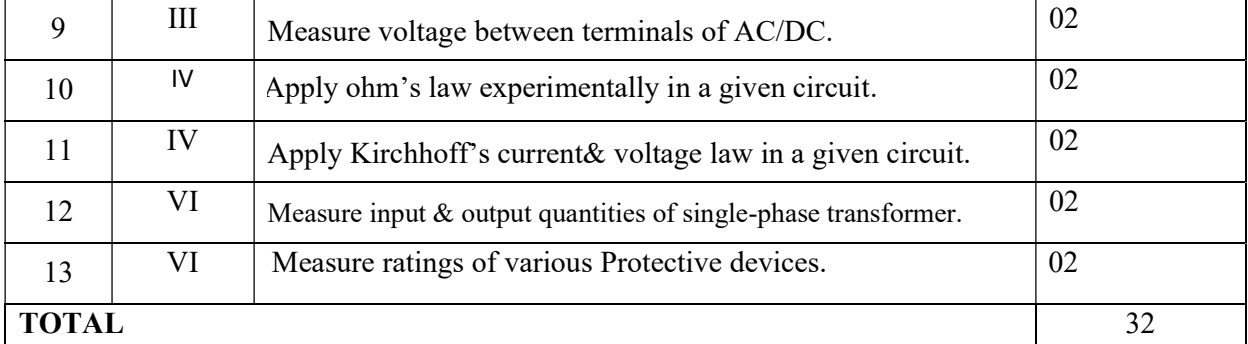

#### 8. SUGGESTED STUDENTS ACTIVITIES

Other than class room and laboratory activities following are the suggested guided cocurricular students activities which need to be undertaken to facilitate the attainment of various course outcomes of this course. The students are required to maintain portfolio of their experiences which he/ she will submit at the end of the term.

Following is the list of proposed student activities like:

- 1. Prepare journals based on practical performed in laboratory.
- 2. Study of datasheet of electronic components.
- 3. Prepare charts of symbols of Electronic components.
- 4. Search information about Ratings and specifications of Regulator, diode transistors, CRO, function generator.
- 5. List analog and digital ICs and prepare charts of the same.
- 6. Students may be asked to make a list of following items used in electric and electronic circuits. Comparetheir properties, usage, cost and availability. Collections can be made for small inexpensive items. Each of thesecan be offered as a project.
	- a. Conductors Copper, Aluminum, Graphite, Carbon, Nichrome, Tin
	- b. Commonly used insulators
	- c. Transistors
	- d. Capacitors
	- e. Resistors
	- f. Diodes and Rectifiers
	- g. Transformers
	- h. SCRs, TRIACs, DIACs
	- i. LEDs, LCDs
	- j. Devices for industrial and residential illumination
	- k. Heaters and furnaces
	- l. Motors and Alternators
	- m. Switches, micro-switches and relays
	- n. Soldering, desoldering, welding devices and equipment.
	- o. Fans, Blowers and pumps
	- p. Smoke detectors, fire alarms used in electrical/electronic installations.
	- q.High voltage devices and equipment used and their safety features.

r. To study three phase induction motor parts & their identification & Study the UPS used in the electrical/electronic laboratory.

#### 9. SUGGESTED SPECIFIC INSTRUCTIONAL STRATERGIES

These are sample strategies, which a teacher can use to facilitate the attainment of course outcomes.

- 1. Guide students in preparing charts and display boards.
- 2. Guide students in searching information regarding datasheets and electronic components.
- 3. Demonstrate practical thoroughly before the students perform.
- 4. Show Flash/Video/Animation clippings for functioning of instruments.
- 5. Observe continuously and monitor the performance of students in lab.
- 6. Assign different types of Mini-projects
- 7. Guide students in preparing Micro-projects.

### 10. SUGGESTED LEARNING RESOURCE

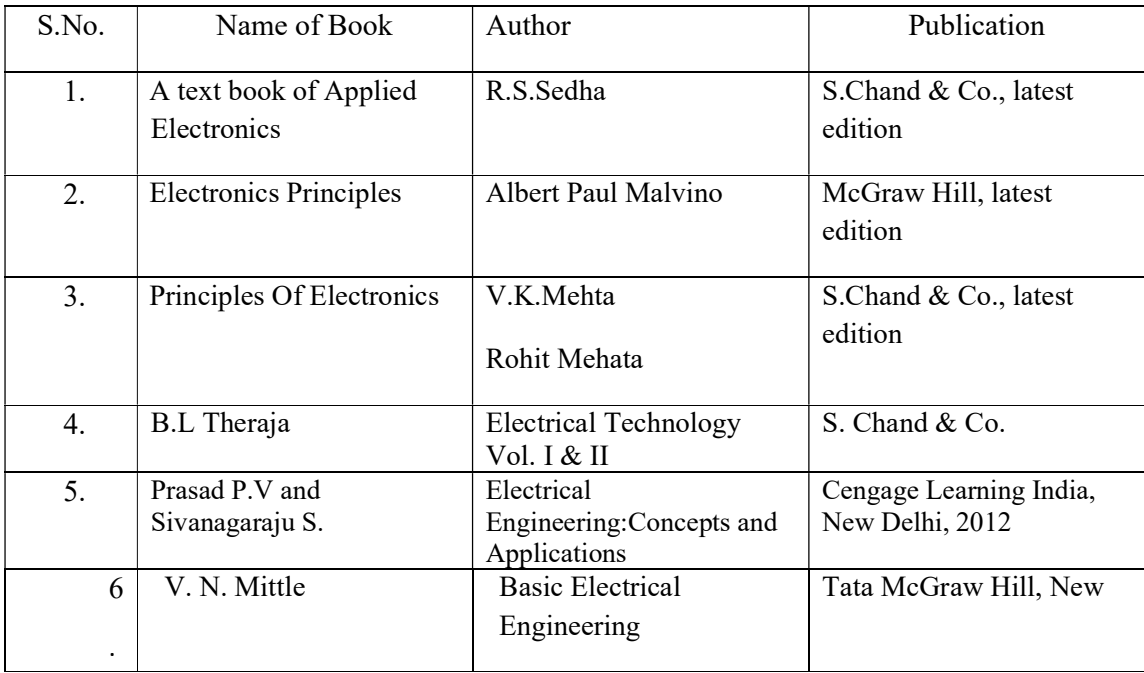

#### 11. LIST OF MAJOR EQUIPMENTS AND MATERIALS REQUIRED:

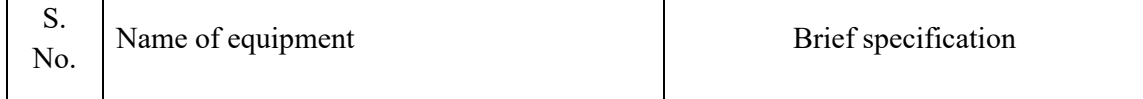

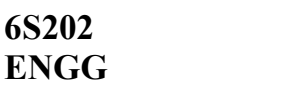

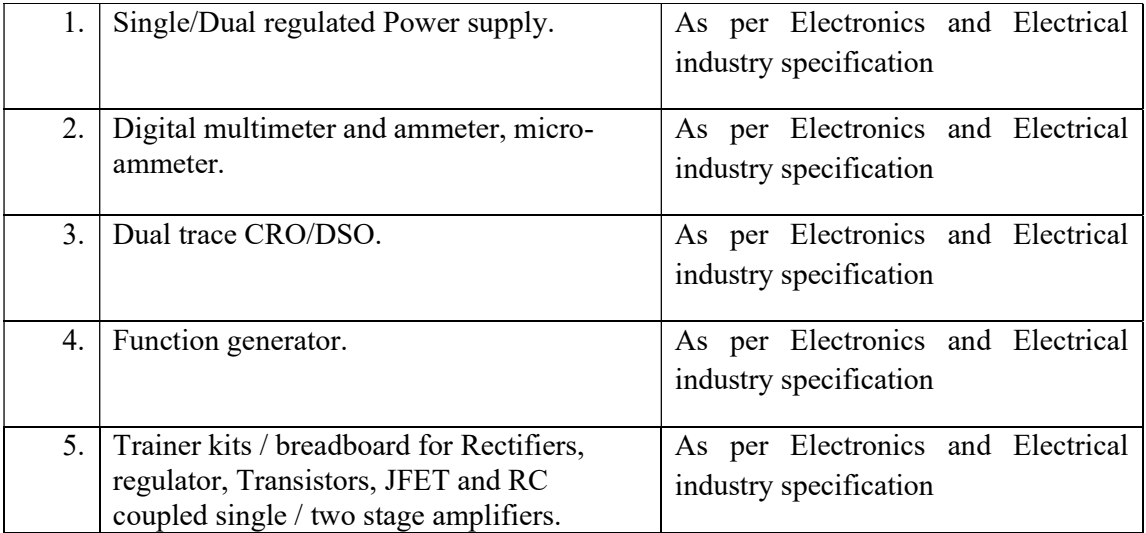

### 12. LEARNING WEBSITE & SOFTWARE

- a. http://nptel.ac.in/courses/122104013/
- b. http://www.electronics-tutorials
- c. https://learn.sparkfun.com/tutorials/transistors
- d. http://www.pitt.edu/~qiw4/Academic/ME2082/Transistor%20Basics.pdf
- e. http://faculty.cord.edu/luther/physics225/Handouts/transistors\_handout.pdf
- f. http://www.technologystudent.com/elec1/transis1.htm
- g. http://www.learningaboutelectronics.com/Articles/N-channel-JFET
- h. http://www.electrical4u.com/jfet-or-junction-field-effect-transistor
- i. http://www.electrical-technologies.com/
- j. http://electrical4u.com/
- k. http://www.electronics-tutorials

l. http://www.animations.physics.unsw.edu.au//jw/AC.html

## 13. MAPPING OF PROGRAMME OUTCOMES (POs) AND PROGRAMME SPECIFIC OUTCOMES (PSOs) WITH COURSE OUTCOMES (COs)

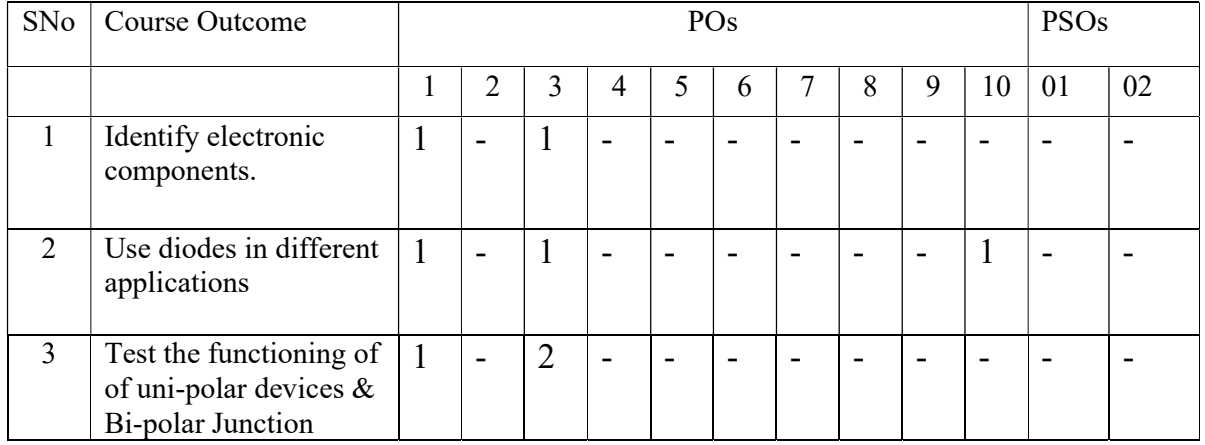

# GPA ELE OF ELECT. & ELECTRI.

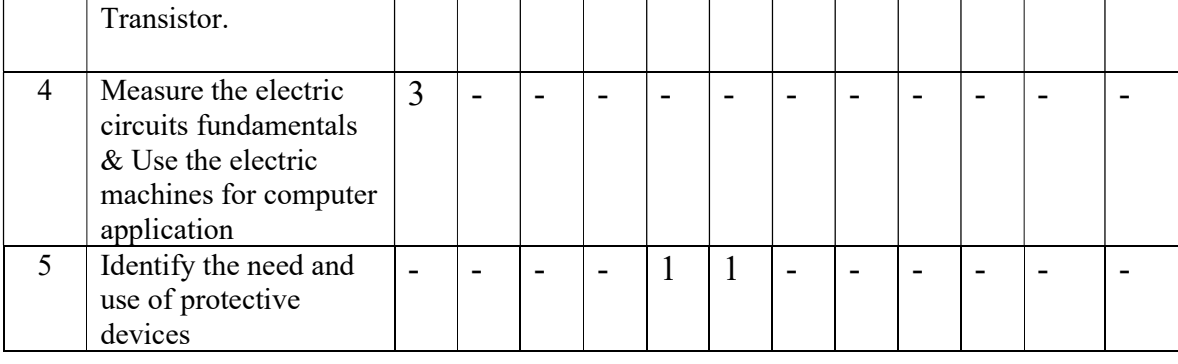

Course Curriculum Design Committee

Sr No Name of the faculty members Designation and Institute 1 Prajakta Sadafule Lecturer in Computer Engineering, Govt. Polytechnic, Aurangabad 2 Pawan Lahoti Lecturer in Computer Engineering, Govt. Polytechnic,Aurangabad 3 Nilophar Masuldar Lecturer in Computer Engineering, Govt Polytechnic, Aurangabad

(Member Secretary PBOS) (Chairman PBOS)

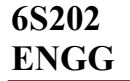

# COURSE TITLE- 'C' PROGRAMMING (CP)

COURSE CODE 6S204

#### PROGRAMME & SEMESTER

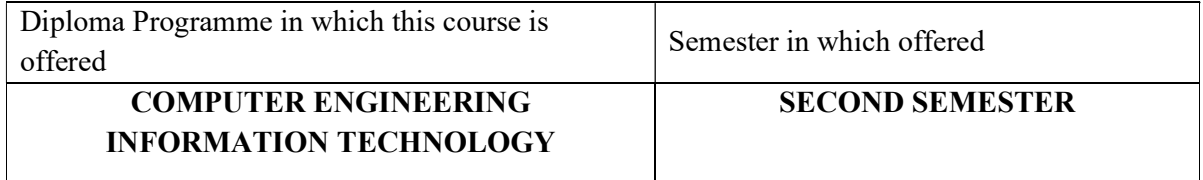

#### 1. RATIONALE

 This Course intends to develop programming skills in the students, using a popular structured programming language `C'. The students will learn step by step procedure (i.e. flowcharting &Algorithm) of any program development process. The programming skills thus acquired can be used for developing programs with advance level programming features which in turn will be helping in developing practical applications for the scientific, research and business purposes.

### 2. LIST OF COMPETENCIES

At the end learning this course student will be able to: "Develop structured, modular and memory efficient programs in 'C' using arrays, functions, pointers."

## 3. TEACHING AND EXAMINATION SCHEME

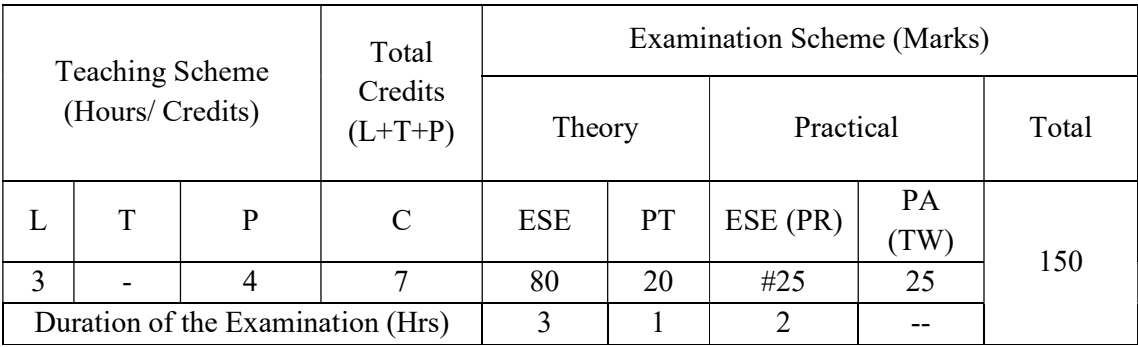

Legends: L-Lecture; T-Tutorial/Teacher Guided Theory Practice; P- Practical; C-Credits; ESE- End Semester Examination; PT – Progressive Test, PA- Progressive Assessment, OR – Oral Examination, TW - Term Work, # External, @ Internal

#### 4. COURSE OUTCOMES

At the end of learning this course students will be able to: -

- 1. Develop algorithm and Draw the flowchart for 'C' Programming.
- 2. Develop a program using decision and loop statement.
- 3. Implement program using array.
- 4. Use functions and pointer in given problem statement.
- 5. Create structure for different data type in one head.

#### 5. DETAILED COURSE CONTENTS

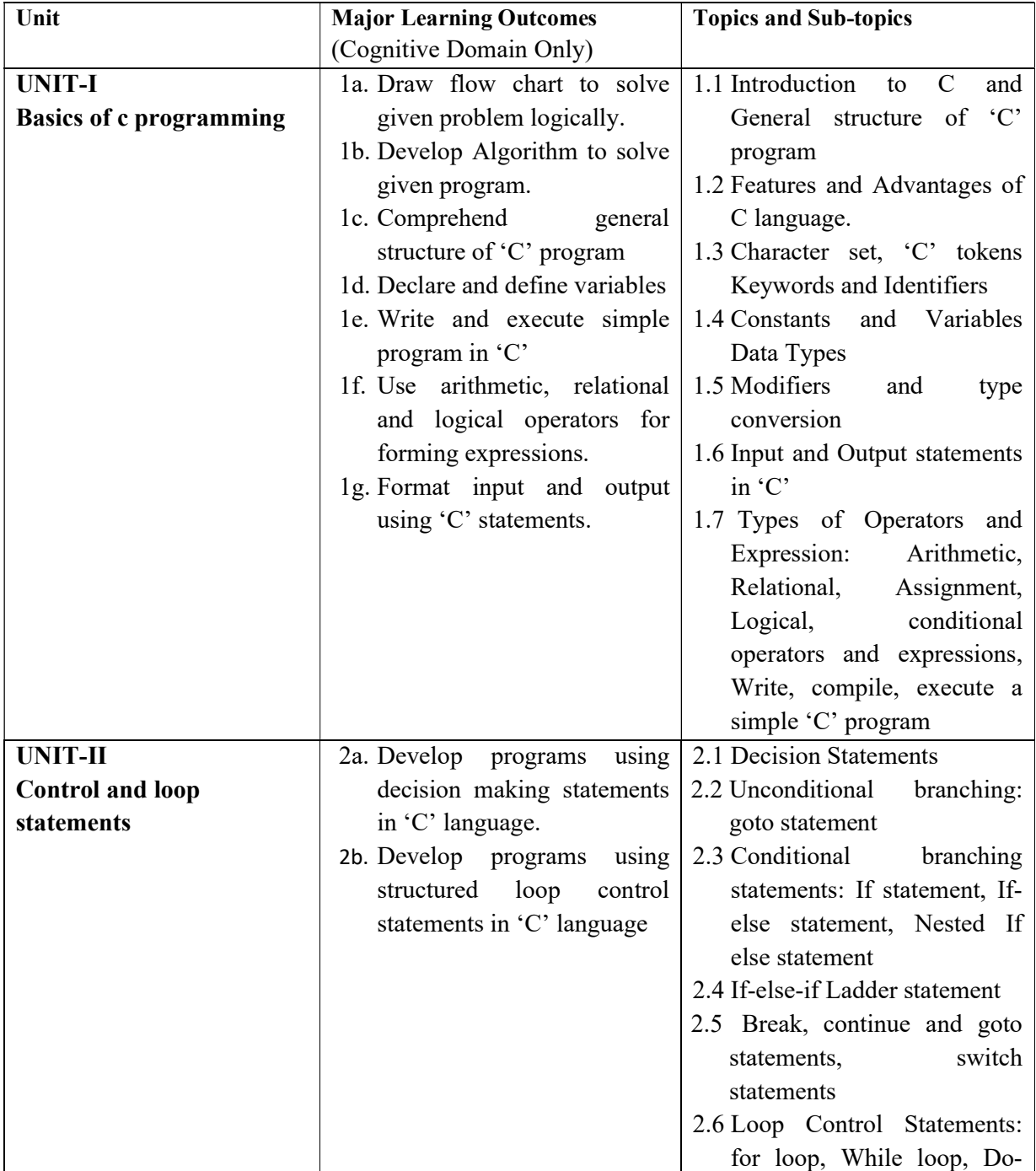

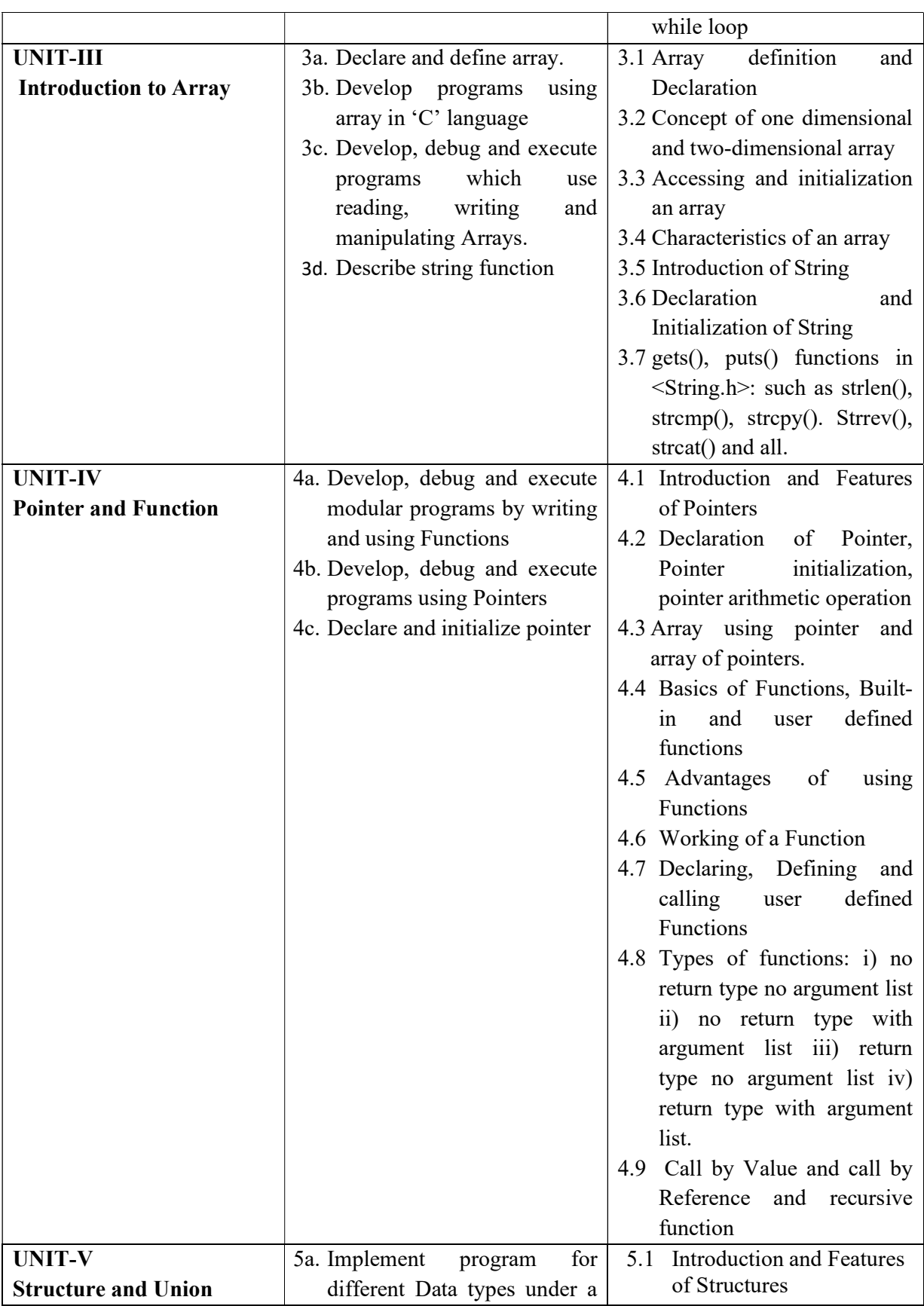

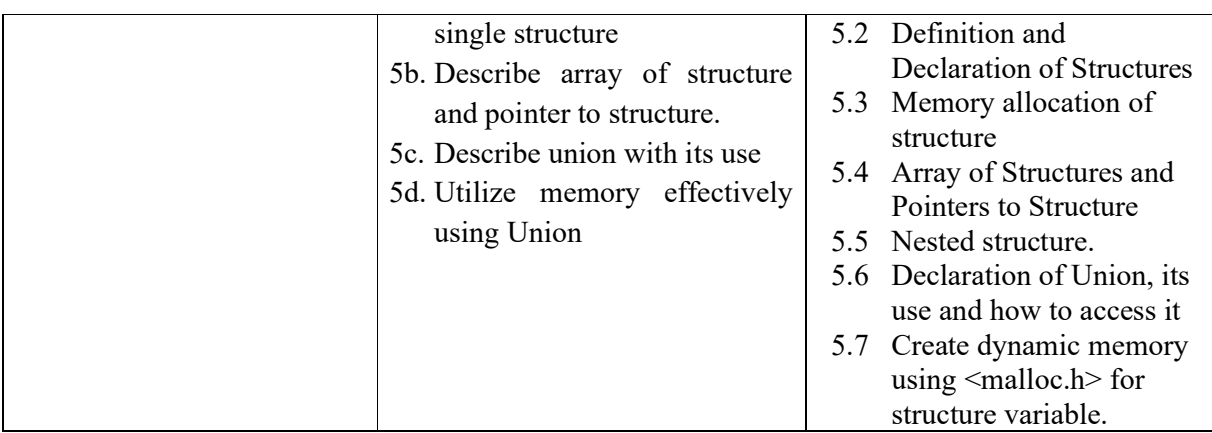

## 6. SUGGESTED SPECIFICATION TABLE WITH HOURS & MARKS (THEORY)

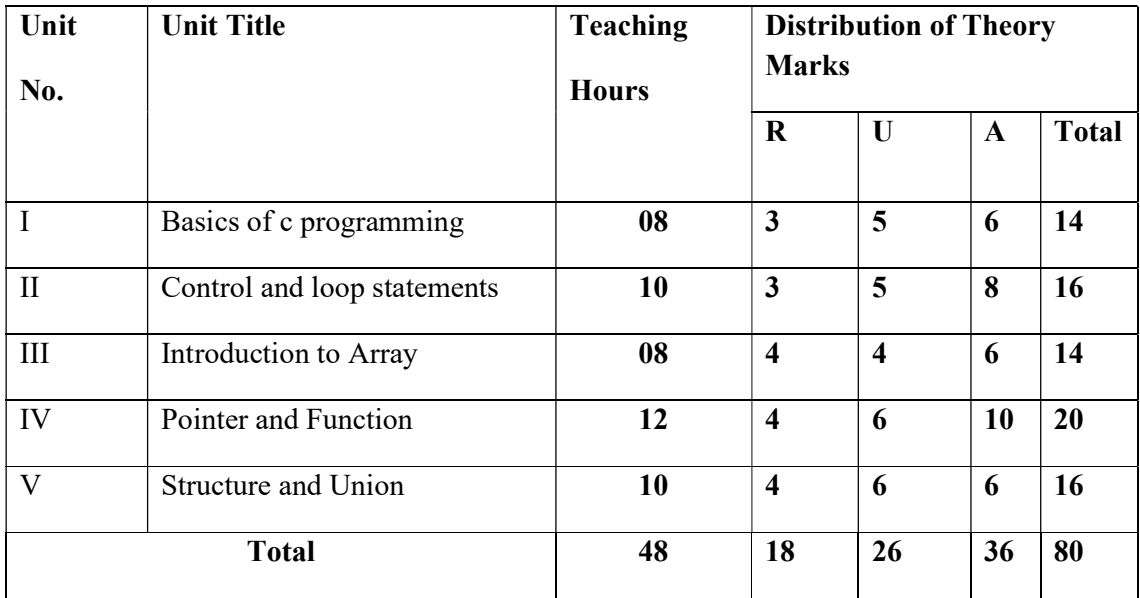

**Legends:**  $R =$  Remembrance;  $U =$  Understanding;  $A =$  Application and above levels (Revised Bloom's Taxonomy)

## 7. SUGGESTED LIST OF EXERCISES/PRACTICAL/EXPERIMENTS

 The exercises/practical/experiments should be properly designed and implemented with an attempt to develop different types of skills leading to the achievement of the competency. Following is the list of exercises/practical/experiments for guidance.

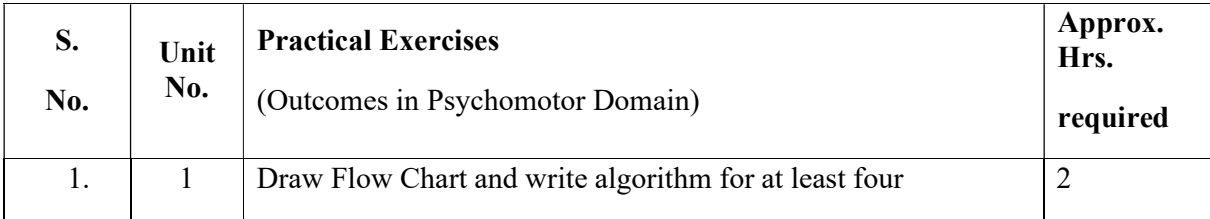

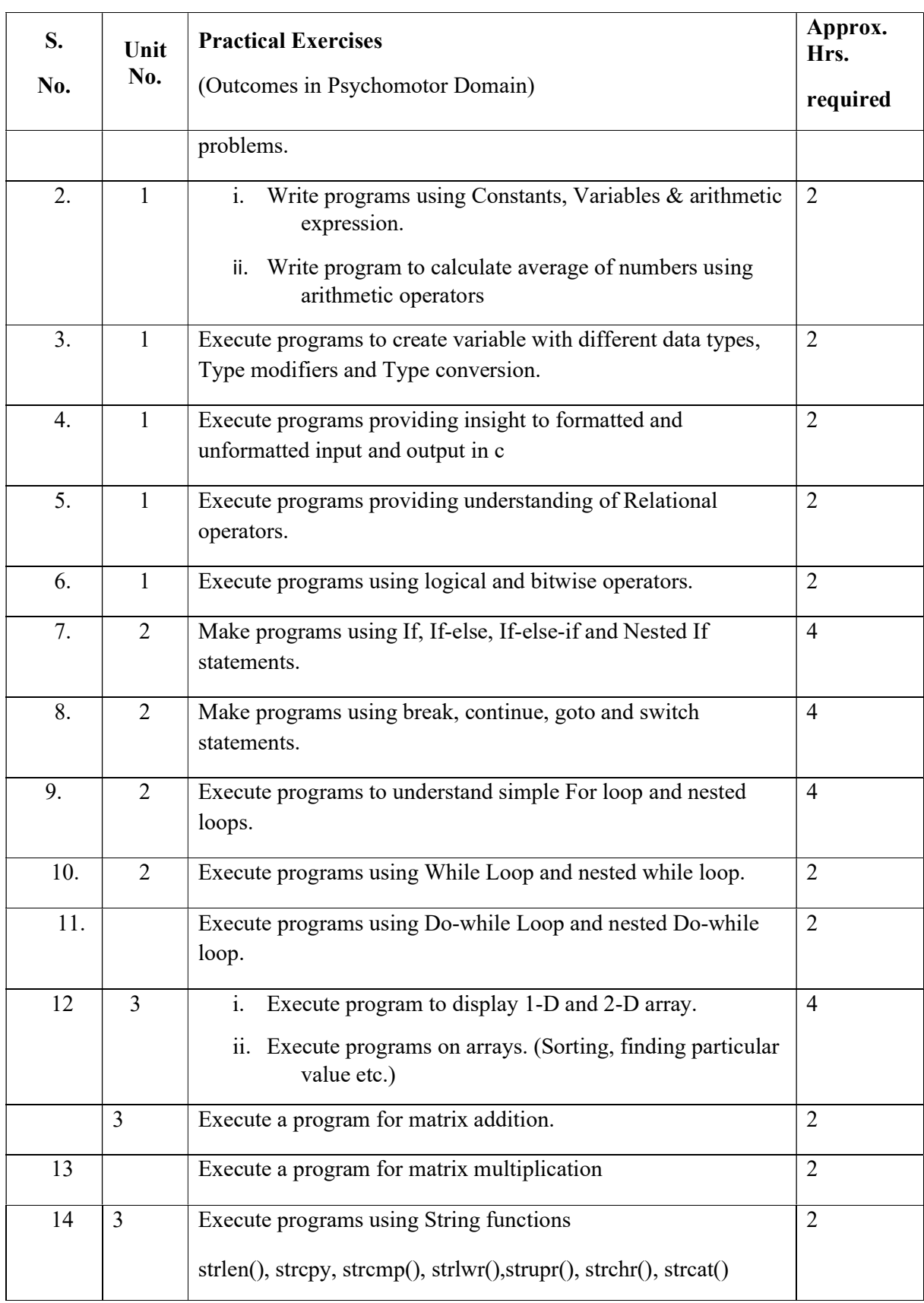

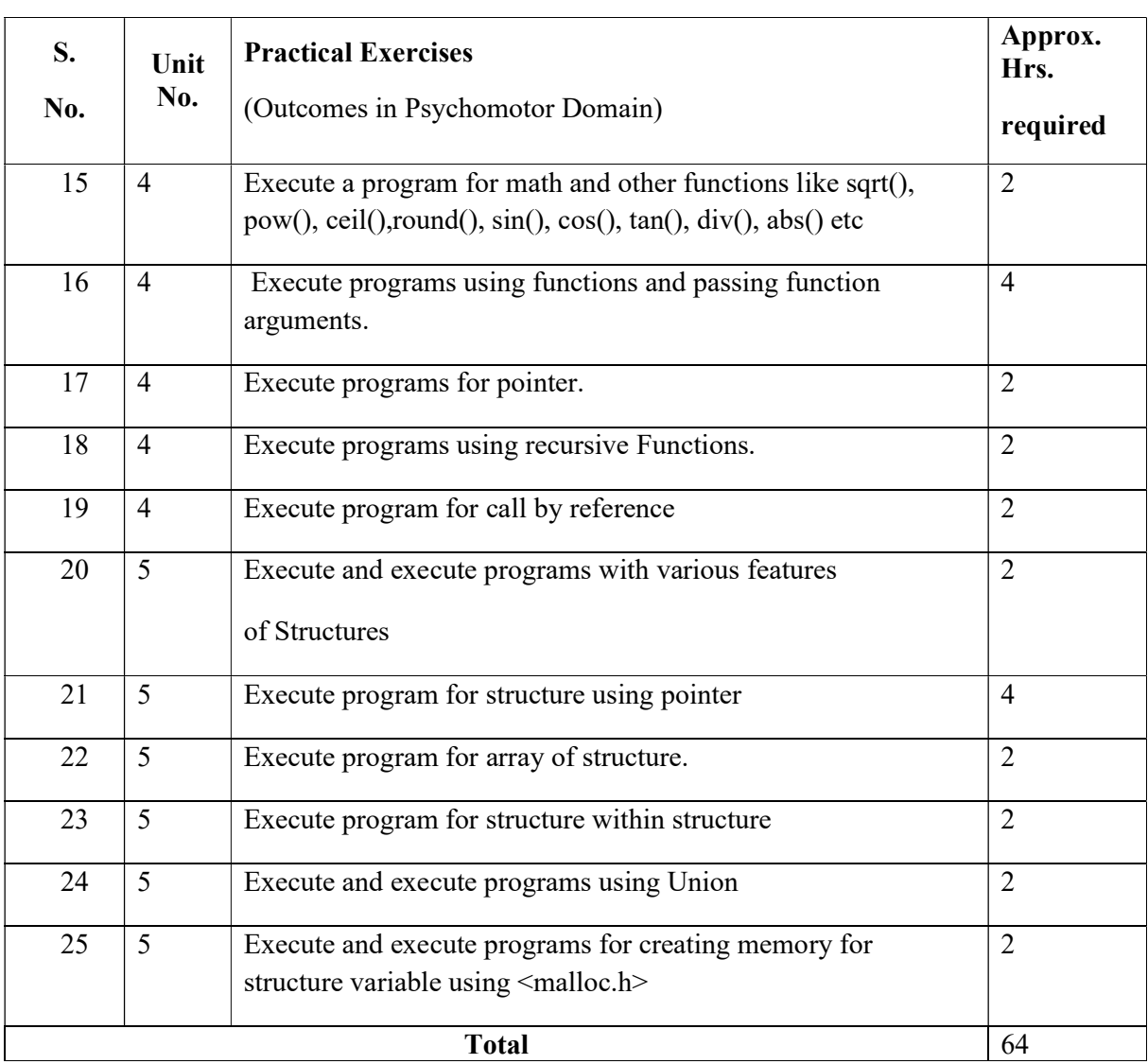

## 8. SUGGESTED STUDENT ACTIVITIES

## LIST OF PROPOSED ACTIVITY:

- 1. Students will prepare file for the above mentioned Practical
- 2. Prepare presentation and deliver seminar on various topics covered like String functions, Pointers, Arrays, File Functions, Structures and Unions,
- 3. Students are expected to develop minimum one program of particular topic as an example to exhibit real life application.

## 9. SPECIAL INSTRUCTIONAL STRATEGIES

These are sample strategies, which a teacher can use to facilitate the attainment of course outcomes.

- a. Improved Lecture methods-
- b. Q & amp; A technique.
- c. Demonstration
- d. Seminars
- e. Activity based learning

#### 10. SUGGESTED LEARNING RESOURCES

#### List of Books

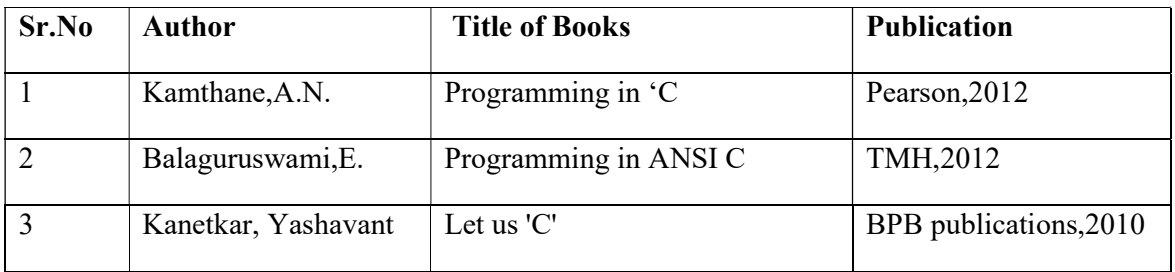

#### 11. List of Major Equipment/ Software

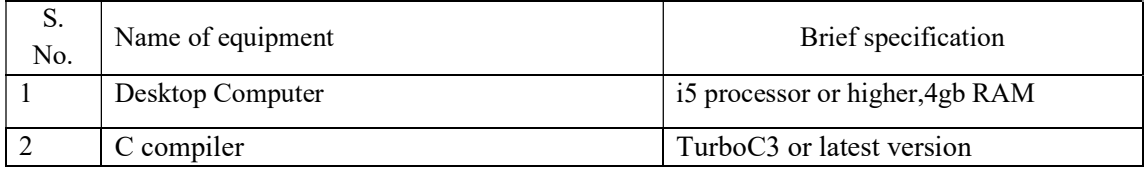

#### 12. List of Software/Learning Websites

- 1. 'C' Programming Language: http://www.w3schools.in/cprogramming-language/intro/
- 2. Learn C Online: http://www.learnconline.com/
- 3. 'C' Frequently Asked Questions: http://www.c-faq.com
- 4. 'C' Programming: http://www.cprogramming.com
- 5. Sams Teach Yourself C in 24 Hours: http://aelinik.free.fr/c/

## 13. MAPPING OF PROGRAMME OUTCOMES (POs) AND PROGRAMME SPECIFIC OUTCOMES (PSOs) WITH COURSE OUTCOMES (COs)

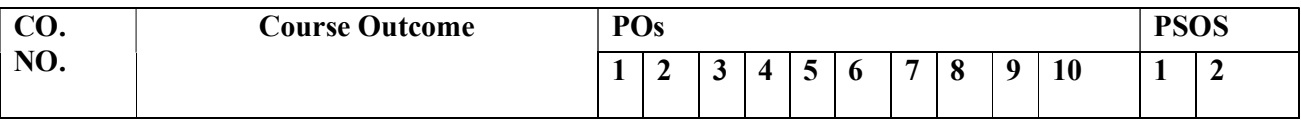

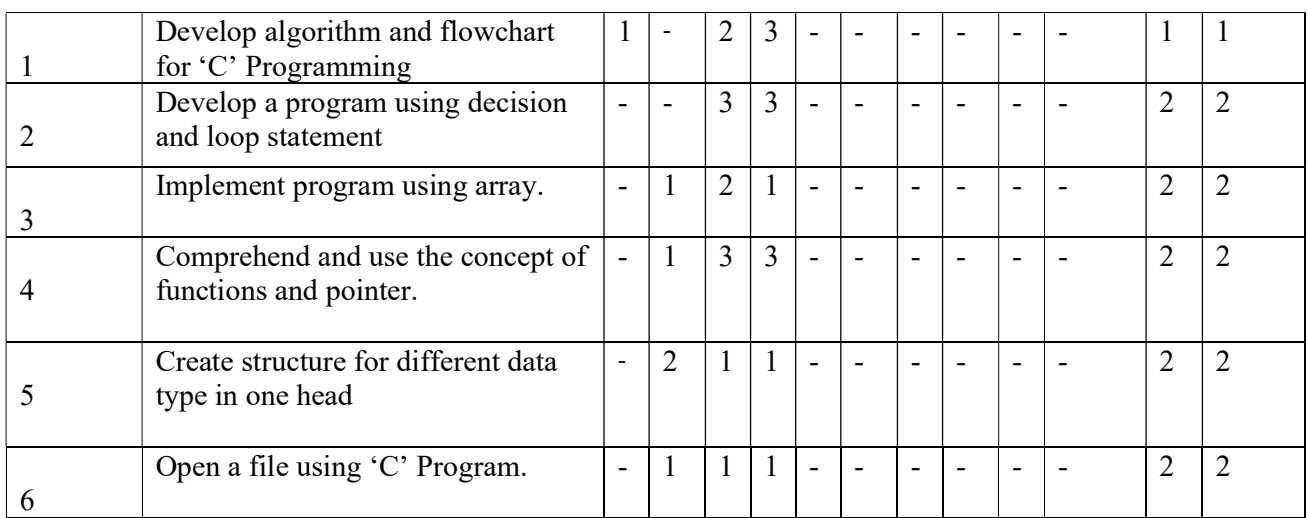

### Course Curriculum Design Committee

Sr Name of the faculty Designation and Institute

No members

2 Ms. V.B. Kundlikar LIT, Govt. Polytechnic,Aurangabad

1 Ms. R.S.Sindge LIT, P.L.Govt. Polytechnic, Latur

(Member Secretary PBOS) (Chairman PBOS)

## COURSE TITLE- STATIC WEB PAGE DESIGING LANGUAGE COURSE CODE 6S205

#### PROGRAM & SEMESTER

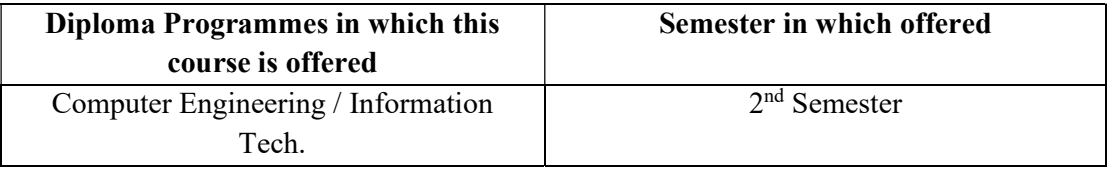

#### 1. RATIONALE:

this is basic level course aims at static web page designing. World Wide Web is the basic technology for e-commerce and HTML is the medium for creating web pages. This language required for developing online educational applications such as organizational websites, educational website, virtual learning environments etc. and business applications in various fields such as products sale, banking, railways reservation, services etc.

#### 2. COMPETENCY STATEMENT:

At the end learning this course student will be able to:

"Develop and host a static website using Hyper Text Markup Language with web technology features like Cascading Style Sheets etc."

#### 3. TEACHING SCHEME

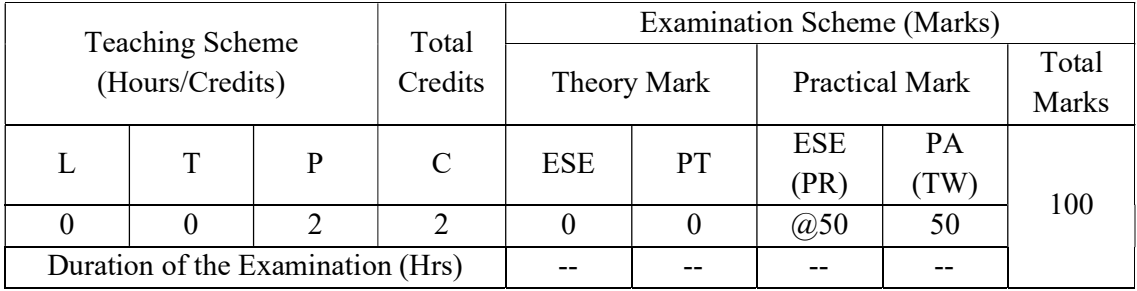

Legends : L-Lecture; T-Tutorial/Teacher Guided Theory Practice ; P- Practical; C-Credits; ESE- End Semester Examination; PT – Progressive Test, PA- Progressive Assessment, OR – Oral Examination, TW - Term Work, # External, @ Internal

#### 4. LEARNING OUTCOME

At the end learning this course student will be able to:

- 1. Select Static and Dynamic Web Pages.
- 2. Design web pages using basic HTML tags.
- 3. Design web pages containing hyperlink and different images.
- 4. Design web pages having frame consisting of table.
- 5. Design any kind of registration form.
- 6. Design and develop web pages using CSS styles, internal and/or external style sheets

## 5. DETAILED COURSE CONTENT

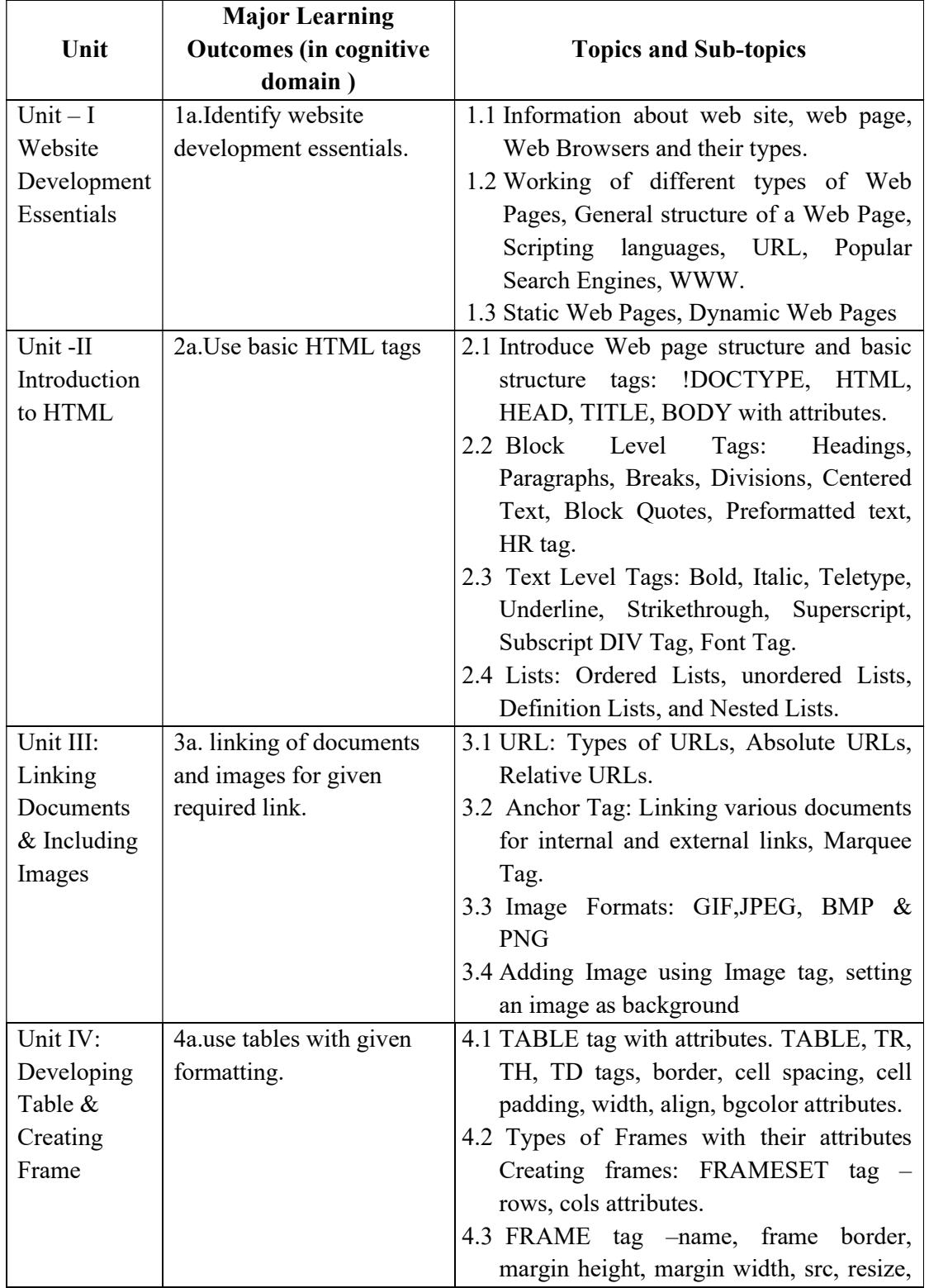

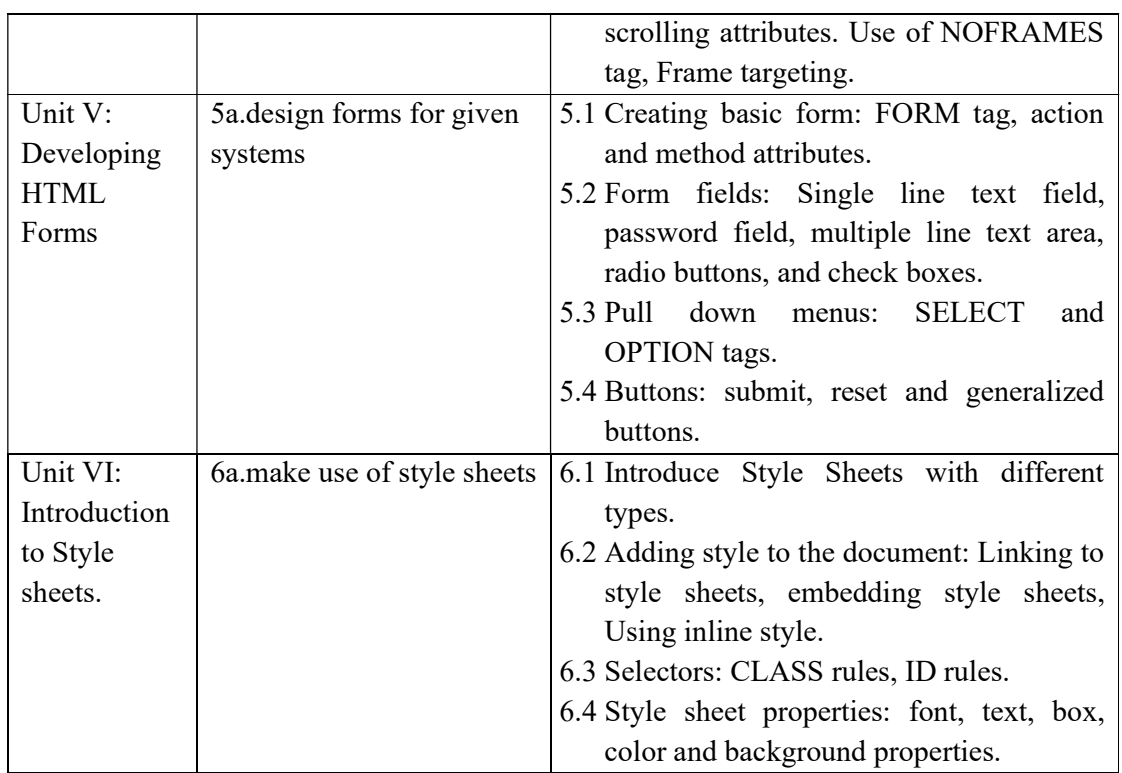

## 6. SUGGESTED SPECIFICATION TABLE WITH HOURS AND MARKS (THEORY)

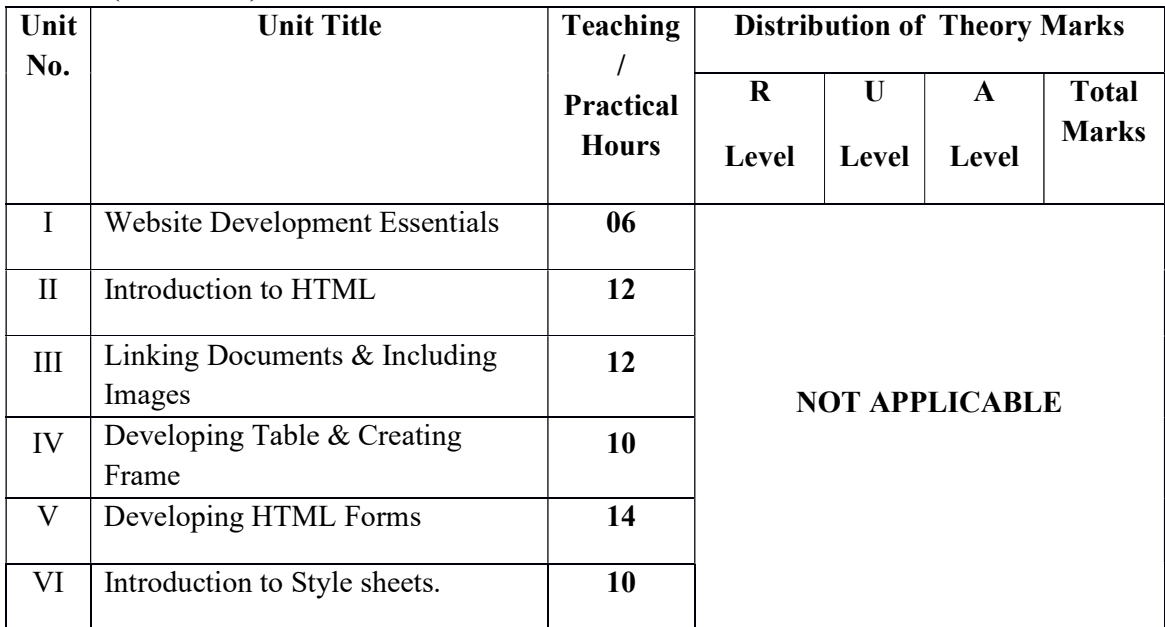

**Legends:**  $R =$  Remembrance;  $U =$  Understanding;  $A =$  Application and above levels (Revised Bloom's taxonomy)

# 6S205 GPA STATIC WEB PAGE DESIGING LAB

## 7. SUGGESTED EXERCISES/PRACTICALS

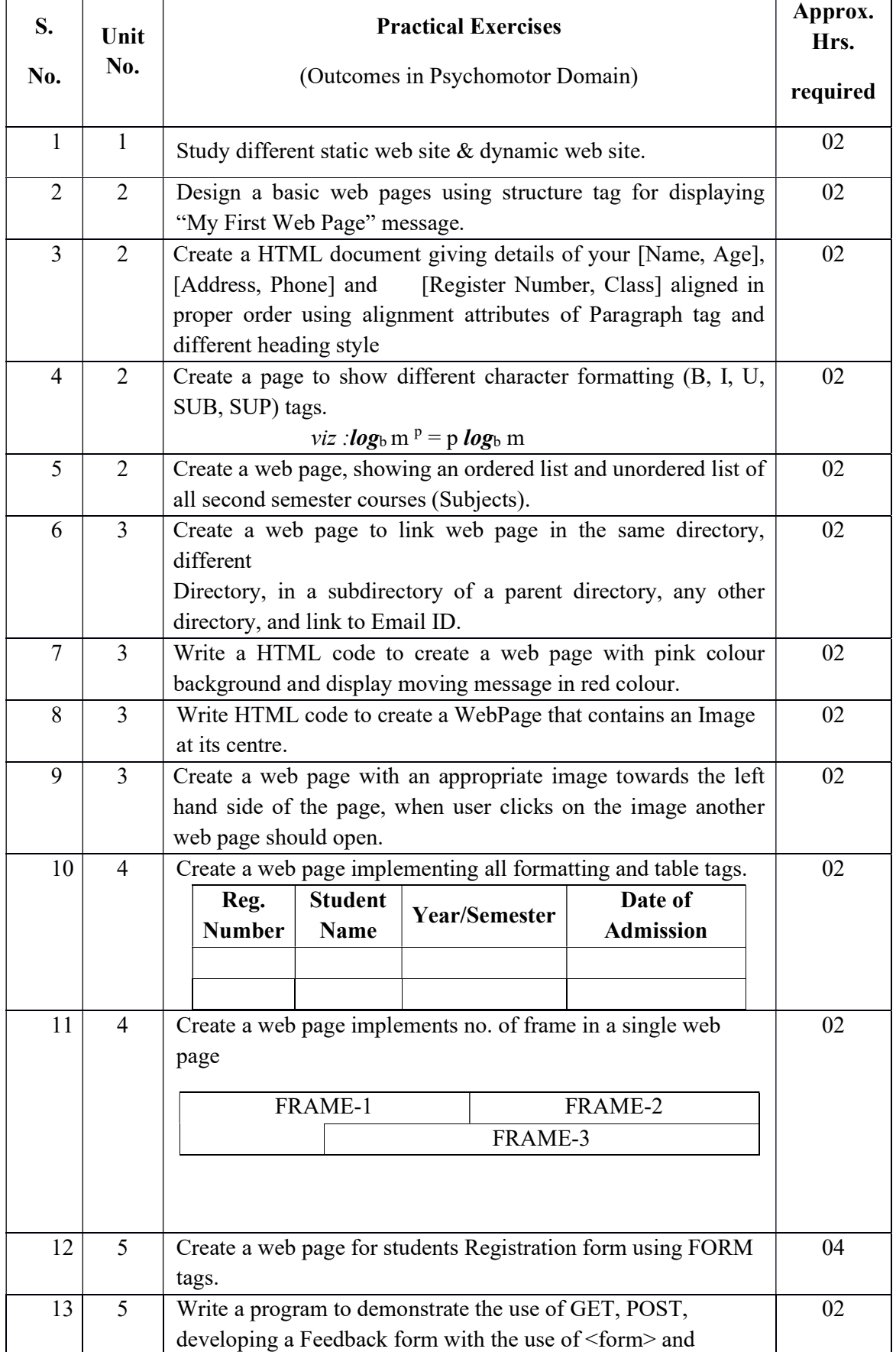

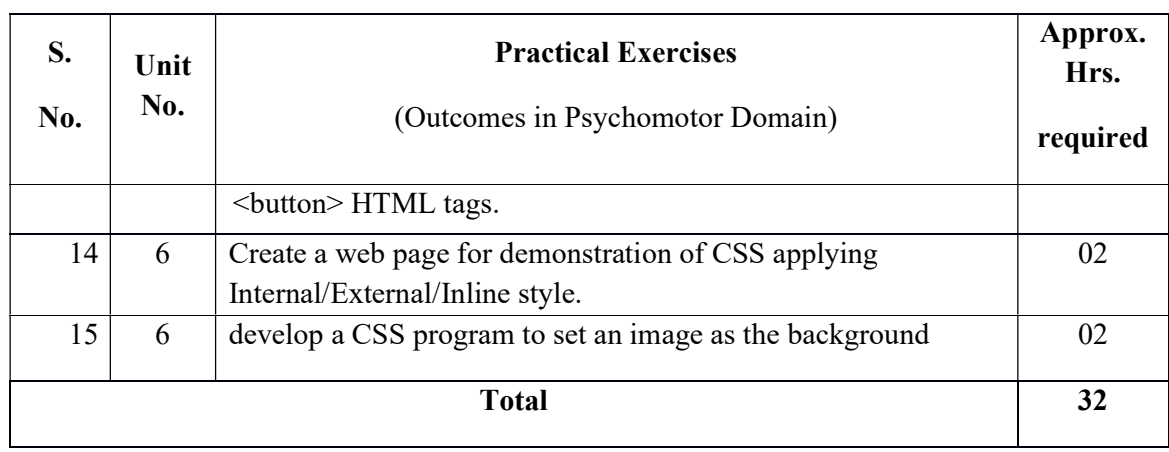

## 8. SUGGESTED LIST OF STUDENT ACTIVITIES

Following is the list of proposed student activities like:

- Analyze any 5 different website.
- Create our own website using online available templates.
- Develop a static website consisting of minimum five web pages using Dreamweaver

## 9. SUGGESTED LEARNING RESOURCES

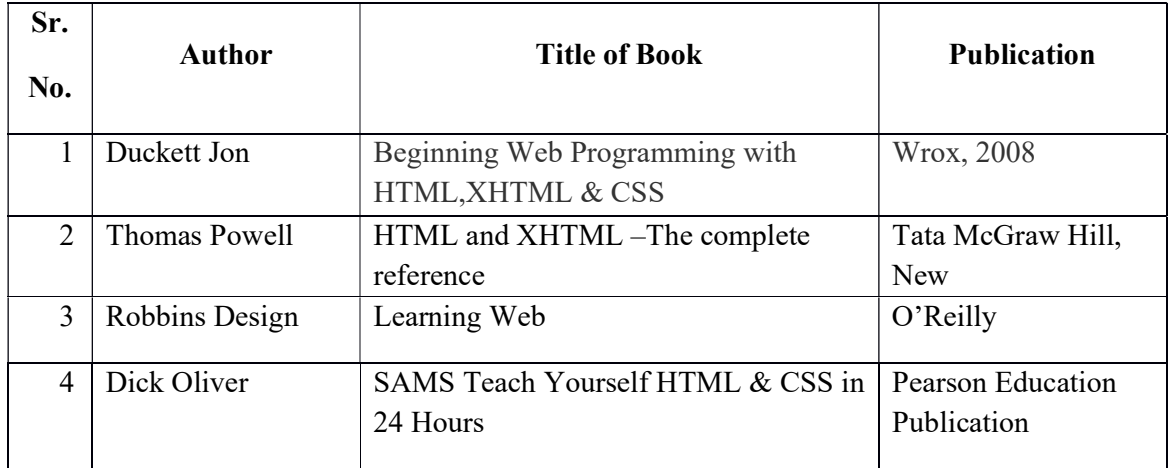

## 10. LIST OF MAJOR EQUIPMENTS

Computer System with latest configuration & Dreamweaver software

## 11. SOFTWARE/LEARNING WEBSITES

- 1. http://www.w3schools.com/html
- 2. https://www.tutorialspoint.com/html/
- 3. http://www.html.net/
- 4. http://www.2createawebsite.com
- 5. http://webdesign.about.com
- 6. https://www.codecademy.com/learn/web

## 12. POs and PSOs assignment and its strength of assignment with each CO of the Course

## GPA STATIC WEB PAGE DESIGING LAB

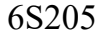

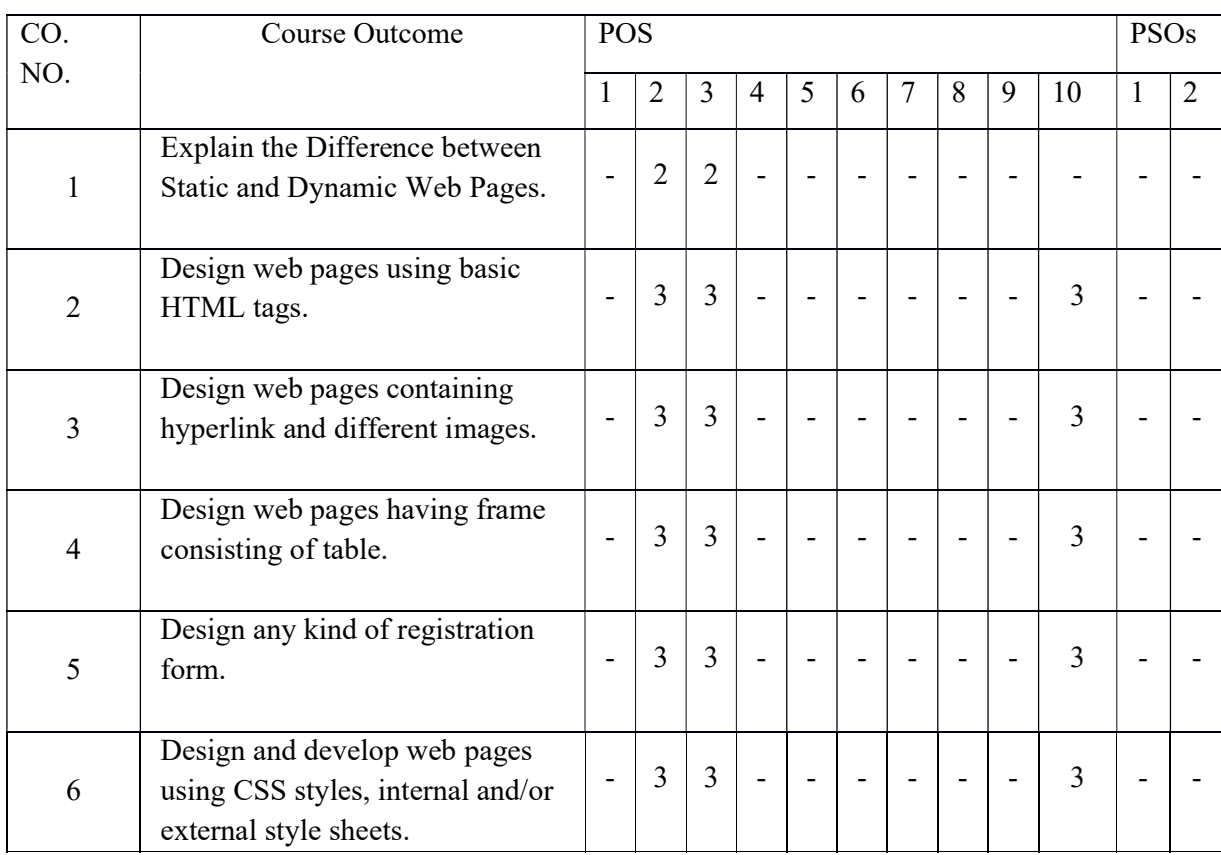

Course Curriculum Design Committee

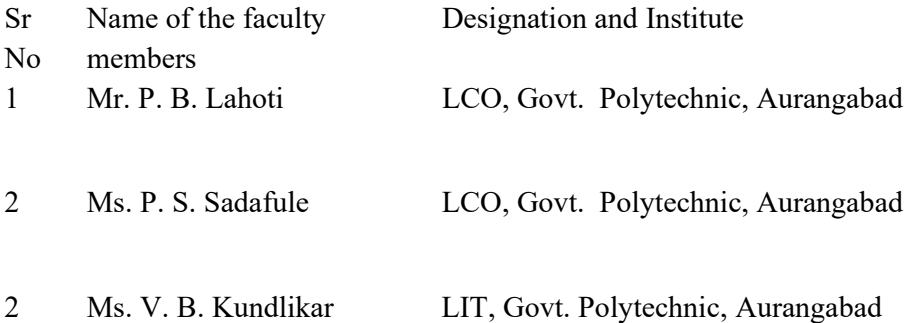

(Member Secretary PBOS) (Chairman PBOS)

## COURSE TITLE COMMUNICATION SKILLS COURSE CODE 6G302

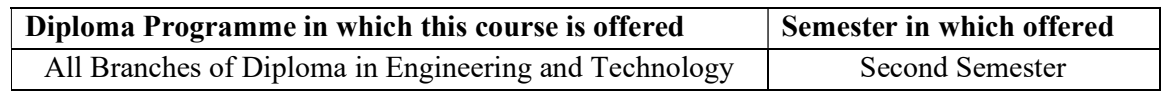

#### 1. RATIONALE

Proficiency in communication skills is one of the prime needs of diploma engineer/ technician who has to communicate all the time with peers, superiors, subordinates and clients in his professional life. The need of acquiring effective communication skills is more essential. As the world is shrinking into a global village with the new technologies, technically sound diploma holders may be a quality human resource, if their communicative abilities are shaped properly. Therefore, this course is designed to develop the ability of students to stand as a skilled and effective communicator with employability skills.

#### 2. COMPETENCY

At the end of studying this course students will be able to

"Communicate effectively at workplaces."

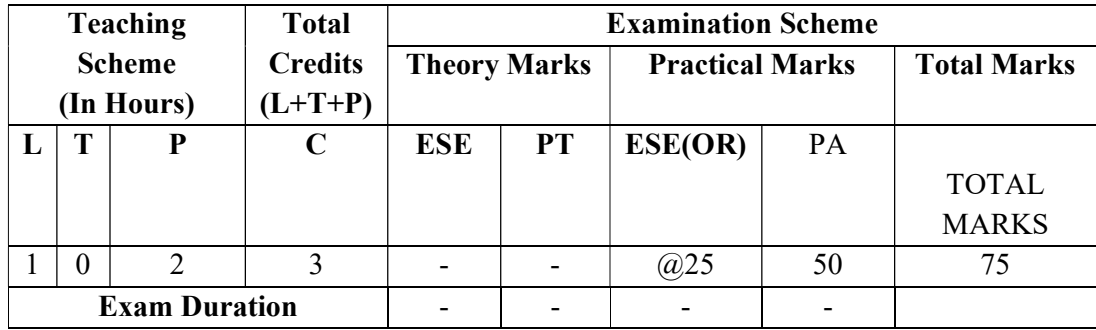

#### 3. TEACHING AND EXAMINATION SCHEME

(\*): Out of 50 marks, 10 marks -micro-project assessment; 40 marks-progressive assessments

**Legends: L-Lecture; T** – Tutorial/Teacher Guided Theory Practice; **P** -Practical;  $C$  – Credit, ESE -End Semester Examination; PA - Progressive Test; OR-Oral examination

#### 4. COURSE OUTCOMES

- 1. Express new ideas effectively.
- 2. Select suitable type of communication in different situations.
- 3. Avoid communication barriers for effective communication.
- 4. Use appropriate body language to communicate effectively.
- 5. Formulate various ways to face interview effectively.
- 6. Draft different types of business letters, notices, memoranda and E-mails using correct formats.

6G302 GPA COMMUNICATION SKILLS

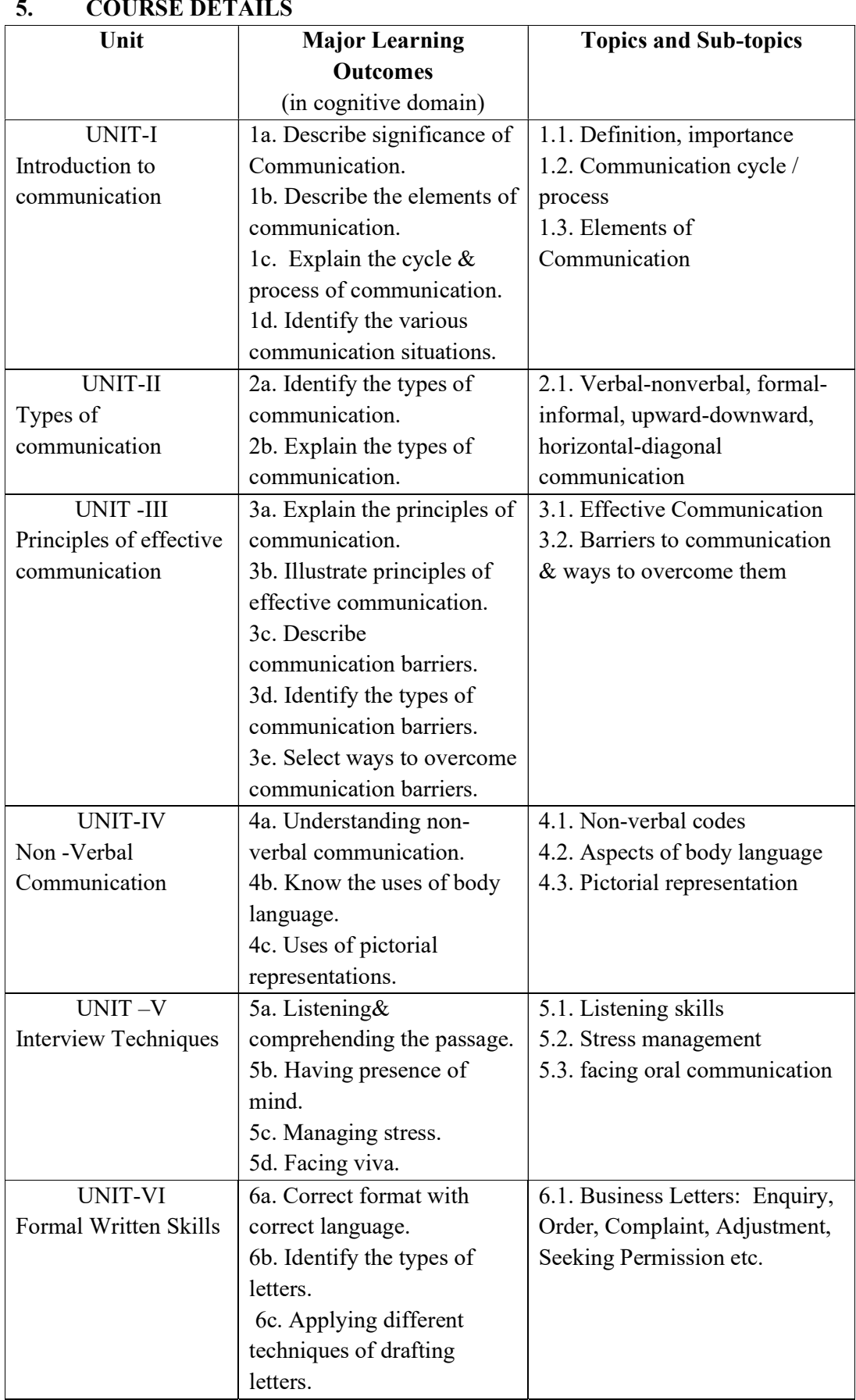

## 6. SUGGESTED SPECIFICATION TABLE WITH HOURS AND MARKS (THEORY)

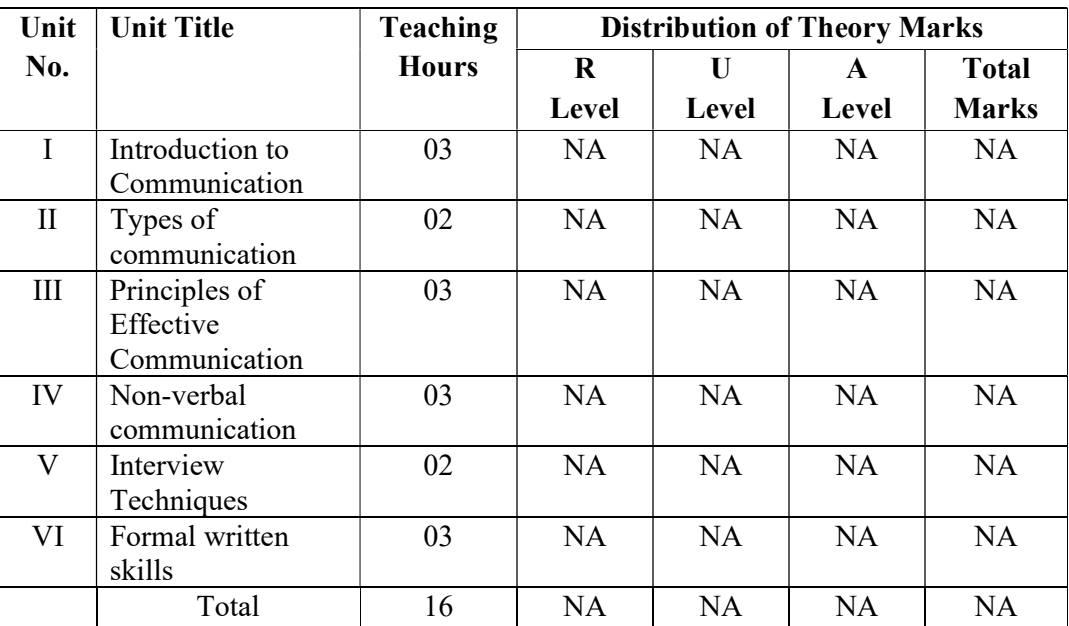

**Legends:**  $R =$  Remembrance;  $U =$  Understanding;  $A =$  Application and above levels (Revised Bloom's taxonomy)

Note: This specification table shall be treated as a general guideline for students and teachers. The actual distribution of marks in the question paper may vary slightly from above table.

## 7. SUGGESTED EXERCISES/PRACTICALS

The tutorial/practical/exercises should be properly designed and implemented with an attempt to develop different types of cognitive and practical skills (Outcomes in cognitive, psycho-motor and affective domain) so that students are able to acquire the competencies.

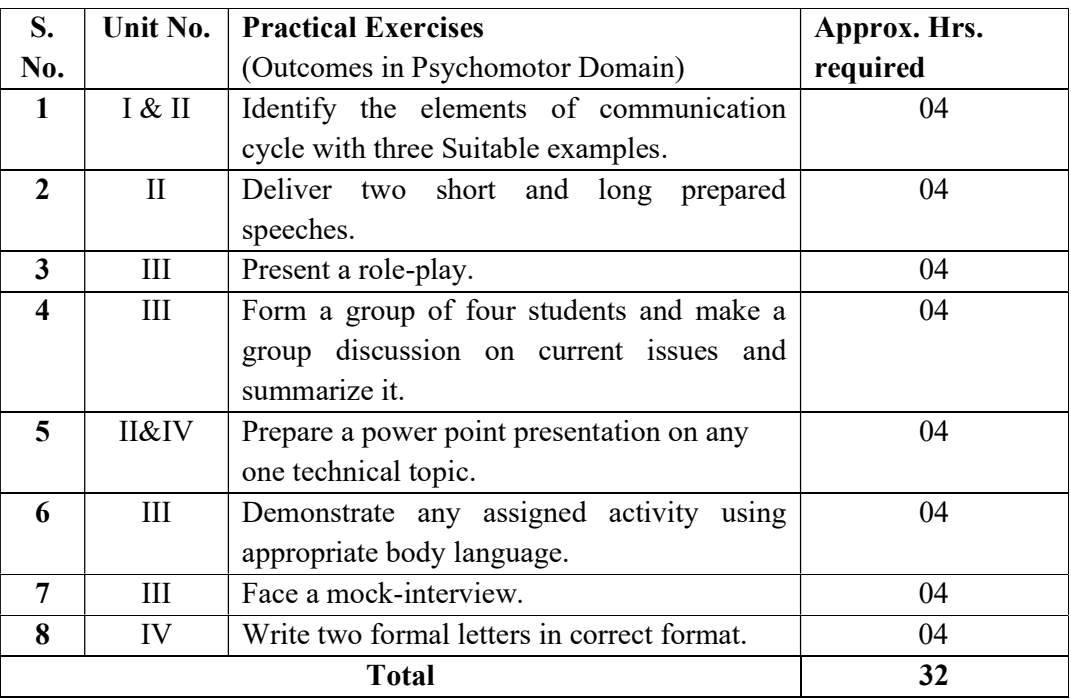

## 8. SUGGESTED STUDENT ACTIVITIES

Following is the list of proposed student activities:

- a. List the different communication situations.
- b. Use audio visual aids to learn different skills in communication.
- c. Conversations –formal/informal.
- d. Read newspaper.
- e. Collect different audio clips.
- f. SWOT analysis.
- g. Deliver welcome/farewell speeches in various programmes.
- h. Use of graphics in technical writings.
- i. Interviewing common people.
- j. Debating practices.
- k. Summarizing discussions.
- l. Practicing interviews

## 9. SPECIAL INSTRUCTIONAL STRATEGIES (if any)

- a. Arrange various debate/elocution competitions to develop spoken communication skills.
- b. Show audio/video clips to develop listening skills.
- c. Collect various pictures/charts to demonstrate body language.
- d. Prepare and give oral presentations.
- e. Guide micro-projects in groups as well as individually.

## 10. SUGGESTED TITLES OF MICRO PROJECTS

A micro-project is planned to be undertaken by a student. He/she ought to submit it by the end of the semester to develop the industry-oriented COs. The micro-project could be industry application-based, internet-based, workshop-based, laboratory-based or field-based. Each student will have to maintain dated work diary consisting of individual contribution in the project work and give a seminar presentation of it before submission. A suggestive list is given here. Similar micro-projects could be added by the concerned faculty:

- a. Find out five communication events from day to day life and explain them in the form of communication process.
- b. Find out various reasons of communication gap in certain official situations.
- c. Identify various types of communication situations in student's life.
- d. Study various barriers occurring in communication among diploma students.
- e. Find out the remedies to overcome psychological barriers in communication.
- f. Collect different types of letters and analyze the language and format used in it.
- g. Prepare a review on the listened story/news/discussion/meeting.

## 11. SUGGESTED LEARNING RESOURCES

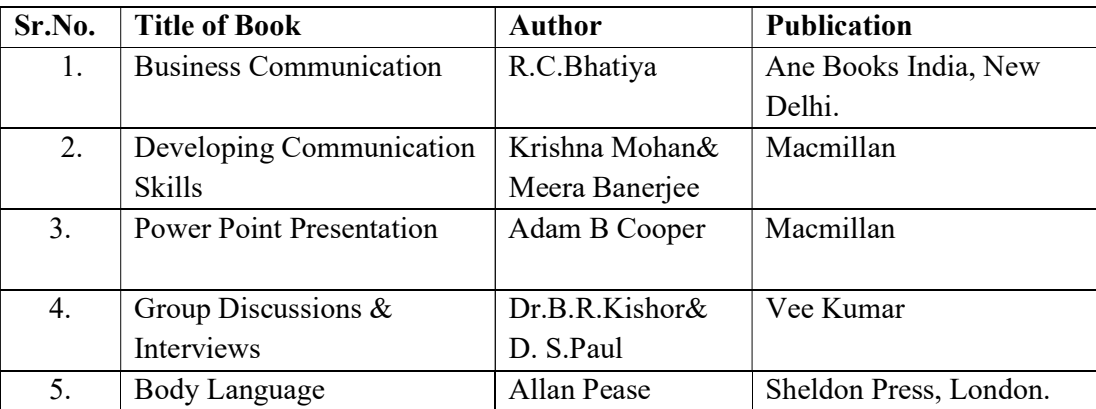

## 12. Major Equipment/ Instrument with Broad Specifications

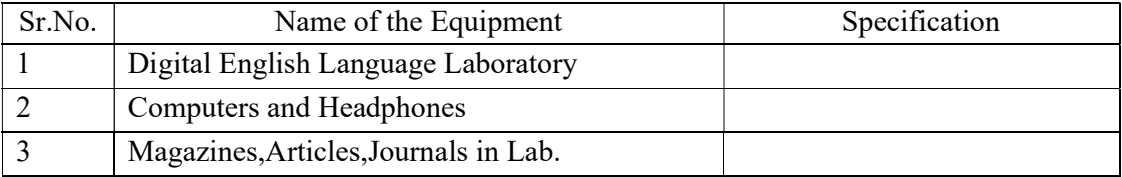

## 13. E-learning resources

(Please mention complete URL of the E- resourses CO wise)

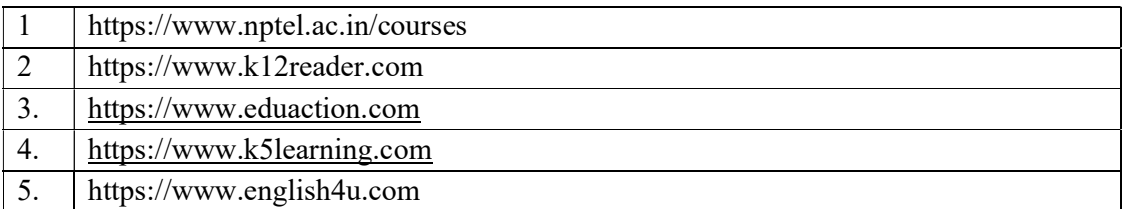

## POs and PSOs assignment and its strength of assignment with each CO of the Course -

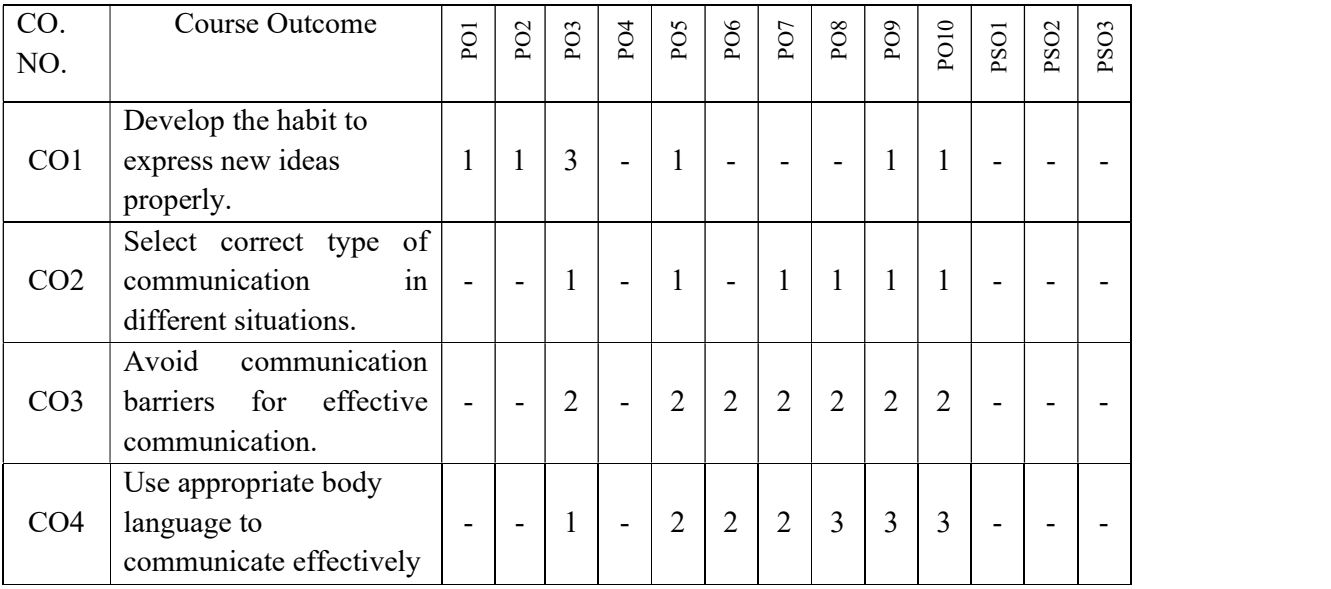

6G302 GPA COMMUNICATION SKILLS

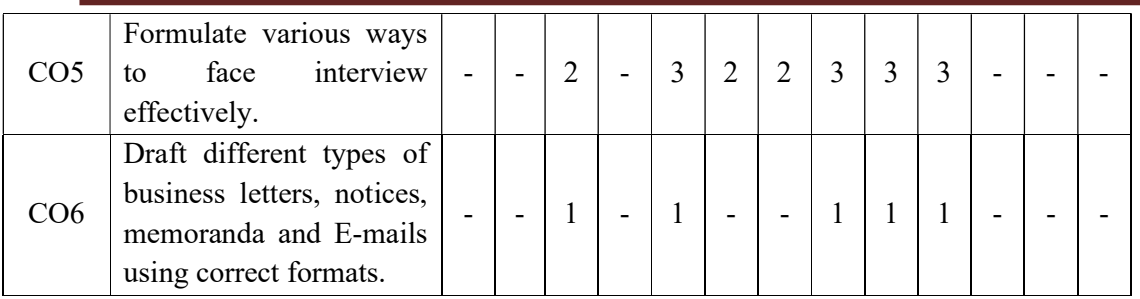

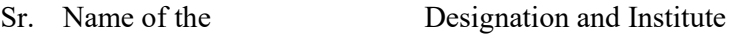

- No faculty member
- 1 Mrs. P.Y. Kamble Lecturer in English, Government Polytechnic, Aurangabad
- 2 Mrs. M.S. Ban Lecturer in English, Government Polytechnic, Aurangabad
- 3 Mr. P.V. Deshmukh Lecturer in English, Government Polytechnic, Aurangabad
- 

4 Mr. R.L. Korde Lecturer in English, Government Polytechnic, Aurangabad

- 5 Mr. D.D. Gangthade Lecturer in English, Government Polytechnic, Aurangabad
- 6 Mr. A.P. Jagtap Lecturer in English, Government Polytechnic, Osmanabad

Member Secretary PBOS Chairman PBOS Co-coordinator

science and Humanities

## COURSE TITLE- DIGITAL ELECTRONICS COURSE CODE 6S203

#### PROGRAMME & SEMESTER

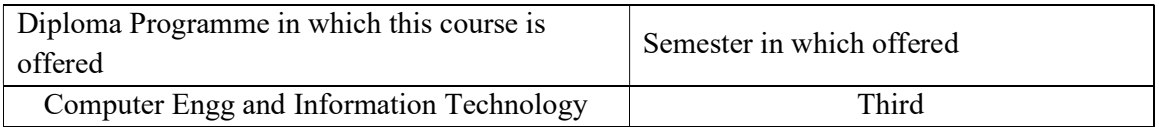

### 1. RATIONALE

This is basic technology level course. It aims to enable the students to understand functioning of digital circuit using core structure of digital logic. This Course will enable student to solve various Boolean expressions, to design, develop and implement logic circuits.

### 2. COMPETENCY

After learning this course student will be able to

 "Use Digital Systems and Logic Families to design Simple and combinational circuits of any electronic device."

## 3. TEACHING AND EXAMNATION SCHEME

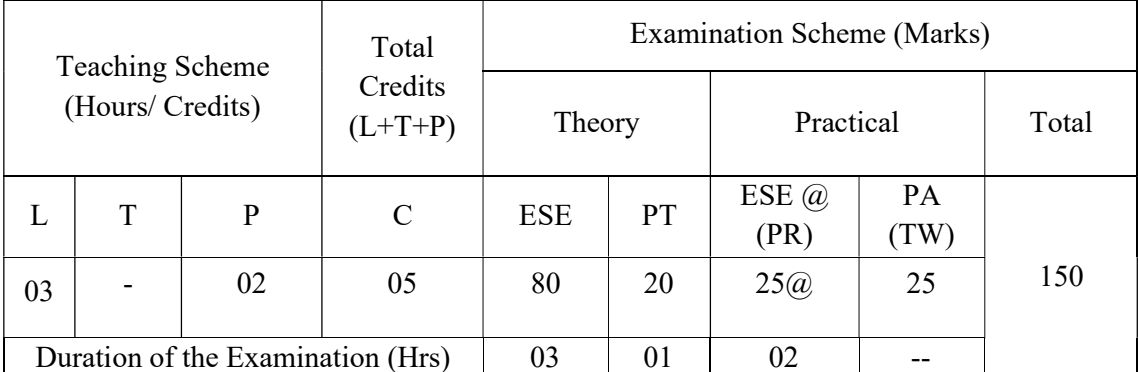

Legends: L-Lecture; T-Tutorial/Teacher Guided Theory Practice; P- Practical; C-Credits; ESE- End Semester Examination; PT – Progressive Test, PA- Progressive Assessment, PR-Practical Examination, OR – Oral Examination, TW - Term Work, # External, @ Internal

### 4. COURSE OUTCOMES

At the end of studying this course students will be able to: -

- 1. Identification and conversion of number system.
- 2. Select appropriate gates and theorem to solve Boolean algebra.
- 3. Apply K-map to simplify Boolean expression.
- 4. Design digital combinational circuit including arithmetic circuit (half adder, full adder)
- 5. Design digital combinational circuit using multiplexer and demultiplexer.
- 6. Compare and contrast combinational & sequential circuit.

## 5. DETAILED COURSE CONTENTS

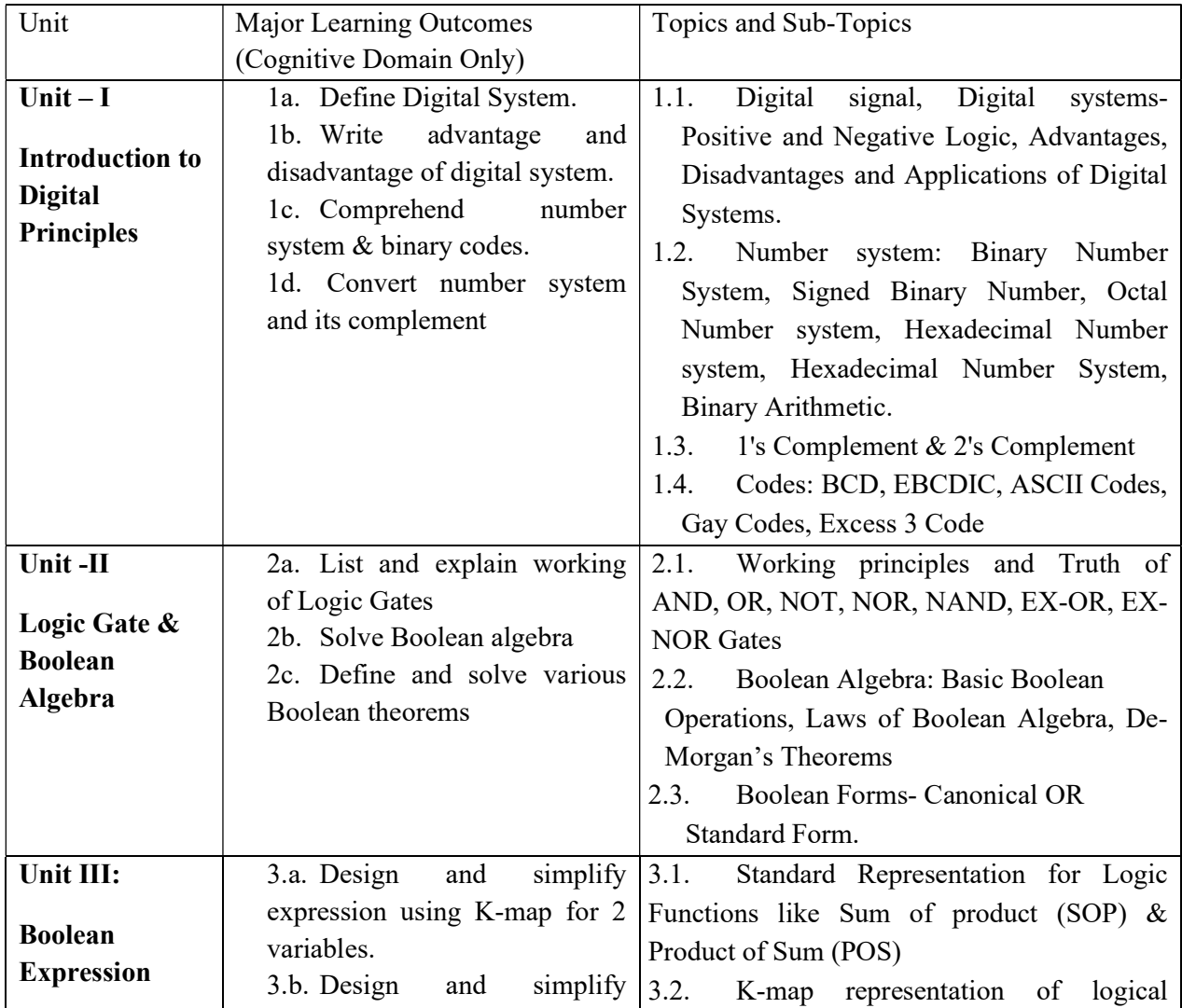

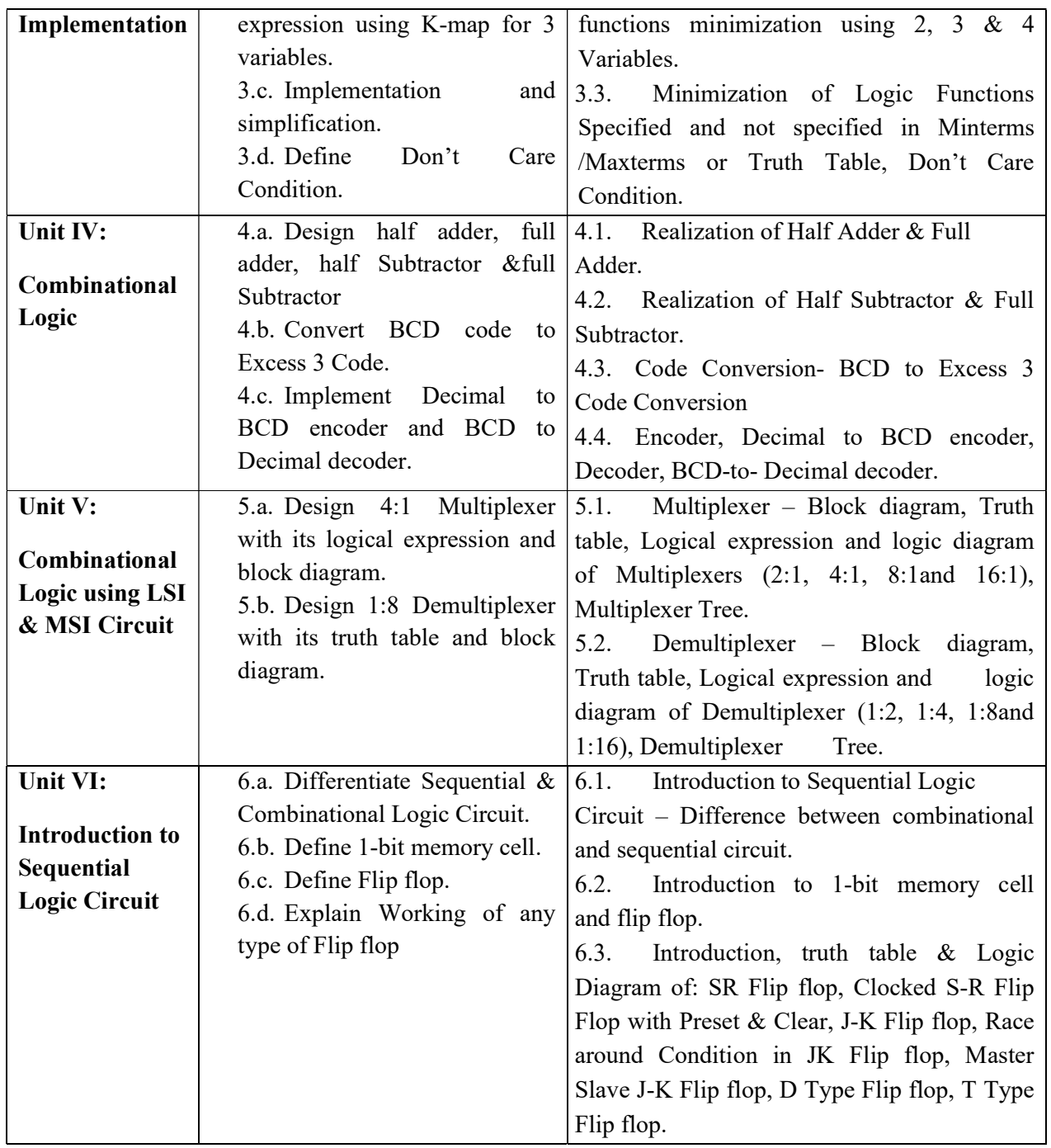

## 6. SUGGESTED SPECIFICATION TABLE FOR QUESTION PAPER DESIGN

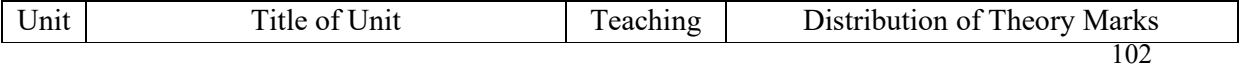

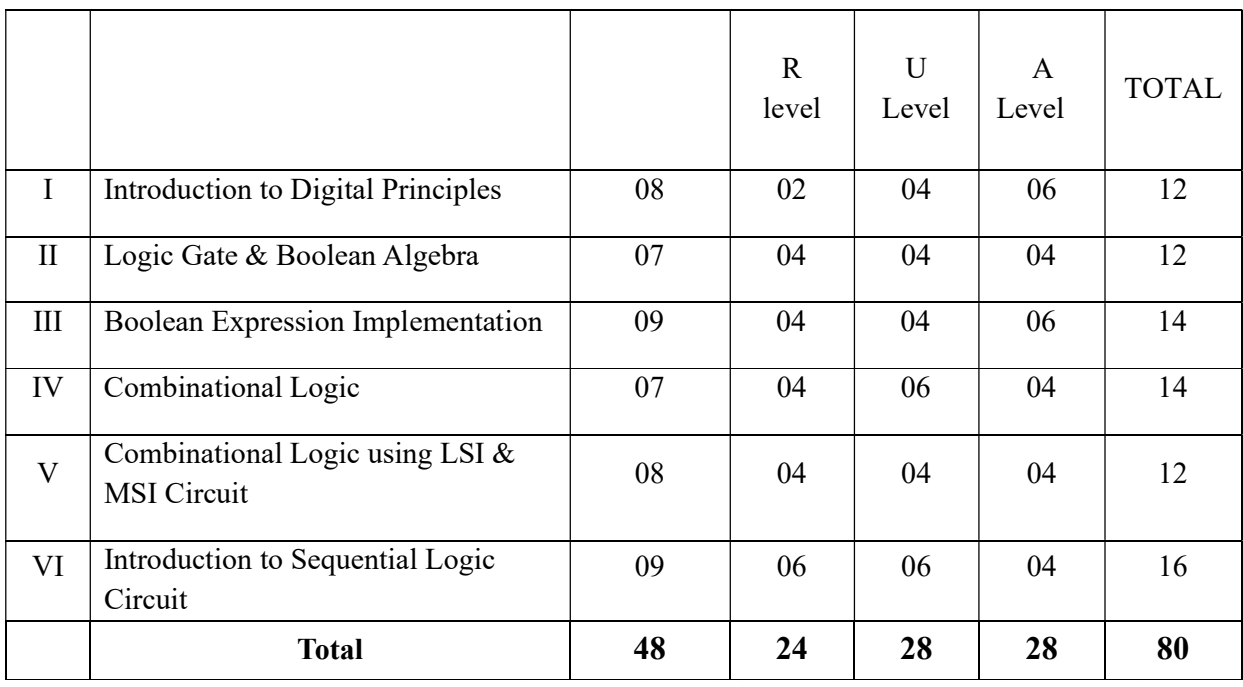

**Legends:**  $R$  – Remember,  $U$  – Understand,  $A$  – Apply and above (Bloom's revised Taxonomy)

## 7. LIST OF PRACTICAL / LABORATORY EXPERIENCES/ TUTORIALS

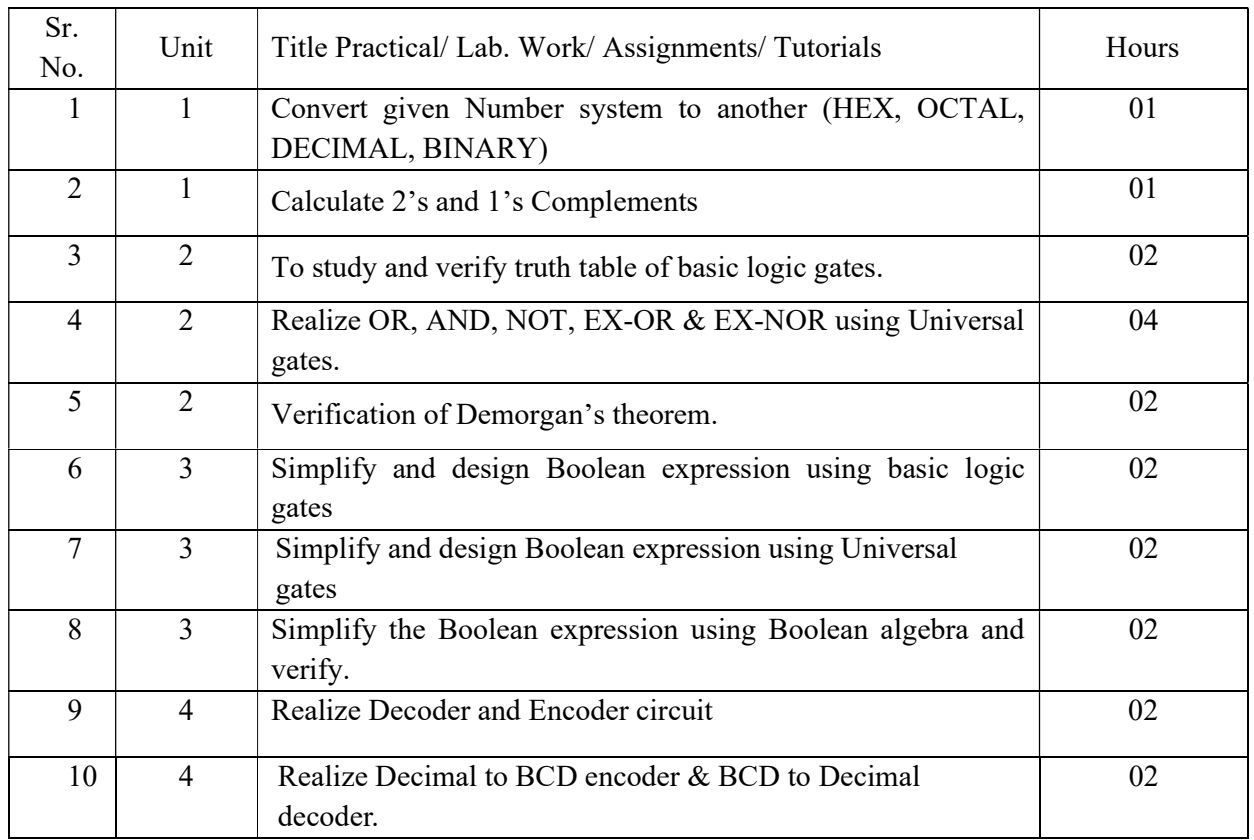

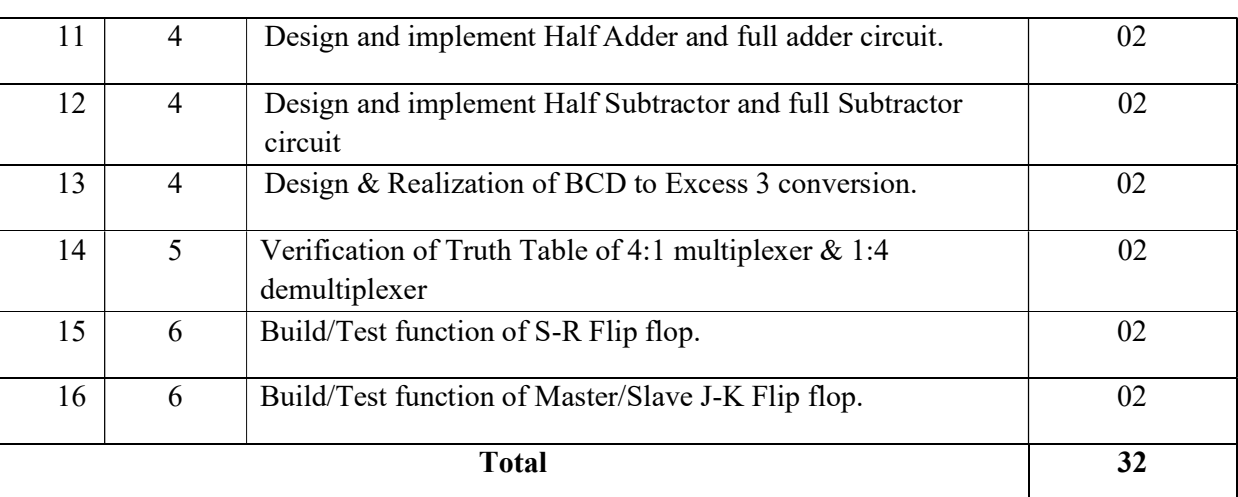

#### 8. SUGGESTED STUDENTS ACTIVITIES

Other than class room and laboratory activities following are the suggested guided cocurricular students activities which need to be undertaken to facilitate the attainment of various course outcomes of this course. The students are required to maintain portfolio of their experiences which he/ she will submit at the end of the term.

Following is the list of proposed student activities like:

- 1. Prepare journals based on practical performed in laboratory.
- 2. Observation of given Digital logic kit
- 3. Prepare charts of symbols of given Digital Circuit.
- 4. List and observe ICs for given Digital Circuit.
- 5. Students may be asked to make a list of following items used in Combinational Logic and Sequential logic Circuits.

#### 9. SUGGESTED SPECIFIC INSTRUCTIONAL STRATERGIES

These are sample strategies, which a teacher can use to facilitate the attainment of course outcomes.

- 1. Guide students in preparing charts and display boards.
- 2. Use online tutorials to guide students in searching information regarding Digital Electronics.
- 3. Demonstrate practical thoroughly before the students perform.
- 4. Show Flash/Video/Animation clippings for given Logic Circuits.
- 5. Observe continuously and monitor the performance of students in lab.
- 6. Assign different types of Mini-projects
- 7. Show simulation to analyze working of given Logic Circuits

#### 10. SUGGESTED LEARNING RESOURCE

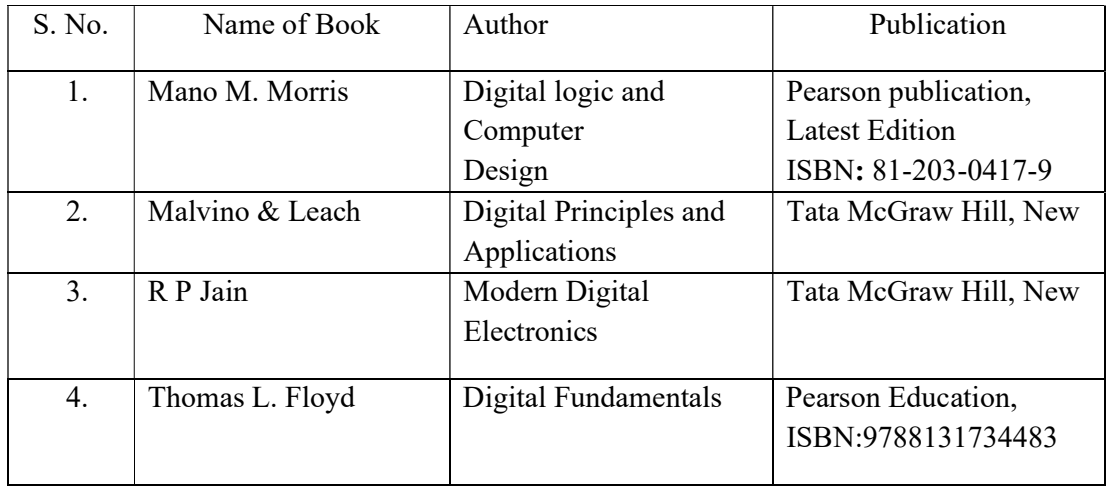

#### 11. LIST OF MAJOR EQUIPMENTS AND MATERIALS REQUIRED:

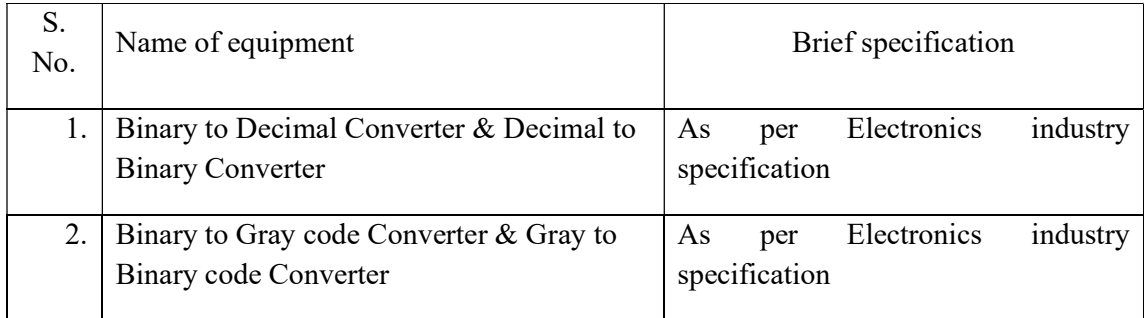

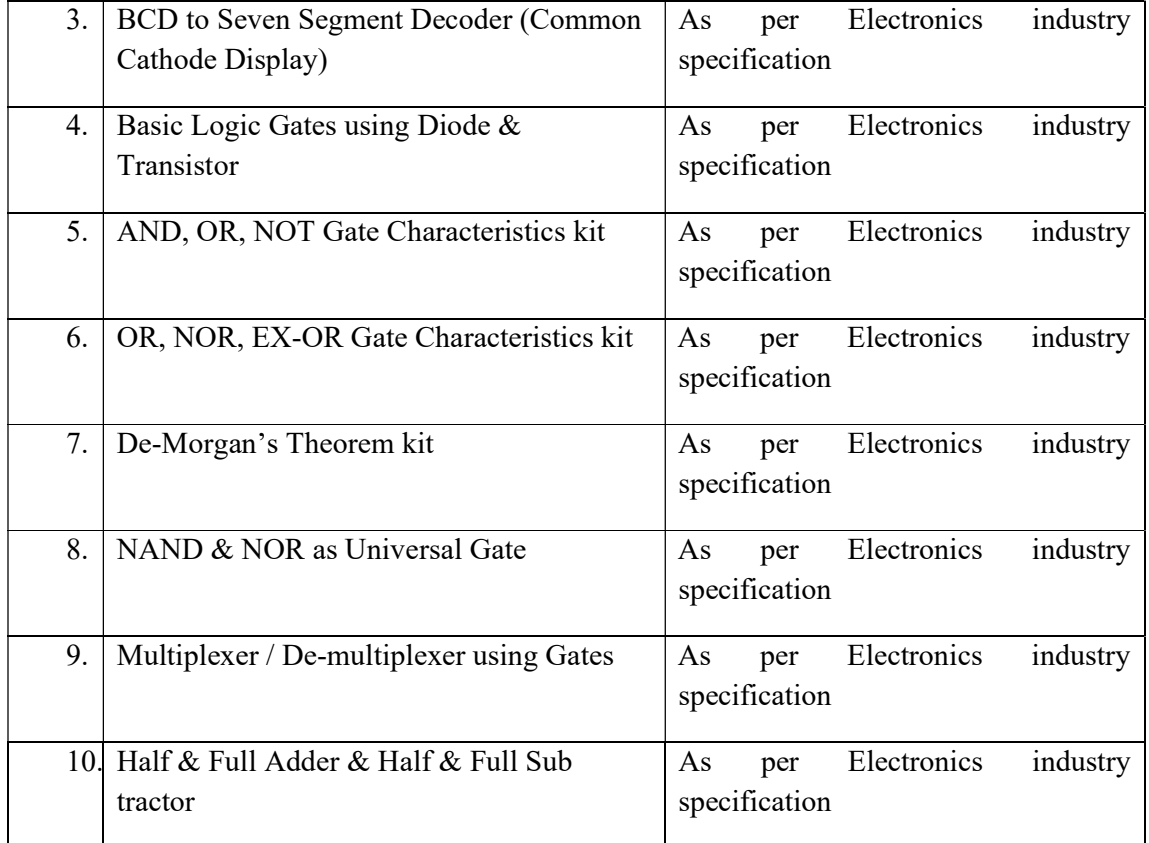

## 12. LEARNING WEBSITE & SOFTWARE

- a. http://www.asic-world.com/digital/tutorial.html
- b. http://electrical4u.com/
- c. http://www.electronics-tutorials.ws
- d. http://www.vlab.co.in/http://www.electrical4u.com/jfet-or-junction-field-effecttransistor

## 13. MAPPING OF PROGRAMME OUTCOMES (POs) AND PROGRAMME SPECIFIC OUTCOMES (PSOs) WITH COURSE OUTCOMES (COs)

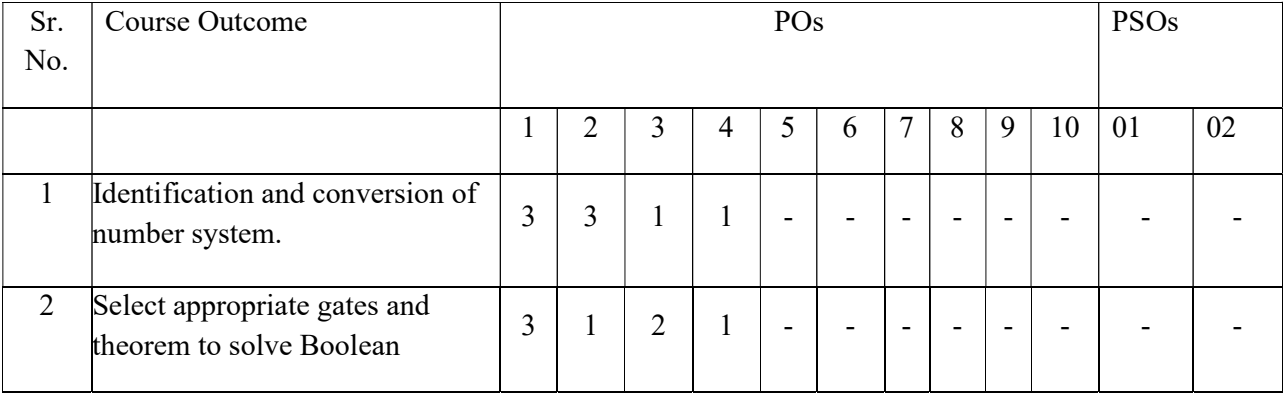

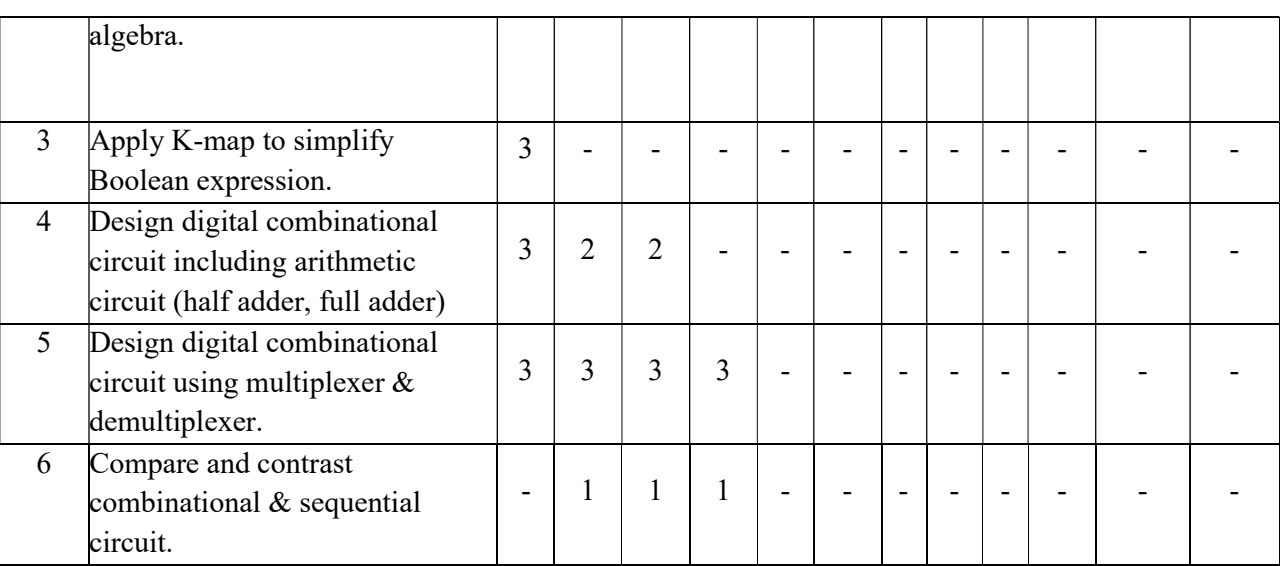

# Course Curriculum Design Committee

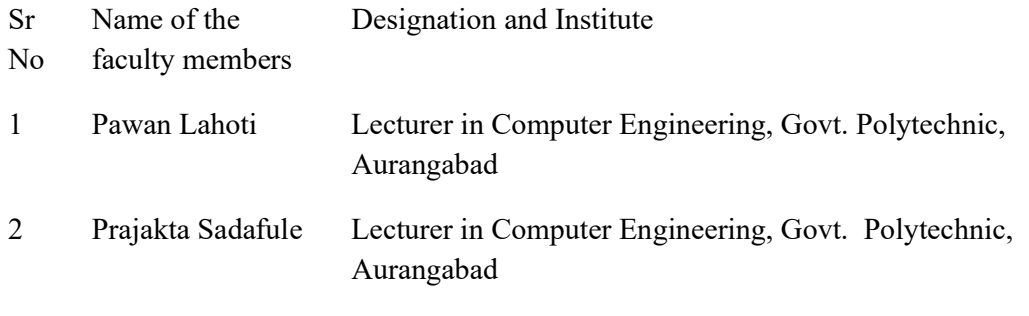

(Member Secretary PBOS) (Chairman PBOS)

## COURSE TITLE- MULTIMEDIA TECHNIQUES

COURSE CODE- 6S206

### PROGRAMME & SEMESTER

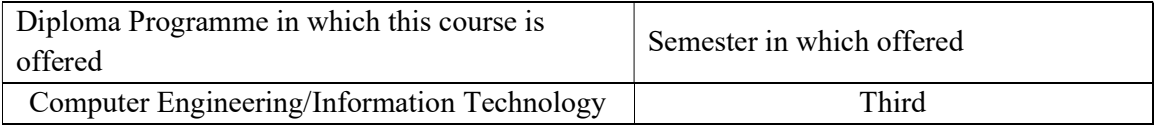

#### 1. RATIONALE

Multimedia Techniques is basic level course where students are going to develop multimedia application using recent tools. Animation plays a huge role in entertainment (providing action and realism) in advertising, films and gaming industry and also be extremely effective in education (providing visualization and demonstrations of abstract ideas and concepts). This course includes tools and techniques for designing graphics-oriented multimedia and animated application based on audio, video and different file formats.

## 2. COMPETENCY

At the end of studying this course students will be able to

"Create and simulate multimedia and animated application using tools and technique."

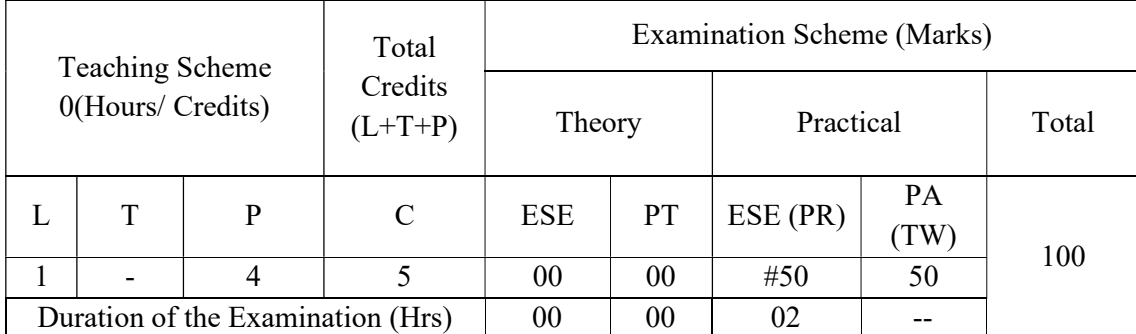

#### 3. TEACHING AND EXAMNATION SCHEME

Legends: L-Lecture; T-Tutorial/Teacher Guided Theory Practice; P- Practical; C- Credits; ESE- End Semester Examination; PT – Progressive Test, PA- Progressive Assessment, OR  $-$  Oral Examination, TW - Term Work, # External,  $\omega$  Internal

#### 4. COURSE OUTCOMES

At the end of studying this course students will be able to: -

- 1. Identify various approaches, methods and techniques of Animation Technology.
- 2. Apply compression technique on appropriate multimedia file formats.
- 3. Develop effective animation for given application.
- 4. Create customized application using Photoshop.
- 5. Create animated movie using flash.

### 5. DETAILED COURSE CONTENTS

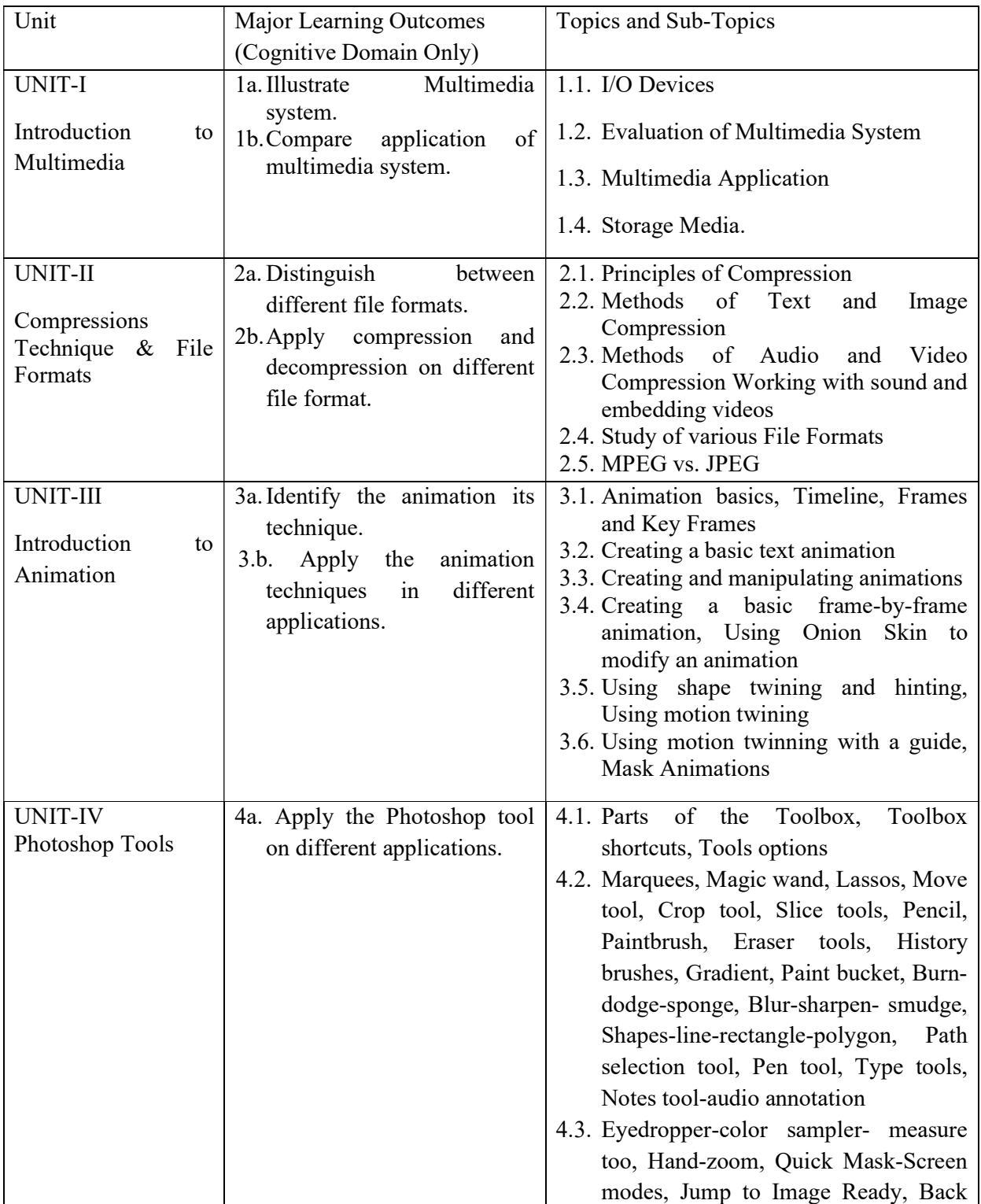

# 6S206 GPA Multimedia Techniques

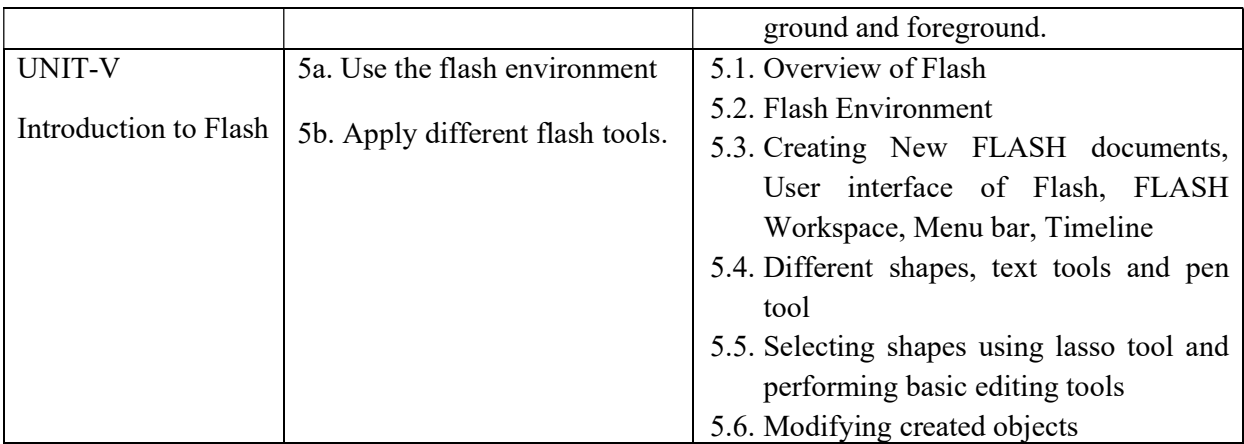

## 6. SUGGESTED SPECIFICATION TABLE FOR QUESTION PAPER DESIGN

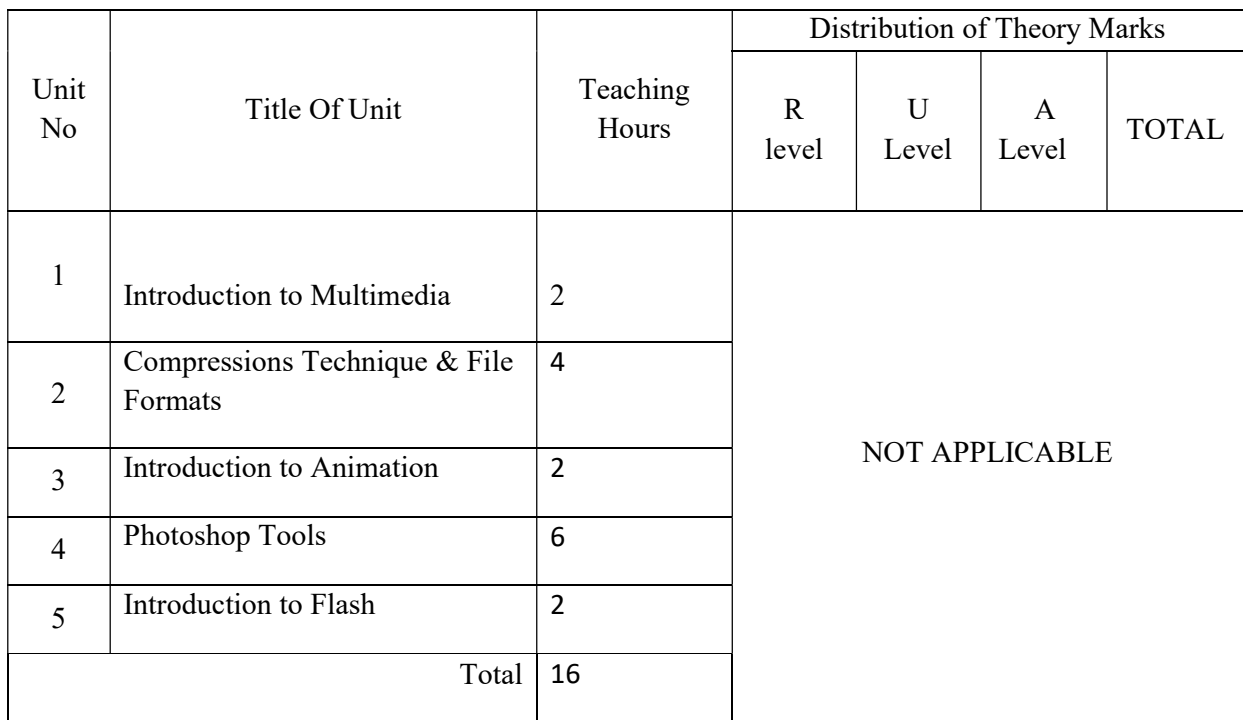

**Legends:**  $R -$  Remember,  $U -$  Understand,  $A -$  Apply and above (Bloom's revised Taxonomy)

### 7. LIST OF PRACTICAL / LABORATORY EXPERIENCES/ TUTORIALS

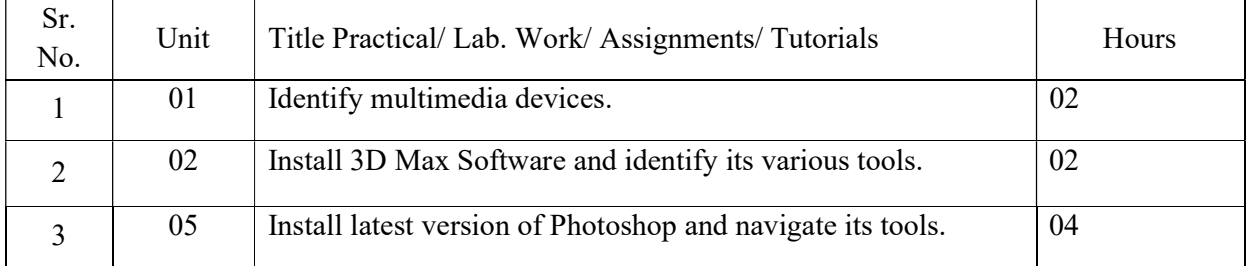
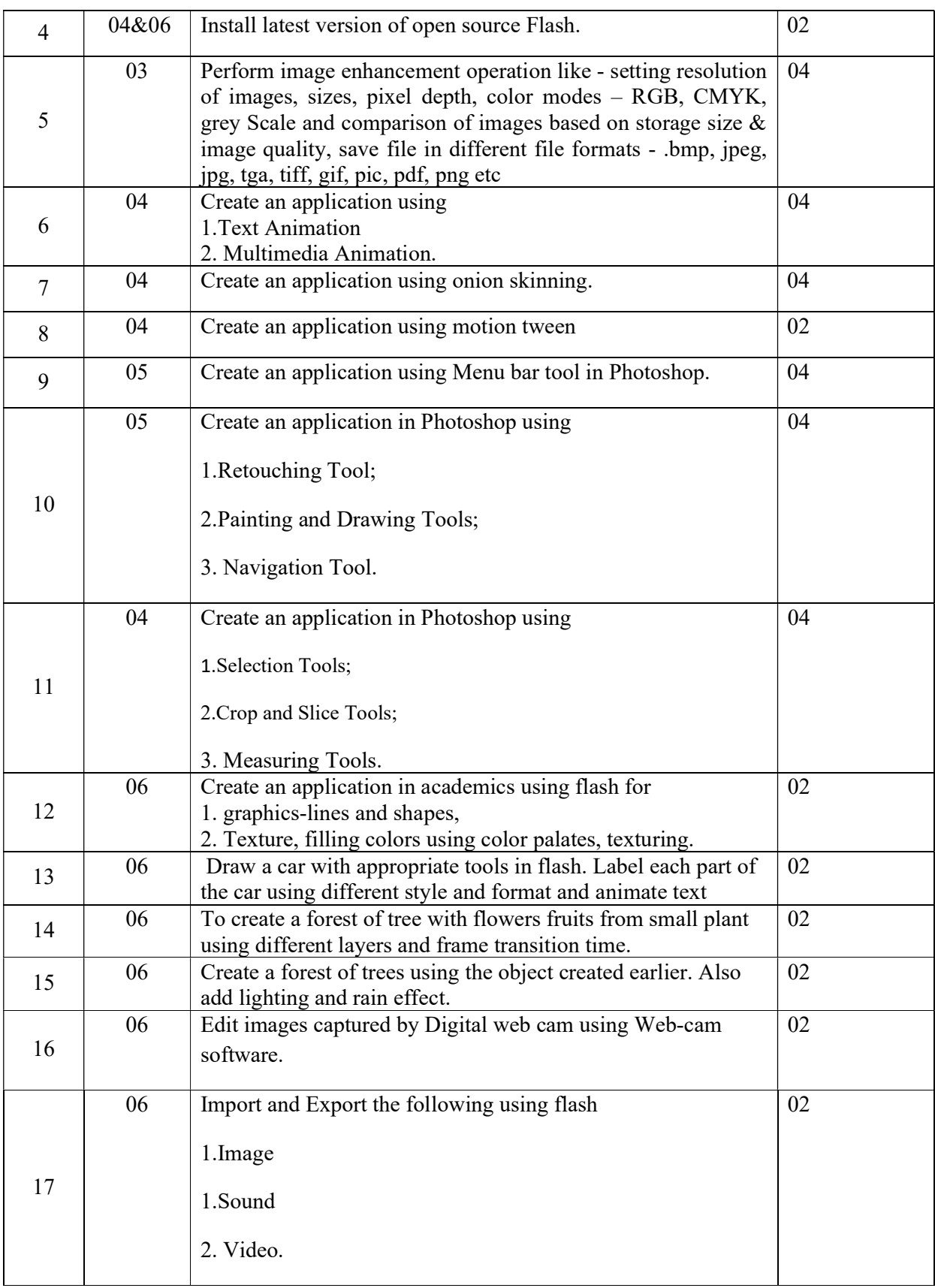

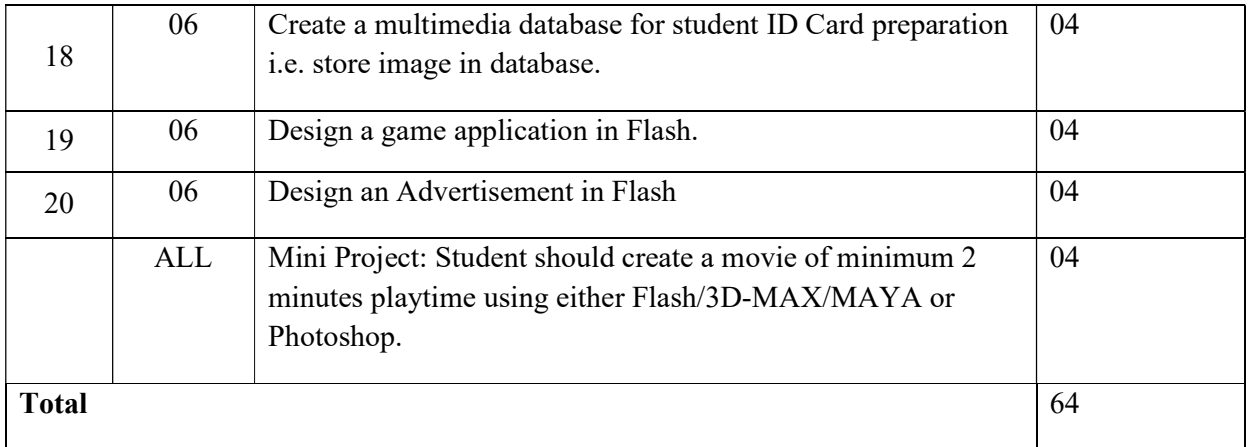

# 8. SUGGESTED STUDENTS ACTIVITIES

1. Following is the list of proposed student activities like:

2. Survey of various animated websites and latest tools available to create animated website

- 3. Seminar on various readymade examples of Photoshop/flash
- 4. Make small animation using flash and Photoshop in the group
- 5. Demonstration of individual assigned project

# 9. SUGGESTED LEARNING RESOURCE

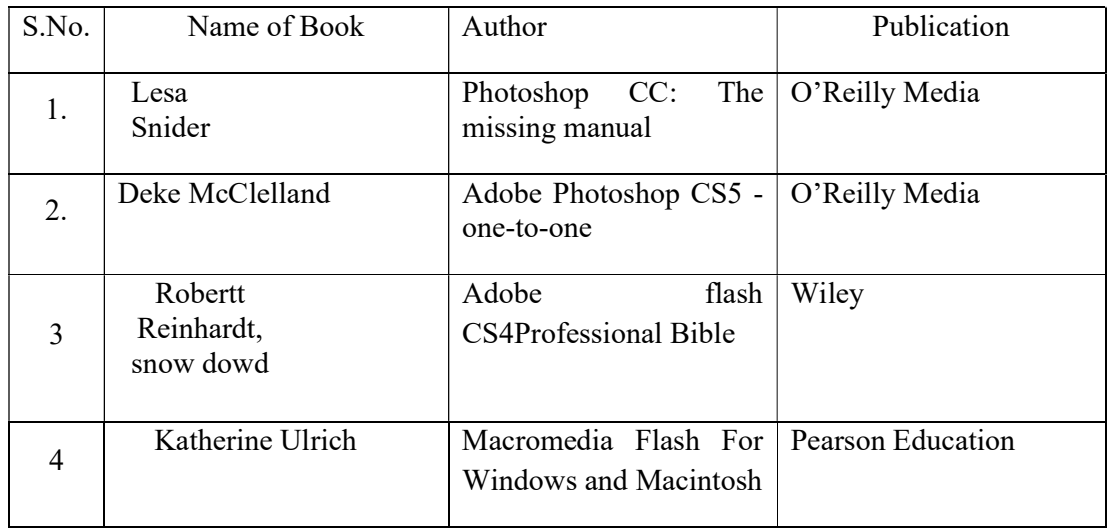

# 10. LIST OF MAJOR EQUIPMENTS AND MATERIALS REQUIRED:

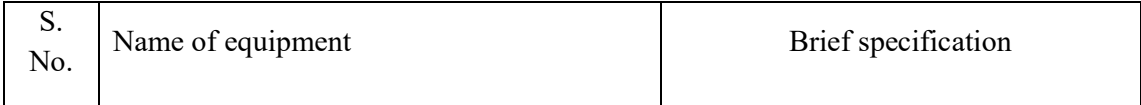

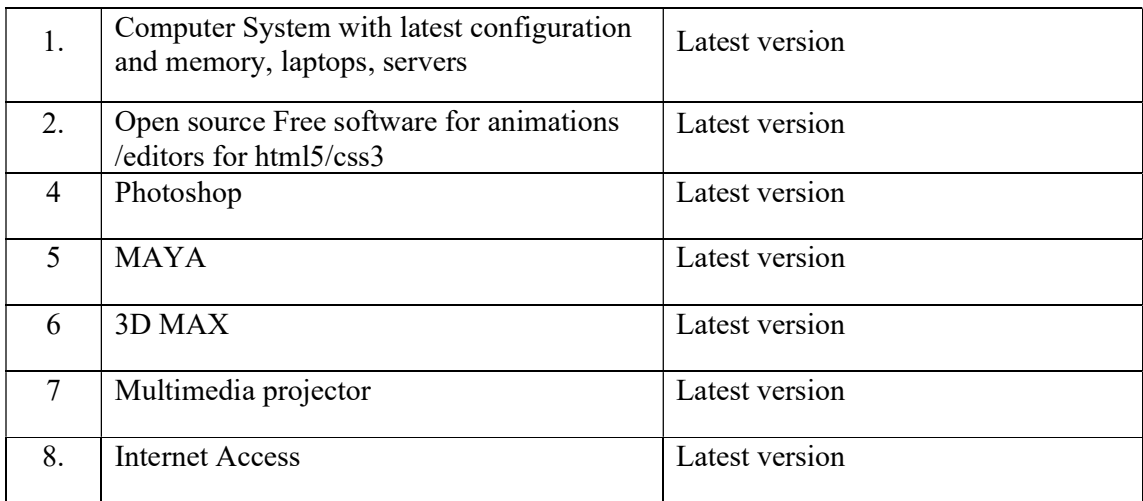

# 11. LEARNING WEBSITE & SOFTWARE

- 1. http://www.codecademy.com/learn
- 2. www.photoshopessentials.com
- 3. www.adobeknowhow.com
- 4. http://www.webdevelopersnotes.com/tutorials/flash/
- 5. http://www.adobe.com/devnet/flash.html
- 6. http://www.adobe.com/support/flash/tutorial\_index.html
- 7. http://www.thefreecountry.com/webmaster/flash.shtml

# 12. MAPPING OF PROGRAMME OUTCOMES (POs) AND PROGRAMME SPECIFIC OUTCOMES (PSOs) WITH COURSE OUTCOMES (COs)

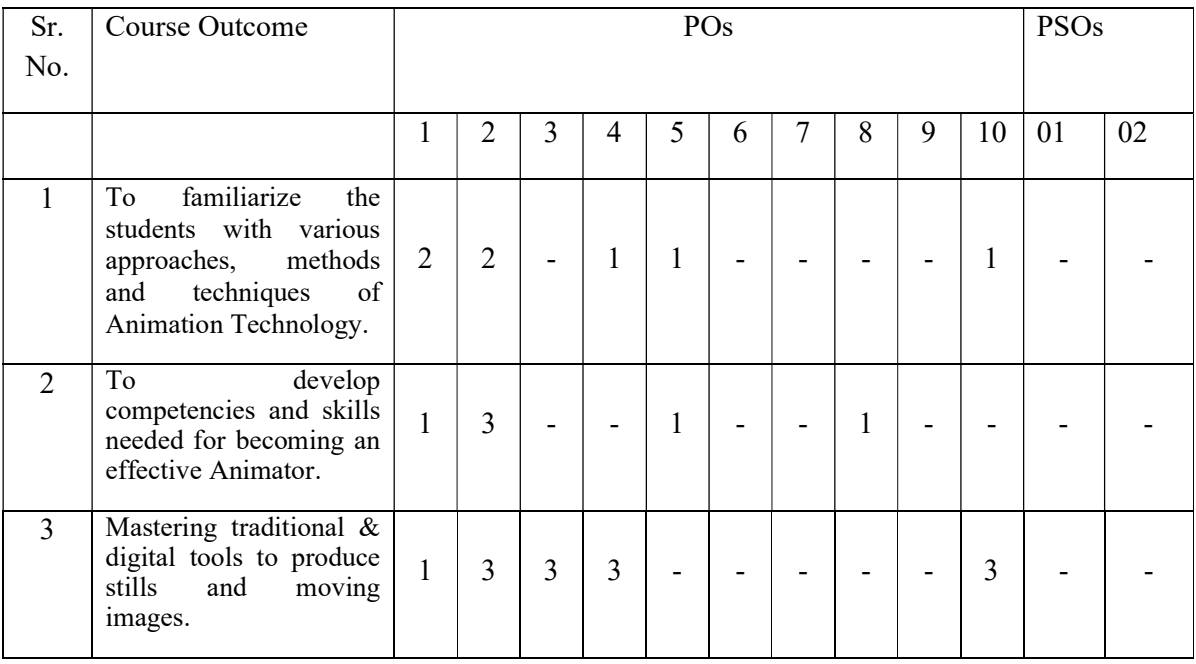

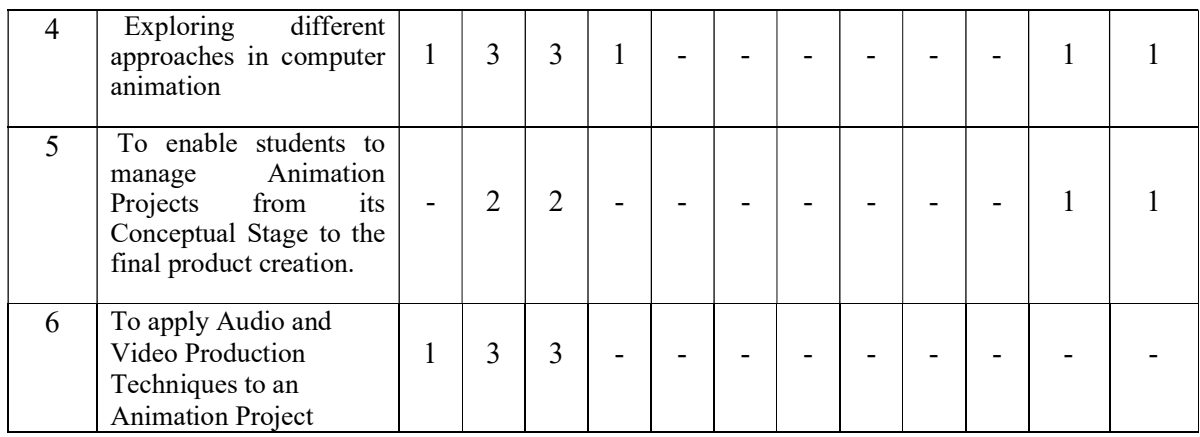

Course Curriculum Design Committee

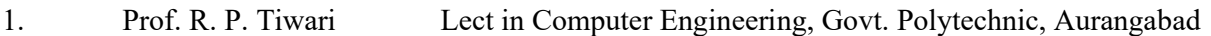

2. Prof. Dipali P. Sapkal Lect.in Information Technology, Govt. Polytechnic, Aurangabad

(Member Secretary PBOS) (Chairman PBOS)

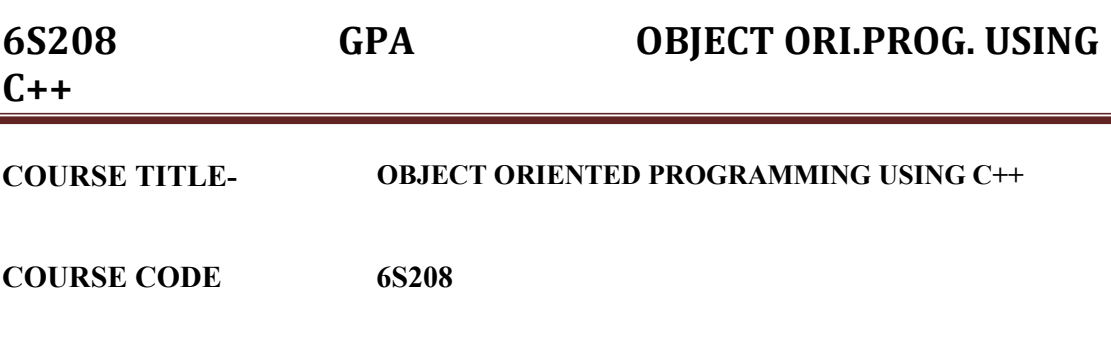

# PROGRAMME & SEMESTER

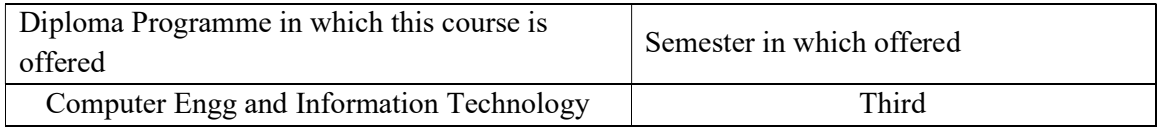

# 1. RATIONALE

Object-oriented programming using C++ is a basic level course intends to teach students the basic concepts of object-oriented programming (OOP). Large programs are probably the most complicated entities ever created by humans. Because of this complexity, programs are prone to errors so that software errors can be expensive and even life-threatening. Object-Oriented Programming offers a new and powerful way to cope with this complexity.

# 2. COMPETENCY

"Develop C++ programs by using object-oriented programming."

# 3. TEACHING AND EXAMNATION SCHEME

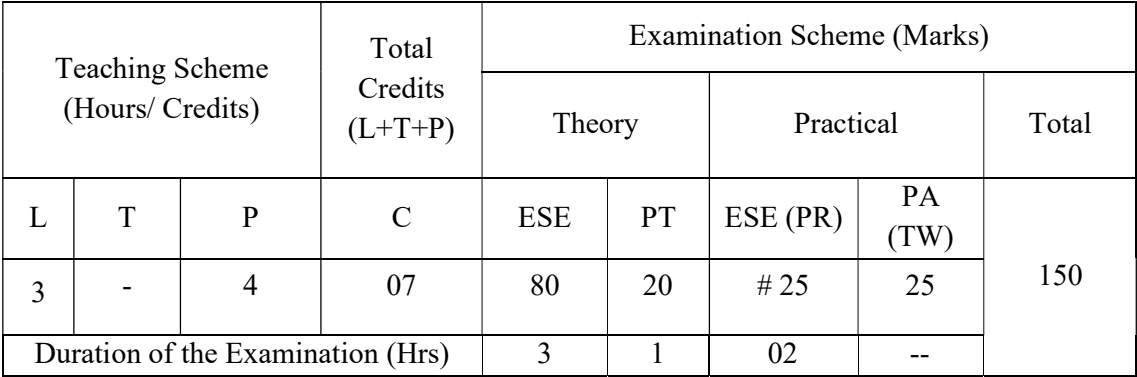

Legends: L-Lecture; T-Tutorial/Teacher Guided Theory Practice; P- Practical; C-Credits; ESE- End Semester Examination; PT – Progressive Test, PA- Progressive Assessment, PR-Practical Examination, OR – Oral Examination, TW - Term Work, # External, @ Internal

# 4. COURSE OUTCOMES

 $C++$ 

At the end of studying this course students will be able to: -

- 1. Identify importance of Object-Oriented Programming concepts
- 2. Select classes, objects, members of a class and the relationships among them needed for a specific problem.
- 3. Demonstrate the concepts of Constructor and Destructor.
- 4. Solve given problems using Inheritance.
- 5. Solve given problems using Polymorphism.
- 6. Read and write data on new or existing file.

# 5. DETAILED COURSE CONTENTS

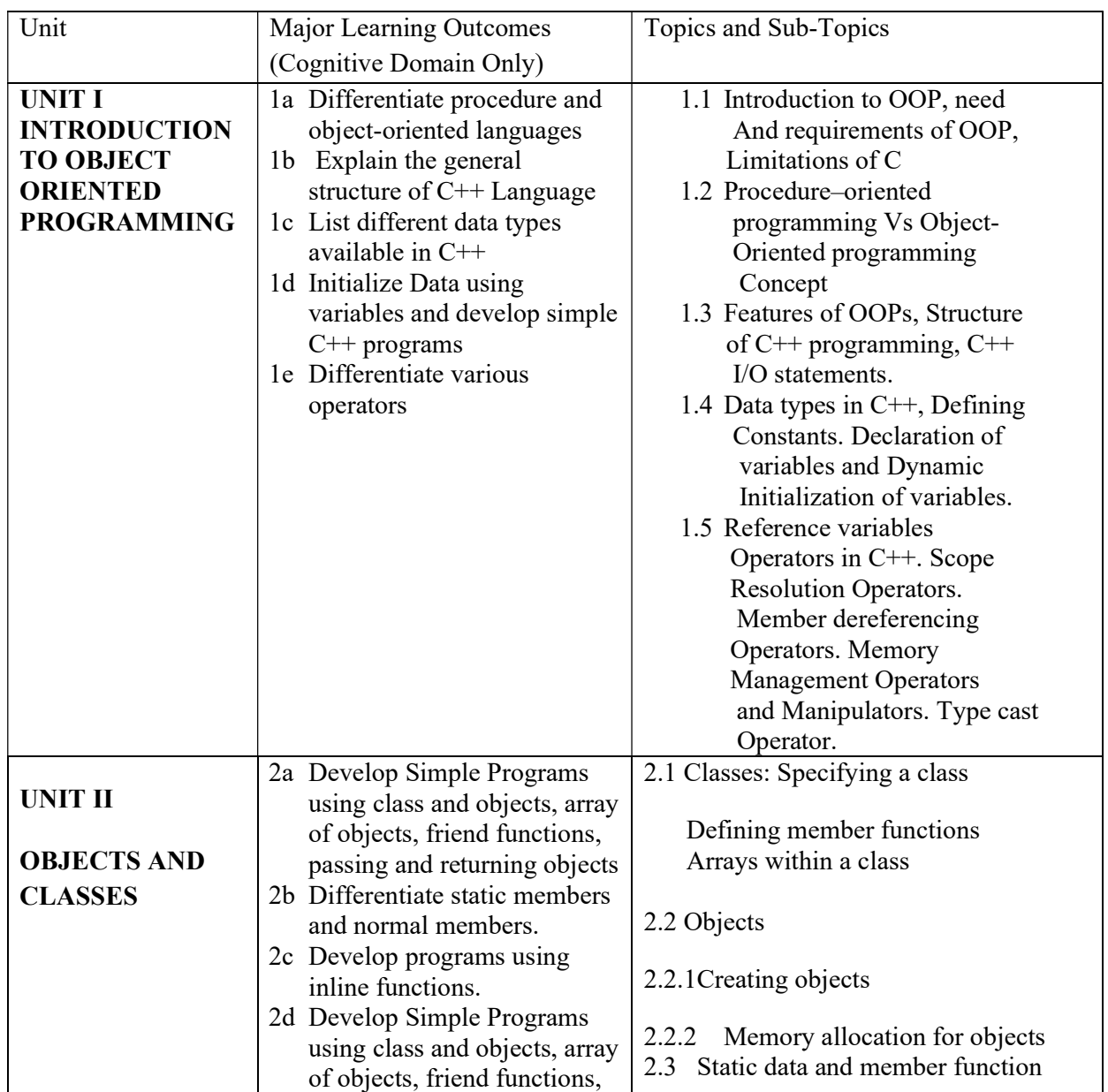

# 6S208 GPA OBJECT ORI.PROG. USING

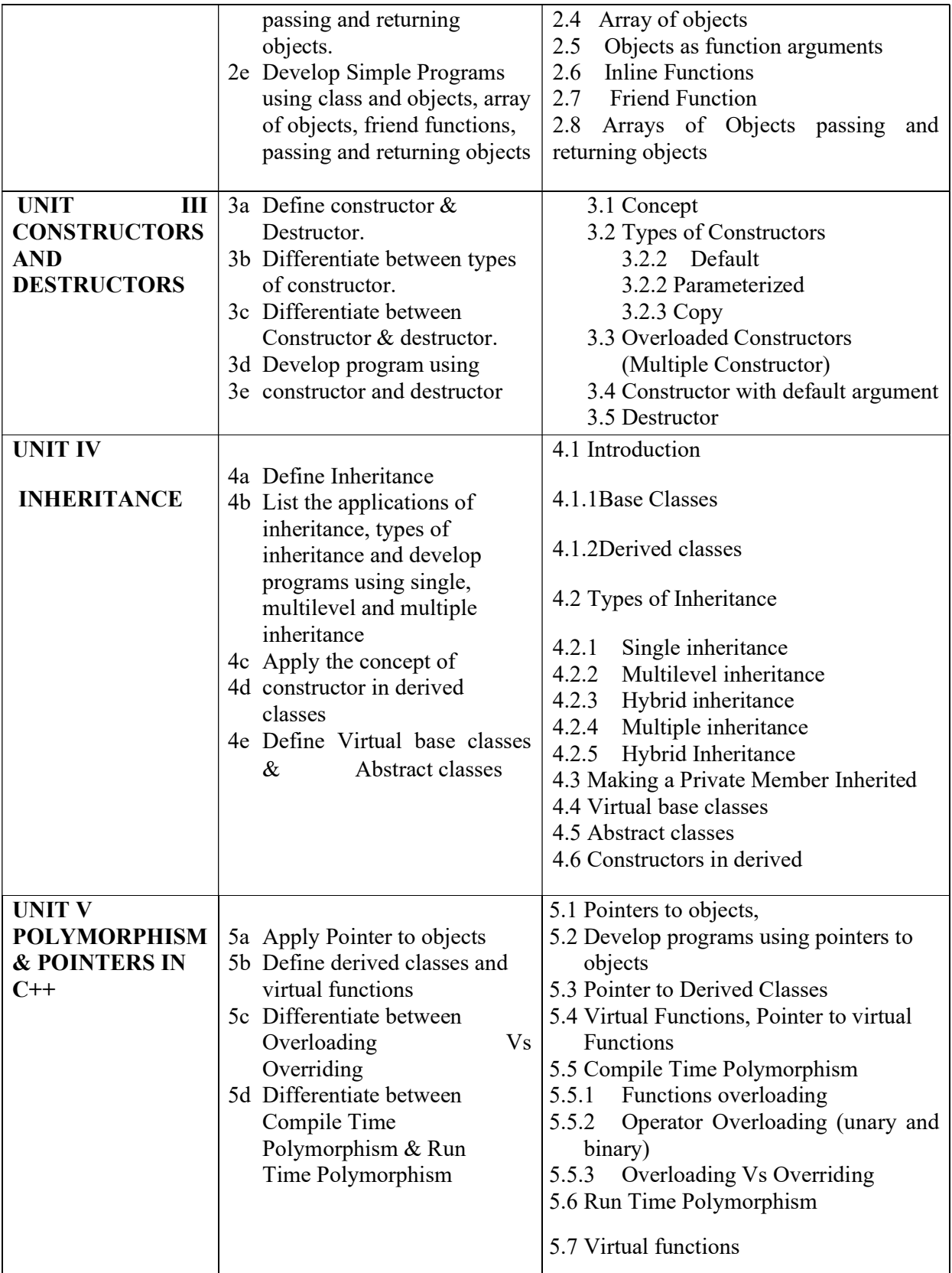

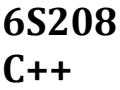

# GPA OBJECT ORI.PROG. USING

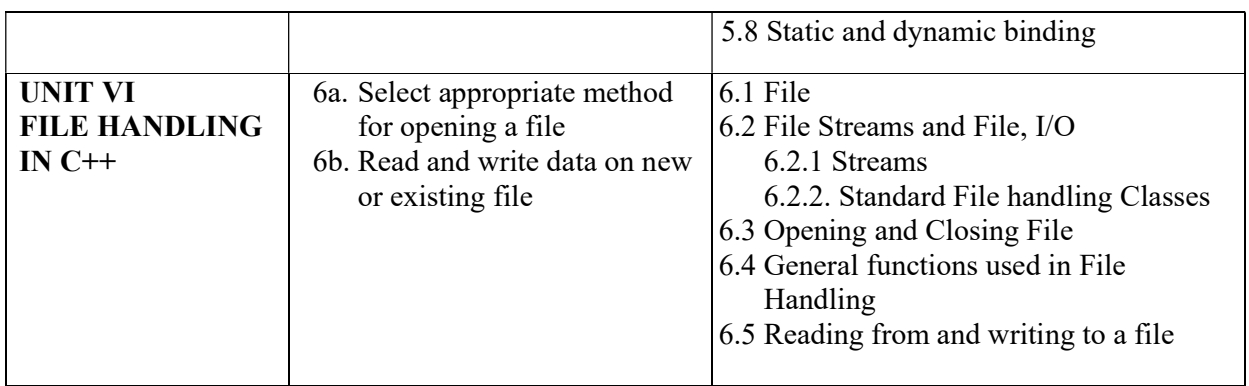

# 6. SUGGESTED SPECIFICATION TABLE FOR QUESTION PAPER DESIGN

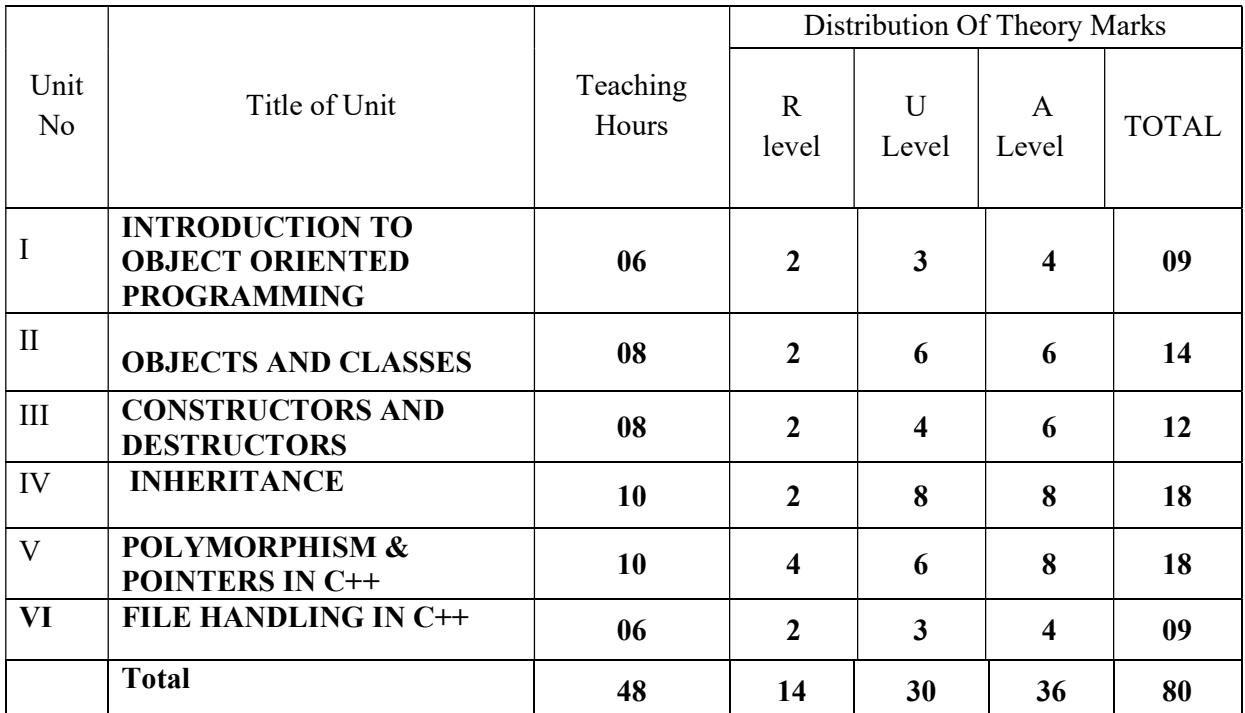

**Legends:**  $R$  – Remember,  $U$  – Understand,  $A$  – Apply and above (Bloom's revised Taxonomy)

# 7. LIST OF PRACTICAL / LABORATORY EXPERIENCES/ TUTORIALS

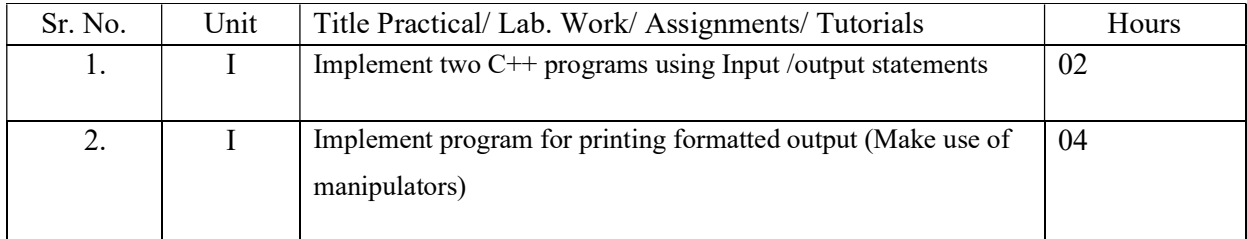

# 6S208 GPA OBJECT ORI.PROG. USING

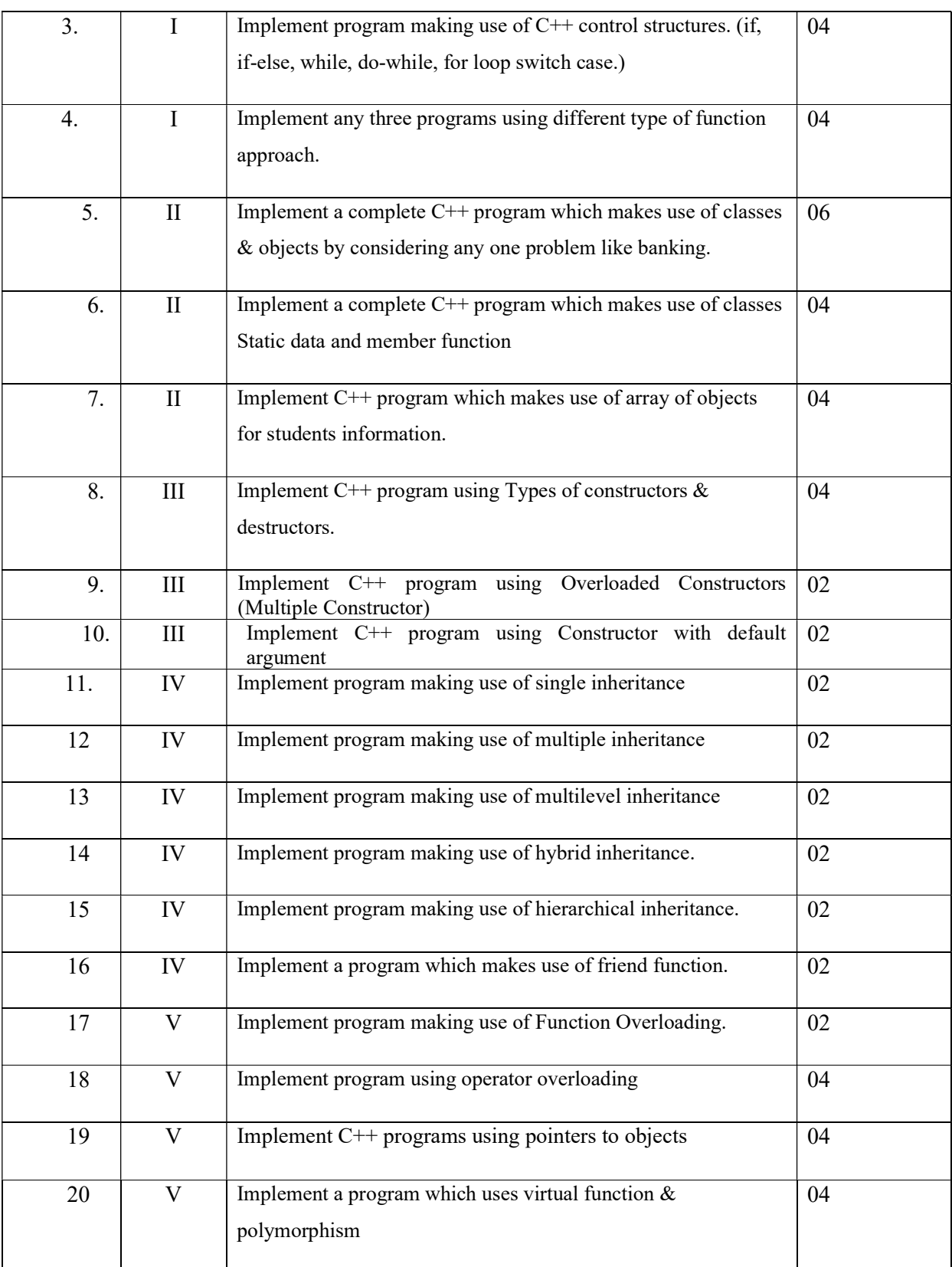

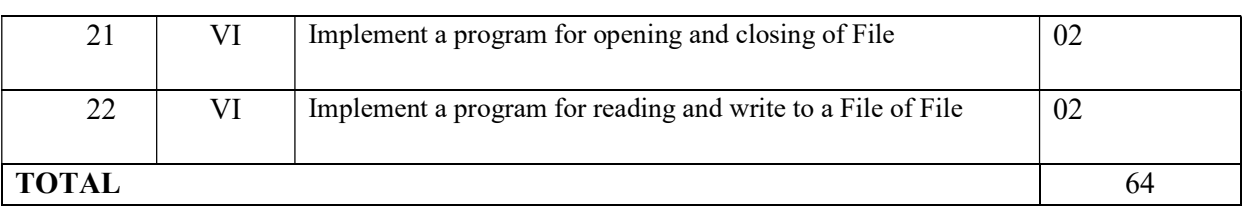

# 8. SUGGESTED STUDENTS ACTIVITIES

Other than class room and laboratory activities following are the suggested guided cocurricular students activities which need to be undertaken to facilitate the attainment of various course outcomes of this course. The students are required to maintain portfolio of their experiences which he/ she will submit at the end of the term.

Following is the list of proposed student activities like:

- 1. Students will prepare file for the above mentioned Practical.
- 2. Students will prepare the tutorial book for tutorial sessions. The questions and assignments will be solved in that and progressive assessment will be done by the teacher.
- 3. Present seminar, develops mini projects, panel discussion, and develops a program with real life application examples on a particular topic.
- 4. Students are expected to develop minimum one program of particular topic as an example to exhibit real life application.

# 9. SUGGESTED SPECIFIC INSTRUCTIONAL STRATERGIES

These are sample strategies, which a teacher can use to facilitate the attainment of course outcomes.

- 1. Guide students in preparing charts and display boards.
- 2. Guide students in searching information regarding real world problems.
- 3. Demonstrate practical thoroughly before the students perform.
- 4. Show Flash/Video/Animation clippings for functioning Pillars if OOPS
- 5. Observe continuously and monitor the performance of students in lab.
- 6. Assign different types of Mini-projects
- 7. Guide students in preparing Micro-projects.

#### 10. SUGGESTED LEARNING RESOURCE

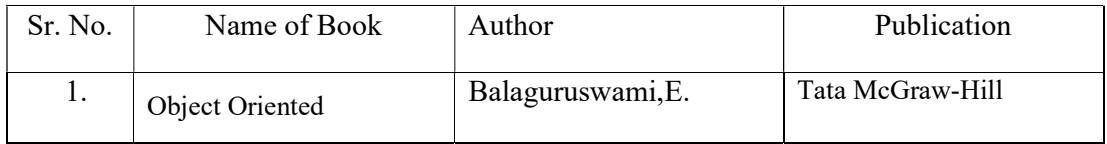

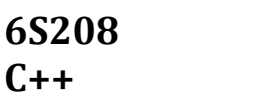

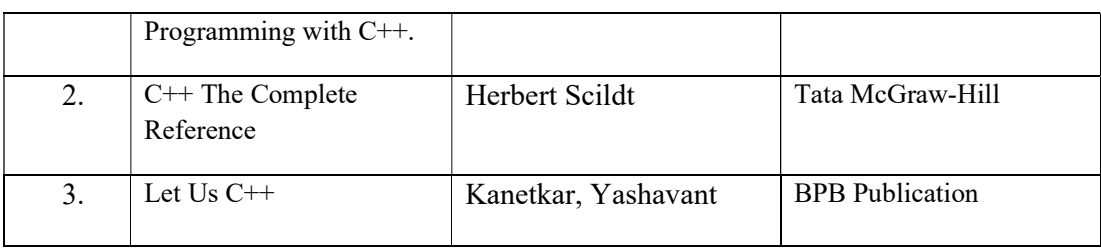

# 11. LIST OF MAJOR EQUIPMENTS AND MATERIALS REQUIRED:

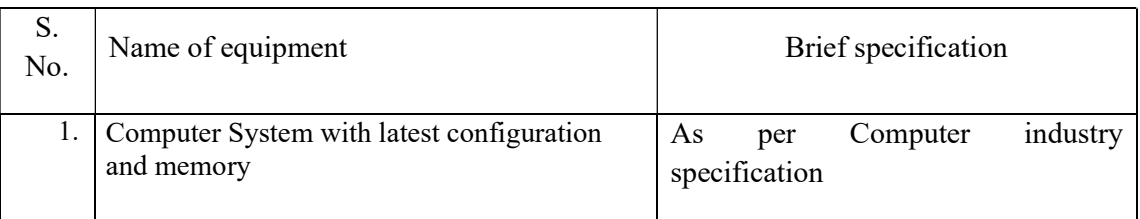

# 12. LEARNING WEBSITE & SOFTWARE

- 1 www.nptel.com
- 2 www.cplusplus.com
- 3 www.mycplus.com

# Software's:

1. C Compiler (Windows and Ubuntu)

# 13. MAPPING OF PROGRAMME OUTCOMES (POs) AND PROGRAMME SPECIFIC OUTCOMES (PSOs) WITH COURSE OUTCOMES (COs)

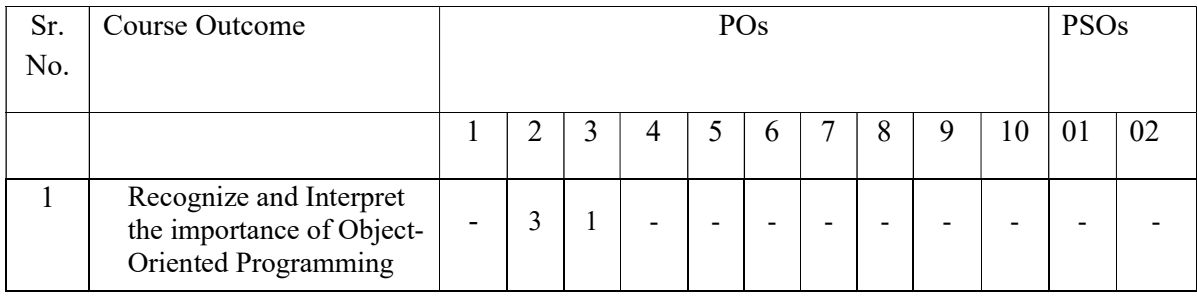

# $C++$

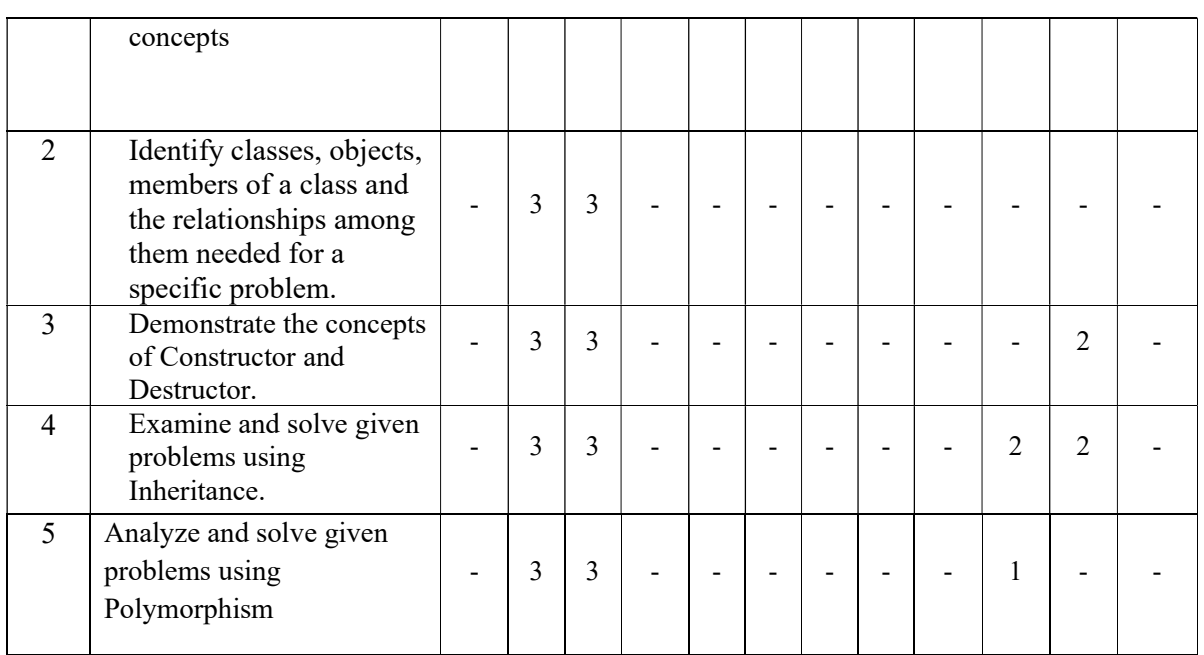

Course Curriculum Design Committee

- Sr Name of the Designation and Institute
- No faculty members
- 1 Prajakta Sadafule Lecturer in Computer Engineering, Govt. Polytechnic, Aurangabad

(Member Secretary PBOS) (Chairman PBOS)

# COURSE TITLE- INFORMATION COMMUNICATION TECHNIQUES (ICT) COURSE CODE 6T401

# PROGRAMME & SEMESTER

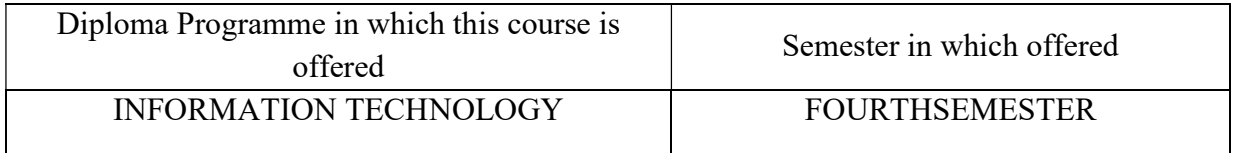

# 1. RATIONALE

Information Communication Techniques is applied level course. It aims to apply different communication media and techniques for sharing information world wide web (WWW). This course covers traditional techniques of communication, modulation, multiplexing and significance of various network topologies& hardware protocol.

# 2. COMPETENCY

"Identify various network topologies, transmission media and use protocols for data communication."

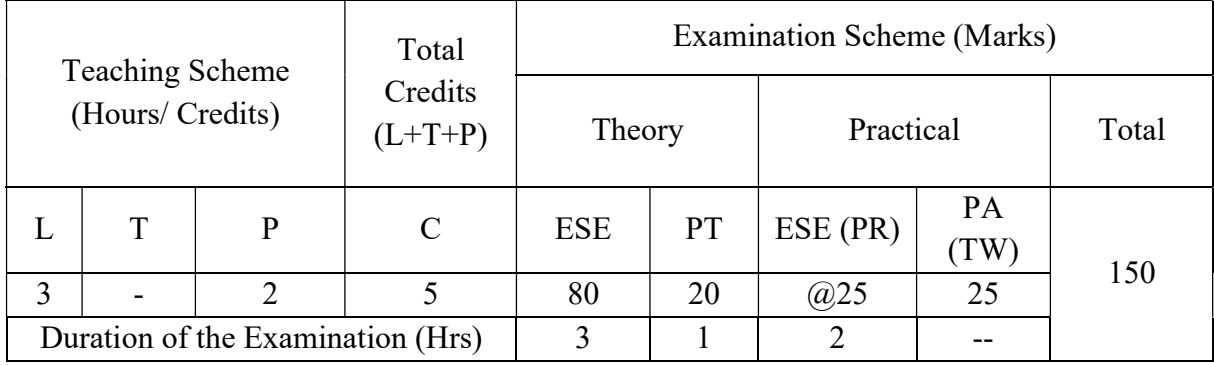

# 3. TEACHING AND EXAMNATION SCHEME

Legends: L-Lecture; T-Tutorial/Teacher Guided Theory Practice; P- Practical; C-Credits; ESE- End Semester Examination; PT – Progressive Test, PA- Progressive Assessment, OR – Oral Examination, TW - Term Work, # External, @ Internal

# 4. COURSE OUTCOMES

On successful completion of the course, the students will be able to:

- 1. Select communication model, transmission modes and modulation.
- 2. Use appropriate network topology and networks.
- 3. Select transmission media for effective communication.
- 4. Classify IP addressing scheme.

5. Use protocols and IEEE standards for data transmission.

# 5. DETAILED COURSE CONTENTS

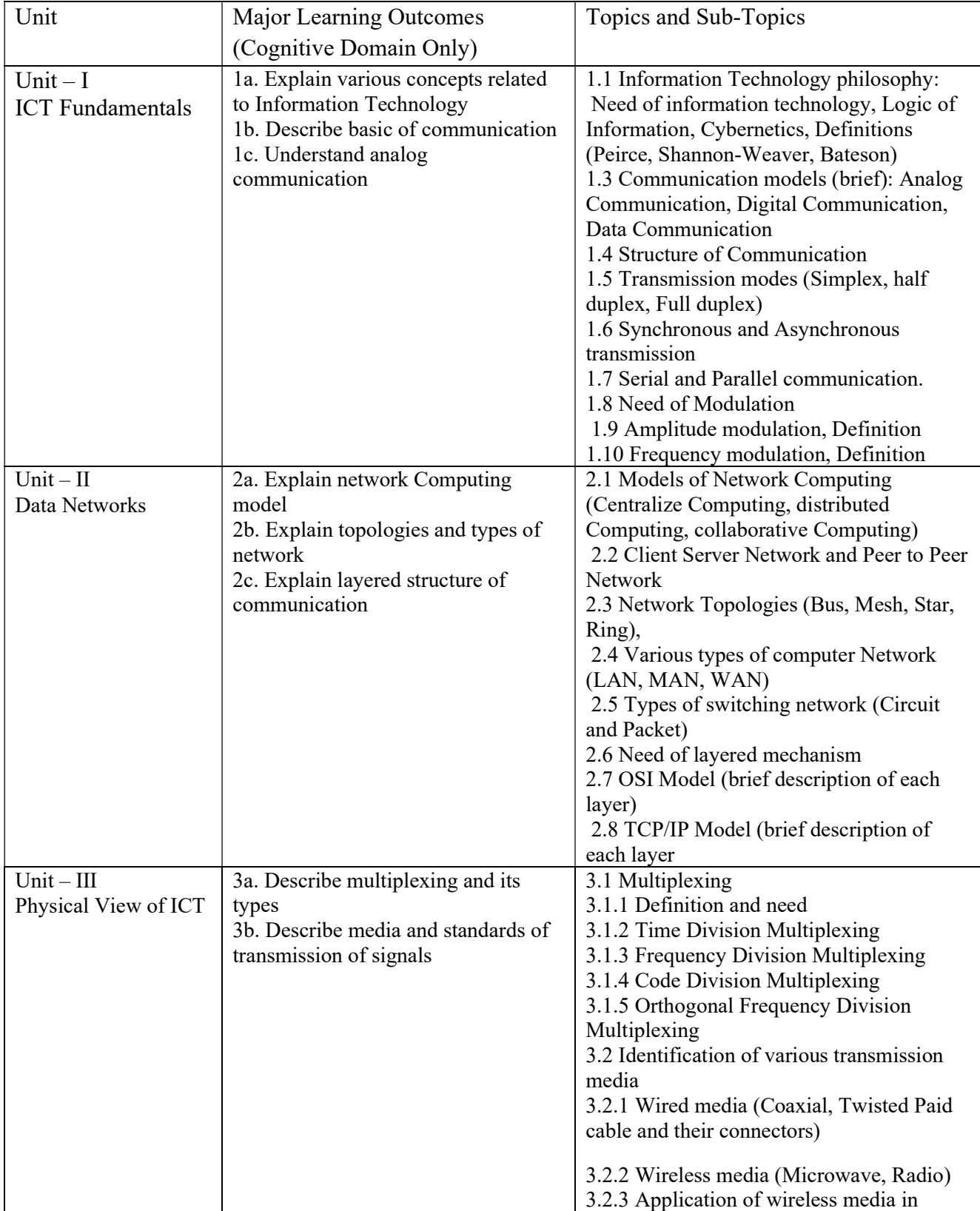

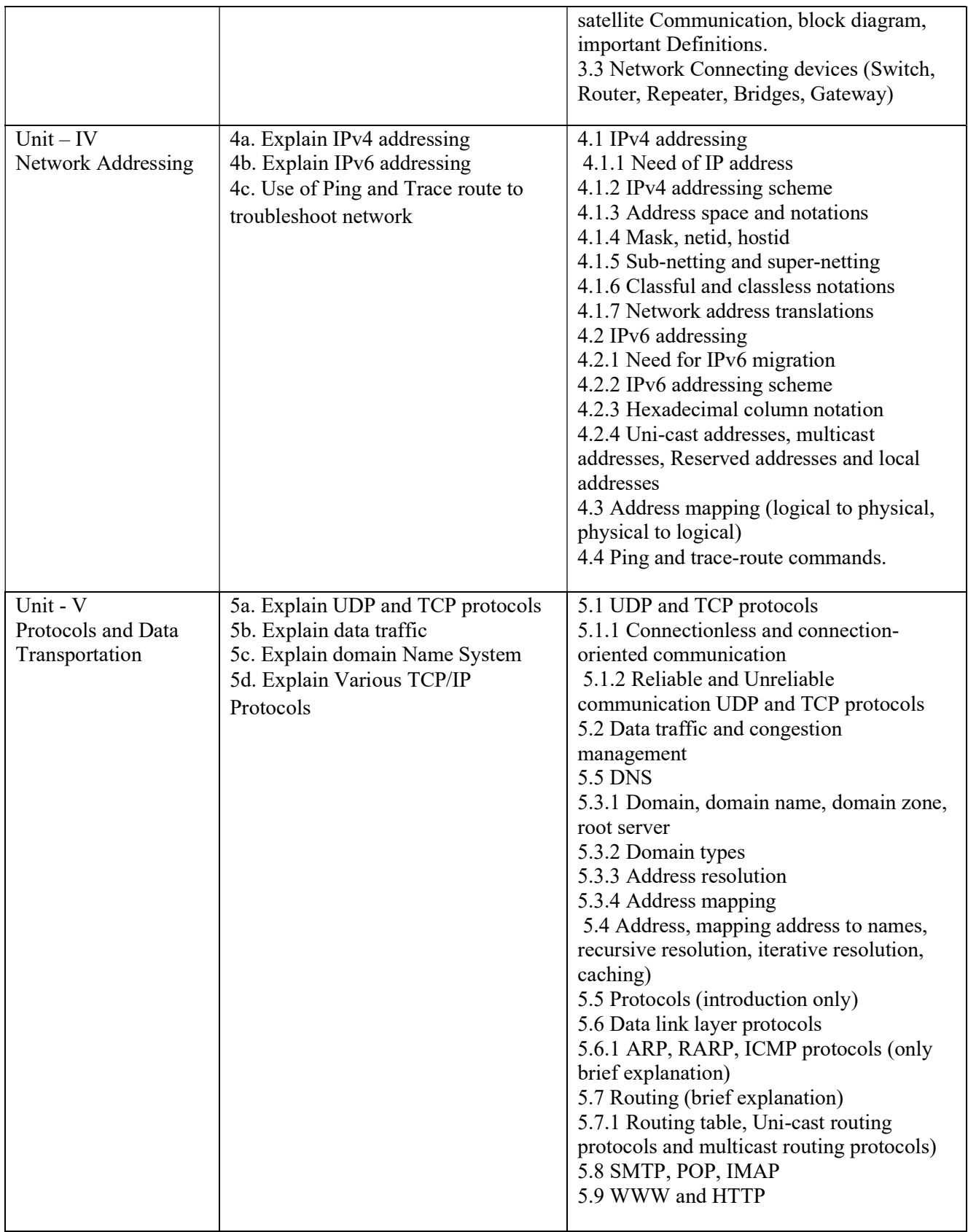

# 6. SUGGESTED SPECIFICATION TABLE FOR QUESTION PAPER DESIGN

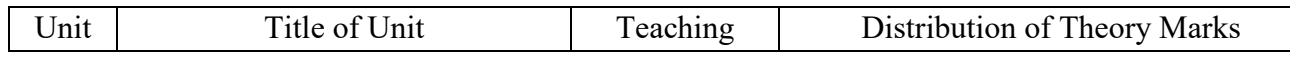

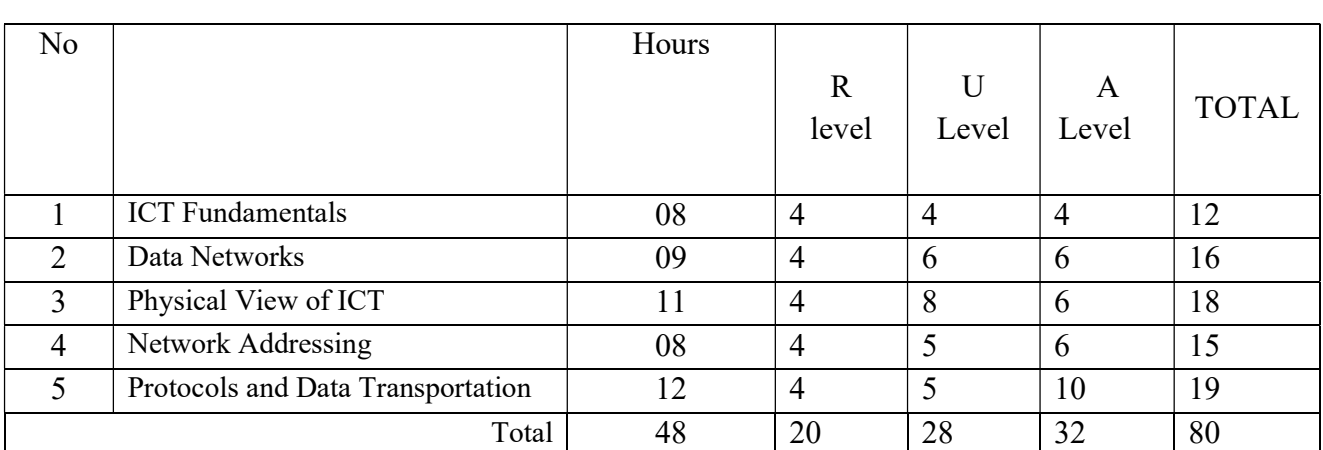

**Legends:**  $R$  – Remember,  $U$  – Understand,  $A$  – Apply and above (Bloom's revised Taxonomy)

# 7. LIST OF PRACTICAL / LABORATORY EXPERIENCES/ TUTORIALS

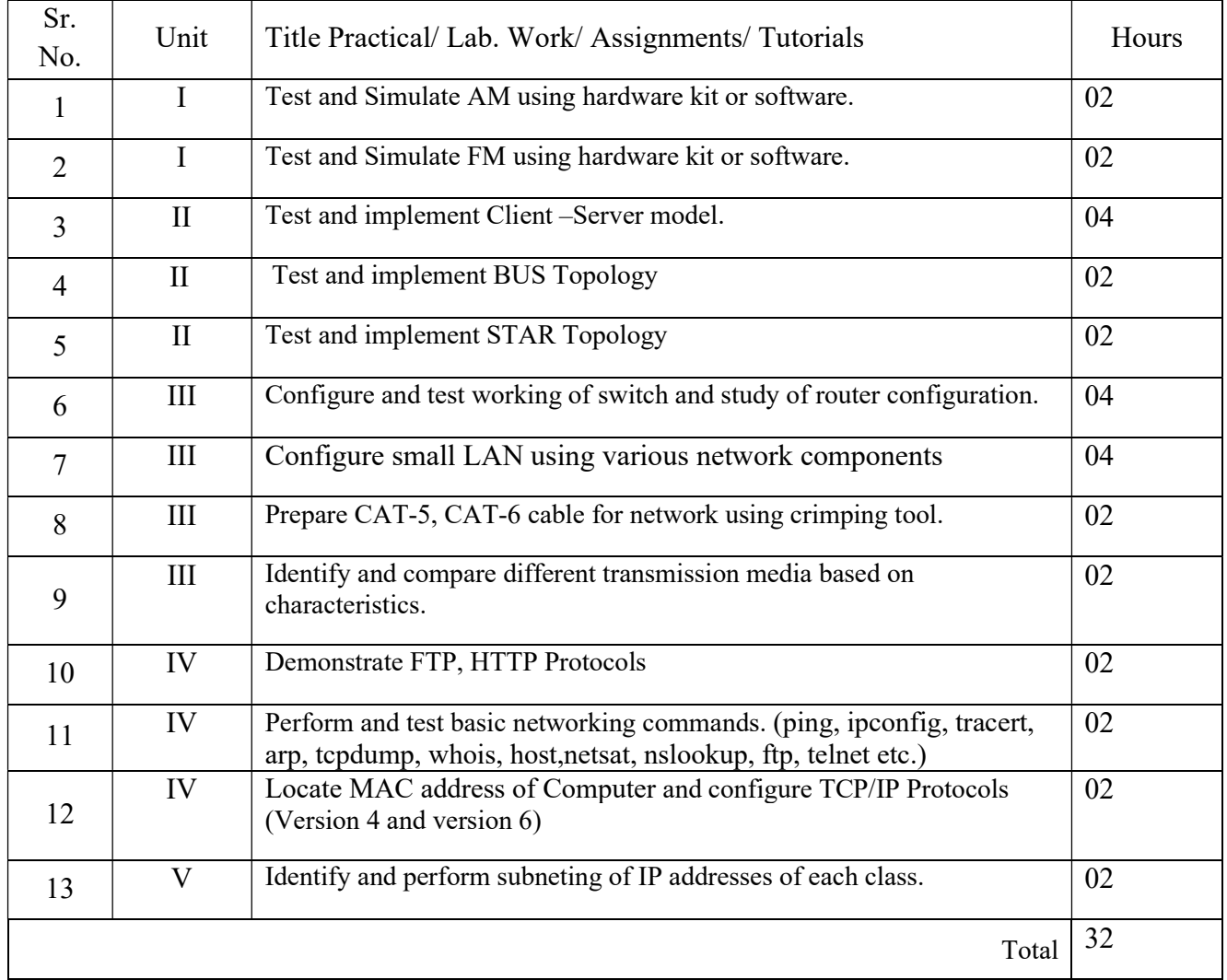

# 8. SUGGESTED STUDENTS ACTIVITIES

Following is the list of proposed student activities like:

- a. Case Study LAN setup in the institute.
- b. Understanding configuration of LAN and H/w and S/w required for the same
- c. Understanding of Indian IT act

# SUGGESTED SPECIFIC INSTRUCTIONAL STRATERGIES

These are sample strategies, which a teacher can use to facilitate the attainment of course outcomes.

- a. Lecture and demonstration
- b. Online animation/flash
- c. Practical exercises, LAN implementation
- d. Mini project related with industrial applications and house hold applications
- e. Self Line learning
- f. Application for practical will be assigned to the students by the subject faculty and students will work in a group of 3 maximum
- g. Assignment can be given based on above topics.

# 9. SUGGESTED LEARNING RESOURCE

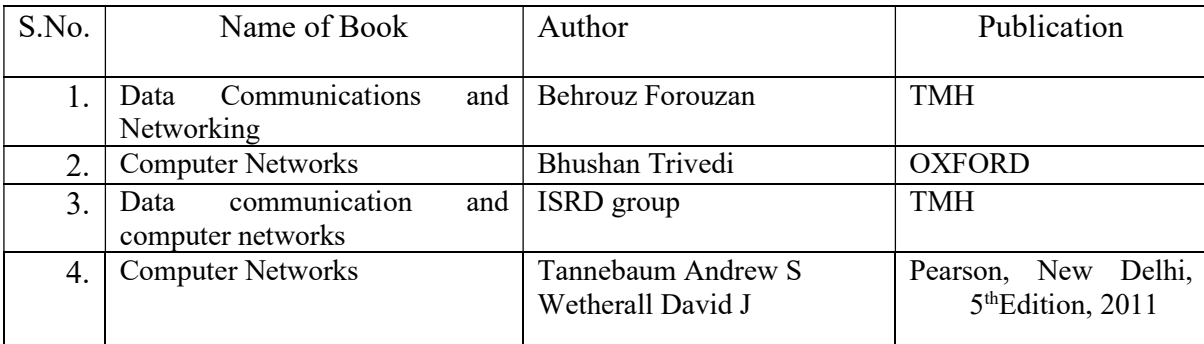

# 10. LIST OF MAJOR EQUIPMENTS AND MATERIALS REQUIRED:

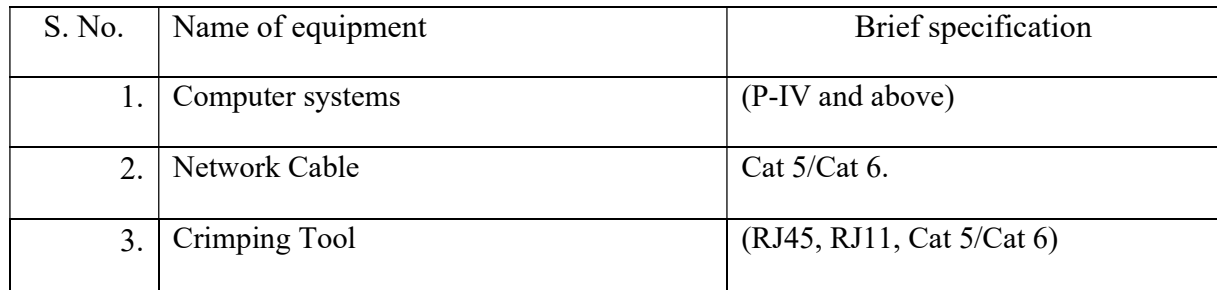

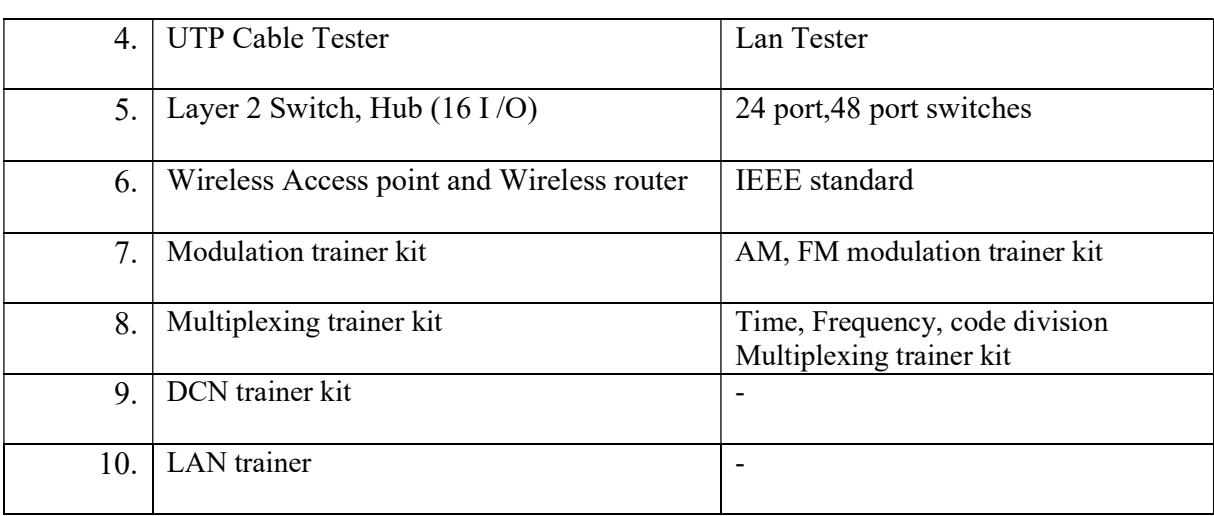

# 11. LEARNING WEBSITE & SOFTWARE

(Please mention complete URL of the E- resource CO wise)

- a. http://nptel.iitm.ac.in/courses.php?disciplineId=106
- b. http://www.edrawsoft.com
- c. Network Simulator Tool: GNS3 v0.8.5, NetSimK
- d. www.learnerstv.com

# 12. MAPPING OF PROGRAMME OUTCOMES (POs) AND PROGRAMME SPECIFIC OUTCOMES (PSOs) WITH COURSE OUTCOMES (COs)

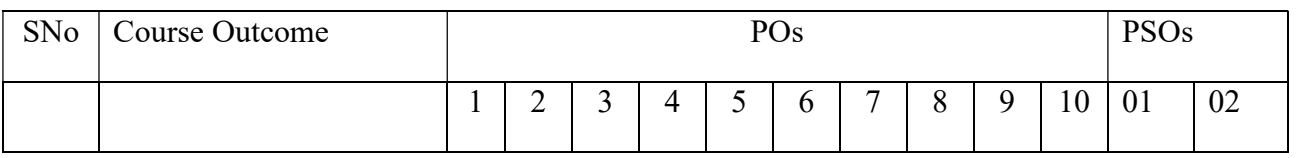

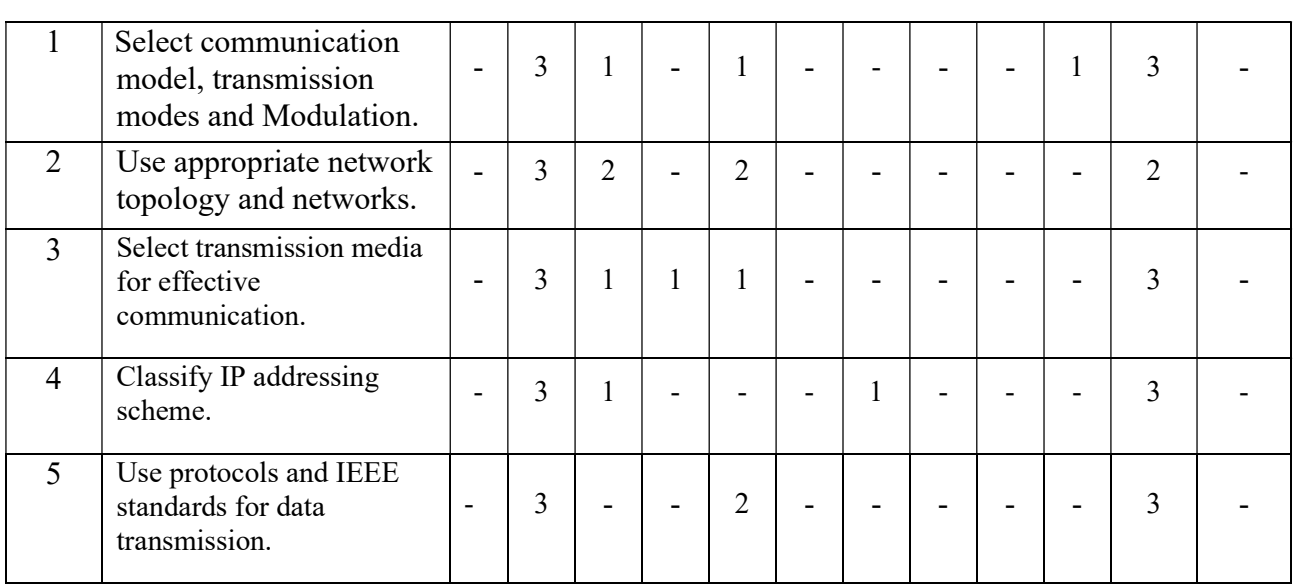

Course Curriculum Design Committee

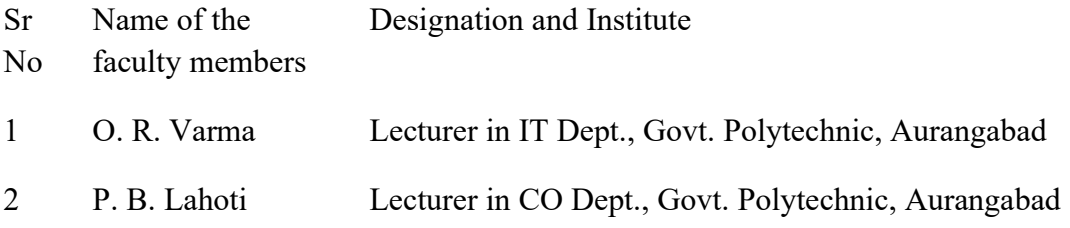

(Member Secretary PBOS) (Chairman PBOS)

# COURSE TITLE- RELATIONAL DATABASE MANAGEMENT SYSTEM COURSE CODE 6S401

# PROGRAMME & SEMESTER

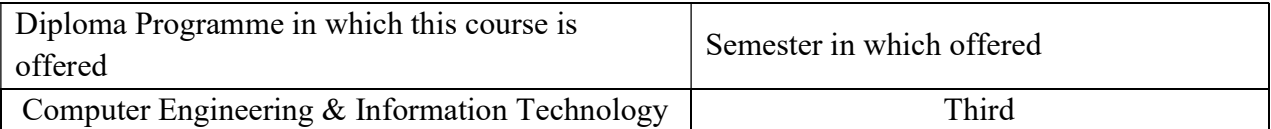

# 1. RATIONALE

Relational Database Management System is applied level course aims to design and manipulate database. Database system plays a vital role to manage huge volume of data for commercial applications. This course includes data models, SQL commands, techniques, normalization concepts and queries performance.

# 2. COMPETENCY

Students will be able to

"Design, develop and manage databases for applications using Structured Query Language (SQL) in ORACLE."

# 3. TEACHING AND EXAMNATION SCHEME

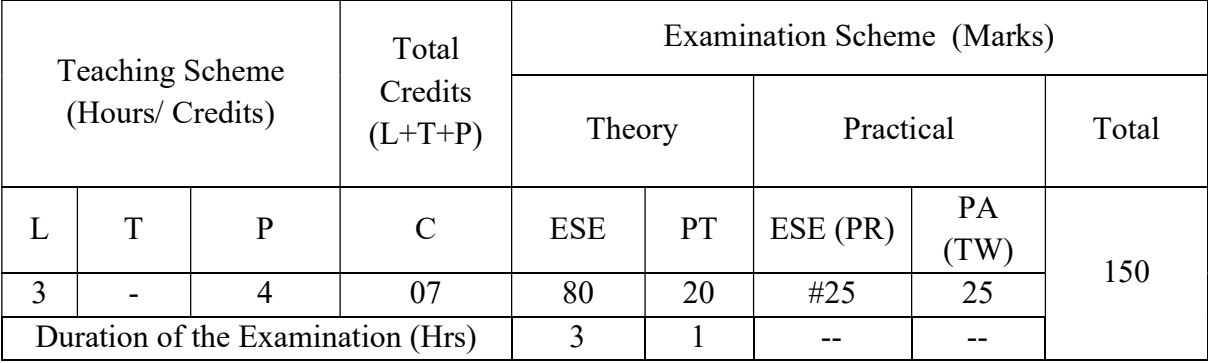

Legends : L-Lecture; T-Tutorial/Teacher Guided Theory Practice ; P- Practical; C- Credits; ESE- End Semester Examination; PT – Progressive Test, PA- Progressive Assessment, OR – Oral Examination, TW - Term Work,  $#$  External,  $@$  Internal

# 4. COURSE OUTCOMES

At the end of studying this course students will be able to: -

- 1. Select/Explore database management concepts and its applications.
- 2. Design relational data model using given Constraints.
- 3. Perform SQL queries and execute PL/SQL block.
- 4. Design database applying normalization rules.
- 5. Design Entity –Relation model.

# 5. DETAILED COURSE CONTENTS

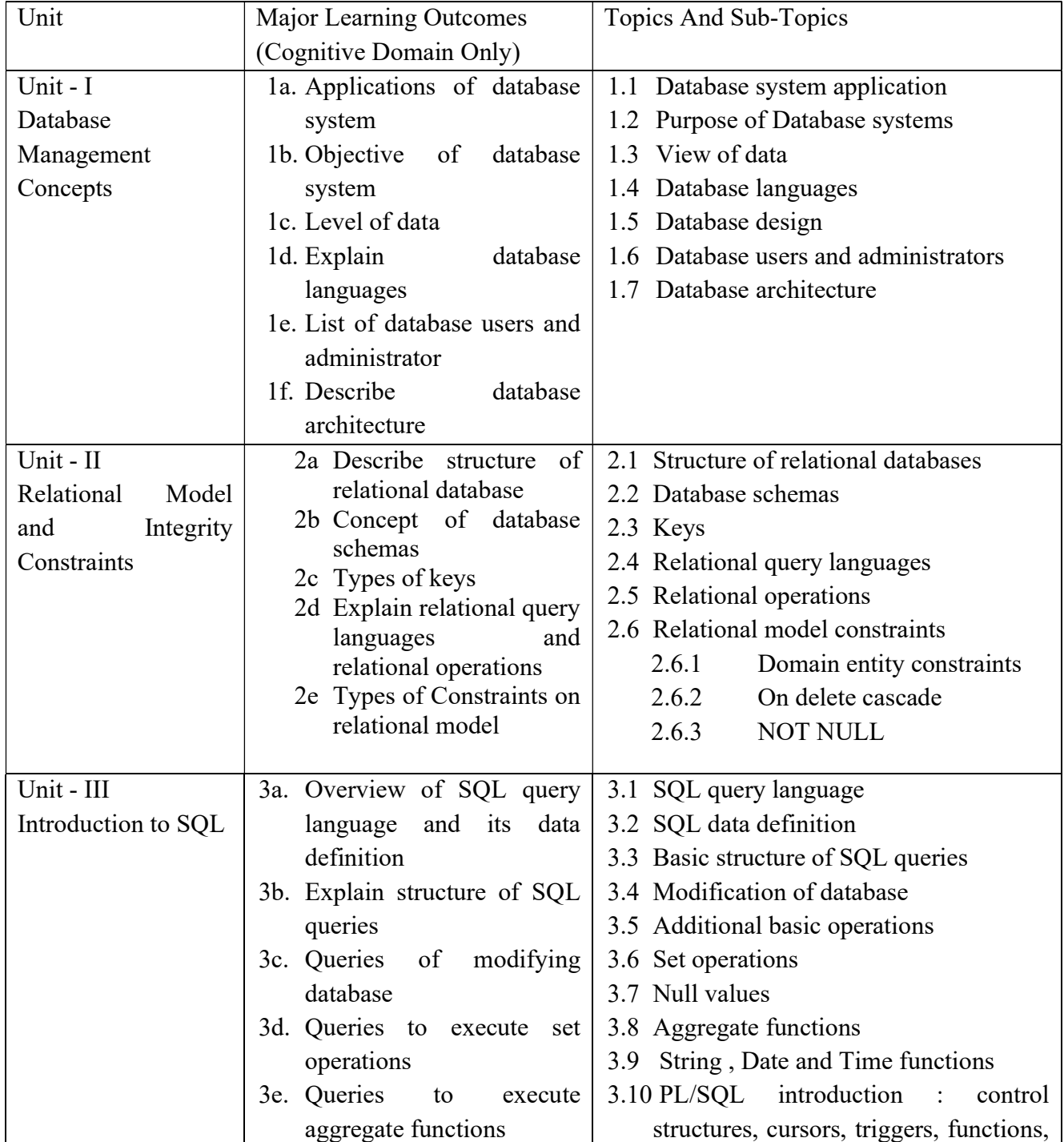

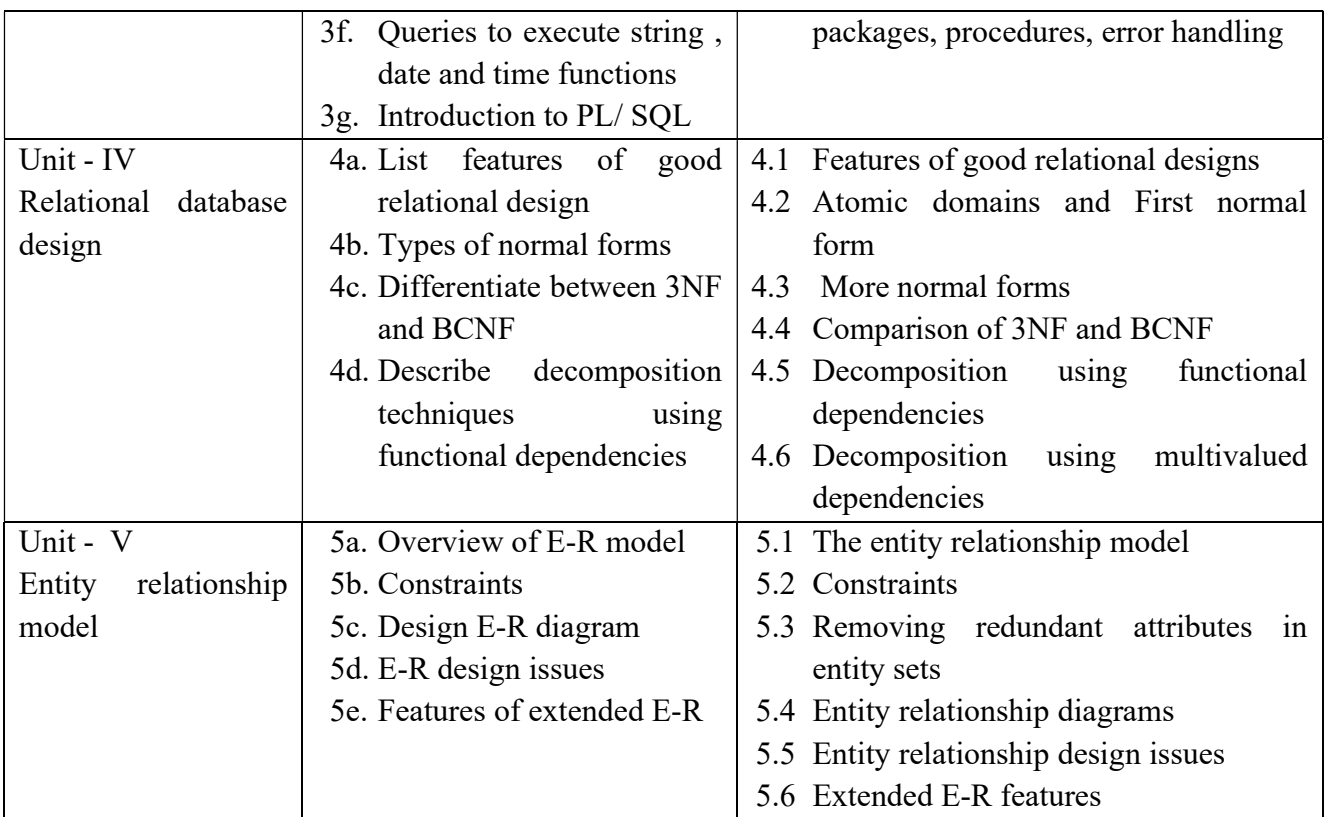

# 6. SUGGESTED SPECIFICATION TABLE FOR QUESTION PAPER DESIGN

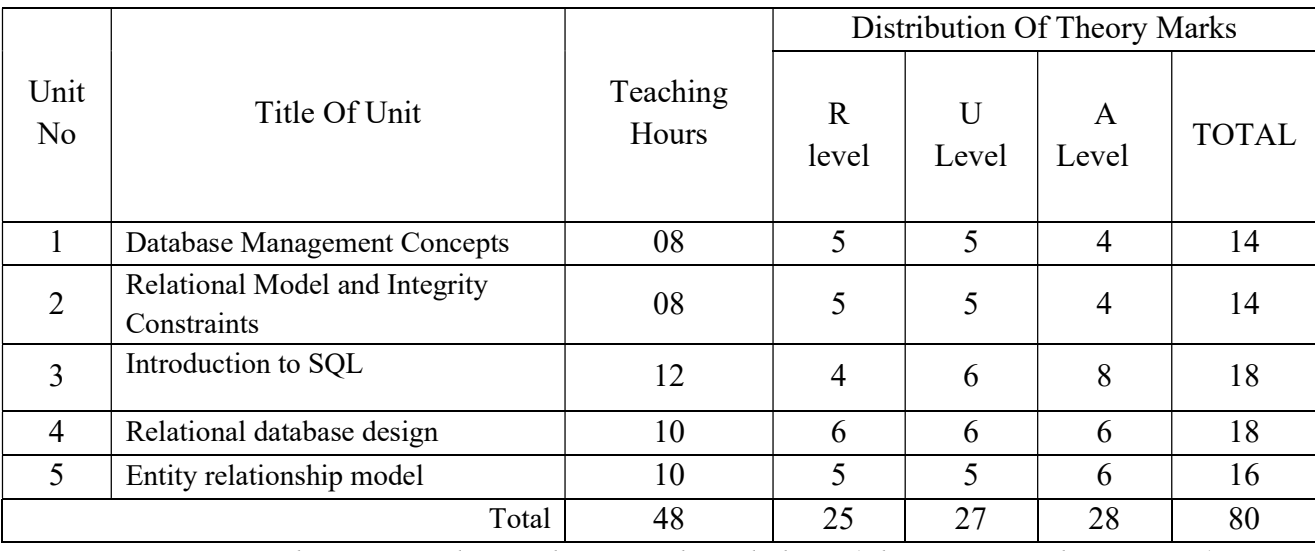

**Legends:**  $R$  – Remember,  $U$  – Understand,  $A$  – Apply and above (Bloom's revised Taxonomy)

# 7. LIST OF PRACTICAL / LABORATORY EXPERIENCES/ TUTORIALS

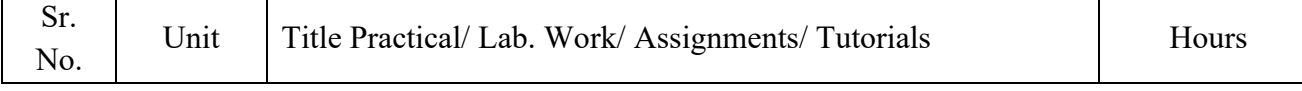

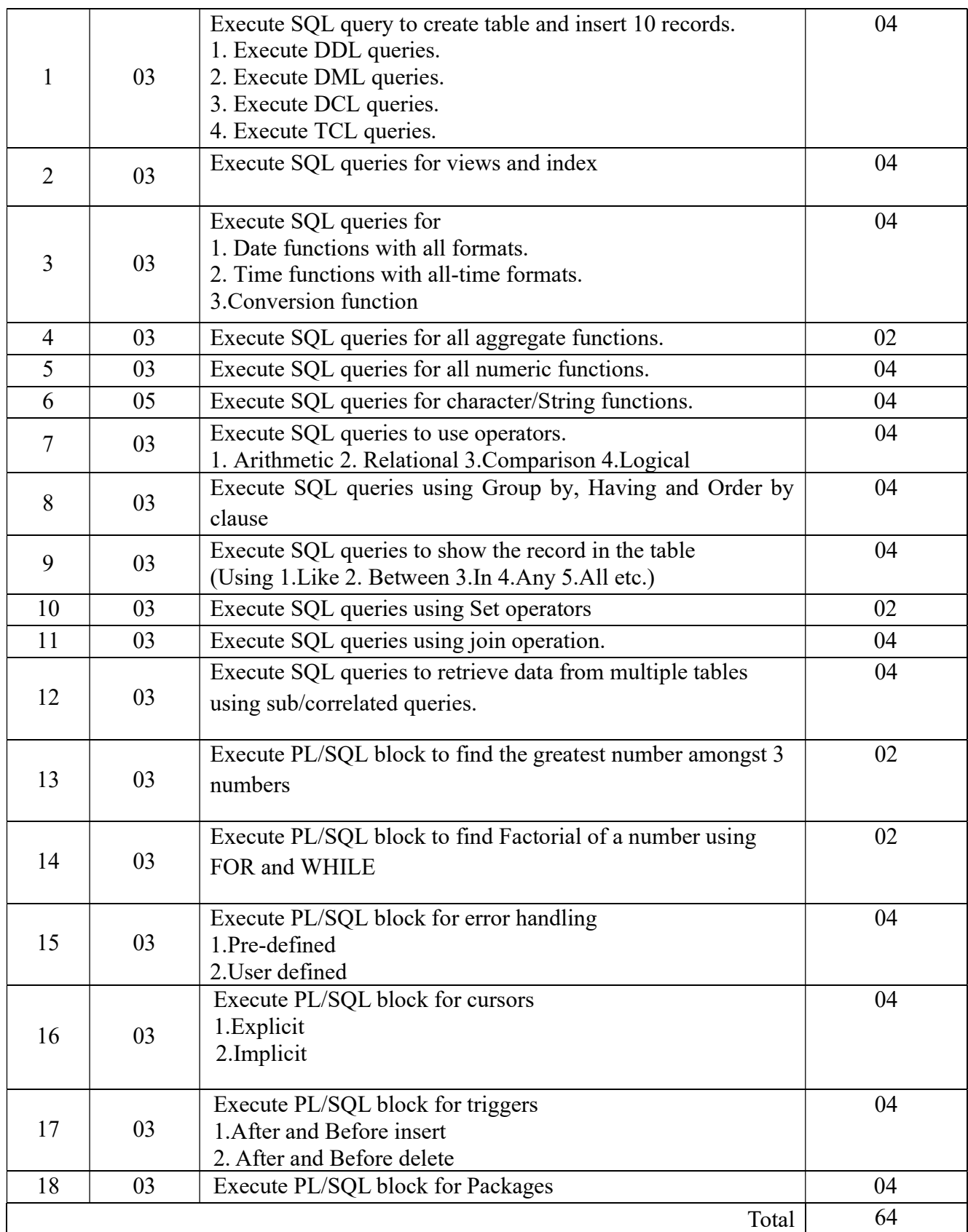

# 8. SUGGESTED STUDENTS ACTIVITIES

Other than class room and laboratory activities following are the suggested guided cocurricular student's activities which need to be undertaken to facilitate the attainment of various course outcomes of this course. The students are required to maintain portfolio of their experiences which he/ she will submit at the end of the term.

- a. Creating database which can perform insert, update, and delete operations.
- b. Design a model for any real time database system.
- c. Draw an E-R diagram for any database system.
- d. Design relational database at different levels of normalized form.
- e. Mini project: Create any database system i.e. Hostel reservation, Air ticket reservation, Student database system etc.

# 9. SUGGESTED SPECIFIC INSTRUCTIONAL STRATERGIES

These are sample strategies, which a teacher can use to facilitate the attainment of course outcomes.

- a. Improved Lecture methods-
- b. Q & A technique.
- c. Designing real time entity relationship model.
- d. Guiding students for designing real time database system.
- e. Observe students and monitor the performance of students.
- f. Activity based learning.
- g. Assign mini projects.

#### 10. SUGGESTED LEARNING RESOURCE

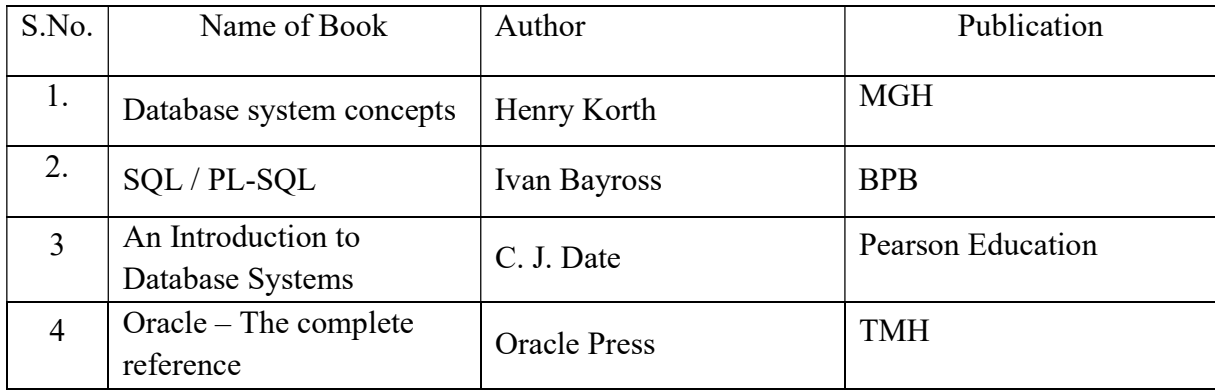

# 11. LIST OF MAJOR EQUIPMENTS AND MATERIALS REQUIRED :

Hardware: Desktop Computer P-IV processor or higher Software: Microsoft 2003 /any higher version , Oracle, SQL Server, MySQL

# 12. LEARNING WEBSITE & SOFTWARE

- a. Ms-Access Tutorial : http://www.quackit.com/microsoft\_access/tutorial/
- b. SQL Basic Concepts: http://www.w3schools.com/sql/
- c. SQL Tutorial : http://beginner-sql-tutorial.com/sql.htm
- d. DBMS:http://nptel.iitm.ac.in/video.php?subjectId=106106093

# 13. MAPPING OF PROGRAMME OUTCOMES (POs) AND PROGRAMME SPECIFIC OUTCOMES (PSOs) WITH COURSE OUTCOMES (COs)

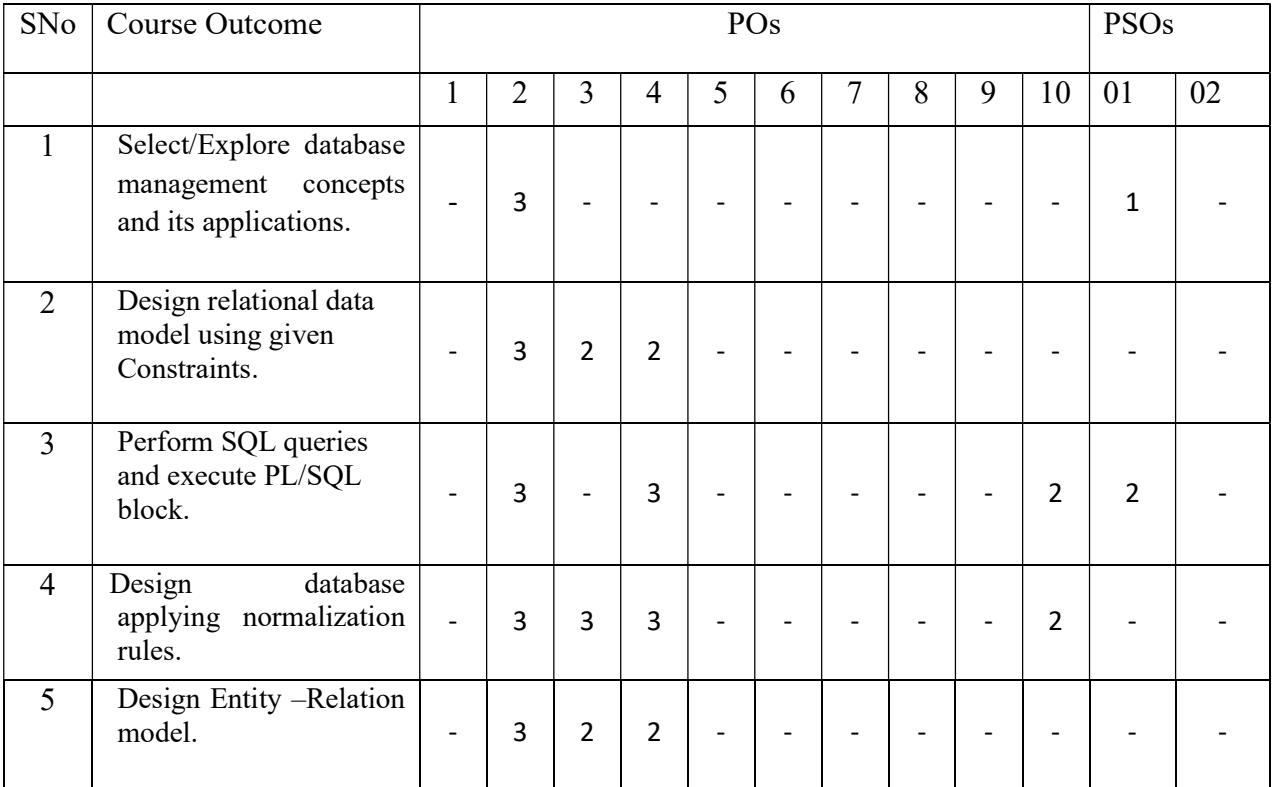

# Course Curriculum Design Committee

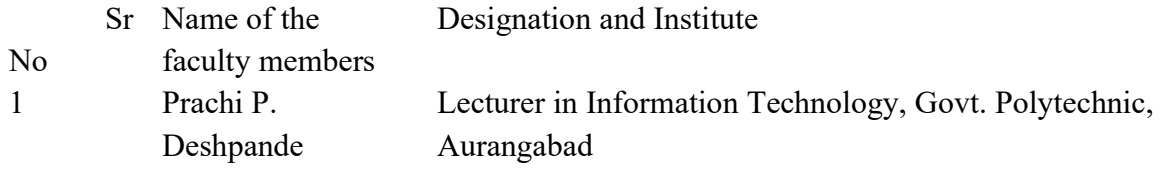

(Member Secretary PBOS) (Chairman PBOS)

### COURSE TITLE- SOFTWARE ENGINEERING (SE)

COURSE CODE- 6S405

# PROGRAMME & SEMESTER

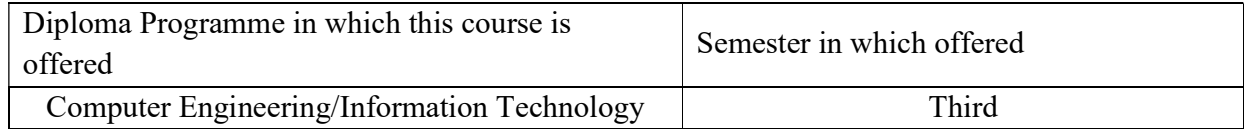

# 1. RATIONALE

Software Engineering deals with reliability and quality assurance of the software under development. It provides framework for development of quality software product. The course enables the students to write specifications for software system, design and develop test plans according to design specifications and the process to deploy software. The course also covers important aspects of Software Engineering.

# 2. COMPETENCY

At the end of studying this course students will be able to

 "Apply software development lifecycle phases and process framework activities to develop prototype of enterprise application."

# 3. TEACHING AND EXAMNATION SCHEME

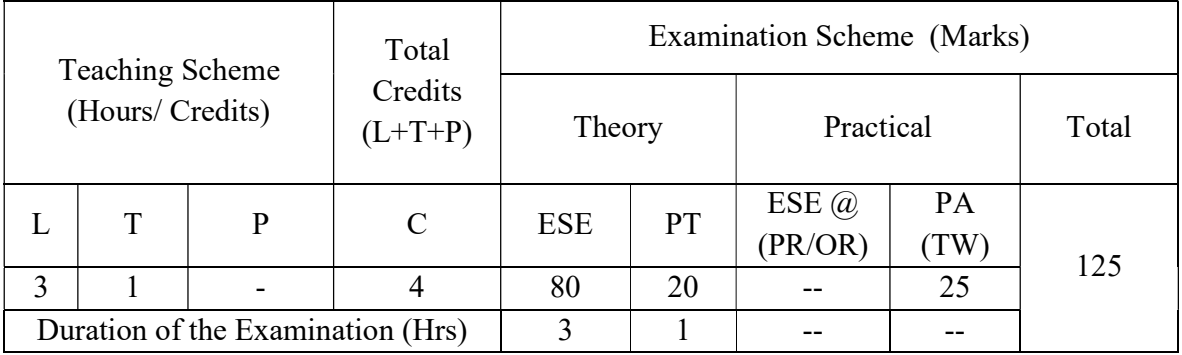

Legends : L-Lecture; T-Tutorial/Teacher Guided Theory Practice ; P- Practical; C- Credits; ESE- End Semester Examination; PT – Progressive Test, PA- Progressive Assessment, OR – Oral Examination, TW - Term Work,  $#$  External,  $@$  Internal

# 4. COURSE OUTCOMES

At the end of studying this course students will be able to: -

- 1. Classify and select appropriate software.
- 2. Use software process, models and framework to develop software.
- 3. Apply principles of software and requirement engineering.
- 4. Select appropriate software models for designing software.
- 5. Estimate risk arises in software project.
- 6. Prepare project scheduling and maintain its quality.

# 5. DETAILED COURSE CONTENTS

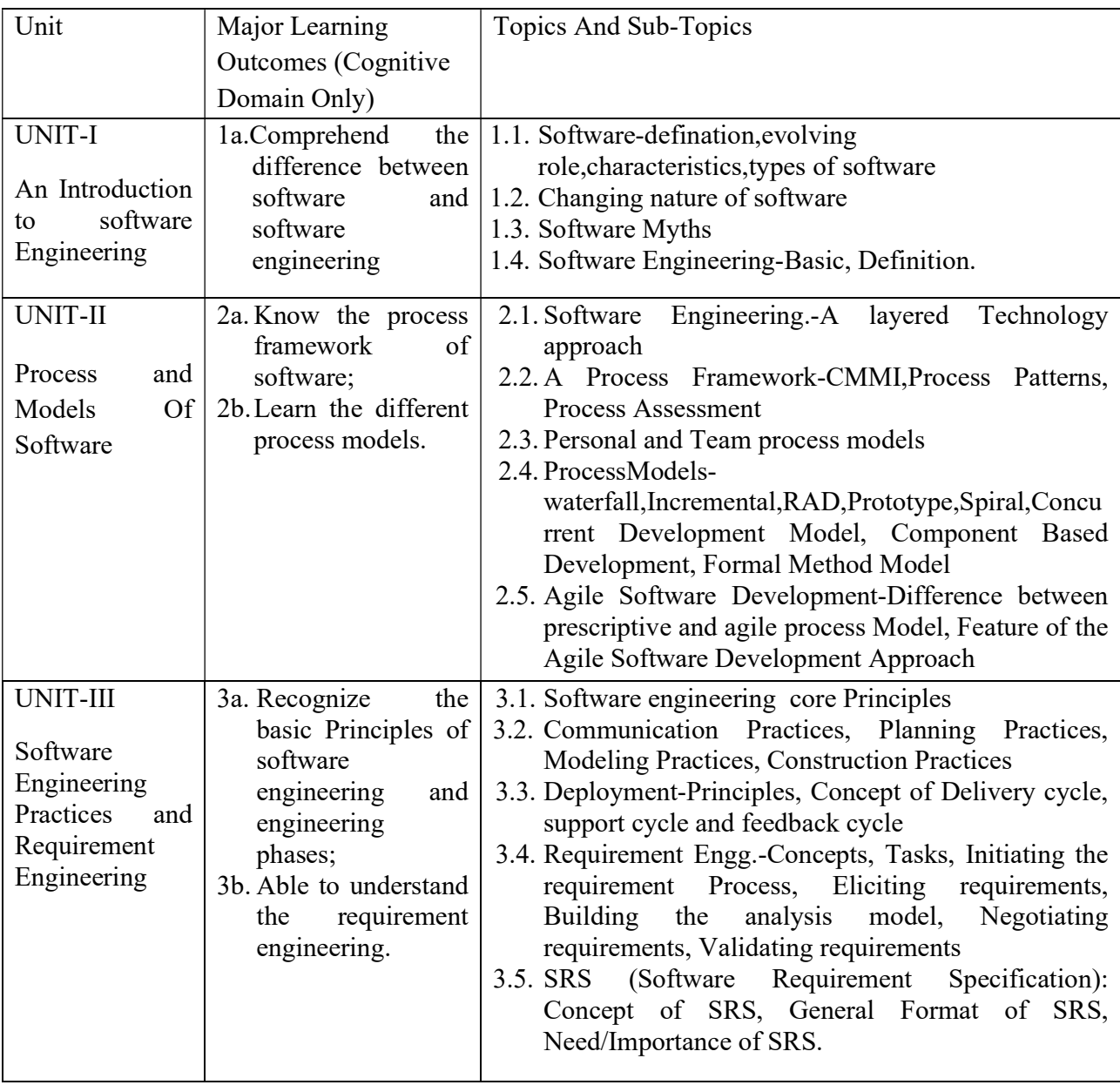

# 6S405 GPA Software Engineering

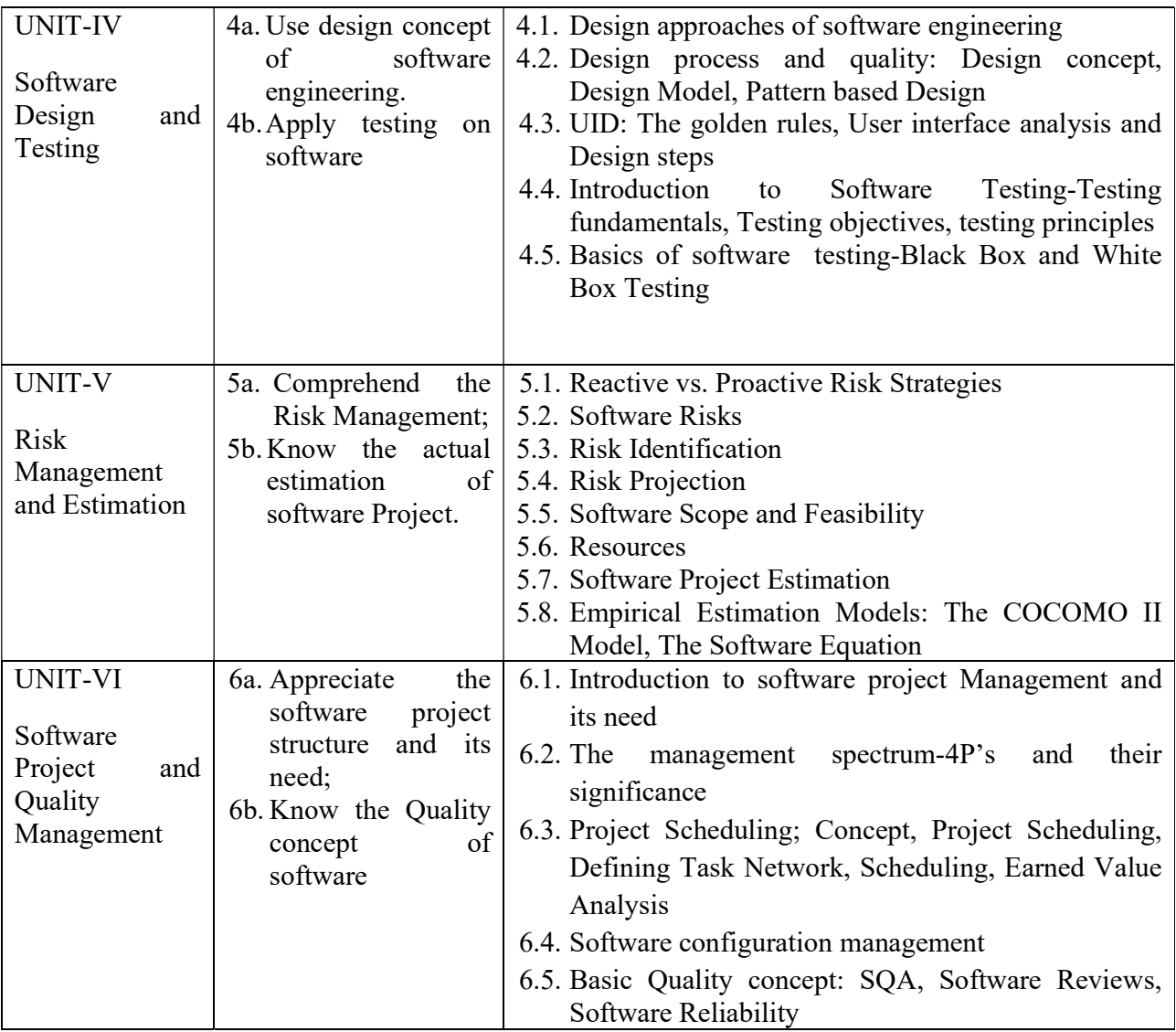

# 6. SUGGESTED SPECIFICATION TABLE FOR QUESTION PAPER DESIGN

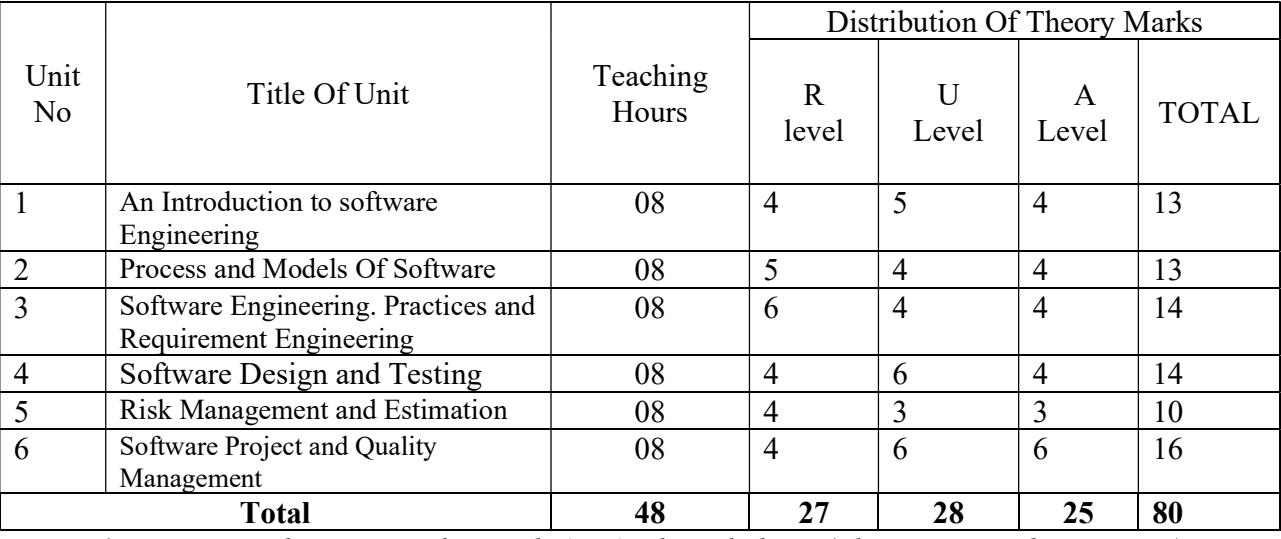

**Legends:**  $R$  – Remember,  $U$  – Understand,  $A$  – Apply and above (Bloom's revised Taxonomy)

# 7. LIST OF PRACTICAL / LABORATORY EXPERIENCES/ TUTORIALS

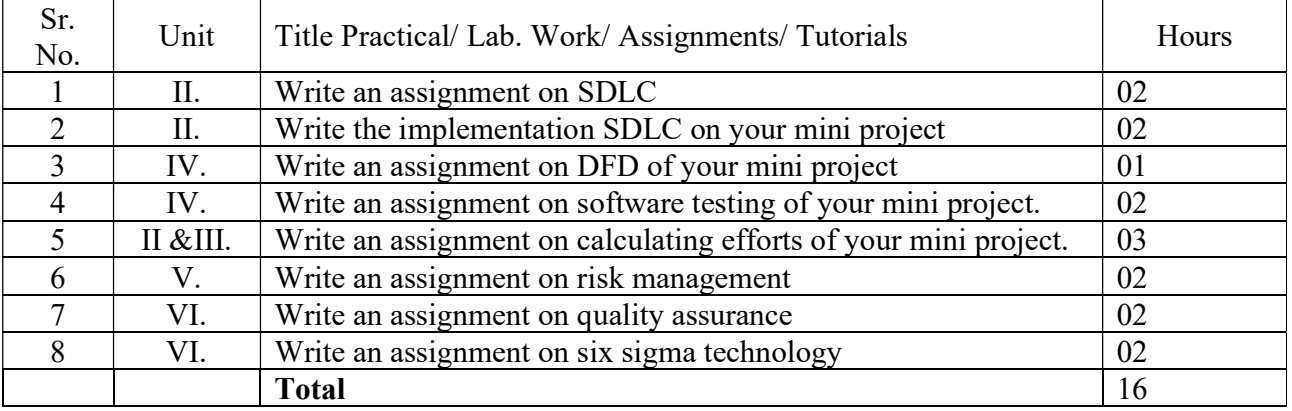

# 8. SUGGESTED STUDENTS ACTIVITIES

- Prepare project feasibility report on given application.
- Case Study.

# 9. SUGGESTED LEARNING RESOURCE

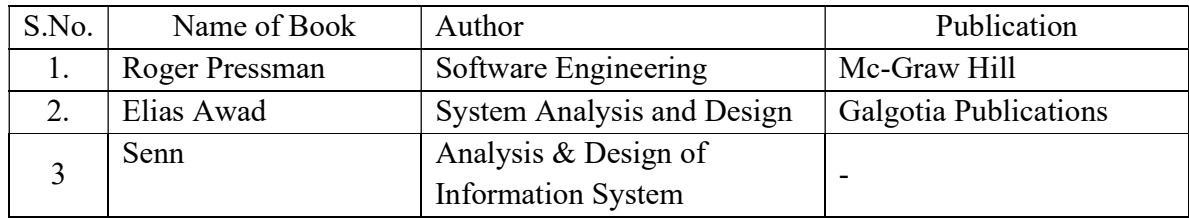

# 10. MAPPING OF PROGRAMME OUTCOMES (POs) AND PROGRAMME SPECIFIC OUTCOMES (PSOs) WITH COURSE OUTCOMES (COs)

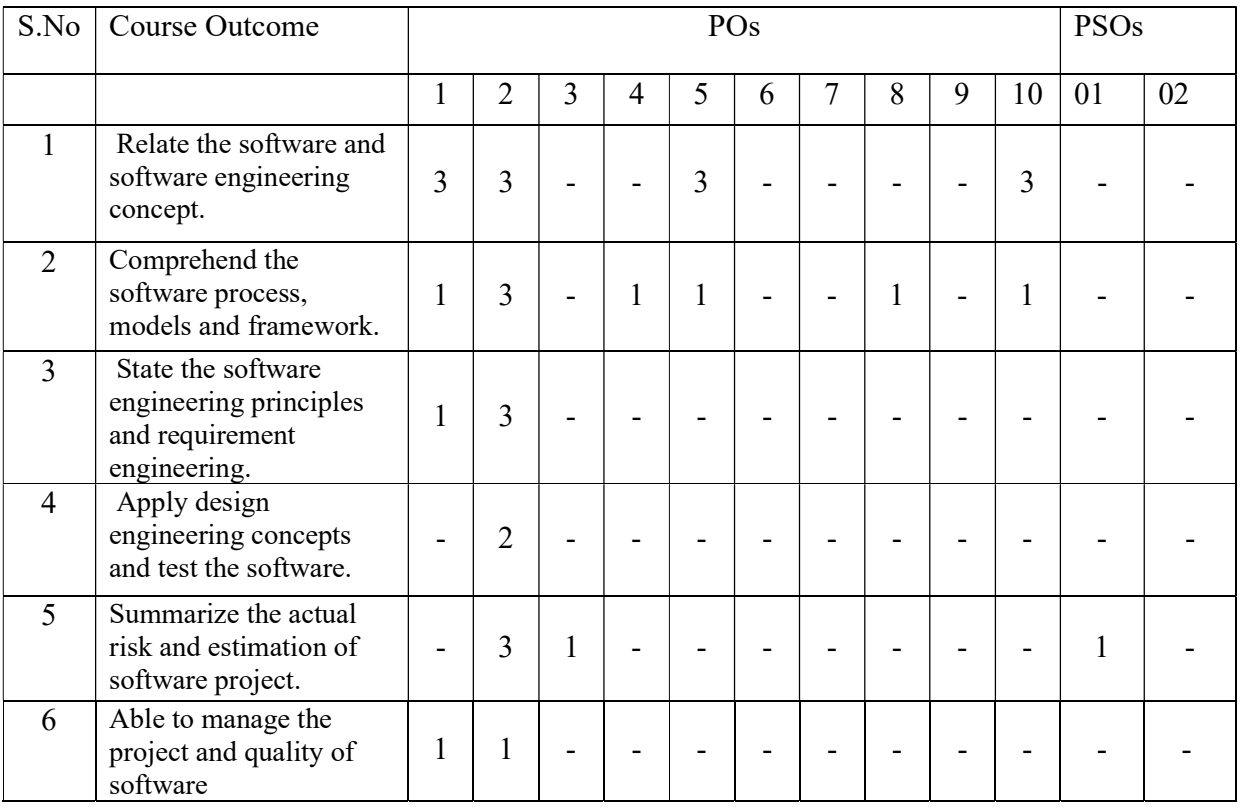

Course Curriculum Design Committee

- Sr Name of the Designation and Institute
- No faculty members
- 1. Prof.R.P.Tiwari Lecturer in Computer Engineering,Govt.Polytechnic, Aurangabad
- 2. Prof.Dipali P.Sapkal Lecturer in Information Technology,Govt.Polytechnic, Aurangabad

(Member Secretary PBOS) (Chairman PBOS)

# COURSE CODE 6S207

### COURSE TITLE DATA STRUCTURE (DS)

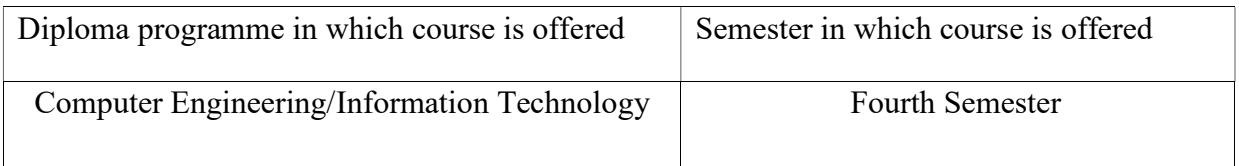

### 1. RATIONALE

 Data structure is basic technology course for organizing and arranging data in given structure. Organizing or structuring data is important for implementation of efficient algorithms and program development. This course includes searching, sorting techniques and different algorithms to represent data. After learning this subject student will be able to identify the problem, analyse different algorithms to solve the problem & choose most appropriate data structure to store data and retrieve data.

# 2. LIST OF COMPETENCIES

At the end of studying this course students will be able to

"Develop C programs for arranging and manipulating data using given data structure."

#### Teaching Scheme (In Hours) Total Credits  $(L+T+P)$ Examination Scheme Theory Marks Practical Marks Total Marks  $L | T | P | C$  ESE PT ESE  $\omega$ (PR) PA 150 03 00 04 07 80 20 @25 25 Duration of the Examination (Hrs) 3 2 2 2

# 3. TEACHING AND EXAMINATION SCHEME

Legends: L-Lecture; T – Tutorial/Teacher Guided Theory Practice; P -Practical; C – Credit, ESE - End Semester Examination; PT- Progressive Test; PA- Progressive Assessment OR-Oral examination.

# 4. COURSE OUTCOMES

- 1 Identify different data structures and operations on it.
- 2 Apply searching and sorting techniques on given problems.
- 3 Use the stack to evaluate given expressions.
- 4 Use Queue to store and manipulate data.
- 5 Develop the program for linked list.
- 6 Use tree and graph data structure to represent data.

# 5. DETAILED COURSE CONTENTS

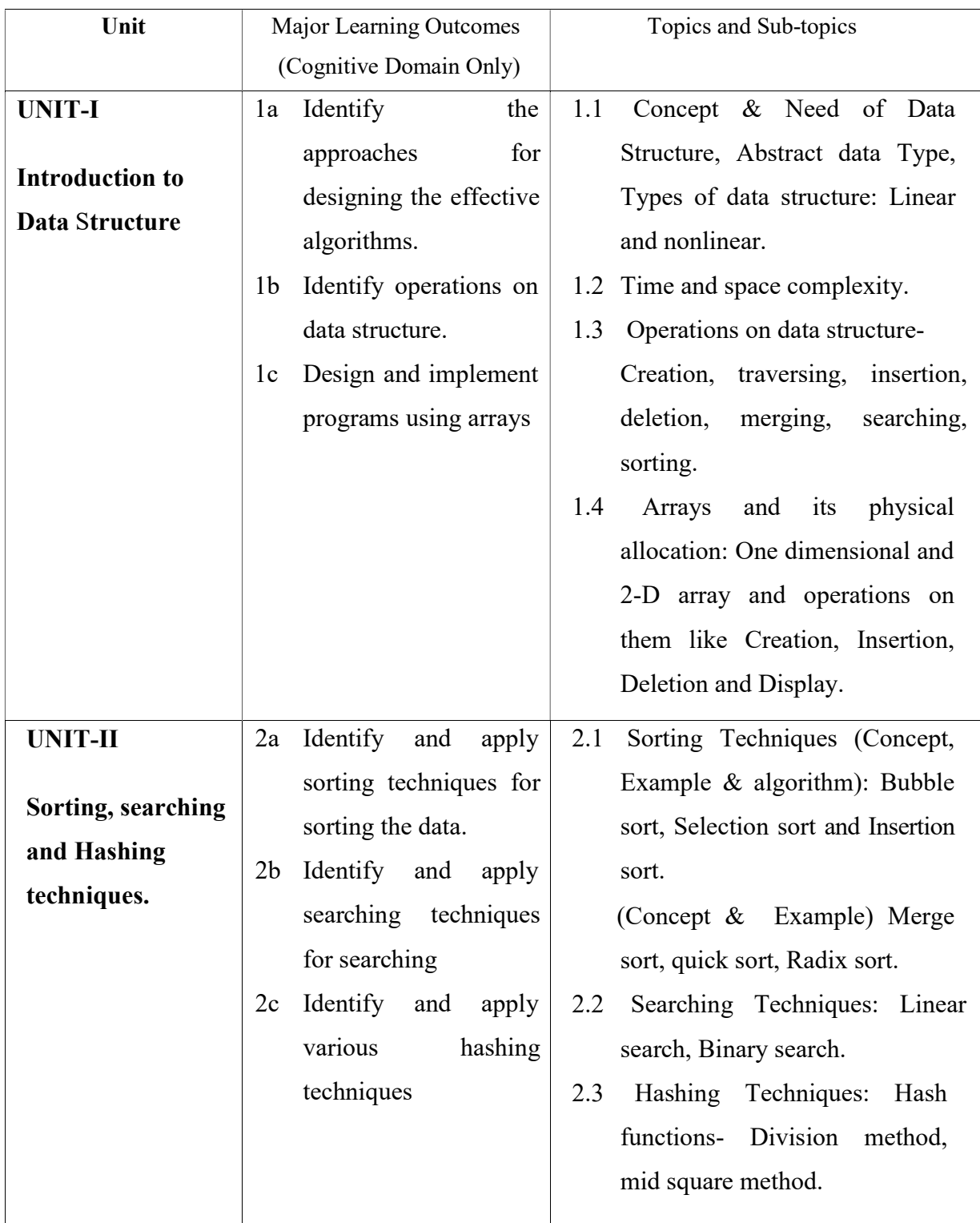

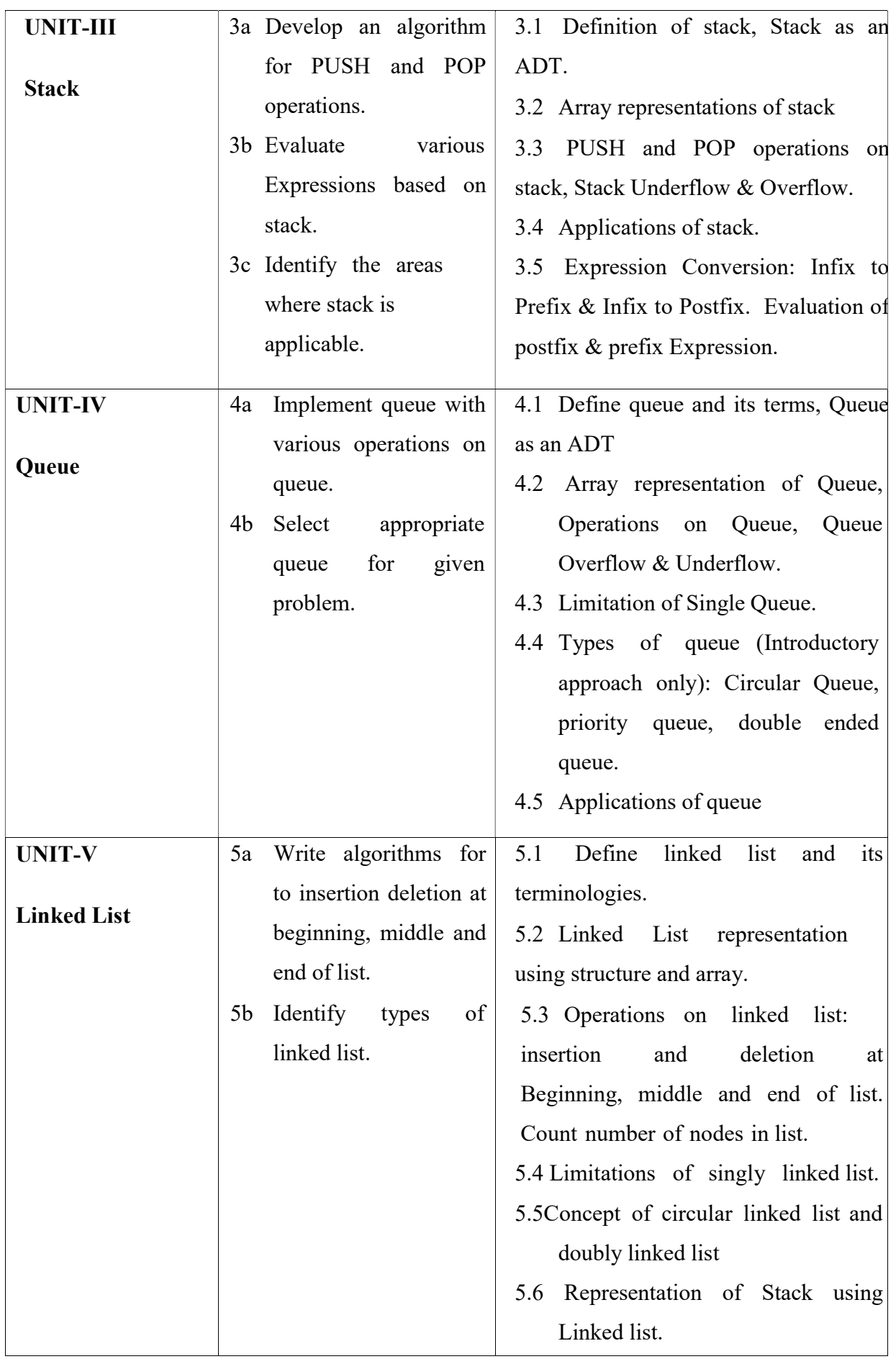

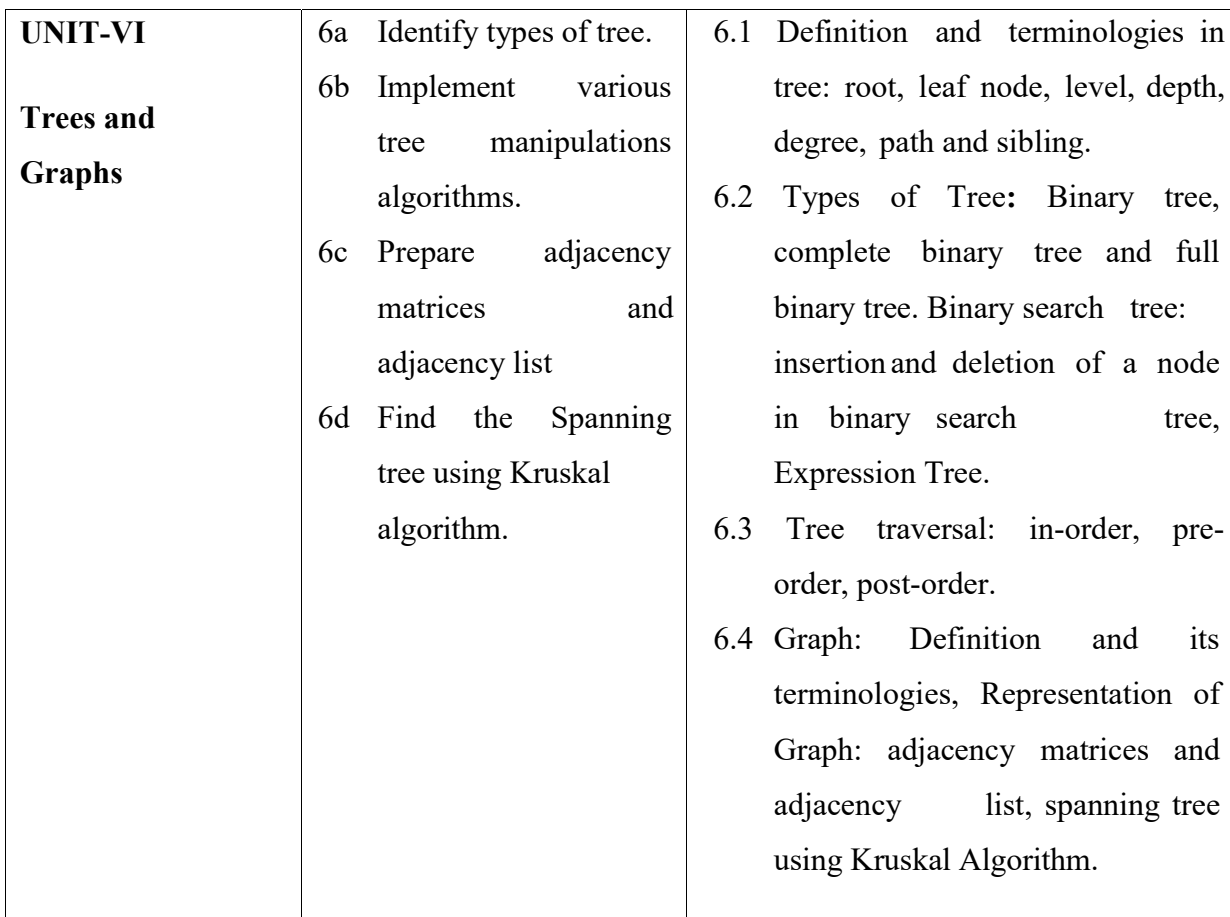

# 6. SUGGESTED SPECIFICATION TABLE WITH HOURS & MARKS (THEORY)

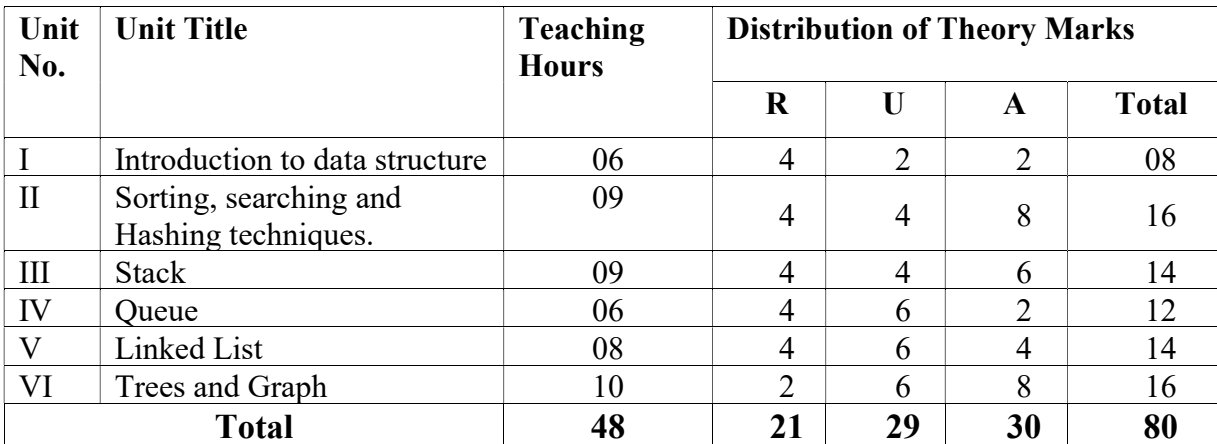

**Legends:**  $R =$  Remembrance;  $U =$  Understanding;  $A =$  Application and above levels ( Revised Bloom's Taxonomy)

# 7. SUGGESTED LIST OF EXERCISES/PRACTICAL/EXPERIMENTS (Practicals should implemented using C programming)

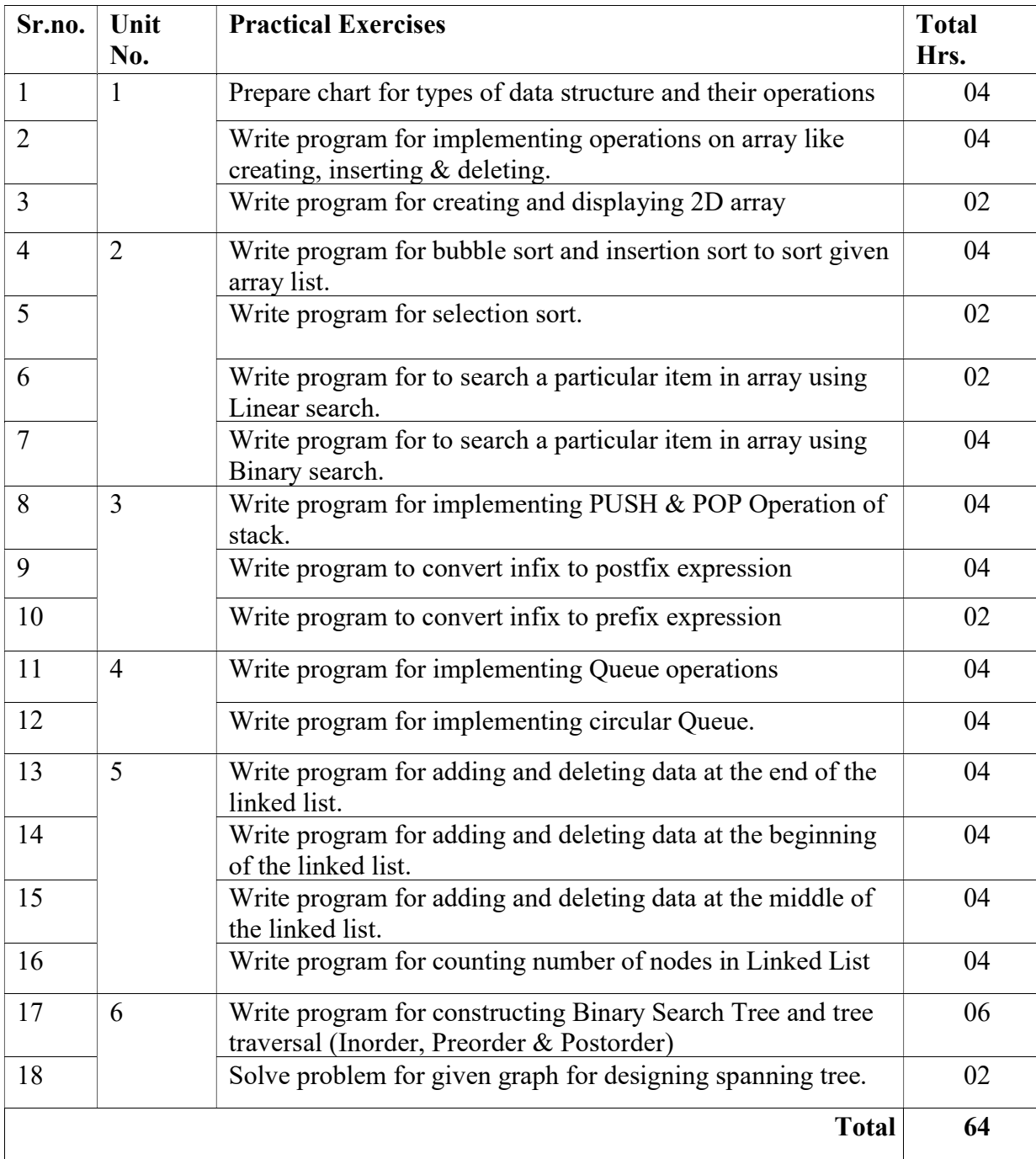

# 8. SUGGESTED LIST OF PROPOSED STUDENT ACTIVITIES

- 1. Students will prepare chart/poster for given topics
- 2. Prepare presentation and deliver seminar on various topics covered like sorting, searching, stack, linked list, queue, tree
- 3. Students are expected to develop minimum one program of particular topic as an example to exhibit real life application.
- 4. Design and implement program for stack using linked list.
- 5. Design and implement program for queue using liked list

# 9. SPECIAL INSTRUCTIONAL STRATEGIES

These are sample strategies, which a teacher can use to facilitate the attainment of course outcomes.

- a. Improved Lecture methods-
- b. Q & A technique.
- c. Demonstration
- d. Seminars
- e. Activity based learning

### 10. SUGGESTED LEARNING RESOURCES

#### List of Books

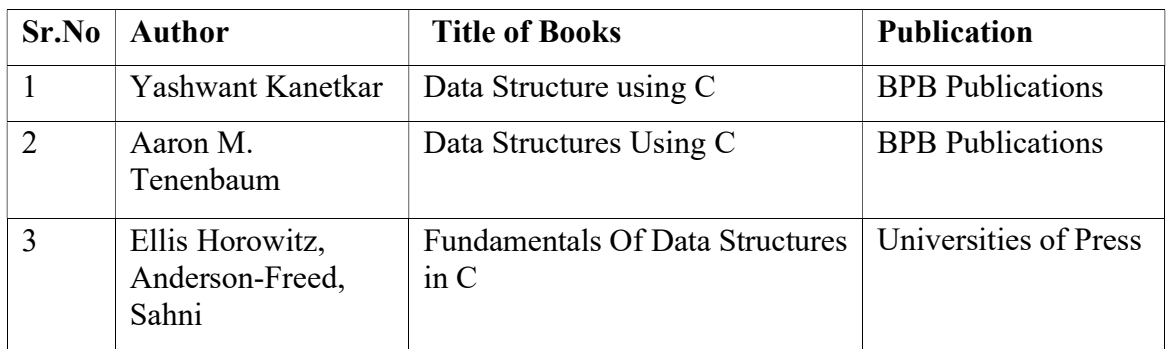

#### 11. LIST OF MAJOR EQUIPMENTS AND MATERIALS REQUIRED:

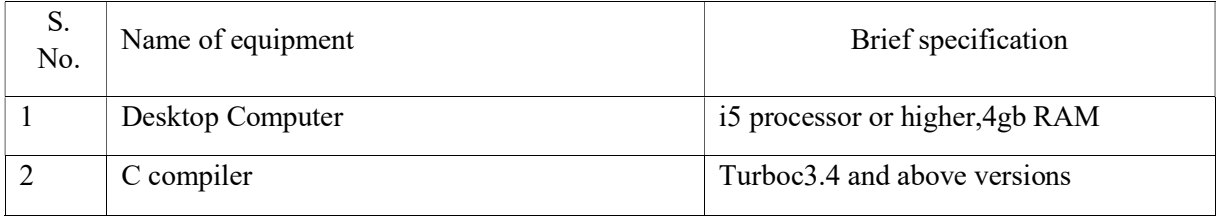

# 12. LIST OF LEARNING WEBSITES

- 1. 'C' Programming Language: http://www.w3schools.in/cprogramminglanguage/intro/
- 2. Learn DS Online: http://www.learndsonline.com/
- 3. 'DS' Frequently Asked Questions: http://www.ds-faq.com

#### 13. MAPPING OF PROGRAMME OUTCOMES (POs) AND PROGRAMME SPECIFIC OUTCOMES (PSOs) WITH COURSE OUTCOMES (COs)

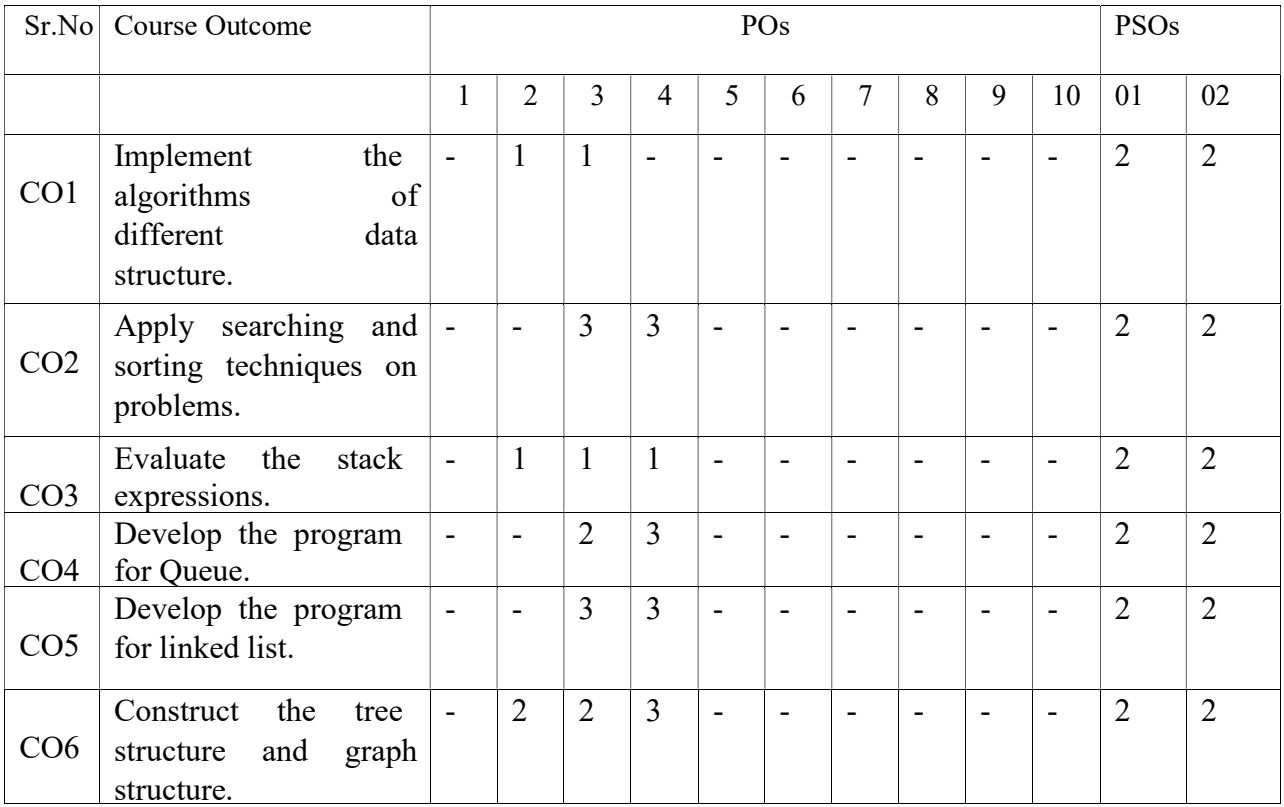

Course Curriculum Design Committee

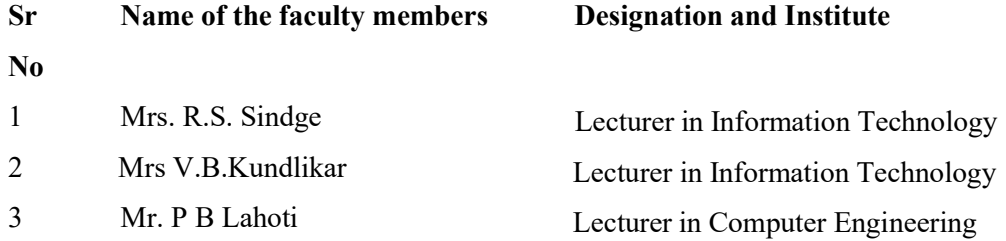

(Member Secretary PBOS) (Chairman PBOS)

#### COURSE TITLE: DIGITAL MEMORY SYSTEM (DMS)

#### COURSE CODE: 6T301

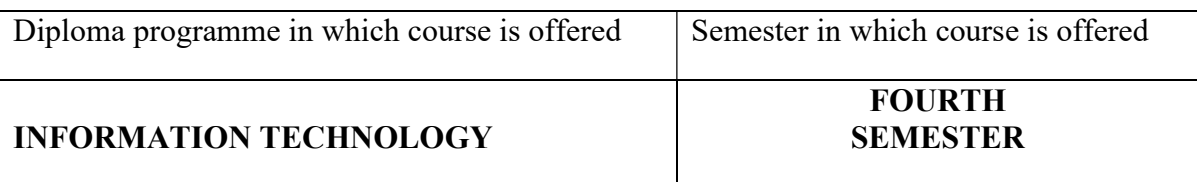

#### 1. RATIONALE

 Digital Memory Systems is a basic level course consists of design, classification of a digital memory circuit. The recent trend of technology is towards efficient memory structures design and hence it becomes very crucial for the students to understand fundamental of memory designing. This Course will enable student to comprehend basic architecture of memory systems including processor architecture and its implementation.

#### 2. LIST OF COMPETENCIES

The student will be able to:

#### "Design digital circuits based on architecture of memory and processor"

#### 3. TEACHING AND EXAMINATION SCHEME

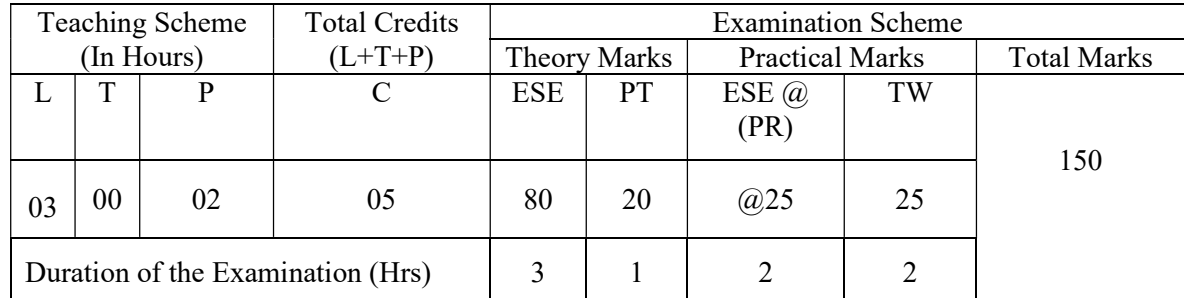

Legends: L-Lecture; T – Tutorial/Teacher Guided Theory Practice; P -Practical; C – Credit, ESE-

End Semester Examination; PT- Progressive Test; PA- Progressive Assessment OR-Oral examination.

#### 4. COURSE OUTCOMES

- I. Identify nomenclature and technology in the area of memory devices: ROM, RAM, PROM, PLD, FPGAs, etc.
- II. Understand Organization of microprocessor based system.
- III. Understand the architecture of 8085.

IV. Develop program on data transfer, Arithmetic, logical instruction.

V. Understand and realize the Interfacing of memory & various I/O devices with 8085 microprocessor And Timing diagram

VI. Understand 8085 interrupt.

# 5. DETAILED COURSE CONTENTS

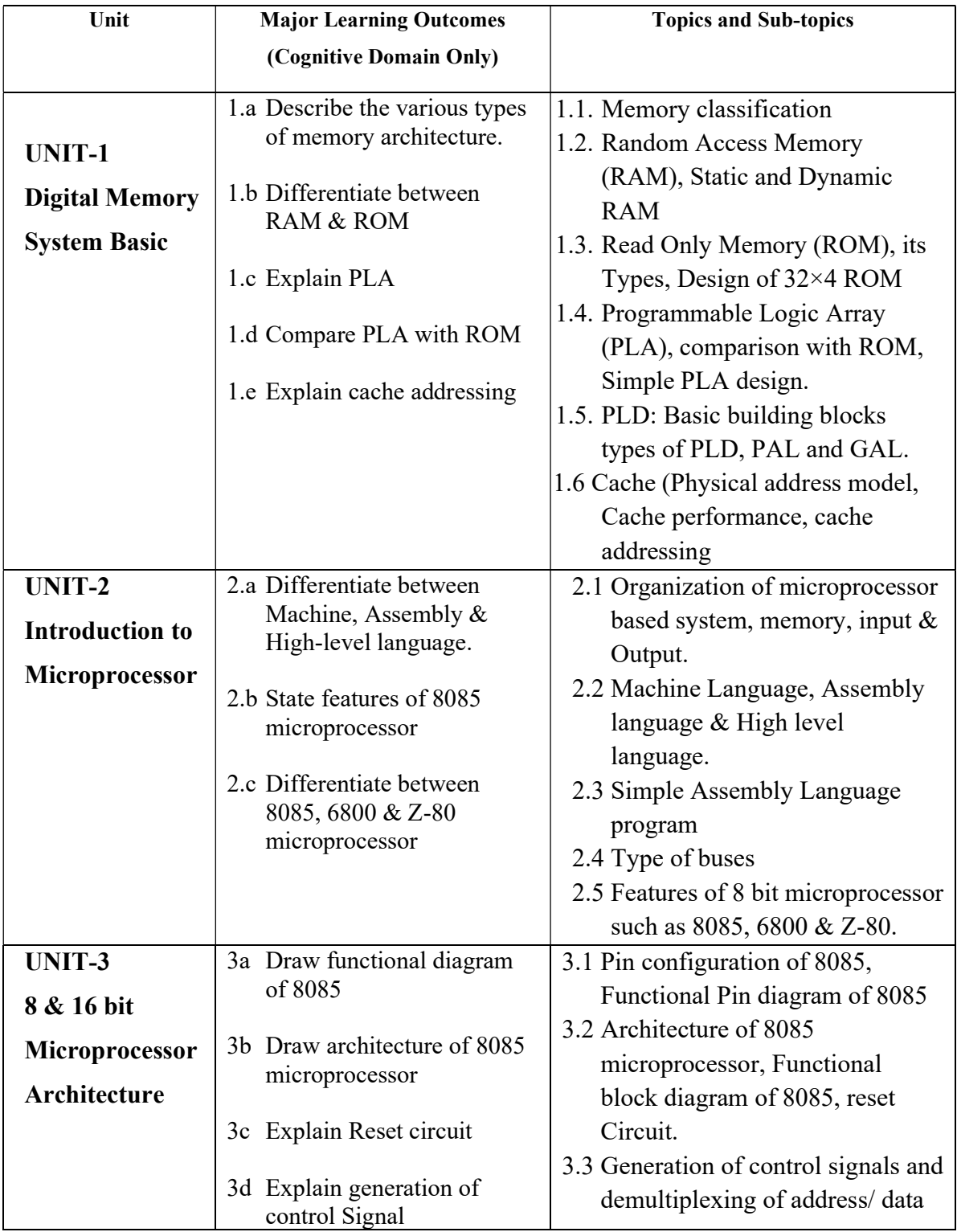

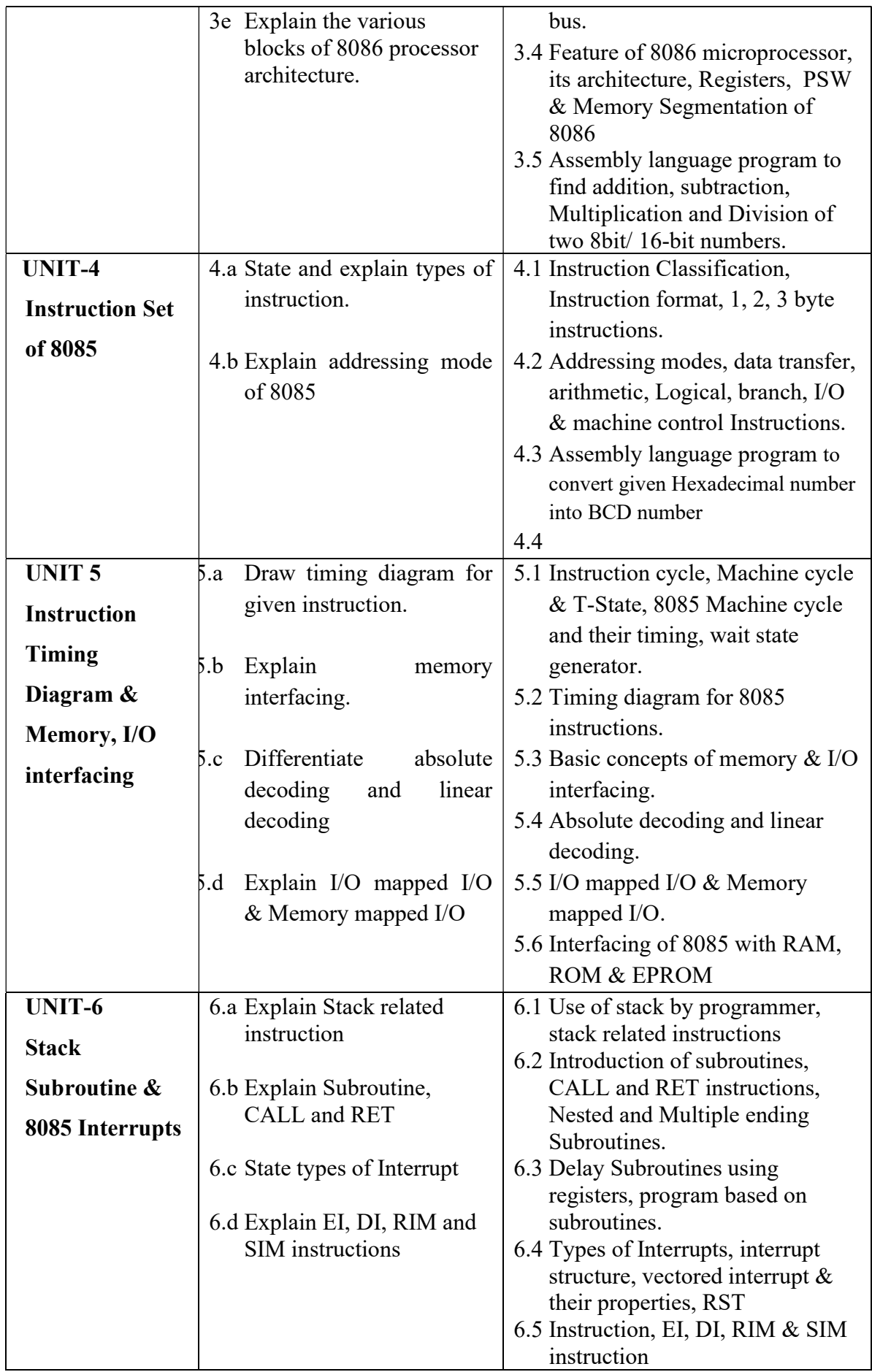

# 6. SUGGESTED SPECIFICATION TABLE WITH HOURS & MARKS (THEORY)

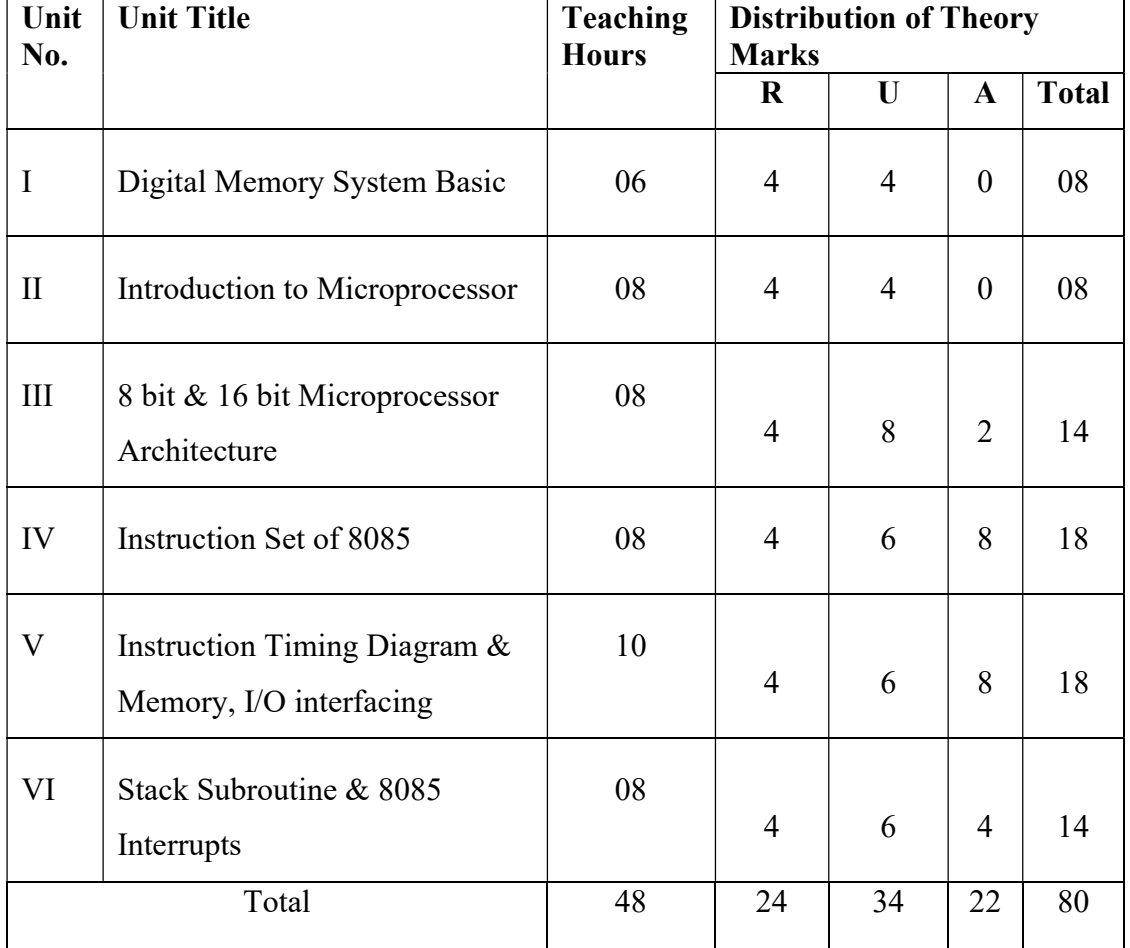

**Legends:**  $R =$  Remembrance;  $U =$  Understanding;  $A =$  Application and above levels ( Revised Bloom's Taxonomy)

#### 7. SUGGESTED LIST OF EXERCISES/PRACTICAL/EXPERIMENTS

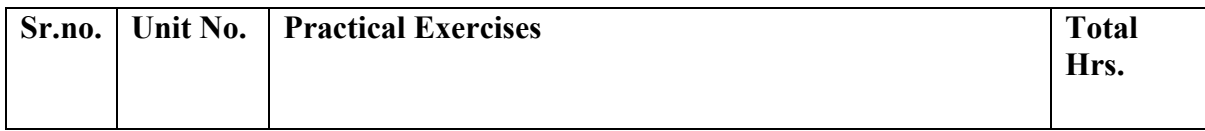

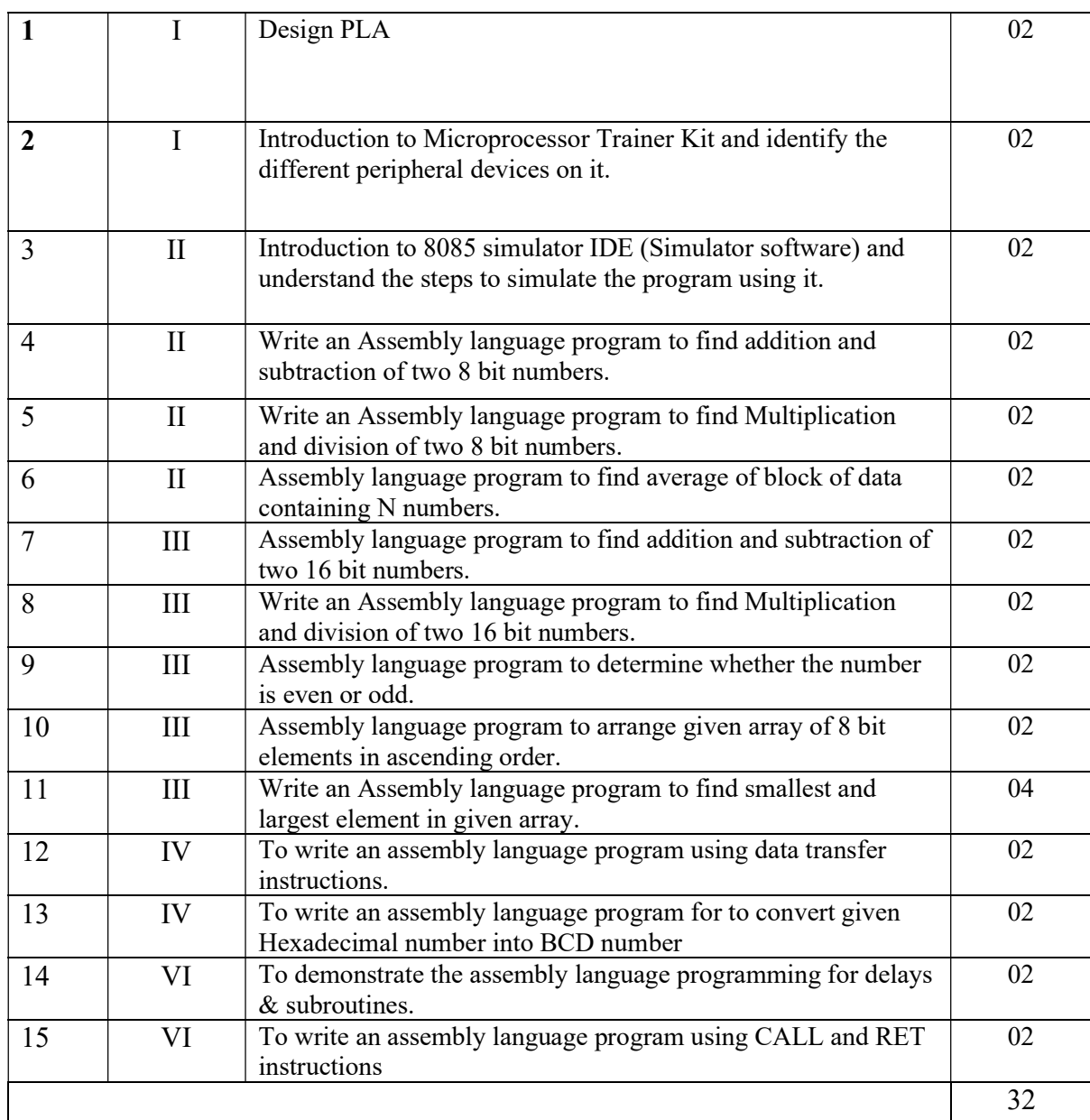

# 8. SUGGESTED LIST OF PROPOSED STUDENT ACTIVITIES

- 1. Students will prepare chart/poster for given topics
- 2. Develop programs related with unit wise topics in computer laboratory
- 3. Multimedia presentation of module developed by student

# 9. SPECIAL INSTRUCTIONAL STRATEGIES

These are sample strategies, which a teacher can use to facilitate the attainment of course outcomes.

1. The subject requires both theory and practical emphasis simultaneously, so that the student can understand the practical significance of the various application areas.

- 2. Students are assigned to prepare various comparative charts for register and counters
- 3. Students should be given enough exposure to variety of simulation software also should be given to students

### 10. SUGGESTED LEARNING RESOURCES

#### List of Books

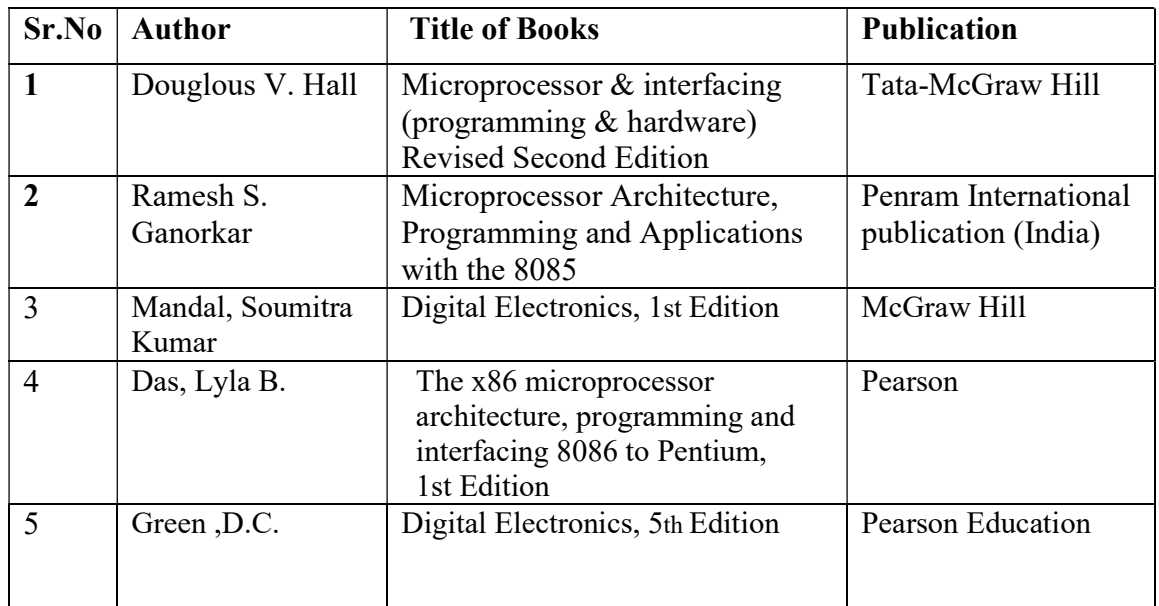

## 11. LIST OF MAJOR EQUIPMENTS AND MATERIALS REQUIRED:

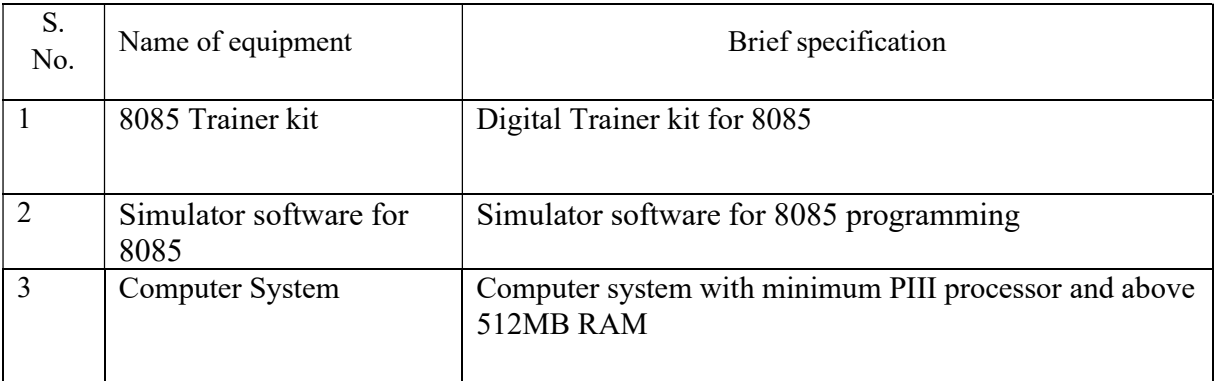

#### 12. LIST OF LEARNING WEBSITES

### 1. Microprocessor 8085 architectur- Tutorialspoint :Link

https://www.tutorialspoint.com/microprocessor/microprocessor\_8085\_architecture.htm

2. Intel 8085 Wikipedia https://en.wikipedia.org/wiki/Intel\_8085

3. GNUSim8085 Download https://gnusim8085.github.io/download

#### 13. MAPPING OF PROGRAMME OUTCOMES (POs) AND PROGRAMME SPECIFIC OUTCOMES (PSOs) WITH COURSE OUTCOMES (COs)

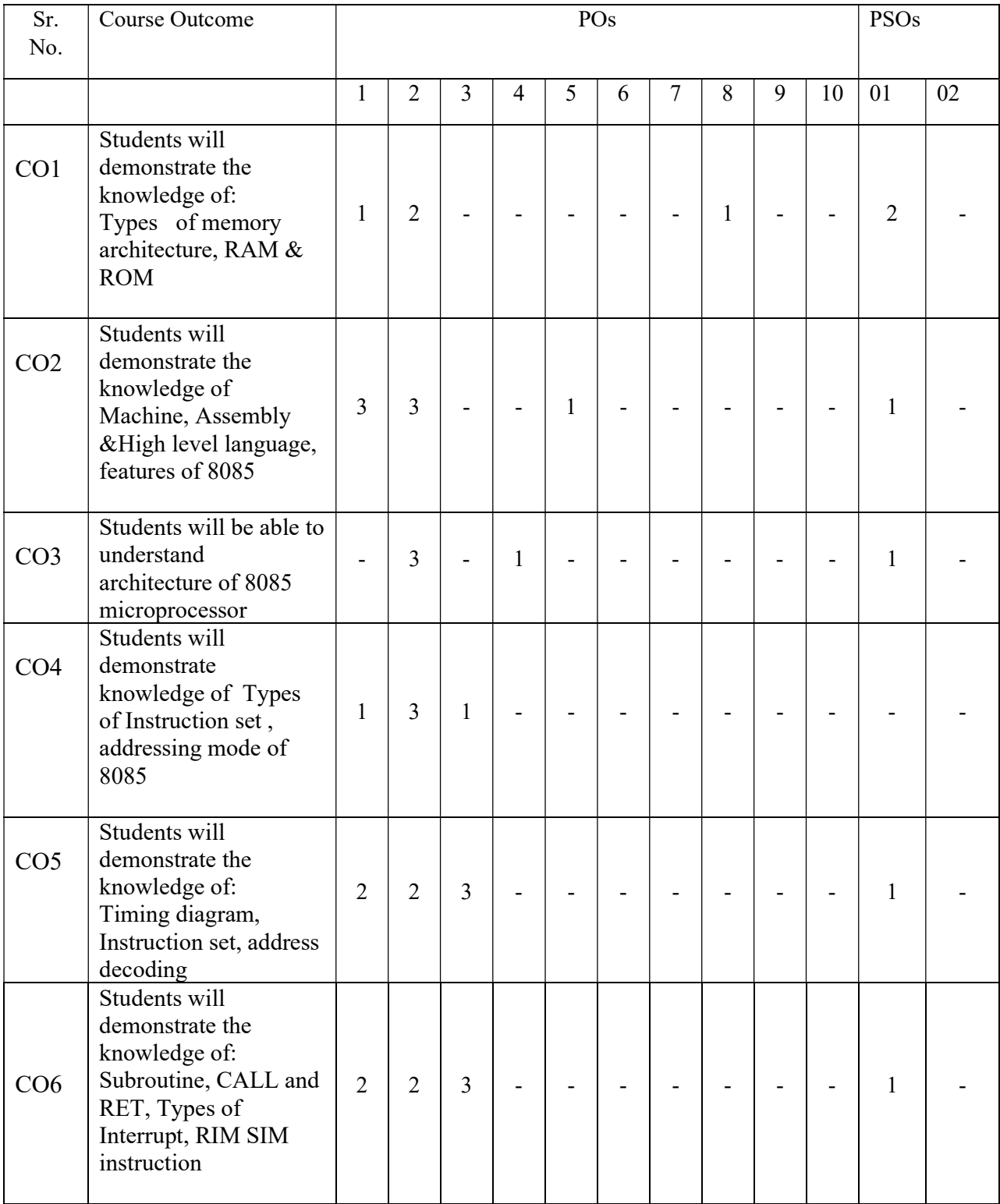

# Course Curriculum Design Committee

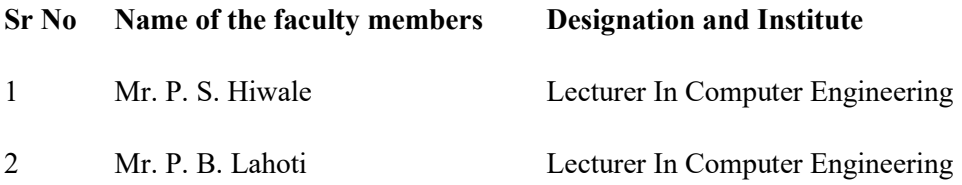

(Member Secretary PBOS) (Chairman PBOS)

COURSE TITLE- SOFTWARE DEVELOPMENT TOOLS (SDT)

COURSE CODE 6S402

#### PROGRAMME & SEMESTER

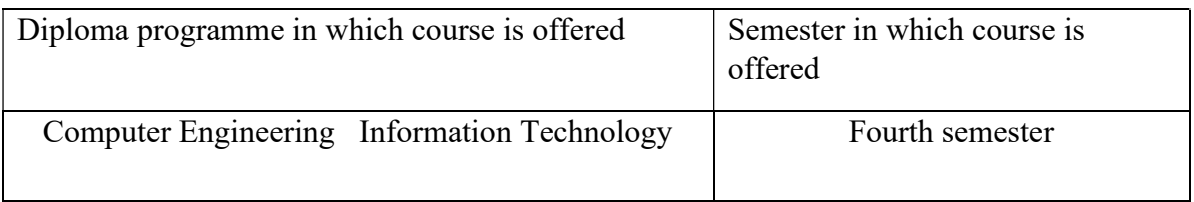

#### 1. RATIONALE

 Software development tool is applied level course. This course provides .net framework for designing and developing business application and desktop applications. It includes core C# construct, windows programming and database connectivity with ADO.NET.

#### 2. COMPETENCY

The course will be able to

"Develop business applications and windows application using C# as the programming platform"

#### 3. TEACHING AND EXAMINATION SCHEME

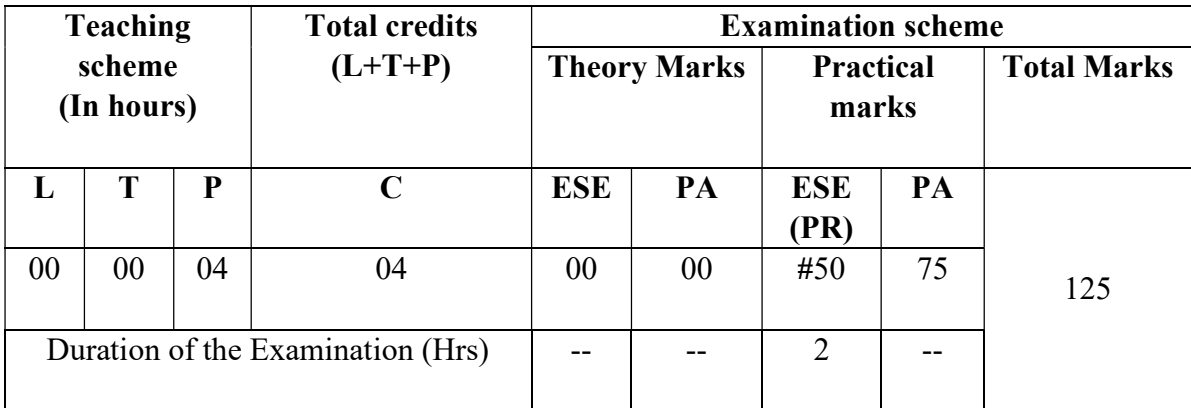

Legends: L-Lecture; T – Tutorial/Teacher Guided Theory Practice; P -Practical; C – Credit, ESE -End Semester Examination; PT- Progressive Test; PA- Progressive Assessment OR-Oral examination

#### 4. COURSE OUTCOMES:

- I. Identify the role of .Net Framework with .Net platform.
- II. Demonstrate console applications using OOP concepts in C#.
- III. Develop effective GUI application using Windows Forms.

IV. Develop interactive GUI application with database connectivity.

# 5. DETAILED COURSE CONTENTS

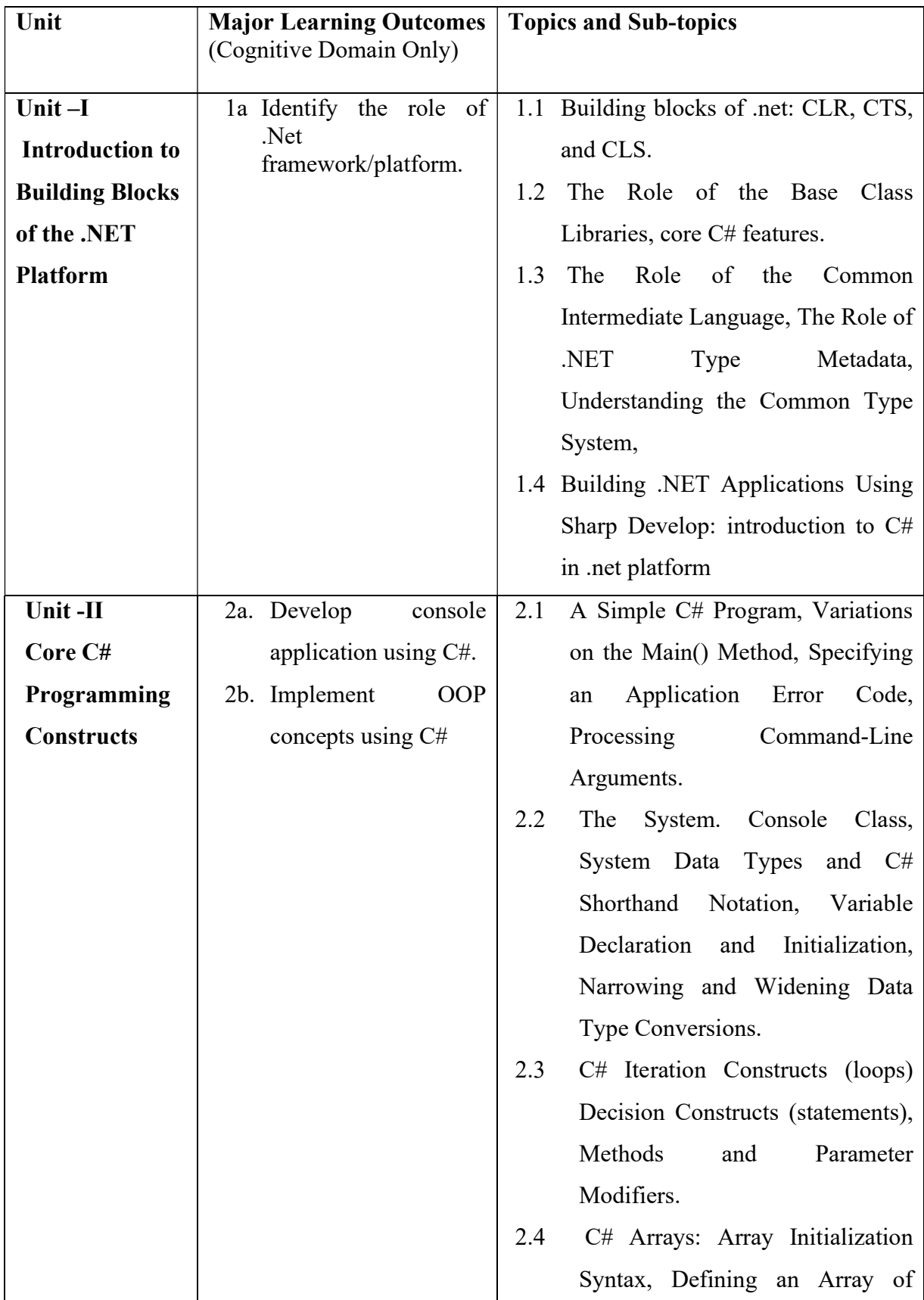

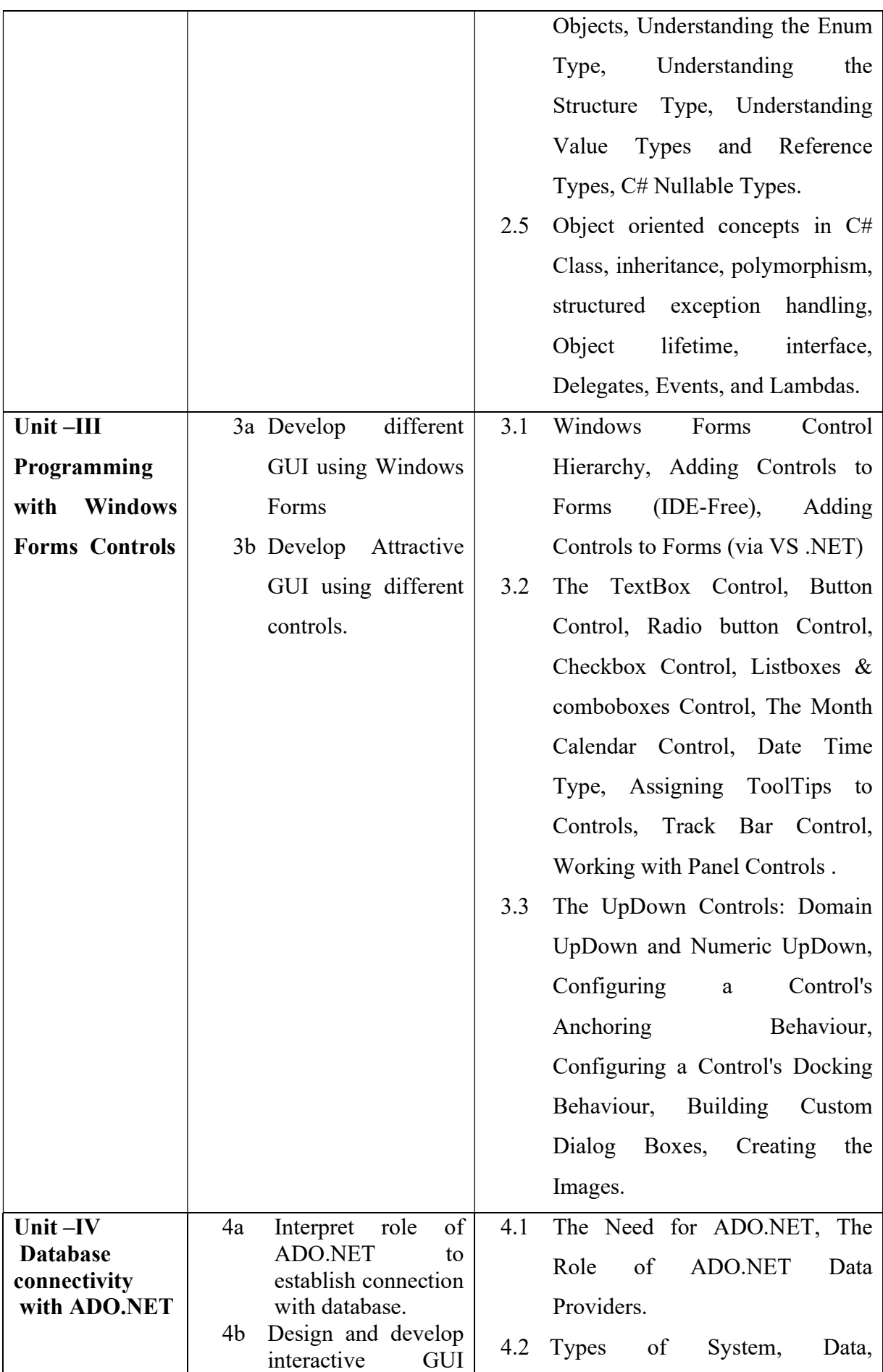

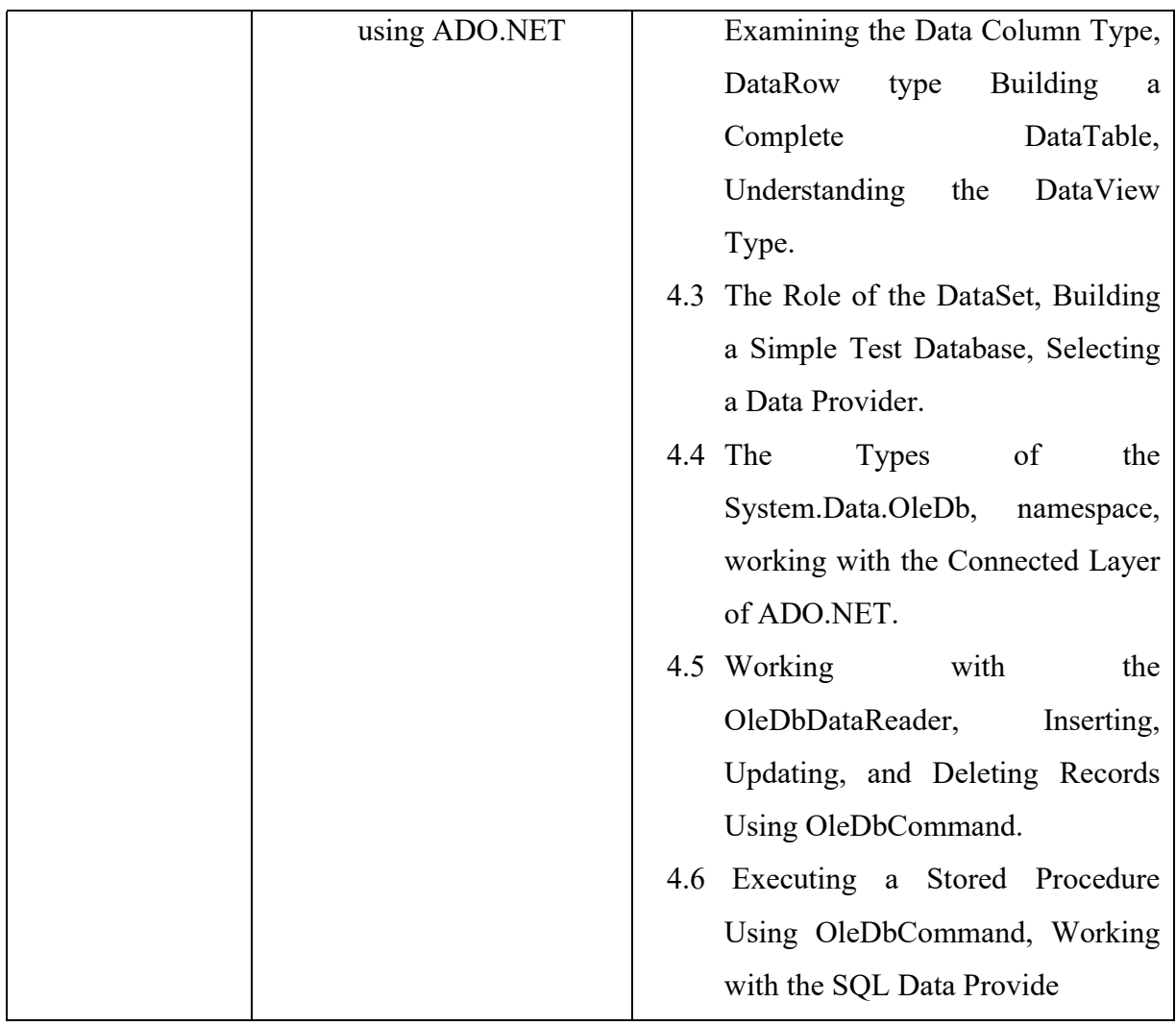

# 6. SUGGESTED SPECIFICATION TABLE WITH HOURS & MARKS (THEORY)

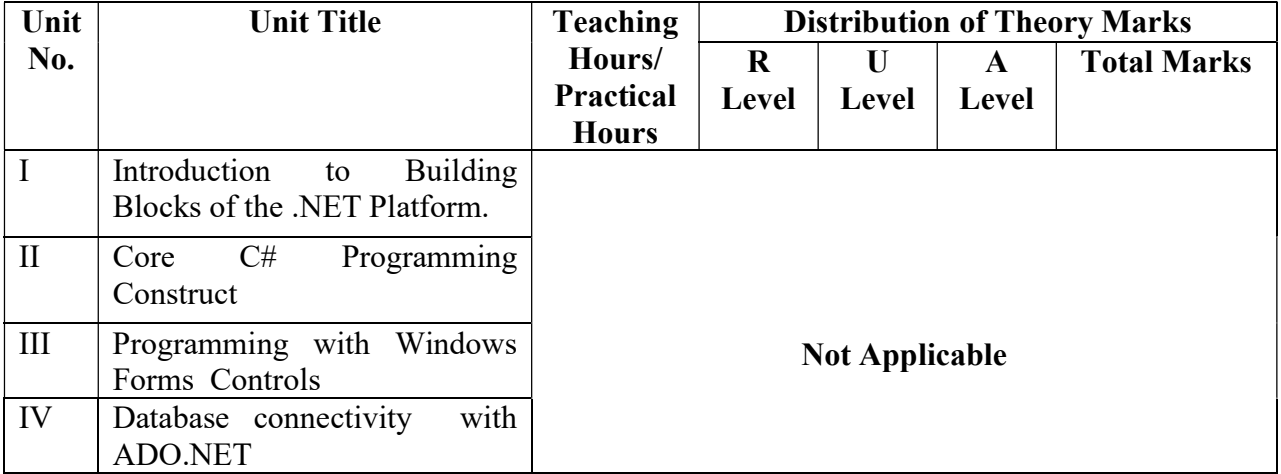

**Legends:**  $R =$  Remembrance;  $U =$  Understanding;  $A =$  Application and above levels (Revised Bloom's Taxonomy)

# 7. SUGGESTED LIST OF EXERCISES/PRACTICAL/EXPERIMENTS

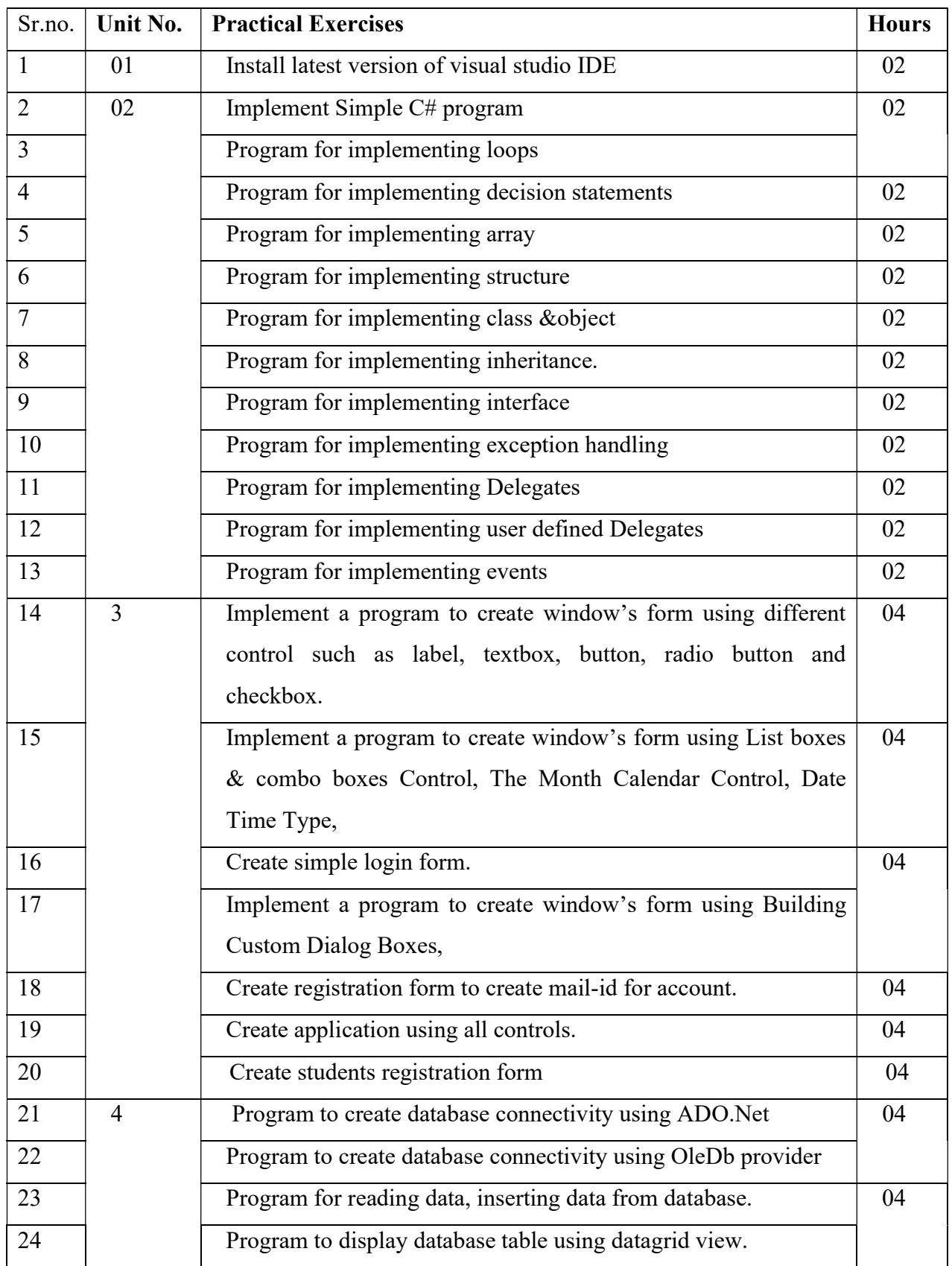

# 6S402 GPA S/W Development Tool

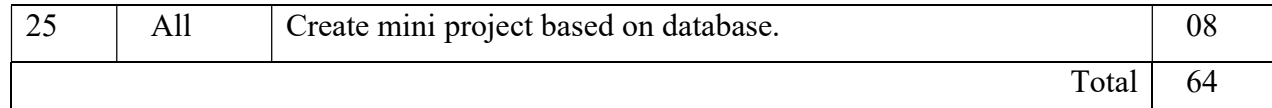

### 8. SUGGESTED LIST OF PROPOSED STUDENT ACTIVITIES

- 1. Design creative GUI for given application
- 2. Design desktop application in C#
- 3. Design scientific calculator using C#
- 4. Design desktop application with database connection

#### 9. SUGGESTED SPECIFIC INSTRUCTIONAL STRATERGIES

 These are sample strategies, which a teacher can use to facilitate the attainment of course outcomes.

- a. Improved Lecture methods-
- b. Q & A technique.
- c. Demonstration
- d. Seminars
- e. Activity based learning

#### 10. SUGGESTED LEARNING RESOURCES

#### List of Books

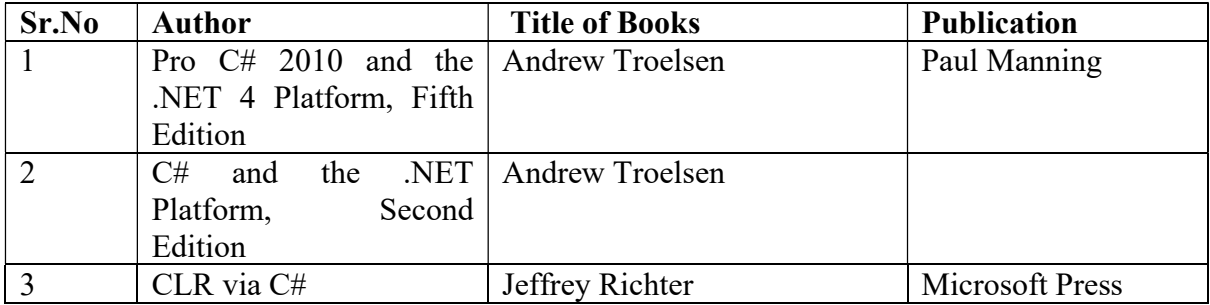

#### 11. LIST OF MAJOR EQUIPMENT/ SOFTWARE

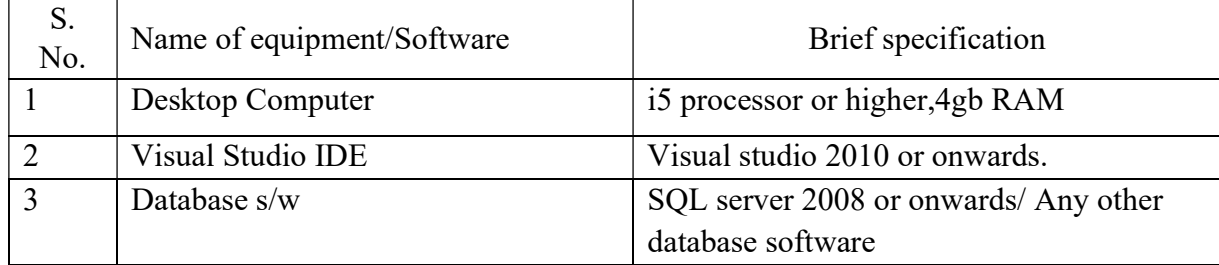

# 12. LIST OF SOFTWARE / LEARNING WEBSITES

- 1. https://www.tutorialspoint.com/csharp
- 2. http://csharp.net-tutorials.com/basics/
- 3. download.cnet.com

# 13. MAPPING OF PROGRAMME OUTCOMES (POs) AND PROGRAMME SPECIFIC OUTCOMES (PSOs) WITH COURSE OUTCOMES (COs)

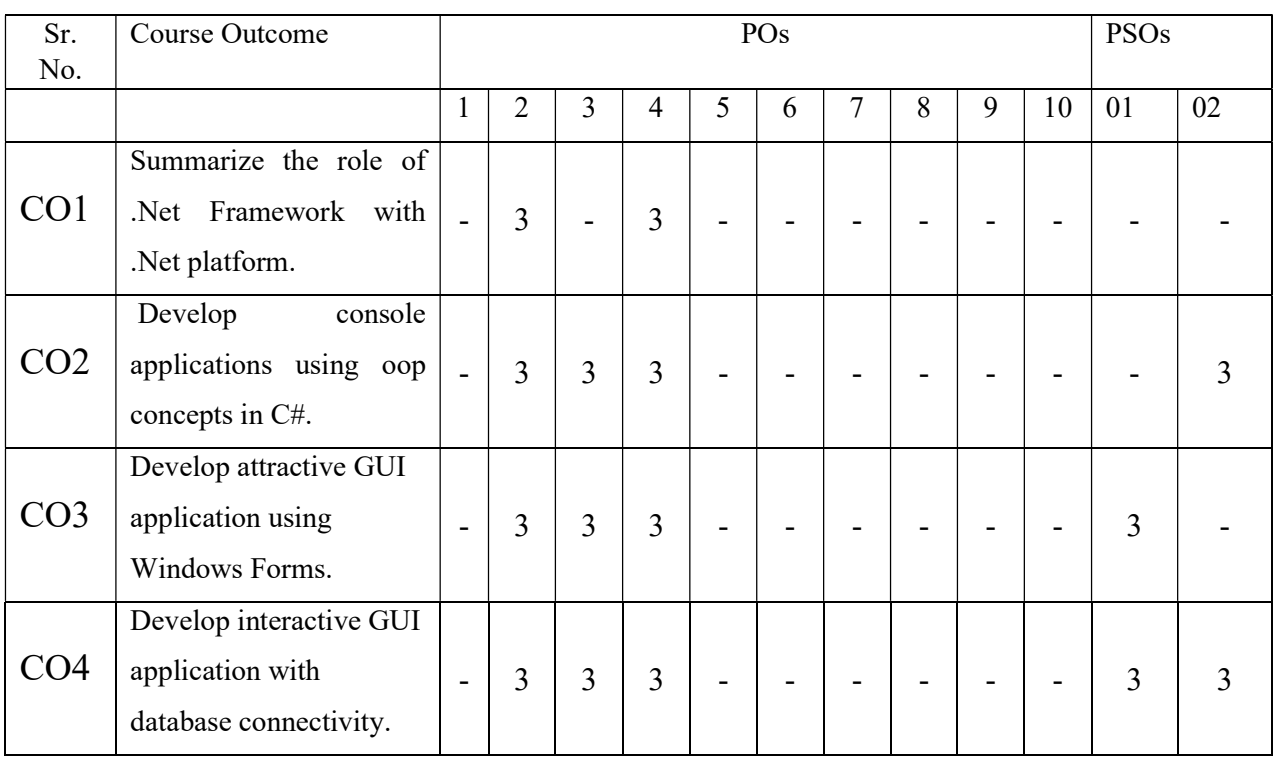

Course Curriculum Design Committee

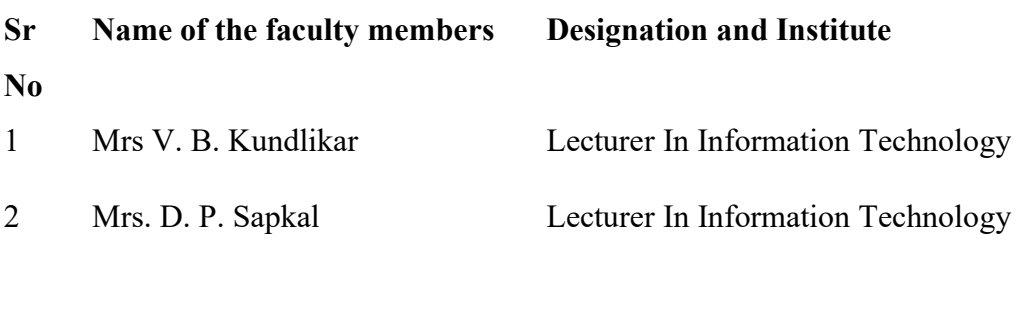

(Member Secretary PBOS) (Chairman PBOS)

# COURSE TITLE- JAVA PROGRAMMING (JP) COURSE CODE 6S403

#### PROGRAMME & SEMESTER

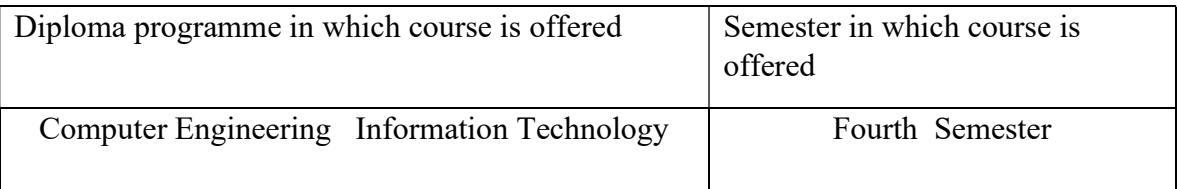

#### 1. RATIONALE

 Java programming is applied level course which enhances and refines the object oriented paradigm. Java is rapidly becoming the dominant application development language and system programming language. JAVA being platform independent language and open source software is used to develop business & mobile applications. This course includes OOP concept, multithreading, java database connectivity and applet programming.

#### 2. COMPETENCY

The course will be able to

#### "Implement java program for solving real world problems."

#### 3. TEACHING AND EXAMINATION SCHEME

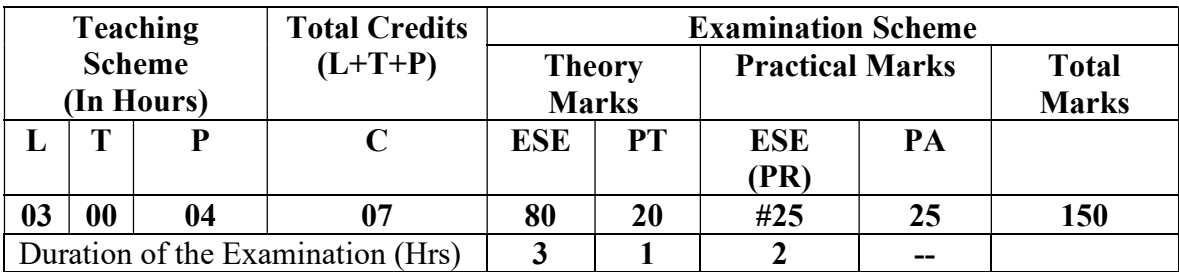

Legends: L-Lecture;  $T -$  Tutorial/Teacher Guided Theory Practice; P -Practical;  $C -$ Credit, ESE -End Semester Examination; PT- Progressive Test; PA- Progressive Assessment OR-Oral examination

#### 4. COURSE OUTCOMES

- I. Select programming language for implementing OOP concepts
- II. Implement encapsulation in java.
- III. Implement reusability, extensibility concept and import, create packages.
- IV. Demonstrate multithreaded program and handle runtime exception.
- V. Establish connection between database and java program.
- VI. Design window using applet and frame.

# 5. DETAILED COURSE CONTENTS

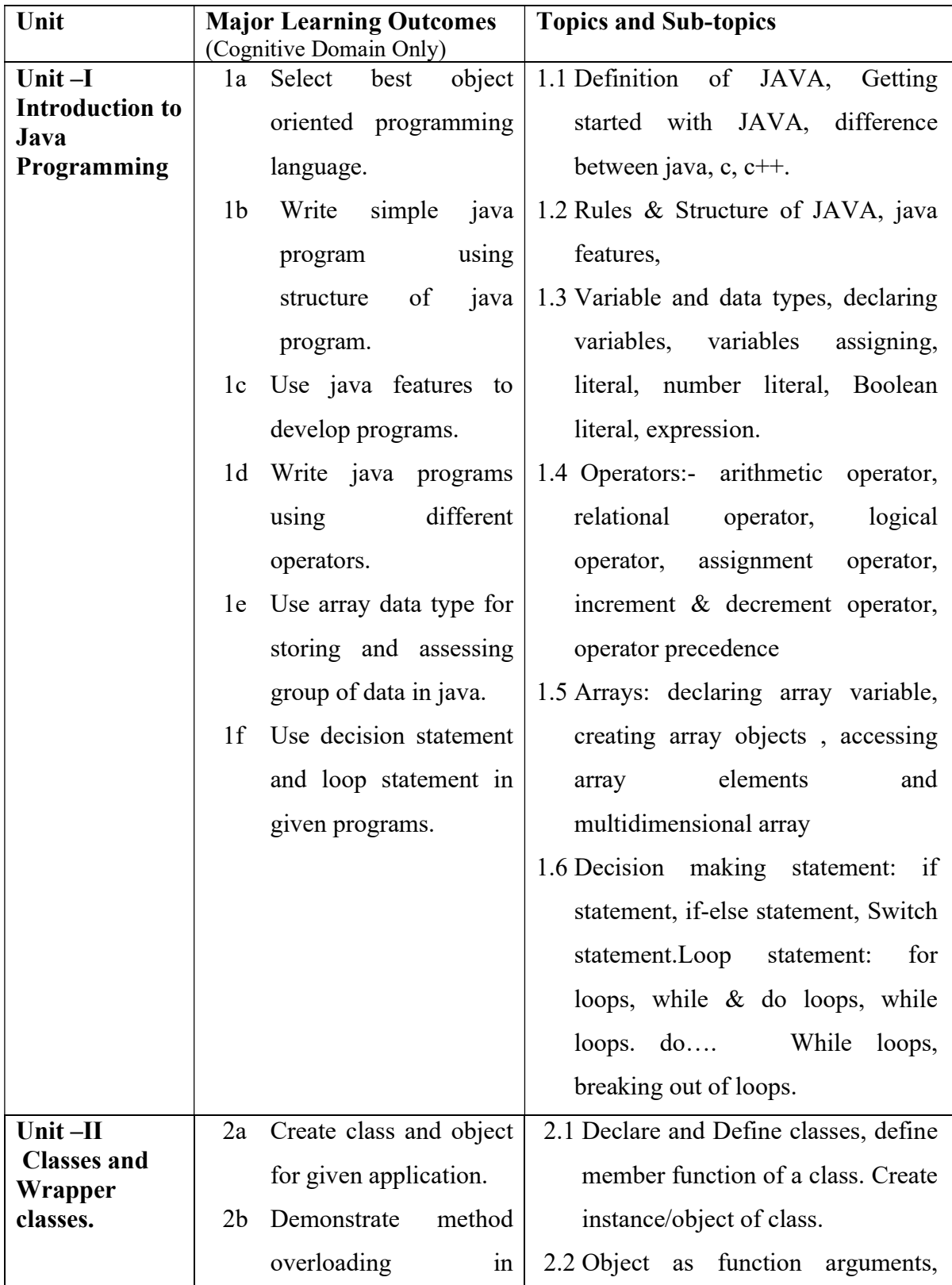

6S403 GPA Java Programming

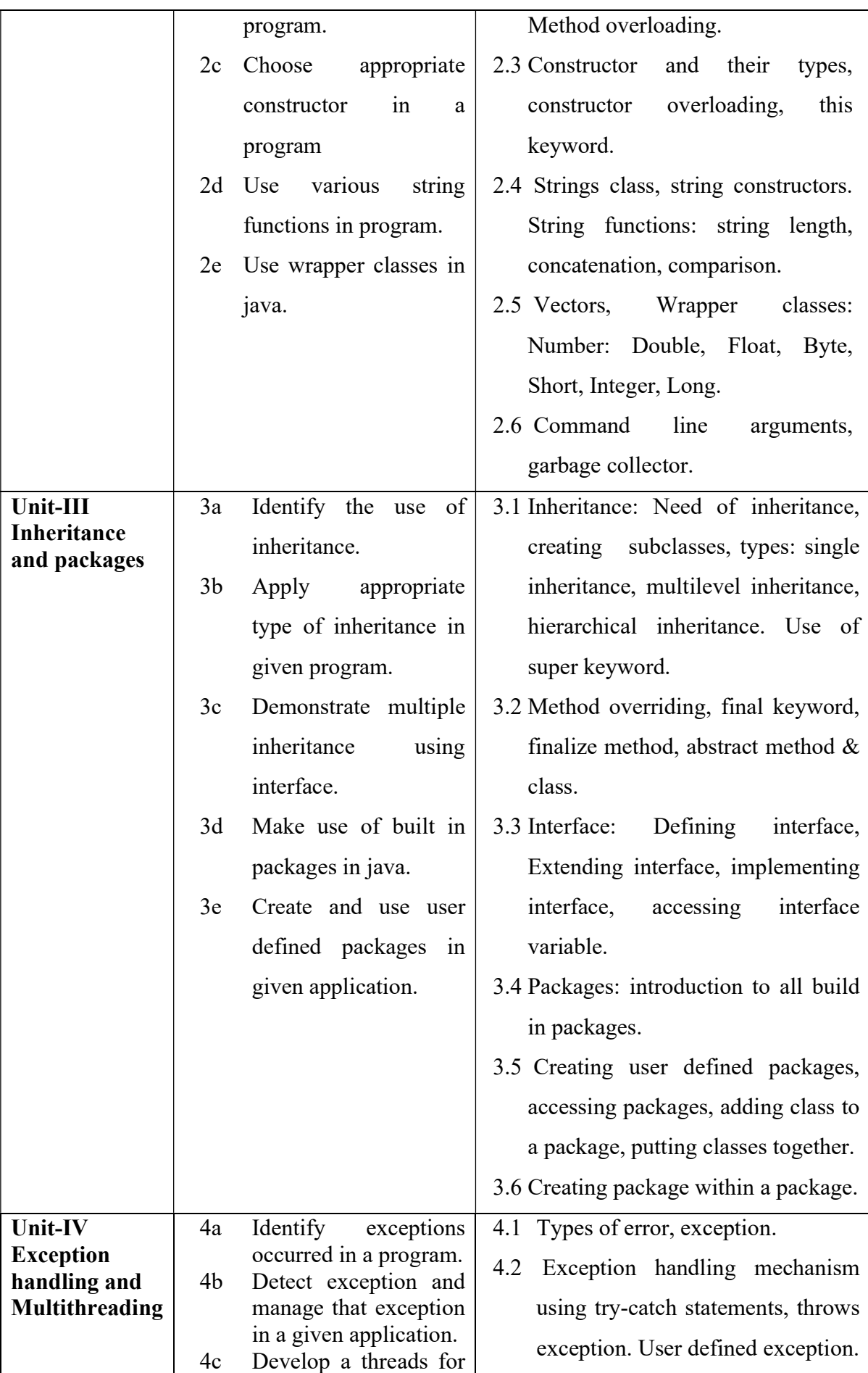

# 6S403 GPA Java Programming

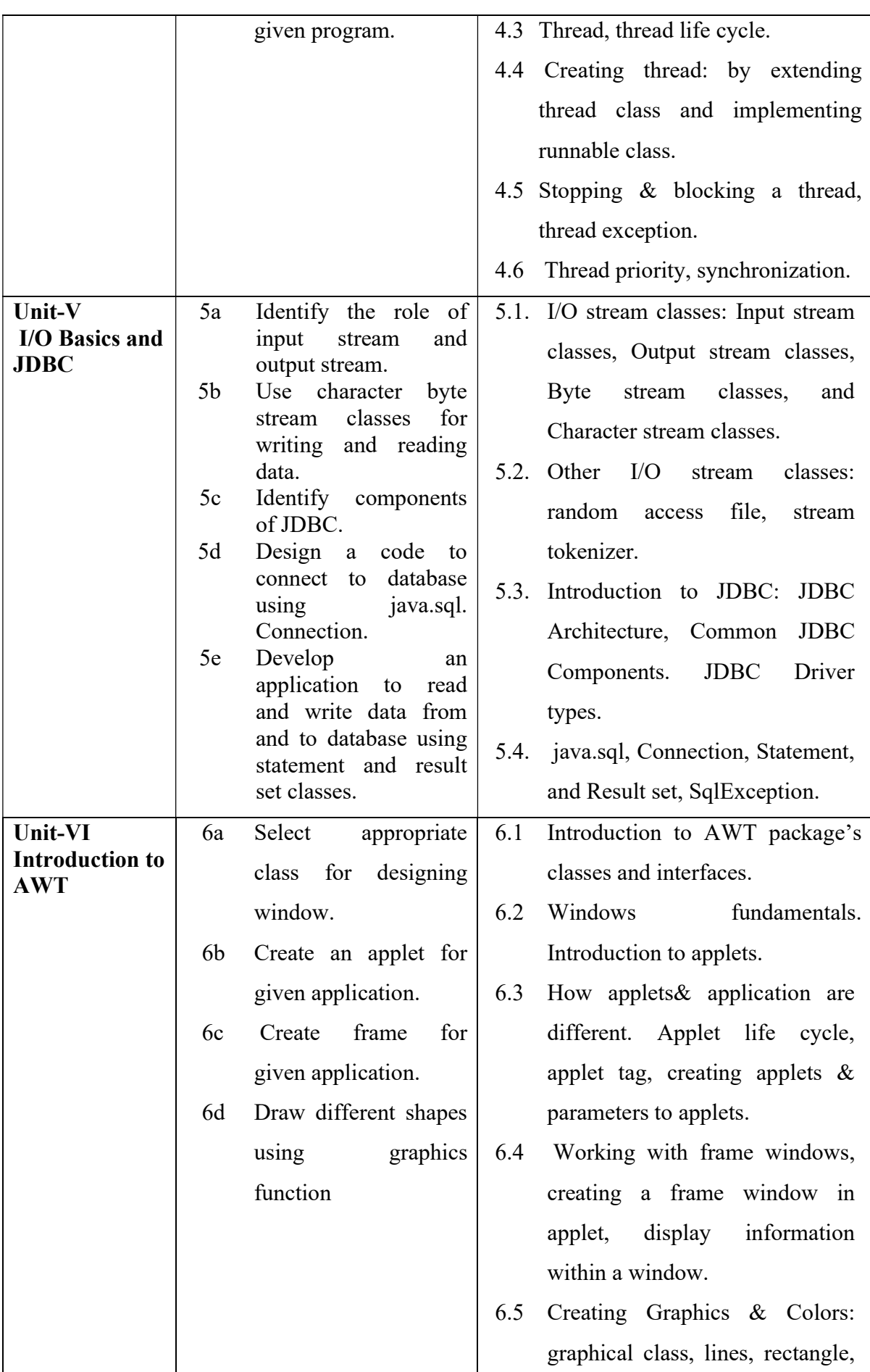

# 6S403 GPA Java Programming

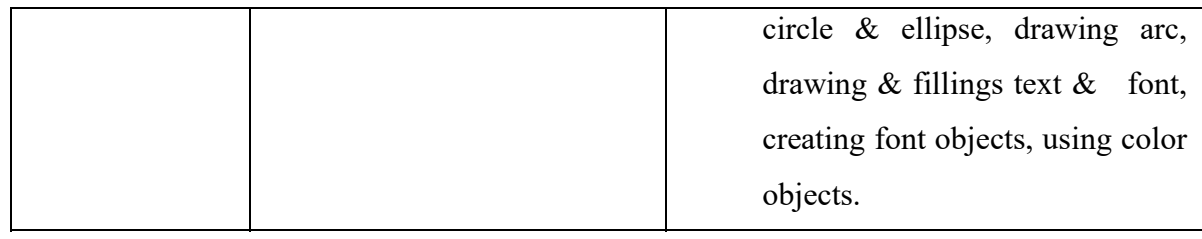

#### 6. SUGGESTED SPECIFICATION TABLE WITH HOURS & MARKS (THEORY)

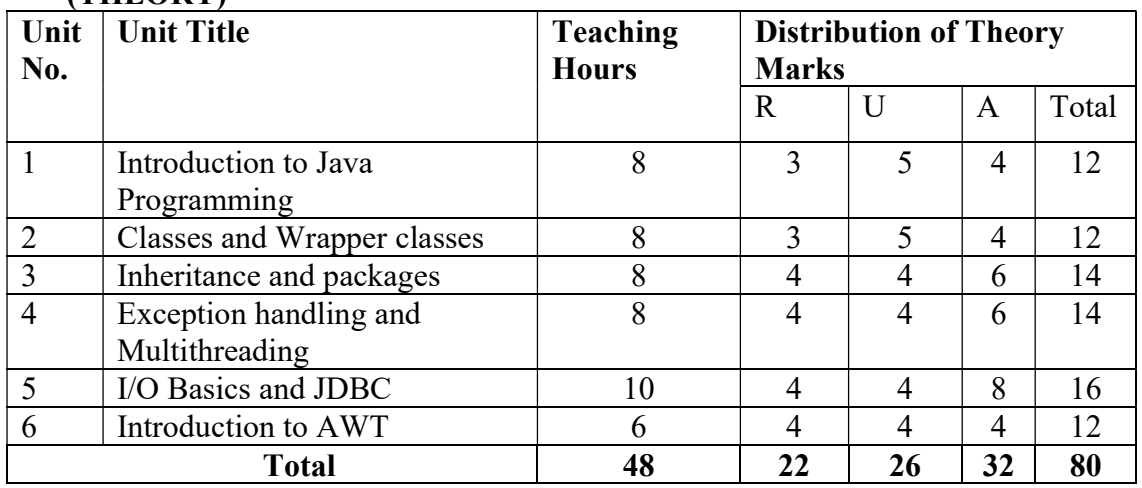

**Legends:**  $R =$  Remembrance;  $U =$  Understanding;  $A =$  Application and above levels (Revised Bloom's Taxonomy)

## 7. SUGGESTED LIST OF EXERCISES/PRACTICAL/EXPERIMENTS

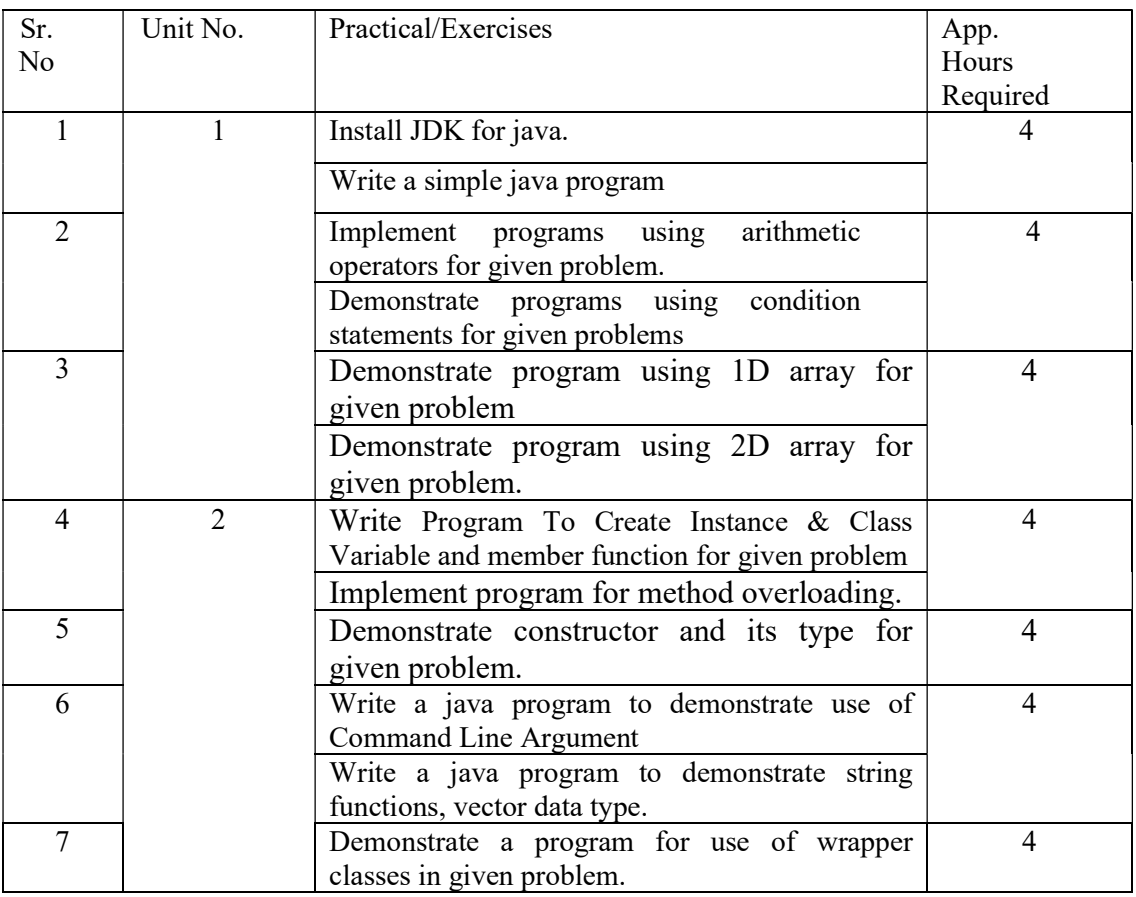

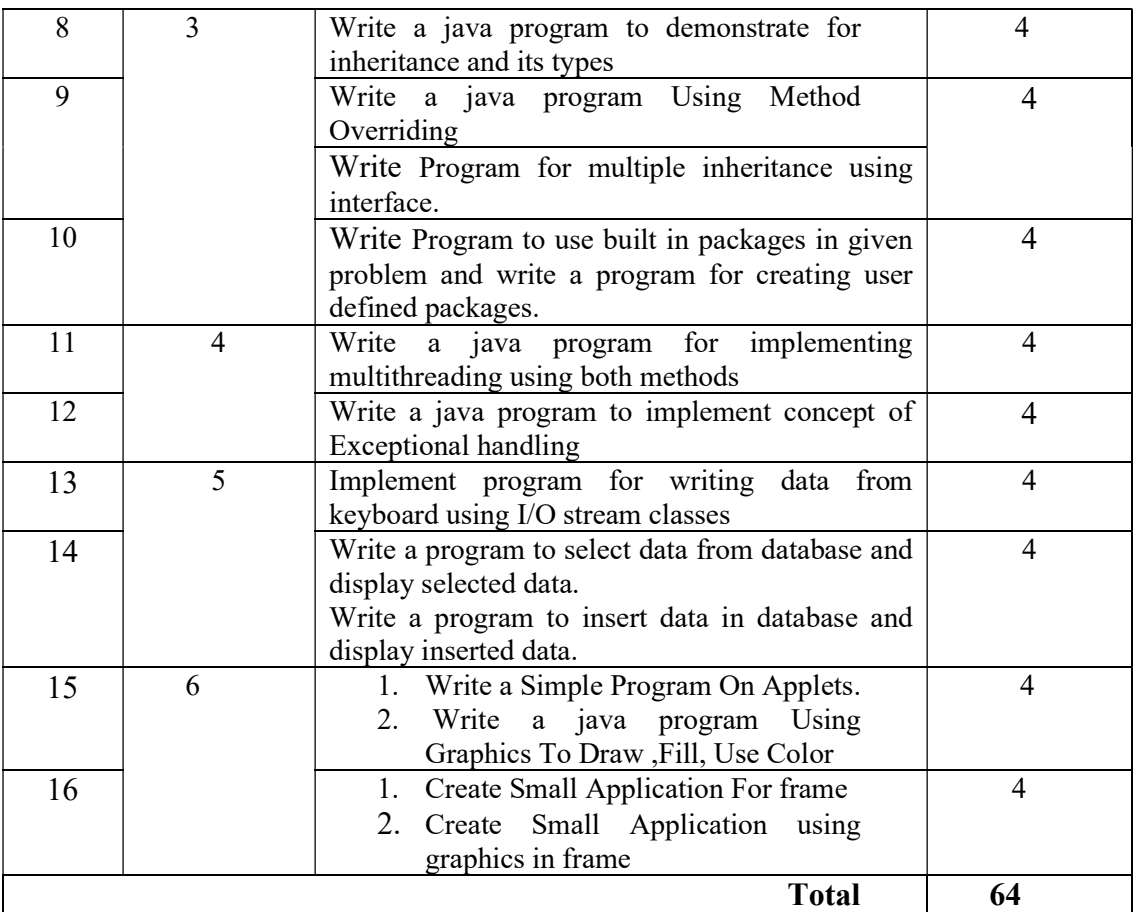

#### 8. SUGGESTED LIST OF PROPOSED STUDENT ACTIVITIES

- 1. Install different versions of JDKs
- 2. Install IDE for java such as Net beans, eclipse.
- 3. Install any one database(My SQL, SQL server, Oracle)

#### 9. SUGGESTED SPECIFIC INSTRUCTIONAL STRATERGIES

These are sample strategies, which a teacher can use to facilitate the attainment of course outcomes.

- a. Improved Lecture methods-
- b. Q & A technique.
- c. Demonstration
- d. Seminars
- e. Activity based learning

#### 10. SUGGESTED LEARNING RESOURCES

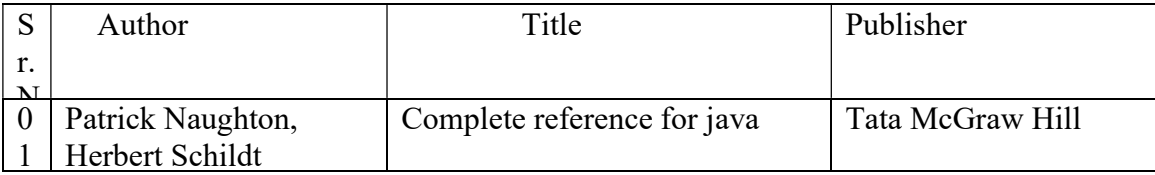

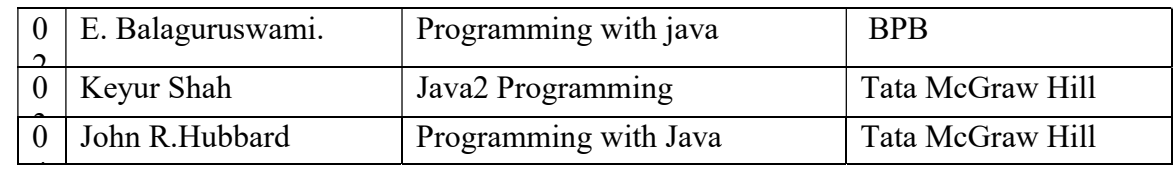

#### 11. LIST OF MAJOR EQUIPMENTS AND MATERIALS REQUIRED :

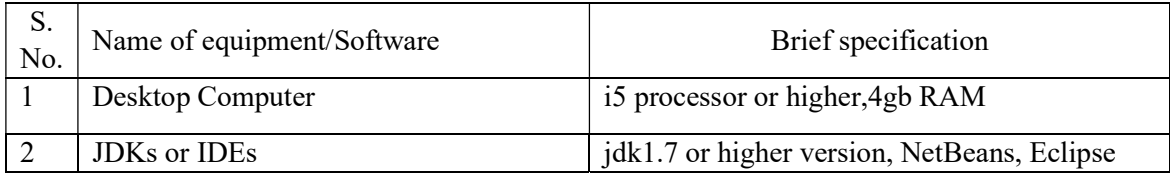

### 12. LIST OF SOFTWARE / LEARNING WEBSITES

#### a. Creating a GUI using AWT

http://www.tutorialspoint.com/awt/

#### b. JDBC Database Access

https://docs.oracle.com/javase/tutorial/jdbc/

https://www.tutorialspoint.com/jdbc/index.htm

https://www.tutorialspoint.com/jdbc/jdbc\_tutorial.pdf

# 13. MAPPING OF PROGRAMME OUTCOMES (POs) AND PROGRAMME SPECIFIC OUTCOMES (PSOs) WITH COURSE OUTCOMES (COs)

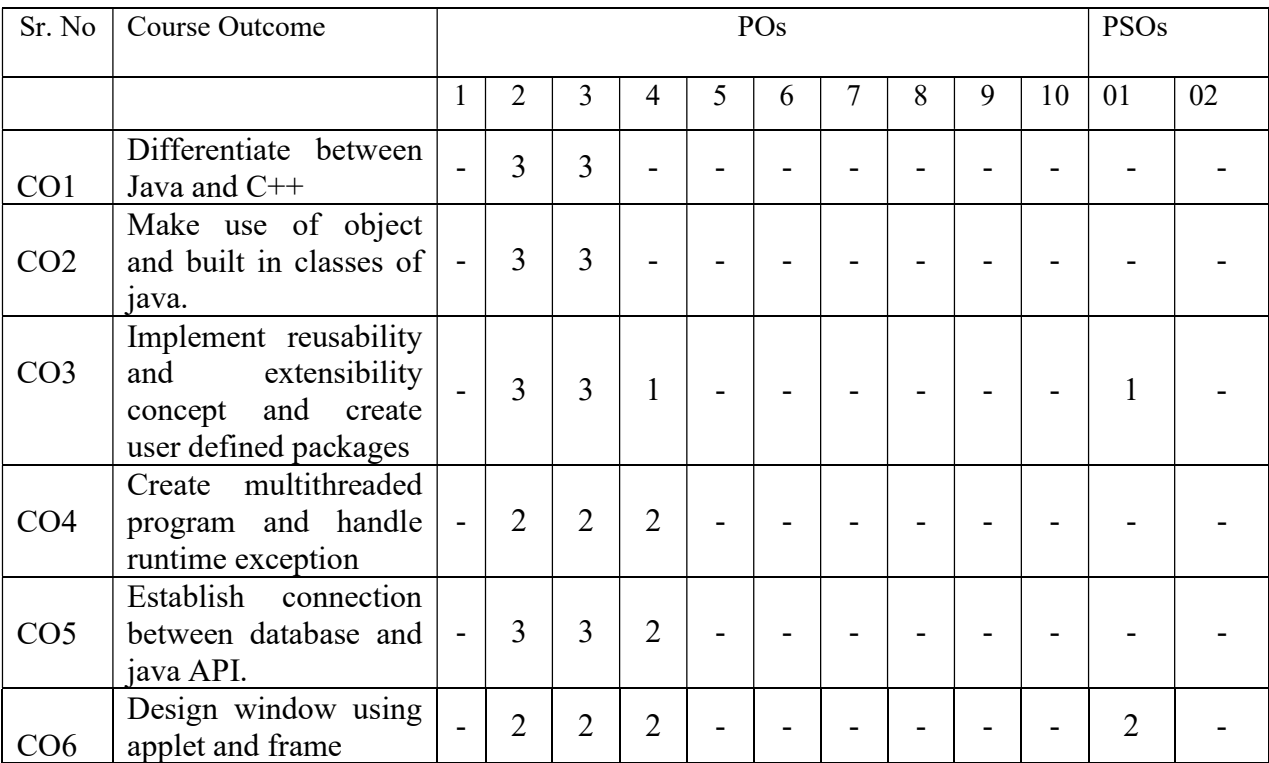

Course Curriculum Design Committee

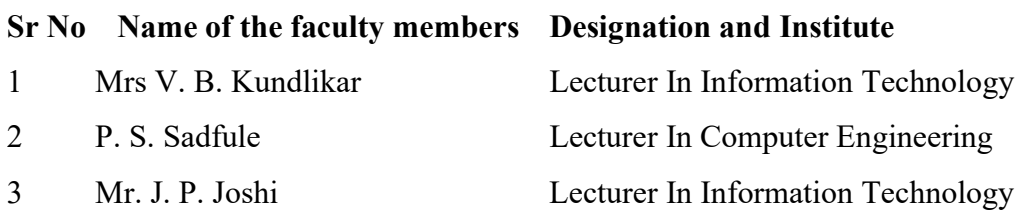

(Member Secretary PBOS) (Chairman PBOS)

# COURSE TITLE : OPERATING SYSTEMS COURSE CODE : 6S404

# PROGRAMME & SEMESTER

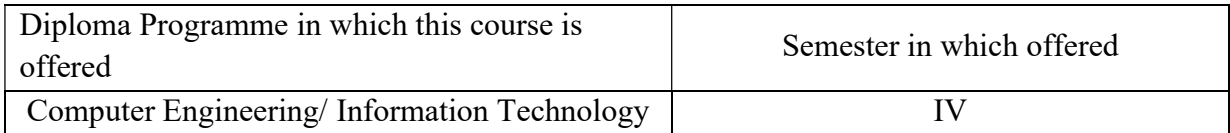

## 1. RATIONALE:

 Operating system is the applied level course that makes a computer system operational so as to manage computer resources and to control users and software. This course obtains requisite knowledge about operating system concepts, it drives all the hardware parts of the computer and is the first piece of software to run on the machine when the system boots. Students will learn process concept, CPU scheduling, Memory Management, Storage Management.

# 2. COMPETENCY:

At the end of studying this course students will be able to,

#### "Install & configure various Operating Systems"

#### 3. TEACHING AND EXAMNATION SCHEME:

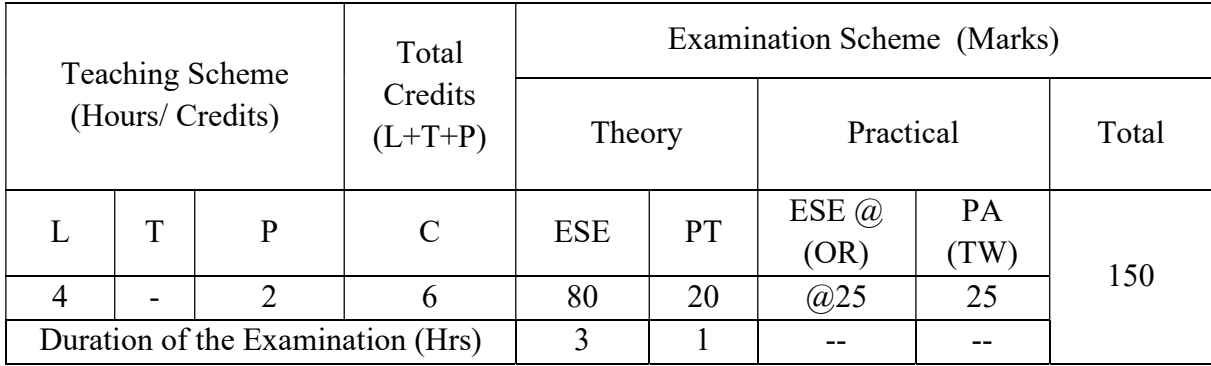

Legends : L-Lecture; T-Tutorial/Teacher Guided Theory Practice ; PR- Practical; C-Credits; ESE- End Semester Examination; PT – Progressive Test, PA- Progressive Assessment, OR – Oral Examination, TW - Term Work, # External,  $\omega$  Internal,  $\sim$  Online Examination.

# 4. COURSE OUTCOMES:

At the end of studying this course students will be able to: -

- 1. Identify structure and component of different operating system.
- 2. Use of process and thread for inter-process communication.
- 3. Apply different algorithm for scheduling and deadlock avoidance.
- 4. Apply paging and segmentation for memory management.
- 5. Distinguish between various file access and allocation methods.
- 6. Compare and contrast UNIX and Linux operating system.

#### 5. DETAILED COURSE CONTENTS:

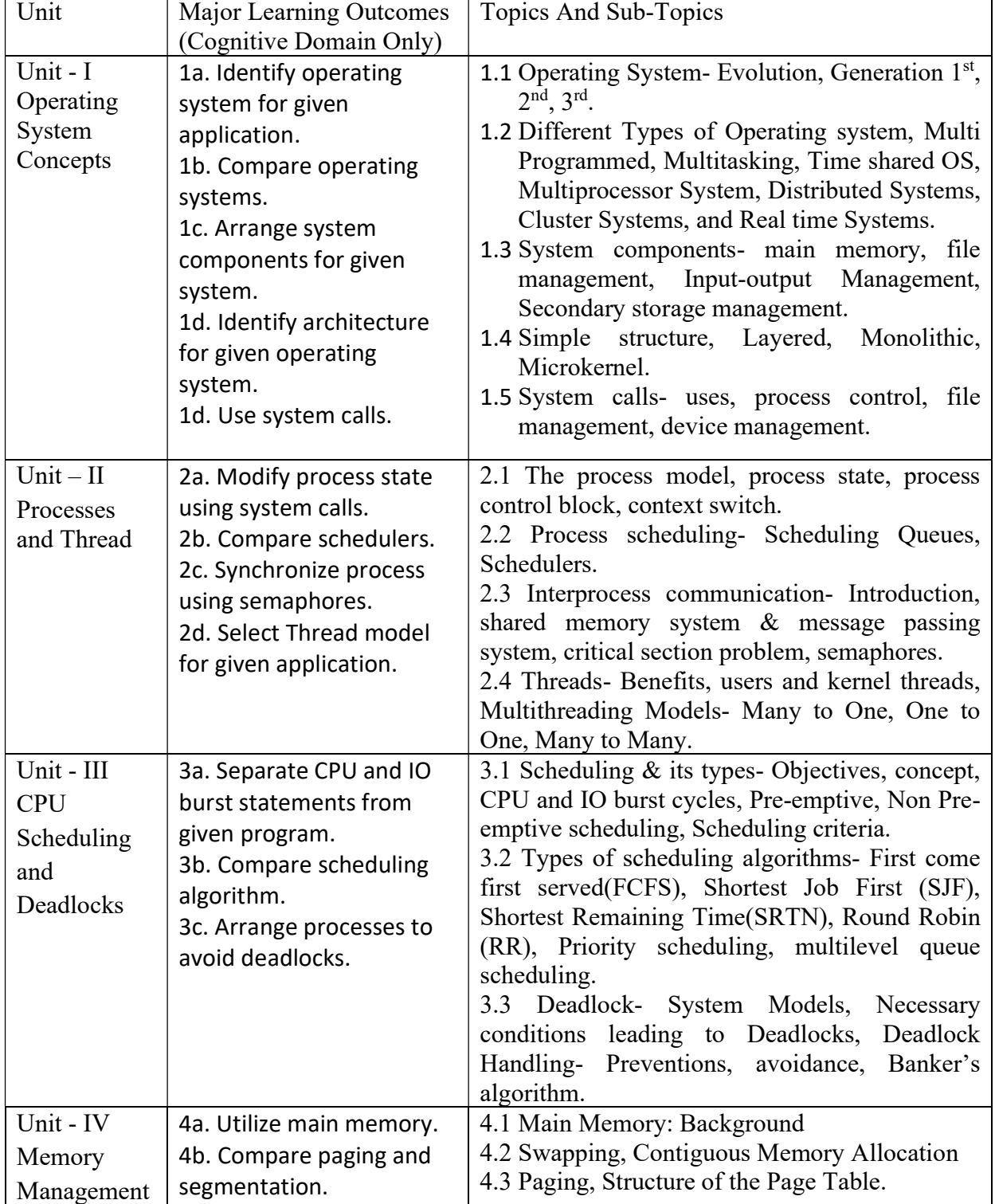

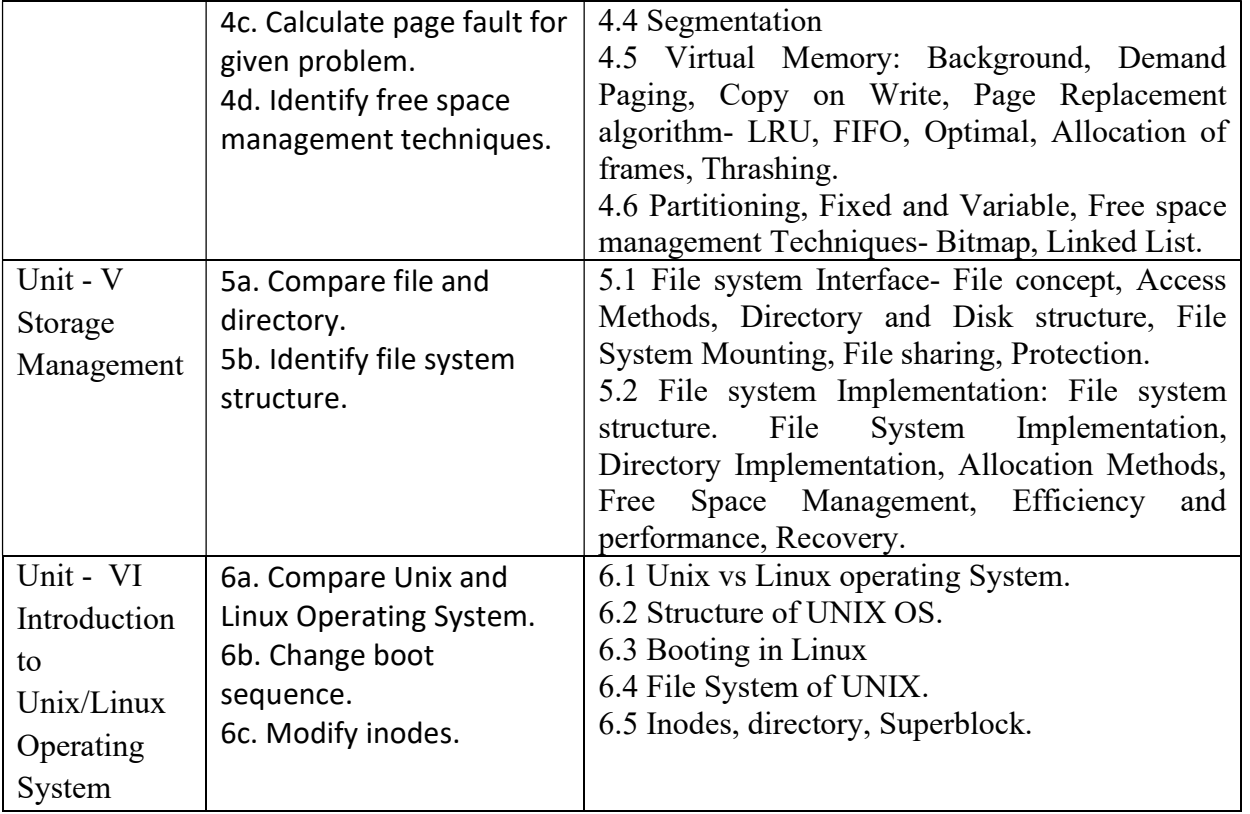

# 6. SUGGESTED SPECIFICATION TABLE FOR QUESTION PAPER DESIGN

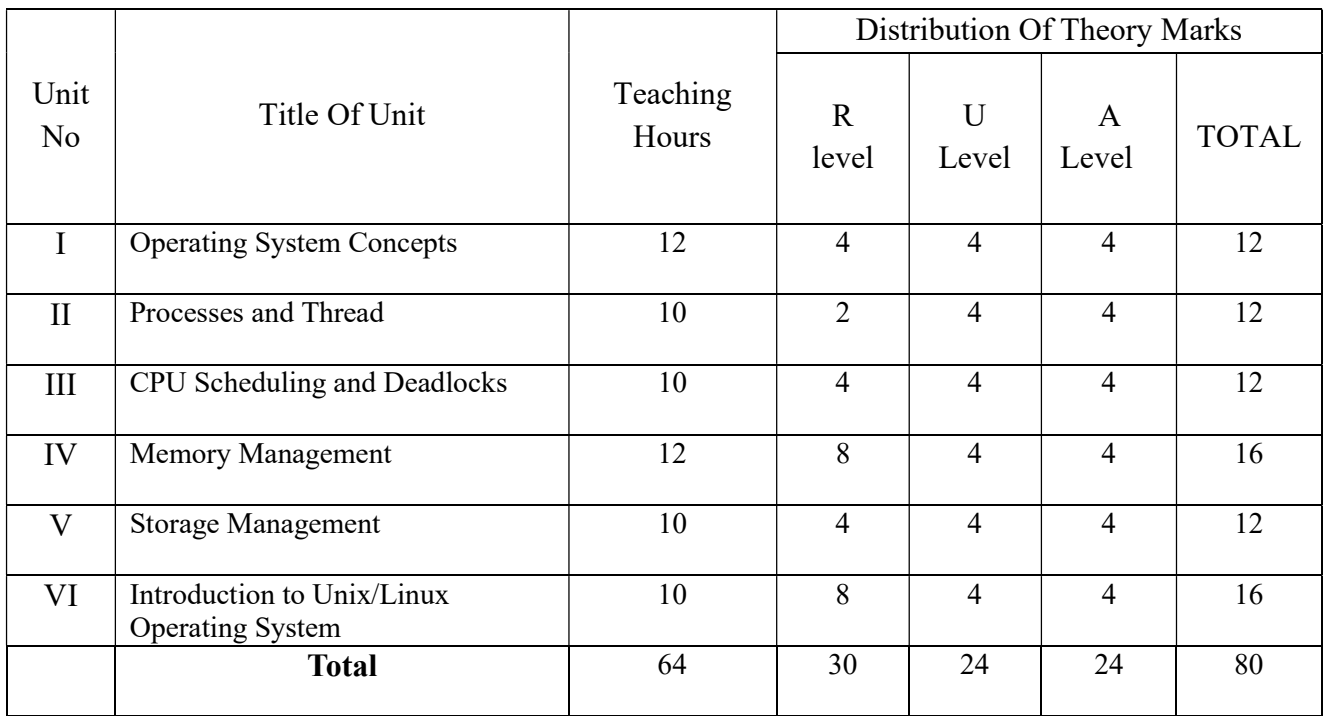

**Legends:**  $R$  – Remember,  $U$  – Understand,  $A$  – Apply and above (Bloom's revised Taxonomy)

# 7. LIST OF PRACTICAL / LABORATORY EXPERIMENTS/ TUTORIALS:

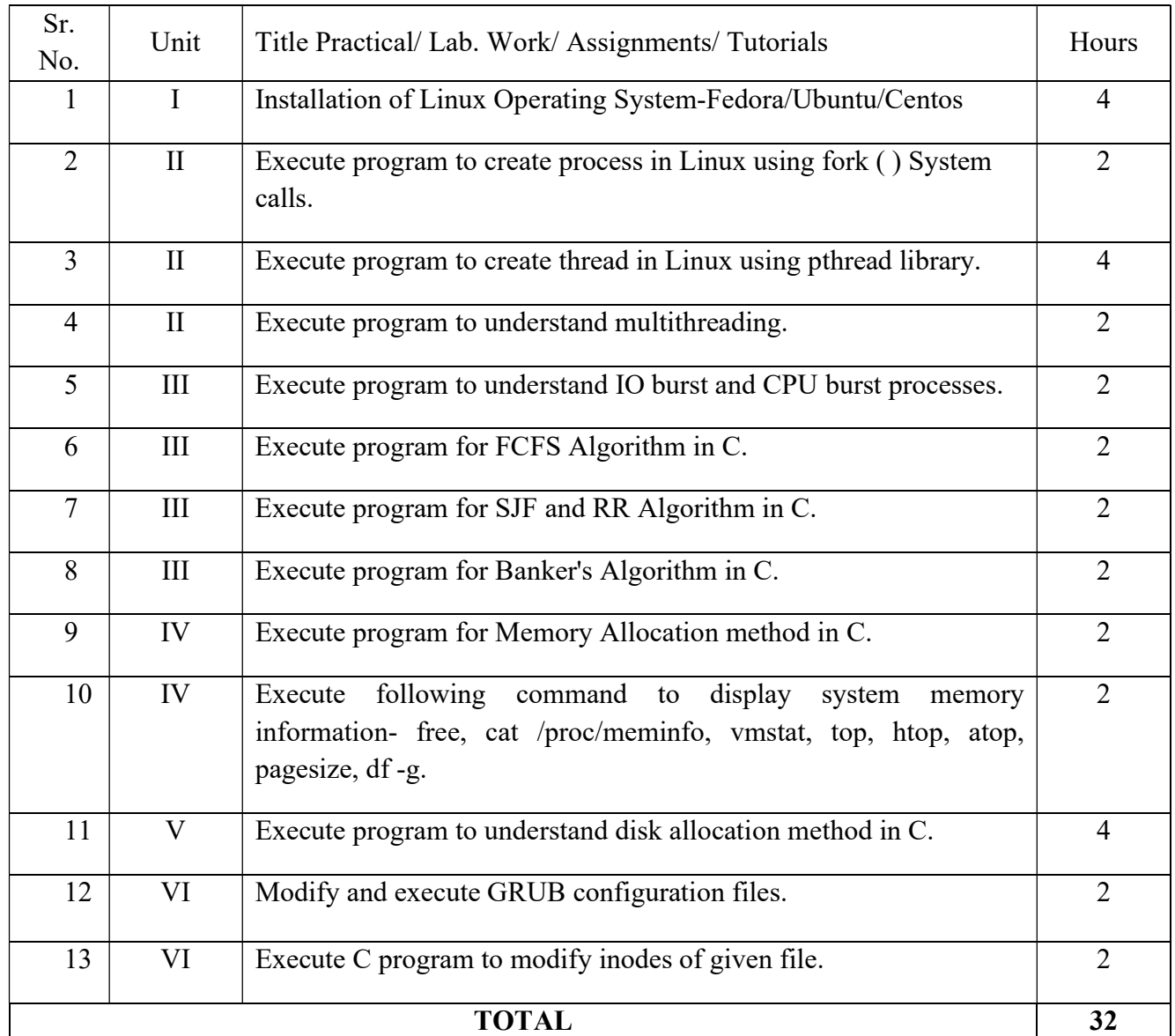

#### 8. SUGGESTED STUDENTS ACTIVITIES:

Other than class room and laboratory activities following are the suggested co-curricular students activities which need to be undertaken to facilitate the attainment of various course outcomes of this course. The students are required to maintain portfolio of their experiences.

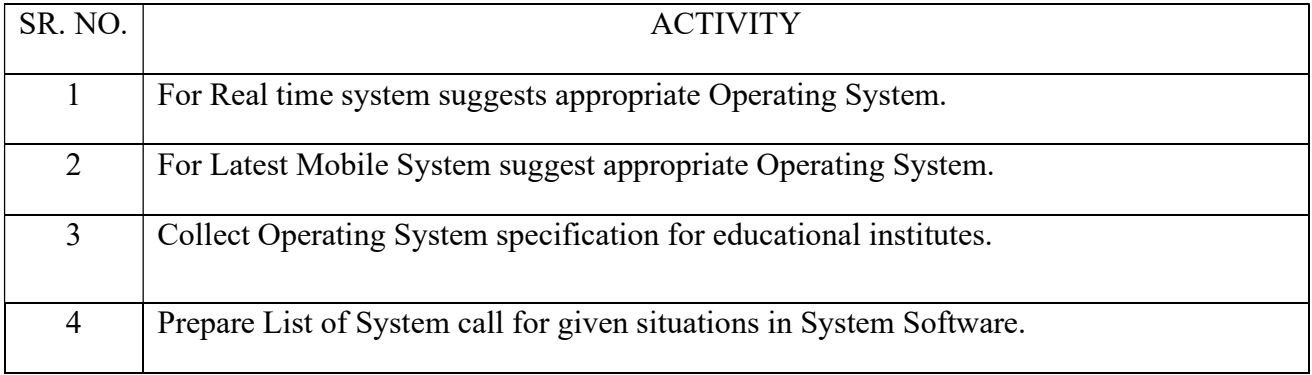

# 9. SUGGESTED SPECIFIC INSTRUCTIONAL STRATERGIES:

These are sample strategies, which a teacher can use to facilitate the attainment of course outcomes.

- a. Improved Lecture methods-
- b. Q & A technique.
- c. Demonstration.
- d. Activity based learning.
- f. Use of video, animation films to explain concepts, facts and applications of Operating System.

#### 10. SUGGESTED LEARNING RESOURCE:

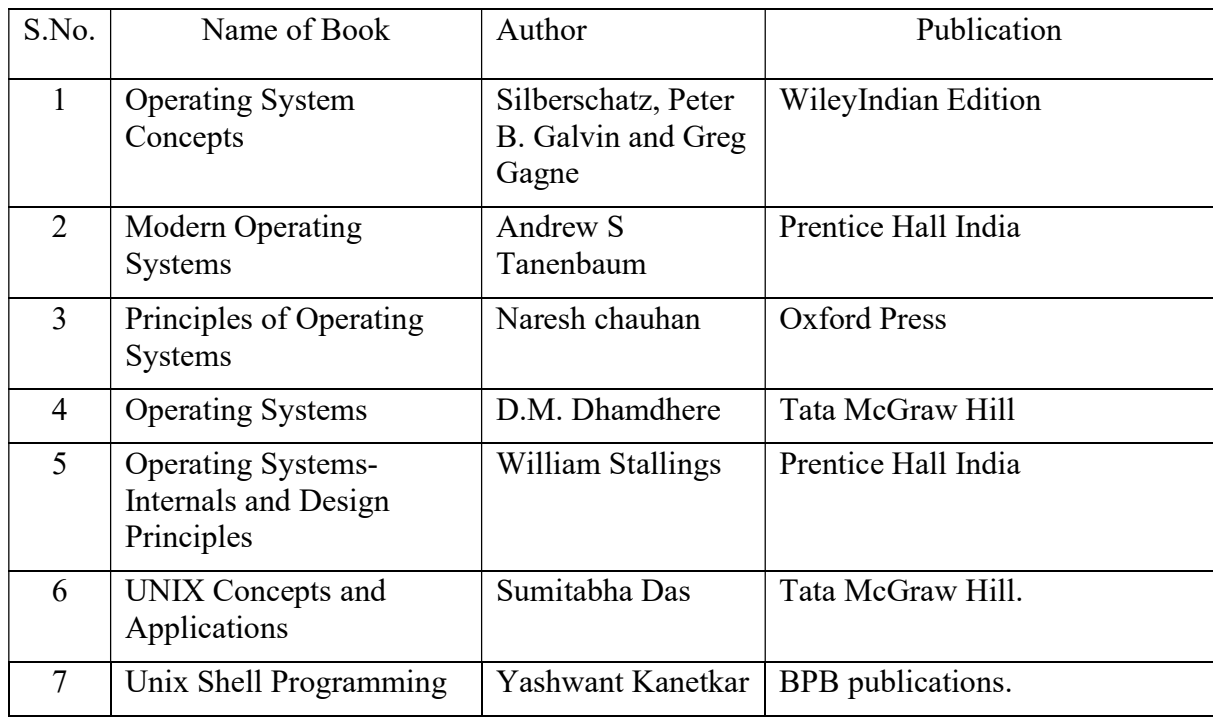

#### 11. LIST OF MAJOR EQUIPMENTS AND MATERIALS REQUIRED:

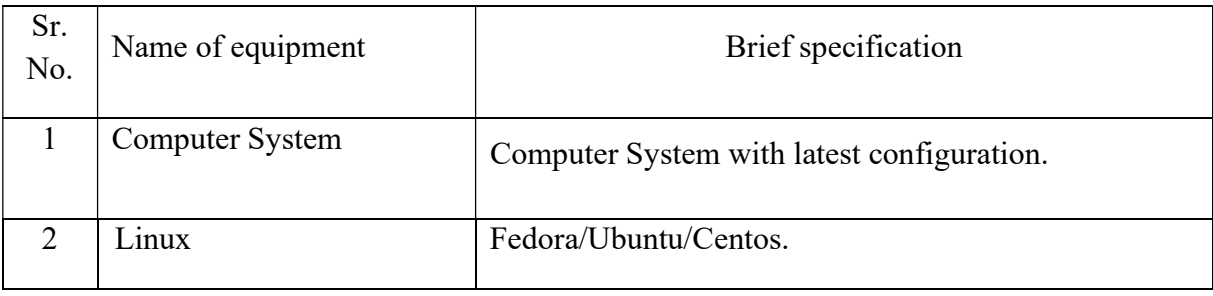

# 12. LEARNING WEBSITE & SOFTWARE:

1. http://nptel.ac.in/courses/106108101/

- 2. https://onlinecourses.nptel.ac.in/noc17\_cs29/preview
- 3. https://computer.howstuffworks.com/operating-system.htm

# 13. MAPPING OF PROGRAMME OUTCOMES (POs) AND PROGRAMME SPECIFIC OUTCOMES (PSOs) WITH COURSE OUTCOMES (COs) :

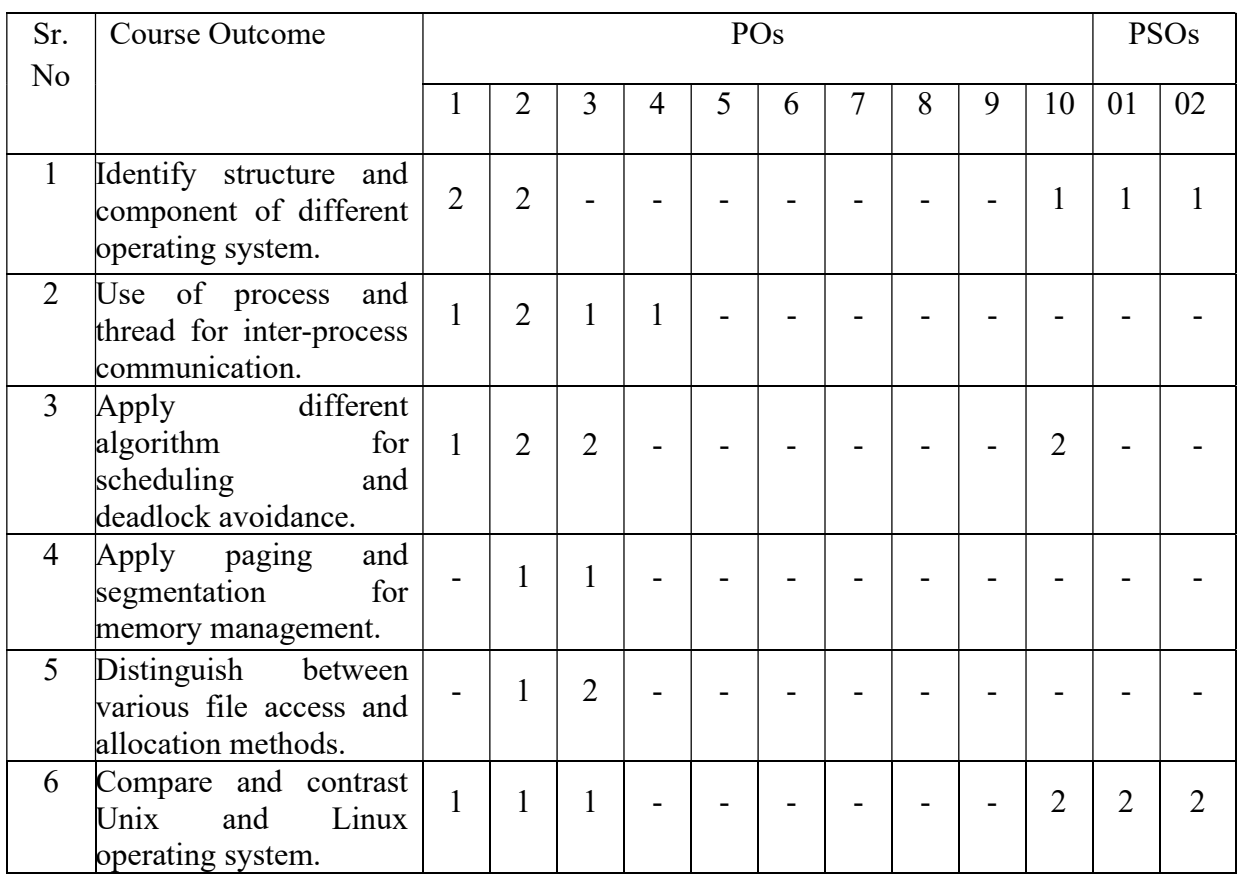

Course Curriculum Design Committee:

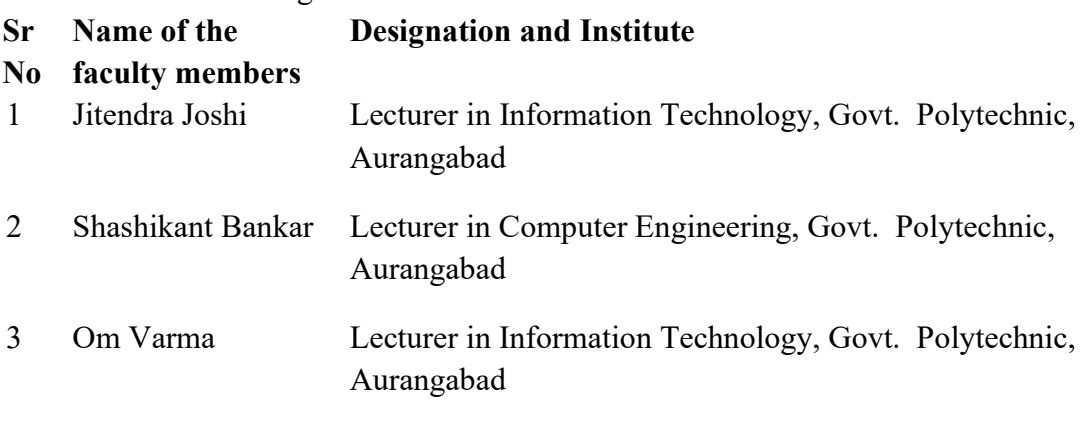

(Member Secretary PBOS) (Chairman PBOS)

#### COURSE TITLE: PHP PROGRAMMING (PP)

#### COURSE CODE: 6S406

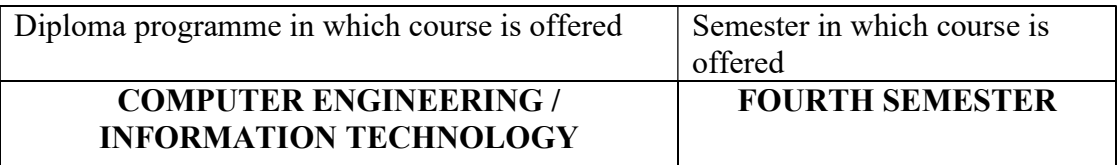

#### 1. RATIONALE

 PHP and MYSQL is an applied level course, provides server side scripting for creating dynamic and interactive database driven websites. PHP is widely used as efficient open source technology. Student will be able to design dynamic interactive web-based applications such as online banking, ticket/hotels booking sites, E-Commerce etc.

#### 2. LIST OF COMPETENCIES

The student will be able to:

"Develop interactive web-based application using PHP and MySQL"

#### 3. TEACHING AND EXAMINATION SCHEME

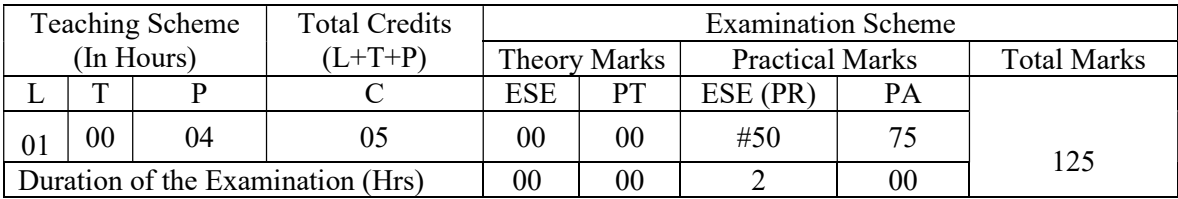

Legends: L-Lecture; T – Tutorial/Teacher Guided Theory Practice; P -Practical; C – Credit, ESE -End Semester Examination; PT- Progressive Test; PA- Progressive Assessment OR-Oral examination.

#### 4. COURSE OUTCOMES

- I. Demonstrate simple programs using basic PHP concepts
- II. Use built in and user defined functions in PHP programming.

III. Design Web pages using form controls to display web-based content.

IV. Develop Web pages to handle cookies, session and exceptions.

V. Demonstrate CRUD (Create, Retrieve, Update and Delete) application

# 5. DETAILED COURSE CONTENTS

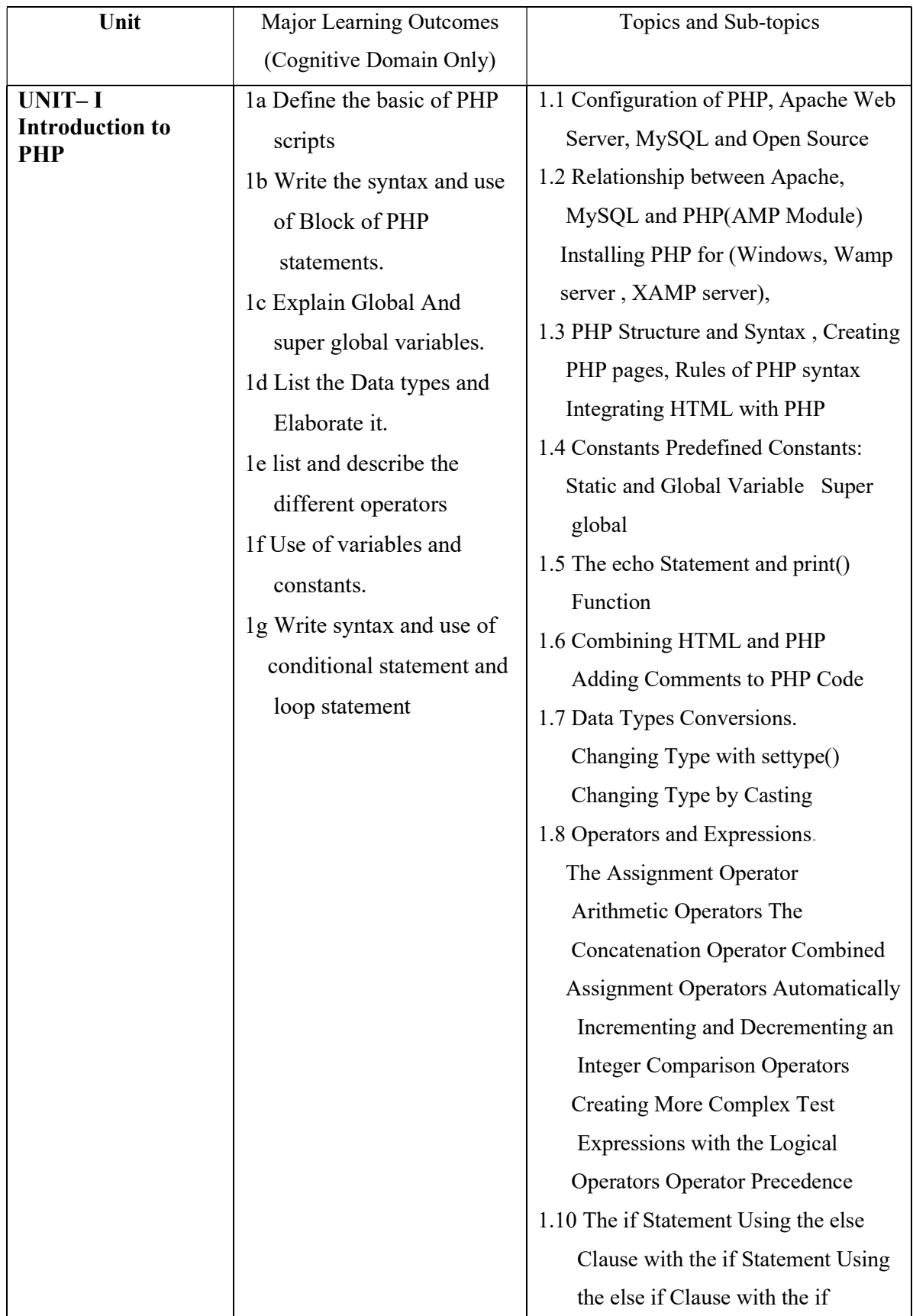

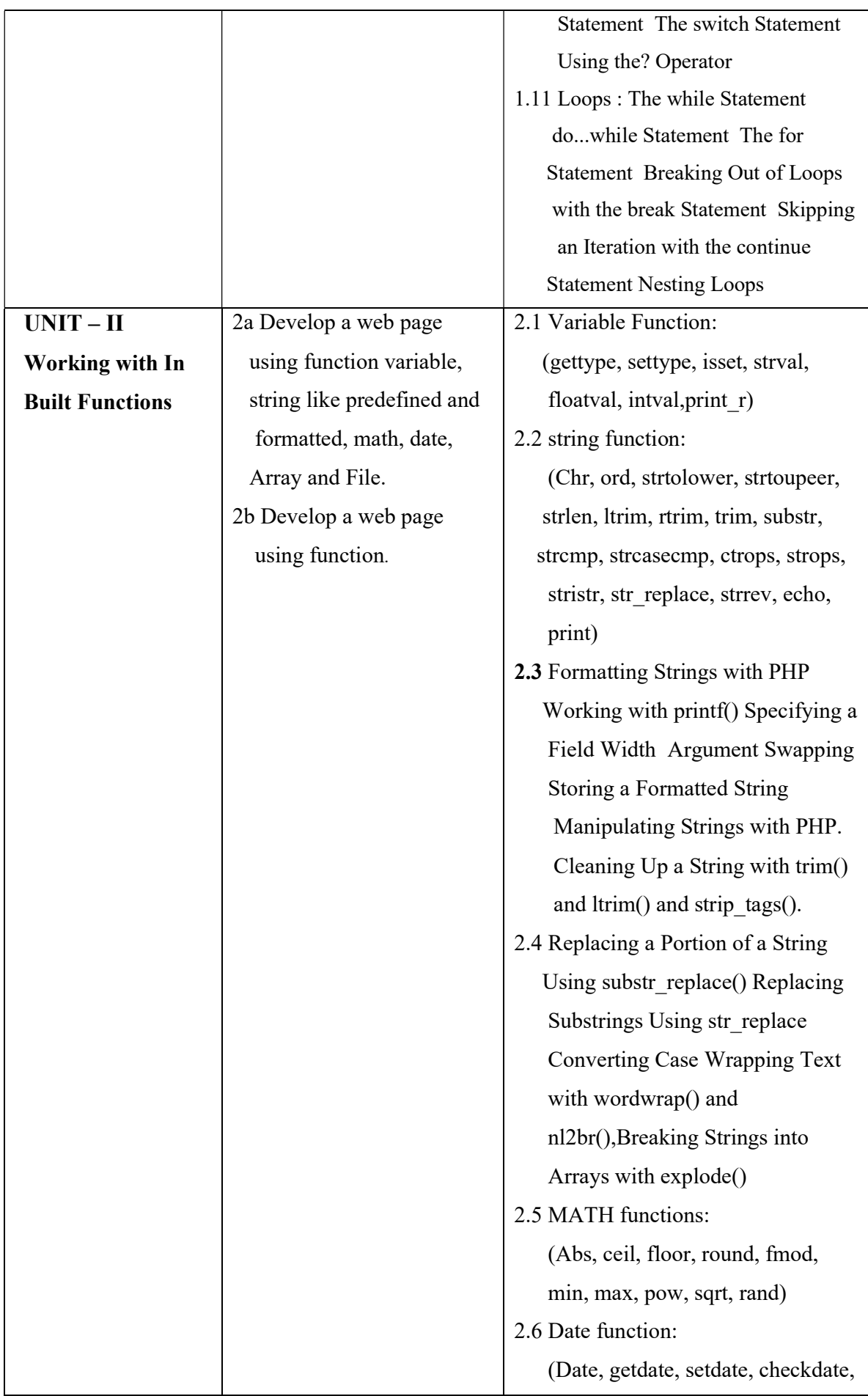

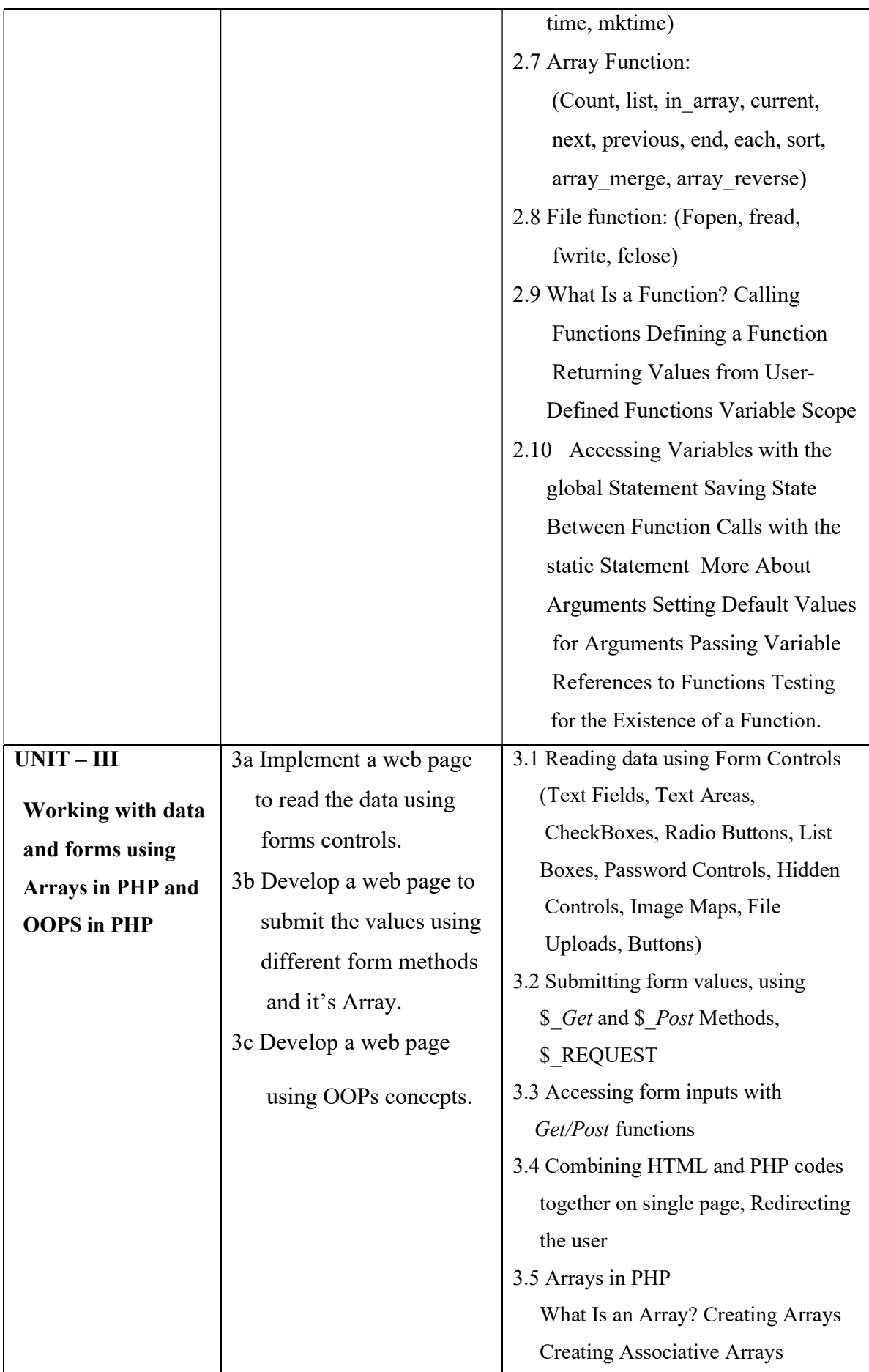

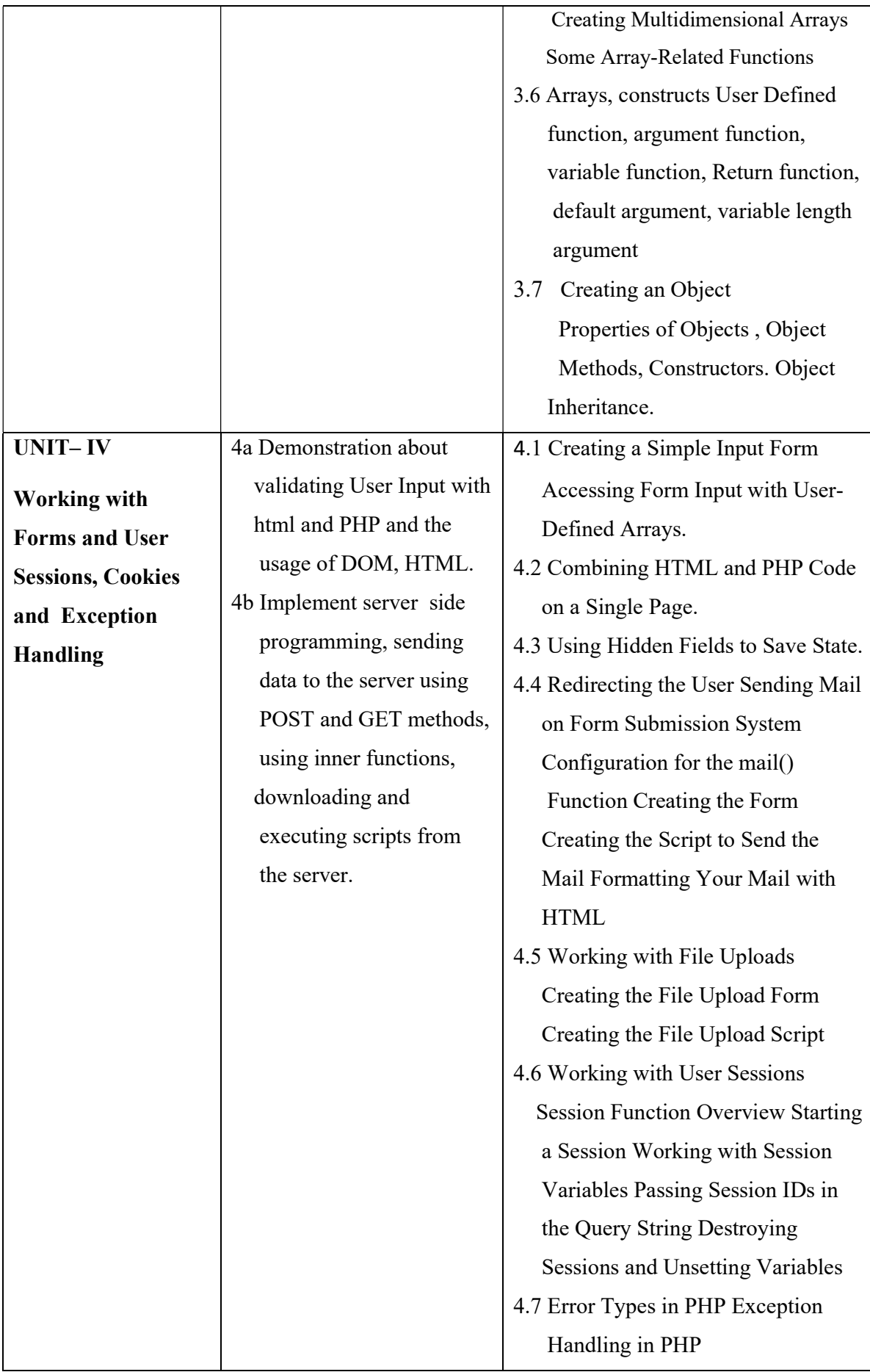
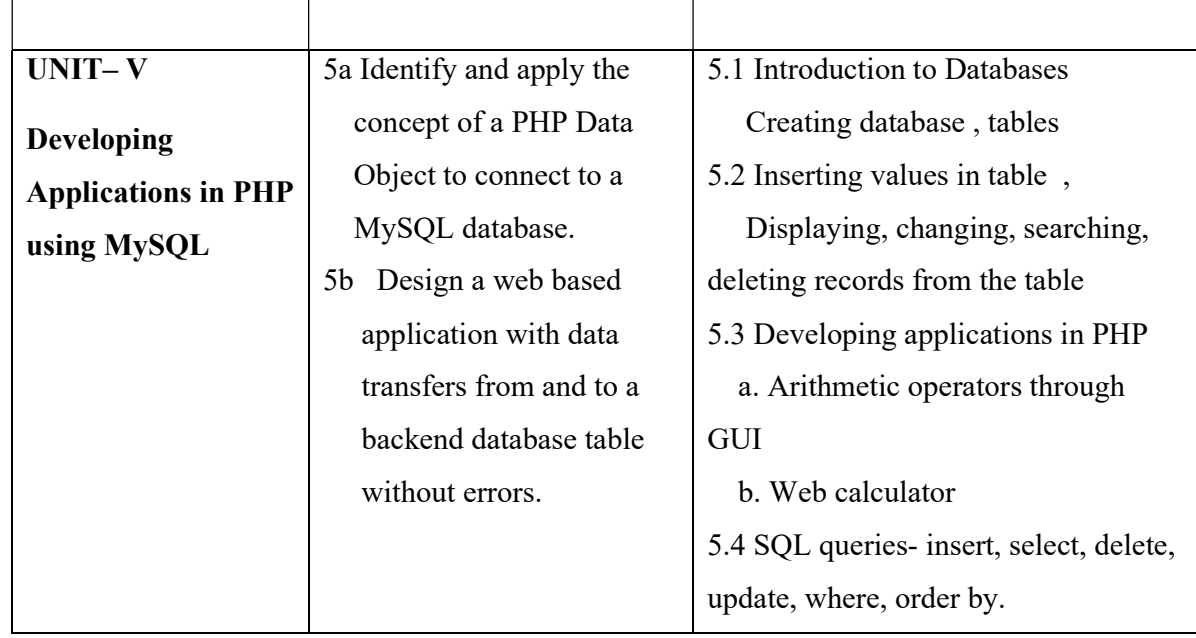

## 6. SUGGESTED SPECIFICATION TABLE WITH HOURS & MARKS (THEORY)

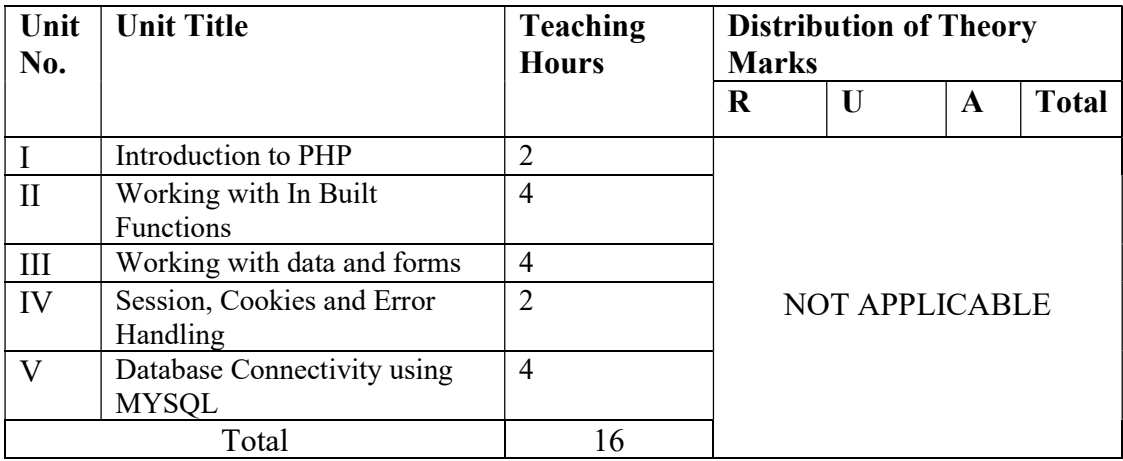

**Legends:**  $R =$  Remembrance;  $U =$  Understanding;  $A =$  Application and above levels ( Revised Bloom's Taxonomy)

## 7. SUGGESTED LIST OF EXERCISES/PRACTICAL/EXPERIMENTS

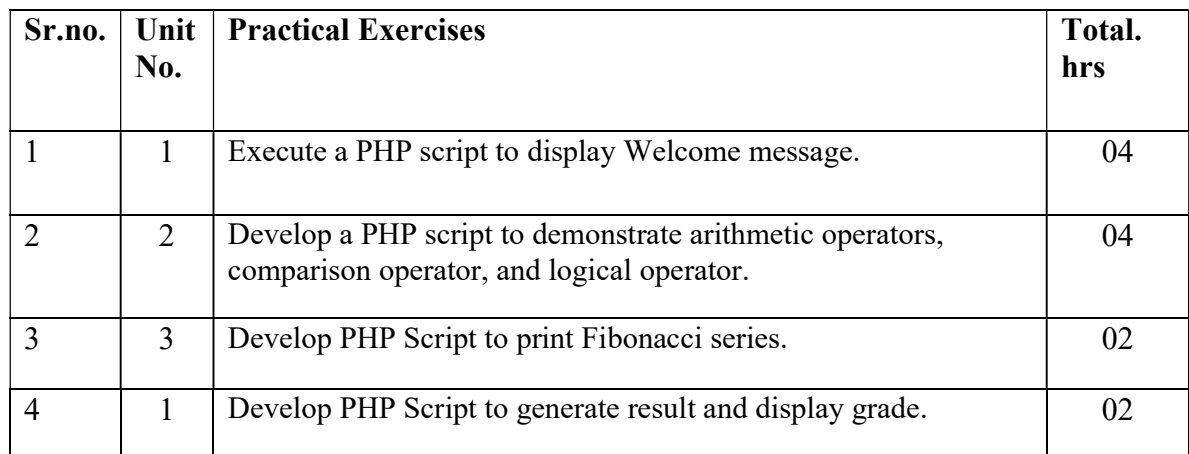

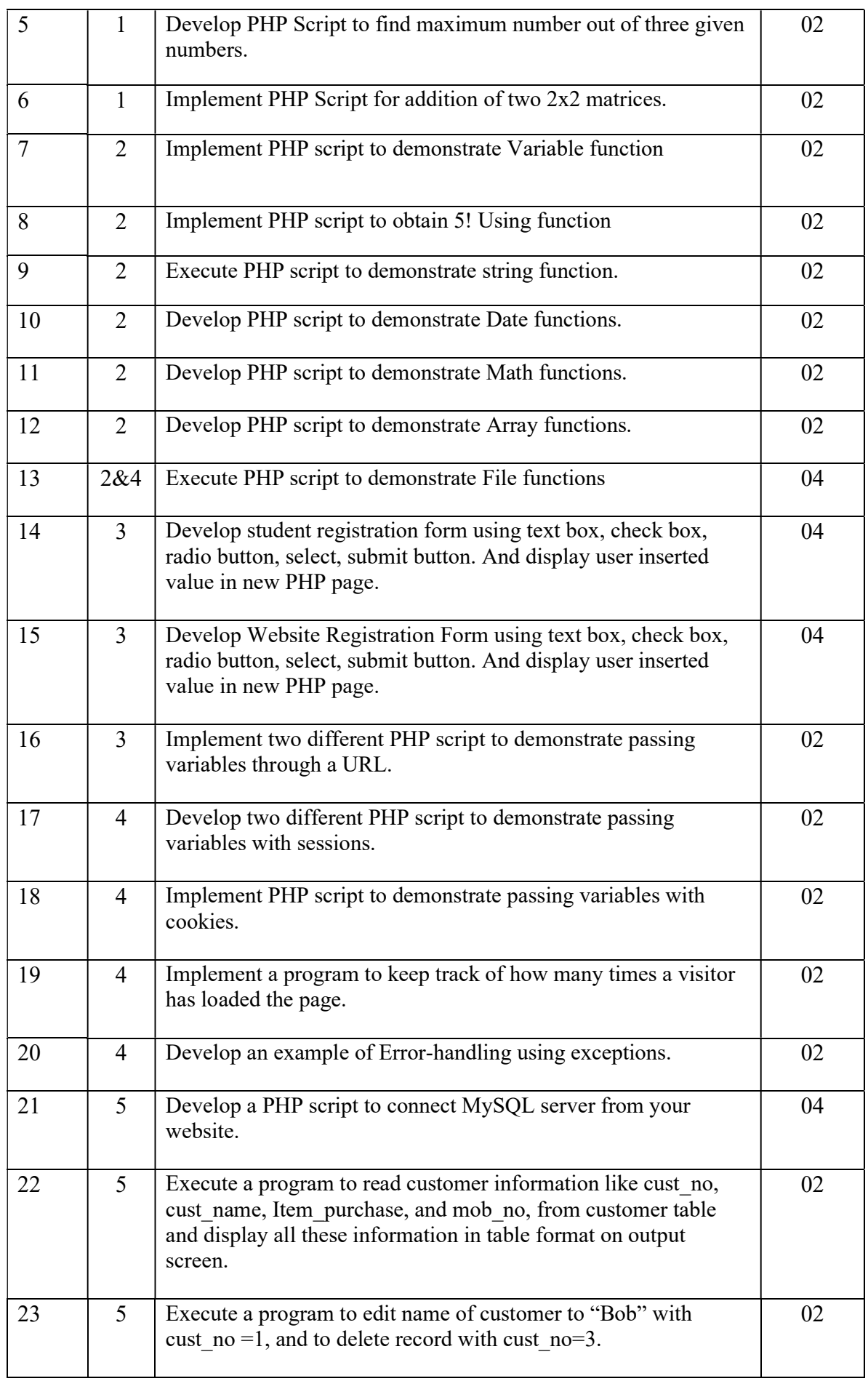

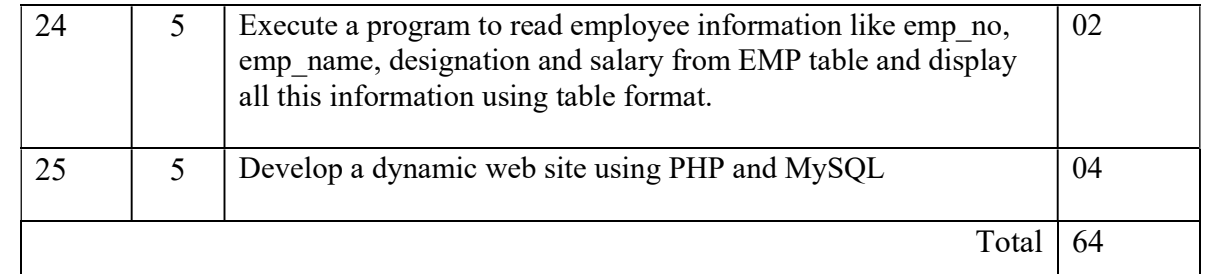

## 8. SUGGESTED LIST OF PROPOSED STUDENT ACTIVITIES

- 1. Students will prepare chart/poster for given topics
- 2. Prepare power point presentation showing relation between PHP, APACHE and MYSQL
- 3. Students are expected to develop minimum one application of particular topic as an example to exhibit real life application.
- 4. Develop sample web based Application using PHP and MYSQL and present the same.

## 9. SPECIAL INSTRUCTIONAL STRATEGIES

These are sample strategies, which a teacher can use to facilitate the attainment of course outcomes.

- a. Improved Lecture methods-
- b. Q & amp; A technique.
- c. Demonstration
- d. Seminars
- e. Activity based learning

## 10. SUGGESTED LEARNING RESOURCES

### List of Books

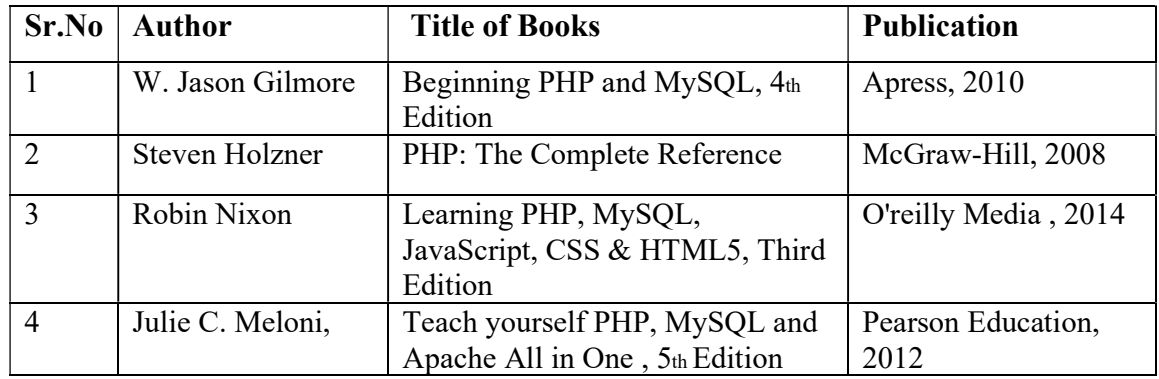

## 11. LIST OF MAJOR EQUIPMENTS AND MATERIALS REQUIRED:

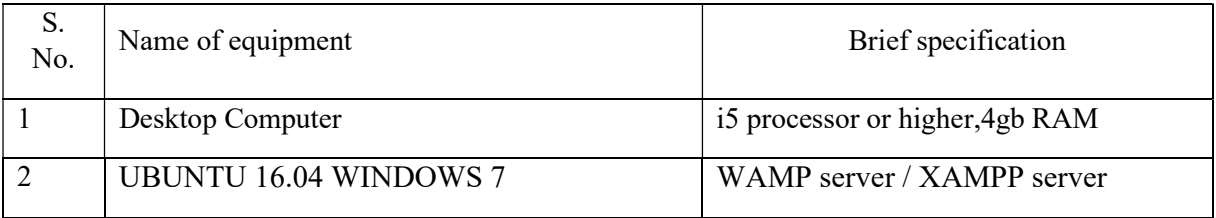

## 12. LIST OF LEARNING WEBSITES

- 1. Developing Web Pages- Udacity https://www.udacity.com/
- 2. Build your firs App http:// http://www.codecademy.com/tracks/web
- 3. Android App Development Tutorial http://www.w3schools.org/php

## 13. APPING OF PROGRAMME OUTCOMES (POs) AND PROGRAMME SPECIFIC OUTCOMES (PSOs) WITH COURSE OUTCOMES (COs)

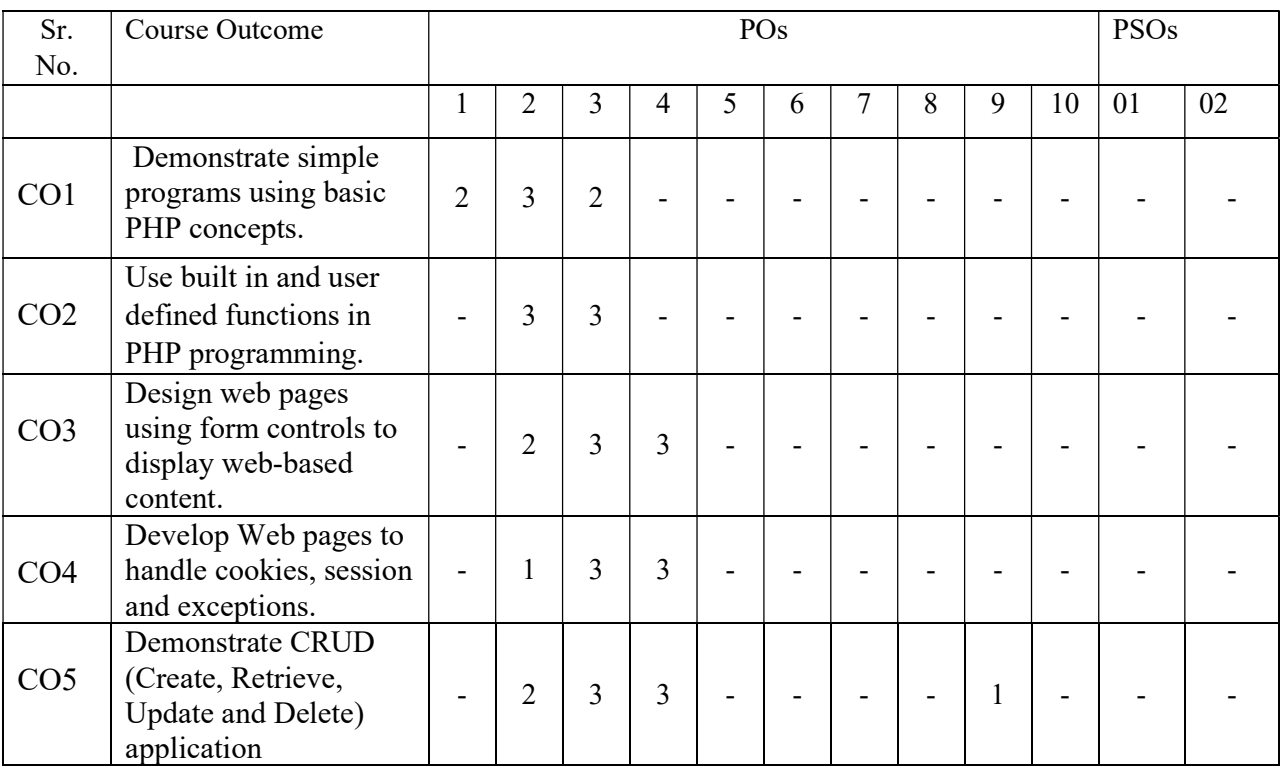

Course Curriculum Design Committee

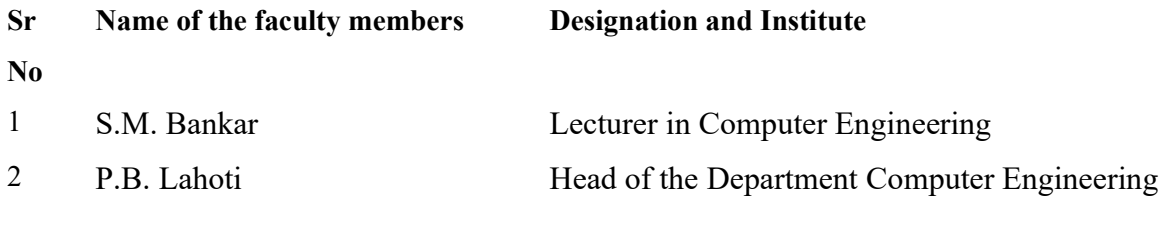

(Member Secretary PBOS) (Chairman PBOS)

### COURSE TITLE: RUBY PROGRAMMING (RP)

#### COURSE CODE: 6S407

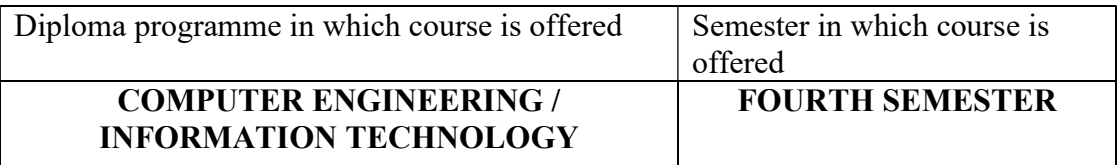

#### 1. RATIONALE

 Ruby programming is applied level course, use for designing light weighted programs. This course use OOP concepts and has clean and easy syntax that allows a new developer to learn very quickly and easily.Ruby has similar syntax to that of many object oriented programming languages. Ruby has a rich set of built-in functions, which can be used directly into Ruby scripts.

#### 2. LIST OF COMPETENCIES

The student will be able to:

#### "Perform General purpose programming to develop standalone application using ruby programming"

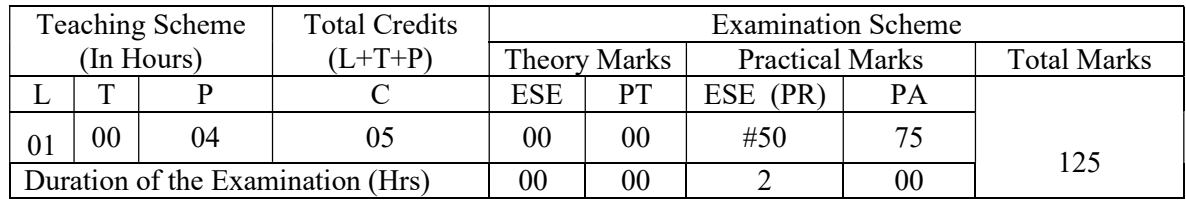

#### 3. TEACHING AND EXAMINATION SCHEME

Legends: L-Lecture; T – Tutorial/Teacher Guided Theory Practice; P -Practical; C – Credit, ESE -End Semester Examination; PT- Progressive Test; PA- Progressive Assessment OR-Oral examination.

#### 4. COURSE OUTCOMES

- I. Select strategies for solving basic programming problems using Ruby.
- II. Use the Data types, selection, loops, functions to write programs.
- III. Develop proficiency in creating scripts using Ruby programming.
- IV. Find user defined and predefined exception errors in Ruby.

# 5. DETAILED COURSE CONTENTS

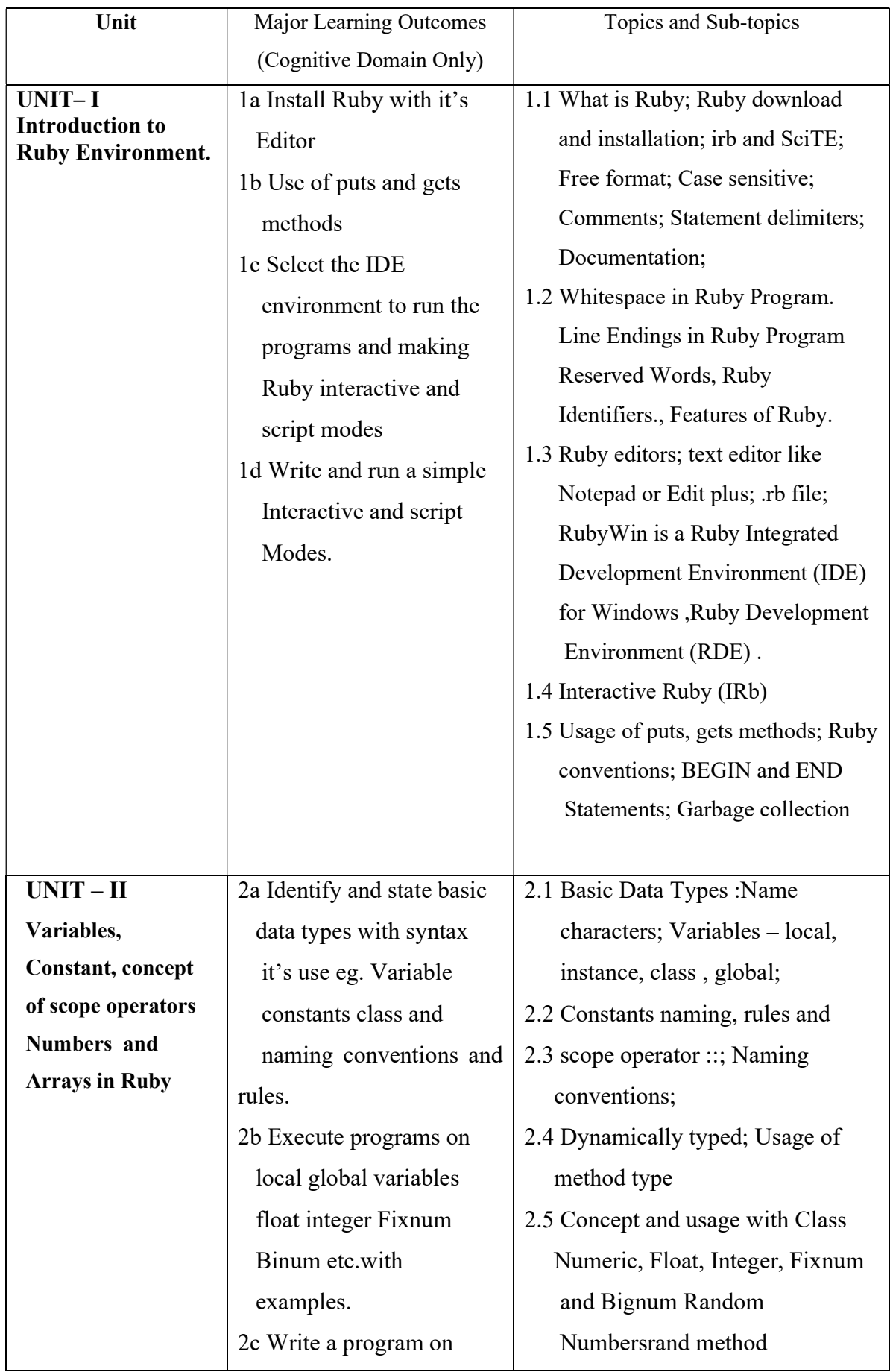

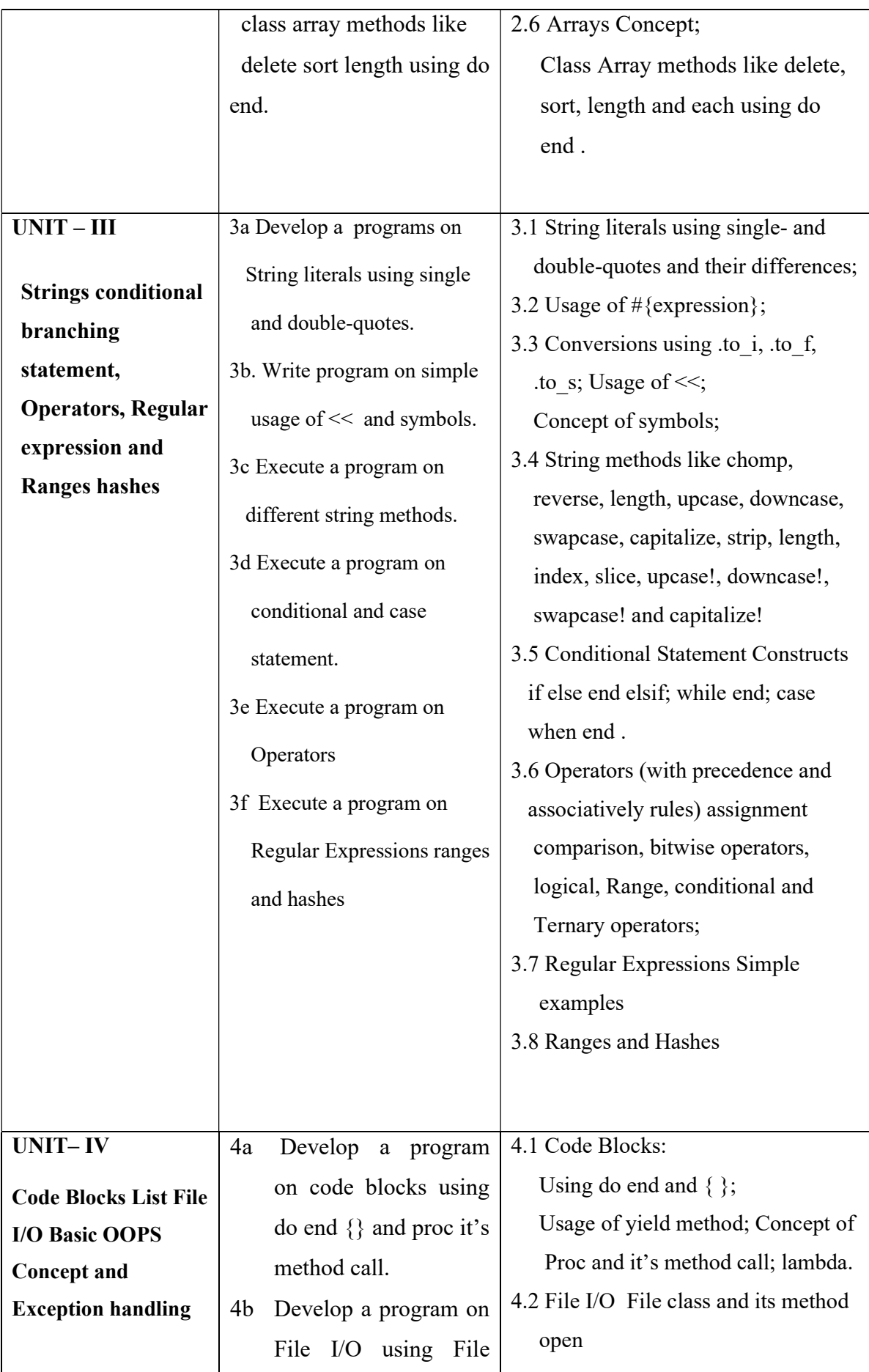

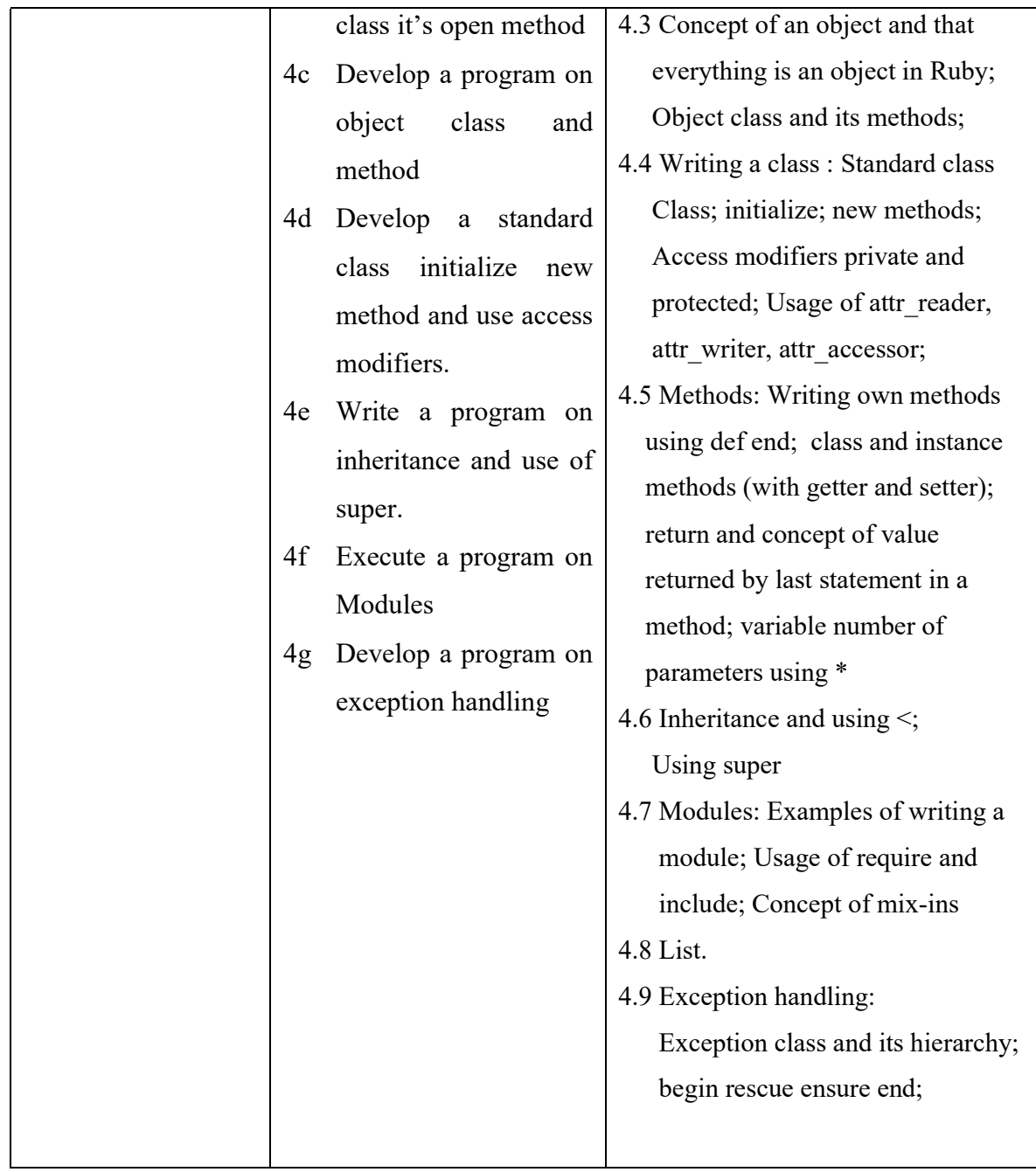

# 6. SUGGESTED SPECIFICATION TABLE WITH HOURS & MARKS (THEORY)

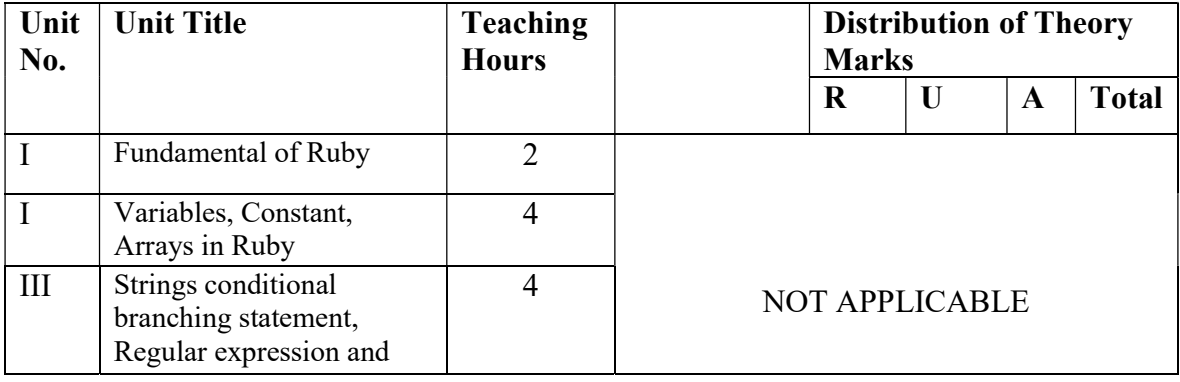

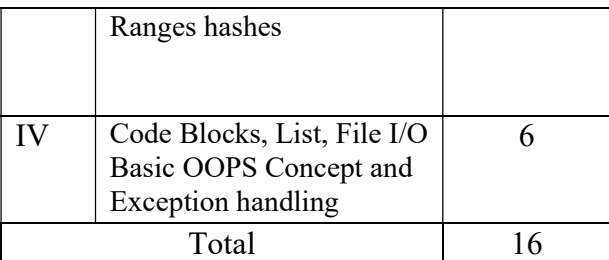

**Legends:**  $R =$  Remembrance;  $U =$  Understanding;  $A =$  Application and above levels ( Revised Bloom's Taxonomy)

## 7. SUGGESTED LIST OF EXERCISES/PRACTICAL/EXPERIMENTS

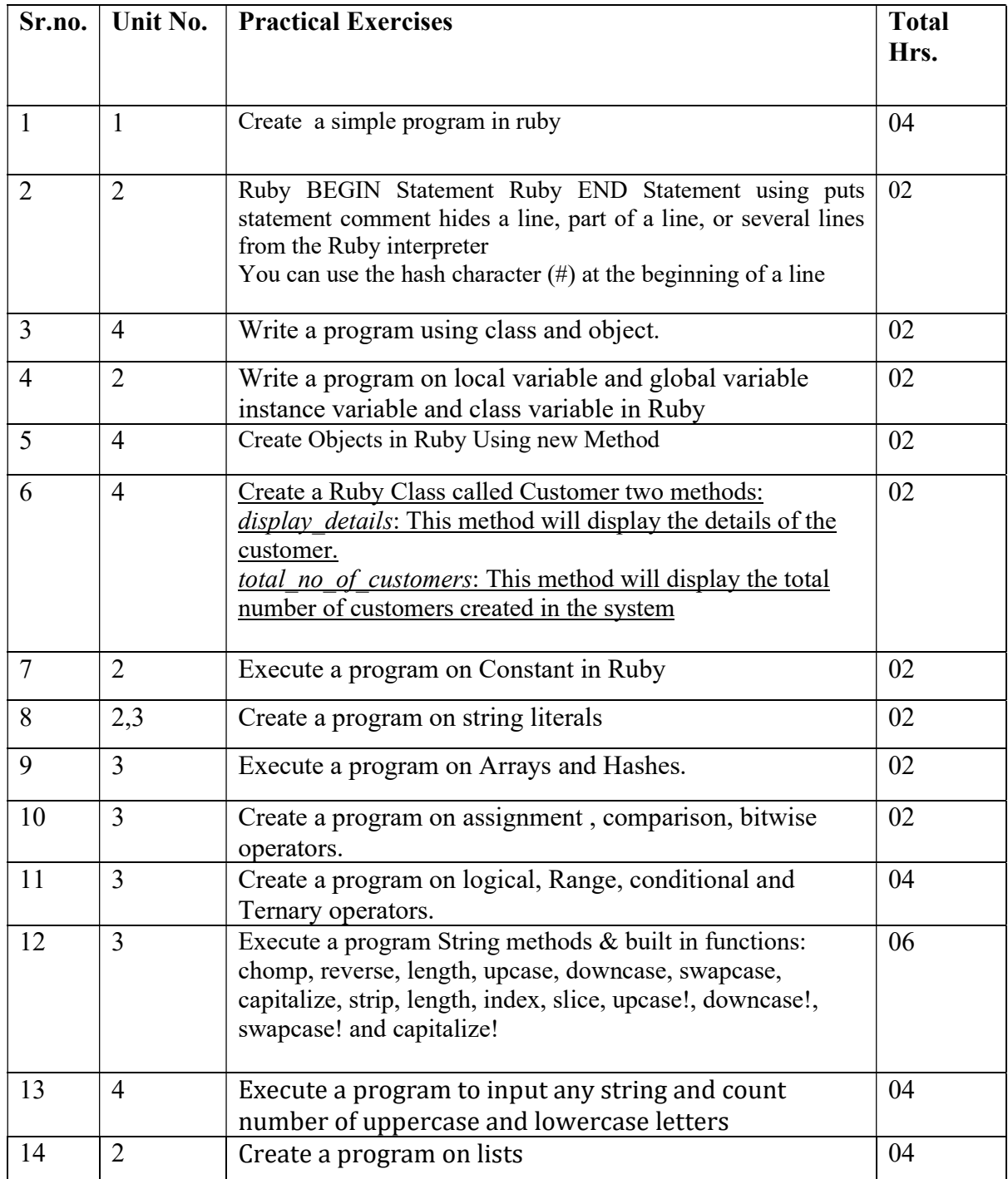

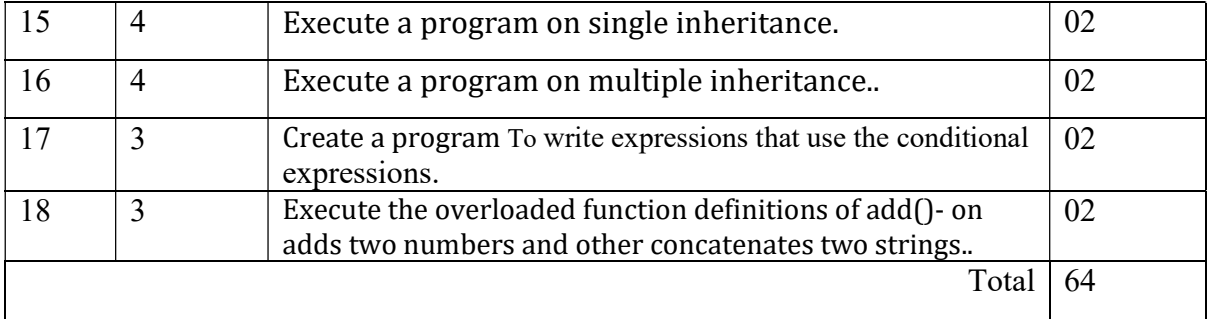

## 8. SUGGESTED LIST OF PROPOSED STUDENT ACTIVITIES

- 1. Students will prepare chart/poster for given topics
- 2. Prepare power point presentation showing relation between Interactive Ruby.
- 3. Students are expected to develop minimum one application of particular topic as an example to exhibit real life application.
- 4. Develop sample Application using Ruby.

## 9. SPECIAL INSTRUCTIONAL STRATEGIES

These are sample strategies, which a teacher can use to facilitate the attainment of course outcomes.

- a. Improved Lecture methods-
- b. Q & amp; A technique.
- c. Demonstration
- d. Seminars
- e. Activity based learning

## 10. SUGGESTED LEARNING RESOURCES

#### List of Books

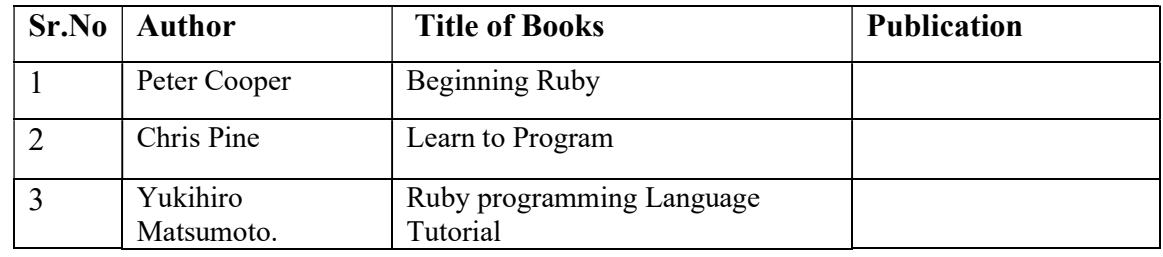

## 11. LIST OF MAJOR EQUIPMENTS AND MATERIALS REQUIRED:

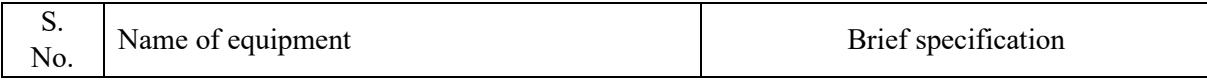

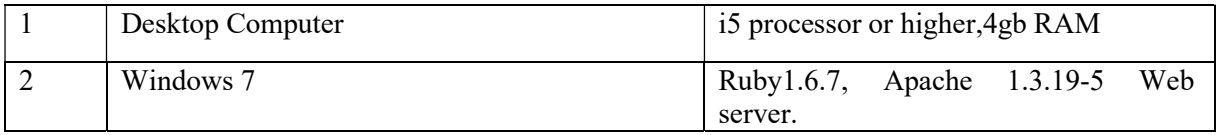

## 12. LIST OF LEARNING WEBSITES

1. http://www.ruby-lang.org

2. Text books online http://www.tutorialspoint.com/ruby/ruby\_tutorial.pdf

## 13. MAPPING OF PROGRAMME OUTCOMES (POs) AND PROGRAMME SPECIFIC OUTCOMES (PSOs) WITH COURSE OUTCOMES (COs)

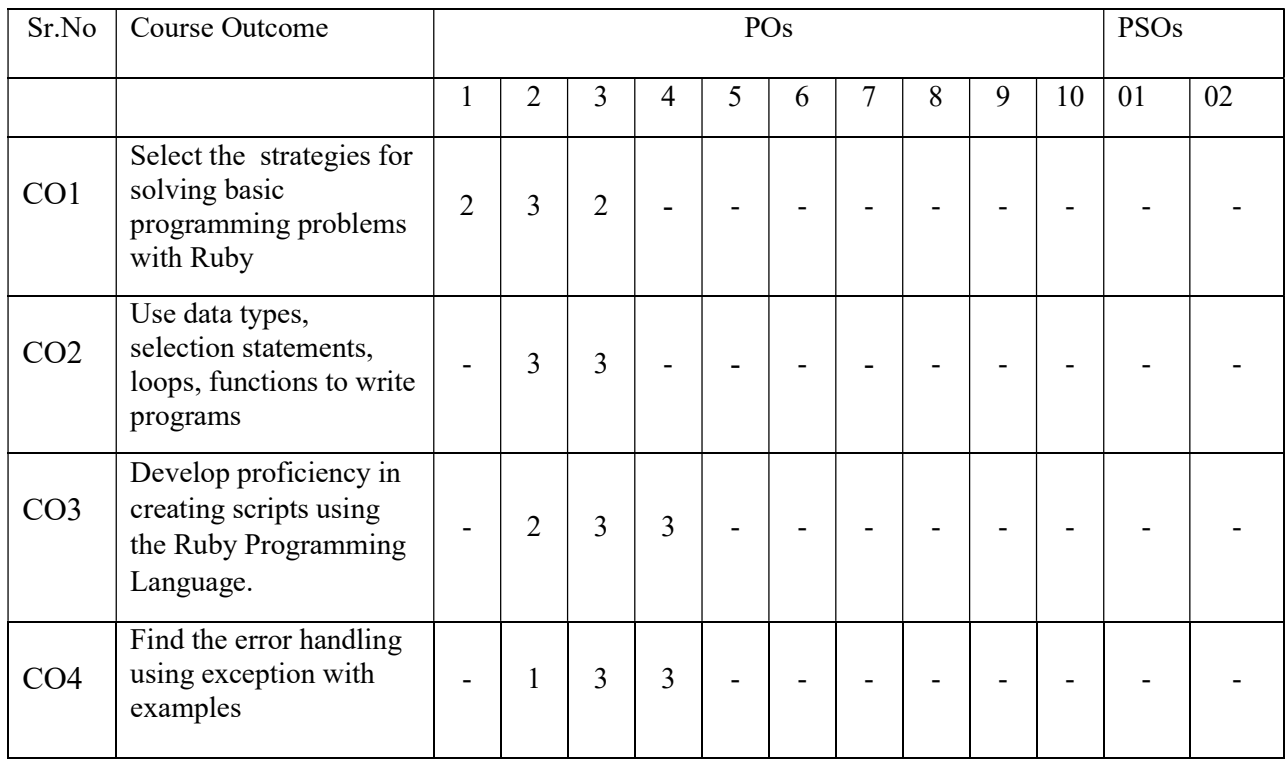

Course Curriculum Design Committee

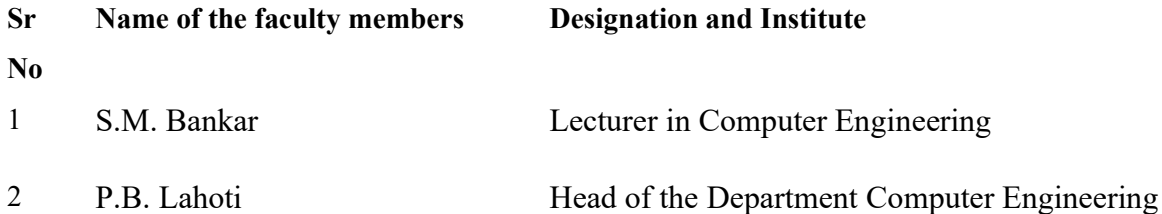

(Member Secretary PBOS)

(Chairman PBOS)

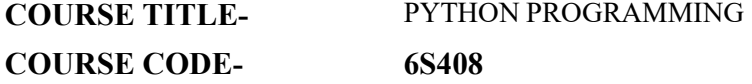

#### PROGRAMME & SEMESTER

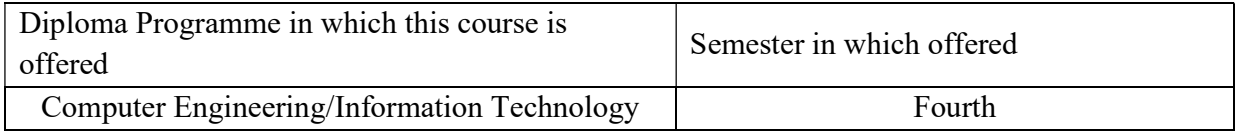

#### 1. RATIONALE

 Python is an easy to learn, powerful programming language. It has efficient high-level data structures and a simple but effective approach to object-oriented programming. Python code is simple, short, readable, intuitive, and powerful, and thus it is effective for introducing computing and problem solving to beginners. It's elegant syntax and dynamic typing, together with its interpreted nature, make it an ideal language for scripting and rapid application development in many areas on most platforms.

#### 2. COMPETENCY

 The course content should be taught and implemented with the aim to develop the following competencies.

"Develop general purpose programming using python"

#### 3. TEACHING AND EXAMNATION SCHEME

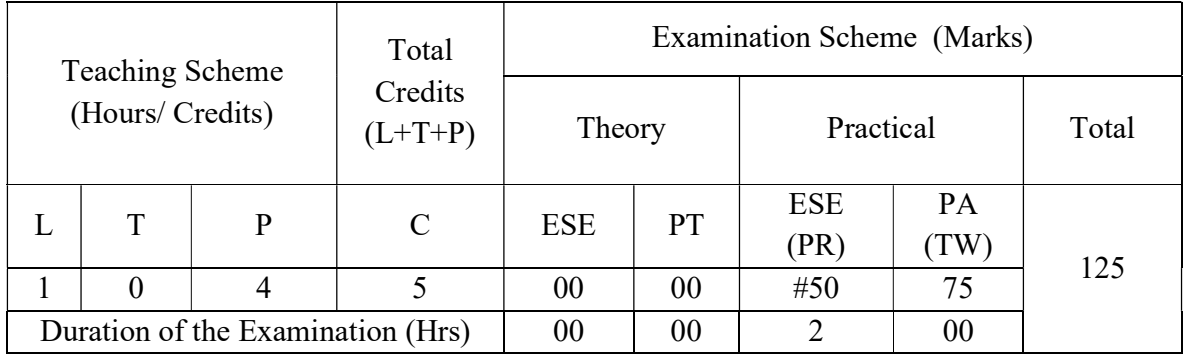

Legends : L-Lecture; T-Tutorial/Teacher Guided Theory Practice ; P- Practical; C- Credits; ESE- End Semester Examination; PT – Progressive Test, PA- Progressive Assessment, OR – Oral Examination, TW - Term Work, # External, @ Internal

## 4. COURSE OUTCOMES

At the end of studying this course students will be able to: -

- 1. Install and configure python editor/IDE.
- 2. Use primitive data types, selection statements, loops, functions to write programs in python.
- 3. Develop applications using OOP basics in Python.
- 4. Design and develop interactive GUI application using database connectivity.

## 5. DETAILED COURSE CONTENTS

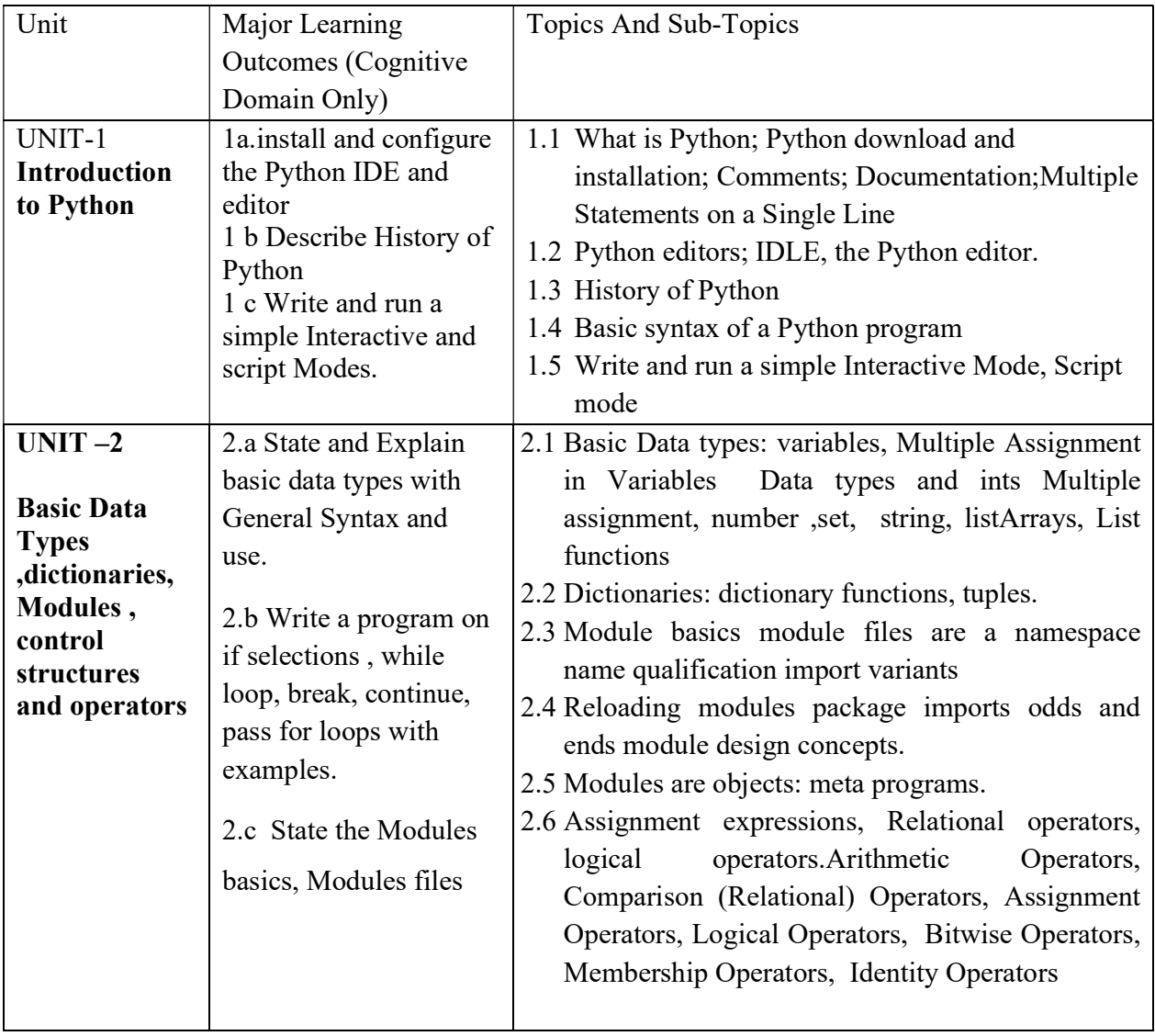

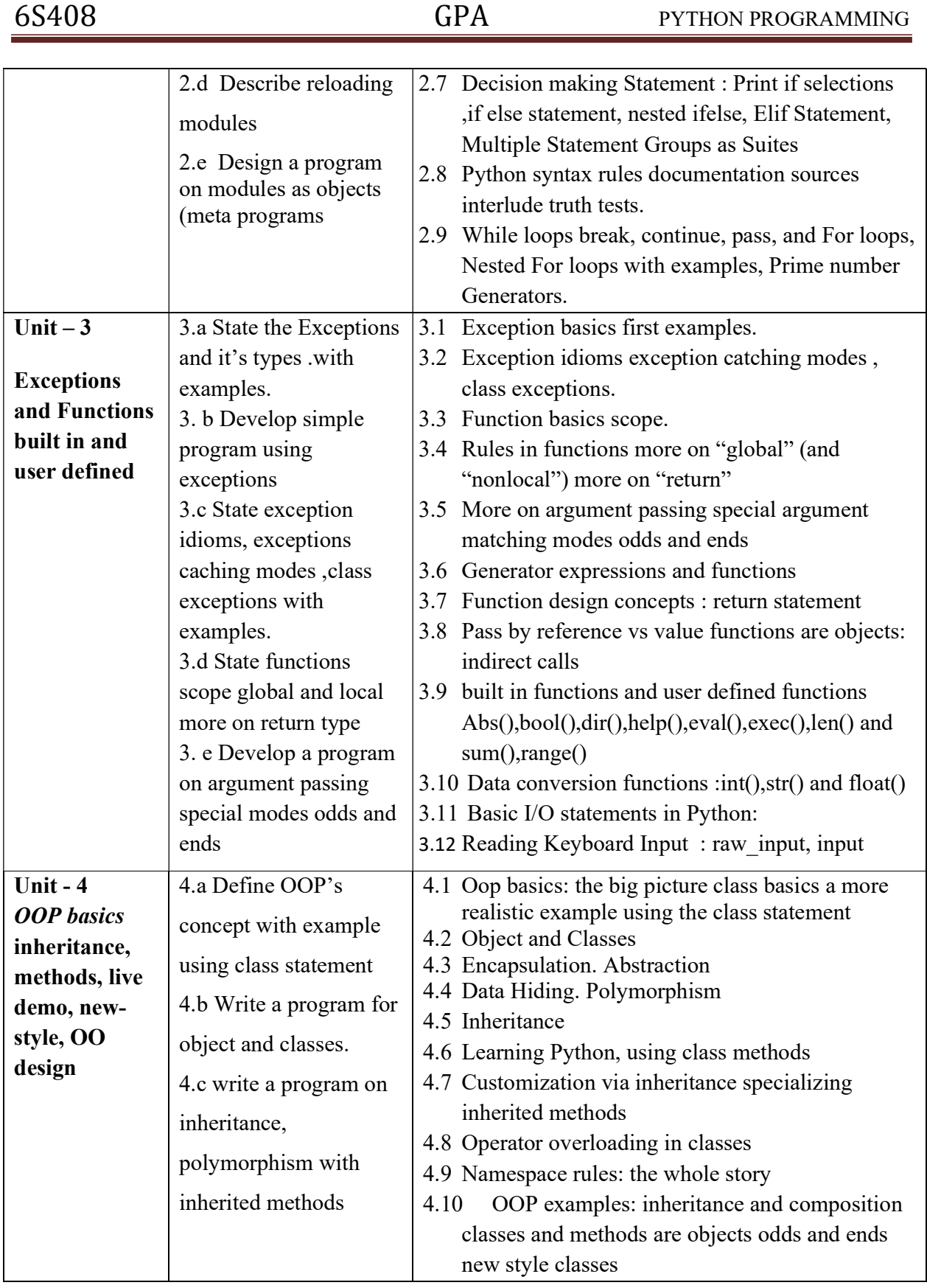

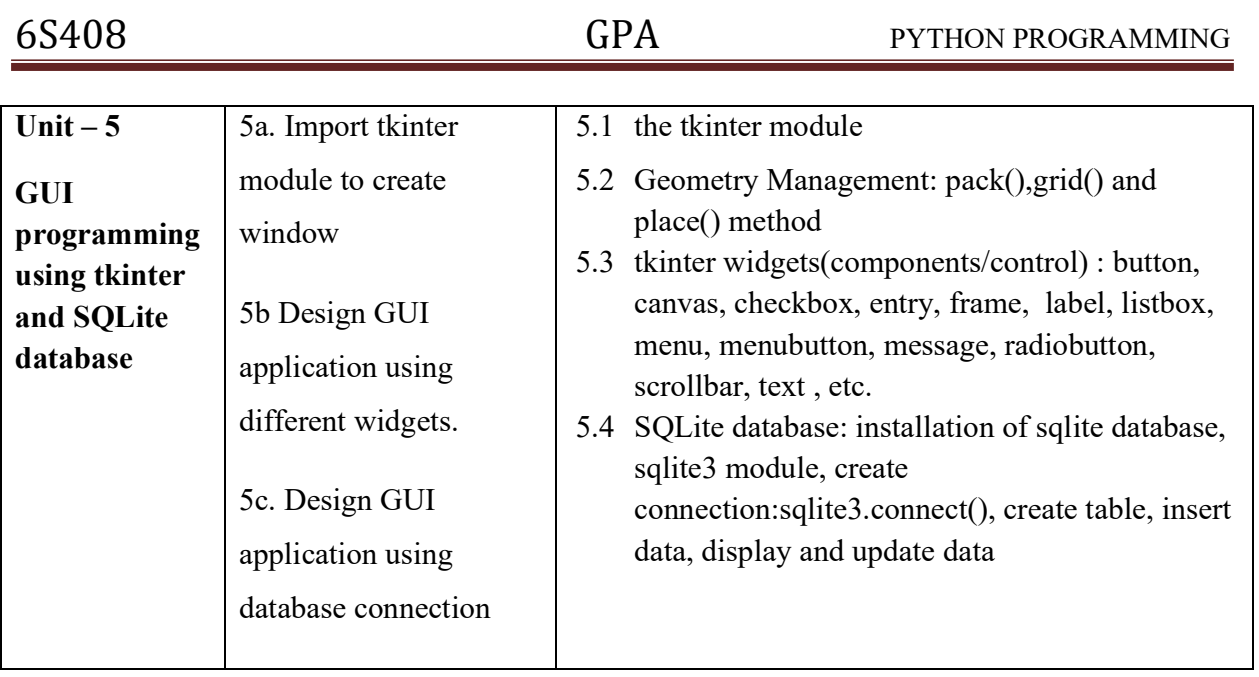

## 6. SUGGESTED SPECIFICATION TABLE FOR QUESTION PAPER DESIGN

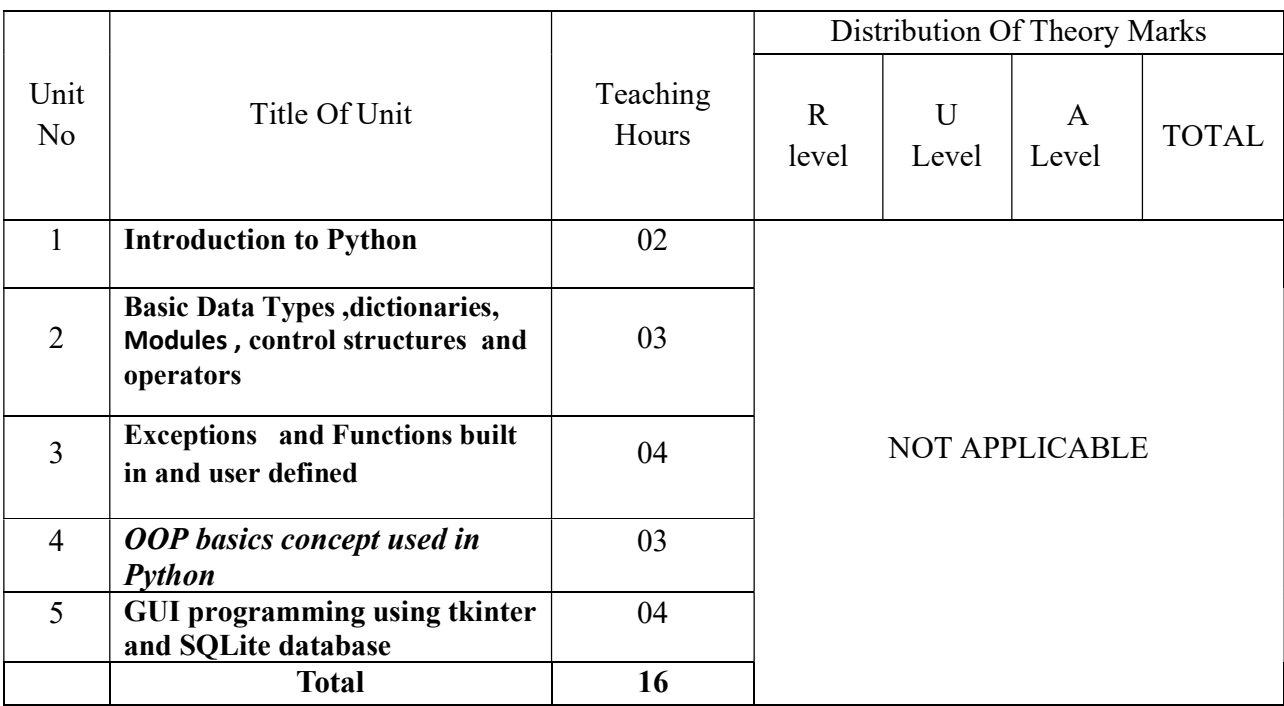

**Legends:**  $R$  – Remember,  $U$  – Understand,  $A$  – Apply and above (Bloom's revised Taxonomy)

## 7. SUGGESTED EXERCISES/PRACTICALS

The tutorial/practical/exercises should be properly designed and implemented with an attempt to develop different types of cognitive and practical skills (Outcomes in cognitive, psychomotor and affective domain) so that students are able to acquire the competencies.

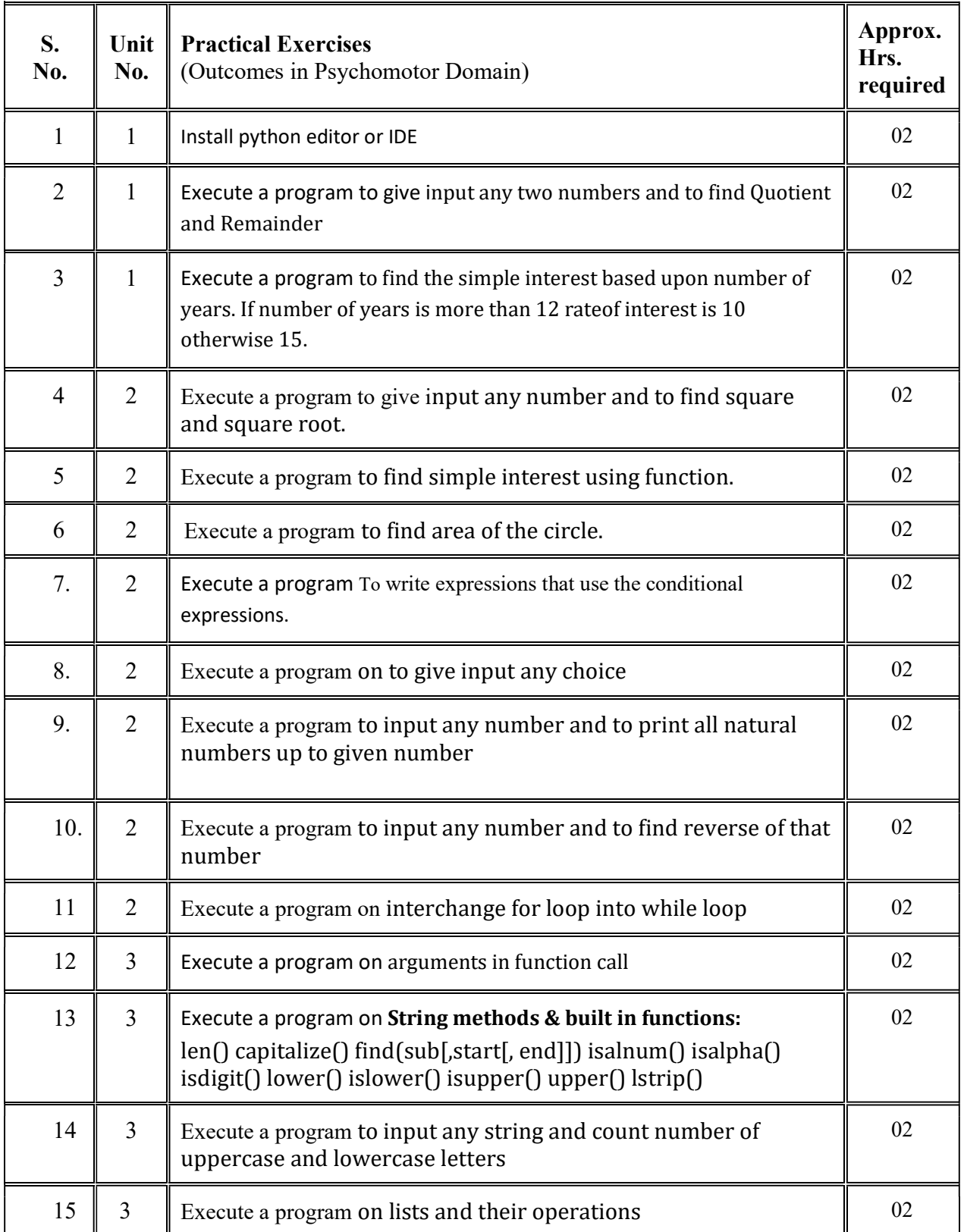

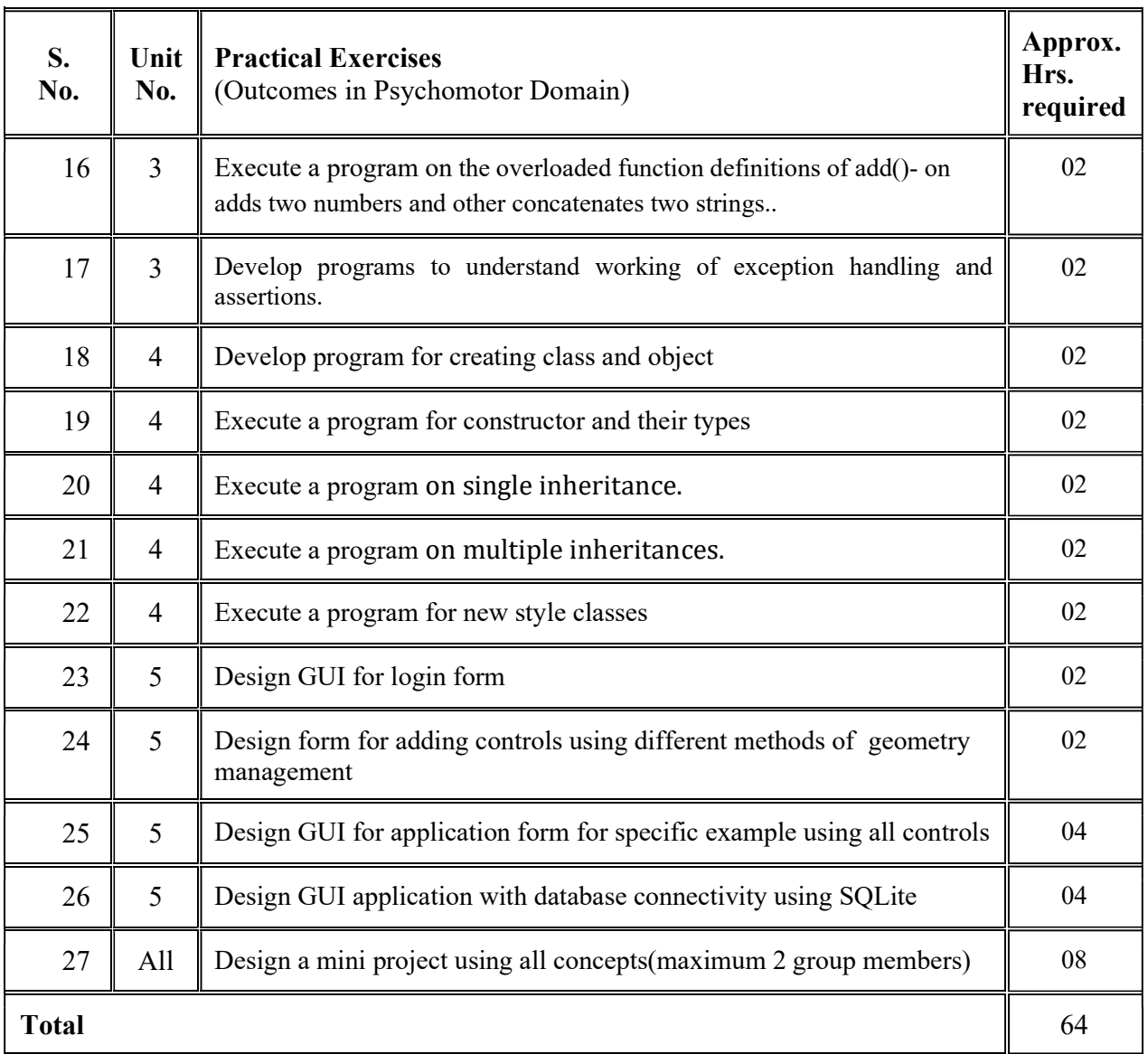

#### 8. SUGGESTED STUDENT ACTIVITIES

Following is the list of proposed student activities like:

i. Prepare power point presentation showing relation between Python programming.

ii. Develop sample Application using Python.

## 9. SPECIAL INSTRUCTIONAL STRATEGIES

These are sample strategies, which a teacher can use to facilitate the attainment of course outcomes.

a. Improved Lecture methods-

- b. Q & amp; A technique.
- c. Demonstration
- d. Seminars
- e. Activity based learning

## 10. SUGGESTED LEARNING RESOURCE

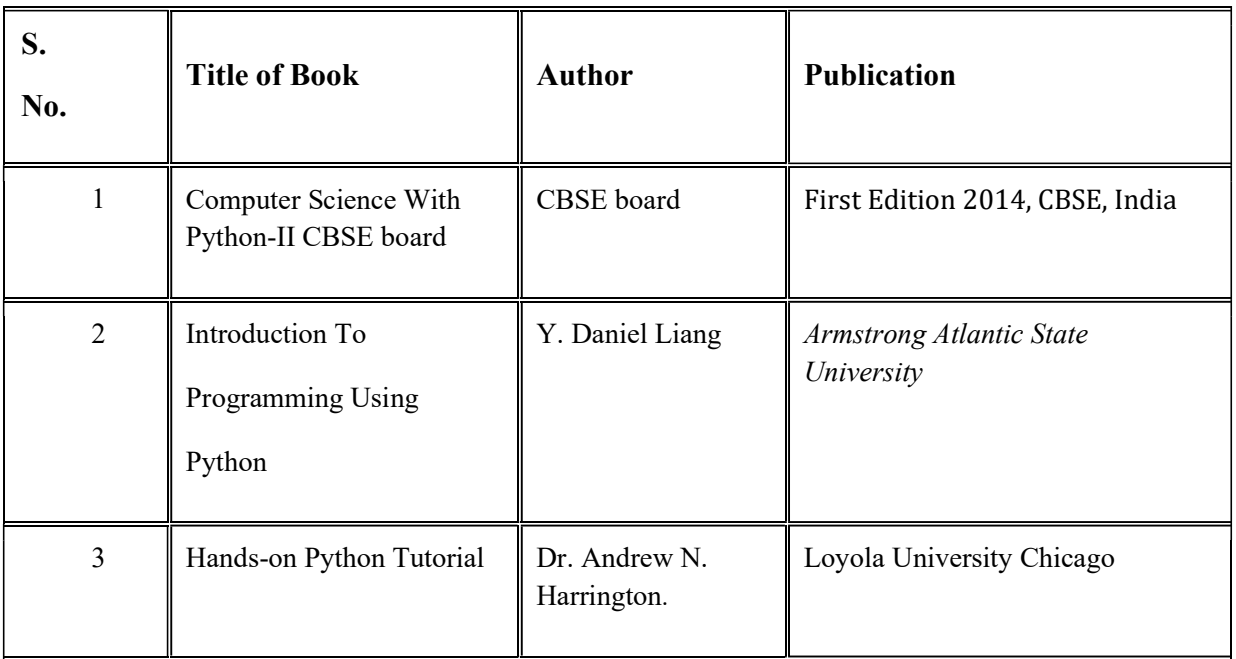

#### 11. List of Major Equipment/ Instrument with Broad Specifications

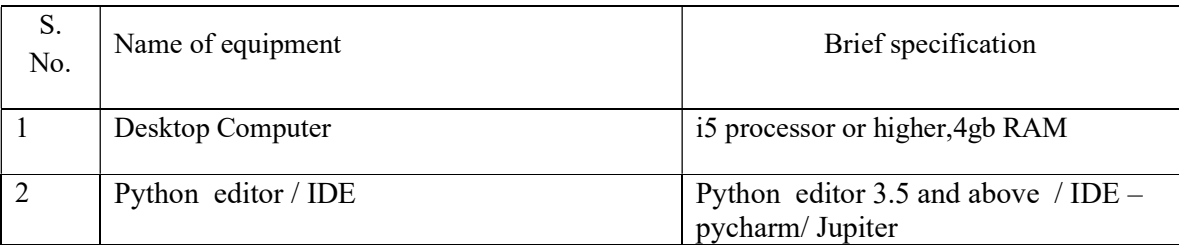

#### 12. List of Software/Learning Websites

- Software: Wiindows 7, Python 3.4.3
	- 1 http://python.swaroopch.com/
	- 2 Learn Basic of python programming Online:

https://github.com/swaroopch/byte-of- python/

4 Text books online

https:// www.tutorialspoint.com/python/python\_tutorial.pdf

## 13. MAPPING OF PROGRAMME OUTCOMES (POs) AND PROGRAMME SPECIFIC OUTCOMES (PSOs) WITH COURSE OUTCOMES (COs)

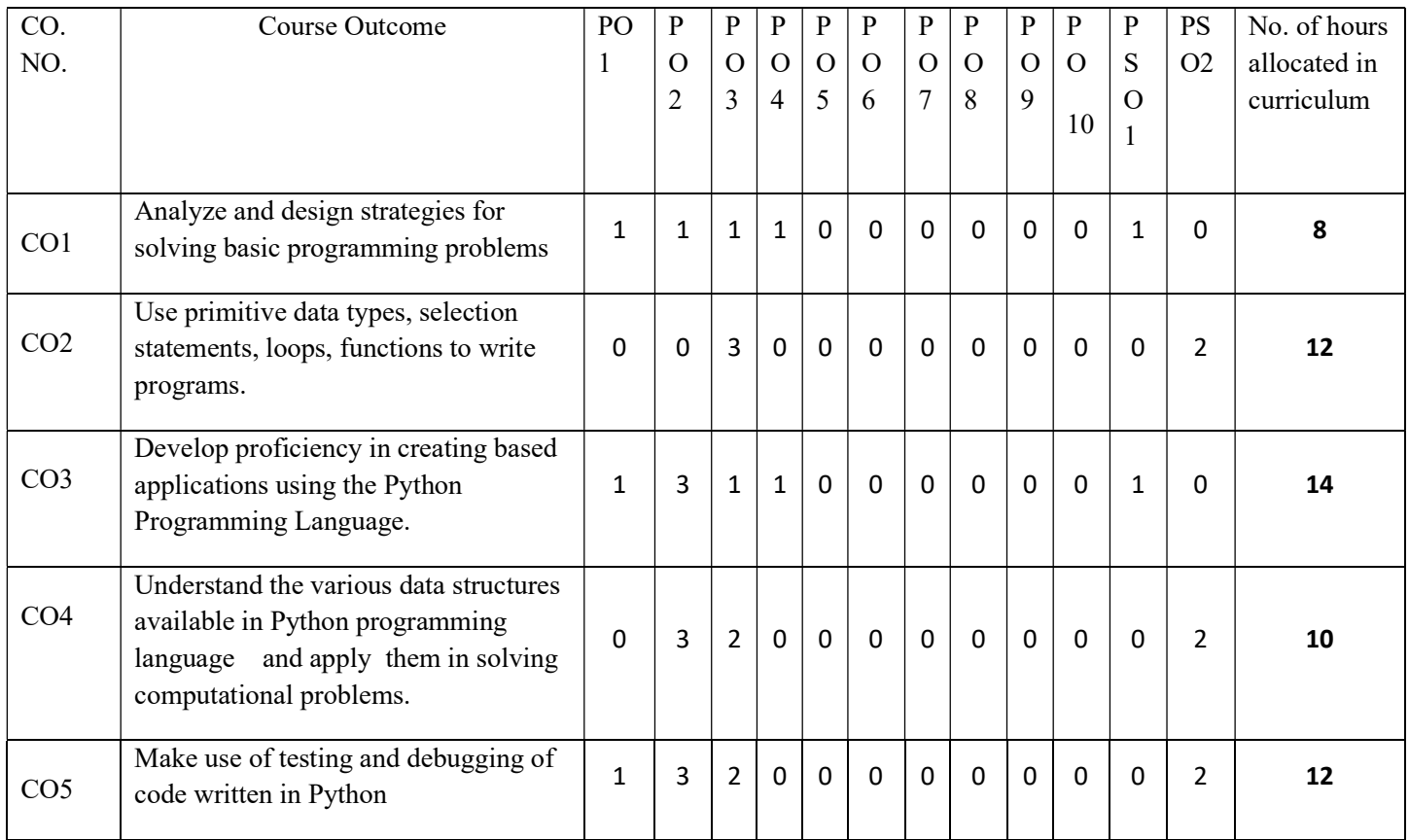

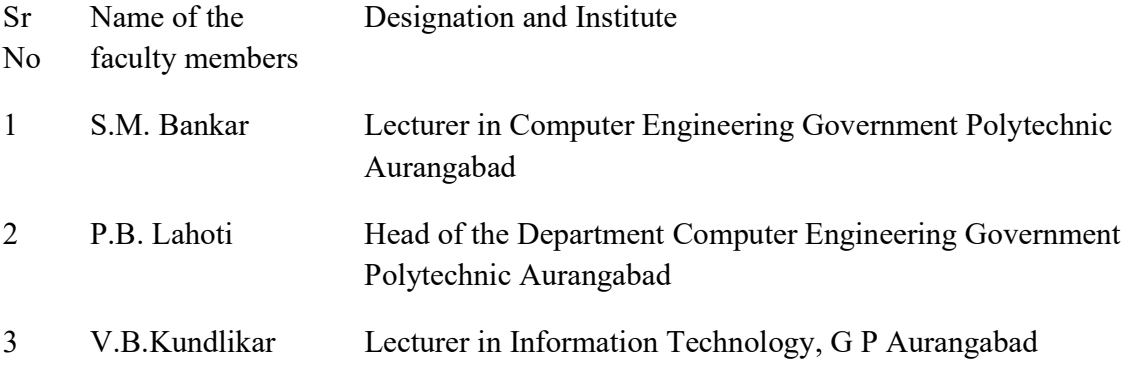

(Member Secretary PBOS) (Chairman PBOS)

### COURSE TITLE: ANDROID PROGRAMMING (AP)

#### COURSE CODE: 6S409

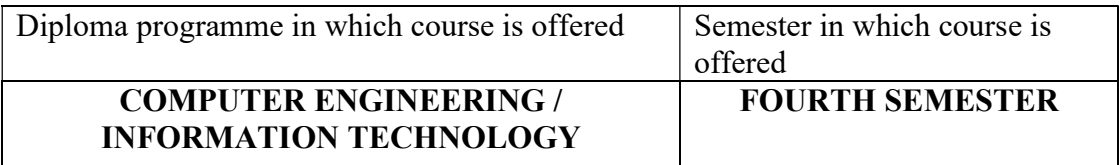

#### 1. RATIONALE

 Android Programming is applied level course provides platform for mobile application development. This course is designed to enable student to build mobile applications on android operating system. This course covers the basics of Android along with required programming codes for developing necessary programming skills for mobile applications.

#### 2. LIST OF COMPETENCIES

The student will be able to:

"Develop GUI based mobile applications with Eclipse Android SDK on open source Android and propriety platforms with database connectivity"

#### 3. TEACHING AND EXAMINATION SCHEME

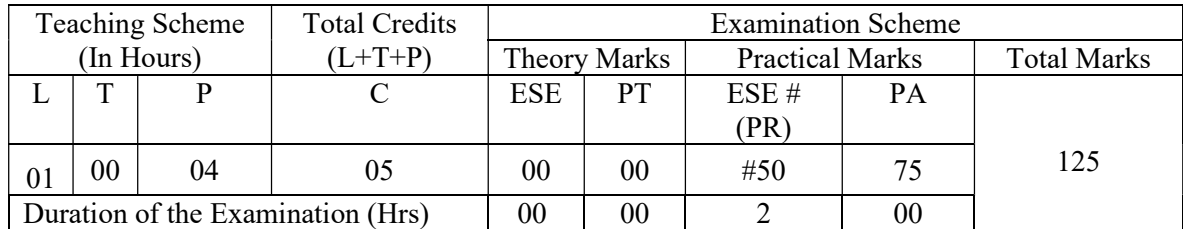

Legends: L-Lecture; T – Tutorial/Teacher Guided Theory Practice; P -Practical; C – Credit, ESE

-End Semester Examination; PT- Progressive Test; PA- Progressive Assessment OR-Oral examination.

#### 4. COURSE OUTCOMES

- I. Identify the role of android framework in android platform.
- II. Develop android user interface Layout.
- III. Develop interactive event driven mobile application.
- IV. Develop application using menus and dialog boxes using SQLite.
- V. Find the error handling using exception with examples.

# 5. DETAILED COURSE CONTENTS

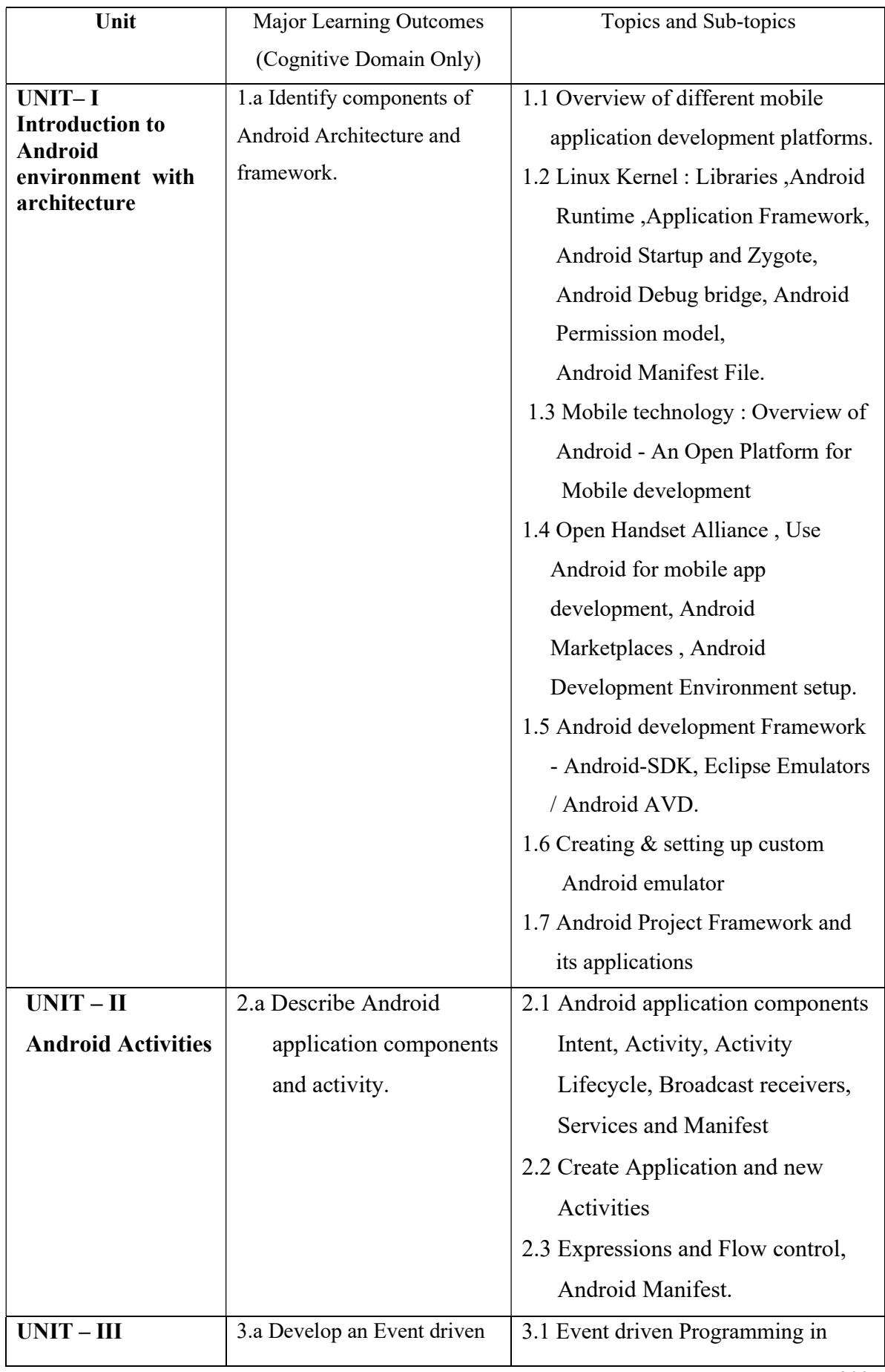

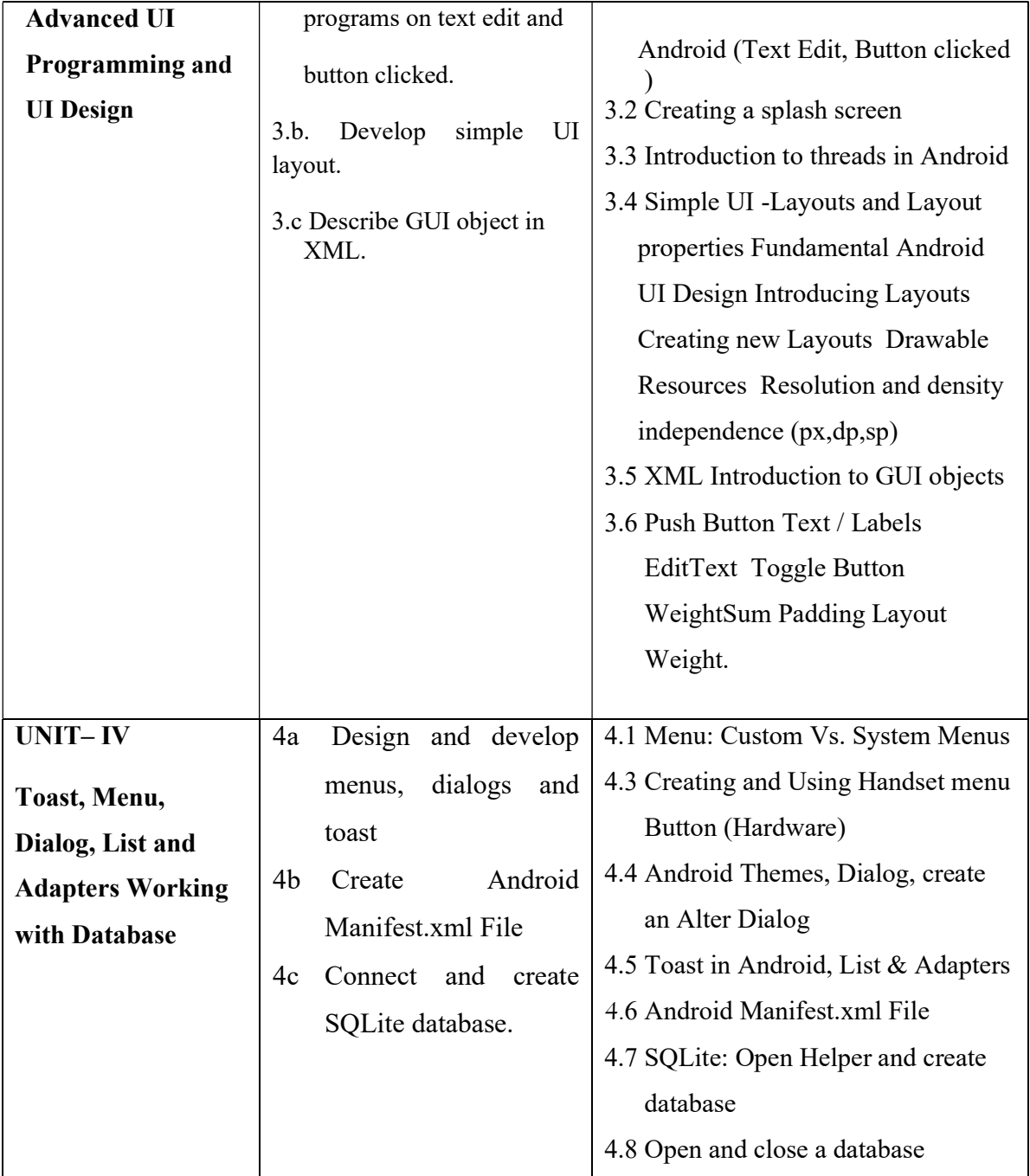

# 6. SUGGESTED SPECIFICATION TABLE WITH HOURS & MARKS (THEORY)

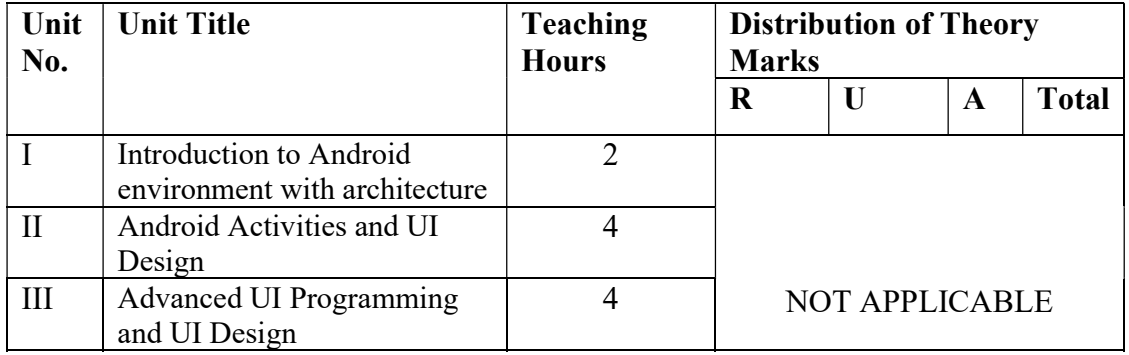

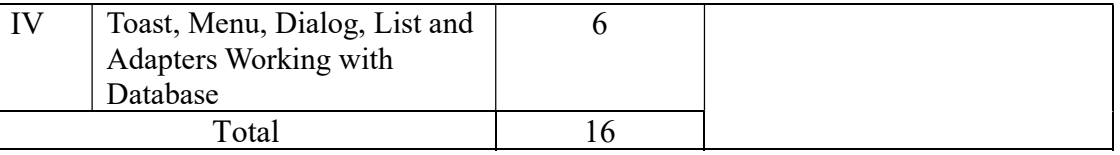

**Legends:**  $R =$  Remembrance;  $U =$  Understanding;  $A =$  Application and above levels ( Revised Bloom's Taxonomy)

# 7. SUGGESTED LIST OF EXERCISES/PRACTICAL/EXPERIMENTS

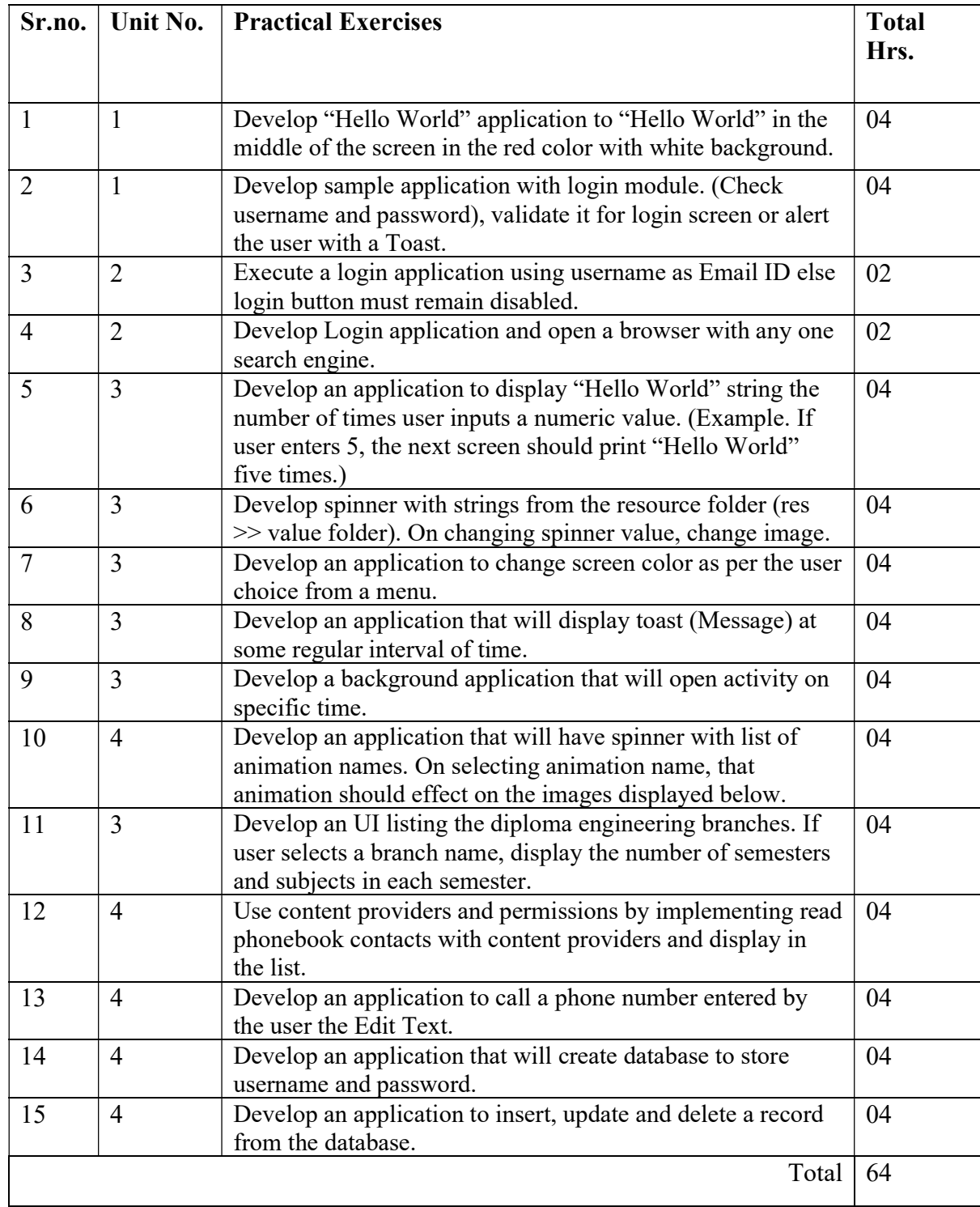

## 8. SUGGESTED LIST OF PROPOSED STUDENT ACTIVITIES

- 1. Students will prepare chart/poster for given topics
- 2. Prepare presentation and deliver seminar on Developed application on mobile device.
- 3. Students are expected to develop minimum one application of particular topic as an example to exhibit real life application.
- 4. Design and implement sample GUI.

## 9. SPECIAL INSTRUCTIONAL STRATEGIES

These are sample strategies, which a teacher can use to facilitate the attainment of course outcomes.

- a. Improved Lecture methods-
- b. Q & amp; A technique.
- c. Demonstration
- d. Seminars
- e. Activity based learning

## 10. SUGGESTED LEARNING RESOURCES

#### List of Books

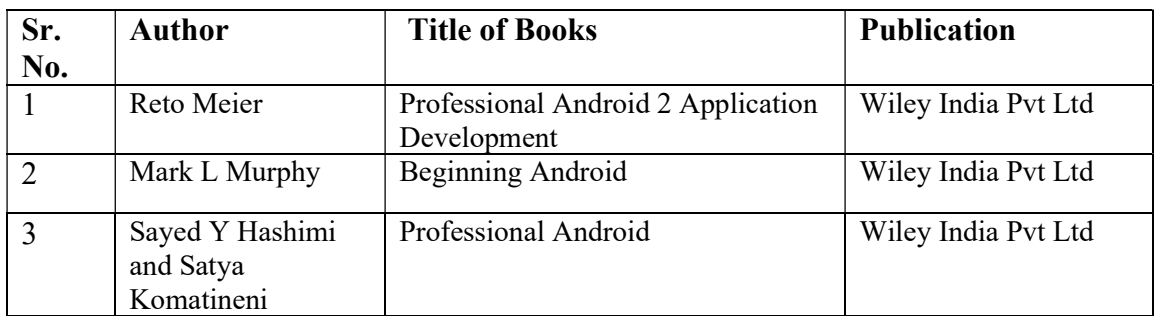

## 11. LIST OF MAJOR EQUIPMENTS AND MATERIALS REQUIRED:

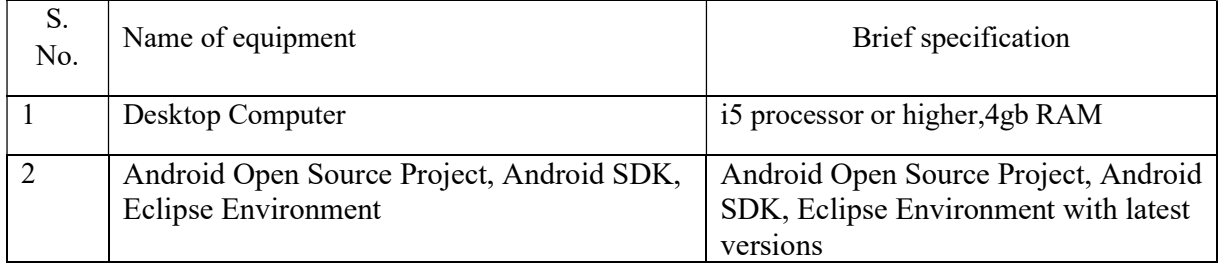

## 12. LIST OF LEARNING WEBSITES

- 1. Developing Android Apps- Udacity https://www.udacity.com/course/ud853
- 2. Build your firs App http://developer.android.com/training/basics/firstapp/index.html
- 3. Android App Development Tutorial http://www.codelearn.org/android-tutorial
- 4. ADT Plugin http://developer.android.com/tools/sdk/eclipse-adt.html
- 5. Installing the Eclipse Plugin http://developer.android.com/sdk/installing/installingadt.html
- 6. Eclipse Download https://www.eclipse.org/downloads/

#### 13. MAPPING OF PROGRAMME OUTCOMES (POs) AND PROGRAMME SPECIFIC OUTCOMES (PSOs) WITH COURSE OUTCOMES (COs)

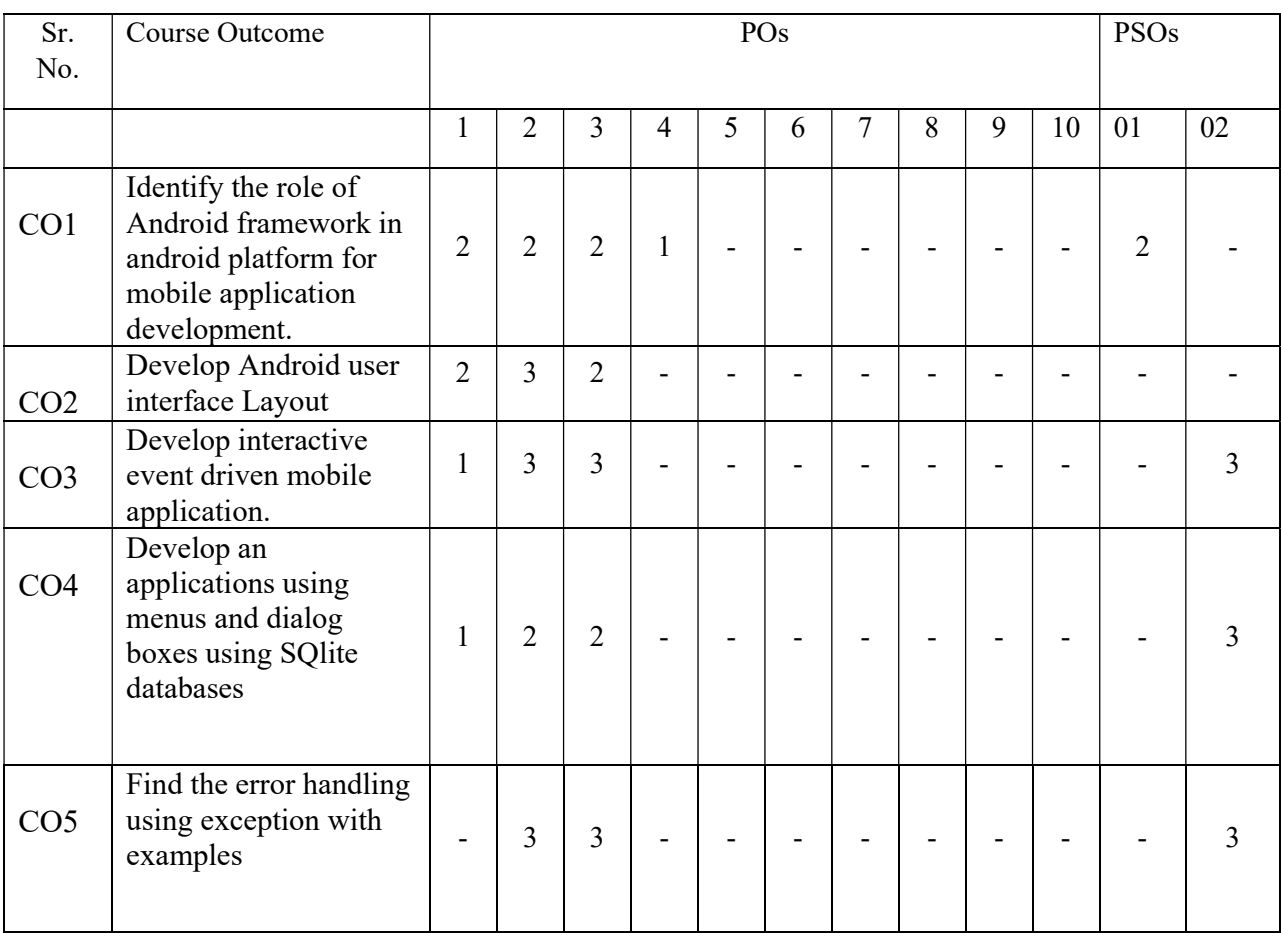

Course Curriculum Design Committee

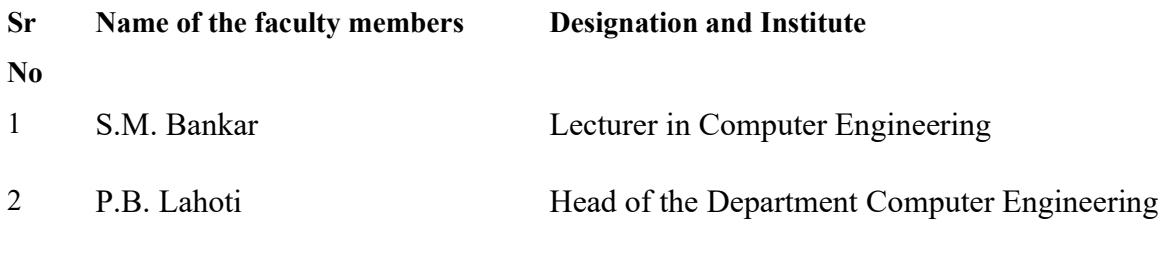

(Member Secretary PBOS) (Chairman PBOS)

# **COURSE TITLE INDUSTRIAL ORGANIZATION AND MANAGEMENT COURSE CODE 6G305**

#### **PROGRAMME & SEMESTER**

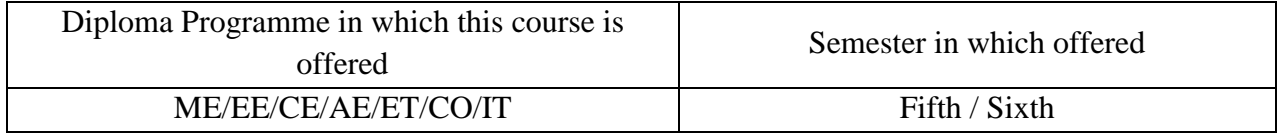

#### **1. RATIONALE**

Diploma graduate works atmiddle management level in the industries/engineering organizations. Therefore he has to be proficient in planning, organizing  $\&$  coordinating various activities of industries/ organizations or when he is required to work in different types of projects. They are also expected to deal with workforce and management problems. In the present era of competition, optimum utilization of the resources with achieving higher productivity is essential for any industry to survive. Quality and cost controls are also other important factors which contribute to the day to day supervision issues. This course aims to deal effectively with such issues along with familiarization of acts and laws applied to industries.

## **2. COMPETENCY**

At the end of studying this course students will be able to

**"Plan, organizeand Coordinate various activities/ processes in industry/projects by ensuring optimal use of resources"**

## **3. TEACHING AND EXAMNATION SCHEME**

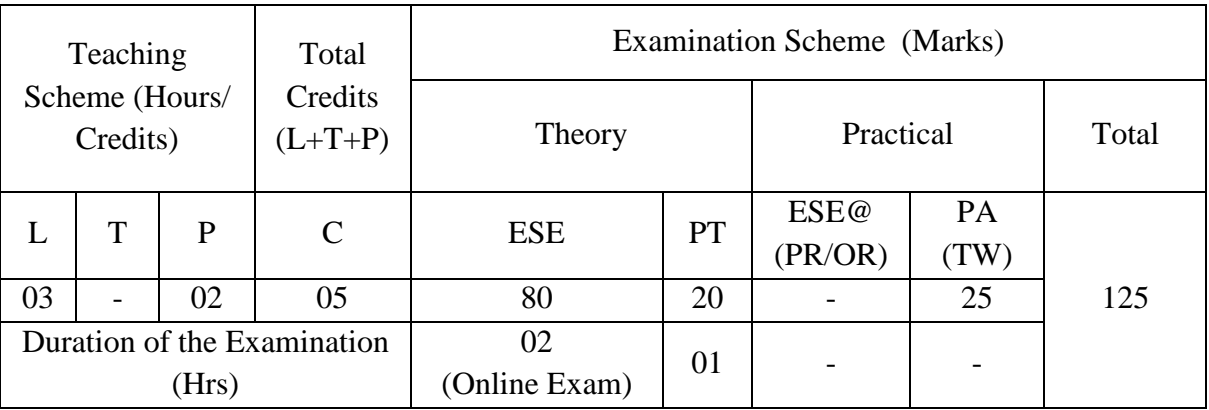

**Legends : L-**Lecture**; T-**Tutorial/Teacher Guided Theory Practice **; P-** Practical**; C-** Credits**; ESE-** End Semester Examination**; PT – Progressive Test, PA-** Progressive Assessment, OR – Oral Examination, TW - Term. Work, # External, @ Internal,~ Online Examination.

## **4. COURSE OUTCOMES**

At the end of studying this course students will be able to: -

- 1. Identify the different sector and industry of given company name.
- 2. Plan, organize and Coordinate various activities in industry or a project.
- 3. Ensure proper management of human resources.
- 4. Identify the need of finance and its optimal use in an organization.
- 5. Manage materials &stores.
- 6. Apply PERT/CPM method for project scheduling of given project
- 7. Apply marketing strategies to promote the sales &services.

## **5. DETAILED COURSE CONTENTS**

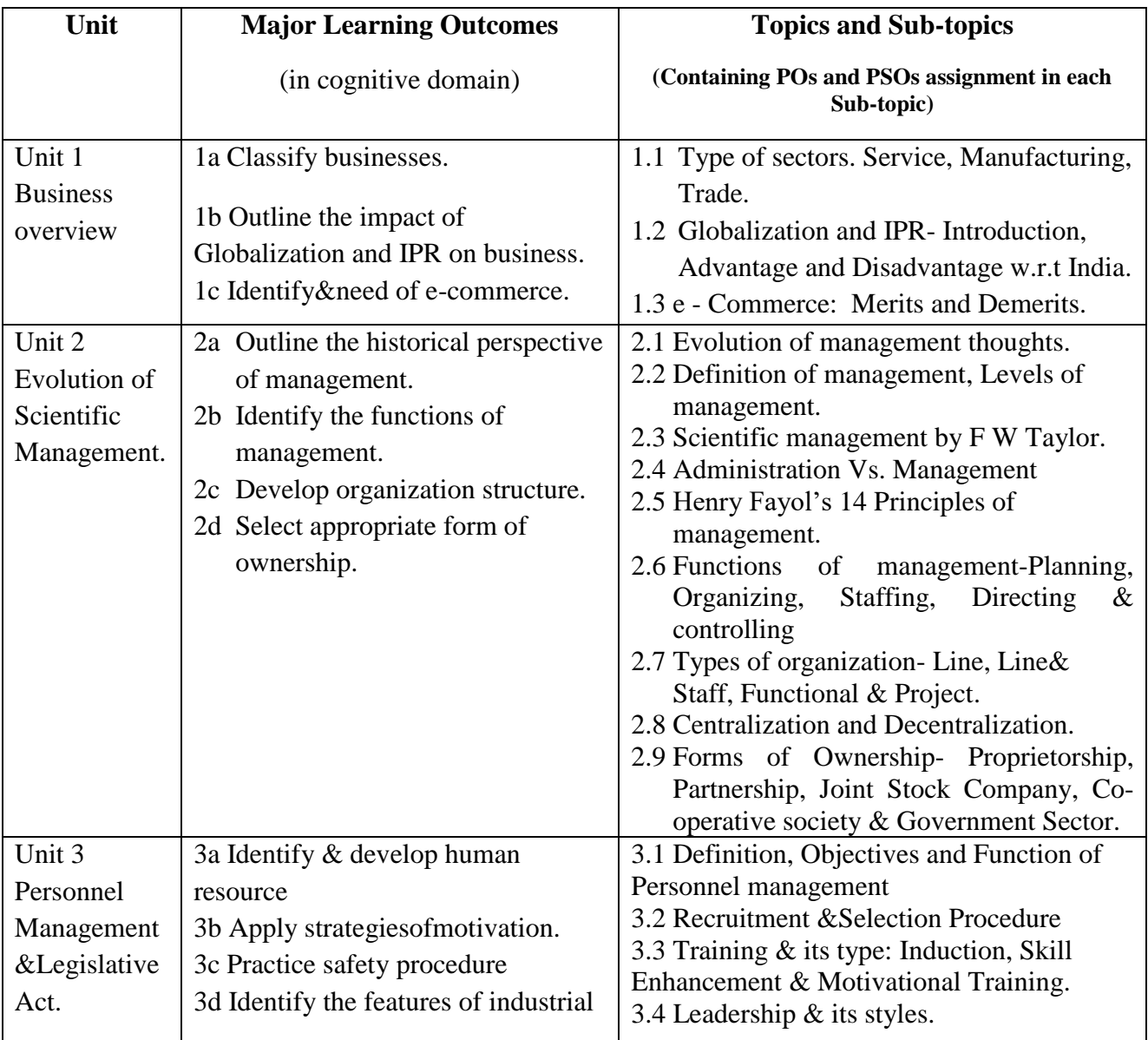

# 6G305 GPA Industrial Organization and Management

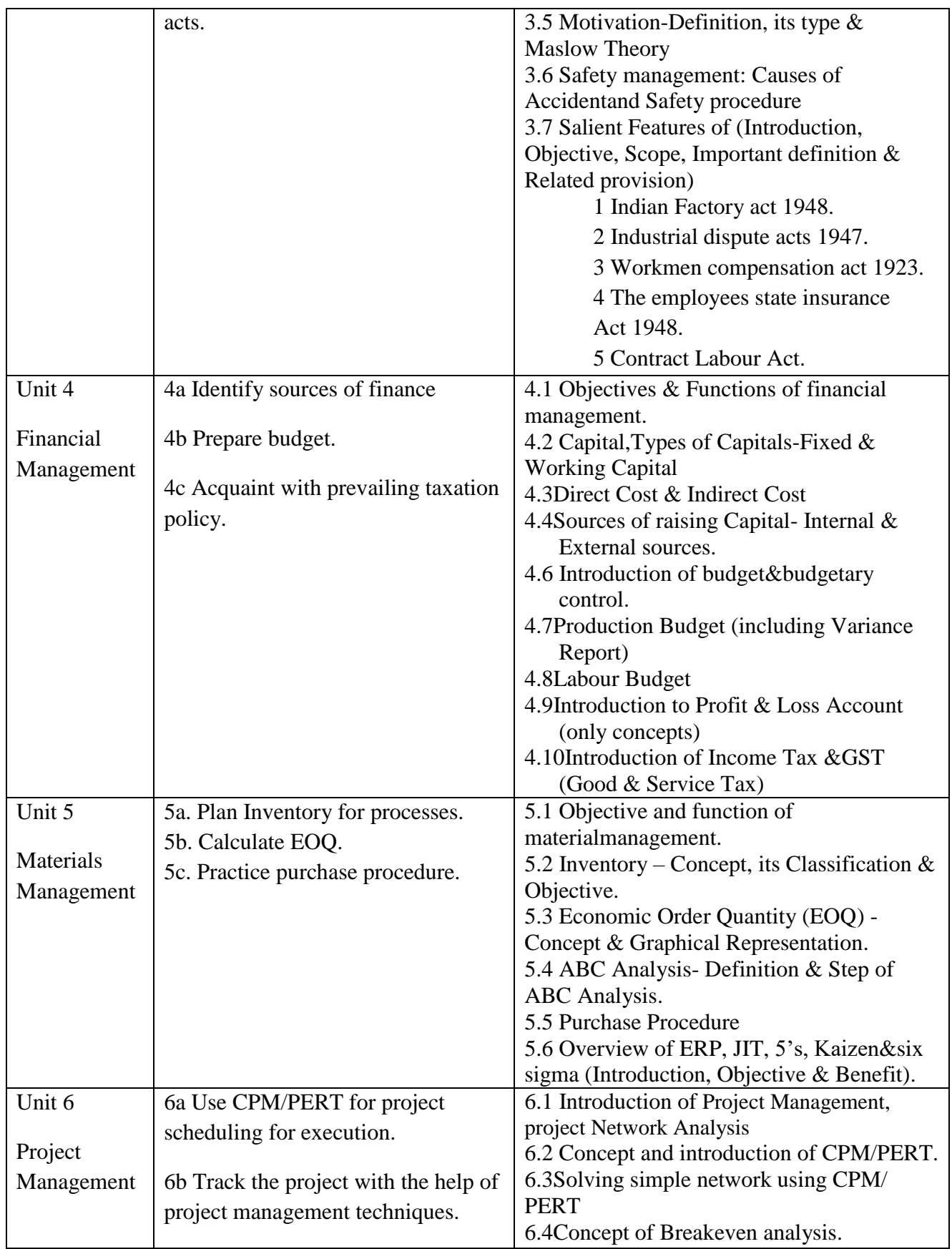

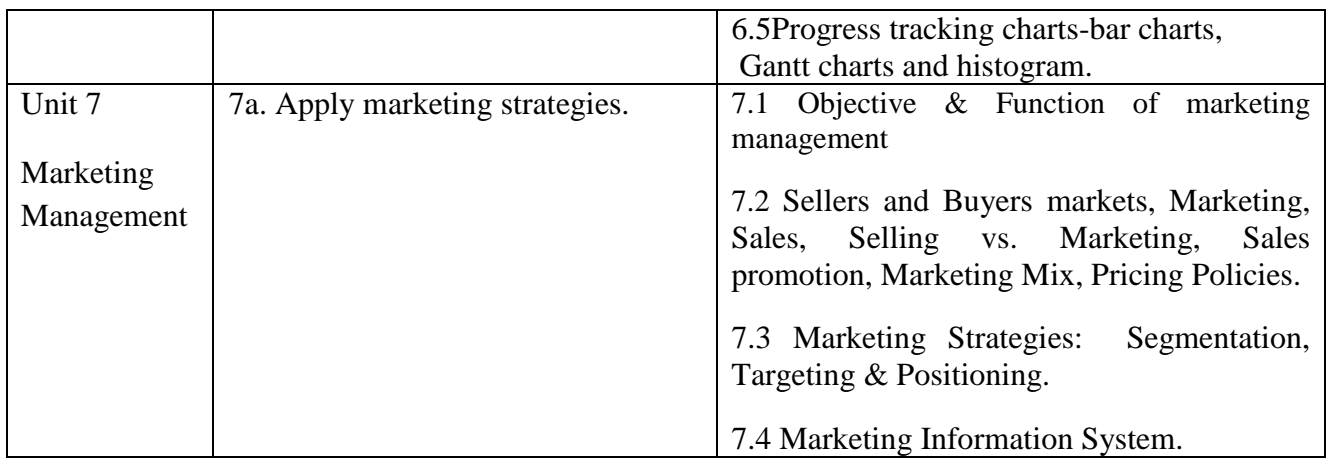

## **6. SUGGESTED SPECIFICATION TABLE FOR QUESTION PAPER DESIGN**

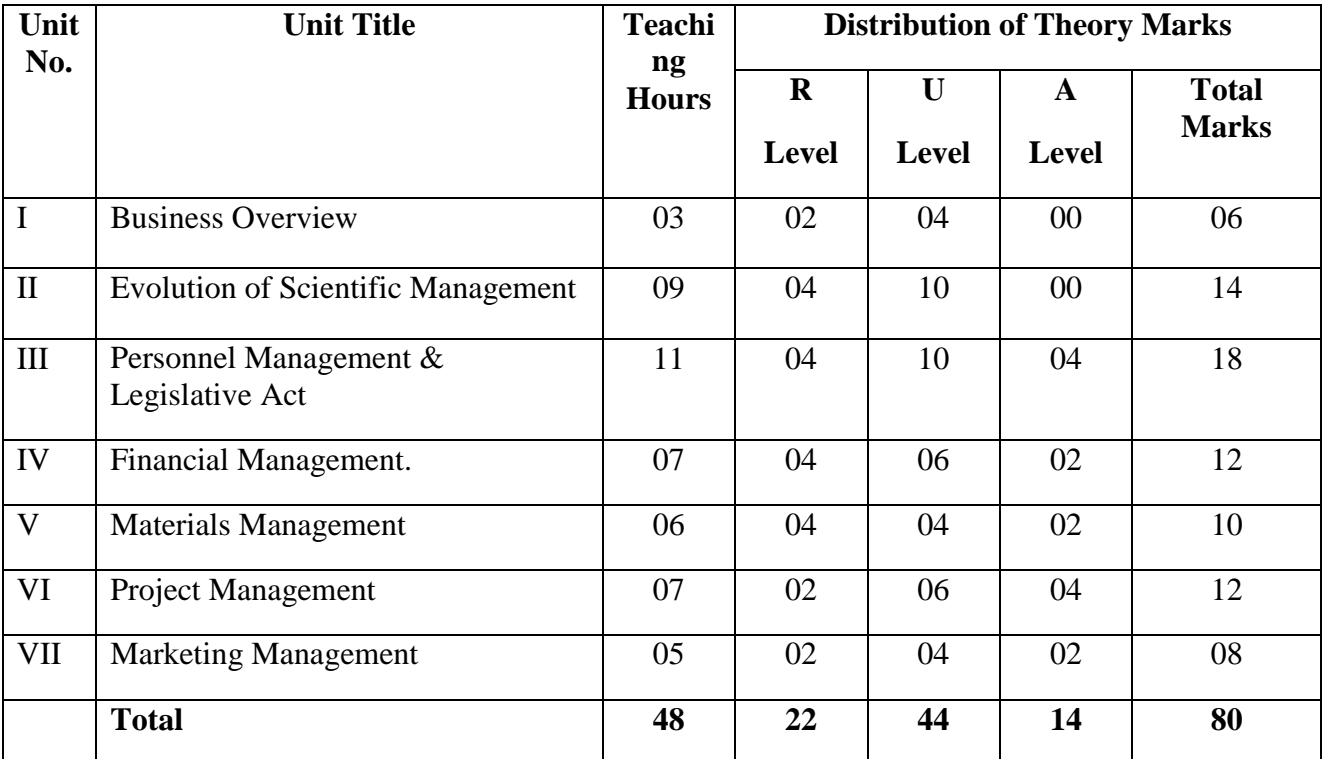

*Legends:R– Remember, U – Understand, A – Apply and above (Bloom's revised Taxonomy)*

## **7. LIST OF PRACTICAL / LABORATORY EXPERIENCES/ TUTORIALS**

The practical/exercises should be properly designed and implemented with an attempt to develop different types of skills **(outcomes in psychomotor and affective domain)** so that students are able to acquire the competencies/ programme outcomes. Following is the list of practical exercises for guidance.

Faculty should refer to that common list and should ensure that students also acquire outcomes in affective domain which are required for overall achievement of Programme Outcomes/Course Outcomes.

The tutorial/practical/exercises should be properly designed and implemented with an attempt to develop different types of cognitive and practical skills **(Outcomes in cognitive, psychomotor and affective domain)** so that students are able to acquire the competencies.

- 1. Identify the different sector and industry of given company name.
- 2. Plan, organize and Coordinate various activities in industry or a project.
- 3. Ensure proper management of human resources.
- 4. Identify the need of finance and its optimal use in an organization.
- 5. Manage materials &Stores.
- 6. Apply PERT/CPM method for project scheduling of given project
- 7. Apply marketing strategies to promote the sales &services.

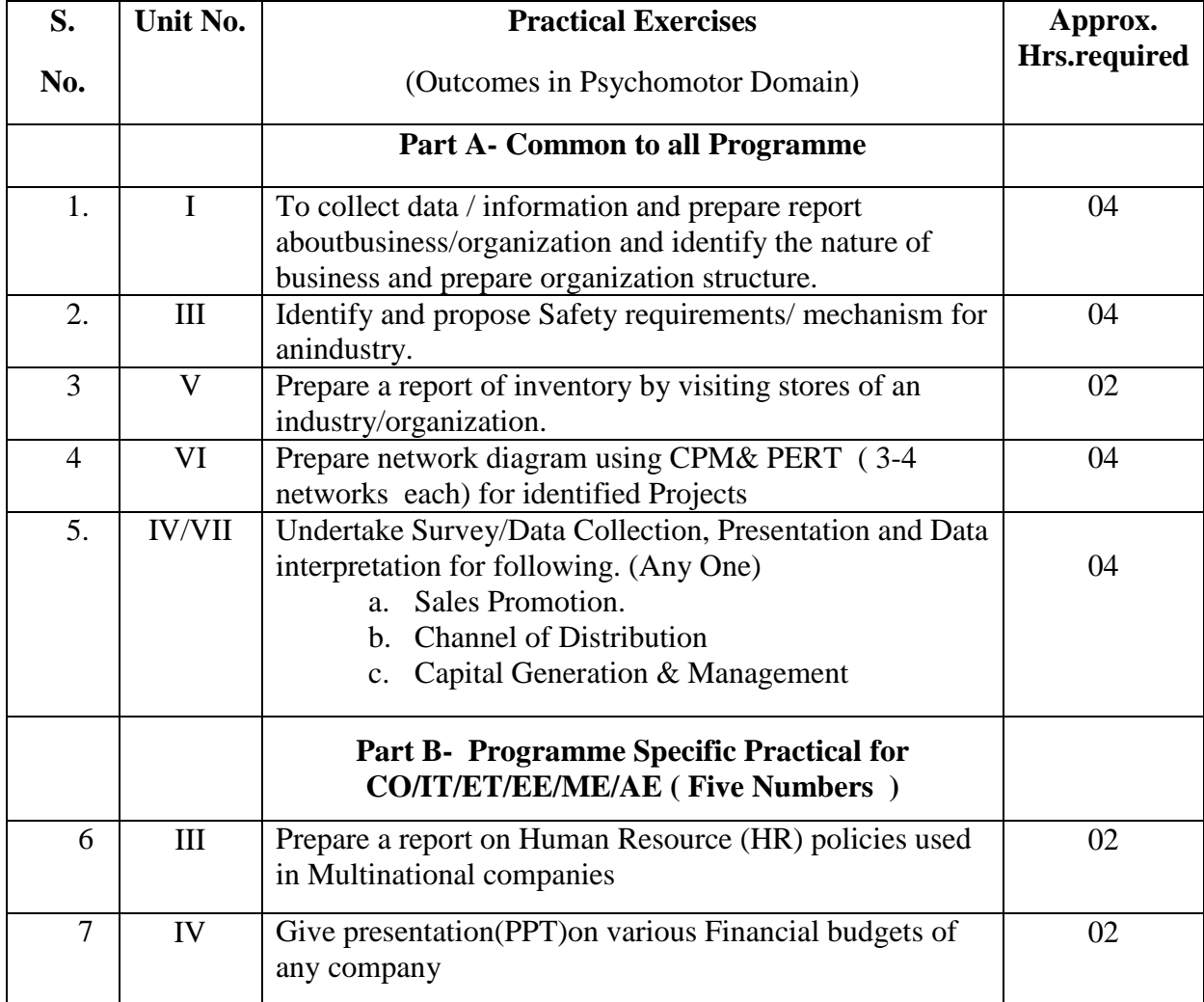

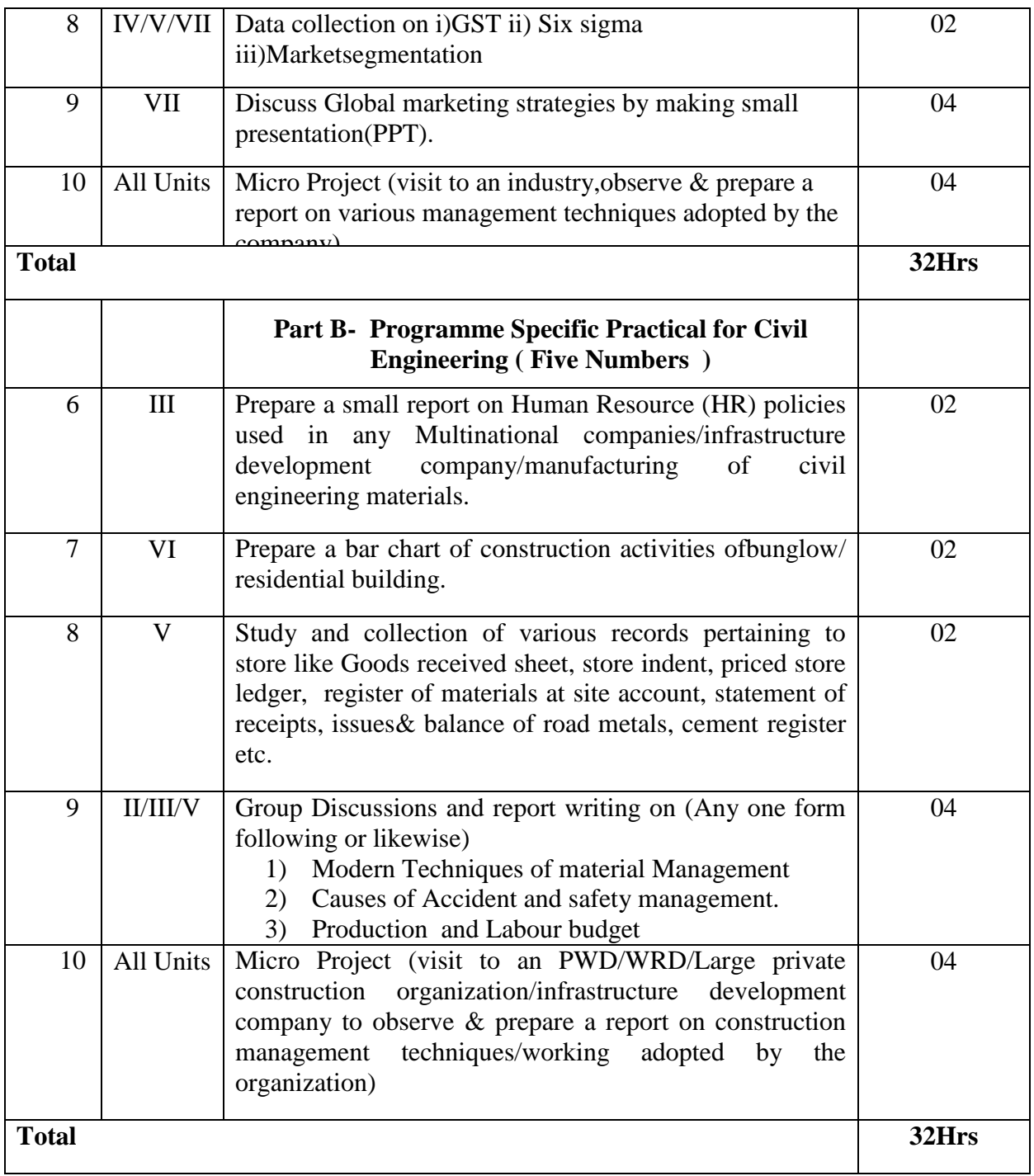

# **8. SUGGESTED STUDENTS ACTIVITIES**

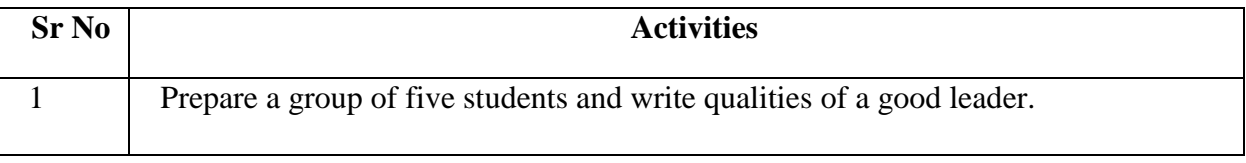

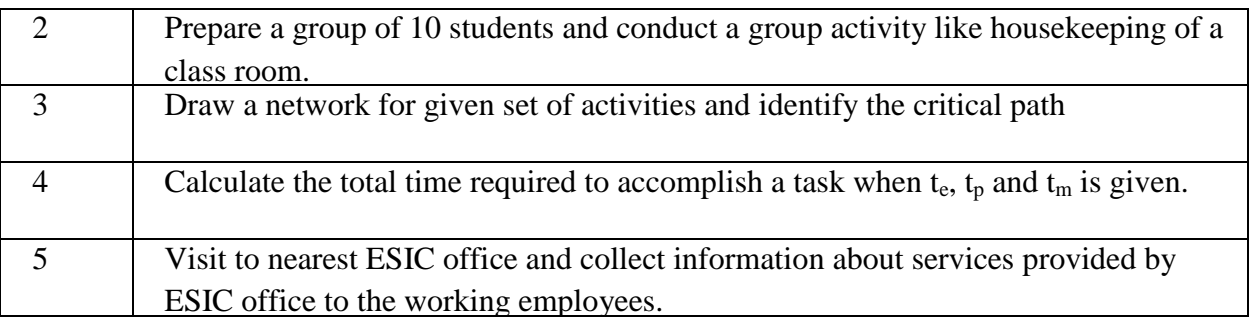

## **9. SUGGESTED SPECIFIC INSTRUCTIONAL STRATERGIES**

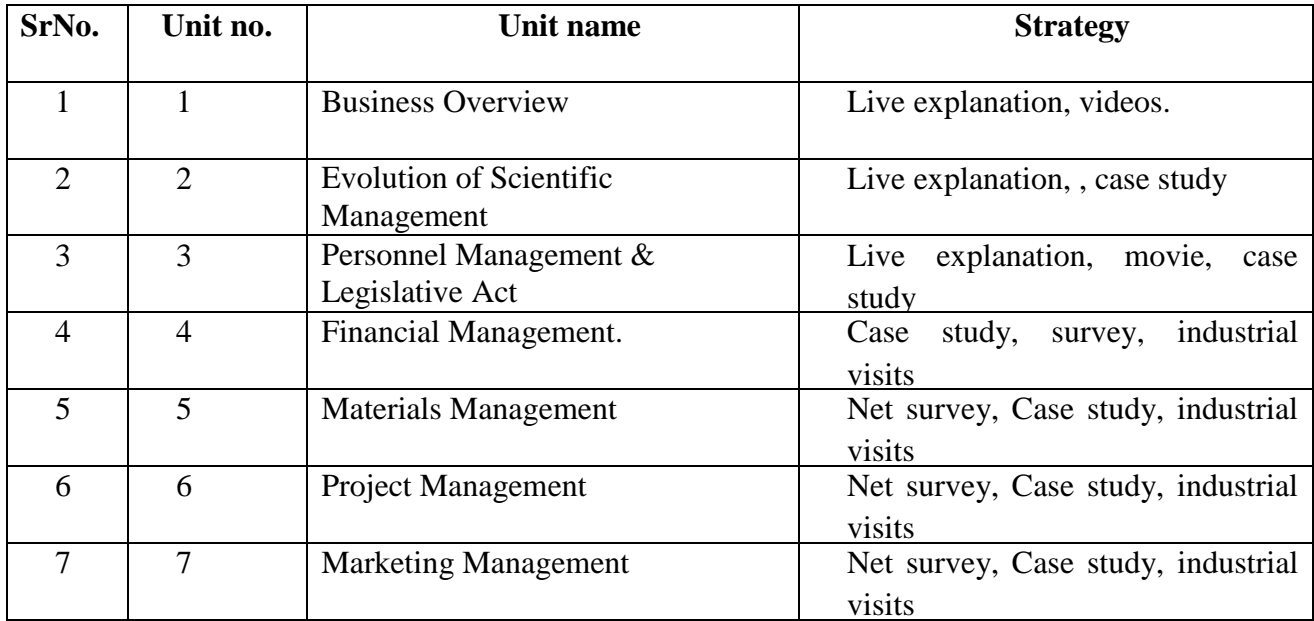

### **10. SUGGESTED LEARNING RESOURCE**

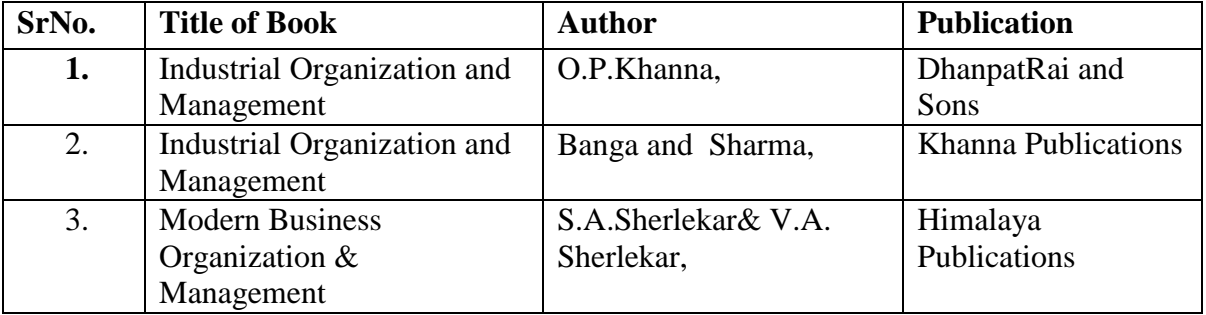

## **11. LEARNING WEBSITE & SOFTWARE**

- 1. [https://mitpress.mit.edu](https://mitpress.mit.edu/)
- 2. <http://iveybusinessjournal.com/publication/a-new-role-for-management>
- 3. [https://en.wikipedia.org/wiki/Project\\_management](https://en.wikipedia.org/wiki/Project_management)

4. http://www.pmi.org.in/

# **12. MAPPING OF PROGRAMME OUTCOMES (POs) AND PROGRAMME SPECIFIC OUTCOMES (PSOs)WITH COURSE OUTCOMES (COs)**

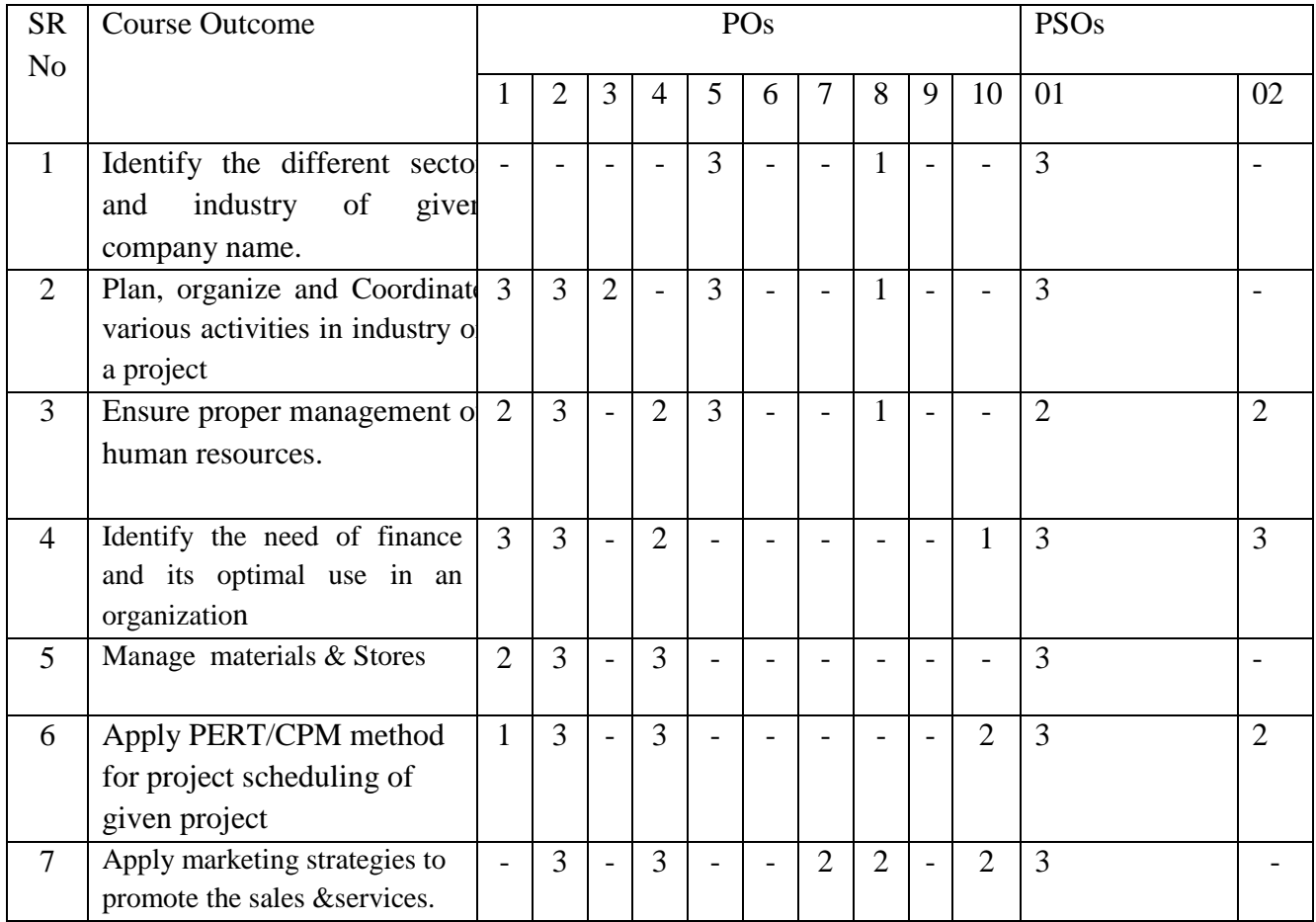

**Course Curriculum Design Committee**

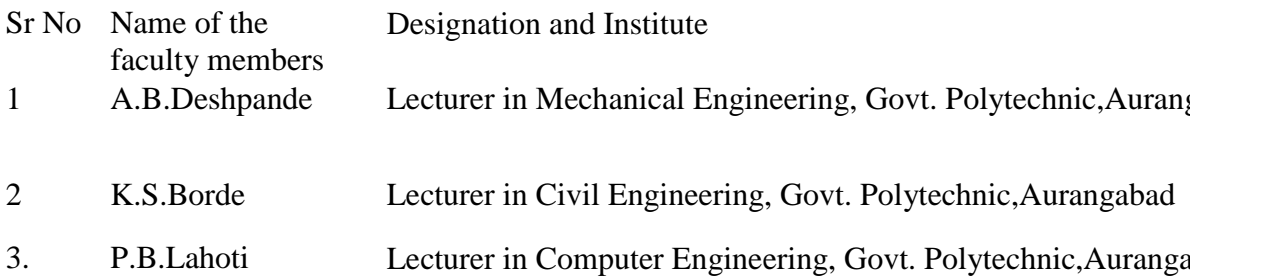

(Member Secretary PBOS) (Chairman PBOS)

# **COURSE TITLE : OPEN SOURCE TECHNOLOGY LABORATORY(OSTL) COURSE CODE : 6T403**

## **PROGRAMME & SEMESTER**

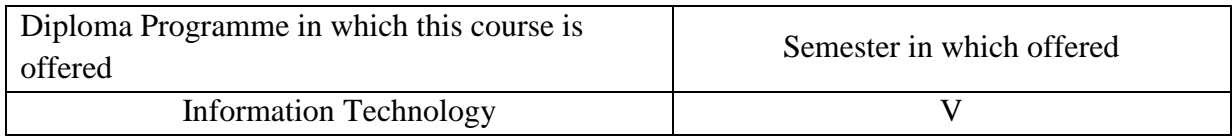

## **1. RATIONALE:**

Open Source Technology Laboratory is an applied level course explores students towards use of open source software and its related technologies. As open source software allow to modify source code, it is easy to design and develop customize application. This course includes basic Linux Commands, shell scripting and AWK programming and configure LAMP server.

## **2. COMPETENCY:**

At the end of studying this course students will be able to,

"Develop web application with the help of open source software and technology."

## **3. TEACHING AND EXAMNATION SCHEME :**

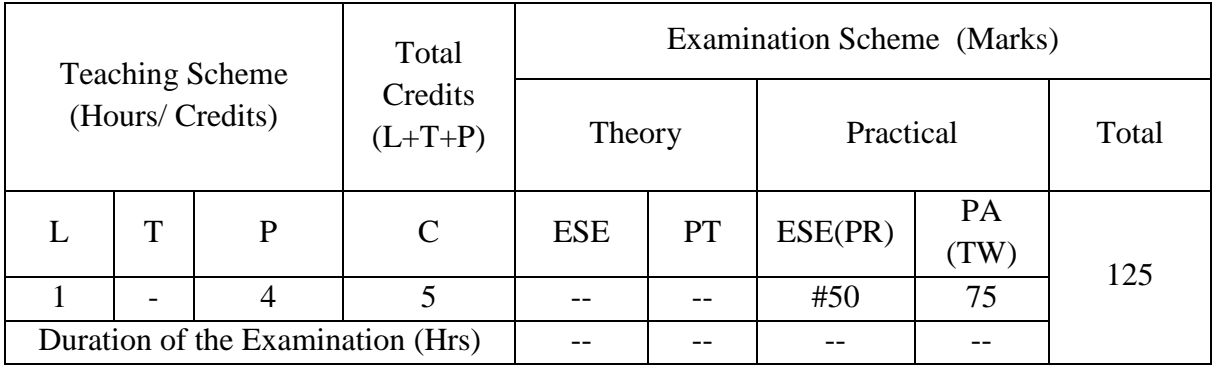

**Legends : L-**Lecture**; T-**Tutorial/Teacher Guided Theory Practice **; PR-** Practical**; C-**Credits**; ESE-** End Semester Examination**; PT – Progressive Test, PA-** Progressive Assessment, OR –Oral Examination, TW - Term Work, # External, @ Internal, ~ Online Examination.

## **4. COURSE OUTCOMES:**

At the end of studying this course students will be able to: -

- 1. Identify components of Open Source Technology.
- 2. Develop shell script and AWK program in Linux.
- 3. Develop PHP program on apache server for a given problem.
- 4. Execute DDL & DML commands on MYSQL Server in Linux environment.
- 5. Insert documents into MongoDBdatabase in Linux environment.

## **5. DETAILED COURSE CONTENTS:**

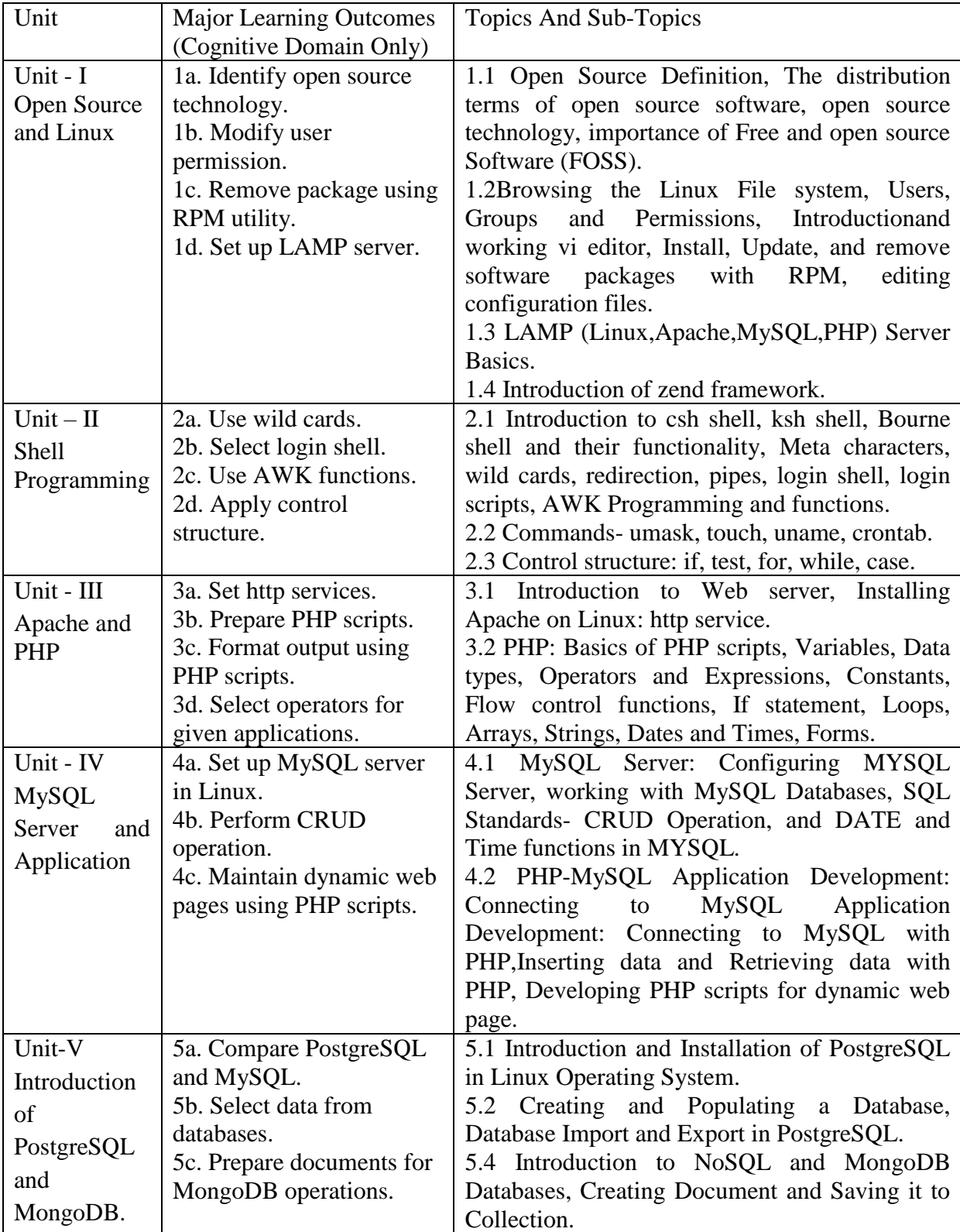

# **6. SUGGESTED SPECIFICATION TABLE FOR QUESTION PAPER DESIGN**

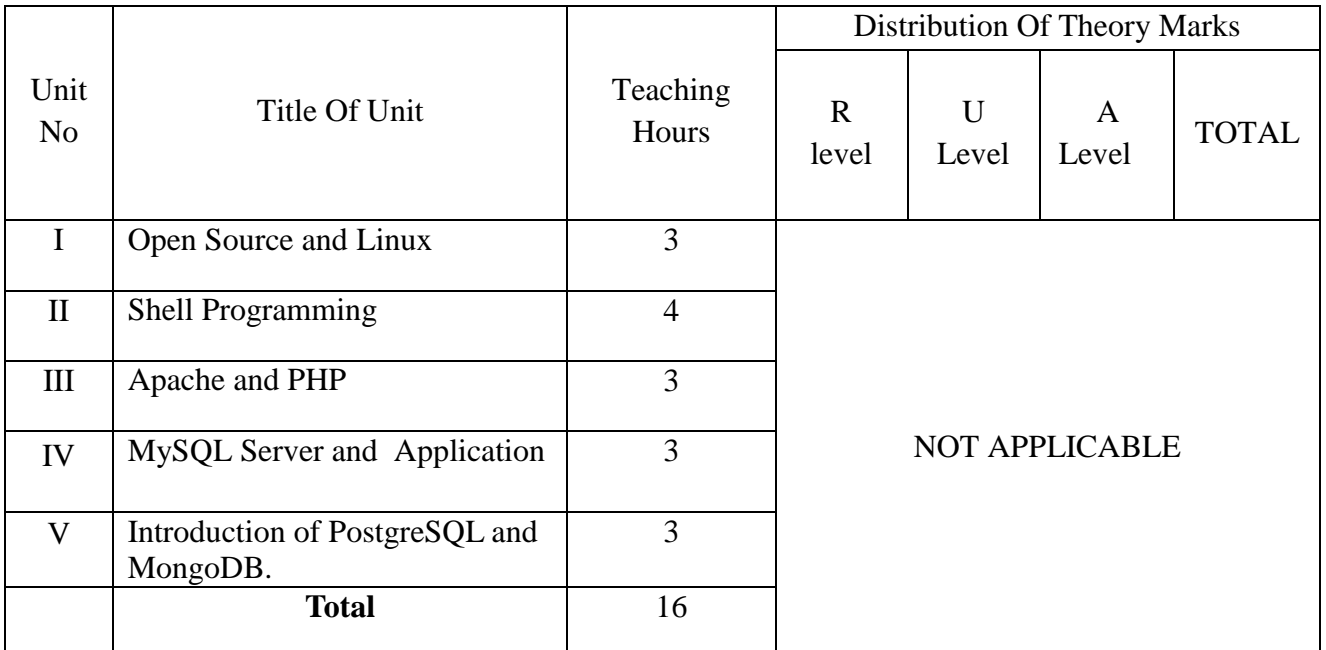

*Legends:R – Remember, U – Understand, A – Apply and above (Bloom's revised Taxonomy)*

# **7. LIST OF PRACTICAL / LABORATORY EXPERIMENTS/ TUTORIALS:**

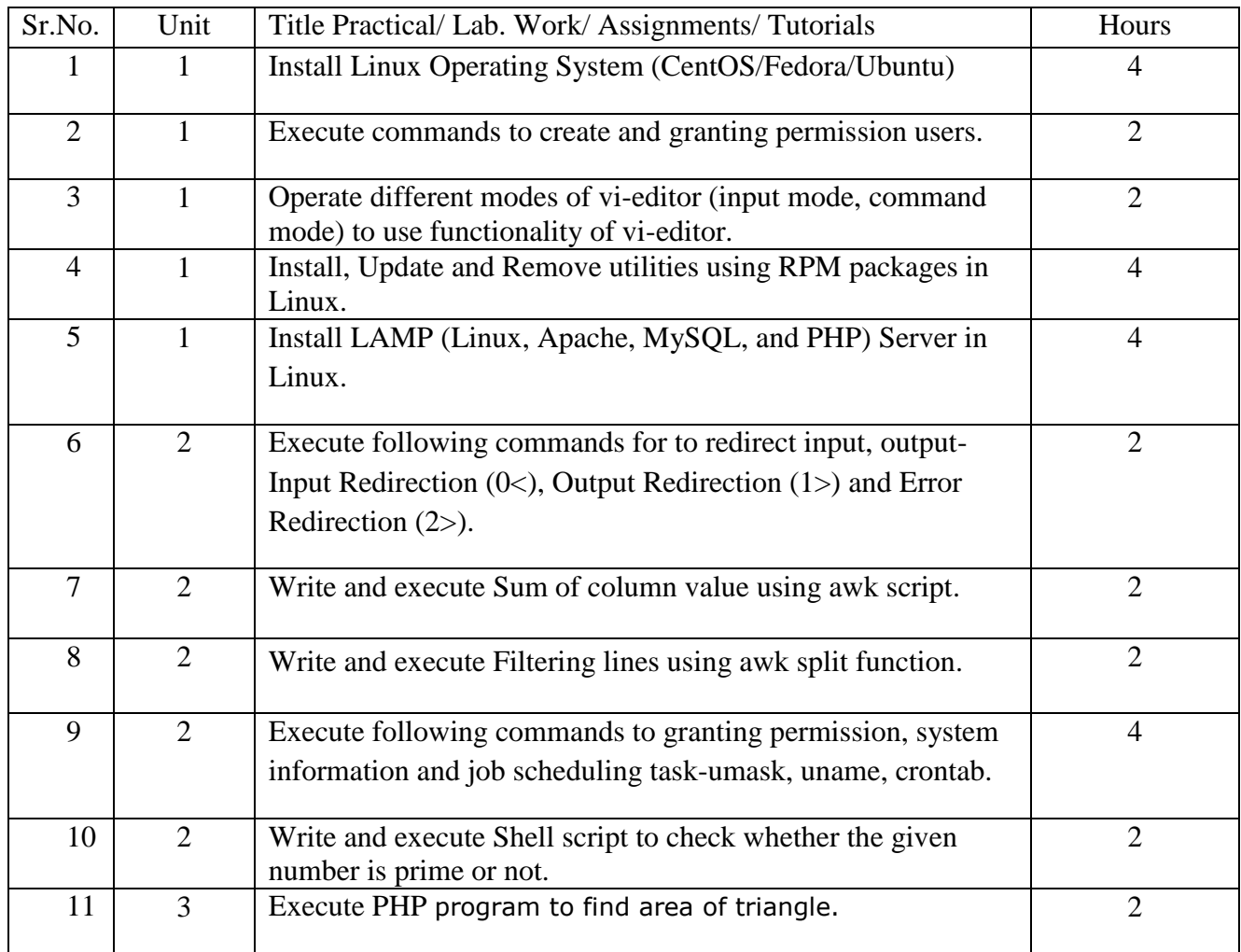
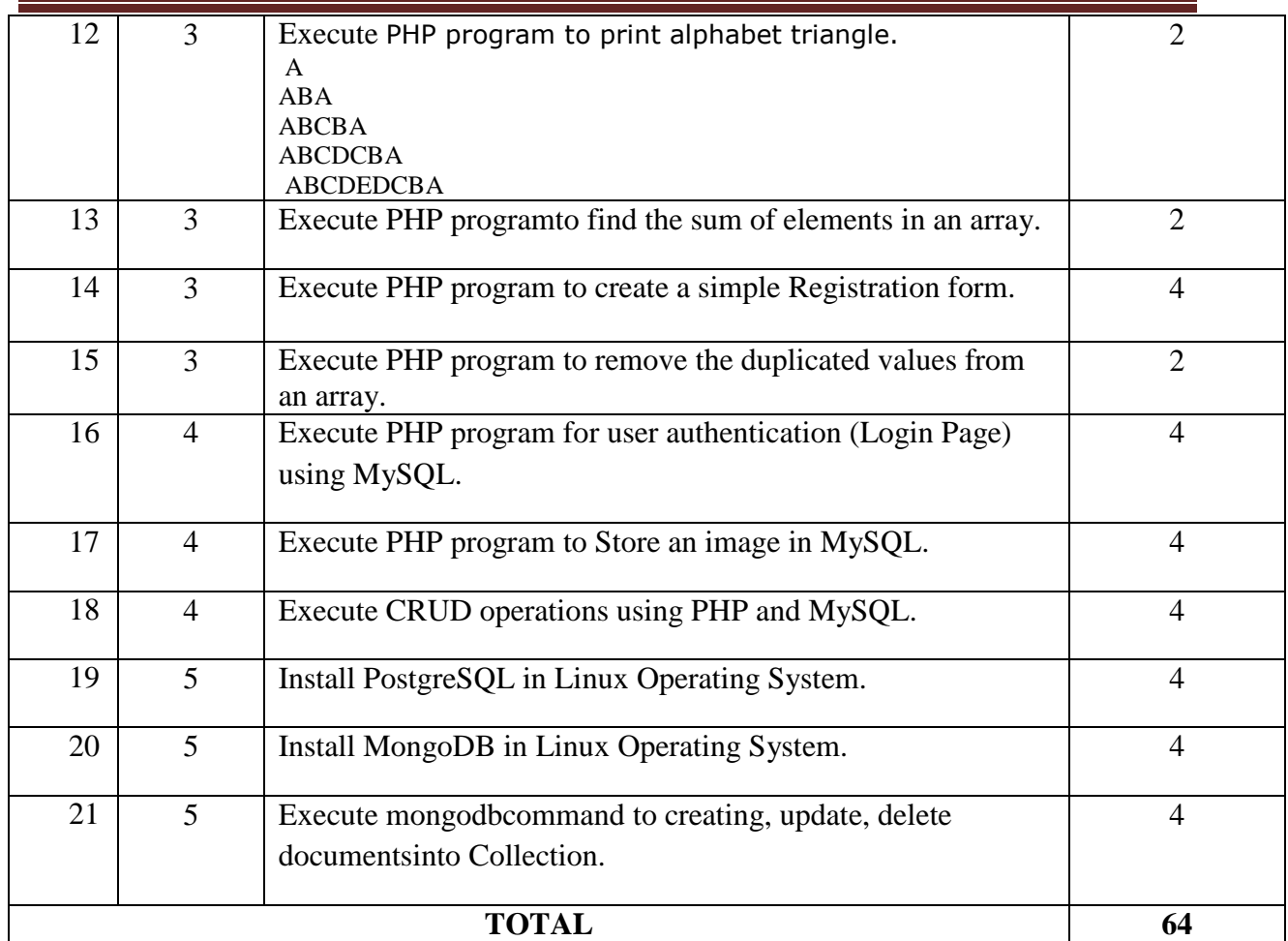

# **8. SUGGESTED STUDENTS ACTIVITIES:**

Other than class room and laboratory activities following are the suggested co-curricular students activities which need to be undertaken to facilitate the attainment of various course outcomes of this course. The students are required to maintain portfolio of their experiences.

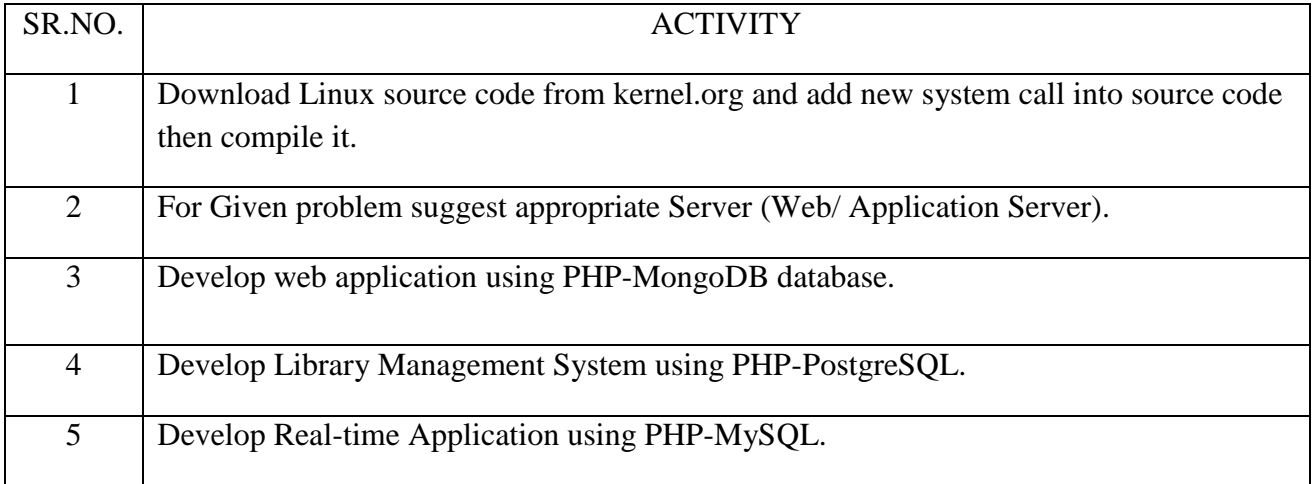

# 9**. SUGGESTED SPECIFIC INSTRUCTIONAL STRATERGIES:**

These are sample strategies, which a teacher can use to facilitate the attainment of course outcomes.

- a. Improved Lecture methods-
- b. Q & A technique.
- c. Demonstration.
- d. Activity based learning.
- f. Use of video, animation films to explain concepts, facts and applications of

#### **10. SUGGESTED LEARNING RESOURCE:**

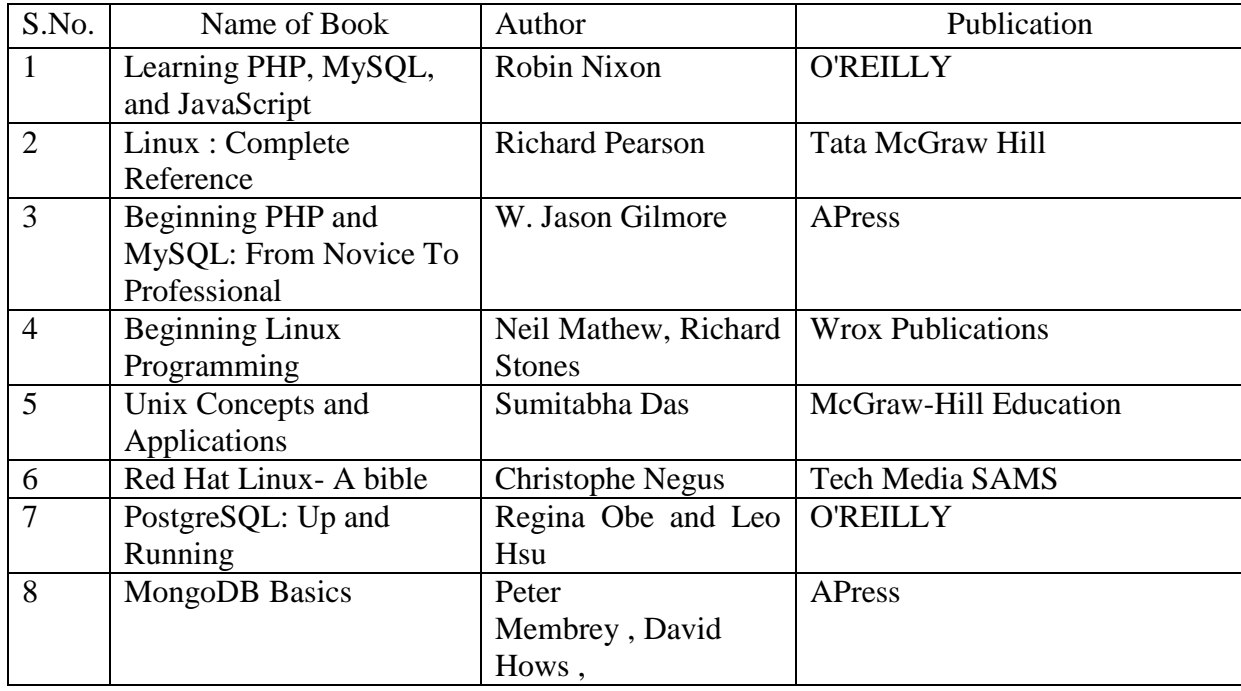

#### **11. LIST OF MAJOR EQUIPMENTS AND MATERIALSREQUIRED**:

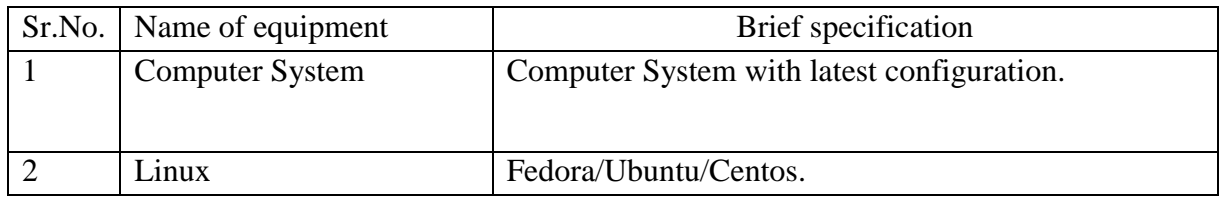

## **12. LEARNING WEBSITE &SOFTWARE:**

- 1. http://nptel.ac.in/courses/106108101/
- 2. https://onlinecourses.nptel.ac.in/noc17\_cs29/preview
- 3. https://computer.howstuffworks.com/operating-system.htm
- 4. https://www.whoishostingthis.com/resources/linux-programming/
- 5. http://www.freeos.com/guides/lsst/
- 6. https://docs.mongodb.com/
- 7. https://www.postgresql.org/files/documentation/pdf/10/postgresql-10-A4.pdf
- 8. https://dev.mysql.com/doc/

# **13. MAPPING OF PROGRAMME OUTCOMES (POs) AND PROGRAMME SPECIFIC OUTCOMES (PSOs)WITH COURSE OUTCOMES (COs) :**

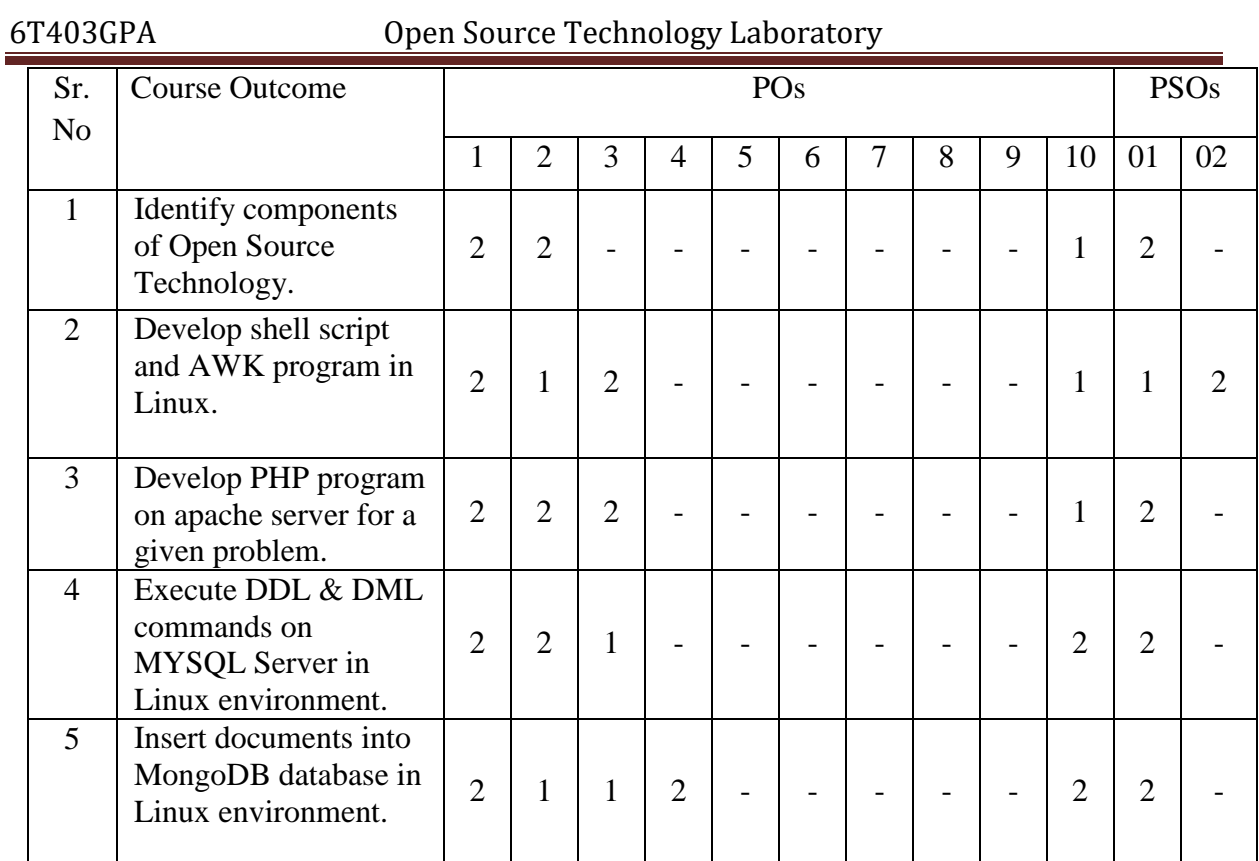

Course Curriculum Design Committee:

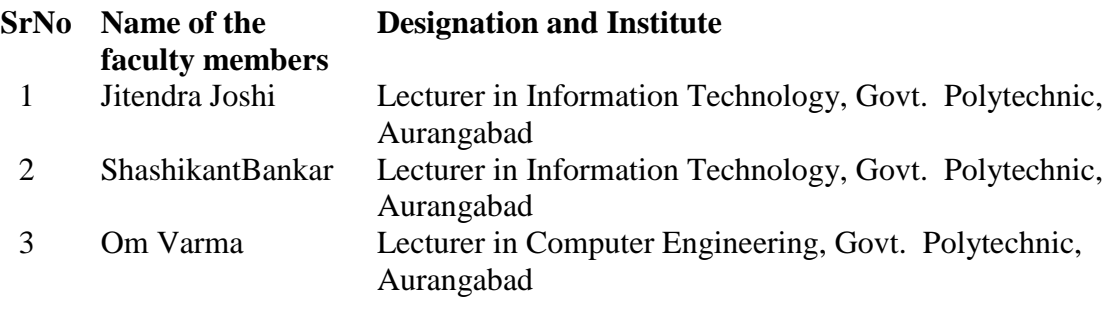

(Member Secretary PBOS) (Chairman PBOS)

# **COURSE TITLE- INFORMATION SECURITY (IS) COURSE CODE- 6T404**

## **PROGRAMME & SEMESTER**

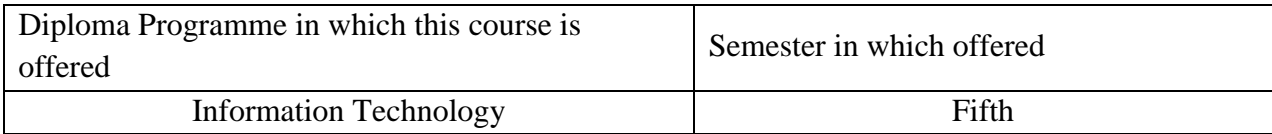

## 1. **RATIONALE**

Information Security is an applied level course aims to understand the various threats to secure computing and the basic security design principles and techniques. This course will introduce basic cryptography, network security; risks faced by computers and networks, data recovery, operating system security also focuses on concepts and methods associated with planning managing and auditing security at all levels including networks. Students will learn to secure the system and internet world.

## **2. COMPETENCY**

At the end of studying this course students will be able to

"Apply the security techniques for information protection."

## **3. TEACHING AND EXAMNATION SCHEME**

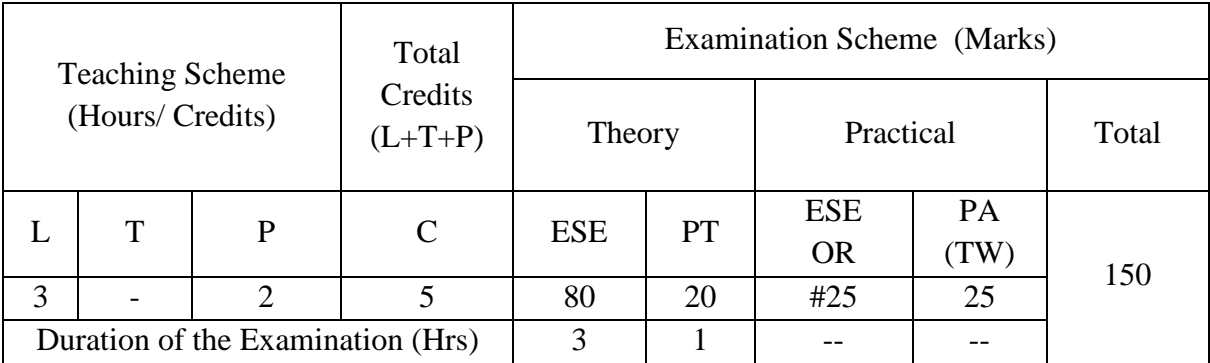

**Legends : L-**Lecture**; T-**Tutorial/Teacher Guided Theory Practice **; P-** Practical**; C-** Credits**; ESE-** End Semester Examination**; PT – Progressive Test, PA-** Progressive Assessment, OR – Oral Examination, TW - Term Work, # External, @ Internal

## **4. COURSE OUTCOMES**

- 1. Recognize importance of information security.
- 2. Select information security model.
- 3. Use encryption and decryption techniques.
- 4. Apply data recovery techniques and tools.
- 5. Identify cyber laws for cyber-crime.
- 6. Apply accepted security policies; procedures are necessary to secure Operating Systems and applications.

## **5. DETAILED COURSE CONTENTS**

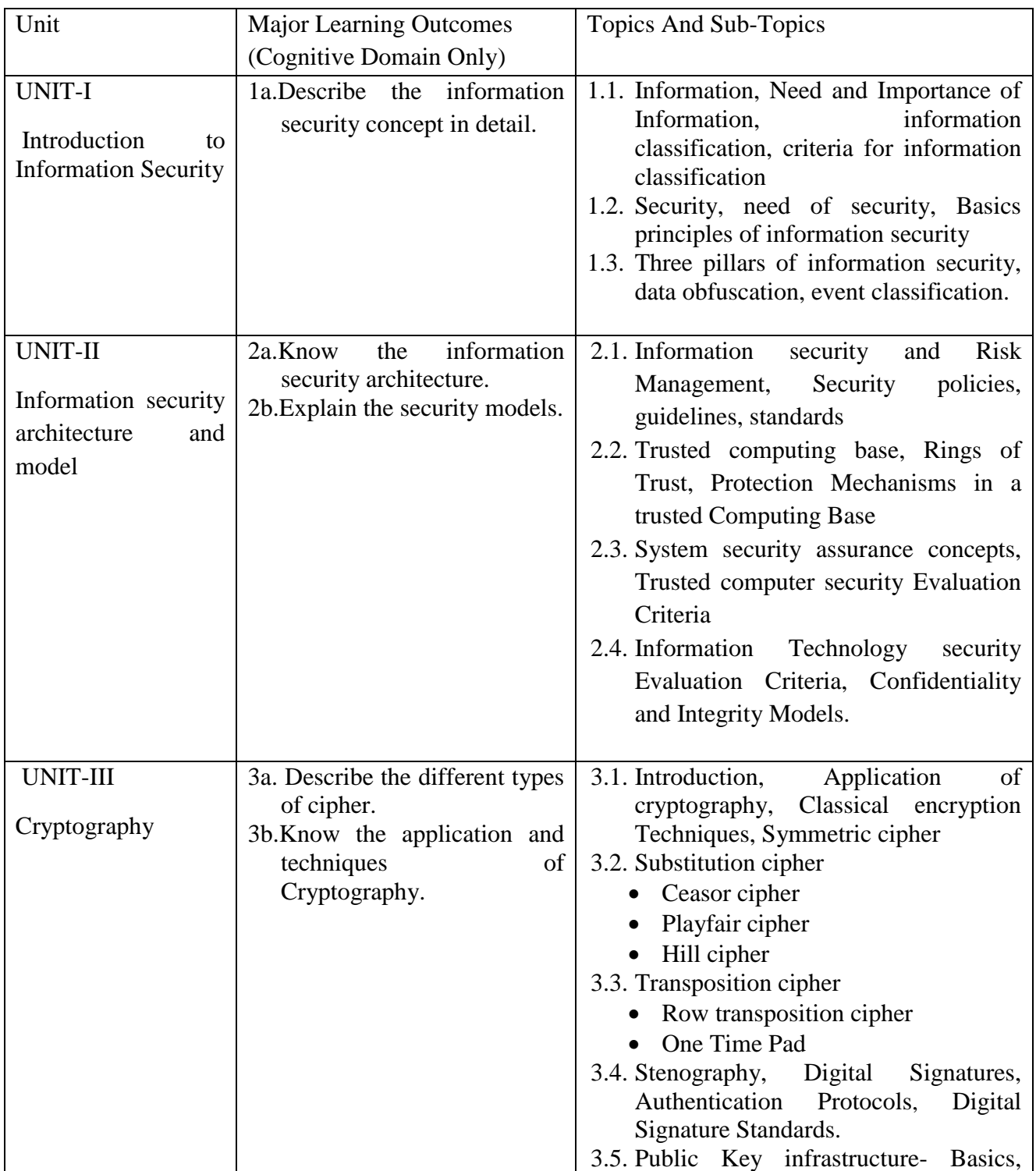

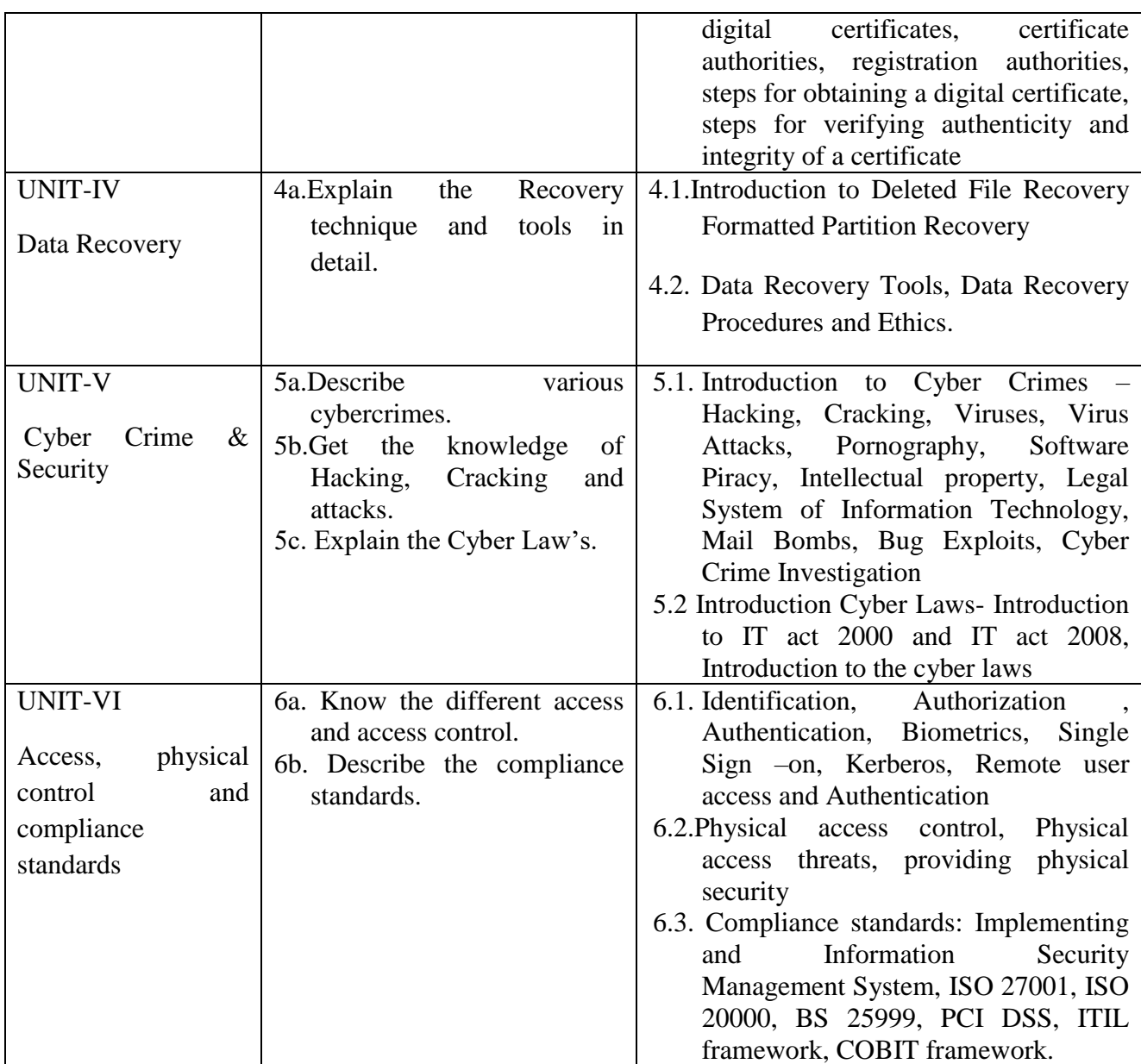

# 7. **SUGGESTED SPECIFICATION TABLE FOR QUESTION PAPER DESIGN**

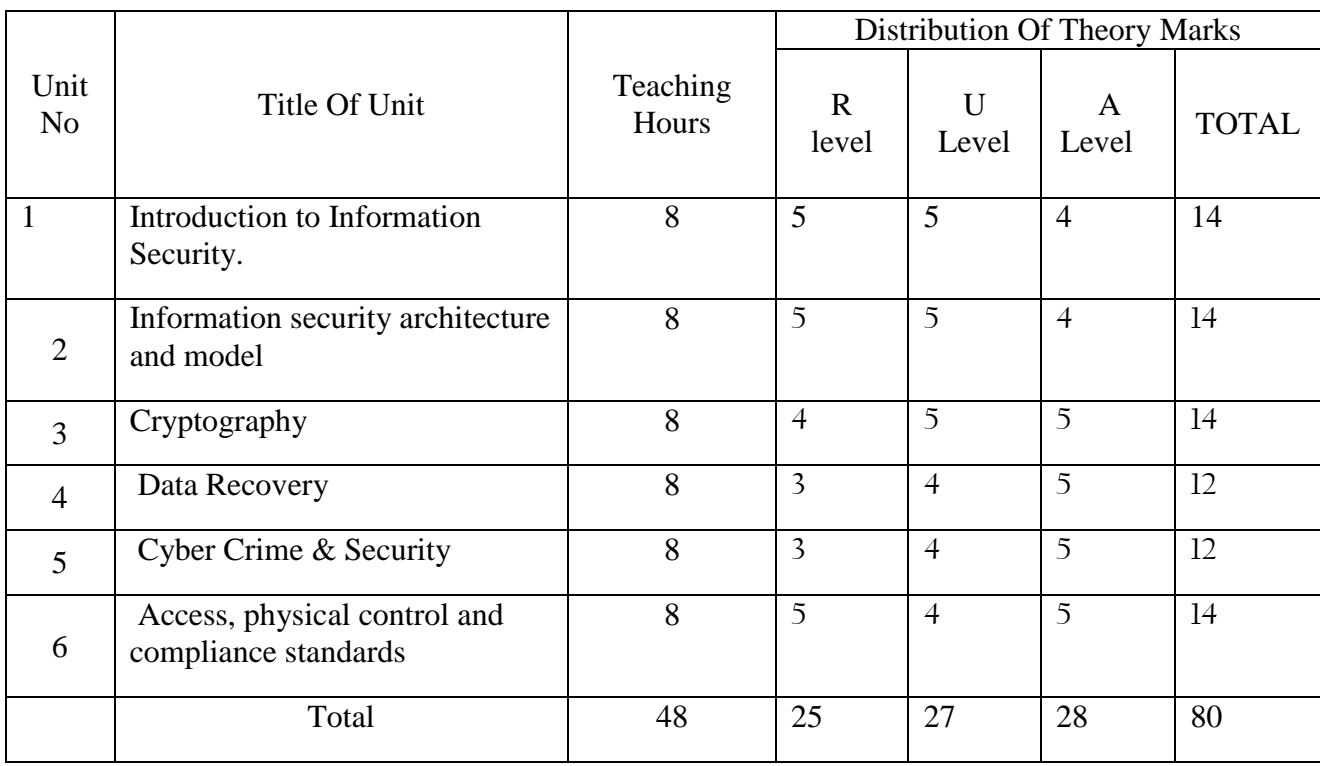

*Legends: R – Remember, U – Understand, A – Apply and above (Bloom's revised Taxonomy)*

# 8. **LIST OF PRACTICAL / LABORATORY EXPERIENCES/ TUTORIALS**

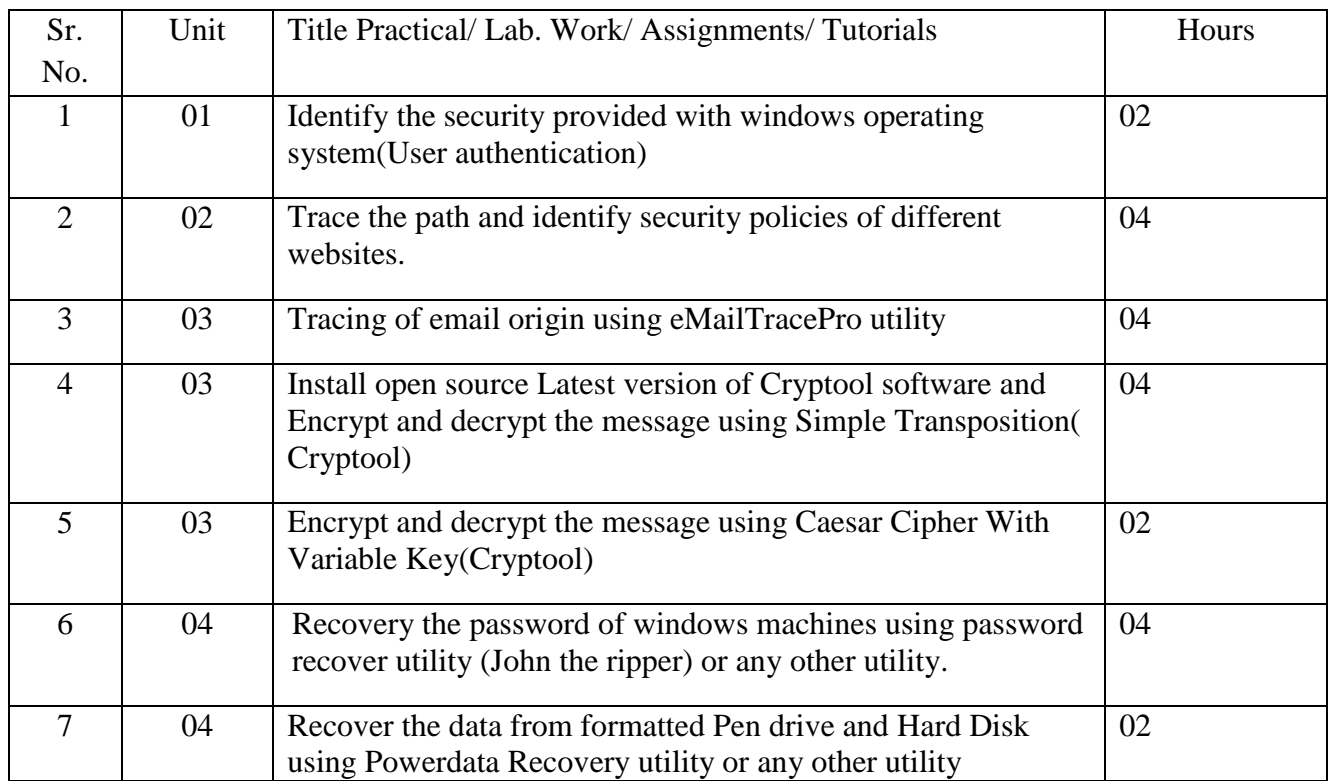

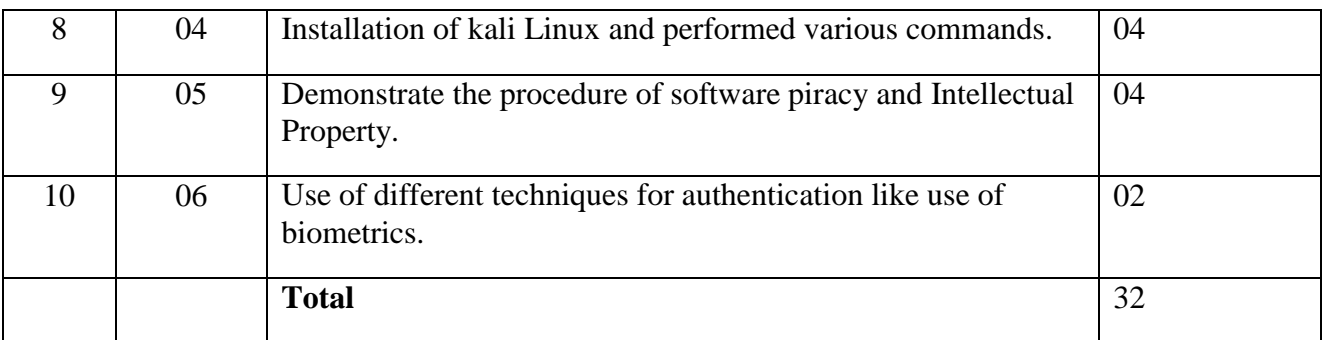

## 9. **SUGGESTED STUDENTS ACTIVITIES**

Following is the list of proposed student activities such as:

- Seminar (student would prepare seminar on security features adopted by some reputed companies/banks etc to protect their websites and data)
- Students would use power point presentations in above seminar and there would be group discussions on the strengths and weakness of the security features adopted by the concern company

## 10. **SUGGESTED SPECIFIC INSTRUCTIONAL STRATERGIES**

- 1. Guide students in preparing actual procedure of data recovery.
- 2. Guide students in implementing it in  $c/c++$  programming language.
- 3. Assign different types of Micro-projects.

## 11. **SUGGESTED LEARNING RESOURCE**

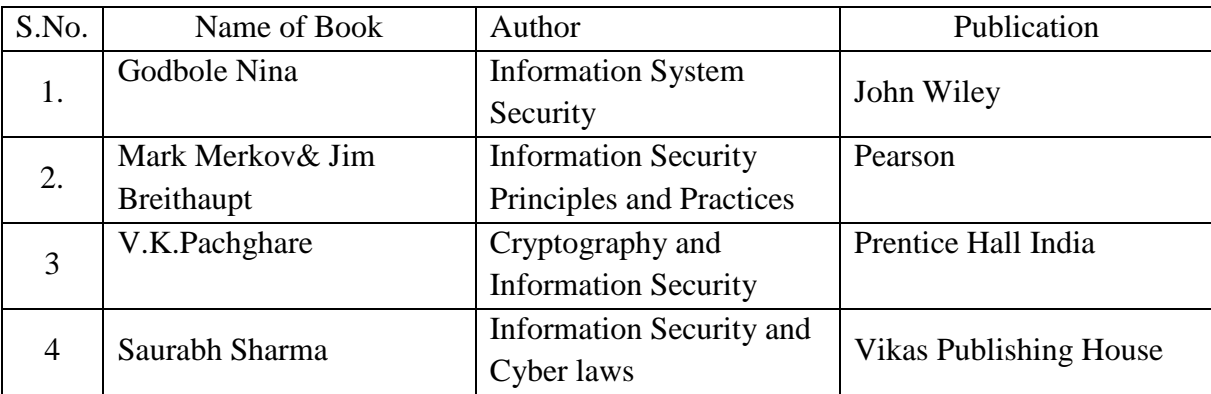

# 12. **LIST OF MAJOR EQUIPMENTS AND MATERIALS REQUIRED** :

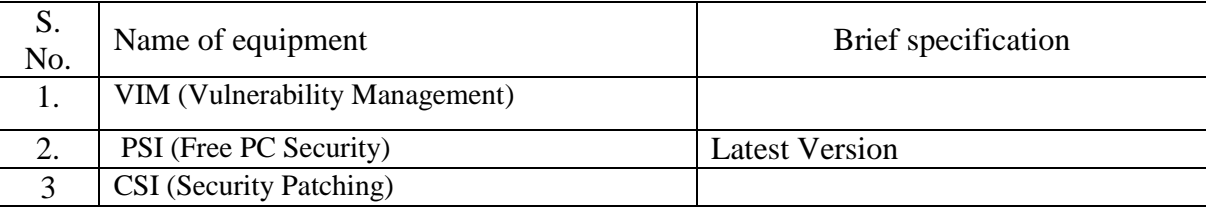

# 13. **LEARNING WEBSITE & SOFTWARE**

- Download MD5 Application [www.md5summer.org/download.html](http://www.md5summer.org/download.html)
- Download Wire shark Tools<https://www.wireshark.org/tools/>
- SecTools.Org: Top 125 Network Security Tools<http://sectools.org/>
- SHA-256 hash calculator<http://www.xorbin.com/tools/sha256-hash-calculator>
- Firewall Analyzer [http://www.manageengine.com/products/firewall/?gclid=](http://www.manageengine.com/products/firewall/?gclid) CO\_Zh4DwtcICFYUrjgodx1cA9g&gclsrc=aw.ds

# 14. **MAPPING OF PROGRAMME OUTCOMES (POs) AND PROGRAMME SPECIFIC OUTCOMES (PSOs) WITH COURSE OUTCOMES (COs)**

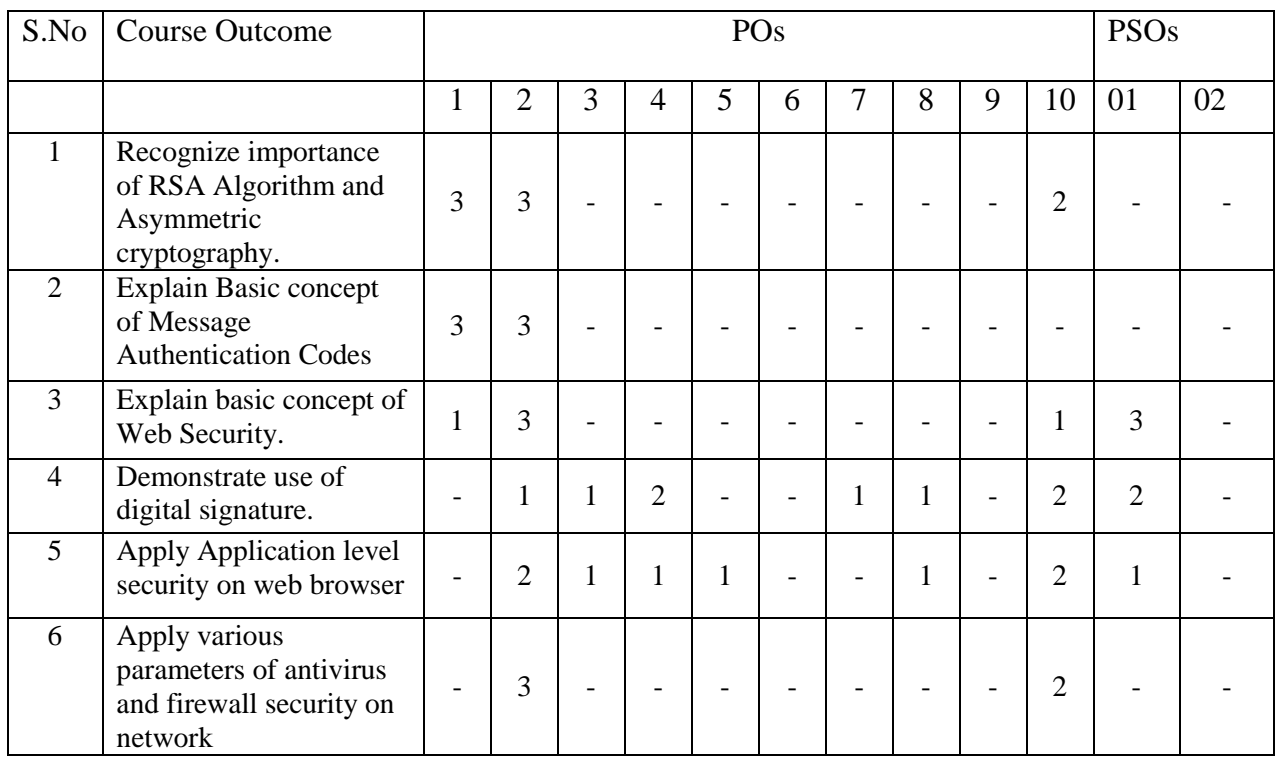

Course Curriculum Design Committee

Sr Name of the faculty Designation and Institute

- No members
- 1. Prof.R.P.Tiwari
- 2. Prof. Dipali P.Sapkal
- 
- 
- Lecturer in Information Technology,Govt.Polytechnic, Aurangabad

Lecturer in Computer Engineering,Govt.Polytechnic, Aurangabad

- 3. Prof. Om R. Varma Lecturer in Information Technology, Govt.Polytechnic, Aurangabad
- 4. Prof. Prajakta S.Sadafule Lecturer in Computer Engineering, Govt.Polytechnic, Aurangabad

(Member Secretary PBOS) (Chairman PBOS)

# **COURSE TITLE- MOBILE COMMUNICATION (MOC) COURSE CODE 6T405**

#### **PROGRAMME & SEMESTER**

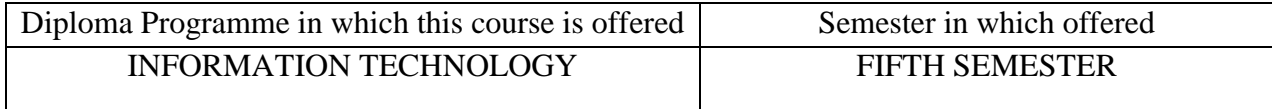

#### **1. RATIONALE**

Mobile communication is applied level course that designed to operate, maintain and serve mobile cellular systems. As exponential growth in mobile communication, student needs to learn different technologies such as GSM, GPRS and CDMA with their variations and the 4G. This course includes basics of basics of cellular communication, overview of GSM and CDMA, Mobile handset Spread spectrum and recent technology of mobile communication systems.

#### **2. COMPETENCY**

**"Maintain mobile communication systems".**

#### **3. TEACHING AND EXAMNATION SCHEME**

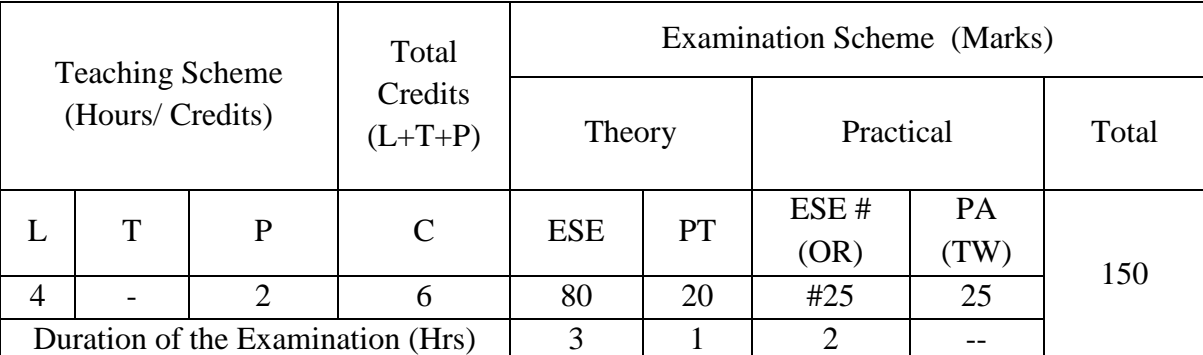

**Legends : L-**Lecture**; T-**Tutorial/Teacher Guided Theory Practice **; P-** Practical**; C-** Credits**; ESE-** End Semester Examination**; PT – Progressive Test, PA-** Progressive Assessment, OR – Oral Examination, TW - Term Work, # External, @ Internal

## **4. COURSE OUTCOMES**

On successful completion of the course, the students will be able to:

- 1. Identify different standards of mobile communication systems.
- 2. Identify Strategies for Handoff Detection.
- 3. Identify functionality of GSM architecture and CDPD architecture.
- 4. Identify functionality of GPRS architecture and services.
- 5. Identify the need of WAP protocol.
- 6. Perform WML script programming

## **5. DETAILED COURSE CONTENTS**

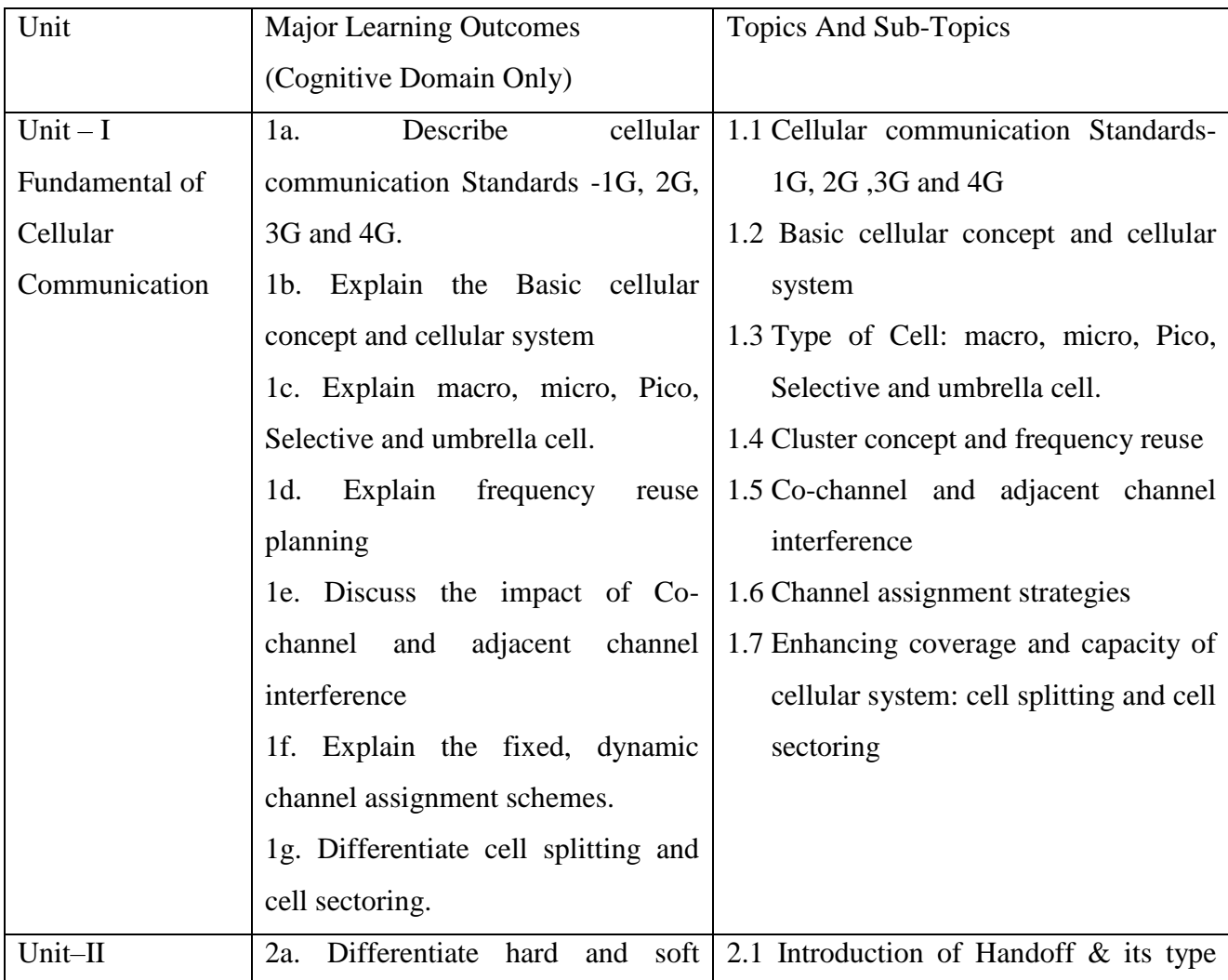

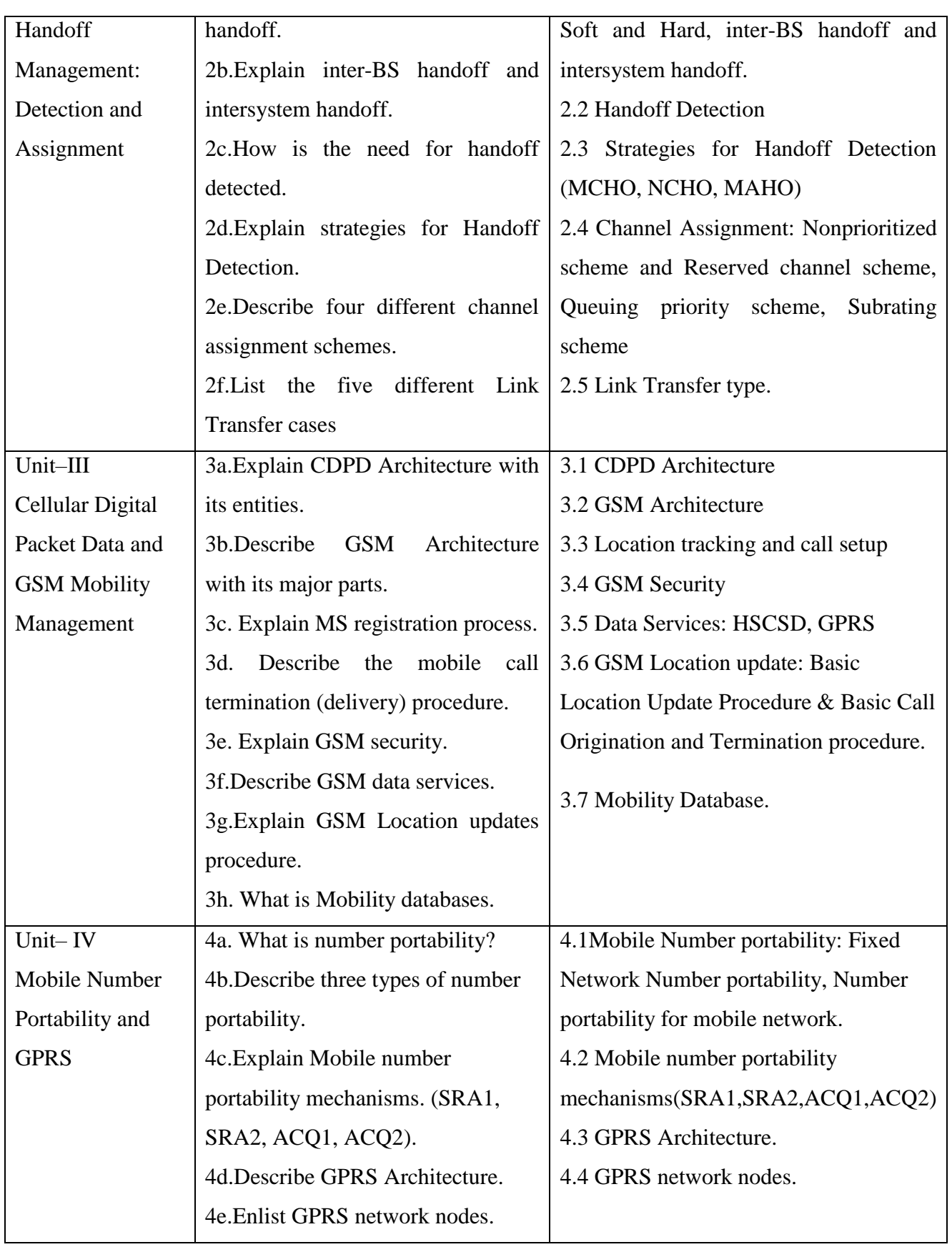

6T405 GPA **MOBILE COMMUNICATION (MOC)**

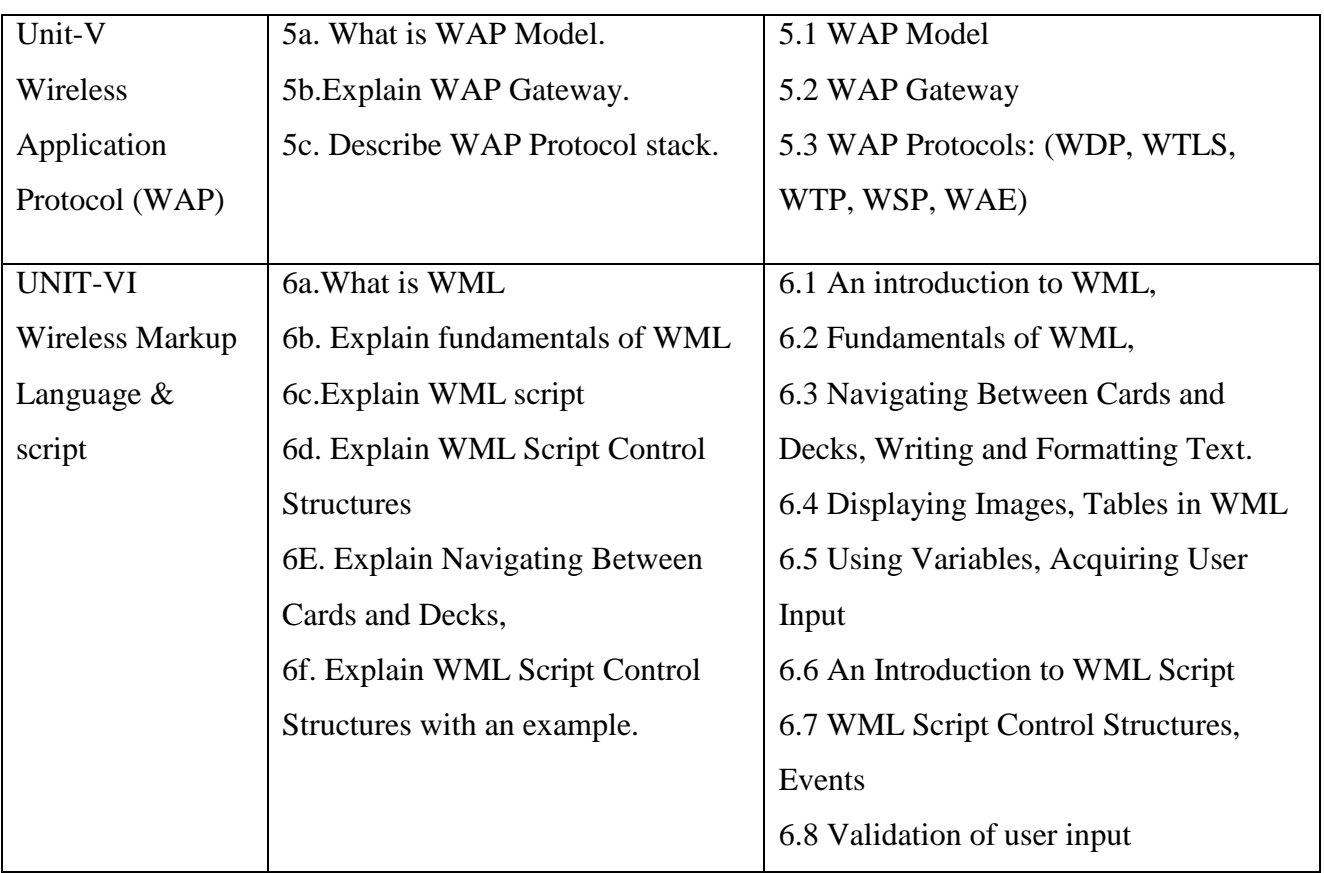

# **6. SUGGESTED SPECIFICATION TABLE FOR QUESTION PAPER DESIGN**

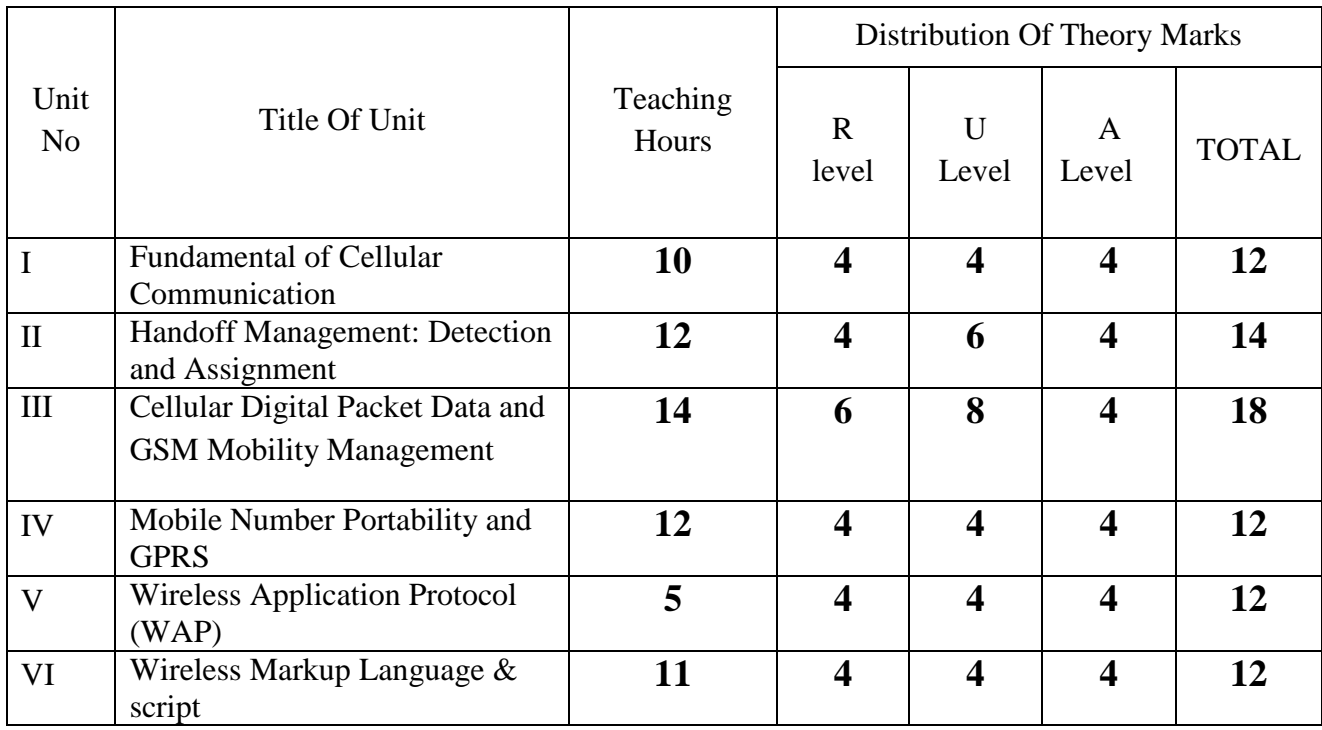

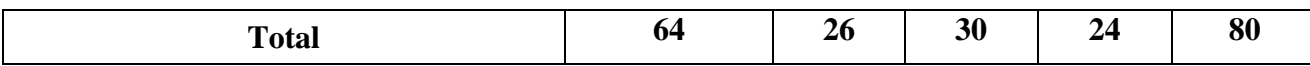

*Legends: R – Remember, U – Understand, A – Apply and above (Bloom's revised Taxonomy)*

## **7. LIST OF PRACTICAL / LABORATORY EXPERIENCES/ TUTORIALS**

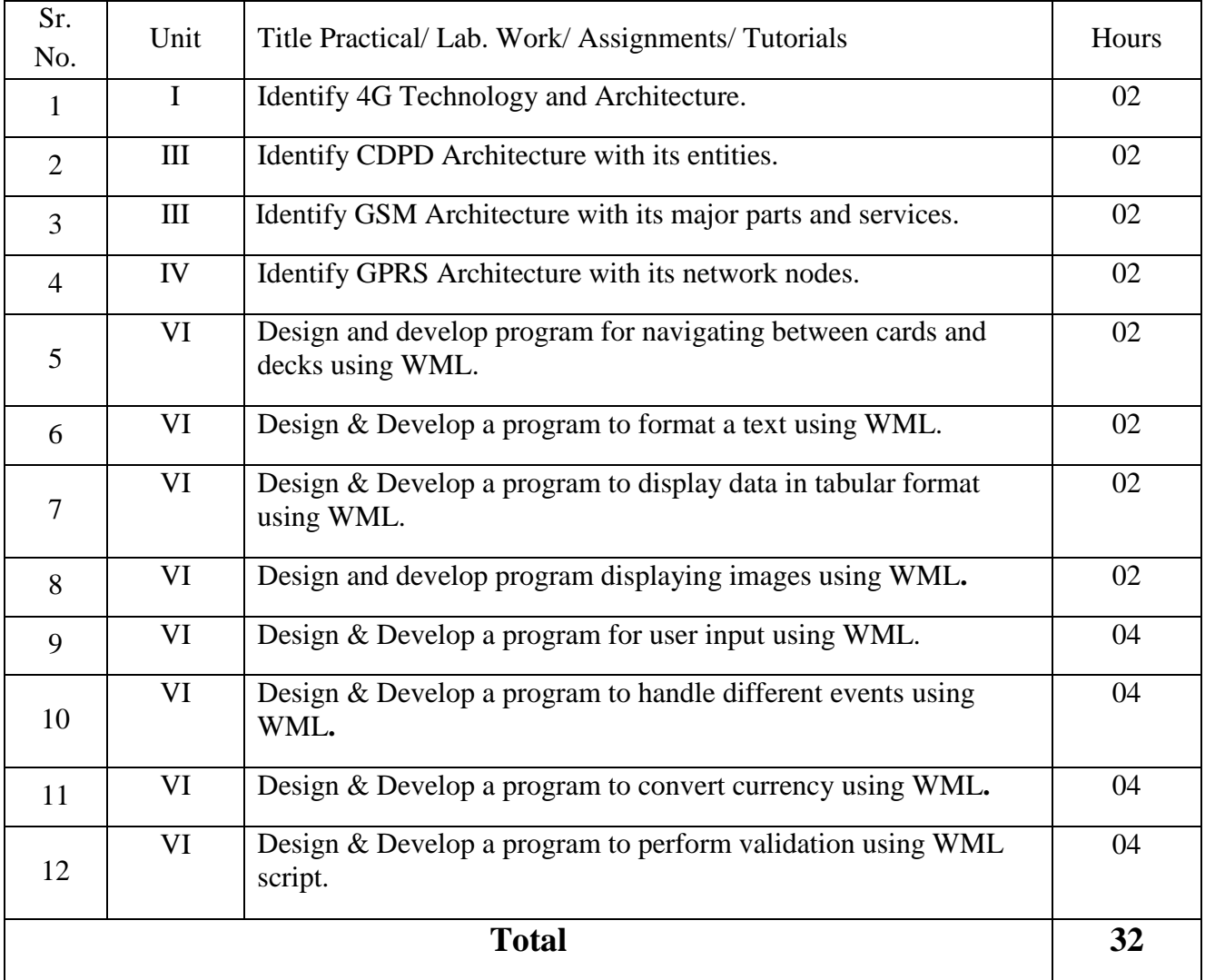

#### **8. SUGGESTED STUDENTS ACTIVITIES**

Following is the list of proposed student activities like:

- a. Industrial visit to BTS site or MSC.
- b. Workshop on mobile repair by service technician of any mobile repairing centre.
- c. To explore websites to understand repairing of various mobile handsets.

d. To design and develop GSM/GPS and other wireless technology based working models.

## **9. SUGGESTED SPECIFIC INSTRUCTIONAL STRATERGIES**

These are sample strategies, which a teacher can use to facilitate the attainment of course outcomes.

- a. Lecture and demonstration
- b. Online animation/flash
- c. Self Line learning
- d. Arrange visit to nearby BTS/BSC/MSC of any service provider.
- e. Power point presentations with visuals.
- f. Arrange expert lectures on latest mobile communication technologies.
- g. Expert video lectures on mobile technologies.
- h. Faculty should allow students to use their creativity and during practical sessions let them struggle to learn on their own. However, faculty should remain around the students and should help them when they are stuck.
- i. Organise workshop for repairing of mobile hand set.

#### **10. SUGGESTED LEARNING RESOURCE**

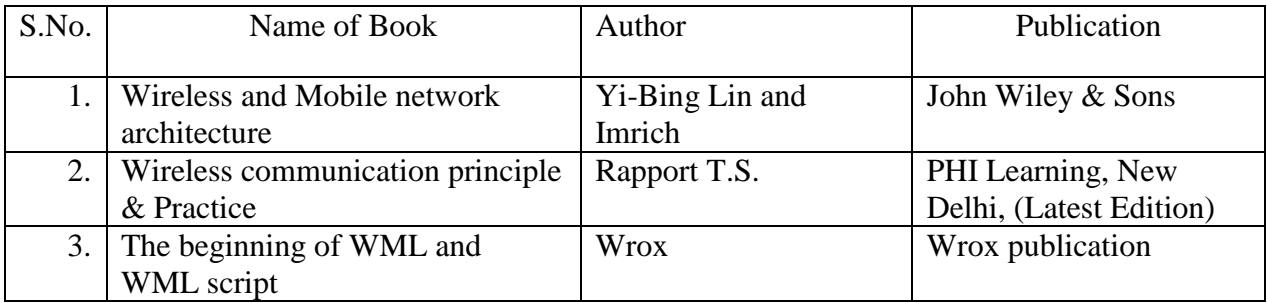

#### **11. LIST OF MAJOR EQUIPMENTS AND MATERIALS REQUIRED** :

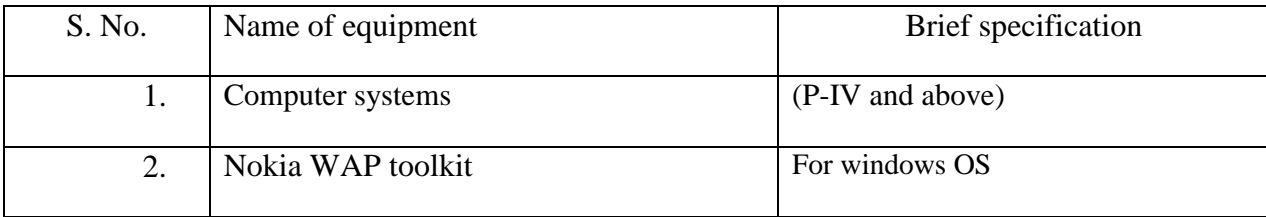

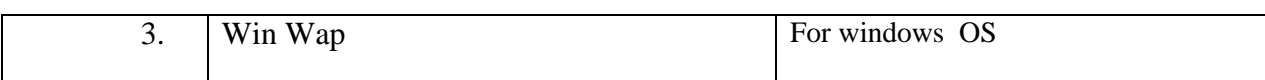

## **12. LEARNING WEBSITE & SOFTWARE**

(Please mention complete URL of the E- resource CO wise)

- a. http://nptel.iitm.ac.in/courses.php?disciplineId=106
- b. www.learnerstv.com
- c. www.wiley.india.com (PPTs available)

# **13. MAPPING OF PROGRAMME OUTCOMES (POs) AND PROGRAMME SPECIFIC OUTCOMES (PSOs) WITH COURSE OUTCOMES (COs)**

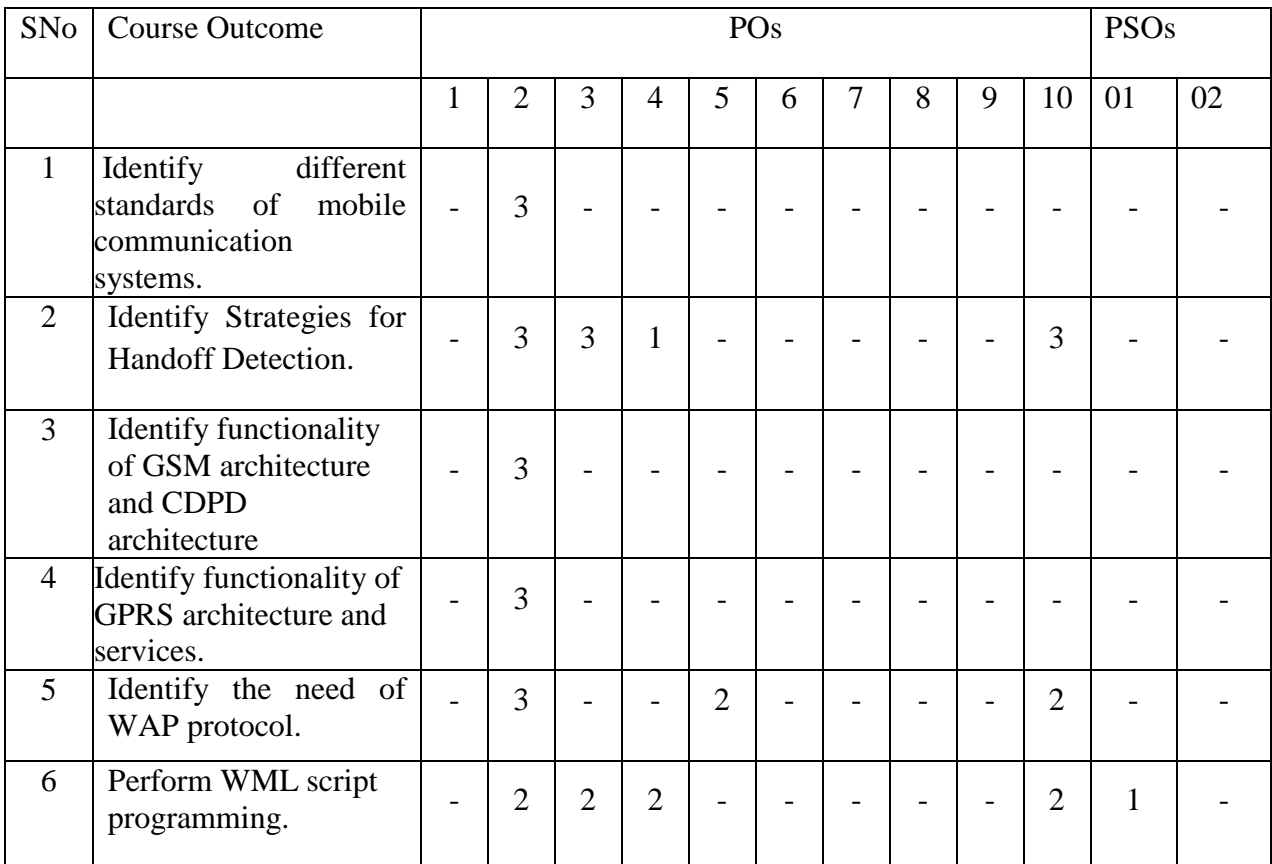

Course Curriculum Design Committee

Sr No Name of the faculty members Designation and Institute (Member Secretary PBOS) (Chairman PBOS)

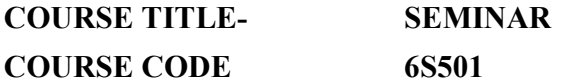

#### PROGRAMME & SEMESTER

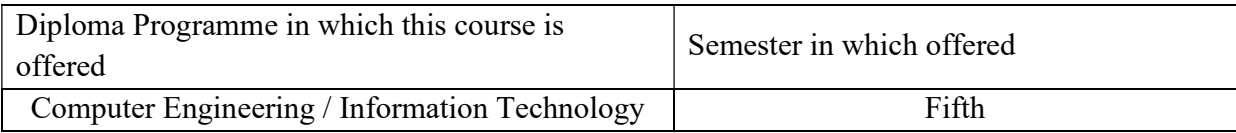

## 1. RATIONALE

Seminar is the important aspect of any curriculum. Here the students has unlimited scope to integrate his knowledge and skills. This course is essential to understand the recent developments and latest trends in the field. This will help the students to acquire the skill like mining for information, analysis, communication, presentation skills etc. For effective presentation student must have good communication skill. With a given time limit student should be able to express his ideas and concepts, thoroughly in front of faculty members and other students, student should be able satisfy the queries raised by them as well as student should learn to take any feedback positively.

#### 2. COMPETENCY

After learning this course student will be able to "Deliver presentation to expose to recent development in technologies, researches, products, algorithms, protocols and so on"

## 3. TEACHING AND EXAMNATION SCHEME

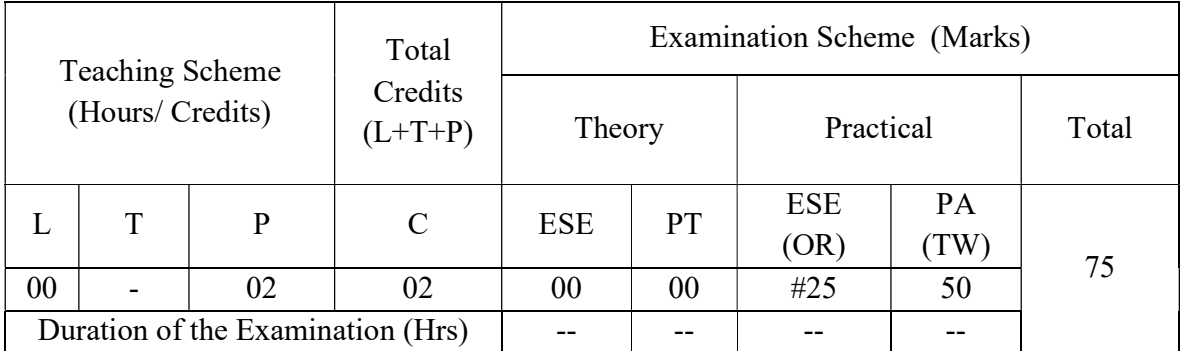

Legends : L-Lecture; T-Tutorial/Teacher Guided Theory Practice ; P- Practical; C- Credits; ESE- End Semester Examination; PT – Progressive Test, PA- Progressive Assessment, OR – Oral Examination, TW - Term Work,  $#$  External,  $\omega$  Internal

# 4. COURSE OUTCOMES

At the end of studying this course students will be able to: -

- 1. Collect the information on selected topic.
- 2. Prepare the synopsis on the identified content.
- 3. Make use of internet / book / research paper to assimilate information
- 4. Deliver presentation on selected topic.
- 5. Prepare report on seminar topic.

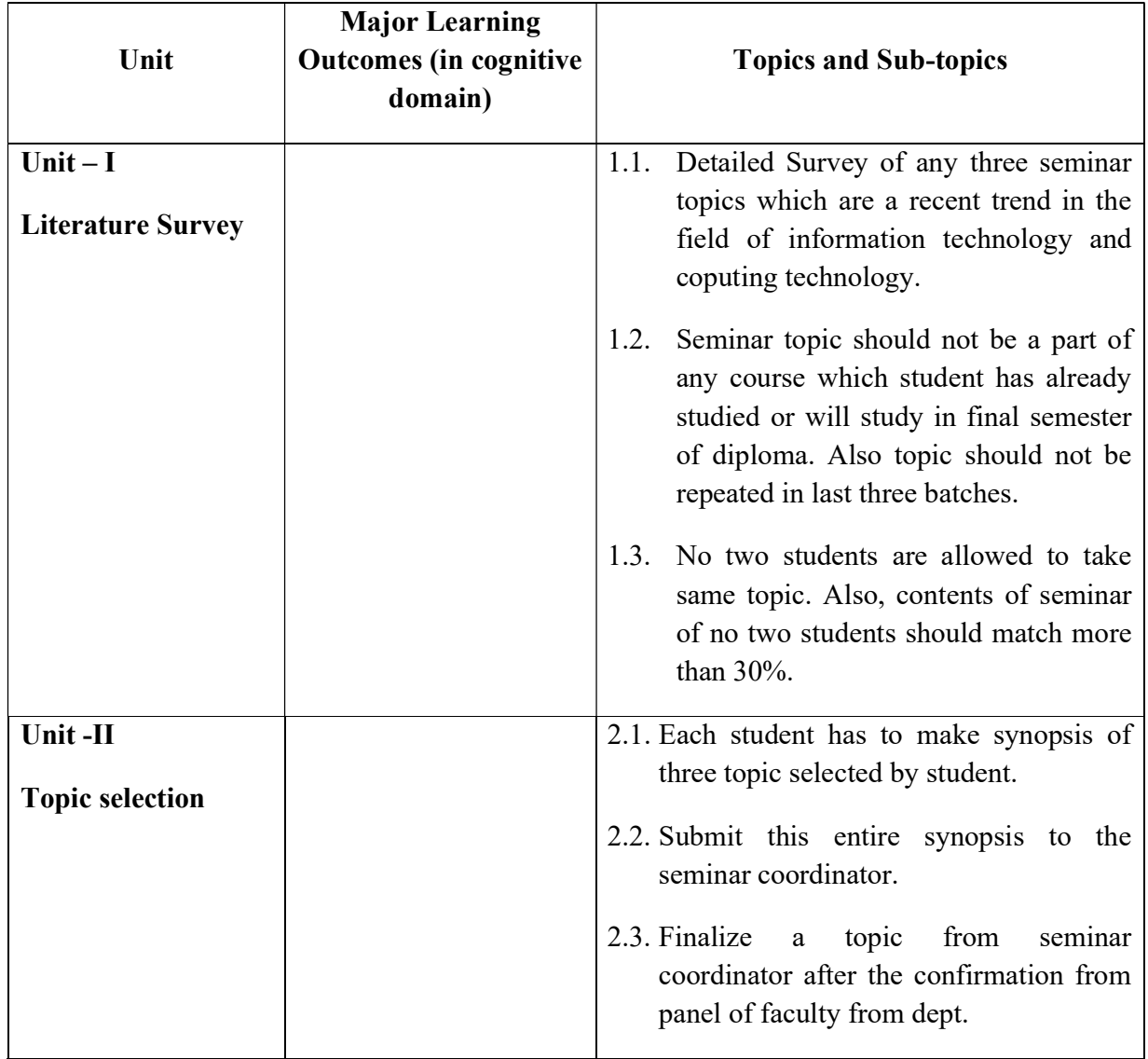

#### 5. DETAILED COURSE CONTENTS

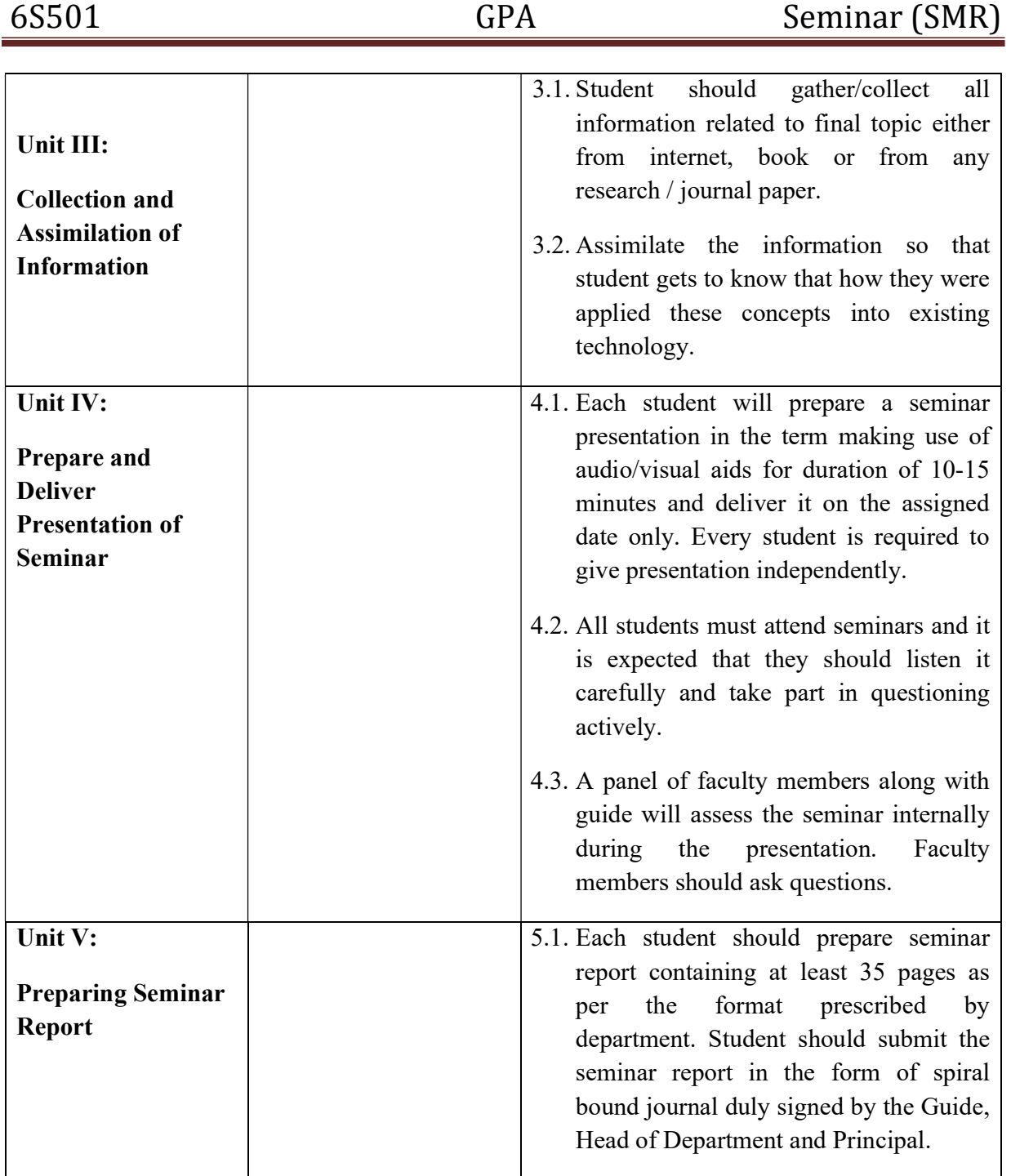

## 6. SUGGESTED SPECIFICATION TABLE FOR QUESTION PAPER DESIGN

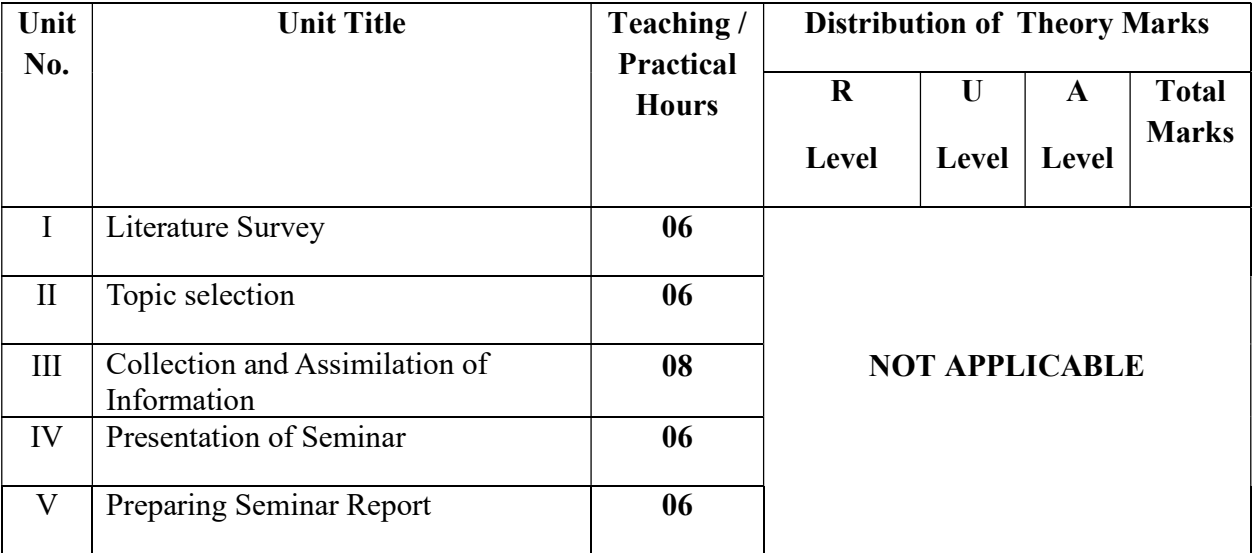

**Legends:**  $R -$  Remember,  $U -$  Understand,  $A -$  Apply and above (Bloom's revised Taxonomy)

## 7. LIST OF PRACTICAL / LABORATORY EXPERIENCES/ TUTORIALS

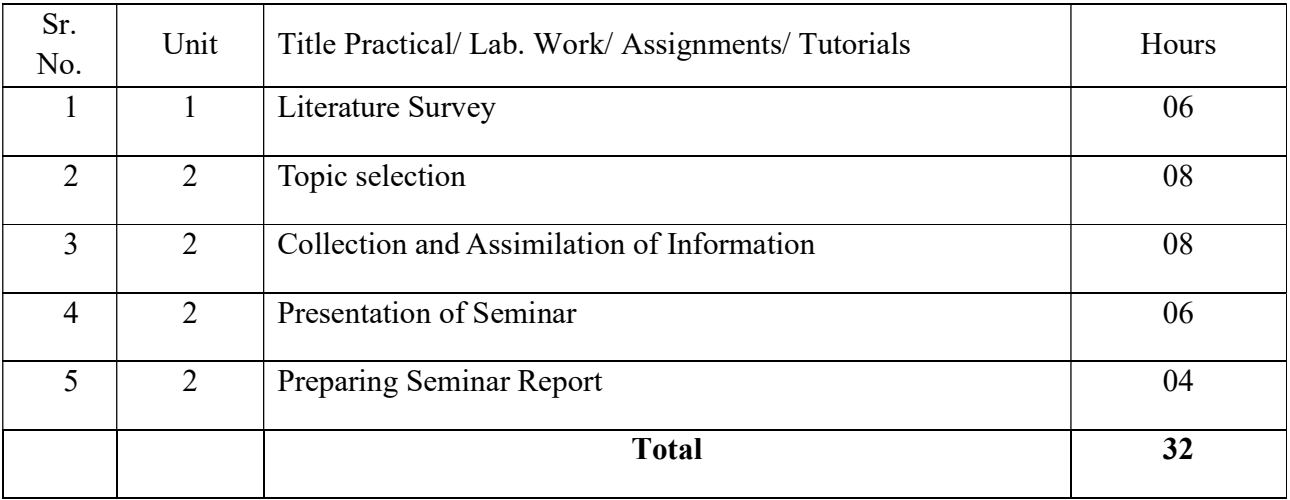

## 8. SUGGESTED STUDENTS ACTIVITIES

#### i) Aspects to be considered for report writing

- To study recent developments and technological advances in current technology.
- Develop communication skills.
- To enhance the presentation skills
- Seminar reports preparation.

## II) SUGGESTED AREAS FOR THE SEMINAR:

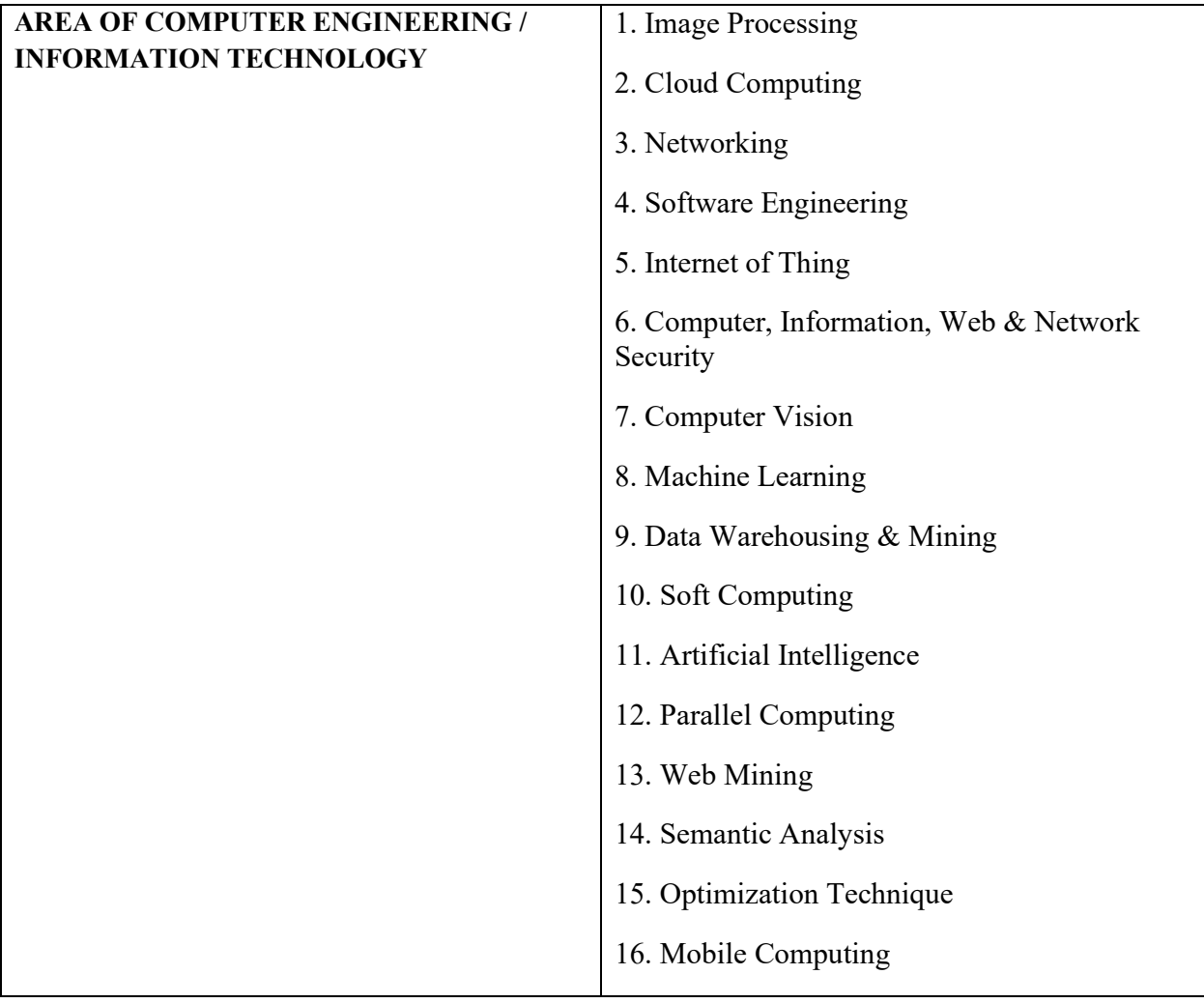

## 9. SUGGESTED SPECIFIC INSTRUCTIONAL STRATERGIES

These are sample strategies, which a teacher can use to facilitate the attainment of course outcomes.

- i. Do literature survey and identify area of interest for seminar preparation.
- ii. Visit the site if required.
- iii. Search on internet for information gathering.
- iv. Do comparative study of methods, identify case study etc
- v. Prepare report of seminar as per above instructions.
- vi. Prepare power point presentation of Seminar topic.

## Seminar Report Format

- 1. Seminar report shall be in the print form on A-4 size white bond paper.
- 2. Typing shall be in Times New Roman with spacing of 1.5 using one side of paper.
- 3. Margins: Left =  $37.5 \text{ mm}$  Right, Top and Bottom =  $25 \text{ mm}$ .
- 4. Front page: Titles TNR 18 bold, other TNR 14 bold. With Institute Logo.
- 5. Inner Pages: Titles –TNR 14 Bold, other TNR 12.
- 6. Page Nos: Should appear on the right-hand top corner of each page starting after index page.
- 7. Tables to be preferable in the Text format only.
- 8. Sketches to be drawn on separate sheet / pages in black ink.
- 9. The Last content in the index to be of references. Acknowledgement to be added in the report.
- 10. Binding: Spiral binding is preferred for the seminar report. The number of copies are to be prepared by the student are  $3$  nos. (Student + Guide + Department copy)

## 10. SUGGESTED LEARNING RESOURCE

#### 11. LIST OF MAJOR EQUIPMENTS AND MATERIALS REQUIRED:

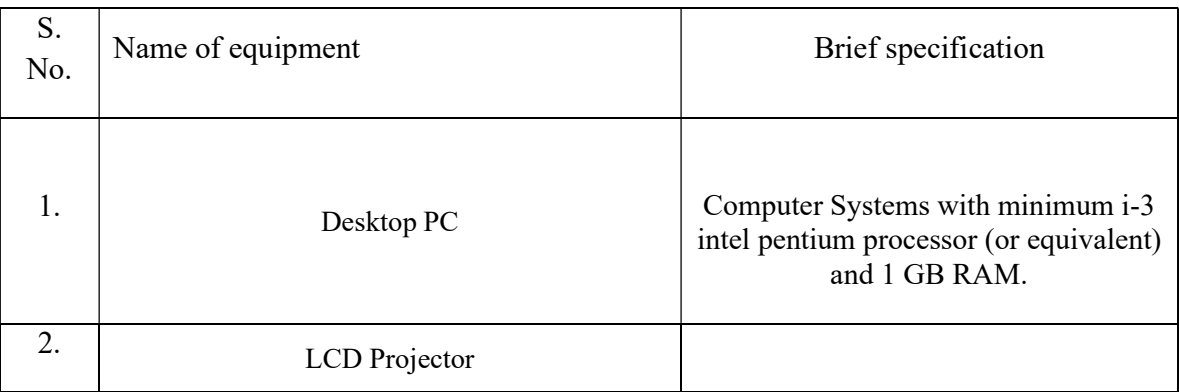

#### 12. LEARNING WEBSITE & SOFTWARE

- 1. http://www.seminarsonly.com/
- 2. http://a4academics.com/be-seminar-topics
- 3. http://www.seminarstopics.com/branch/latest-seminar-topics-for-cse-2017
- 4. http://www.collegelib.com/t-71-topics-for-computer-engineering-and-cse-technologyseminars-listed-latest-topics.html

# 13. MAPPING OF PROGRAMME OUTCOMES (POs) AND PROGRAMME SPECIFIC OUTCOMES (PSOs) WITH COURSE OUTCOMES (COs)

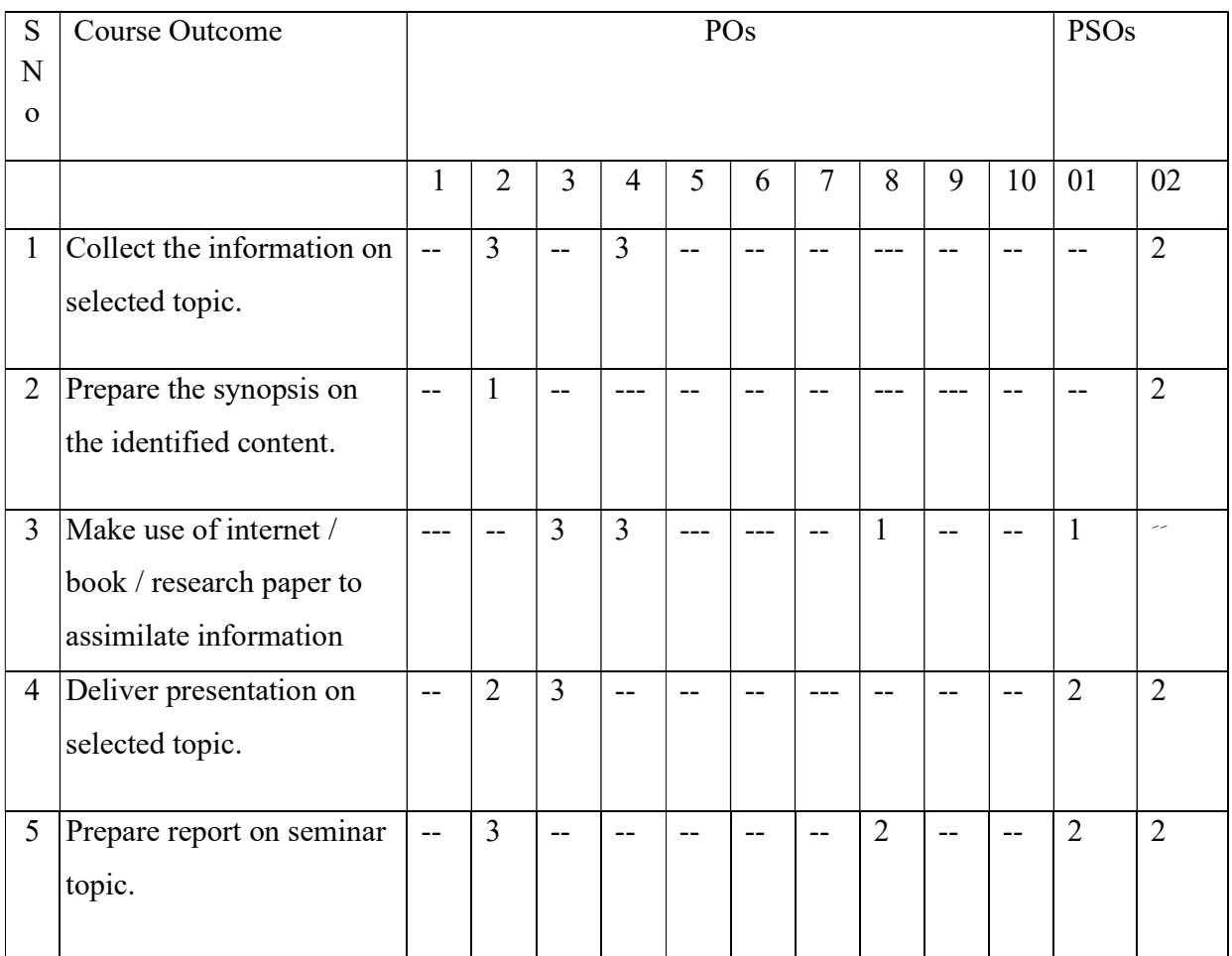

Course Curriculum Design Committee

Sr Name of the Designation and Institute

No faculty members

1 P B Lahoti Head of the Department, Govt. Polytechnic, Aurangabad

(Member Secretary PBOS) (Chairman PBOS)

# **COURSE TITLE- OBJECT ORIENTED MODELING DESIGN COURSE CODE 6T501**

## **PROGRAMME & SEMESTER**

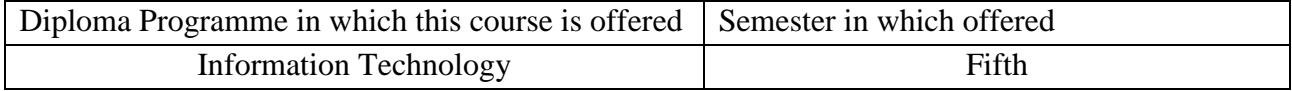

#### **1. RATIONALE**

Object Oriented Modelling and Design is a diversified course that presents an Object oriented approach to software development. It is based on modelling objects from the real world and then using the model to build a language independent design. This subject will be useful for student to understand concepts of object Oriented Programming Systems to model these concepts using UML for any application.

## **2. COMPETENCY**

Students will be able to

Design UML diagrams for software development.

## **3. TEACHING AND EXAMNATION SCHEME**

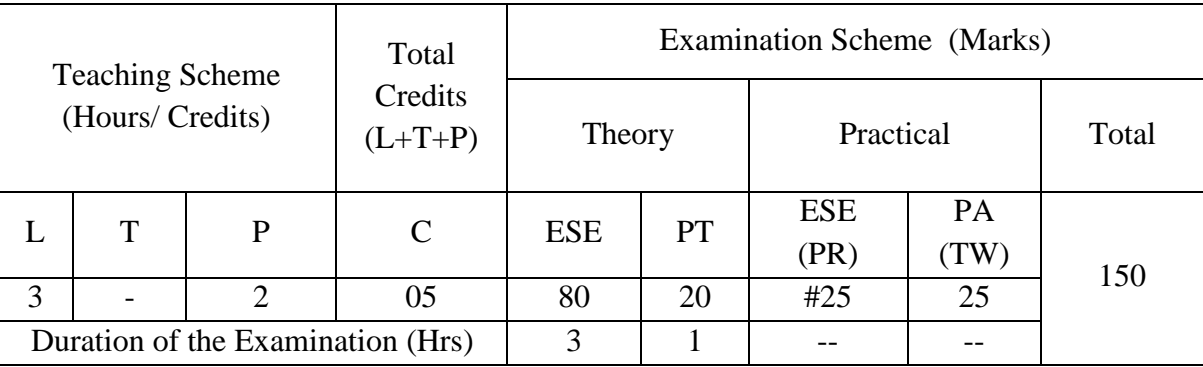

**Legends : L-**Lecture**; T-**Tutorial/Teacher Guided Theory Practice **; P-** Practical**; C-** Credits**; ESE-** End Semester Examination**; PT – Progressive Test, PA-** Progressive Assessment, OR – Oral Examination, TW - Term Work, # External, @ Internal

## **4. COURSE OUTCOMES**

At the end of studying this course students will be able to: -

- 1. Identify Object Oriented concepts for designing.
- 2. Design Object Model for a given Problem statement.
- 3. Use tools for designing UML diagrams.
- 4. Develop structural modeling for given model.
- 5. Develop behavioral modeling for given model.

# **5. DETAILED COURSE CONTENTS**

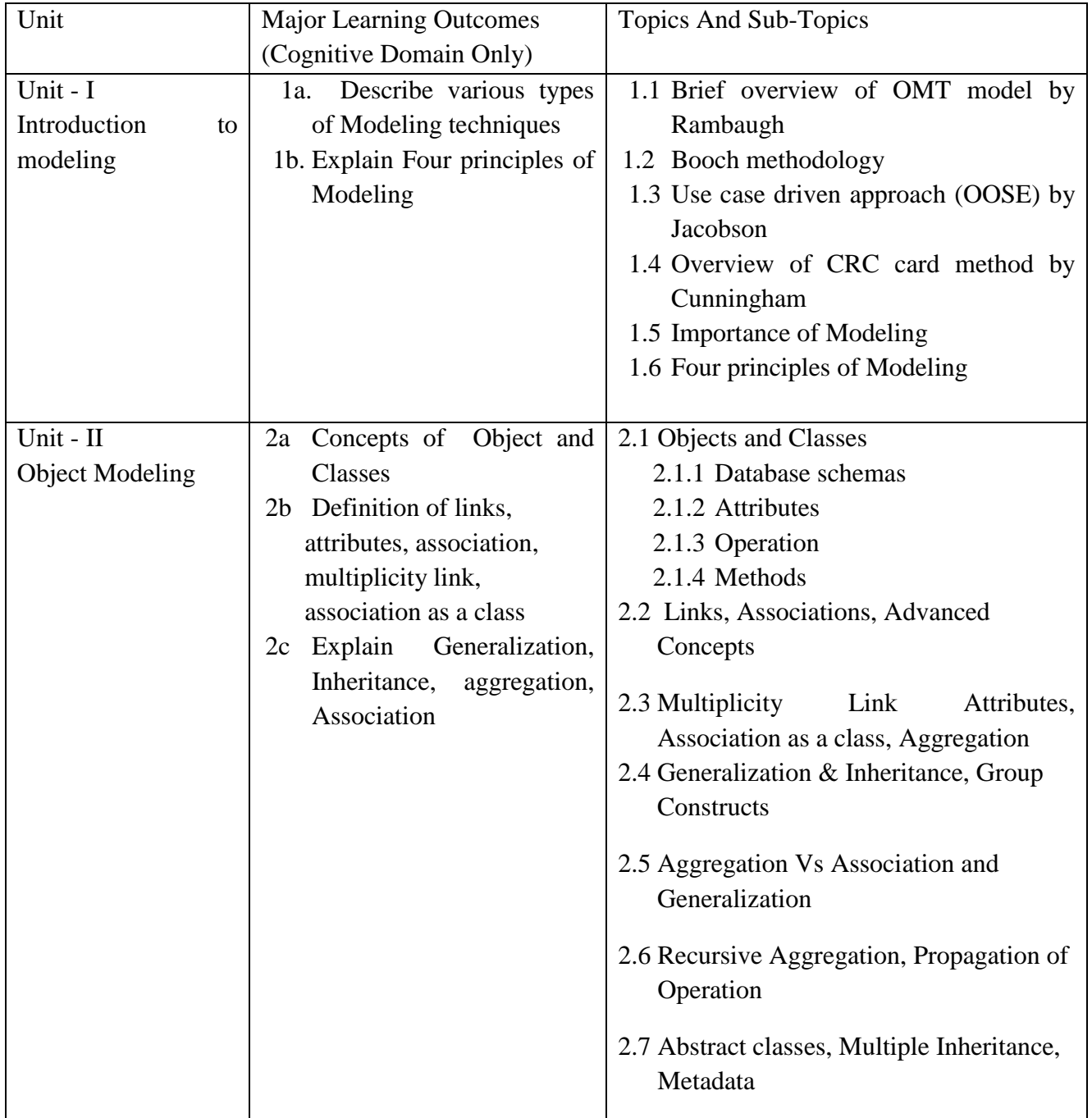

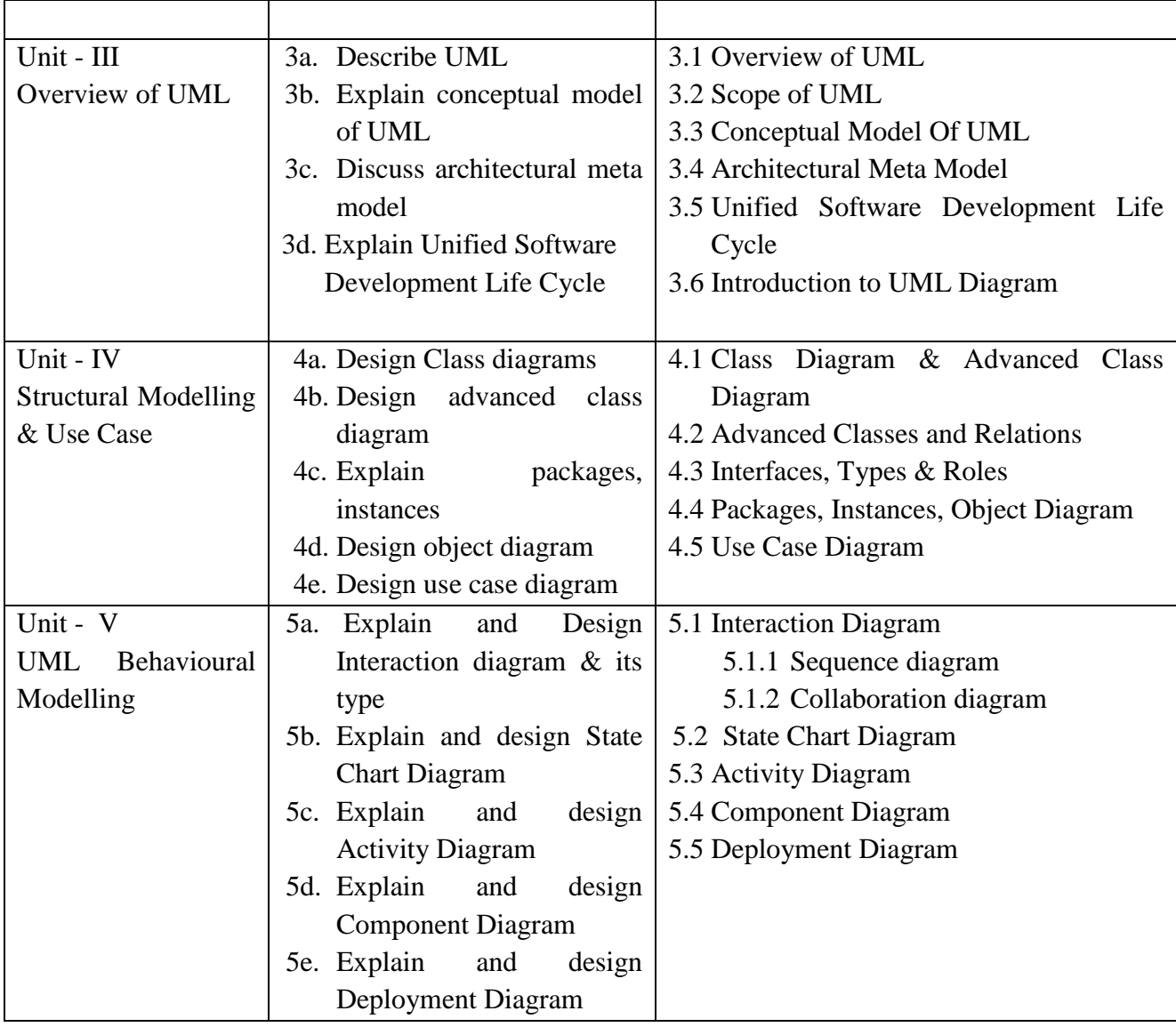

# **6. SUGGESTED SPECIFICATION TABLE FOR QUESTION PAPER DESIGN**

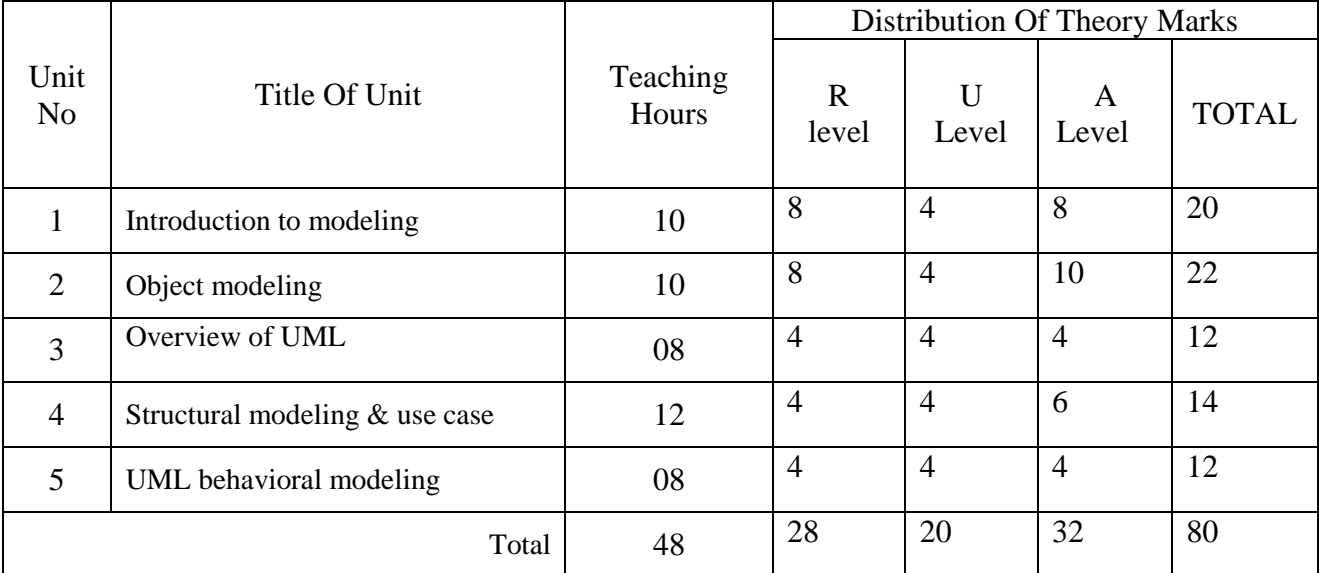

*Legends: R – Remember, U – Understand, A – Apply and above (Bloom's revised Taxonomy)*

# **7. LIST OF PRACTICAL / LABORATORY EXPERIENCES/ TUTORIALS**

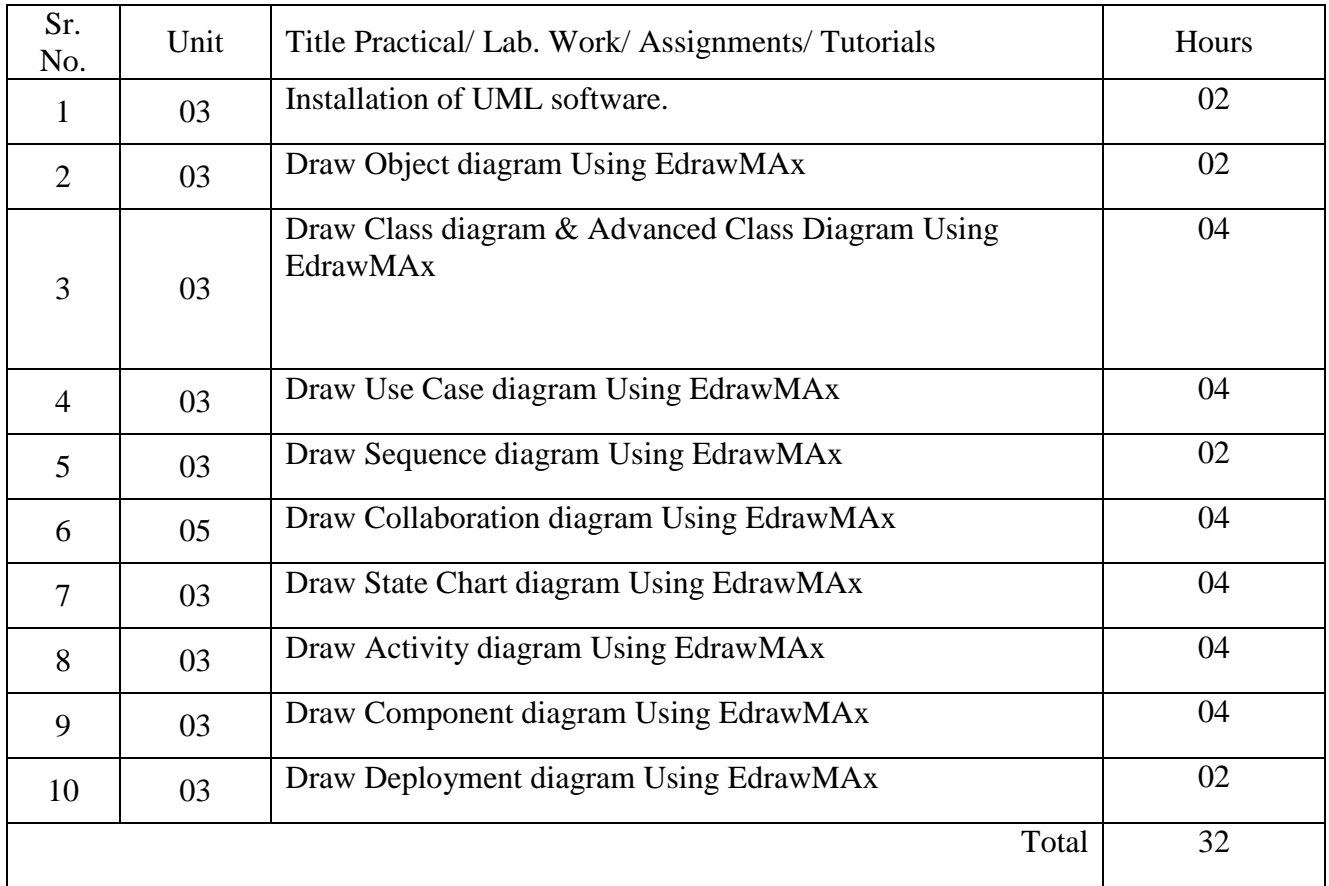

## **8. SUGGESTED STUDENTS ACTIVITIES**

Other than class room and laboratory activities following are the suggested guided co-curricular student's activities which need to be undertaken to facilitate the attainment of various course outcomes of this course. The students are required to maintain portfolio of their experiences which he/ she will submit at the end of the term.

- a. Design structural UML model.
- b. Design behavioral UML model.
- c. Design sequence diagram, collaboration diagram, interaction diagram, component diagram for following system: Hostel reservation, Air ticket reservation, Student database system etc.

## **9. SUGGESTED SPECIFIC INSTRUCTIONAL STRATERGIES**

These are sample strategies, which a teacher can use to facilitate the attainment of course outcomes.

- a. Improved Lecture methods-
- b. Q & A technique.
- c. Guiding students for designing real time UML model.
- d. Observe students and monitor the performance of students.
- e. Design state chart diagram for different systems.
- f. Assign mini projects.

#### **10. SUGGESTED LEARNING RESOURCE**

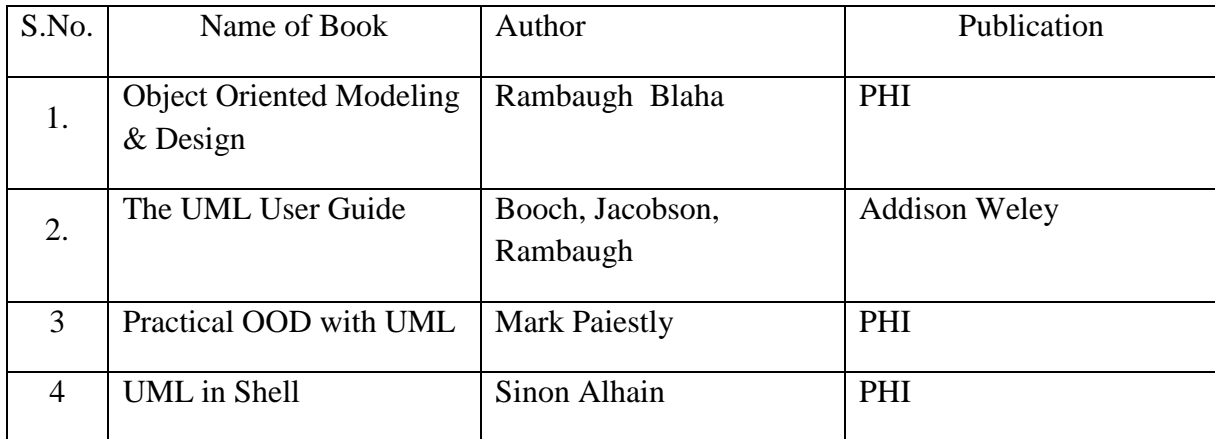

## 11. **LIST OF MAJOR EQUIPMENTS AND MATERIALS REQUIRED** :

Hardware: Desktop Computer P-IV processor or higher Software: Microsoft 2003 /any higher version, EdrawMax, RationalRose

## **12. LEARNING WEBSITE & SOFTWARE**

- a. EdrawMAx
- b. Smartstar
- c. UML architect 3.0
- d. RationalRose

## **13. MAPPING OF PROGRAMME OUTCOMES (POs) AND PROGRAMME SPECIFIC OUTCOMES (PSOs) WITH COURSE OUTCOMES (COs)**

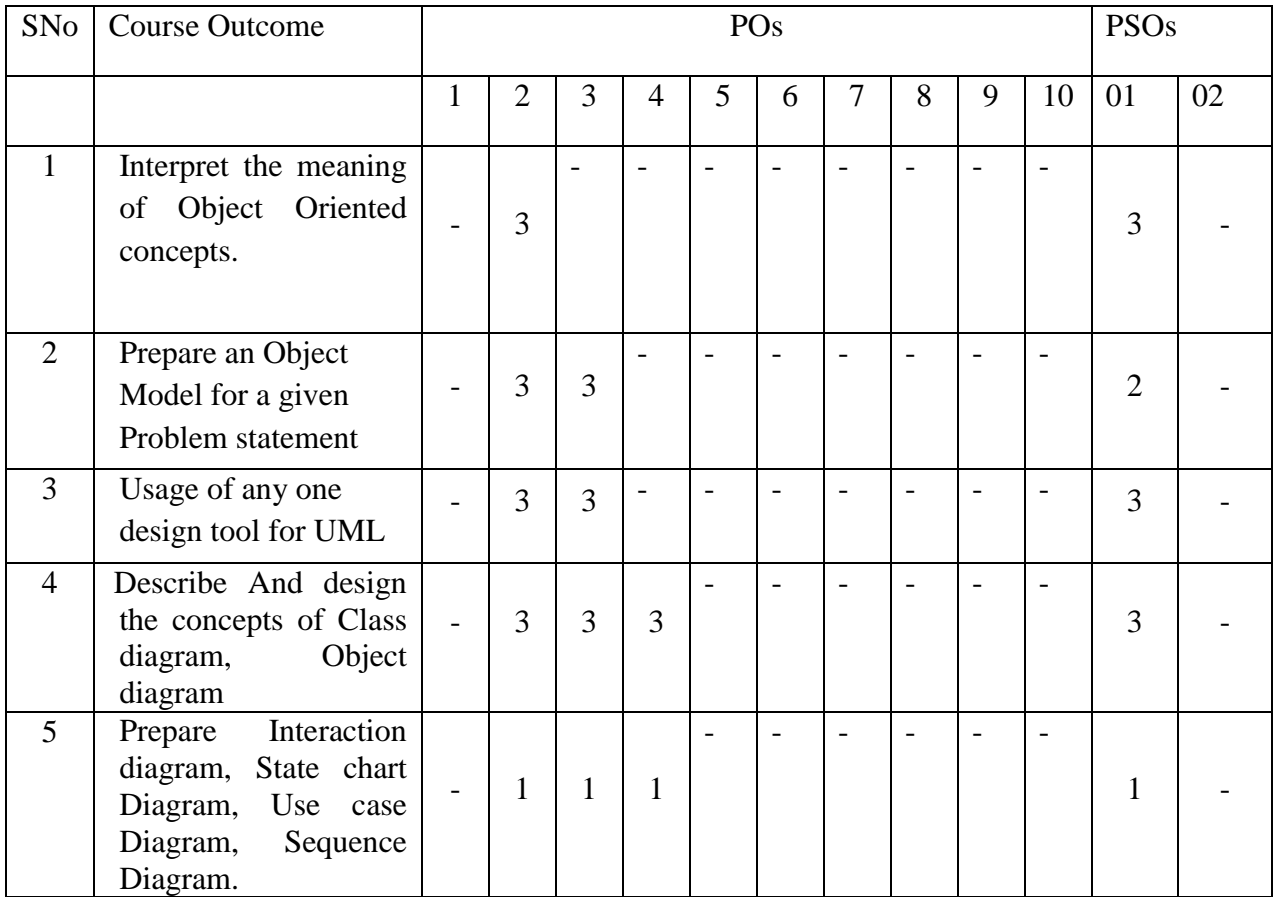

## Course Curriculum Design Committee

Sr Name of the Designation and Institute

No faculty members

1 Prachi P. Deshpande Lecturer in Information Technology, Govt. Polytechnic, Aurangabad

(Member Secretary PBOS) (Chairman PBOS)

# **COURSE TITLE- DATA WAREHOUSING and MINING COURSE CODE 6P406 /6T406**

#### **PROGRAMME & SEMESTER**

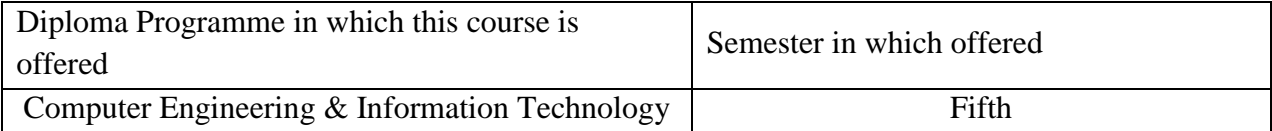

## **1. RATIONALE**

**Data warehousing and Mining** is an applied level course. This course aims to make use of Data warehousing and mining techniques. After Learning this course students will improve the employment potential in the information management sector.

#### **2. COMPETENCY**

Students will be able to:

"Apply mining tools to extract information from data warehouse**."**

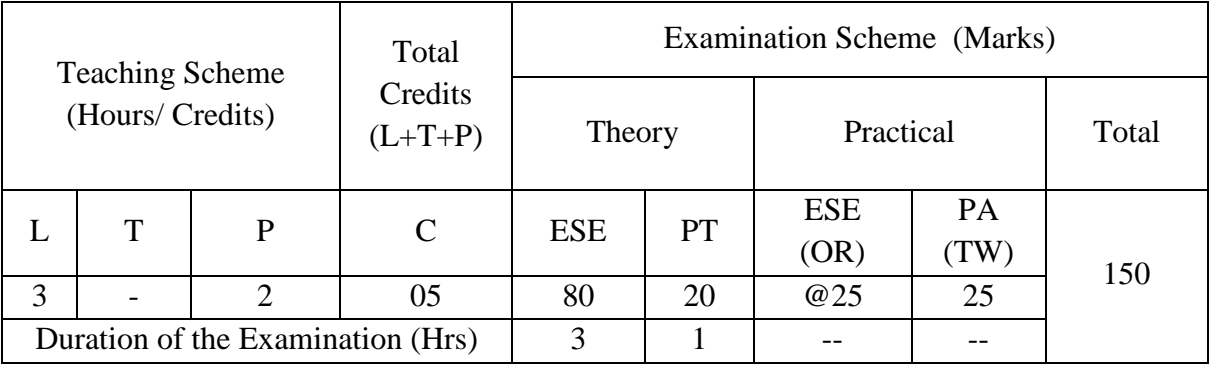

## **TEACHING AND EXAMNATION SCHEME**

**Legends : L-**Lecture**; T-**Tutorial/Teacher Guided Theory Practice **; P-** Practical**; C-** Credits**; ESE-** End Semester Examination**; PT – Progressive Test, PA-** Progressive Assessment, OR – Oral Examination, TW - Term Work, # External, @ Internal

## **3. COURSE OUTCOMES**

At the end of studying this course students will be able to: -

- 1. Identify the need Data Warehouse.
- 2. Use Data warehouse Components.
- 3. Build Data Warehouse by design consideration of Data Warehouse.
- 4. Apply data mining algorithms.
- 5. Apply classification techniques for knowledge discovery.
- 6. Demonstrate cluster analysis & types of data in cluster analysis

## **4. DETAILED COURSE CONTENTS**

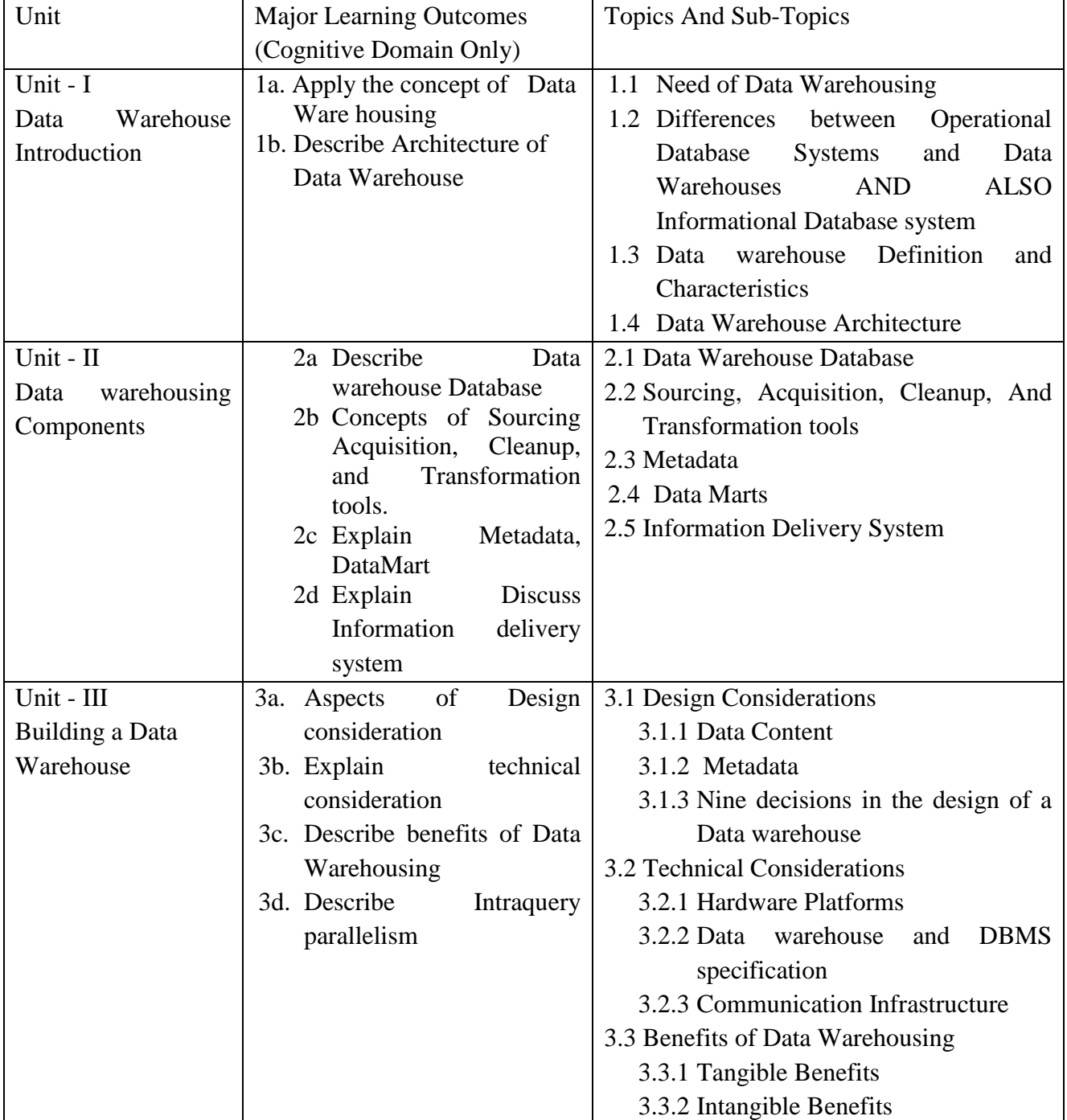

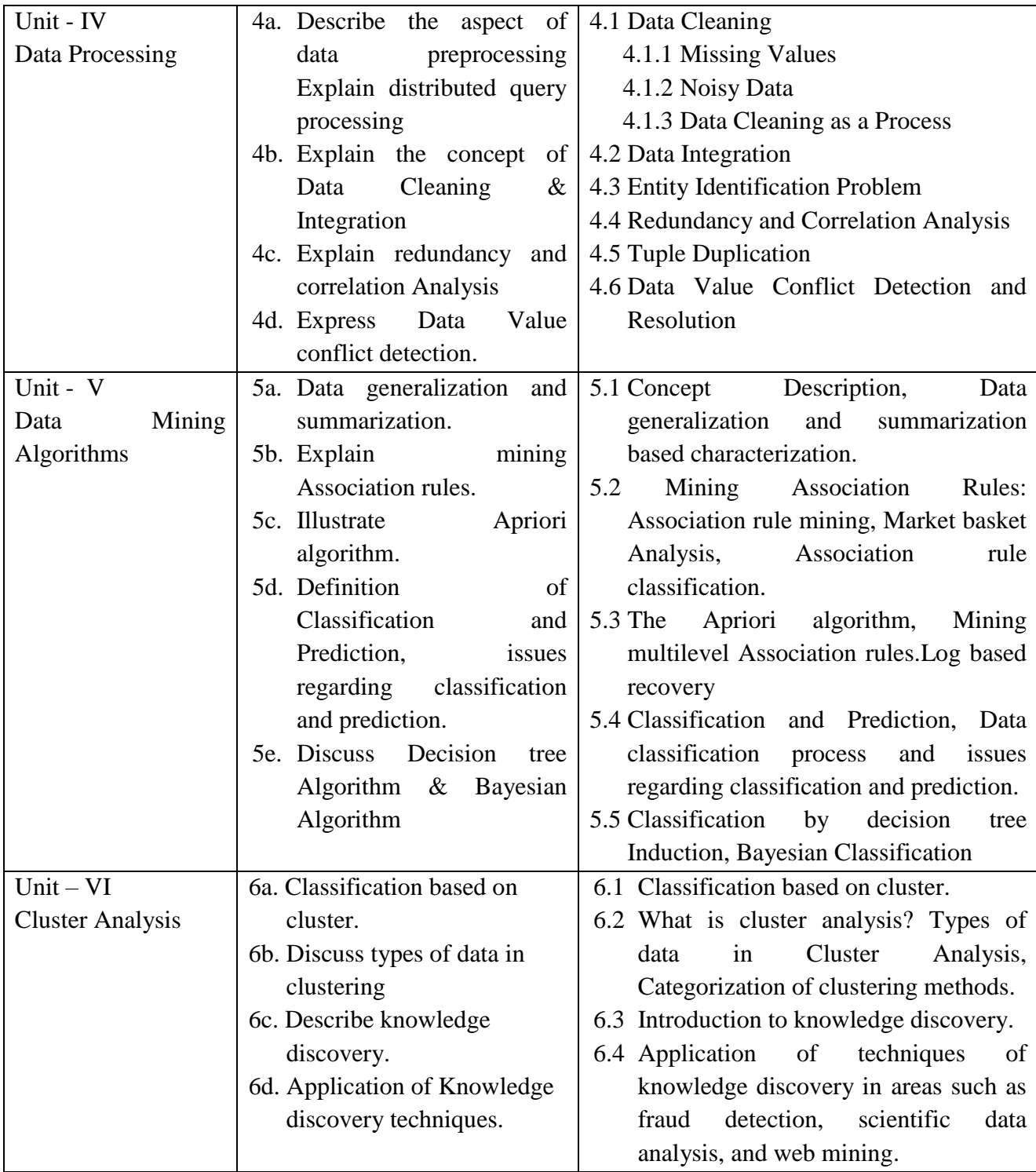

# **5. SUGGESTED SPECIFICATION TABLE FOR QUESTION PAPER DESIGN**

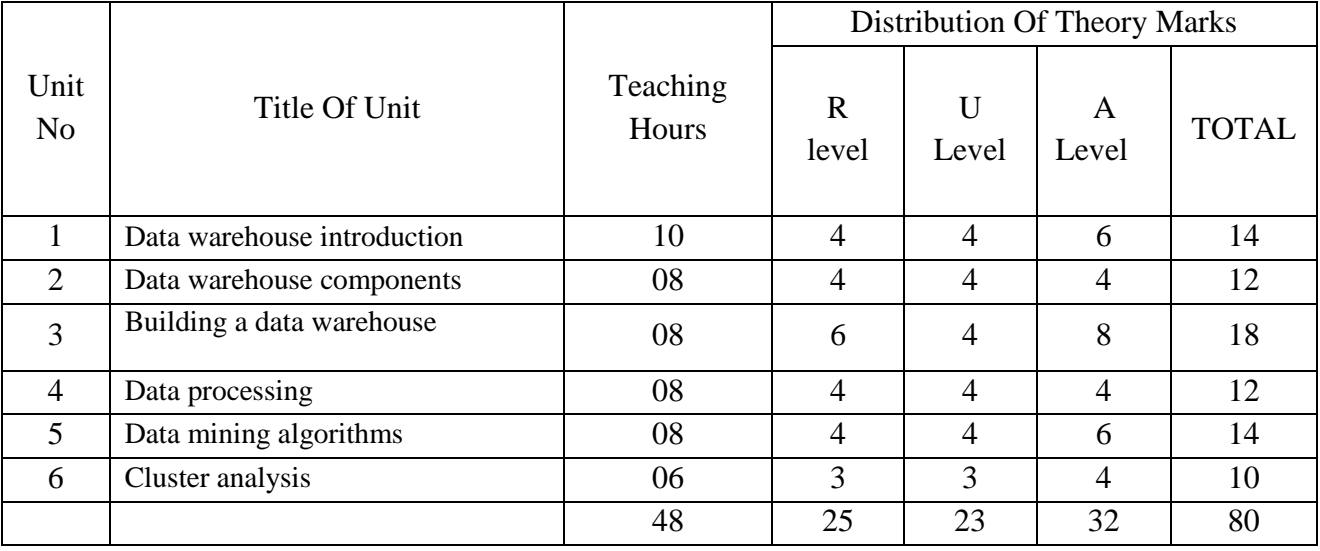

*Legends: R – Remember, U – Understand, A – Apply and above (Bloom's revised Taxonomy)*

# **6. LIST OF PRACTICAL / LABORATORY EXPERIENCES/ TUTORIALS**

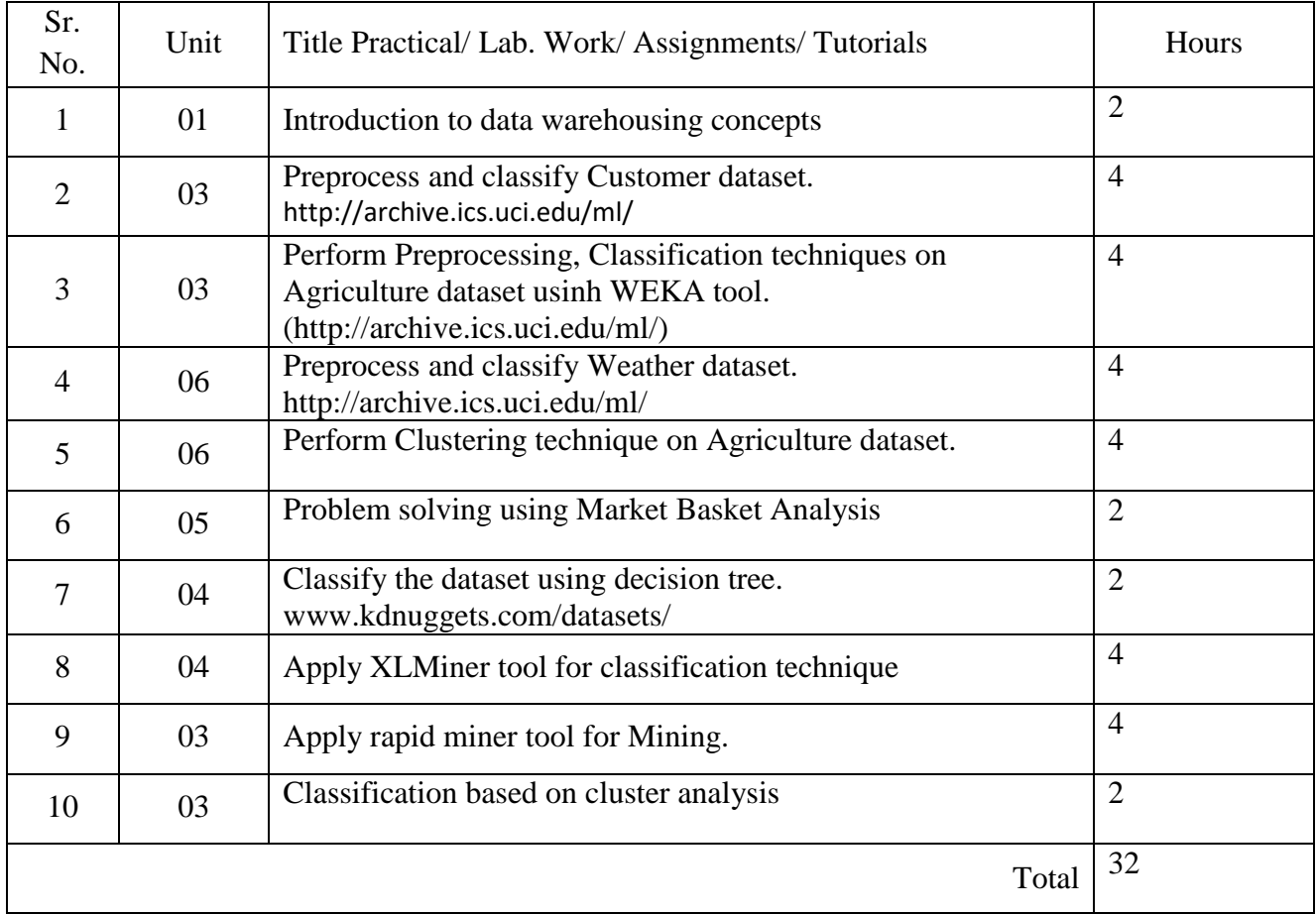

## **7. SUGGESTED STUDENTS ACTIVITIES**

Other than class room and laboratory activities following are the suggested guided cocurricular student's activities which need to be undertaken to facilitate the attainment of various course outcomes of this course. The students are required to maintain portfolio of their experiences which he/ she will submit at the end of the term.

- a. Student should do as much practice as possible on related software to develop the Mastery.
- b. Students in groups should visit different business organization where data mining and warehousing is done and should study the methods and software in use. Moreover each group should study that for what purpose data mining is carried out and how mined data is used. All groups should prepare reports on their study and present in class. These presentations should generate group discussions.
- 8. Search the net and find out different data mining and warehousing techniques and Software being used.

## **9. SUGGESTED SPECIFIC INSTRUCTIONAL STRATERGIES**

These are sample strategies, which a teacher can use to facilitate the attainment of course outcomes.

- a. Improved Lecture methods-
- b. Q & A technique.
- c. Observe students and monitor the performance of students in lab.

#### **10. SUGGESTED LEARNING RESOURCE**

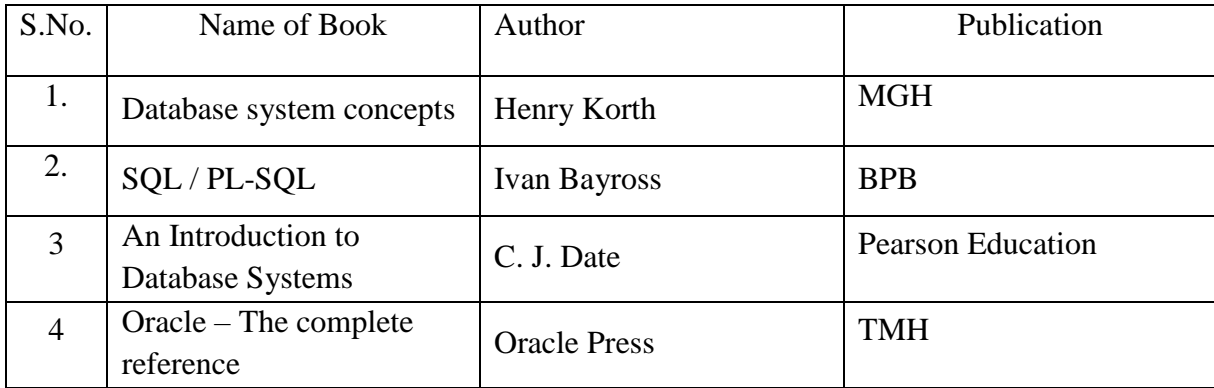

#### 11. **LIST OF MAJOR EQUIPMENTS AND MATERIALS REQUIRED** :

Hardware : Desktop Computer P-IV processor or higher Software : Microsoft 2003 /any higher version , Oracle, WEKA, XLMiner
#### **12. LEARNING WEBSITE & SOFTWARE**

- a. Ms-Access Tutorial : http://www.quackit.com/microsoft\_access/tutorial/
- b. WEKA: WEKA is an open source application that is freely available under the GNU general public license agreement. Originally written in C the WEKA application has been completely rewritten in Java and is compatible with almost every computing platform. It is user friendly with a graphical interface that allows for quick set up and operation.

 WEKA is a computer program that was developed at the University of Waikato in New Zealand for the purpose of identifying information from raw data gathered from agricultural domains. WEKA supports many different standard data mining tasks such as data preprocessing, classification, clustering, regression, visualization and feature selection

- c. [http://dataminingtools.net](http://dataminingtools.net/)
- d. Data Mining Tutorial<http://www.tutorialspoint.com/>

### **13. MAPPING OF PROGRAMME OUTCOMES (POs) AND PROGRAMME SPECIFIC OUTCOMES (PSOs) WITH COURSE OUTCOMES (COs)**

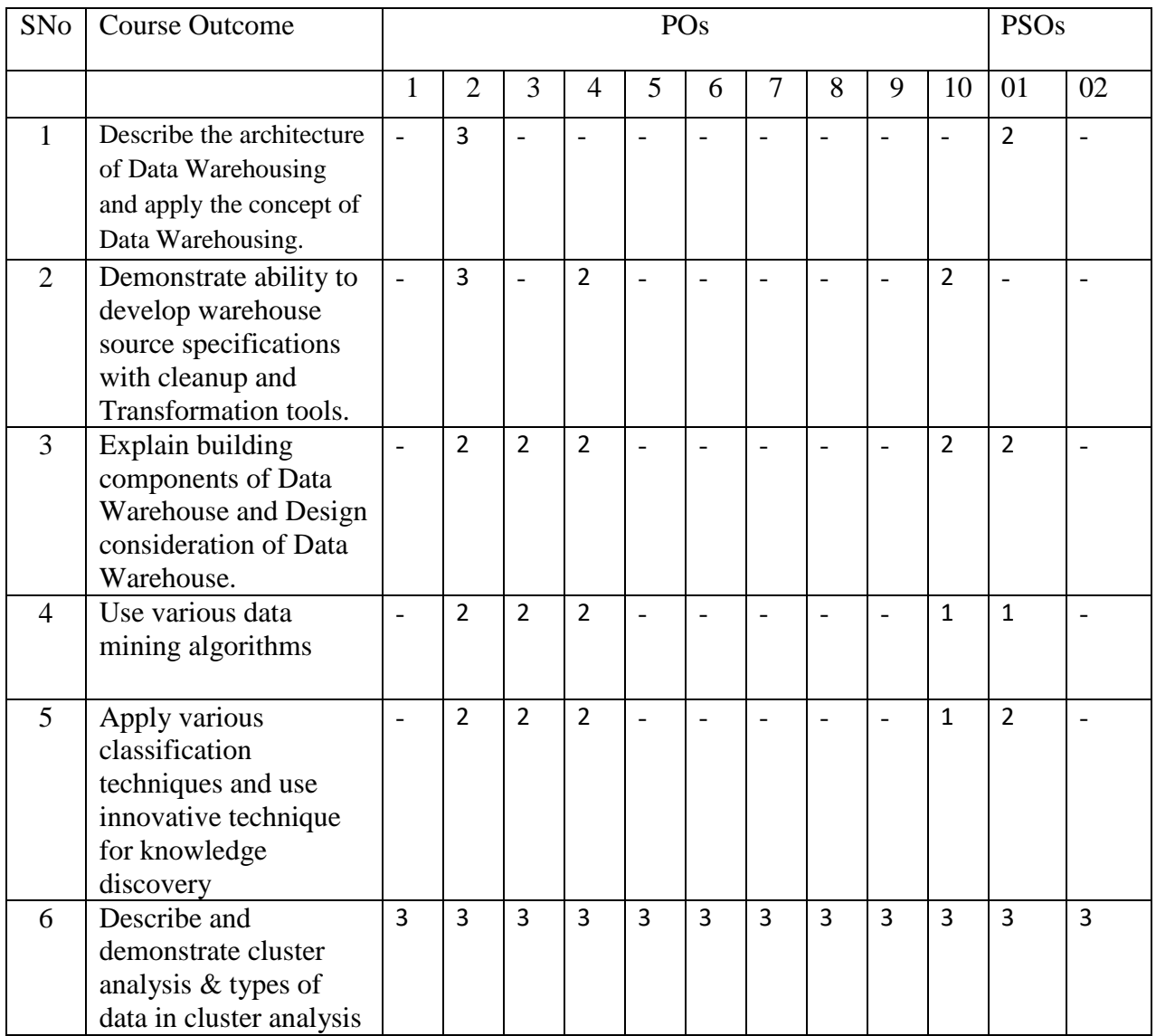

Course Curriculum Design Committee

Sr Name of the Designation and Institute

- No faculty members
- 1 Prachi P. Deshpande Lecturer in Information Technology, Govt. Polytechnic, Aurangabad

(Member Secretary PBOS) (Chairman PBOS)

# **COURSE TITLE-** CLOUD COMPUTING **COURSE CODE- 6T407/6P407**

PROGRAMME & SEMESTER

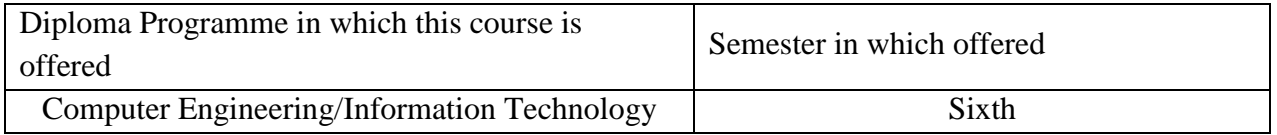

#### 1. **RATIONALE**

This course provides a comprehensive study of Cloud concepts and capabilities across the various Cloud service models including Infrastructure as a Service (IaaS), Platform as a Service (PaaS),Software as a Service (SaaS). It consists of topics like cloud service models, virtualization and cloud infrastructure, and security and management of cloud.

#### **2. COMPETENCY**

 The course content should be taught and implemented with the aim to develop the following competencies.

1. To provide students with the fundamentals and essentials of Cloud Computing.

2. Recognize the importance of virtualization in distributed computing and how this has enabled the development of Cloud Computing.

#### Teaching Scheme (Hours/ Credits) Total **Credits**  $(L+T+P)$ Examination Scheme (Marks) Theory | Practical | Total L | T | P | C | ESE | PT ESE @ (OR) PA (TW) <sup>150</sup> <sup>3</sup> <sup>00</sup> <sup>02</sup> <sup>07</sup> <sup>80</sup> <sup>20</sup> @25 <sup>25</sup> Duration of the Examination (Hrs)  $\begin{array}{|c|c|c|c|c|c|} \hline 03 & 1 & 2 & 00 \end{array}$

#### **3. TEACHING AND EXAMNATION SCHEME**

**Legends : L-Lecture; T-Tutorial/Teacher Guided Theory Practice ; P- Practical; C-Credits; ESE- End Semester Examination; PT – Progressive Test, PA- Progressive Assessment, OR – Oral Examination, TW - Term Work, # External, @ Internal**

### **4. COURSE OUTCOMES**

At the end of studying this course students will be able to: -

- **1.** Identify the appropriate cloud services for a given application.
- 2. Assess the comparative advantages and disadvantages of Virtualization technology.
- **3.** Analyze authentication, confidentiality and privacy issues in cloud computing.
- 4. Identify security implications in cloud computing.

### **5. DETAILED COURSE CONTENTS**

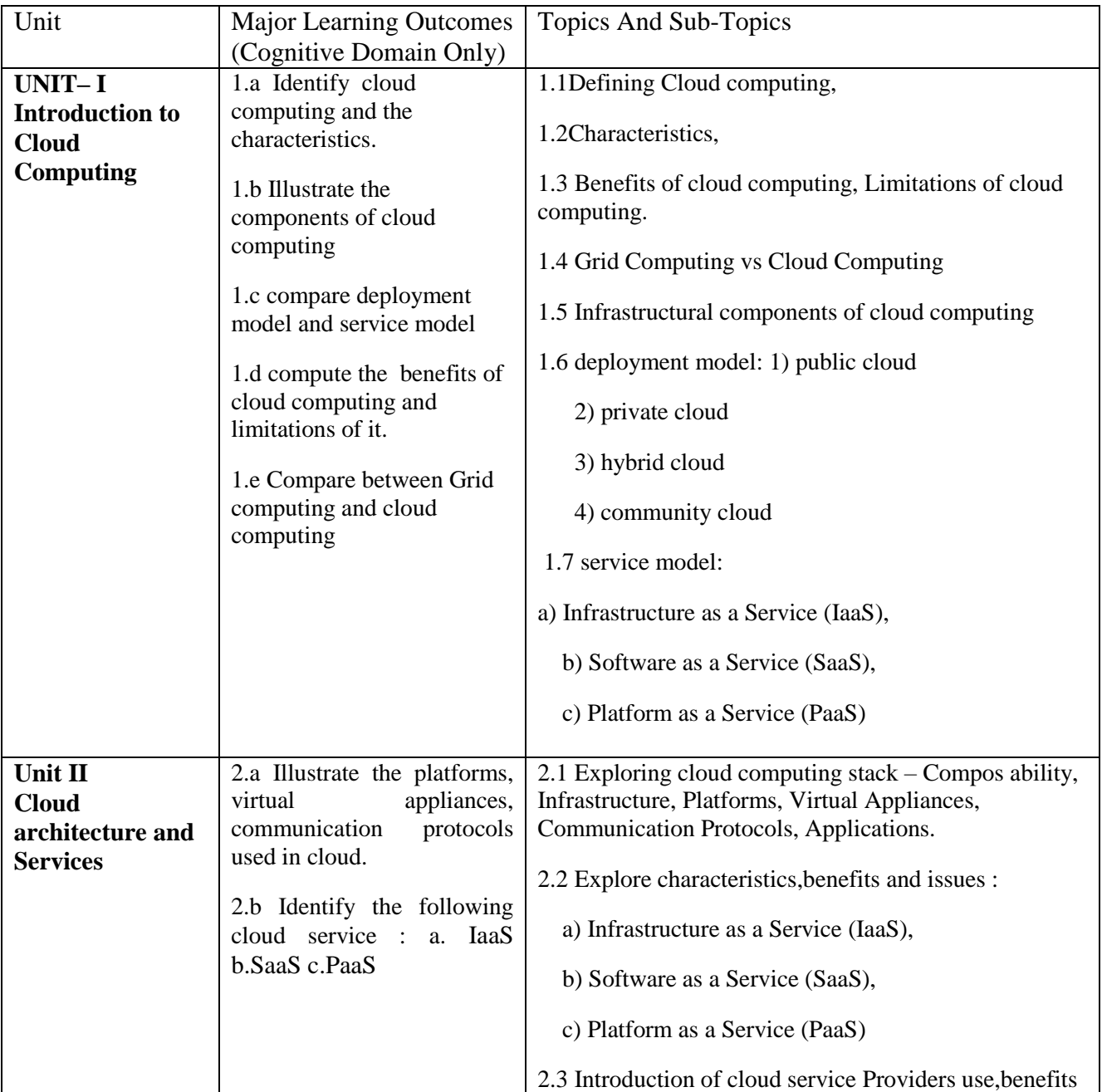

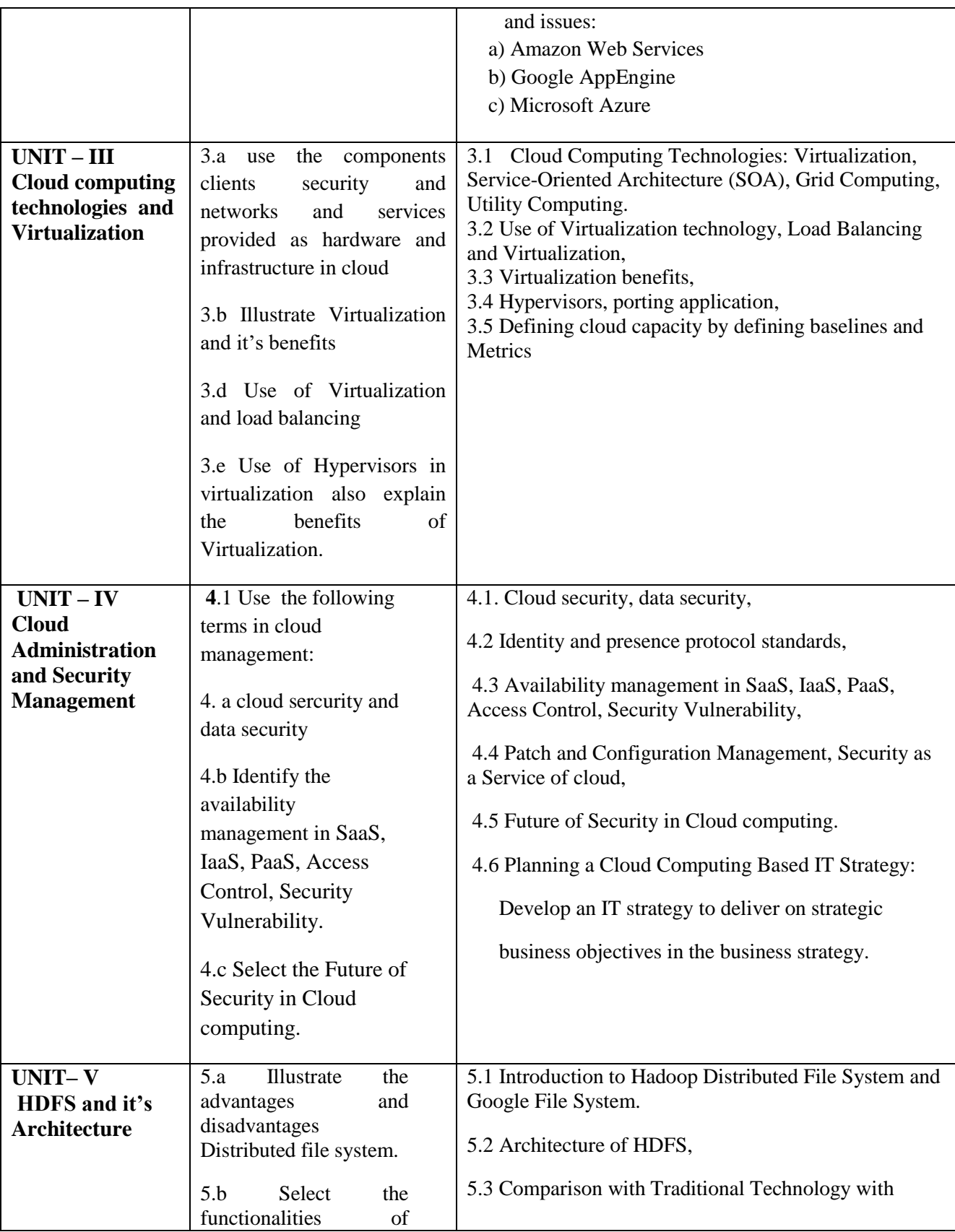

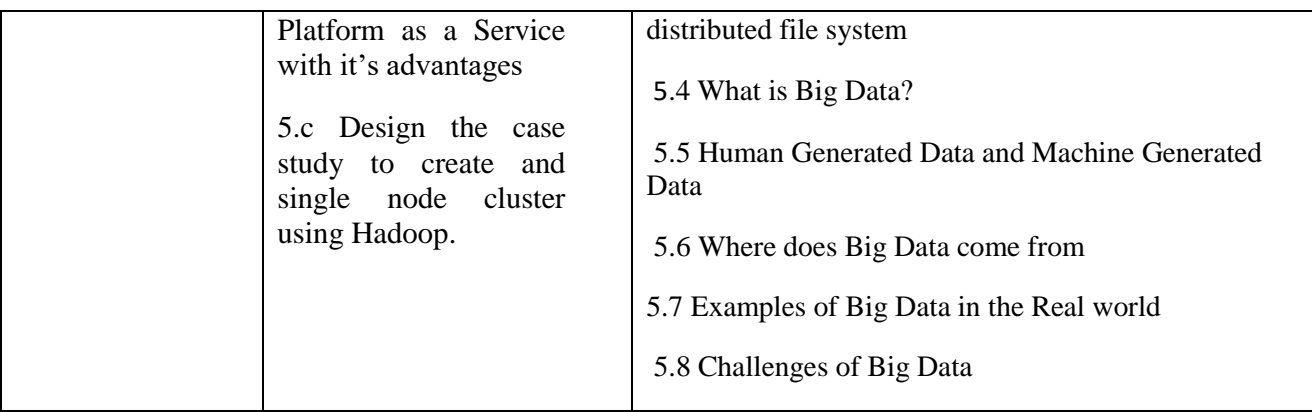

#### **6.**SUGGESTED SPECIFICATION TABLE FOR QUESTION PAPER DESIGN

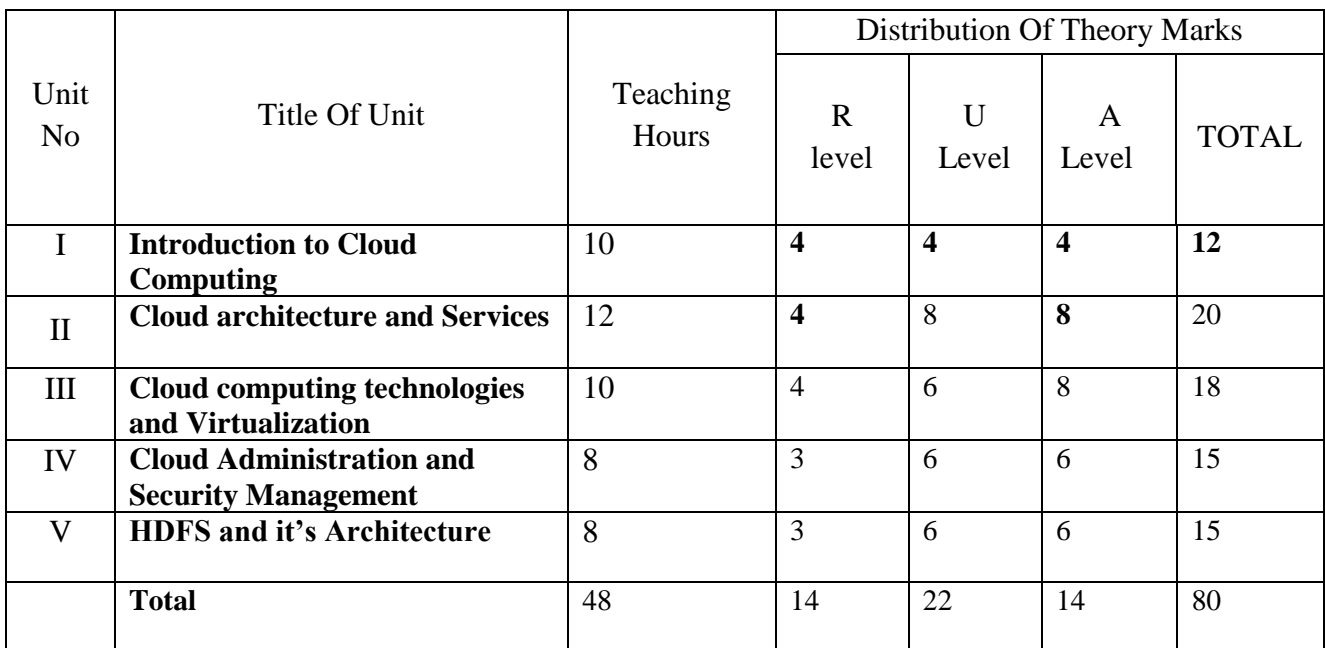

*Legends: R – Remember, U – Understand, A – Apply and above (Bloom's revised Taxonomy)*

#### **7. SUGGESTED EXERCISES/PRACTICALS**

The tutorial/practical/exercises should be properly designed and implemented with an attempt to develop different types of cognitive and practical skills **(Outcomes in cognitive, psychomotor and affective domain)** so that students are able to acquire the competencies.

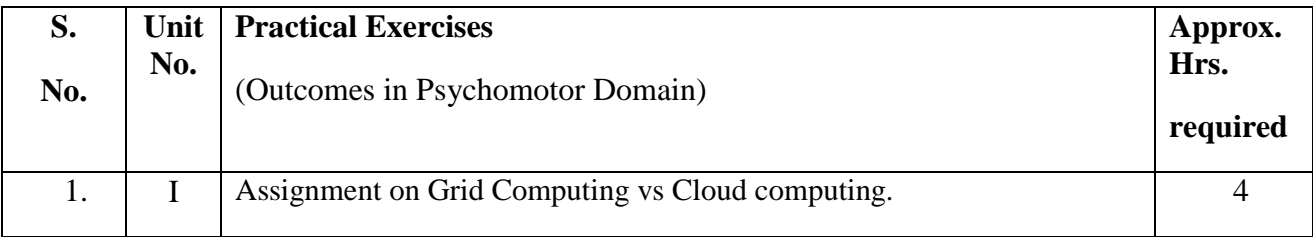

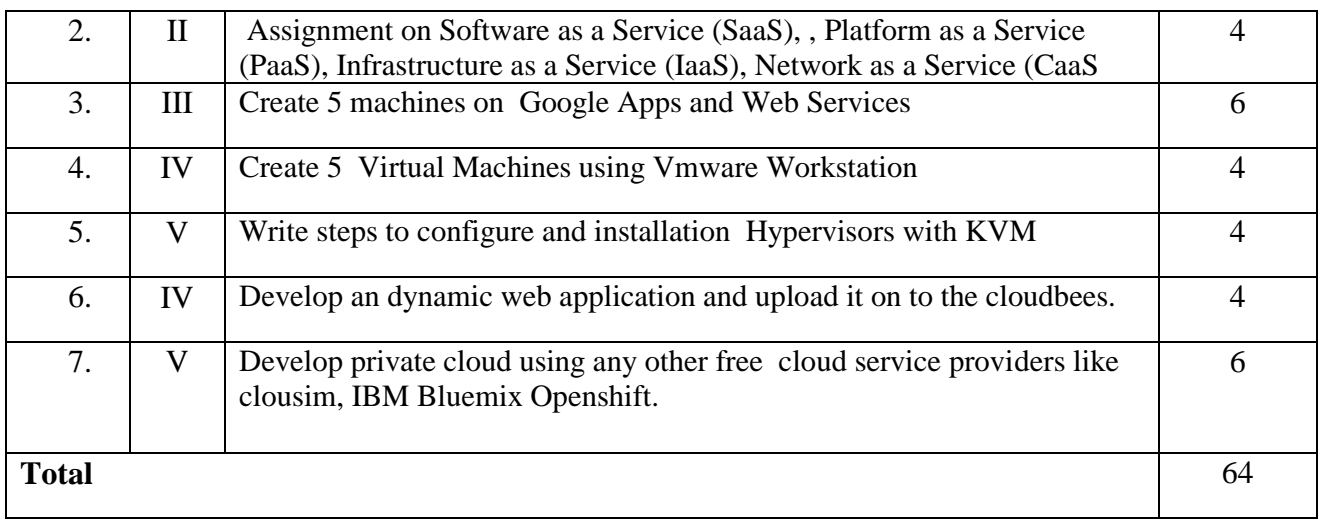

#### **8.SUGGESTED STUDENT ACTIVITIES**

- Following is the list of proposed student activities like:
- i. Make a VMs or Multiple VMs
- ii. Present the the installation of Hypervisors

#### **9.SUGGESTED LEARNING RESOURCE**

#### A) **List of Books\***

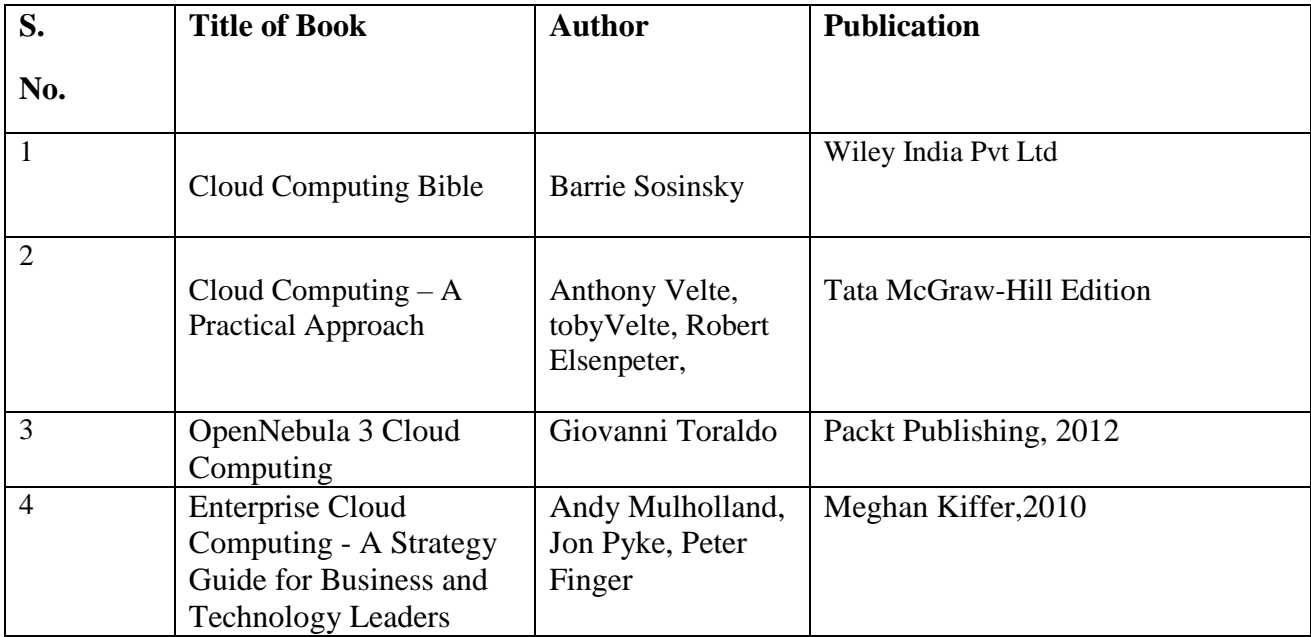

#### **B. List of Major Equipment/ Instrument with Broad Specifications**

i. Computer System with latest configuration OS-Windows 7 UBUNTU 14.04 DESKTOP

- ii. Internet
- iii. Open Source Software
- vi. VMware Player
- V. Eclipse latest version

#### **C Additional Resources of CLOUD that can be used for conducting Practical as well as case studies**

• http://www.amazon.com/tracks/web,

**10.**POs and PSOs assignment and its strength of assignment with each CO of the Course

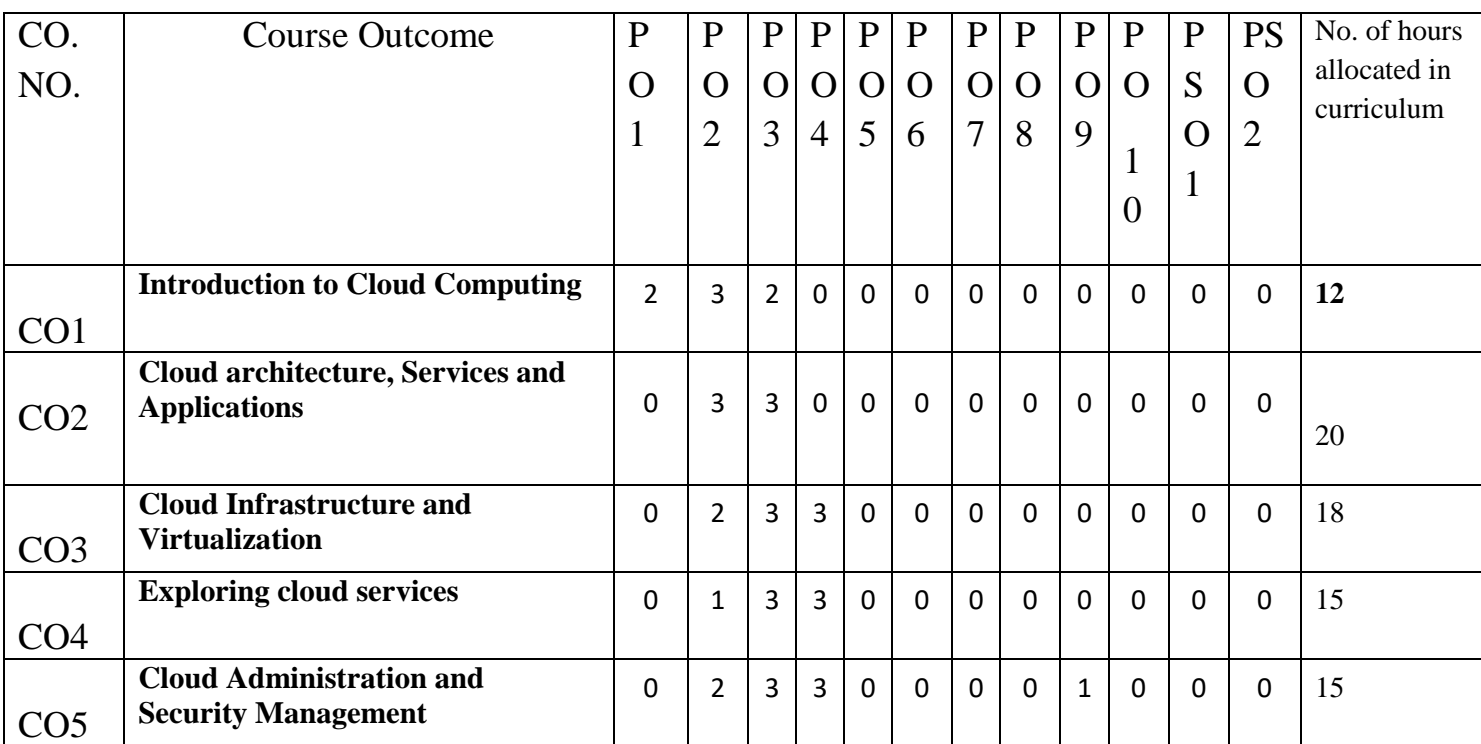

# Course Curriculum Design Committee

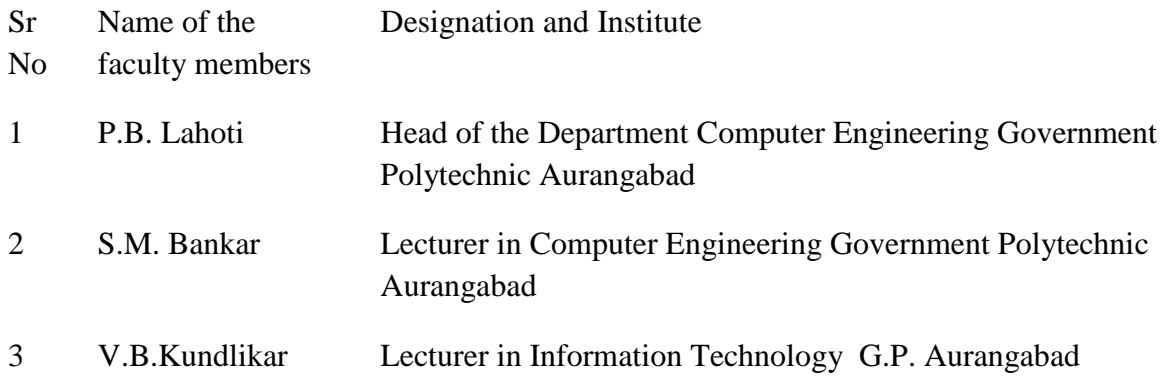

(Member Secretary PBOS) (Chairman PBOS)

**COURSE TITLE- INTERNET OF THINGS**

**COURSE CODE 6T408**

### **PROGRAMME & SEMESTER**

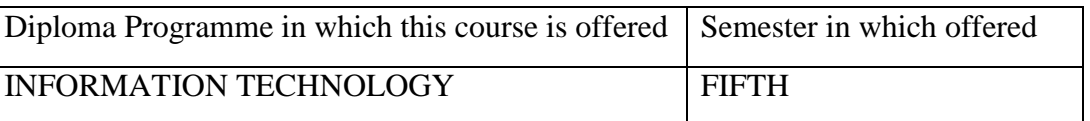

#### **1. RATIONALE**

Internet of Things is applied level elective course. In today's hi-tech world of information technology, most of the things are available on internet and most of the systems are going to be automated. This can be done with Internet of things. Student will be able to deploy s/w projects and smart applications with help of internet of things(IoT) for automation.

### **2. COMPETENCY**

Student will be able to

**"Identify the need of IoT and encouragefor developing and deployingsmart application based on IoT."**

### **3. TEACHING AND EXAMINATION SCHEME**

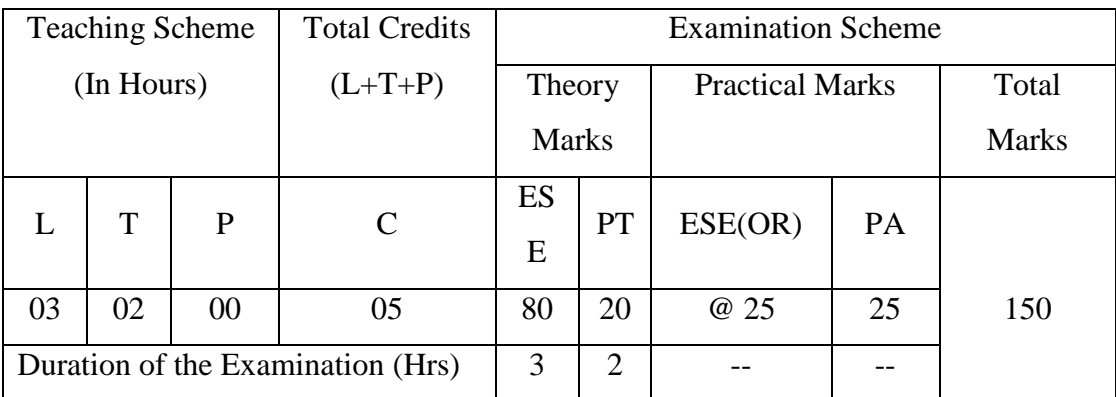

**Legends: L**-Lecture; **T** – Tutorial/Teacher Guided Theory Practice; **P** -Practical; **C** – Credit, **ESE** -End Semester Examination; **PA** - Progressive Test; OR-Oral examination

### **4. COURSE OUTCOMES**

- I. Identify applications based on web of thing and internet of things.
- II. Use IoT architecture and reference model.
- III. Select appropriate networks and protocols of IoT.
- IV. Identify security issues and threads in IoT.
- **V.** Designnew models for smart applications**.**

### **5. DETAILED COURSE CONTENTS**

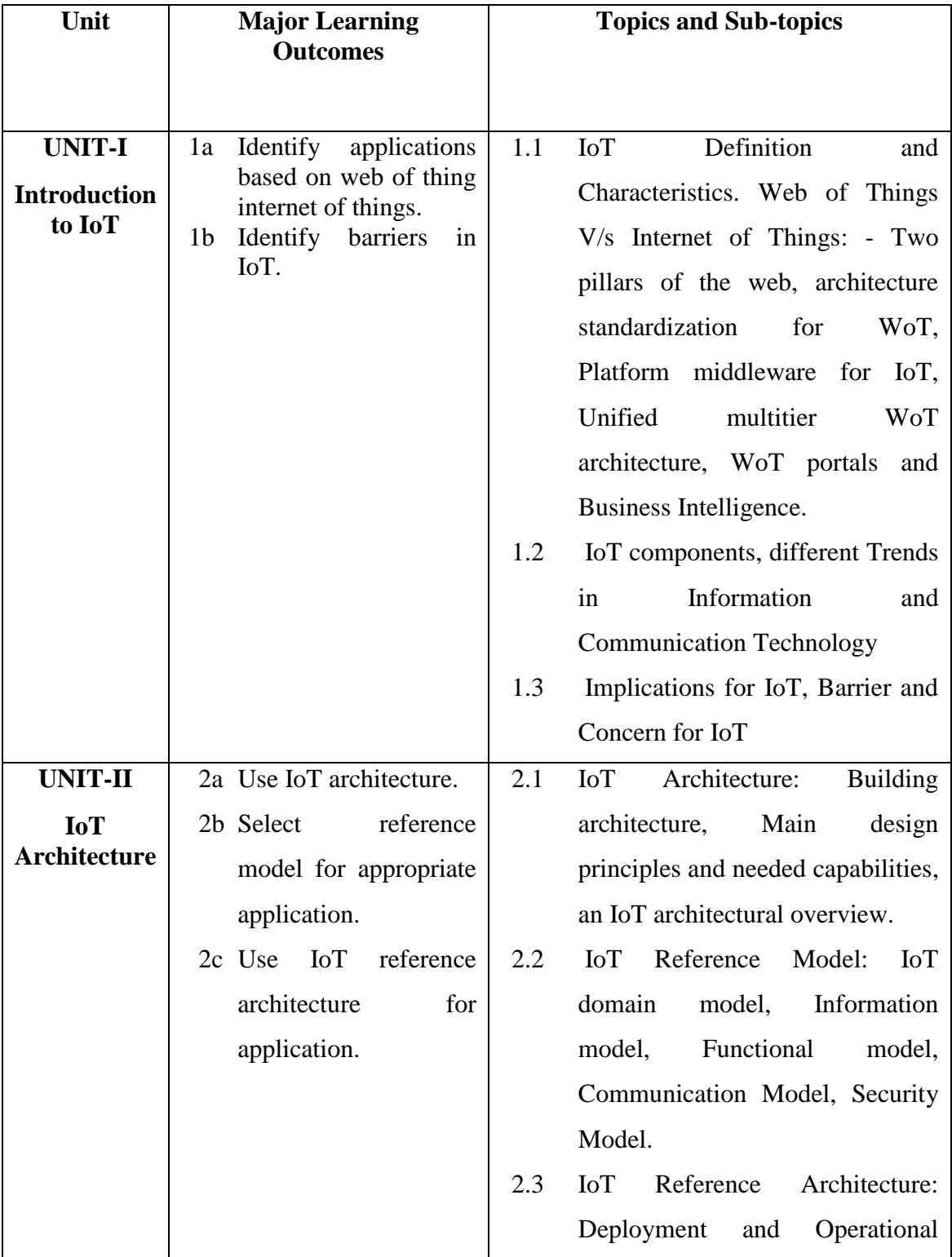

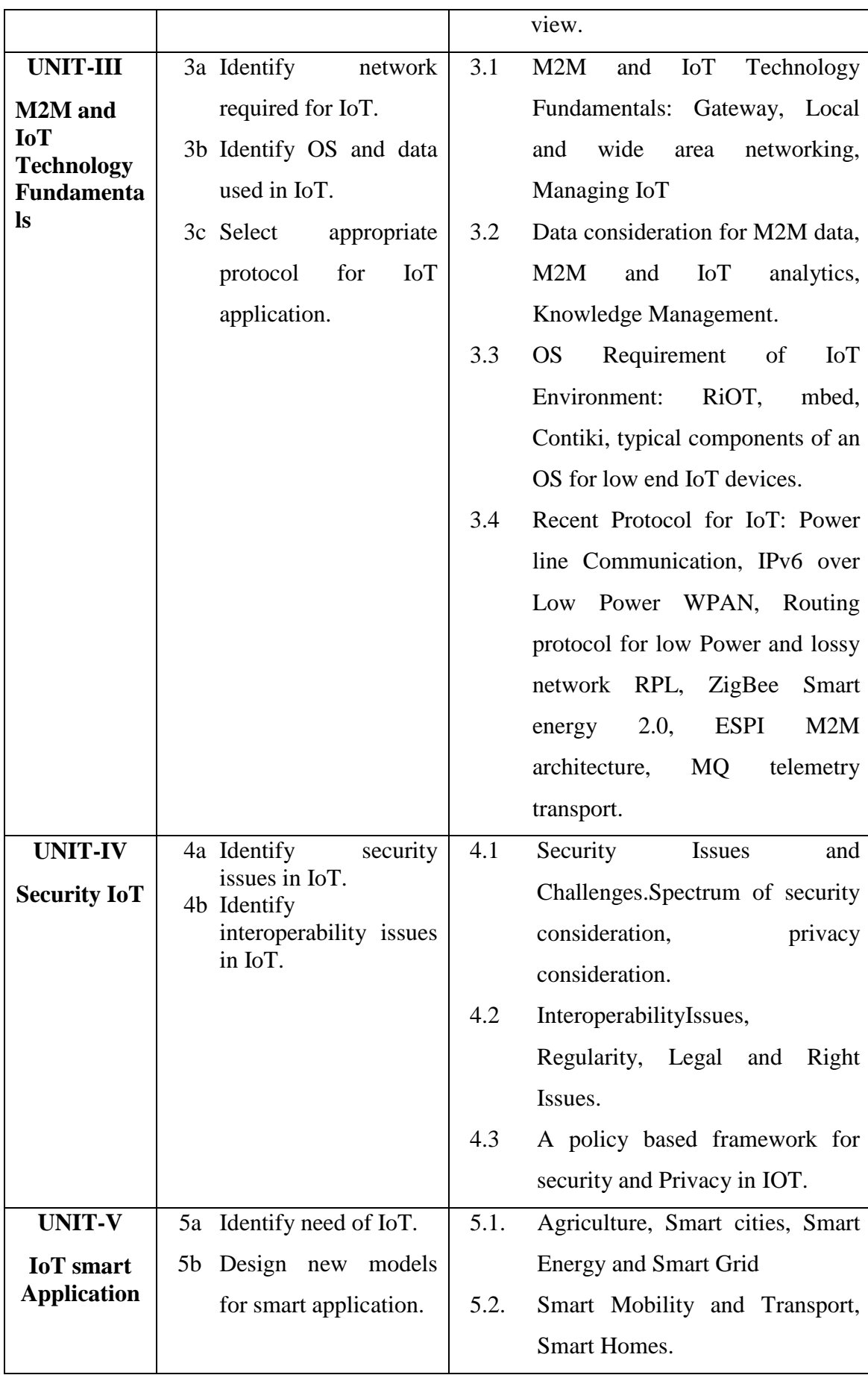

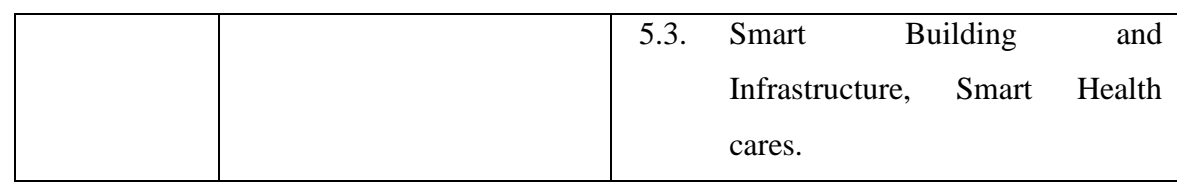

### **6. SUGGESTED SPECIFICATION TABLE WITH HOURS AND MARKS (THEORY)**

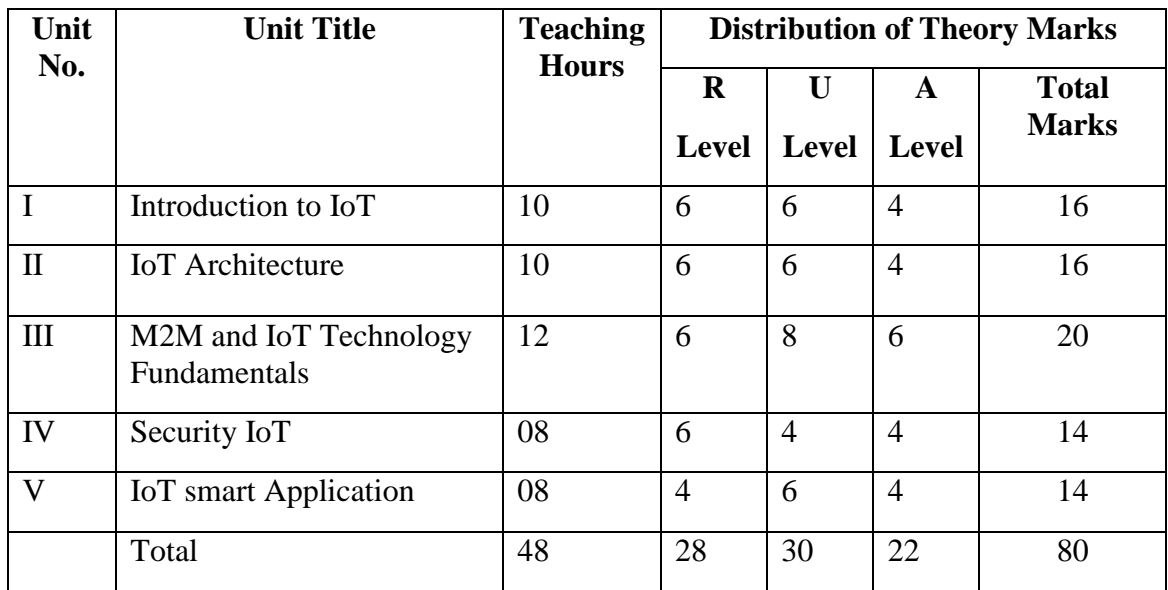

**Legends:**  $R =$  Remembrance;  $U =$  Understanding;  $A =$  Application and above levels

(Revised Bloom's taxonomy)

### **7. SUGGESTED EXERCISES/PRACTICALS**

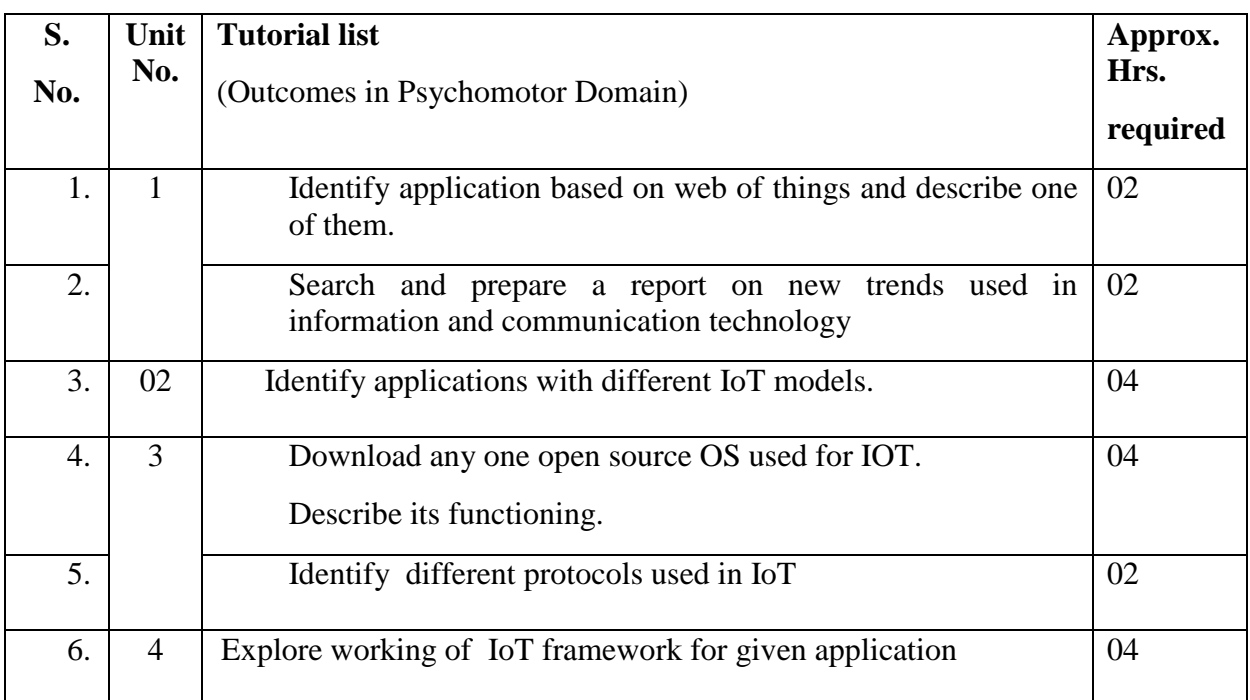

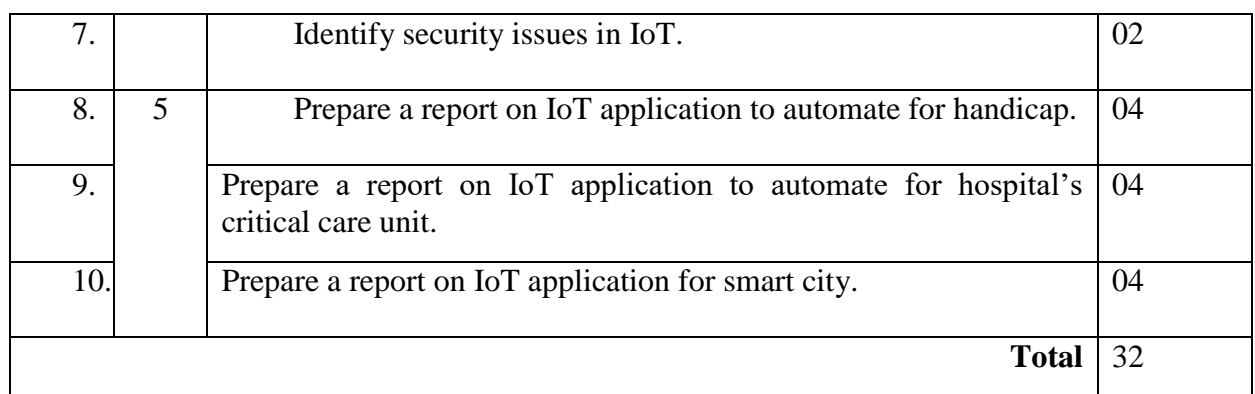

### **8. SUGGESTED STUDENT ACTIVITIES**

Following is the list of proposed student activities like:

- 1. Describe gateway-as-a-service deployment in IoT toolkit.
- 2. Explain application framework and embedded software agents for IoT toolkit.
- 3. Explain working of Raspberry Pi. 9. Connect Raspberry Pi with your existing system components. 10. Give overview of Zetta
- 4. Make chart/poster for each model
- 5. Create any circuitry project using Arduino.
- 6. How do you connect and display your Raspberry Pi on a Monitor Or TV?
- 7. Preparation of power-point slides, which include videos, animations, pictures, graphics for better understanding theory

#### **9. SUGGESTED SPECIFIC INSTRUCTIONAL STRATERGIES**

These are sample strategies, which a teacher can use to facilitate the attainment of course outcomes.

- a. Improved Lecture methods-
- b. Q & A technique.
- c. Demonstration
- d. Seminars
- e. Activity based learning

### **10. SUGGESTED LEARNING RESOURCES**

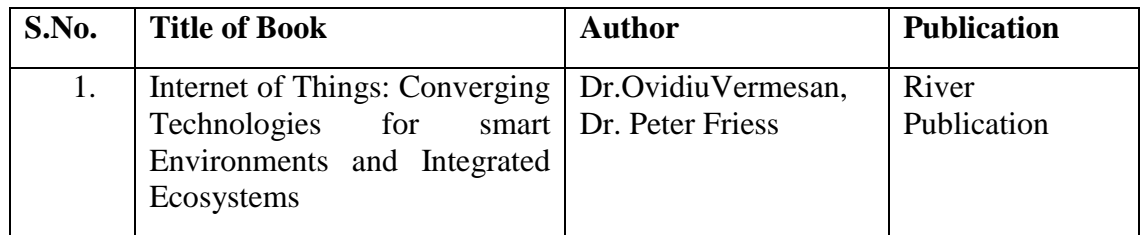

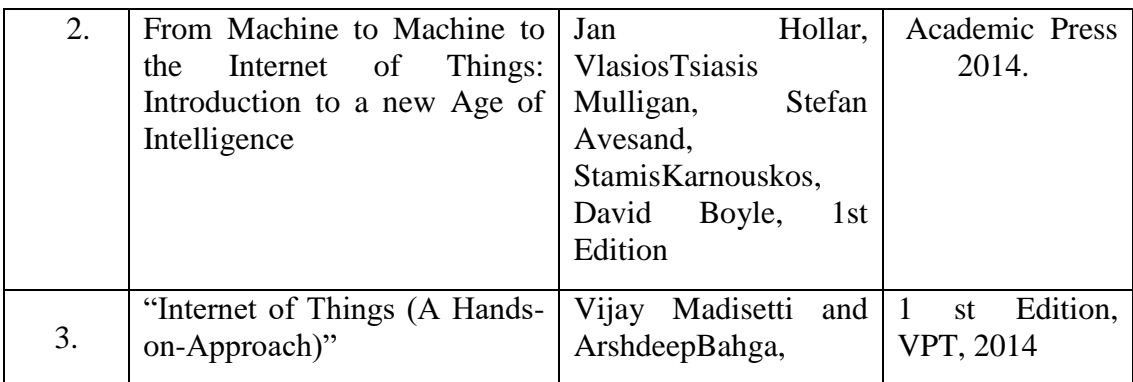

#### **11. LIST OF MAJOR EQUIPMENTS AND MATERIALS REQUIRED** :

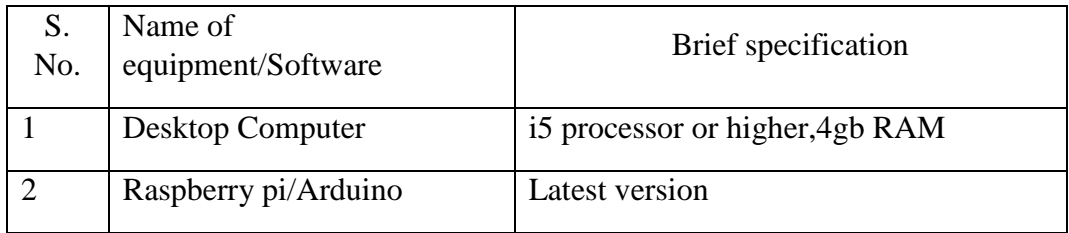

### **12. LIST OF SOFTWARE / LEARNING WEBSITES**

- 1. https://github.com/connectIOT/iottoolkit
- 2. https://www.arduino.cc/
- 3. http://www.zettajs.org/
- 4. Contiki (Open source IoT operating system)
- 5. Arduino (open source IoT project)
- 6. IoT Toolkit (smart object API gateway service reference implementation)
- **7.** Zetta (Based on Node.js, Zetta can create IoT servers that link to various devices and sensors)

### **13. MAPPING OF PROGRAMME OUTCOMES (POs) AND PROGRAMME SPECIFIC OUTCOMES (PSOs) WITH COURSE OUTCOMES (COs)**

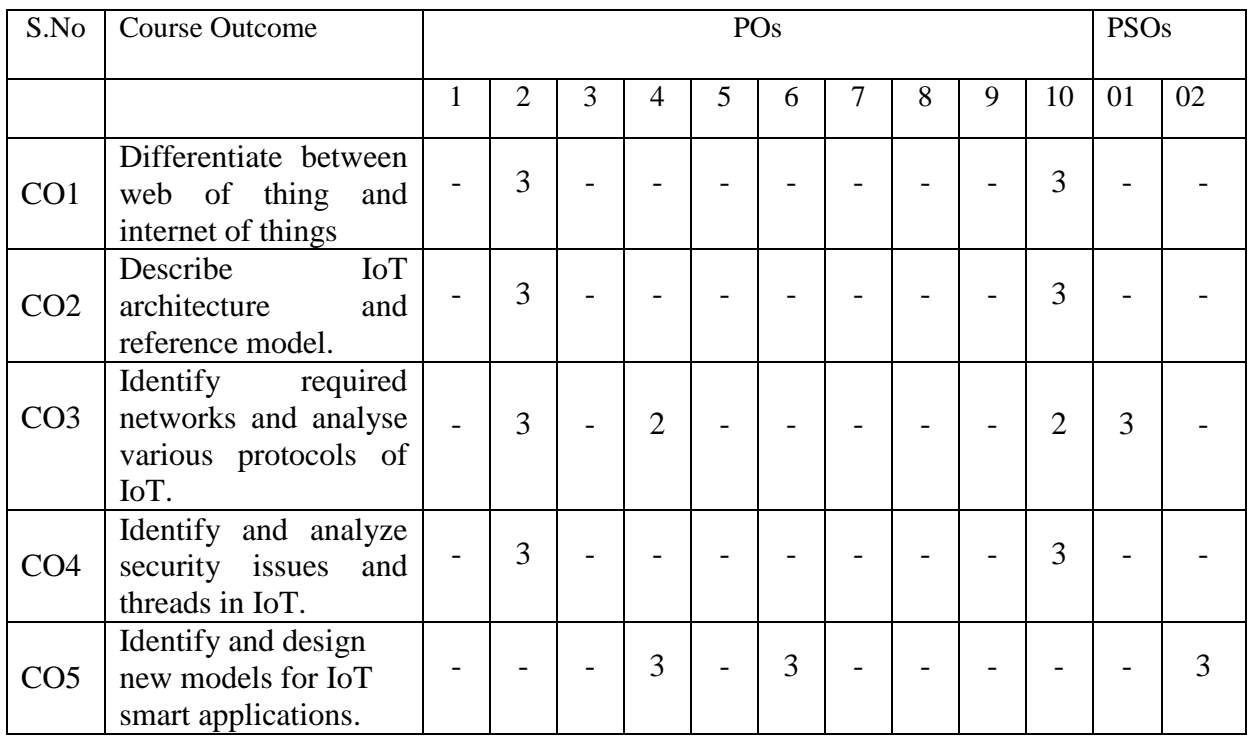

Course Curriculum Design Committee

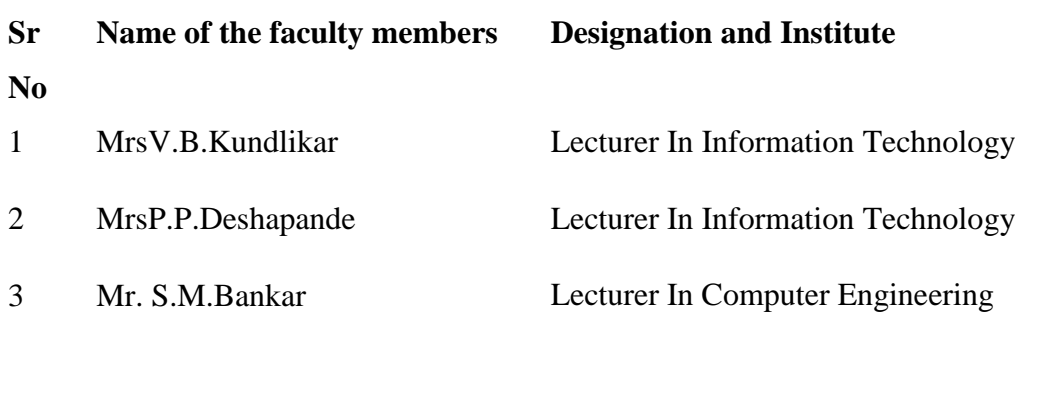

Member Secretory(PBOS) Chairman(PBOS)

### **PROGRAMME & SEMESTER**

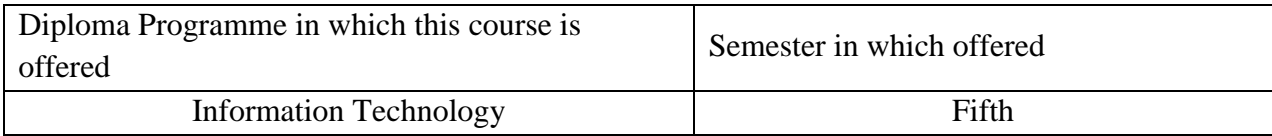

### 1. **RATIONALE**

Network and web application security is applied level course, emphasizes on security of network and webapplications.Insecure use of web and network access makes people vulnerable to attack. Using significant security mechanisms we can secure network and web application. It covers the underlying concepts and techniques recently being used in the industry.

### **2. COMPETENCY**

At the end of studying this course students will be able to

### **"Apply Security techniques for securing network and web Applications."**

### **3. TEACHING AND EXAMNATION SCHEME**

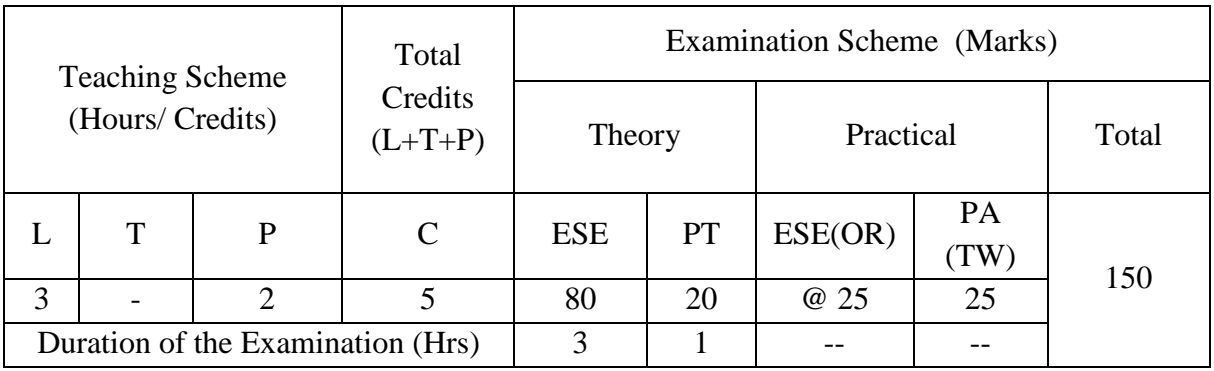

**Legends : L-**Lecture**; T-**Tutorial/Teacher Guided Theory Practice **; P-** Practical**; C-** Credits**; ESE-** End Semester Examination**; PT – Progressive Test, PA-** Progressive Assessment, OR –Oral Examination, TW - Term Work, # External, @ Internal

#### **4. COURSE OUTCOMES**

At the end of studying this course students will be able to: -

- 1. Use network defense tools.
- 2. Select security mechanism for system security.
- 3. Select security techniques for web Security.
- 4. Identify Vulnerabilities in network.
- 5. Identify threats and Vulnerabilities in web applications.

### **5. DETAILED COURSE CONTENTS**

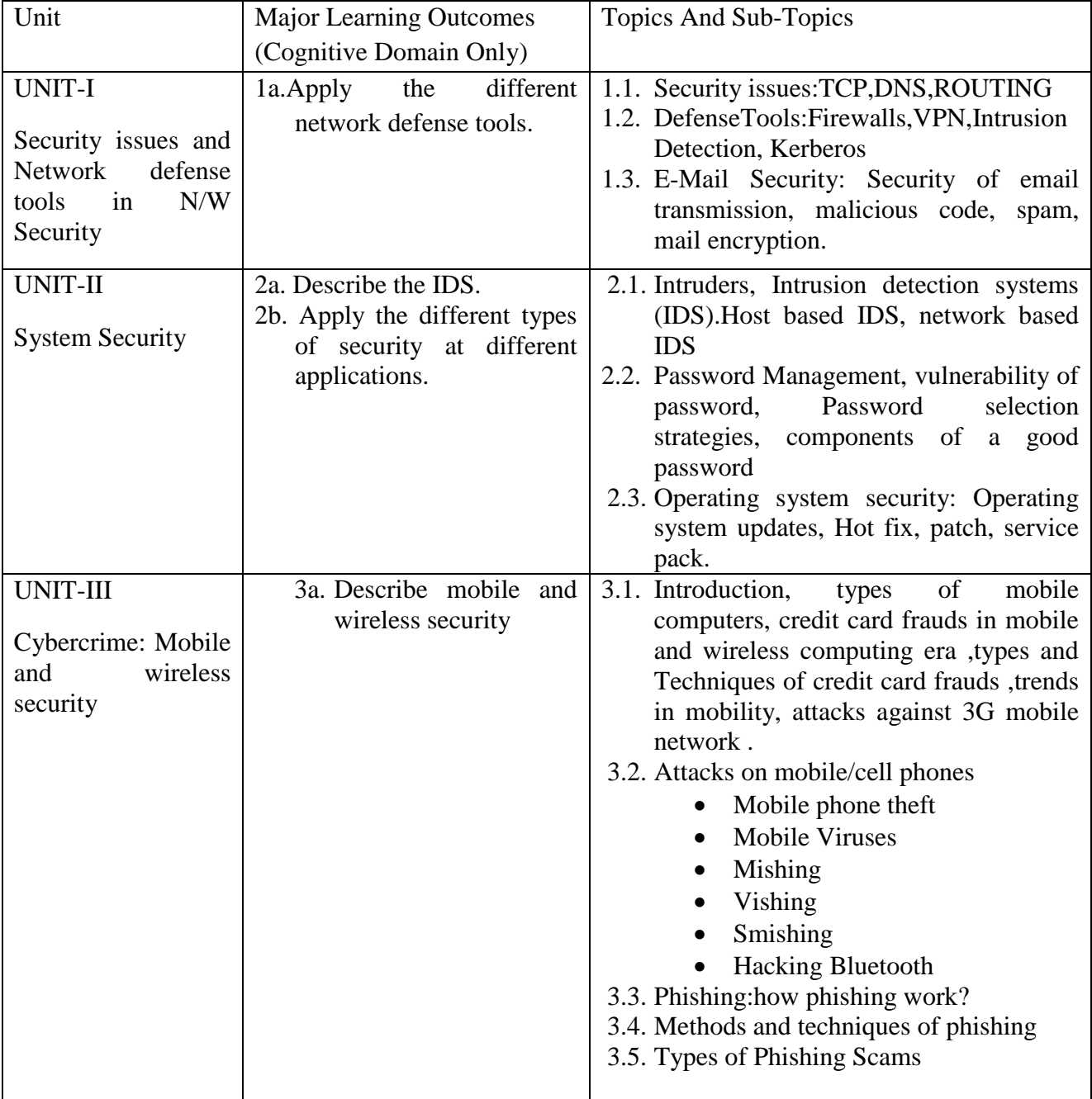

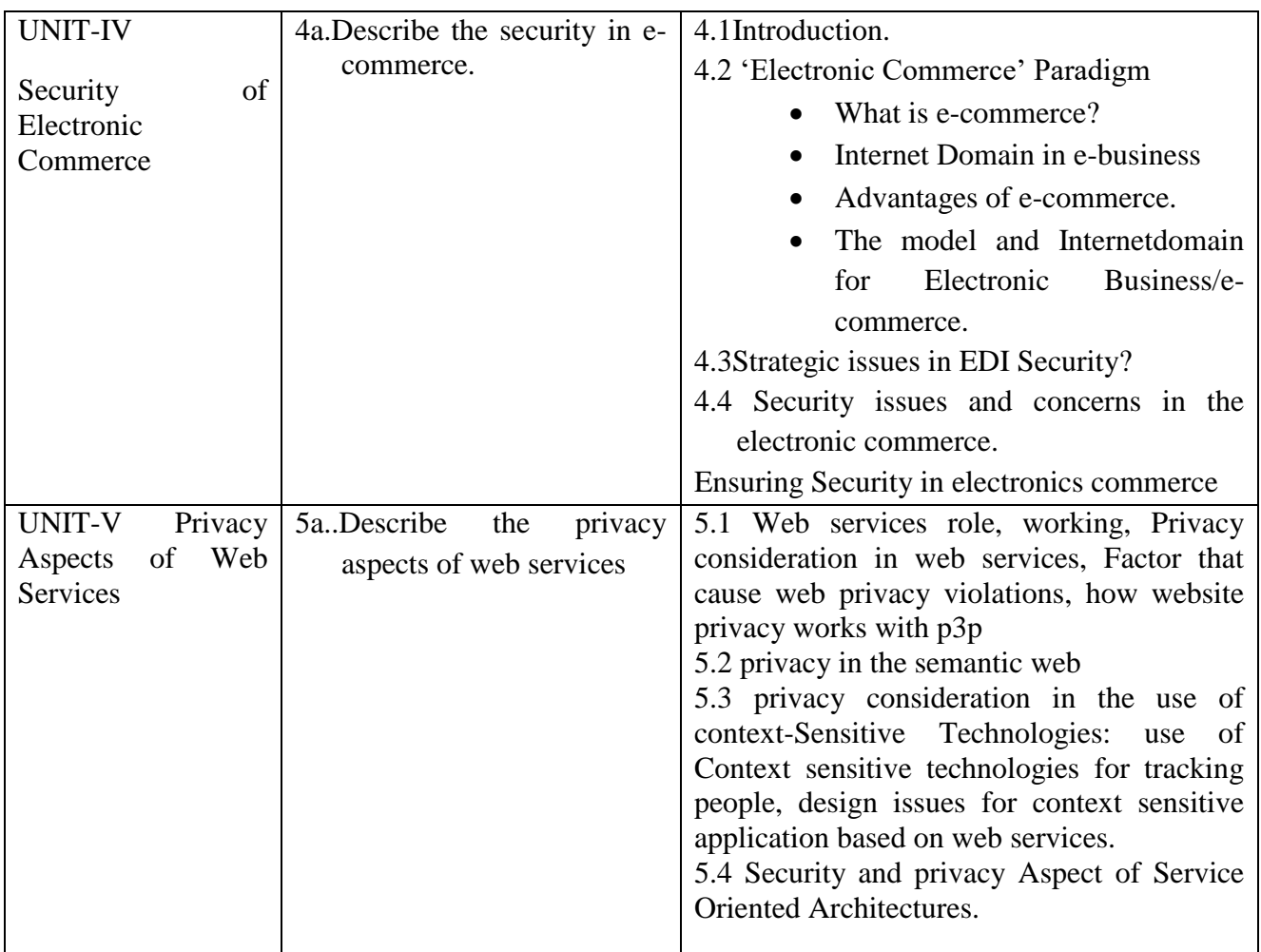

# **6. SUGGESTED SPECIFICATION TABLE FOR QUESTION PAPER DESIGN**

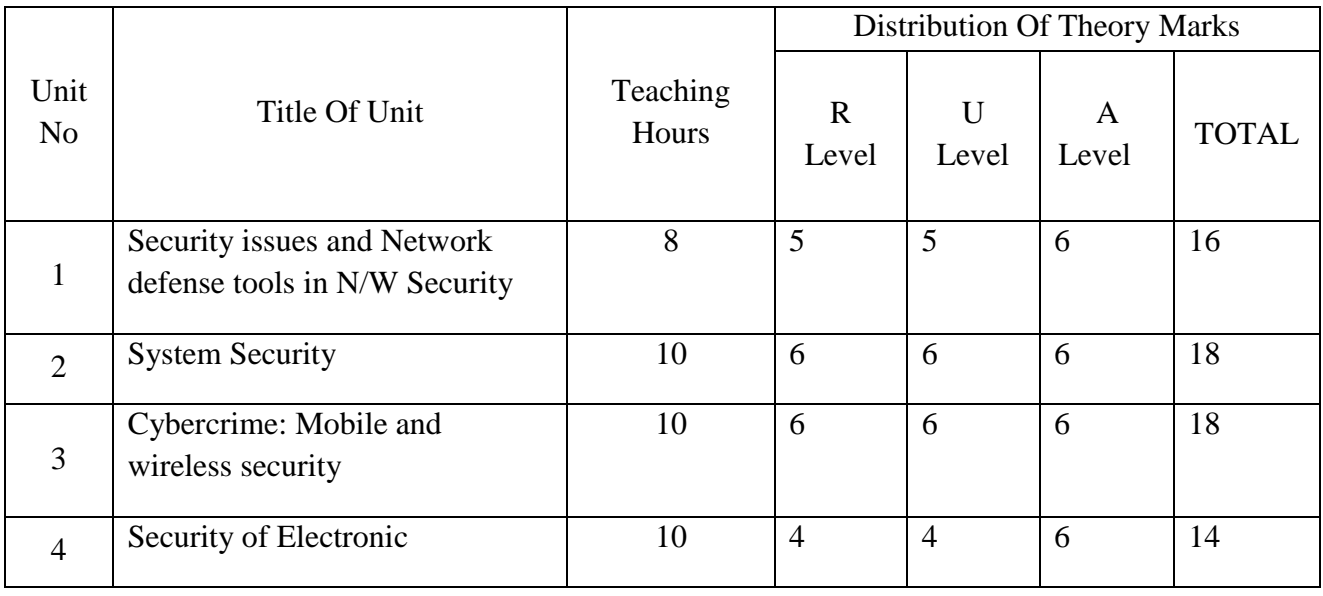

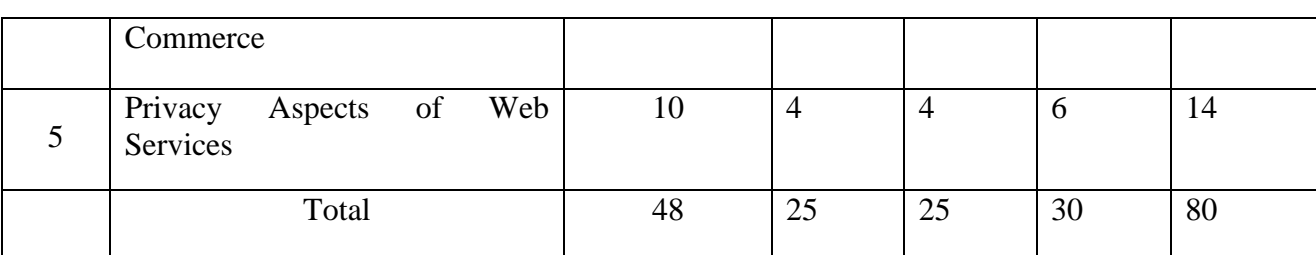

*Legends:R– Remember, U – Understand, A – Apply and above (Bloom's revised Taxonomy)*

### **7.LIST OF PRACTICAL / LABORATORY EXPERIENCES/ TUTORIALS**

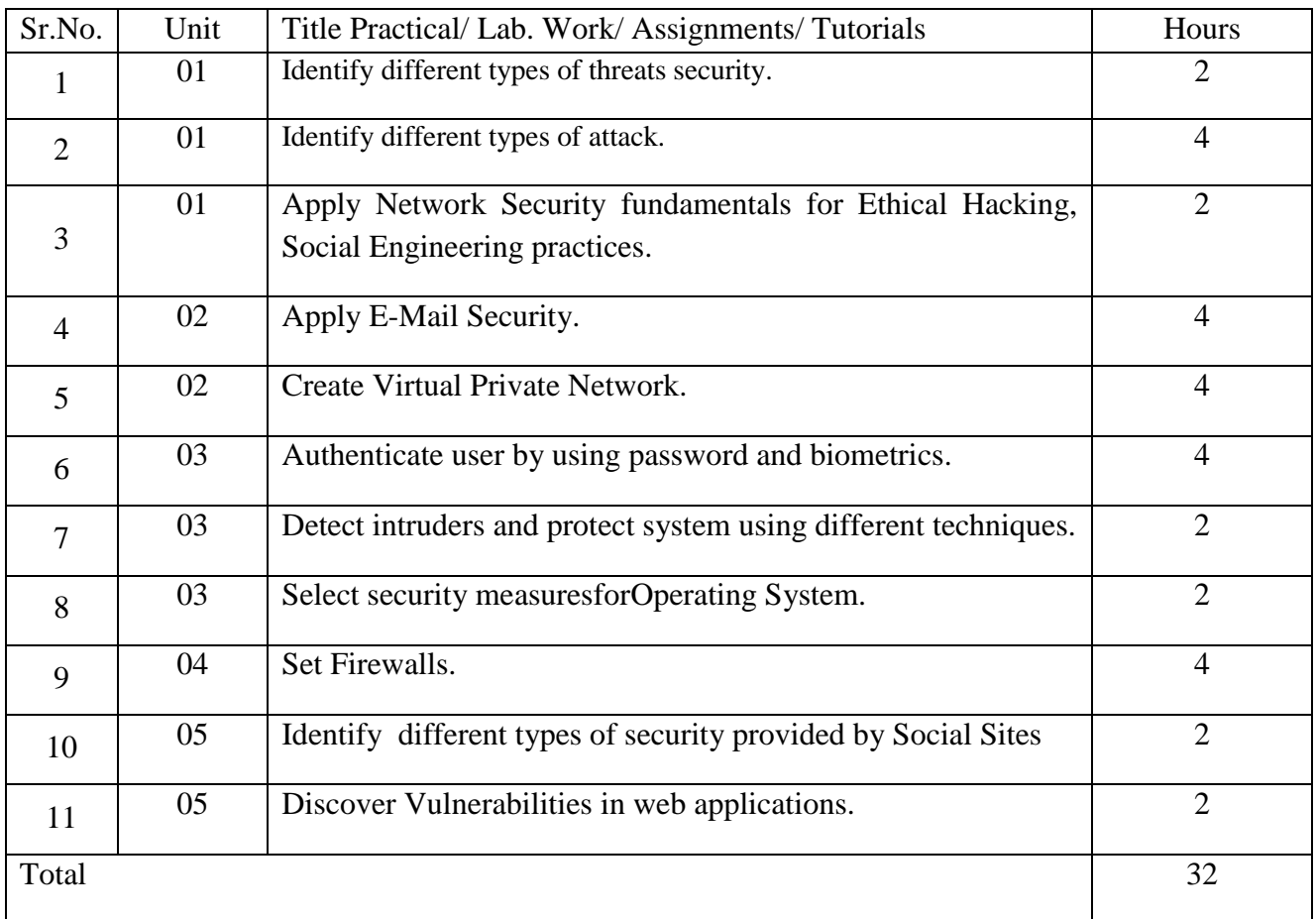

#### **8.SUGGESTEDSTUDENTS ACTIVITIES**

Following is the list of proposed student activities such as:

- Seminar (student would prepare seminar on security features adopted by some reputed companies/banks etc to protect their websites and data)
- Students would use power point presentations in above seminar and there would be group discussions on the strengths and weakness of the security features adopted by the concern company

#### **9.SUGGESTEDSPECIFIC INSTRUCTIONAL STRATERGIES**

- 1. Guide students in preparing actual procedure of data recovery.
- 2. Guide students in implementing it in c/c++ programming language.
- 3. Demonstrate practical thoroughly before the students perform.
- 4. Assign different types of Micro-projects.
- 5. Guide students in preparing Micro-projects.

#### **10.SUGGESTED LEARNING RESOURCE**

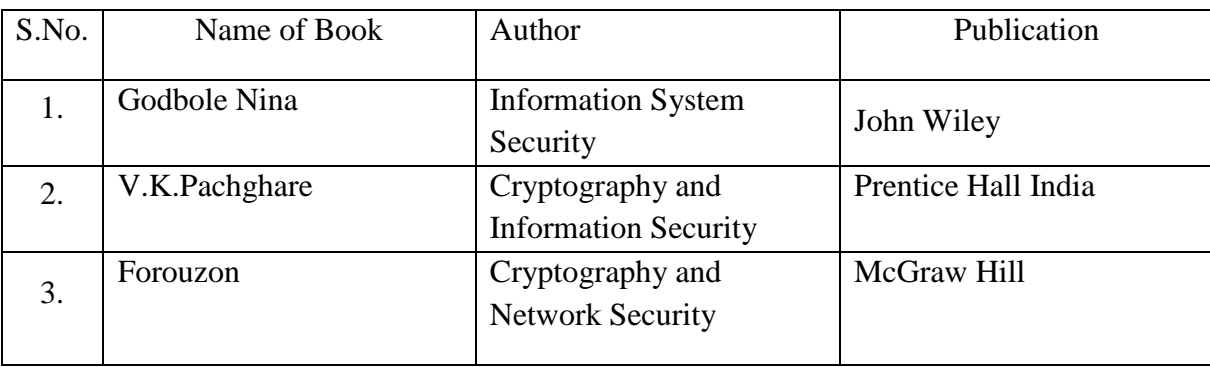

#### **11.LIST OF MAJOR EQUIPMENTS AND MATERIALS REQUIRED**:

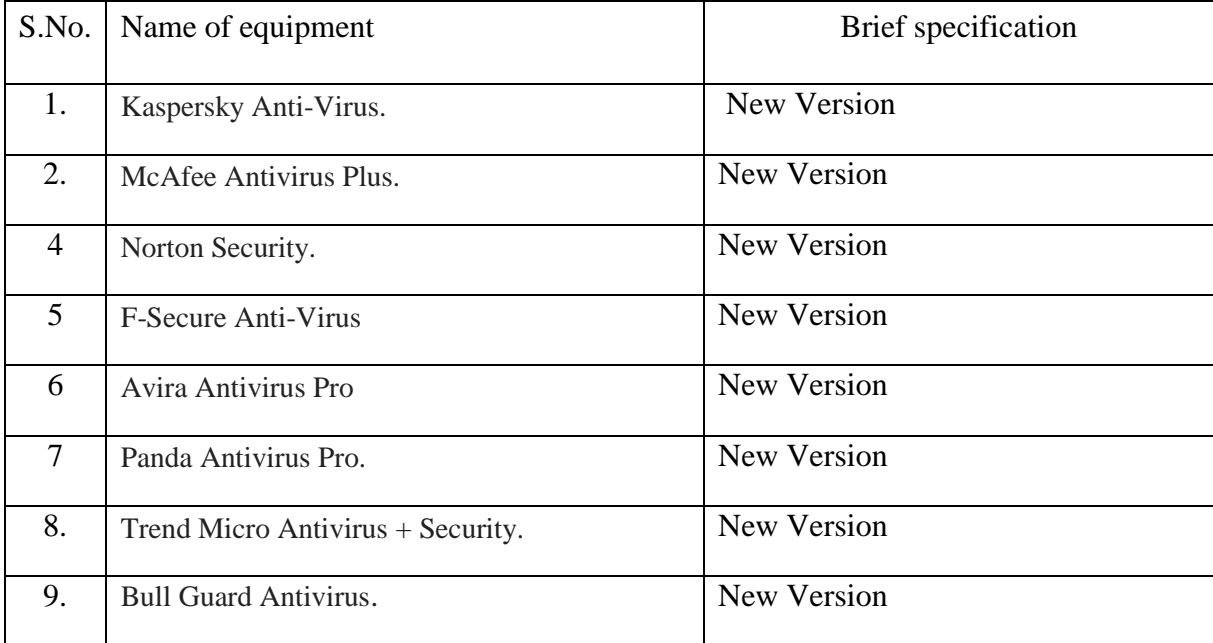

#### **12. LEARNING WEBSITE & SOFTWARE:-**

- 1. Download MD5 Application www.md5summer.org/download.html
- 2. Download Wireshark Tools<https://www.wireshark.org/tools/>
- 3. SecTools.Org: Top 125 Network Security Tools<http://sectools.org/>
- 4. SHA-256 hash calculator<http://www.xorbin.com/tools/sha256-hash-calculator>

### **13. MAPPING OF PROGRAMME OUTCOMES (POs) AND PROGRAMME SPECIFIC OUTCOMES (PSOs)WITH COURSE OUTCOMES (COs)**

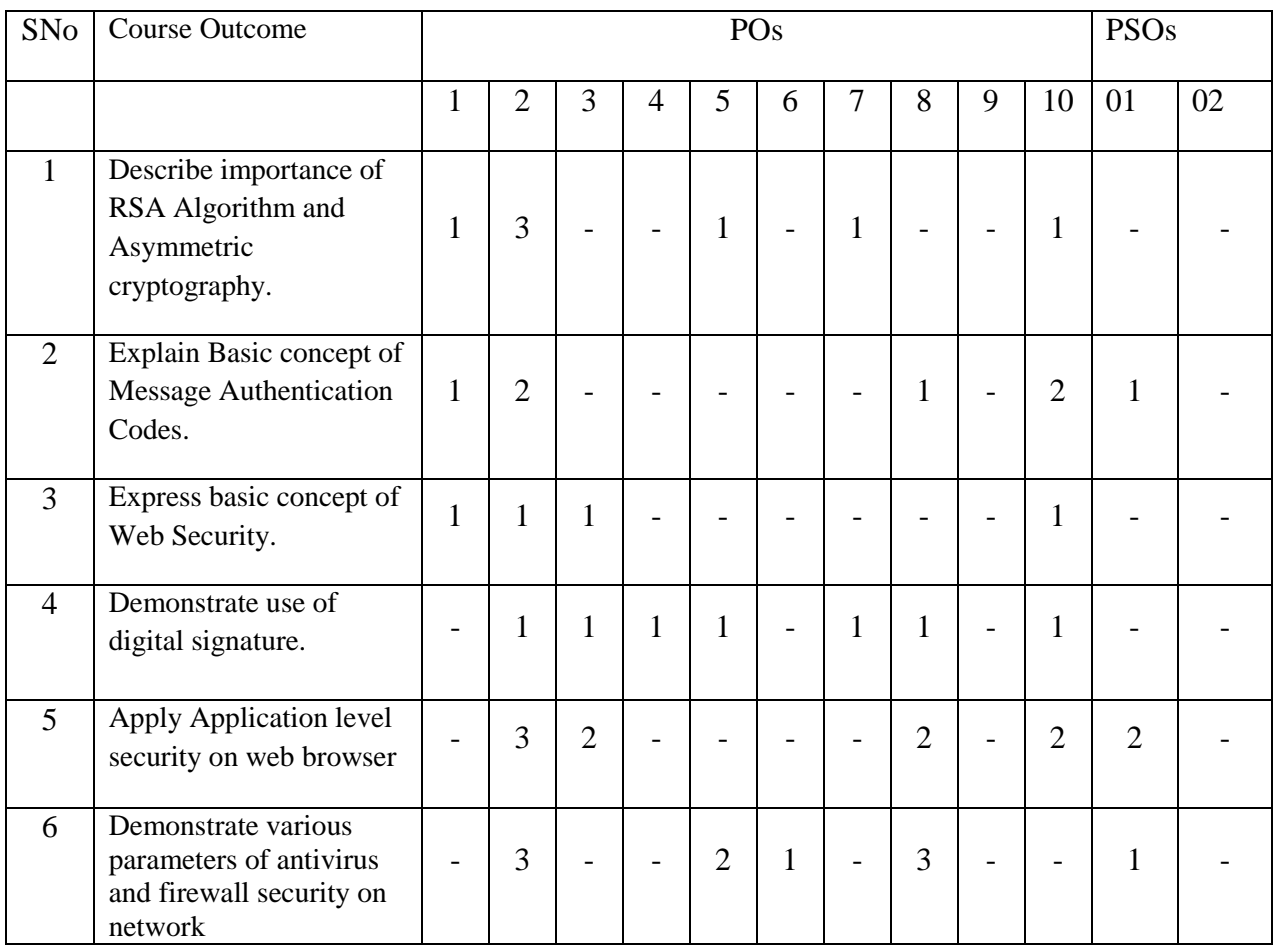

<sup>5.</sup> Firewall Analyze[rhttp://www.manageengine.com/products/firewall/?gclid=](http://www.manageengine.com/products/firewall/?gclid) CO\_Zh4DwtcICFYU rjgodx1cA9g&gclsrc=aw.ds **[www.owasp.com](http://www.owasp.com/)**

# Course Curriculum Design Committee

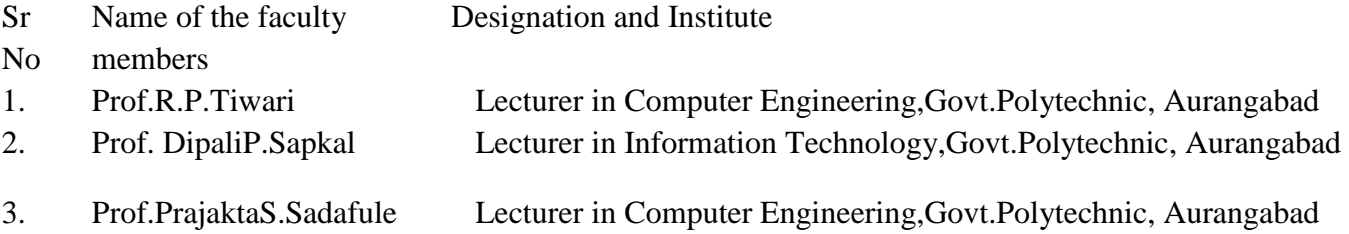

(Member Secretary PBOS) (Chairman PBOS)

### **COURSE TITLE- ENTREPRENEURSHIP DEVELOPMENT COURSE CODE 6G306**

#### **PROGRAMME & SEMESTER**

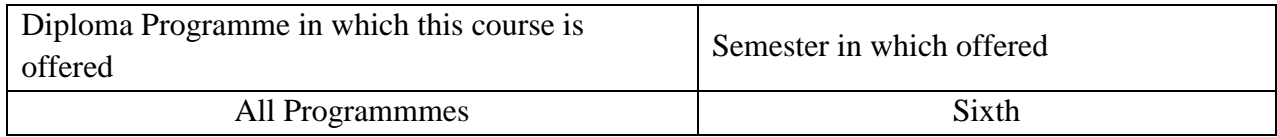

#### **1. RATIONALE**

In the post liberalization era significant growth in industrial sector has led to creation of huge opportunities in manufacturing and service sector. In such a scenario especially in Indian contest it has led to innumerable opportunities for first generation entrepreneurs on a large scale. Therefore it is expected that engineers need to be developed for manufacturing, service sector and entrepreneurship development. This course, which represents Allied level of courses, aims at imparting entrepreneurial skills amongst engineers of all disciplines.

#### **2. COMPETENCY**

At the end of studying this course students will be able to

"Design a project proposal for an enterprise"

#### **3. TEACHING AND EXAMNATION SCHEME**

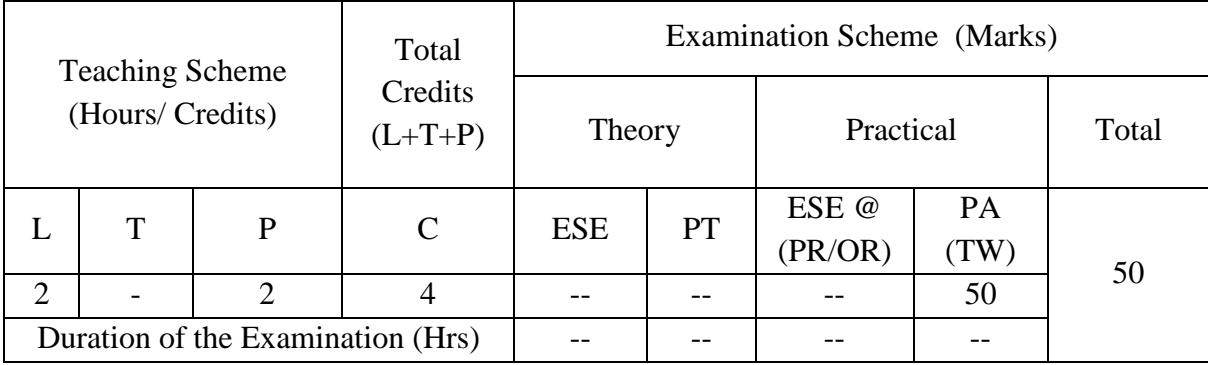

**Legends : L-**Lecture**; T-**Tutorial/Teacher Guided Theory Practice **; P-** Practical**; C-** Credits**; ESE-** End Semester Examination**; PT – Progressive Test, PA-** Progressive Assessment, OR – Oral Examination, TW - Term Work, # External, @ Internal,~ Online examination.

#### **4. COURSE OUTCOMES**

At the end of studying this course students will be able to: -.

- 1 Apply business/enterprise principals and characteristics.
- 2 Design information and supporting system related to start a business.
- 3 Estimate and record financial requirements.
- 4 Develop detailed project report.
- 5 Use various software related to business.

### **5. DETAILED COURSE CONTENTS**

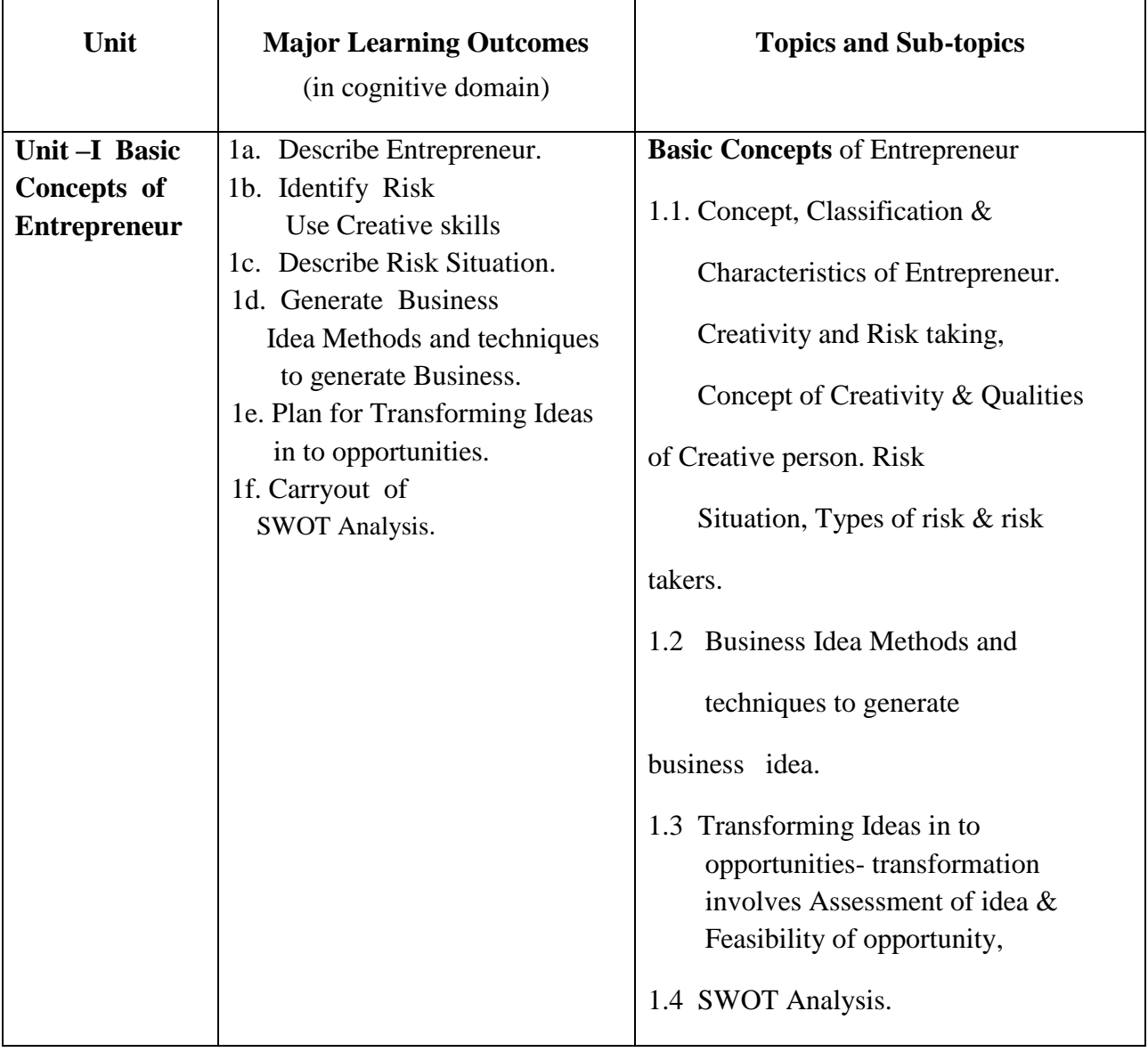

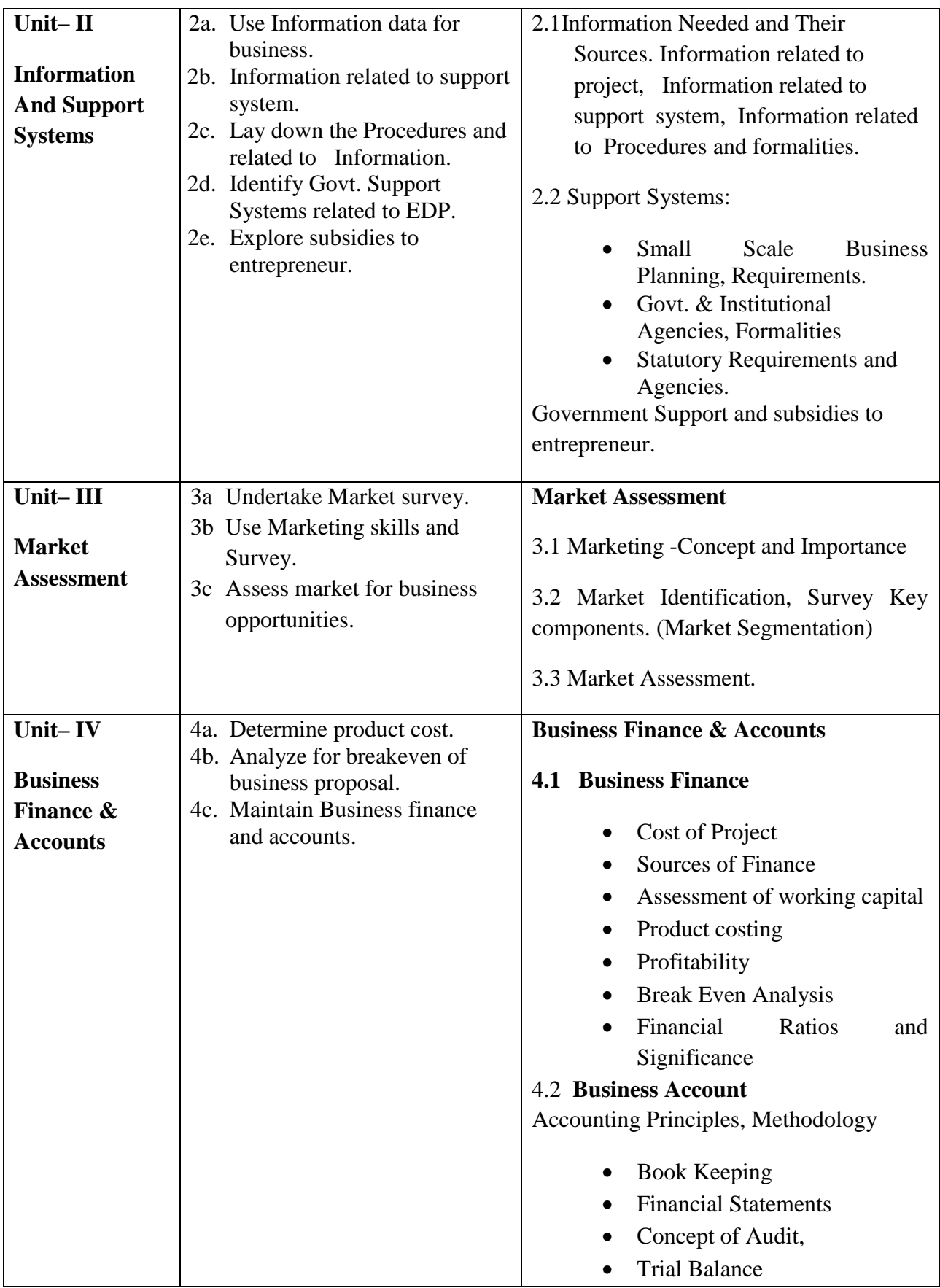

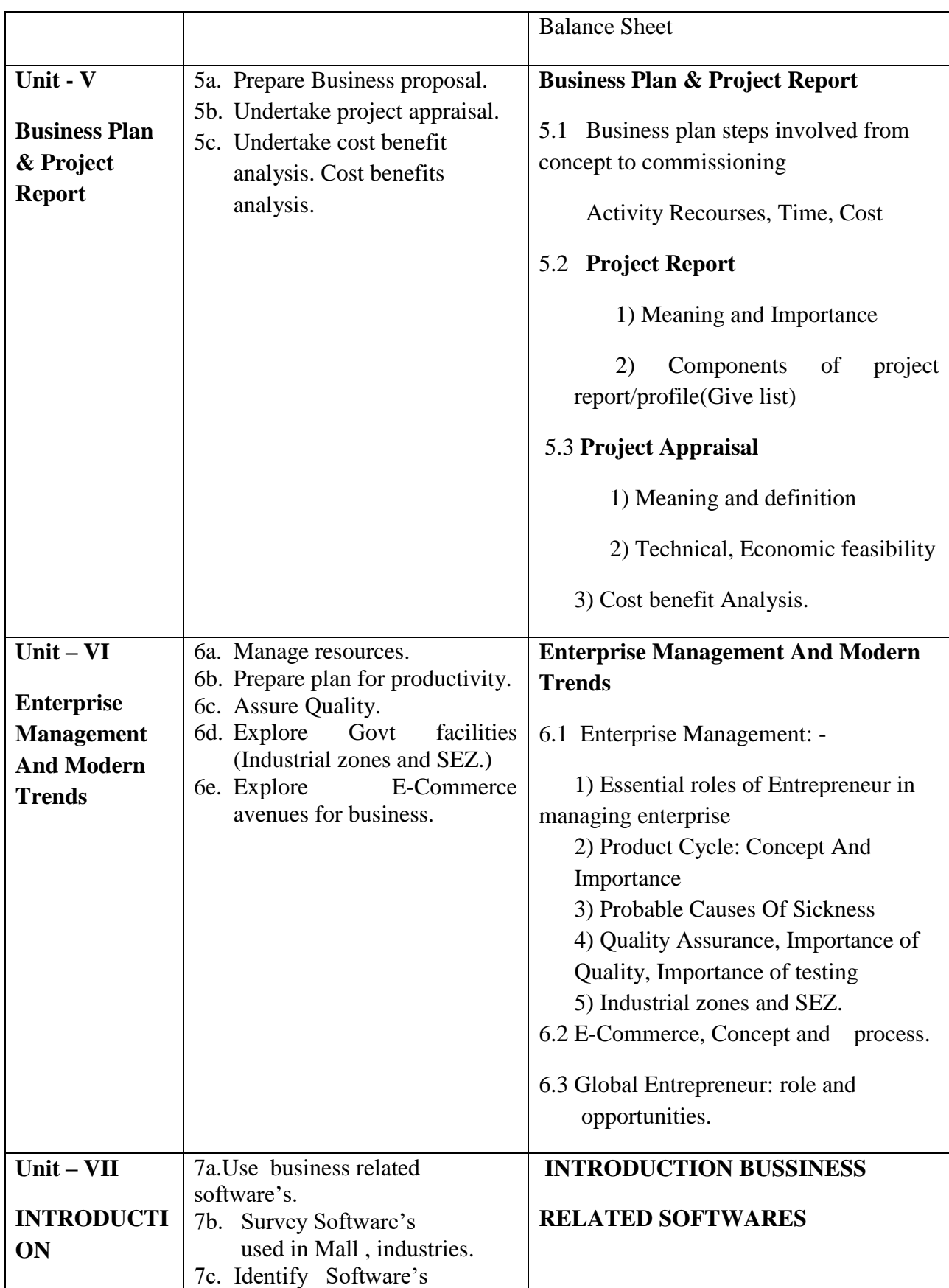

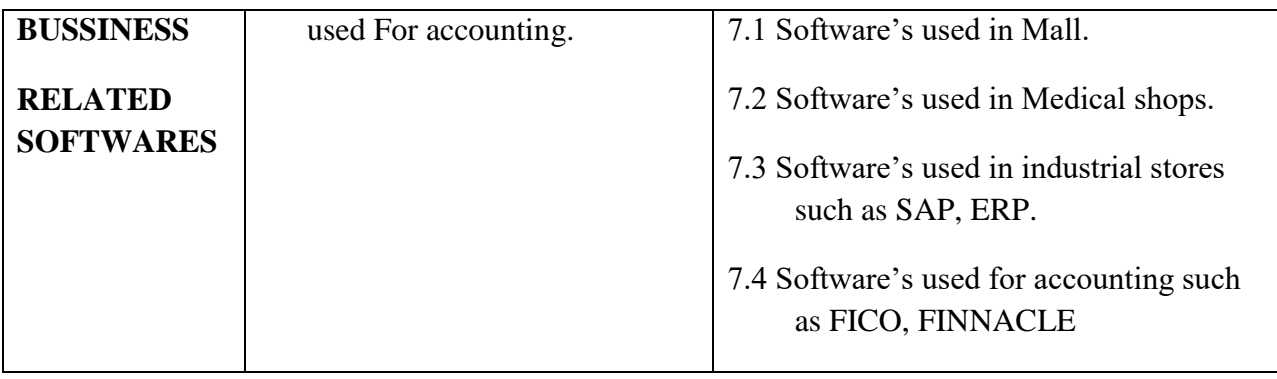

### **6. SUGGESTED SPECIFICATION TABLE FOR QUESTION PAPER DESIGN**

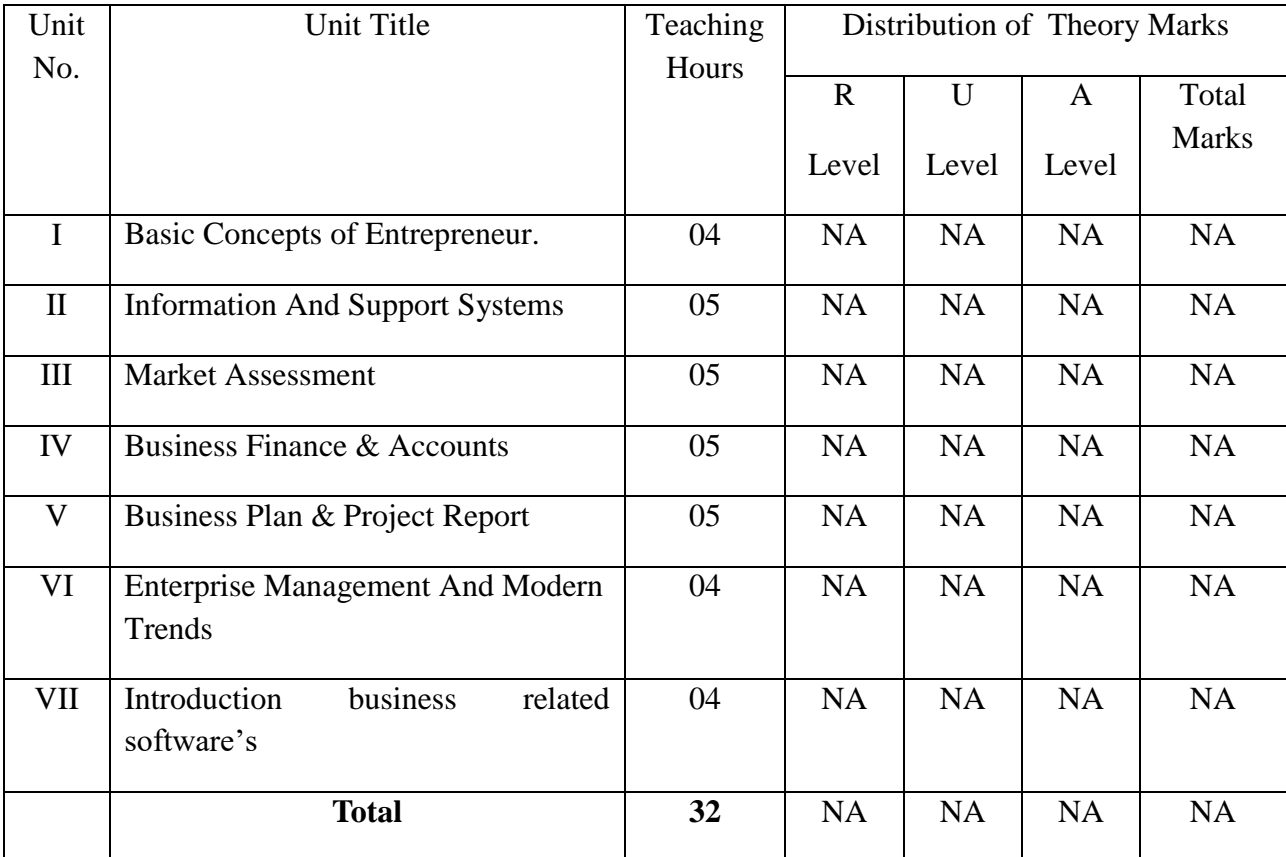

*Legends: R – Remember, U – Understand, A – Apply and above (Bloom's revised Taxonomy)*

### **7. LIST OF PRACTICAL / LABORATORY EXPERIENCES/ TUTORIALS**

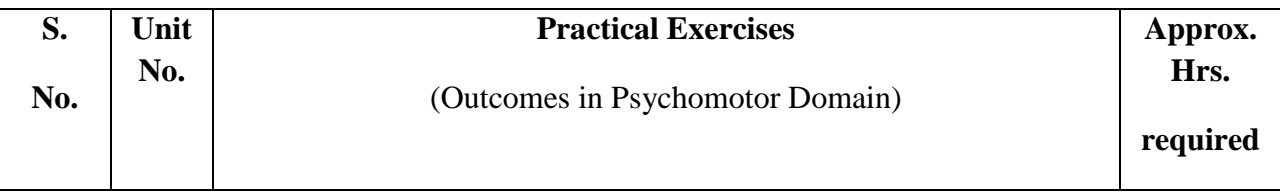

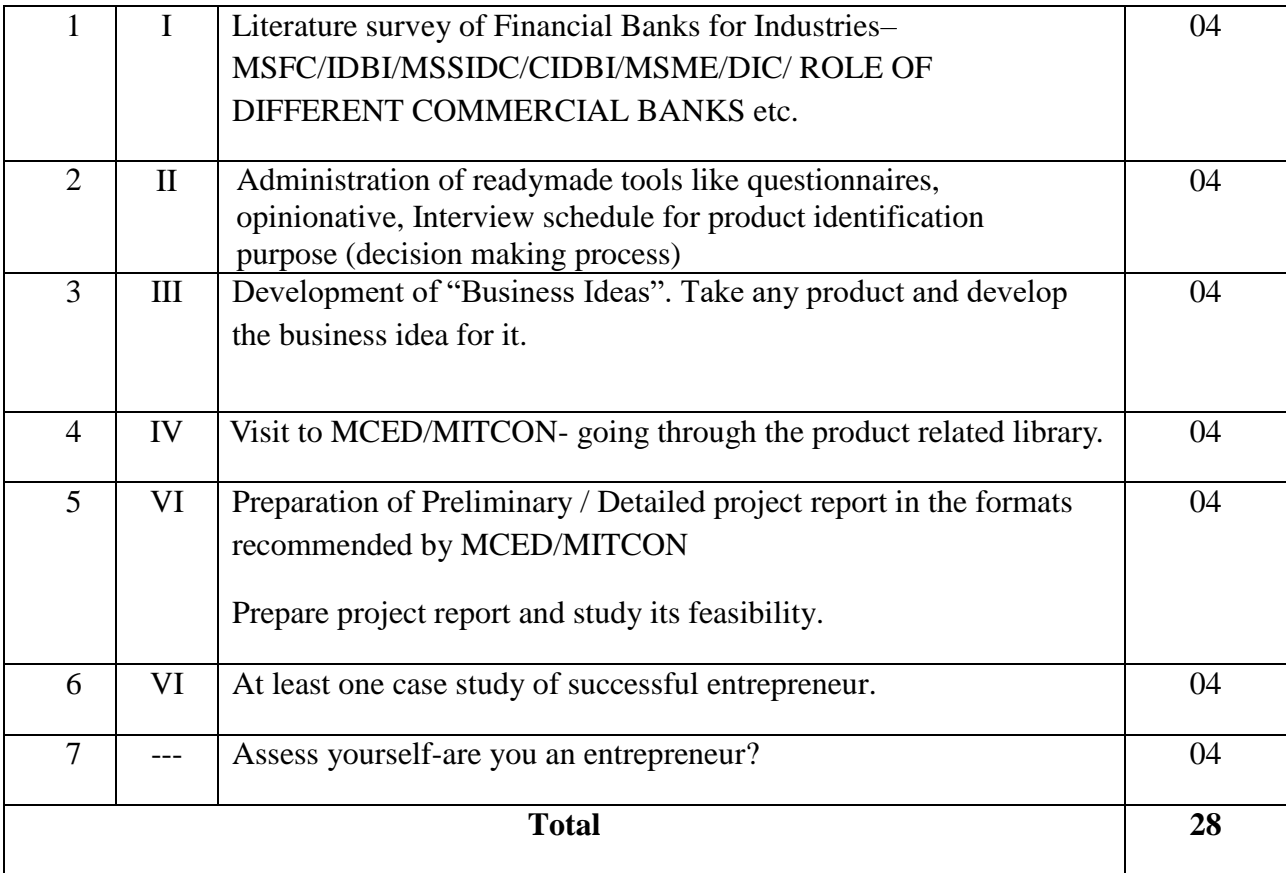

#### **8. SUGGESTED STUDENTS ACTIVITIES**

- 1. Prepare journals based on assignments.
- 2. Carry out Literature survey of Financial Banks for Industries.
- 3. Analyze the specifications, costs, quality and availability for various types of engineering components and find the business opportunity for it.
- 4. Interact with supplier/trader and discuss about business opportunities available in market.
- 5. Designing software for requirements to start business or similar type of issues. .
- 6. preparing project report for any product to be manufactured.
- 7. Search online PPT's, PDF's, video's on the design and software's for business.

#### **9. SUGGESTED SPECIFIC INSTRUCTIONAL STRATERGIES**

These are sample strategies, which a teacher can use to facilitate the attainment of course outcomes.

- 1. Group discussion among students.
- 2. Arrange visits to industries and show various industrial jobs.
- 3. Motivate students to use internet and collect name, addresses, catalogues, rates, specifications of institutes and industries working in the area of business promotions.
- 4. Arrange expert lecture on various opportunities in business.

### **10. SUGGESTED LEARNING RESOURCE**

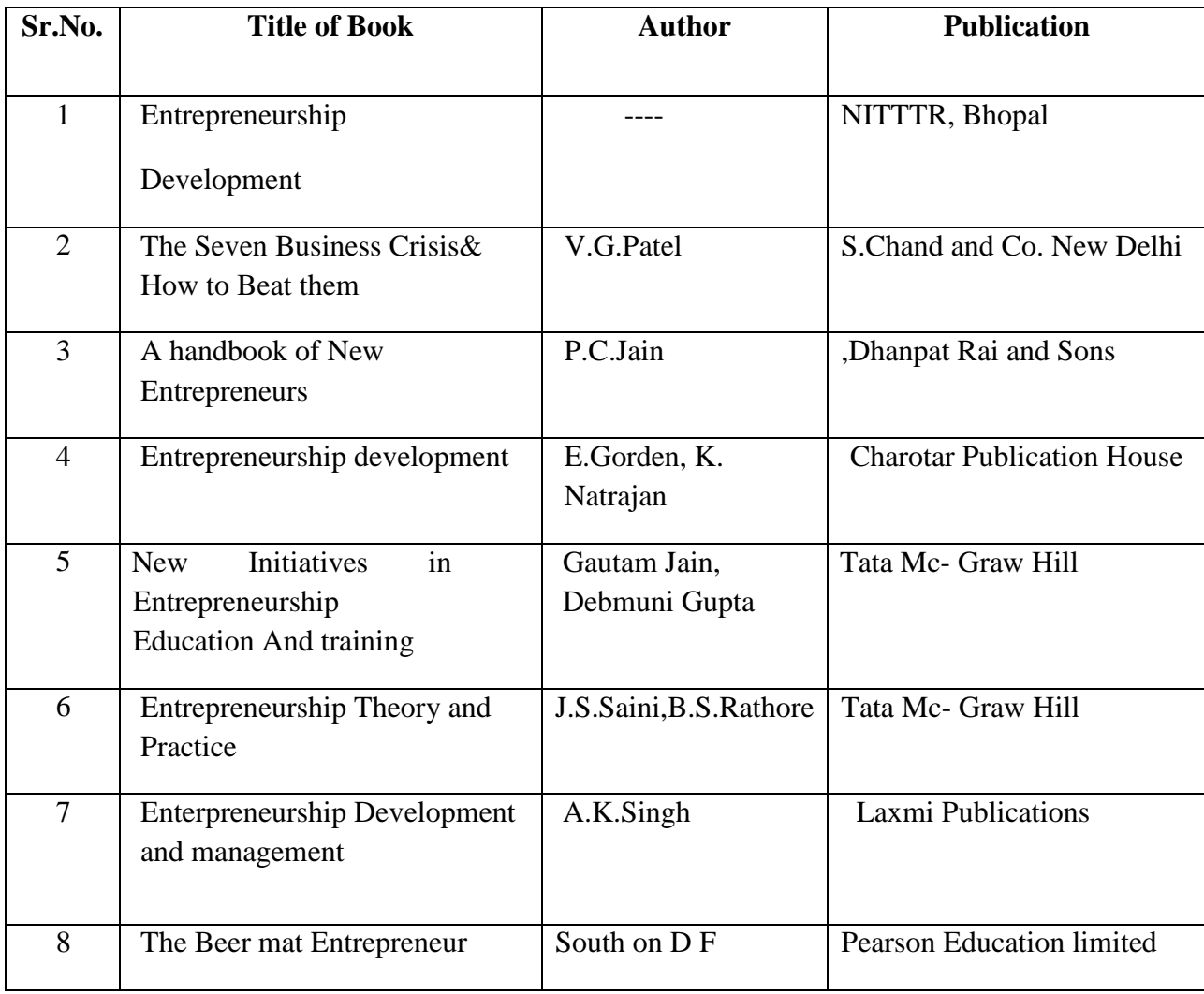

### 11. **LIST OF MAJOR EQUIPMENTS AND MATERIALS REQUIRED** :

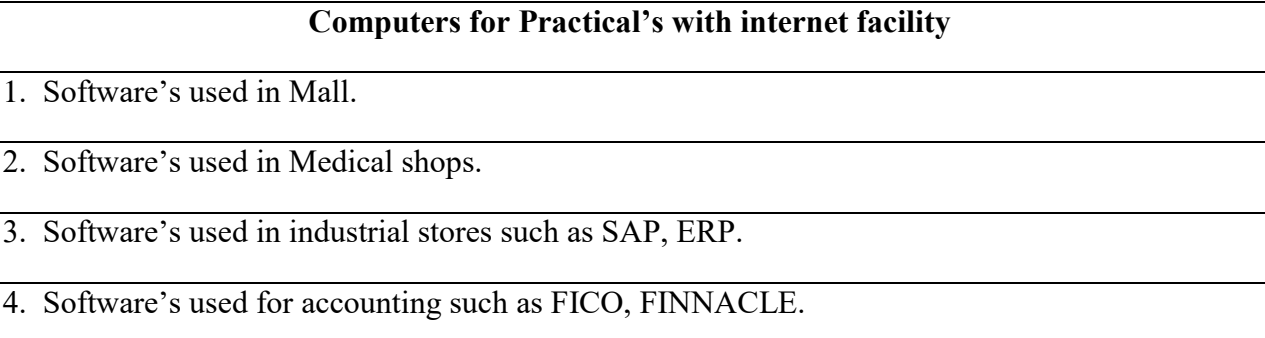

### **12. LEARNING WEBSITE & SOFTWARE**

- i. http://www. product-list. php
- ii. http://www.SAP.com/products/faro-software
- iii. http://www.ERP.com
- iv. http://www.fico.com
- v. http://finnacle.com
- vi. Visit [www.ediindia.org.](http://www.ediindia.org/)
- vii. [http://www.project](http://www.project/) reports.com

### **13. MAPPING OF PROGRAMME OUTCOMES (POs) AND PROGRAMME SPECIFIC OUTCOMES (PSOs) WITH COURSE OUTCOMES (COs)**

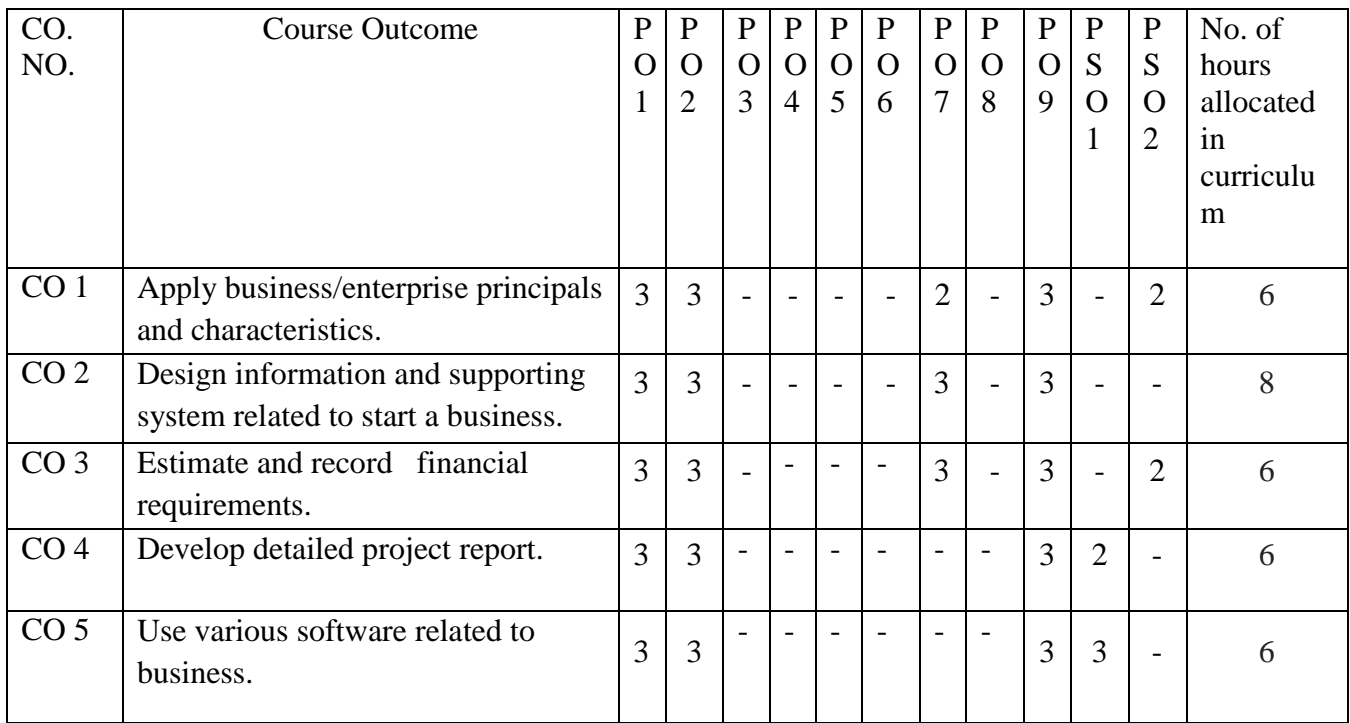

Course Curriculum Design Committee

Sr No Name of the faculty members Designation and Institute 1 Prof. A. W. Nemade Lecturer in Mechanical Engineering, Govt. Polytechnic,Aurangabad

(Member Secretary PBOS) (Chairman PBOS)

# **COURSE TITLE : ENTERPRISE RESOURCE PLANNING COURSE CODE : 6T302**

### **PROGRAMME & SEMESTER**

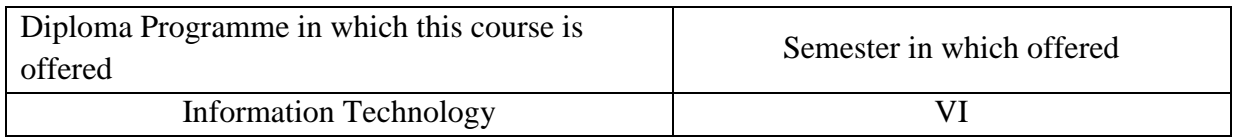

#### **1. RATIONALE:**

Enterprise Resource Planningis an allied level course introducing foundation understanding of enterprise systems and how these systems fit into today's business operations. Enterprise Systems are now essential infrastructure to both large corporate entities, as well as to small-tomedium organization, as they remove the need to have a large number of separate individual computer-based applications. This course includes Basics of ERP, technology use in ERP, ERP module and present scenario of ERP in India.

#### **2. COMPETENCY:**

At the end of studying this course students will be able to,

**"Understand the role of ERP in manufacturing systems, and other supporting activity in manufacturing business."**

### **3. TEACHING AND EXAMNATION SCHEME:**

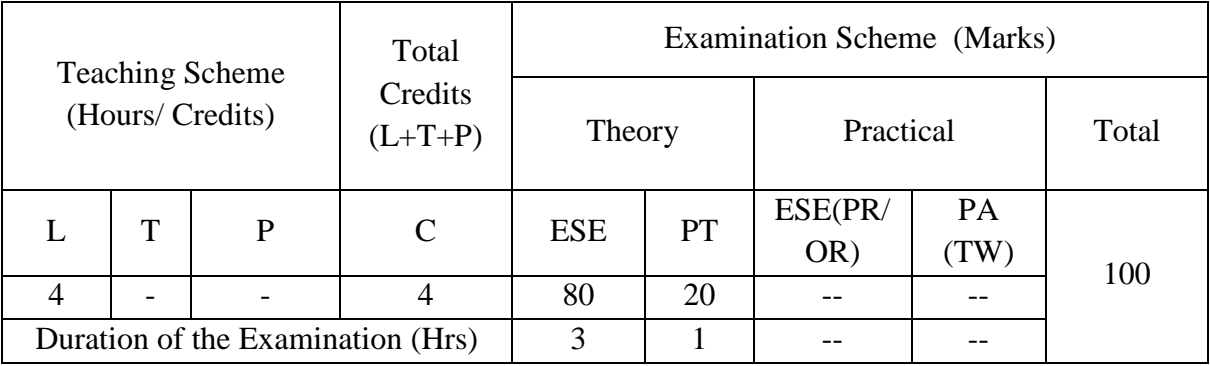

**Legends : L-**Lecture**; T-**Tutorial/Teacher Guided Theory Practice **; PR-** Practical**; C-**Credits**; ESE-** End Semester Examination**; PT – Progressive Test, PA-** Progressive Assessment, OR –Oral Examination, TW - Term Work, # External, @ Internal, ~ Online Examination.

### **4. COURSE OUTCOMES:**

At the end of studying this course students will be able to: -

- 1. List benefits and functions of ERP.
- 2. Analyze various modules of ERP.
- 3. Market survey of various ERP software (Like Oracle, SAP).
- 4. Observe ERP Life Cycle.
- 5. Distinguish ERP and e-business.

### **5. DETAILED COURSE CONTENTS:**

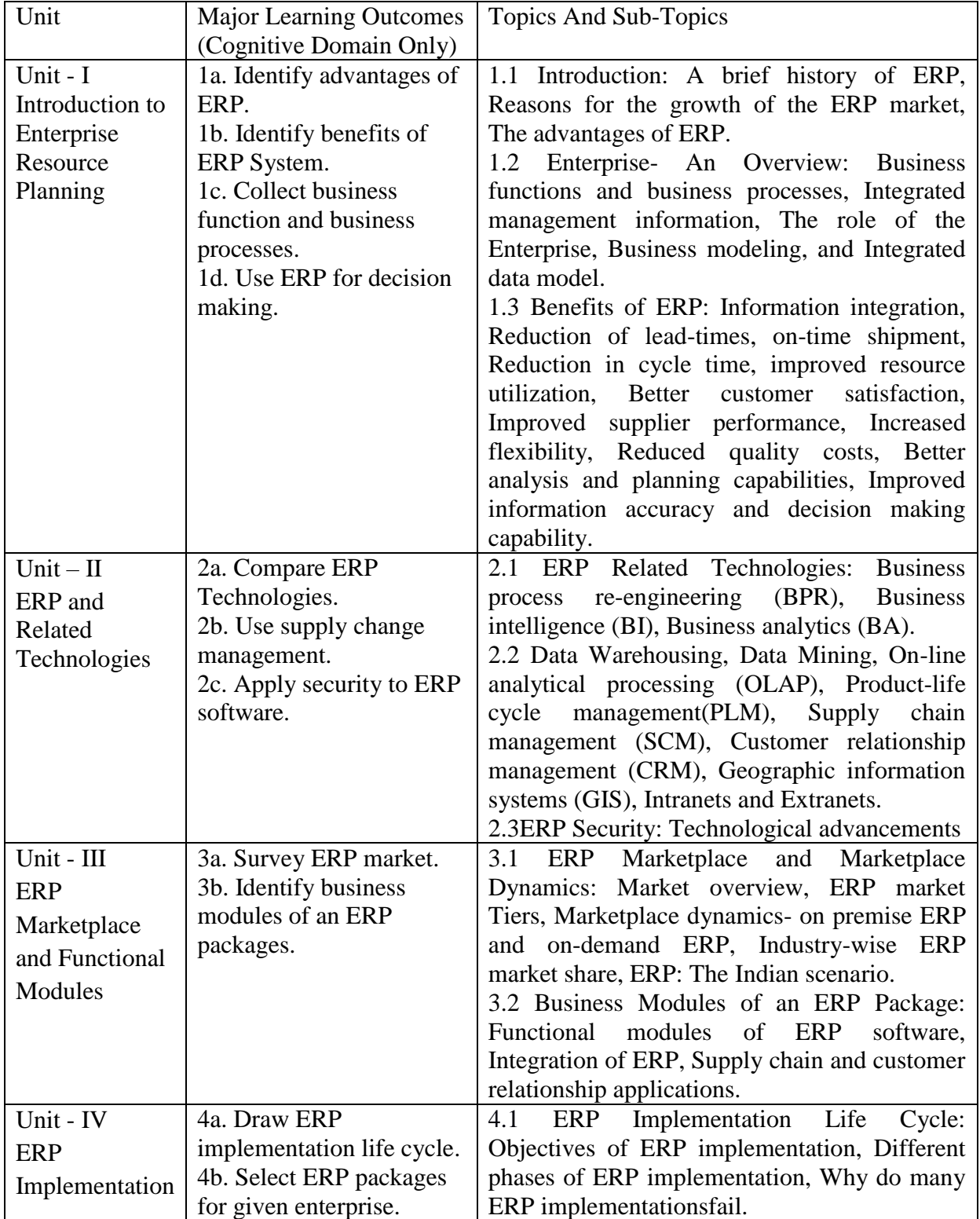

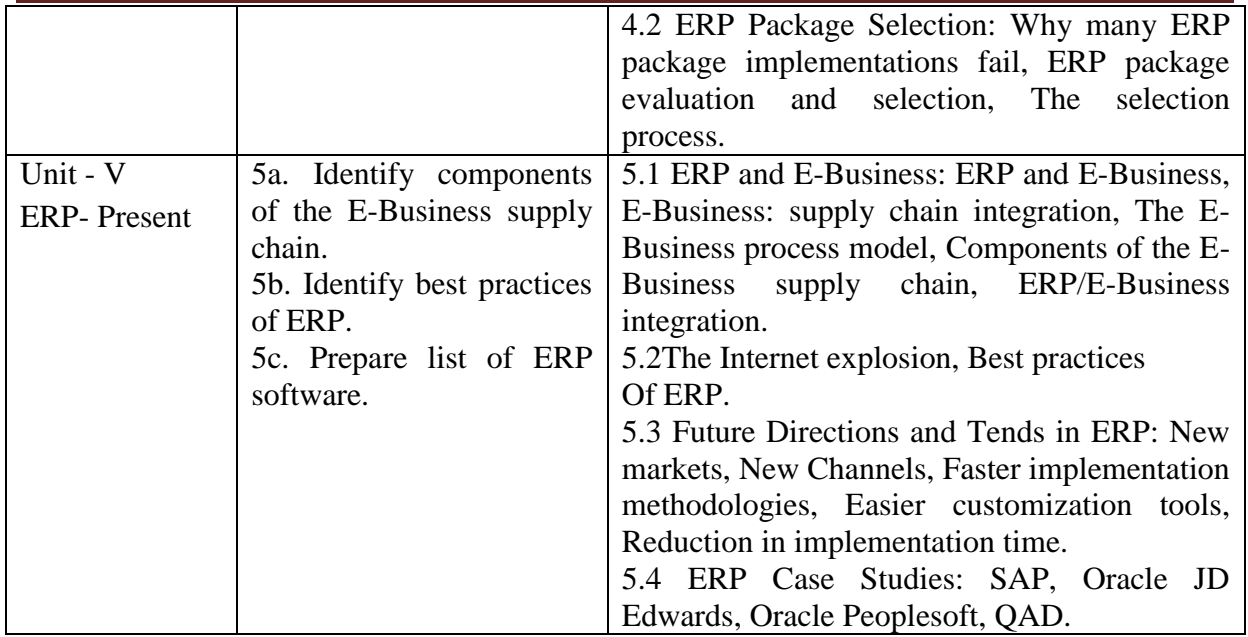

# **6. SUGGESTED SPECIFICATION TABLE FOR QUESTION PAPER DESIGN**

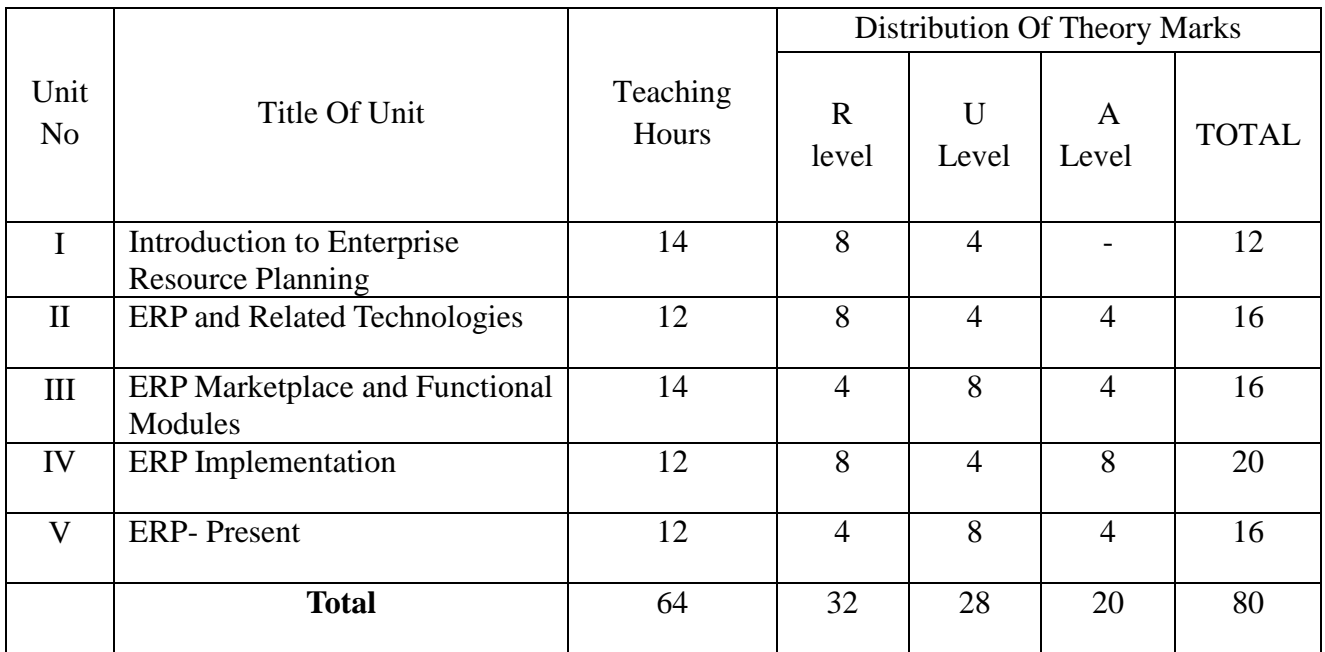

*Legends:R – Remember, U – Understand, A – Apply and above (Bloom's revised Taxonomy)*

### **7. LIST OF PRACTICAL / LABORATORY EXPERIMENTS/ TUTORIALS :**

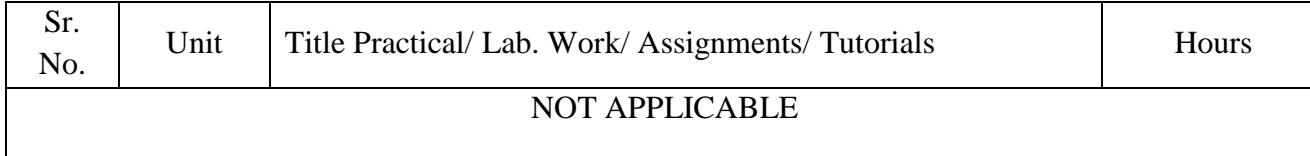

### **8. SUGGESTED STUDENTS ACTIVITIES:**

Other than class room and laboratory activities following are the suggested co-curricular students activities which need to be undertaken to facilitate the attainment of various course outcomes of this course. The students are required to maintain portfolio of their experiences.

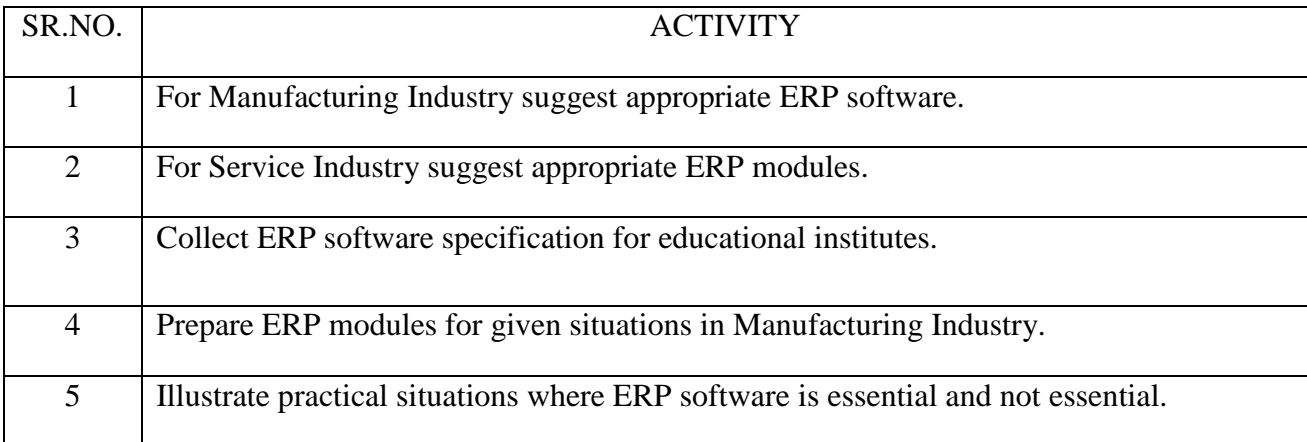

### 9**. SUGGESTED SPECIFIC INSTRUCTIONAL STRATERGIES:**

These are sample strategies, which a teacher can use to facilitate the attainment of course outcomes.

- a. Improved Lecture methods-
- b. Q & A technique.
- c. Demonstration.
- d. Activity based learning.

f. Use of video, animation films to explain concepts, facts and applications of ERP.

### **10. SUGGESTED LEARNING RESOURCE:**

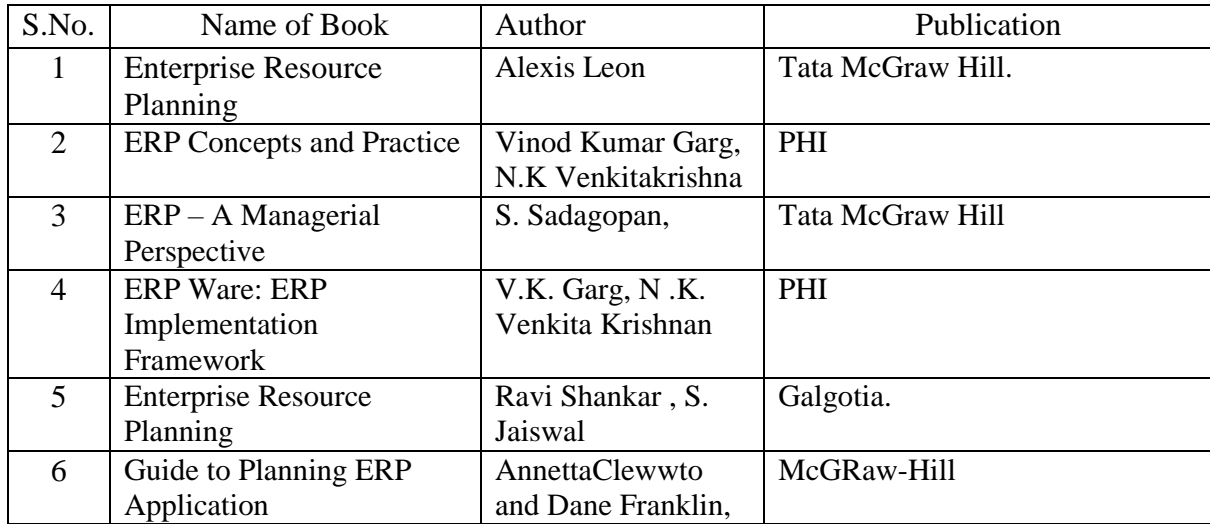

# **11. LIST OF MAJOR EQUIPMENTS AND MATERIALSREQUIRED**:

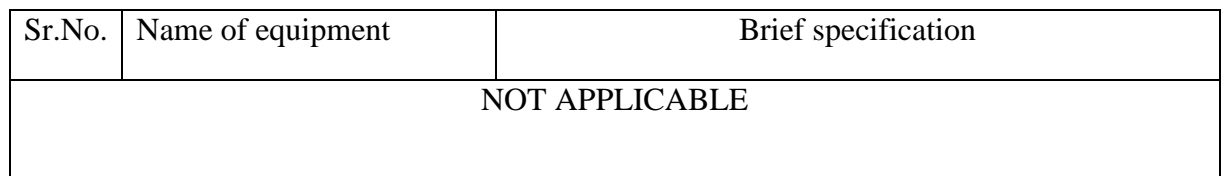

### **12. LEARNING WEBSITE &SOFTWARE:**

1. http://www.netsuite.com/portal/resource/articles/erp/what-is-erp.shtml

2. http://www.uwosh.edu/faculty\_staff/wresch/ERPNestle.htm

3. https://www.sciencedirect.com/science/article/pii/S2212017313002120

4. http://www.informit.com/articles/article.aspx?p=24014

5.https://www.researchgate.net/publication/241700177\_Project\_management\_a\_case\_ study\_of\_a\_successful\_ERP\_implementation

### **12. MAPPING OF PROGRAMME OUTCOMES (POs) AND PROGRAMME SPECIFIC OUTCOMES (PSOs)WITH COURSE OUTCOMES (COs) :**

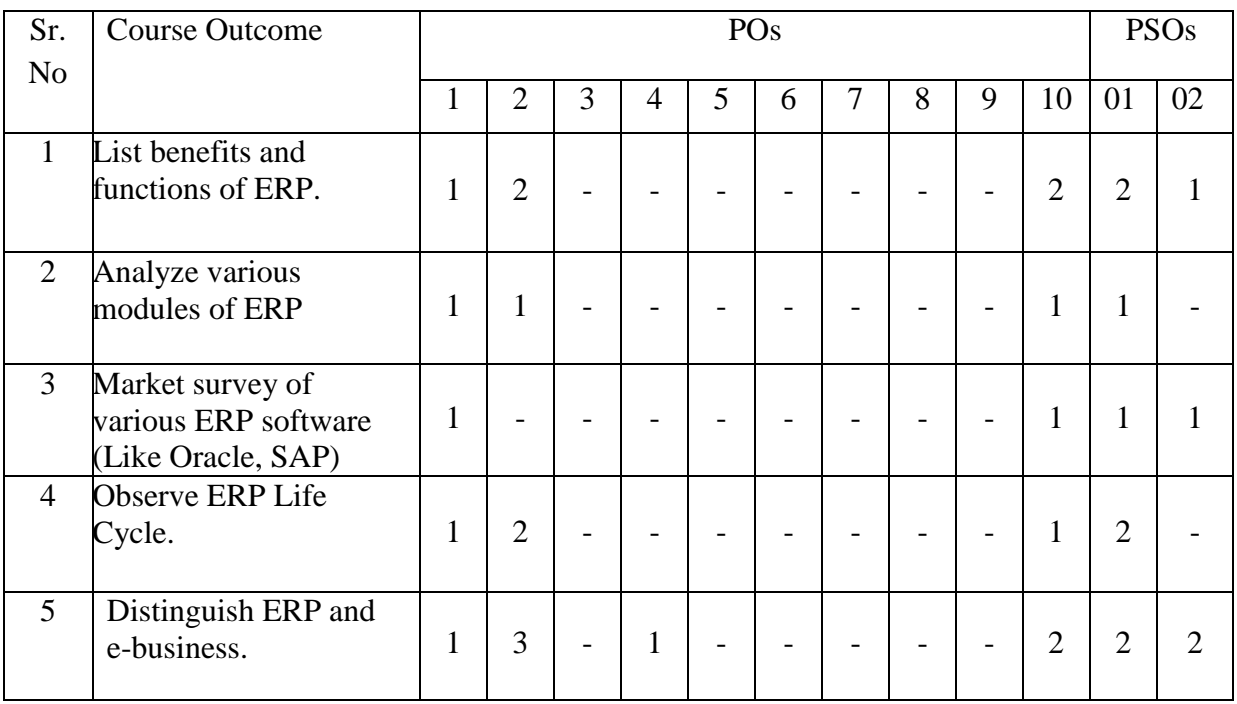

#### Course Curriculum Design Committee:

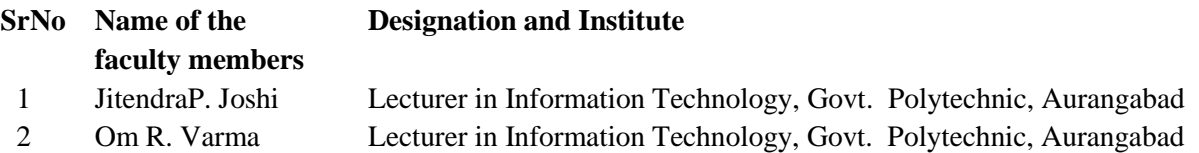

(Member Secretary PBOS) (Chairman PBOS)
## **COURSE TITLE- NETWORK MANAGEMENT & ADMINISTRATION COURSE CODE 6T402**

#### **PROGRAMME & SEMESTER**

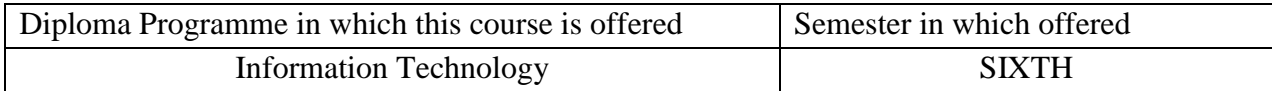

#### **1. RATIONALE**

Network Management & Administration is an applied level course to connect workstation to other computers for sharing peripherals such as printers, data, software, hardware. With the proper configuration of operating system on the server, the students will manage and administrate the network resources or devices such as printers, scanner, driver and also software like files, folders, directories, applications, programs. This subject covers the installation and configuration of network operating system.

#### **2. COMPETENCY**

The course content should be taught and implemented with the aim to develop different types of skills so that students are able to acquire following competency:

#### **" Plan, install, configure, administer and manage network".**

### **3. TEACHING AND EXAMNATION SCHEME**

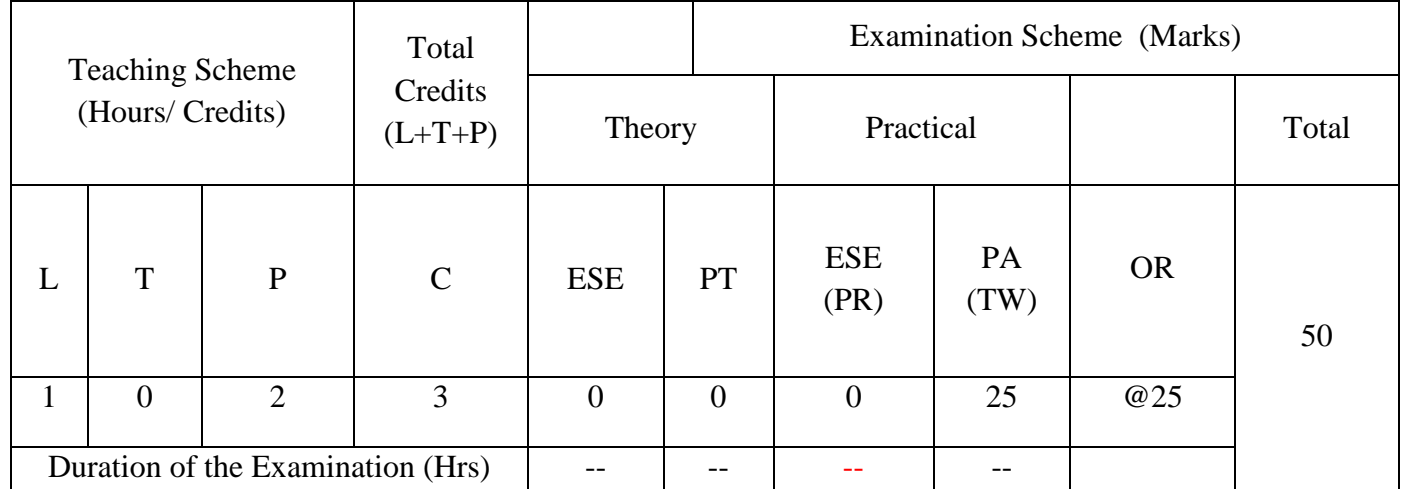

**Legends : L-**Lecture**; T-**Tutorial/Teacher Guided Theory Practice **; P-** Practical**; C-** Credits**; ESE-** End Semester Examination**; PT – Progressive Test, PA-** Progressive Assessment, PR-Practical Examination,OR – Oral Examination, TW - Term Work, # External, @ Internal

#### **4. COURSE OUTCOMES**

The theory should be taught and practical should be carried out in such a manner that students are able to acquire different learning out comes in cognitive, psychomotor and affective domain to demonstrate following course outcomes.

Students will be able to:-

- 1. Identify directory Services and Remote Access for computers over network.
- 2. Configure network and DNS.
- 3. Configure Network server(windows server 2008/2012/2013) operating system.
- 4. Configure various services of network on Windows server platform.

#### **5. DETAILED COURSE CONTENTS**

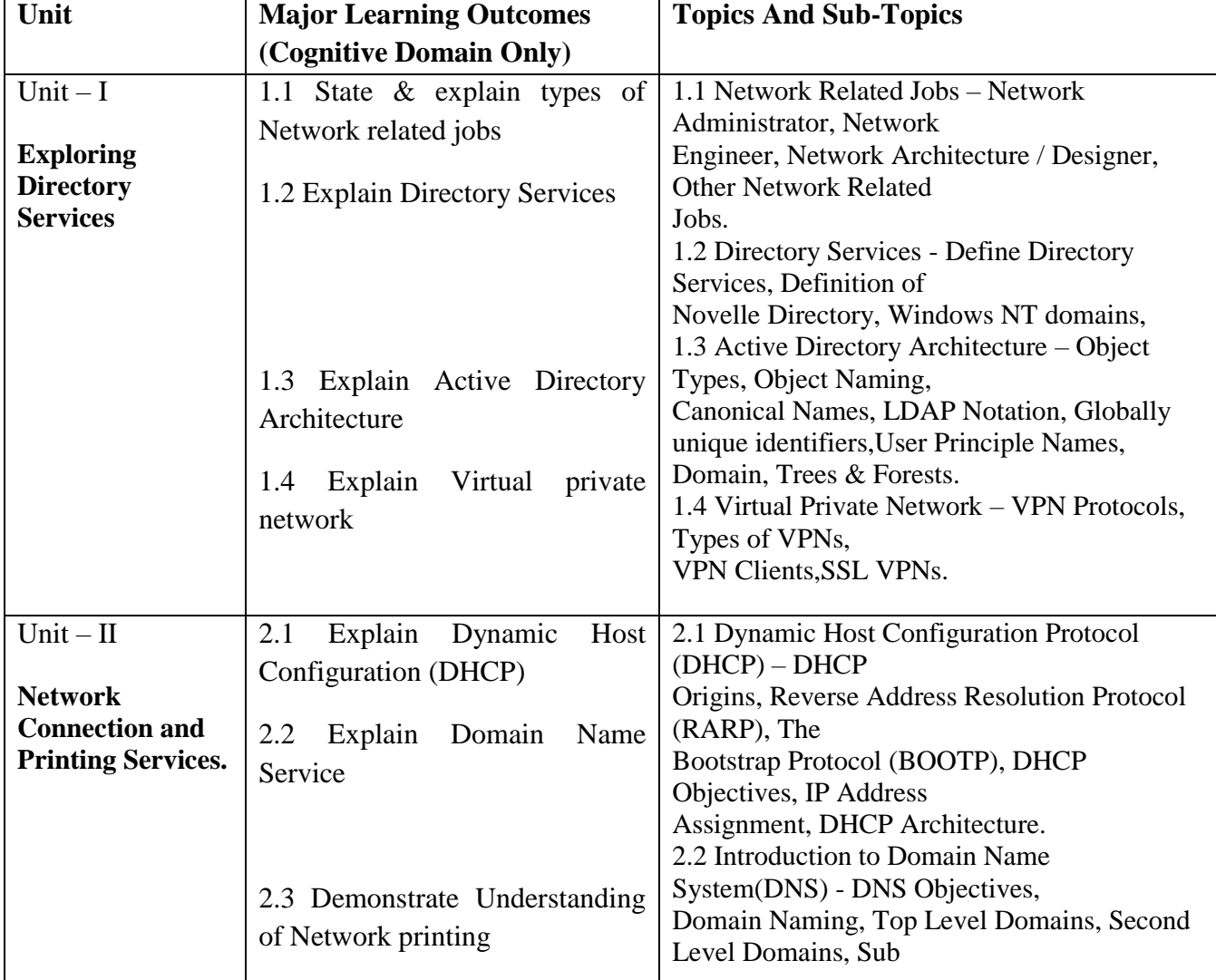

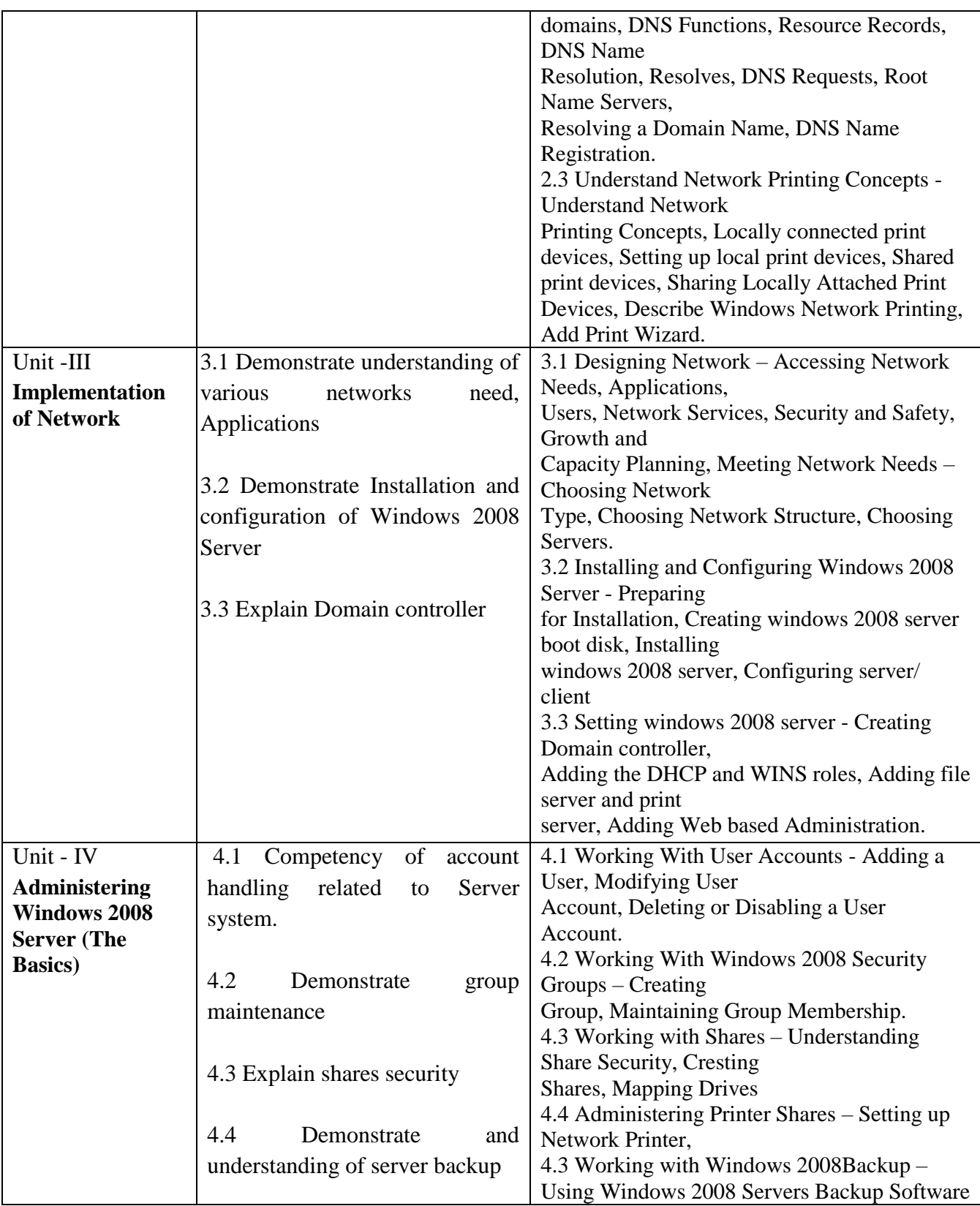

### **6. SUGGESTED SPECIFICATION TABLE FOR QUESTION PAPER DESIGN**

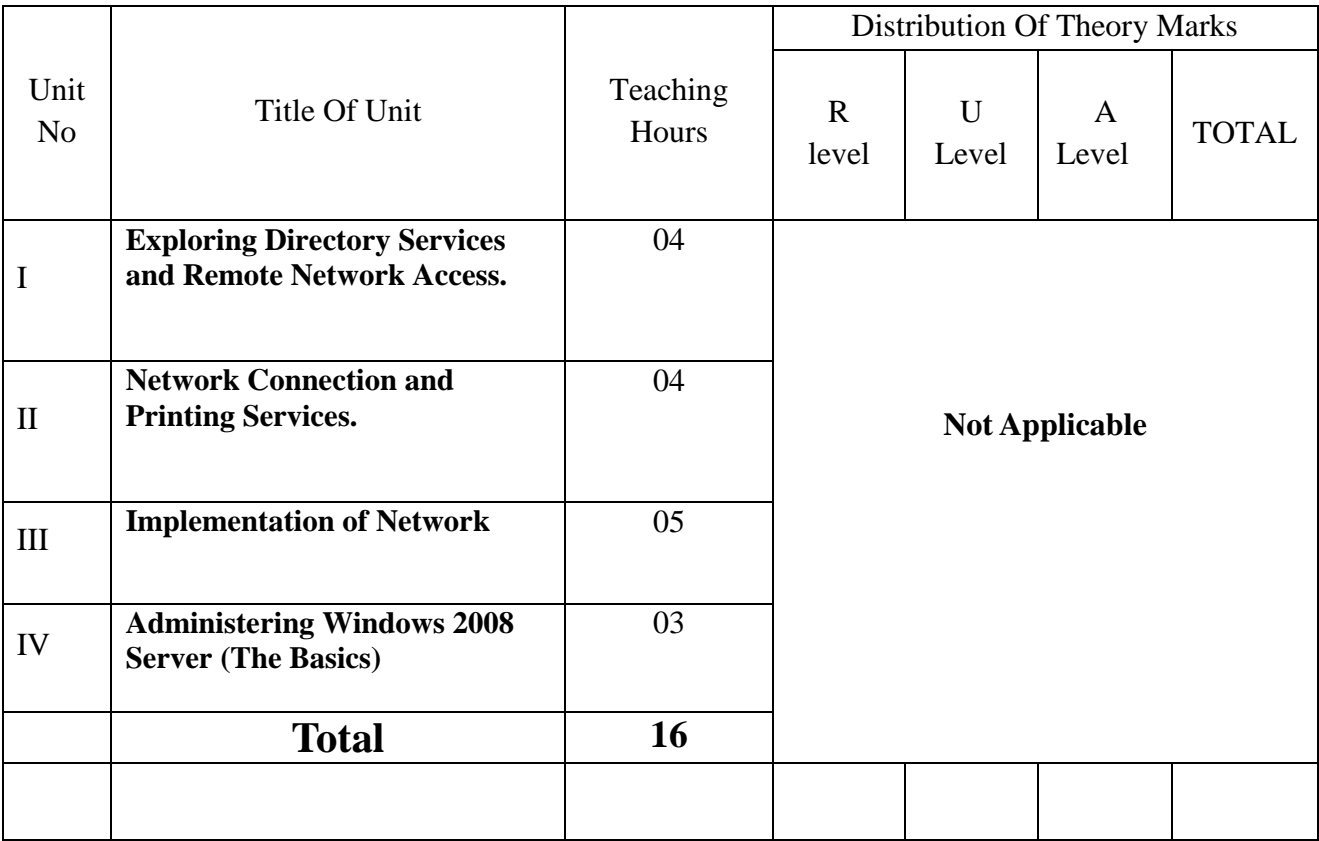

*Legends: R – Remember, U – Understand, A – Apply and above (Bloom's revised Taxonomy)*

## **7. LIST OF PRACTICAL / LABORATORY EXPERIENCES/ TUTORIALS**

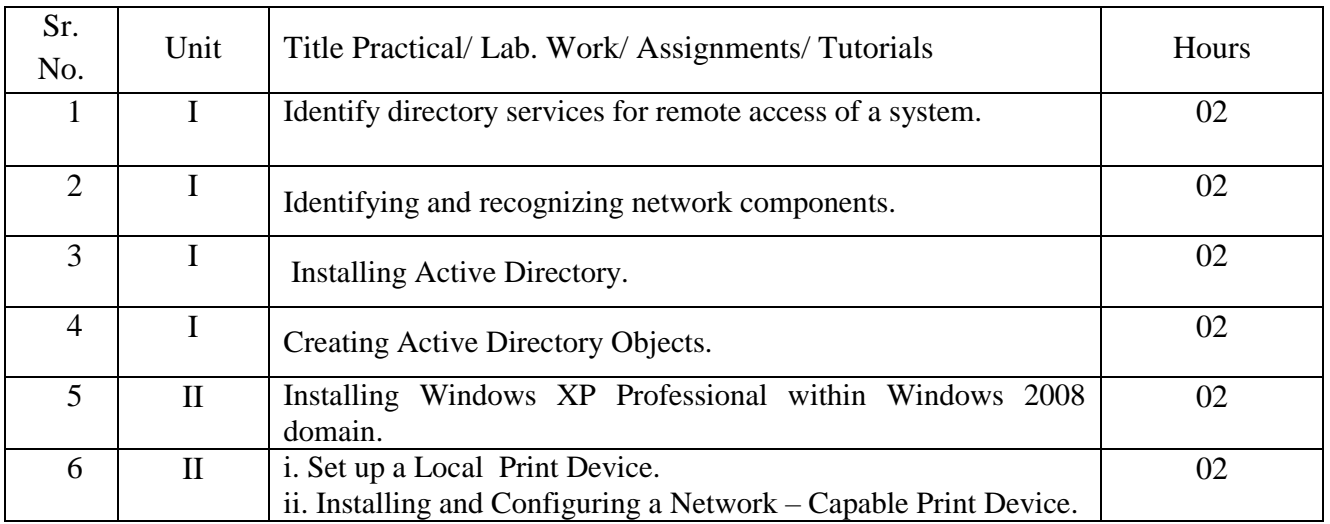

## 6T402 GPA **Network Management & Administration**

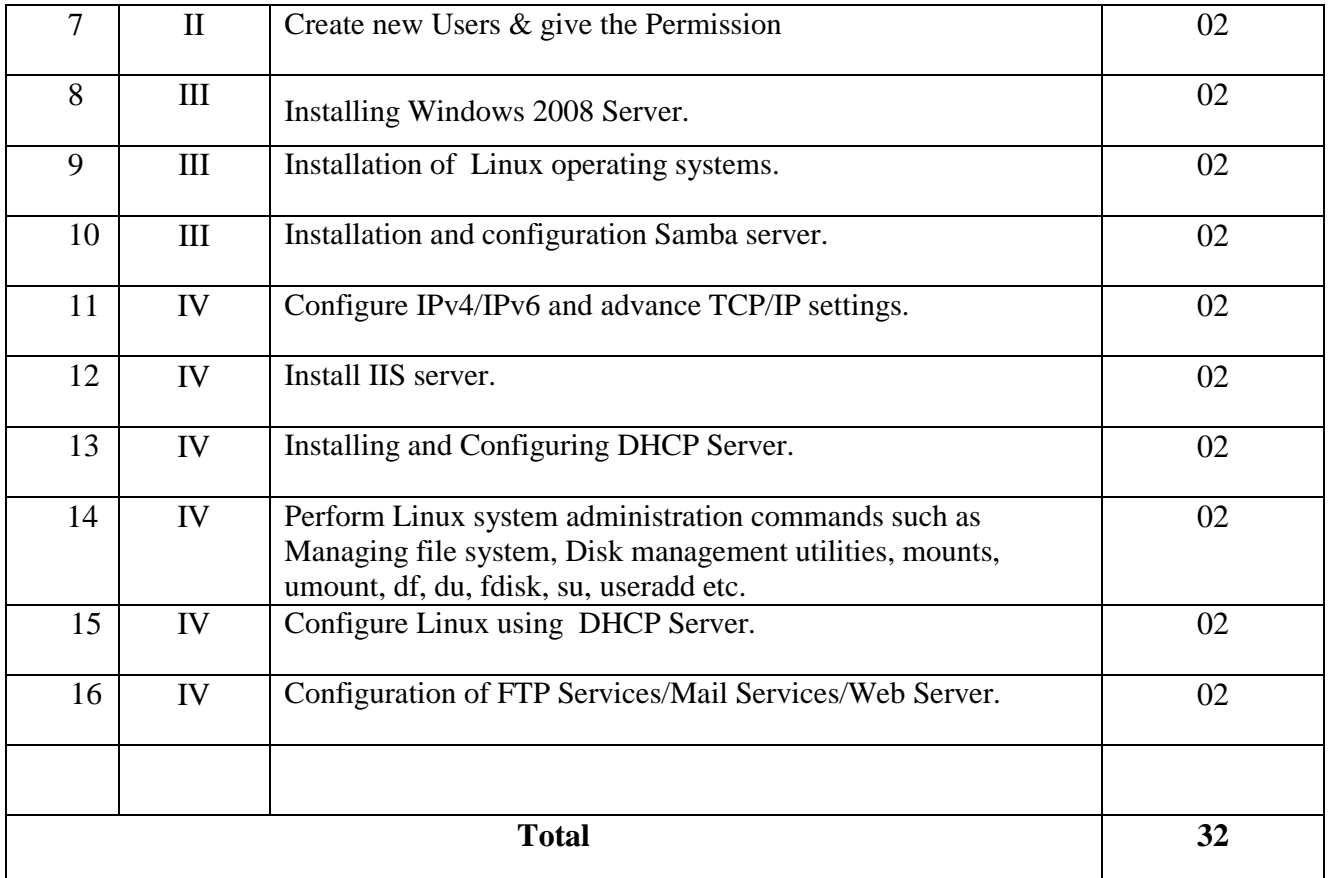

### **8. SUGGESTED STUDENTS ACTIVITIES**

i.Student should submit a term work in the form of journal containing at least 12 (Twelve) experiments and /or assignments conducted during the course from the List of Experiments. ii .Each experiment / assignment has to be well documented iii.Diagram, and Conclusion (as applicable).

### **9. SUGGESTED SPECIFIC INSTRUCTIONAL STRATERGIES**

These are sample strategies, which a teacher can use to facilitate the attainment of course outcomes.

- i. Use online tutorials to guide students for desk top computer system, laptops, servers with latest configuration.
- ii. Demonstrate practical thoroughly using windows server version.

### **10. SUGGESTED LEARNING RESOURCE**

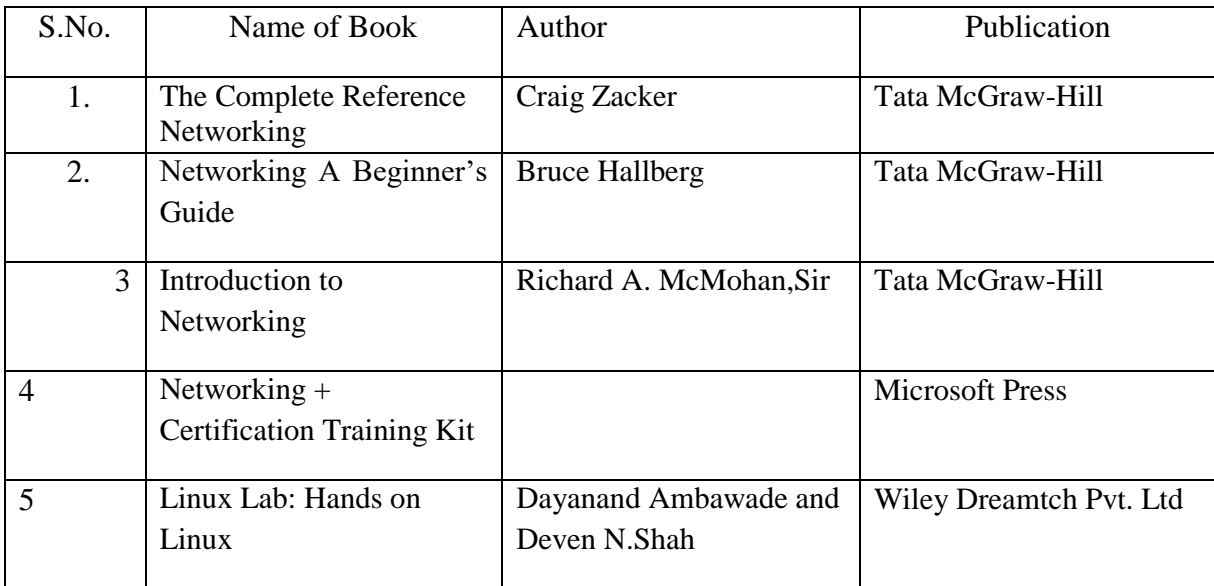

### 11. **LIST OF MAJOR EQUIPMENTS AND MATERIALS REQUIRED** :

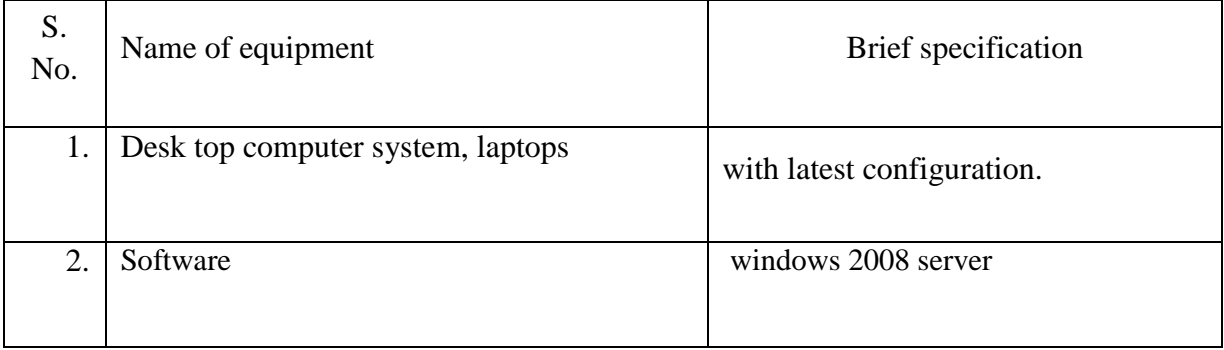

### **12. LEARNING WEBSITE & SOFTWARE**

- i. http://www.w3school.com
- ii. Software: Microsoft windows operating system from XP/vista/7/8 to latest version available in market, Windows server, linux/ubuntu/centos, server operating system

## **13. MAPPING OF PROGRAMME OUTCOMES (POs) AND PROGRAMME SPECIFIC OUTCOMES (PSOs) WITH COURSE OUTCOMES (COs)**

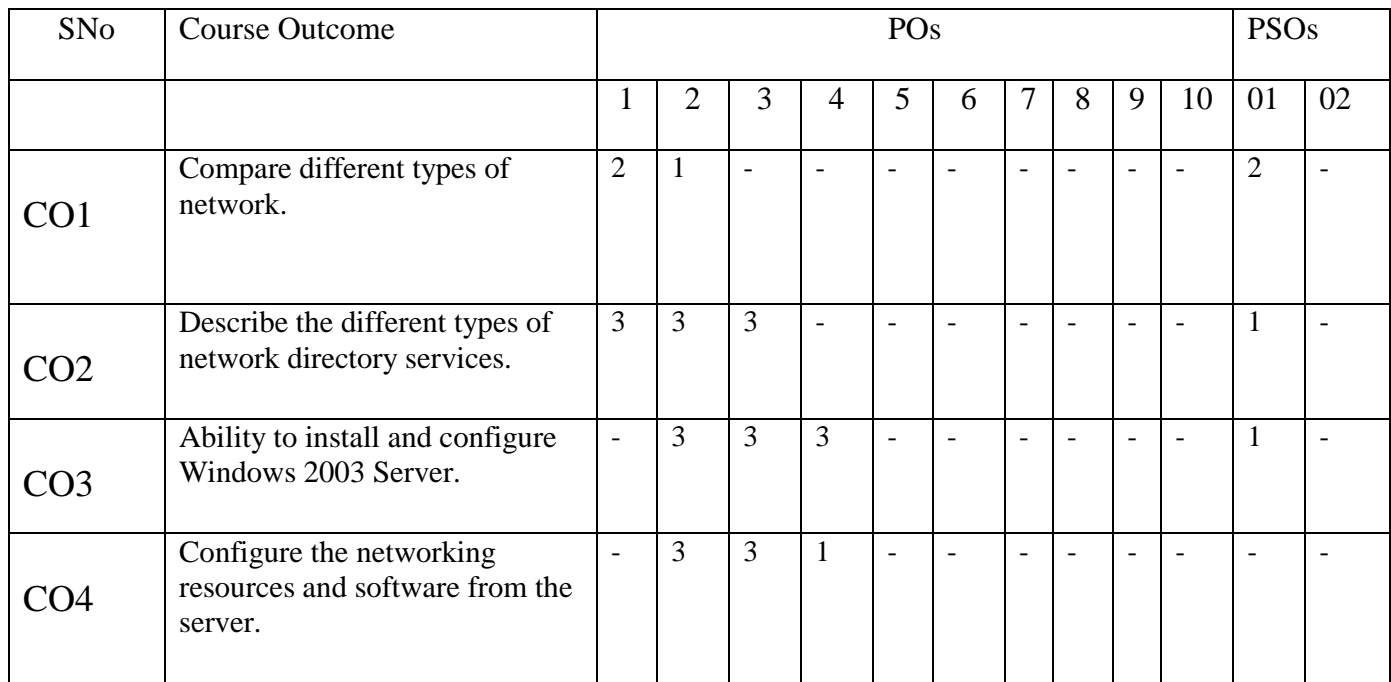

Course Curriculum Design Committee

- Sr Name of the Designation and Institute
- No faculty members
- 1 N.M.Masuldar Lecturer in Computer Engineering, Govt. Polytechnic,Aurangabad
- 2 P.S.Hiwale Lecturer in Computer Engineering, Govt. Polytechnic,Aurangabad

(Member Secretary PBOS) (Chairman PBOS)

## **COURSE TITLE- PROJECT**

**COURSE CODE 6S502**

## **PROGRAMME & SEMESTER**

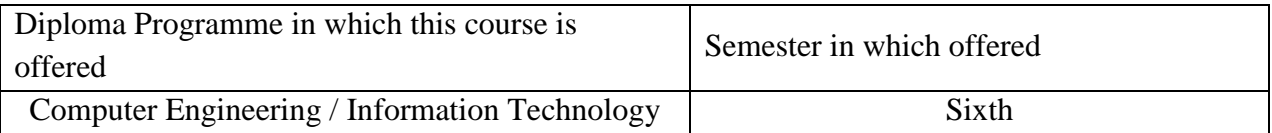

## **1. RATIONALE**

One of the basic aim of "Project " is to develop the ability of "learning to Learn " on his own and work in team. Project course provides opportunities for students to keep pace with future changes in technology and in the acquisition of knowledge and skills as and when needed. The course of the "Project" is designed with an aim to all these requirements of the students which will include planning of the Programme, which must be completed within the time allocated. The Project should never have a single solution and process of arriving at a particular solution, the student must be required to make number of decisions after study information as he has gathered from experiments, surveys, analysis etc.

The programme aims at developing in the student, knowledge and skills to match the current and projected needs of industry/ user systems, social awareness and professional attitudes. In relation to the course and topics to be taught, the student will have to constantly update himself and keep pace with the changing technologies and the current and projected needs of user systems.

### **2. COMPETENCY**

After learning this course student will be able to

**"Apply the knowledge of various courses to solve real life problems of society and to develop team work, leadership and entrepreneurship skills to make students professionally competent"**

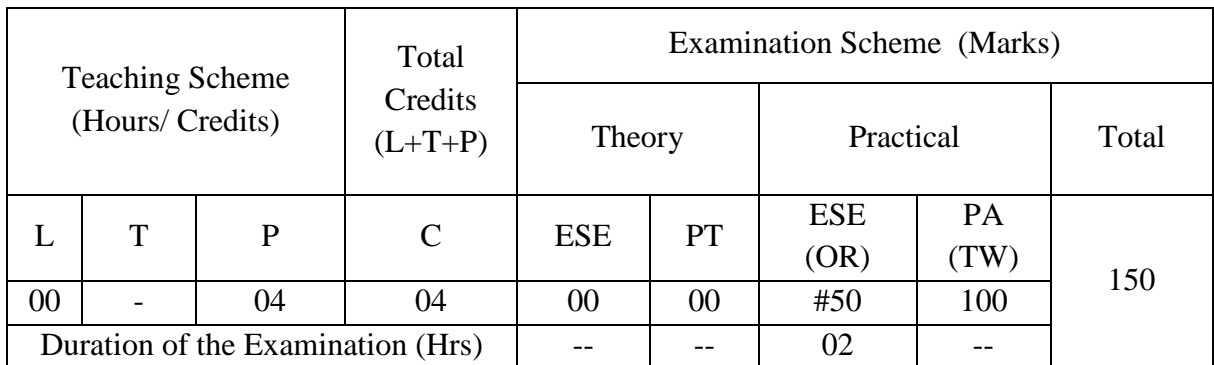

### **3. TEACHING AND EXAMNATION SCHEME**

**Legends : L-**Lecture**; T-**Tutorial/Teacher Guided Theory Practice **; P-** Practical**; C-** Credits**; ESE-** End Semester Examination**; PT – Progressive Test, PA-** Progressive Assessment, OR – Oral Examination, TW - Term Work, # External, @ Internal

### **4. COURSE OUTCOMES**

At the end of studying this course students will be able to: -

- 1. Conduct literature survey for project selection.
- 2. Design problem statement according the need of Project.
- 3. Implement the project using modules
- 4. Test the project as per the requirement.
- 5. Write report in prescribed formats.

### **5. DETAILED COURSE CONTENTS**

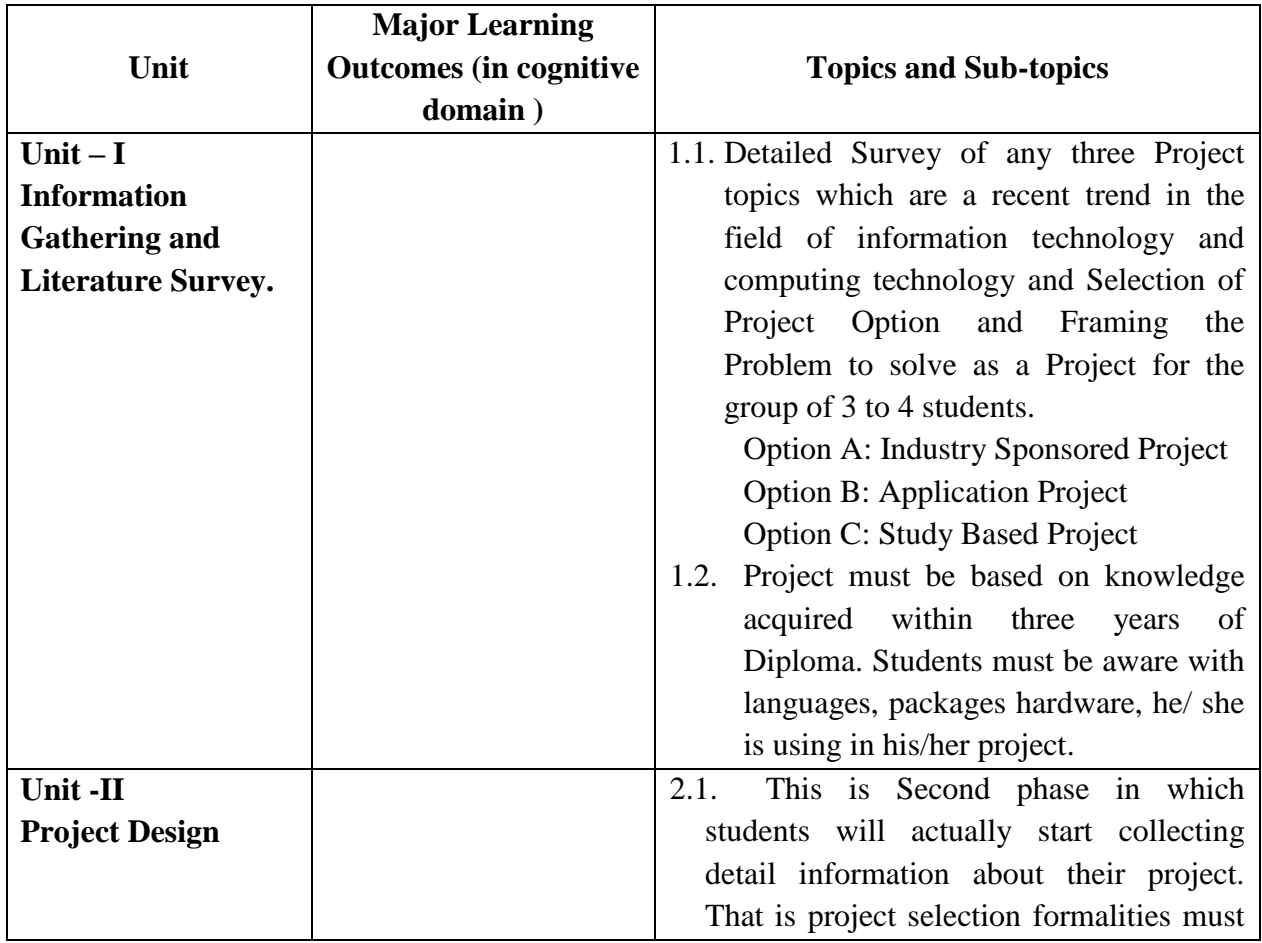

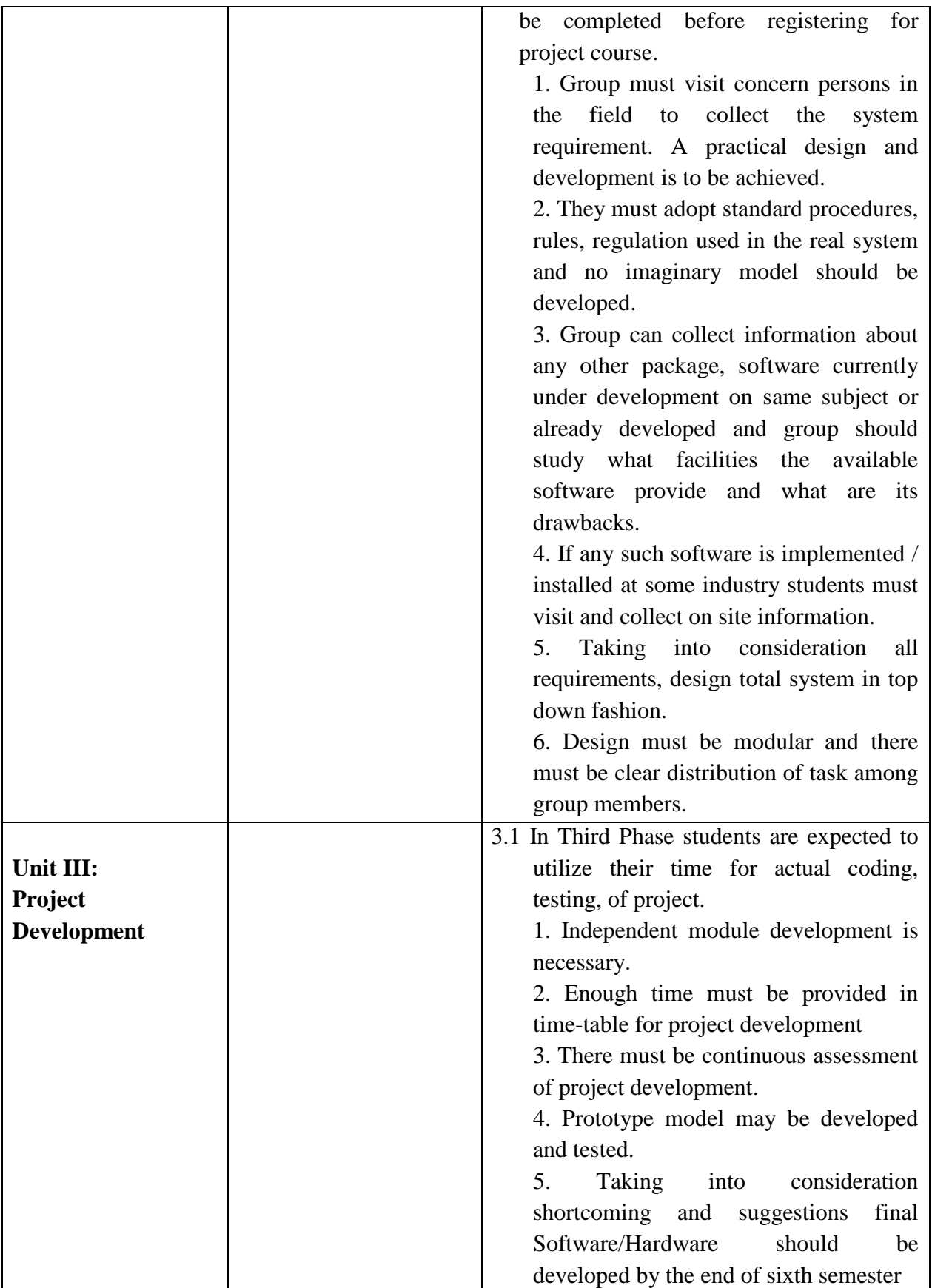

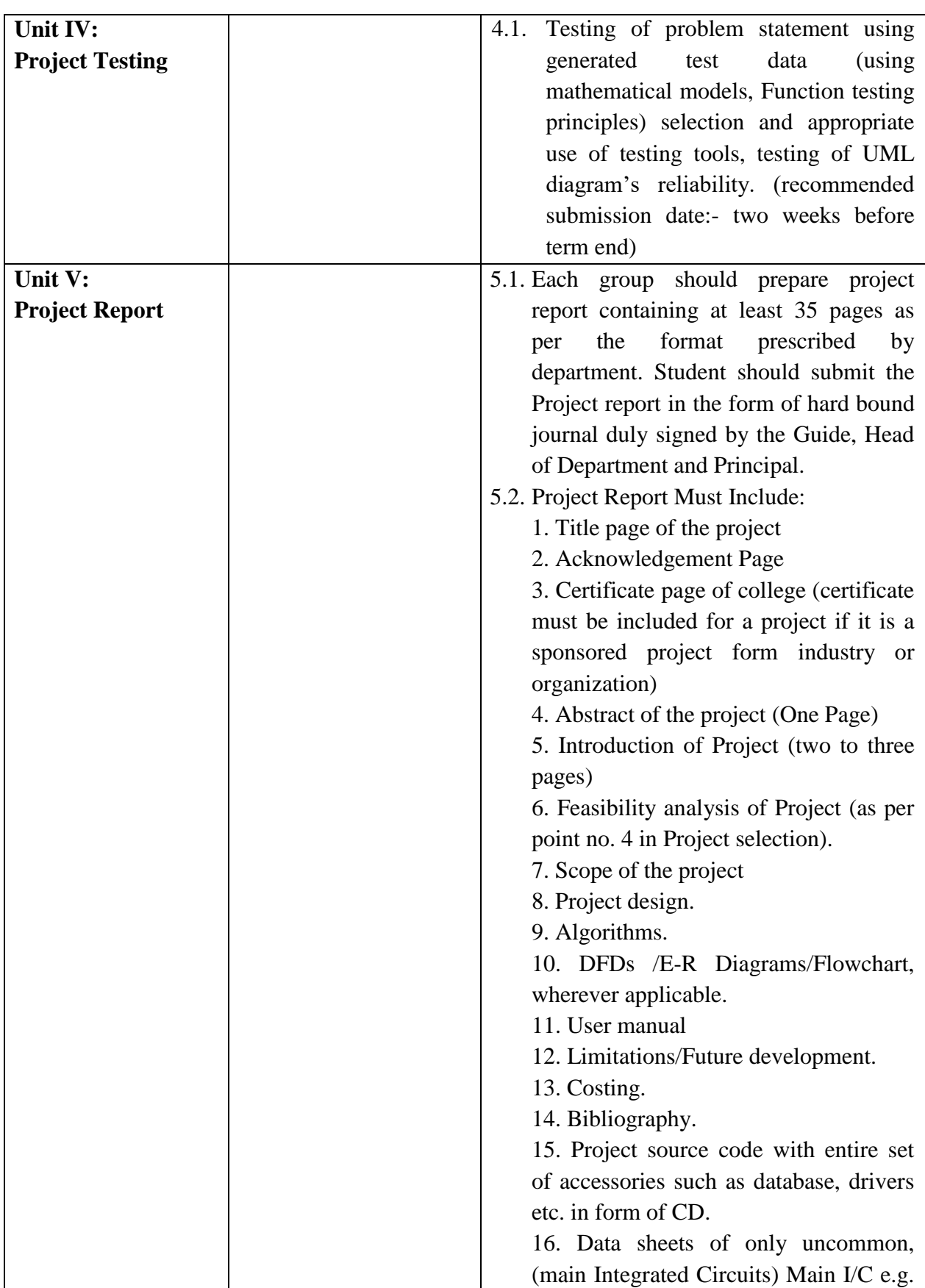

![](_page_335_Picture_232.jpeg)

### **6. SUGGESTED SPECIFICATION TABLE FOR QUESTION PAPER DESIGN**

![](_page_335_Picture_233.jpeg)

*Legends: R – Remember, U – Understand, A – Apply and above (Bloom's revised Taxonomy)*

### **7. LIST OF PRACTICAL / LABORATORY EXPERIENCES/ TUTORIALS**

![](_page_335_Picture_234.jpeg)

### **8. SUGGESTED STUDENTS ACTIVITIES**

- Form the group of 4/5 student for a project activity.
- Allot the guide (faculty) for each group.
- Decide the topic of project
- Conduct survey/experimentation
- Report writing and presentation

#### **I) SUGGESTED AREAS FOR THE SEMINAR:**

![](_page_336_Picture_131.jpeg)

### **9. SUGGESTED SPECIFIC INSTRUCTIONAL STRATERGIES**

- The project topic/ title should not repeated by group.
- Guide should be Senior or experienced faculty
- The project topic should selected such that, it should complete in a semester.

## **Seminar Report Format**

1. Seminar report shall be in the print form on A-4 size white bond paper.

- 2. Typing shall be in Times New Roman with spacing of 1.5 using one side of paper.
- 3. Margins: Left =  $37.5 \text{ mm}$  Right, Top and Bottom =  $25 \text{ mm}$ .
- 4. Front page: Titles TNR 18 bold, other TNR 14 bold. With Institute Logo.
- 5. Inner Pages: Titles –TNR 14 Bold, other TNR 12.
- 6. Page Nos: Should appear on the right hand top corner of each page starting after index page.
- 7. Tables to be preferable in the Text format only.
- 8. Sketches to be drawn on separate sheet / pages in black ink.
- 9. The Last content in the index to be of references. Acknowledgement to be added in the report.
- 10. Binding: Spiral binding is preferred for the seminar report. The number of copies are to be prepared by the student are  $3 \text{ nos.}$  (Student + Guide + Department copy)

### **10. SUGGESTED LEARNING RESOURCE**

### 11. **LIST OF MAJOR EQUIPMENTS AND MATERIALS REQUIRED** :

![](_page_337_Picture_168.jpeg)

### **12. LEARNING WEBSITE & SOFTWARE**

- 1. **[http://www.opensource.org](http://www.opensource.org/)**
- 2. **<http://www.linux.org/lessons>**
- 3. **[http://www.php.net](http://www.php.net/)**

## **13. MAPPING OF PROGRAMME OUTCOMES (POs) AND PROGRAMME SPECIFIC OUTCOMES (PSOs) WITH COURSE OUTCOMES (COs)**

![](_page_338_Picture_267.jpeg)

## Course Curriculum Design Committee

- Sr Name of the Designation and Institute
- No faculty members
- 1 P B Lahoti Head of the Department, Govt. Polytechnic, Aurangabad

(Member Secretary PBOS) (Chairman PBOS)

## **COURSE TITLE- VOCATIONAL TRAINING(VT)**

**COURSE CODE 6S503**

#### **PROGRAMME & SEMESTER**

![](_page_339_Picture_216.jpeg)

### **1. RATIONALE**

Computer Engineering & Information Technology technician program is mainly integrated with practical experiences. A software developer & tester are responsible gathering requirement, planning, designing, coding, testing & deploying the software in various areas of software industry. While working in the industry a technician is employed for planning, preparation, supervision, and maintaining quality of sofrware/ web sites/ networking.. In plant training program will help in enhancing the knowledge and skills of the software developer & tester.

### **2. COMPETENCY**

After learning this course student will be able to

**"Establish or relate theoretical knowledge with practical site situations to enhance career and professional skills"**

### **3. TEACHING AND EXAMNATION SCHEME**

![](_page_339_Picture_217.jpeg)

**Legends : L-**Lecture**; T-**Tutorial/Teacher Guided Theory Practice **; P-** Practical**; C-** Credits**; ESE-** End Semester Examination**; PT – Progressive Test, PA-** Progressive Assessment, OR – Oral Examination, TW - Term Work, # External, @ Internal

### **4. COURSE OUTCOMES**

At the end of studying this course students will be able to: -

- 1. Identify the area like development, h/w maintenance, networking in industry.
- 2. Identify the problem statement and process to resolve the problem
- 3. Select appropriate tools/software.
- 4. Maintain daily dairy to note the observations at work place on daily basis.
- 5. Prepare a detailed report based on the learning experiences during vocational training

#### **5. DETAILED COURSE CONTENTS**

#### **Following are the general guidelines for implementation of Vocational training**

Final year students of Computer Engineering & Information Technology program are expected to work individually for vocational training. Every student shall work parallel with a regular employed person of the permitted industry as a trainee in an industry for at least one week as decided by the department authorities under the guidance of faculty members. (Preferable, to be undertaken during previous semester break i.e at the end of V Semester exam for 4 weeks duration).

Further vocational Training work is to be continued weekly and shall be the part of time table for completion of different activities in the further semester as per the curriculum.

Finally, the student shall prepare the report of his vocational training under the guidance of the teaching staff members ( Maximum 35 pages ) which may consists of requirement, flow diagrams, process/steps, s/w & h/w requirements, test cases (if any), logs to be maintained for maintenance, simple designs, processes, applications, managements, costing aspects. Student should deliver a seminar on his experiences during in plant training.

Preferable Period : Vocational Training is to be undertaken during previous semester break i.e in vacation after Fifth Semester examination or in vacation before start of Sixth semester for 4 weeks duration)

## **6. LIST OF PRACTICAL / LABORATORY EXPERIENCES/ TUTORIALS**

![](_page_341_Picture_205.jpeg)

### **7. SUGGESTED STUDENTS ACTIVITIES**

- **I. Aspects to be considered for Vocational training / report writing of it.**
- To solve the minor industrial problems.
- Develop the Entrepreneurial skills.
- Develop ability to work in a team.
- To enhance the presentation skills
- Project reports preparations & cost analysis,
- To be familiar with financial sources.

#### **II. SUGGESTED AREAS FOR THE SEMINAR:**

![](_page_341_Picture_206.jpeg)

![](_page_342_Picture_130.jpeg)

## **8. SUGGESTED SPECIFIC INSTRUCTIONAL STRATERGIES**

- 1 Consider Local / Institute problem or problem related to society for providing technical solution.
- 2 Visit the site.
- 3 Take permission of concerned authority.
- 4 Follow Instructions.
- 5 Write daily dairy regularly at site.
- 6 Prepare sketches on dairy / on plain pages.
- 7 Collect drawings and leaflets.
- 8 Group discussions.
- 9 Prepare report.
- 10 Prepare power point presentation for final assessment of vocational training

## **Vocational Training Report Format**

- 1. Vocational Training report shall be in the print form on A-4 size white bond paper.
- 2. Typing shall be in Times New Roman with spacing of 1.5 using one side of paper.
- 3. Margins: Left =  $37.5 \text{ mm}$  Right, Top and Bottom =  $25 \text{ mm}$ .
- 4. Front page: Titles TNR 18 bold, other TNR 14 bold. With Institute Logo.
- 5. Inner Pages: Titles –TNR 14 Bold, other TNR 12.
- 6. Page Nos: Should appear on the right hand top corner of each page starting after index page.
- 7. Tables to be preferable in the Text format only.
- 8. Sketches to be drawn on separate sheet / pages in black ink.
- 9. The Last content in the index to be of references. Acknowledgement to be added in the report.

Binding: Spiral binding is preferred for the seminar report. The number of copies are to be prepared by the student are  $3$  nos. (Student + Guide + Department copy)

## **9. LIST OF MAJOR EQUIPMENTS AND MATERIALS REQUIRED** :

![](_page_343_Picture_144.jpeg)

# **A) DAILY DAIRY FORMAT**

# **GOVERNMENT POLYTECHNIC, AURANGABAD**

### **Civil Engineering Department**

**--------------------------------------------------------------------------------------------------**

## **VOCATIONAL TRAINING DAILY DAIRY** ----------------------------------------------------------------------------------------------------

------------

![](_page_344_Picture_76.jpeg)

### **OBSERVATIONS OF THE DAY**

**----------------------------------------------------------------------------------------------------**

**Signature of Student Signature of Engineer In-charge** 

**Signature of Guide Signature of Head of Dept.** 

## **10. MAPPING OF PROGRAMME OUTCOMES (POs) AND PROGRAMME SPECIFIC OUTCOMES (PSOs) WITH COURSE OUTCOMES (COs)**

![](_page_345_Picture_307.jpeg)

Course Curriculum Design Committee

- Sr Name of the Designation and Institute
- No faculty members
- 1 P B Lahoti Head of the Department, Govt. Polytechnic, Aurangabad
- 2 V B Kundlikar Lecturer in Information Technology

(Member Secretary PBOS) (Chairman PBOS)

### **COURSE TITLE- ADVANCED JAVA PROGRAMMING (AJP)**

**COURSE CODE 6S504**

#### **PROGRAMME & SEMESTER**

![](_page_346_Picture_237.jpeg)

#### **1. RATIONALE**

Advanced Java Programming is diversified level course which provides skillsfor developing powerful GUI based friendly user interface, server side programming with database.It is used to develop dynamic web site and client server application.

#### **2. COMPETENCY STATEMENT (S)**

This course will be able to

**"Develop network and web based software projects."**

#### **3. TEACHING AND EXAMINATION SCHEME**

![](_page_346_Picture_238.jpeg)

**Legends: L**-Lecture; **T** – Tutorial/Teacher Guided Theory Practice; **P** -Practical; **C** –

Credit,**ESE** -End Semester Examination; **PT**- Progressive Test; **PA**- Progressive

Assessment **OR**-Oral examination

#### **4. COURSE OUTCOMES**

- **I.** Design and develop powerful GUI using AWT and swing.
- **II.** Develop dynamic application using event handling.

**III.**Create Server side programming using servlet.

**IV.** Design and develop application for data transfer using .net package

**V.** Develop dynamic web page or web site using jsp.

## **5. DETAILED COURSE CONTENTS**

![](_page_347_Picture_270.jpeg)

![](_page_348_Picture_248.jpeg)

![](_page_349_Picture_329.jpeg)

### **6. SUGGESTED SPECIFICATION TABLE WITH HOURS AND MARKS (Theory )**

![](_page_349_Picture_330.jpeg)

## **7. SUGGESTEDLIST OF PRACTICALS/Exercises**

![](_page_349_Picture_331.jpeg)

![](_page_350_Picture_228.jpeg)

#### **8. SUGGESTED LIST OF STUDENT ACTIVITIES**

- 1. Survey on currently used JDK and Java IDE.
- 2. Installation of JDKS and Java IDE
- 3. Intallation local server Apache Tomcat.
- 4. Design creative GUI window.
- 5. Develop a GUI window for online notice board.
- 6. Create LAN chatting program.
- 7. Design progrm to exchang data using datagram packets
- 8. Create Server side database management system.
- 9. Design simple website using JSP
- 10. Design website for institute using JSP and databse connectivity

#### **9. SUGGESTED SPECIFIC INSTRUCTIONAL STRATERGIES**

These are sample strategies, which a teacher can use to facilitate the attainment of course outcomes.

- a. Improved Lecture methods-
- b. Q & A technique.
- c. Demonstration
- d. Seminars
- e. Activity based learning

#### **10. SUGGESTED LEARNING RESOURCES**

![](_page_350_Picture_229.jpeg)

![](_page_351_Picture_221.jpeg)

#### **11. LIST OF MAJOR EQUIPMENTS AND MATERIALS REQUIRED**:

![](_page_351_Picture_222.jpeg)

#### **12. LIST OF SOFTWARE / LEARNING WEBSITES**

#### a. **Java Applets**

http://docs.oracle.com/javase/tutorial/deployment/applet/index.html

#### b. **Introduction to GUI Programming**

http://math.hws.edu/javanotes/c6/index.html

#### c. **Creating a GUI using AWT**

http://www.tutorialspoint.com/awt/

#### d. **Creating GUI using Java Swing**

https://docs.oracle.com/javase/tutorial/uiswing/

#### e. **JDBC Database Access**

https://docs.oracle.com/javase/tutorial/jdbc/

<https://www.tutorialspoint.com/jdbc/index.htm>

https://www.tutorialspoint.com/jdbc/jdbc\_tutorial.pdf

#### **f. Servlet Technologies**

http://www.oracle.com/technetwork/java/index-jsp-135475.html

#### **g. Java Server Pages**

http://www.oracle.com/technetwork/java/javaee/jsp/index.html

### **13. MAPPING OF PROGRAMME OUTCOMES (POs) AND PROGRAMME SPECIFIC OUTCOMES (PSOs) WITH COURSE OUTCOMES (COs)**

![](_page_351_Picture_223.jpeg)

![](_page_352_Picture_223.jpeg)

Course Curriculum Design Committee

![](_page_352_Picture_224.jpeg)

(Member Secretary PBOS) (Chairman PBOS)

# **COURSE TITLE- SOFTWARE TESTING**

**COURSE CODE 6S505**

### **PROGRAMME & SEMESTER**

![](_page_353_Picture_213.jpeg)

### **1. RATIONALE**

Software testing is diversified level course, helps in testing the software application or product against user requirements for the assurance of bug free software. It aims to plan and write good test coverage according to its specifications. This course includes characteristics of tester, qualities of software and types of testing.

### **2. COMPETENCY**

Students will be able to

"Create and execute automated software test plans and test cases to uncover errors for assuring the quality of the software"

### **3. TEACHING AND EXAMNATION SCHEME**

![](_page_353_Picture_214.jpeg)

**Legends : L-**Lecture**; T-**Tutorial/Teacher Guided Theory Practice **; P-** Practical**; C-** Credits**; ESE-** End Semester Examination**; PT – Progressive Test, PA-** Progressive Assessment, OR – Oral Examination, TW - Term Work, # External, @ Internal

### **4. COURSE OUTCOMES**

At the end of studying this course students will be able to: -

- 1. Identify the qualities of software tester.
- 2. Select testing specifications for quality assurance.
- 3. Apply Black Box testing and its types.
- 4. Apply White Box testing and its types
- 5. Identify testing types.
- 6. Design the test plan for given application.

### **5. DETAILED COURSE CONTENTS**

![](_page_354_Picture_354.jpeg)

![](_page_355_Picture_297.jpeg)

## **6. SUGGESTED SPECIFICATION TABLE FOR QUESTION PAPER DESIGN**

![](_page_355_Picture_298.jpeg)

*Legends: R – Remember, U – Understand, A – Apply and above (Bloom's revised Taxonomy)*

### **7. LIST OF PRACTICAL / LABORATORY EXPERIENCES/ TUTORIALS**

![](_page_356_Picture_240.jpeg)

### **8. SUGGESTED STUDENTS ACTIVITIES**

Other than class room and laboratory activities following are the suggested guided cocurricular students activities which need to be undertaken to facilitate the attainment of various course outcomes of this course. The students are required to maintain portfolio of their experiences which he/ she will submit at the end of the term.

- a. Internet Survey of various testing tools.
- b. Test case and test plan management
- c. Bug reporting and management

d. Presentations on advanced topics in software testing. Topics include: mutation testing, database testing, performance/load testing, and security testing, and automated test generation tools.

### **9. SUGGESTED SPECIFIC INSTRUCTIONAL STRATERGIES**

These are sample strategies, which a teacher can use to facilitate the attainment of course outcomes.

- a. Improved Lecture methods-
- b. Q & A technique.
- c. Designing test cases
- d. Guiding students for writing test plans.
- e. Activity based learning
- f. Assign mini projects

### **10. SUGGESTED LEARNING RESOURCE**

![](_page_357_Picture_173.jpeg)

### 11. **LIST OF MAJOR EQUIPMENTS AND MATERIALS REQUIRED** :

Hardware : Desktop Computer P-IV processor or higher Software : Microsoft 2003 /any higher version , Winrunner, Test Director

### **12. LEARNING WEBSITE & SOFTWARE**

- a. http://seleniumhq.org/
- b. http://sourceforge.net/projects/sahi/
- c. <http://testng.org/doc/index.html>

## **13. MAPPING OF PROGRAMME OUTCOMES (POs) AND PROGRAMME SPECIFIC OUTCOMES (PSOs) WITH COURSE OUTCOMES (COs)**

![](_page_358_Picture_314.jpeg)

Course Curriculum Design Committee

- Sr Name of the Designation and Institute
- No faculty members
- 1 Prachi P. Deshpande Lecturer in Information Technology, Govt. Polytechnic, Aurangabad

(Member Secretary PBOS) (Chairman PBOS)

## **COURSE TITLE- ADVANCED DATABASE MANAGEMENT SYSTEM COURSE CODE 6T502/ 6P502**

#### **PROGRAMME & SEMESTER**

![](_page_359_Picture_218.jpeg)

#### **1. RATIONALE**

**Advanced database management system is** a diversified level course aims at designing of database for business, scientific and engineering application. At the end of this course the students will be able to develop simple and advanced PL/SQL code blocks also able to design relational database for industrial and educational projects.

### **2. COMPETENCY**

Students will be able to:

"Design a relational database system with appropriate functionality to process the data and with constraints to maintain data integrity and avoid data redundancy.

Execute Advance SQL queries related to transaction processing."

### **3. TEACHING AND EXAMNATION SCHEME**

![](_page_359_Picture_219.jpeg)

**Legends : L-**Lecture**; T-**Tutorial/Teacher Guided Theory Practice **; P-** Practical**; C-** Credits**; ESE-** End Semester Examination**; PT – Progressive Test, PA-** Progressive Assessment, OR – Oral Examination, TW - Term Work, # External, @ Internal

### **4. COURSE OUTCOMES**

At the end of studying this course students will be able to: -
- 1. Design object oriented Data Model.
- 2. Types of transactions and implementation of Atomicity and durability.
- 3. Design of parallel database systems.
- 4. Design distributed transaction model.
- 5. Methods of recovery systems.

### **5. DETAILED COURSE CONTENTS**

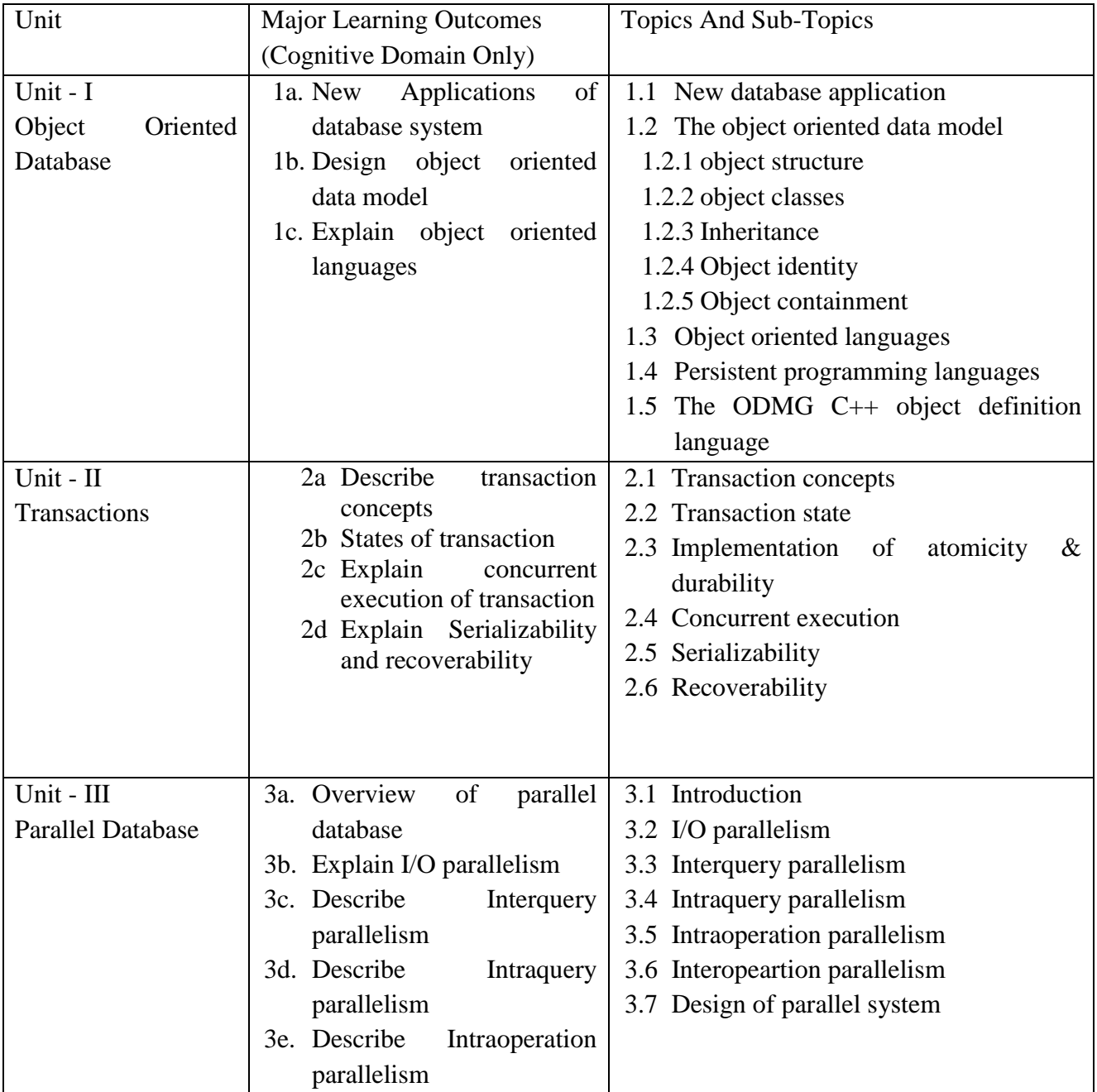

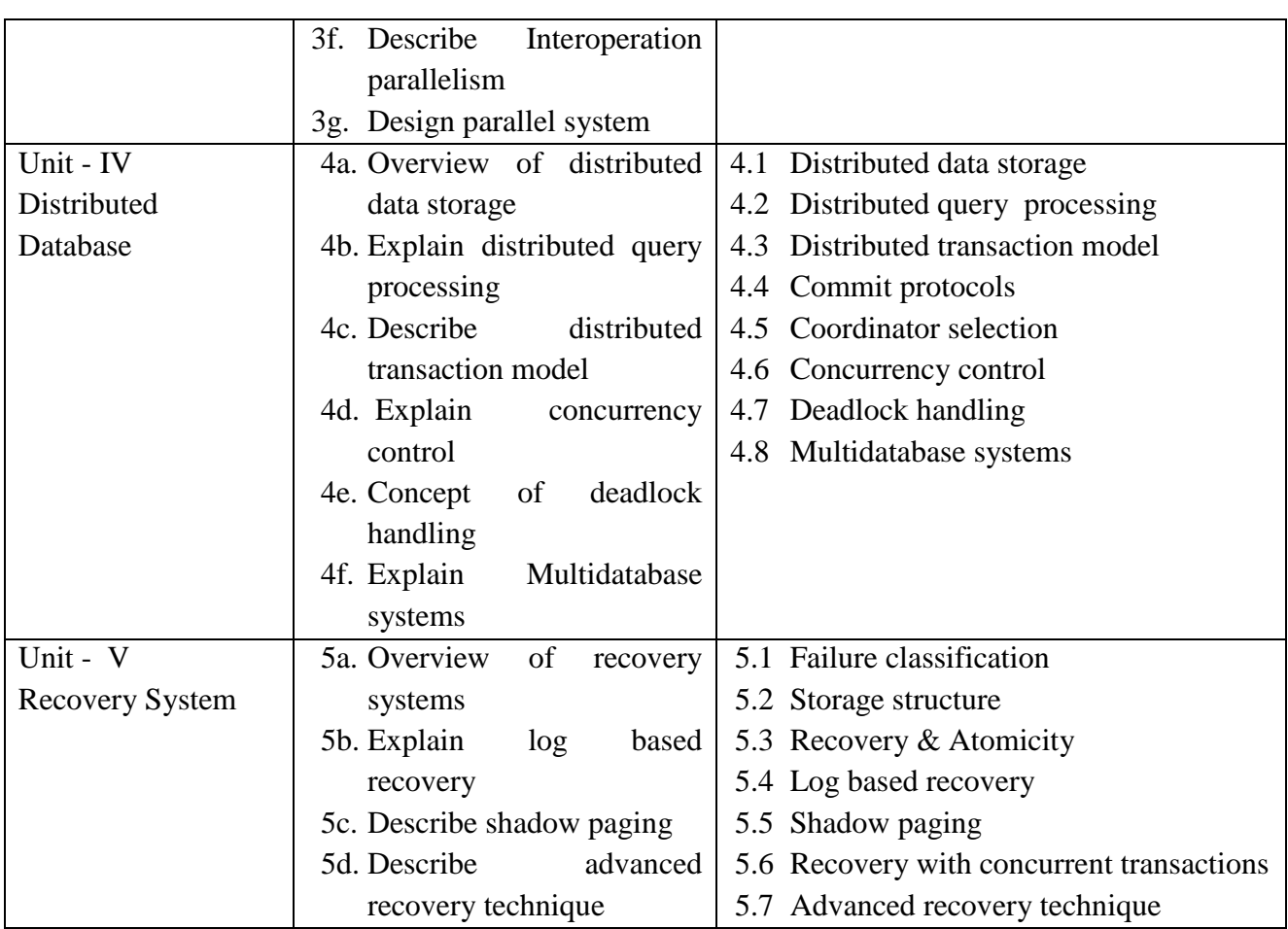

# **6. SUGGESTED SPECIFICATION TABLE FOR QUESTION PAPER DESIGN**

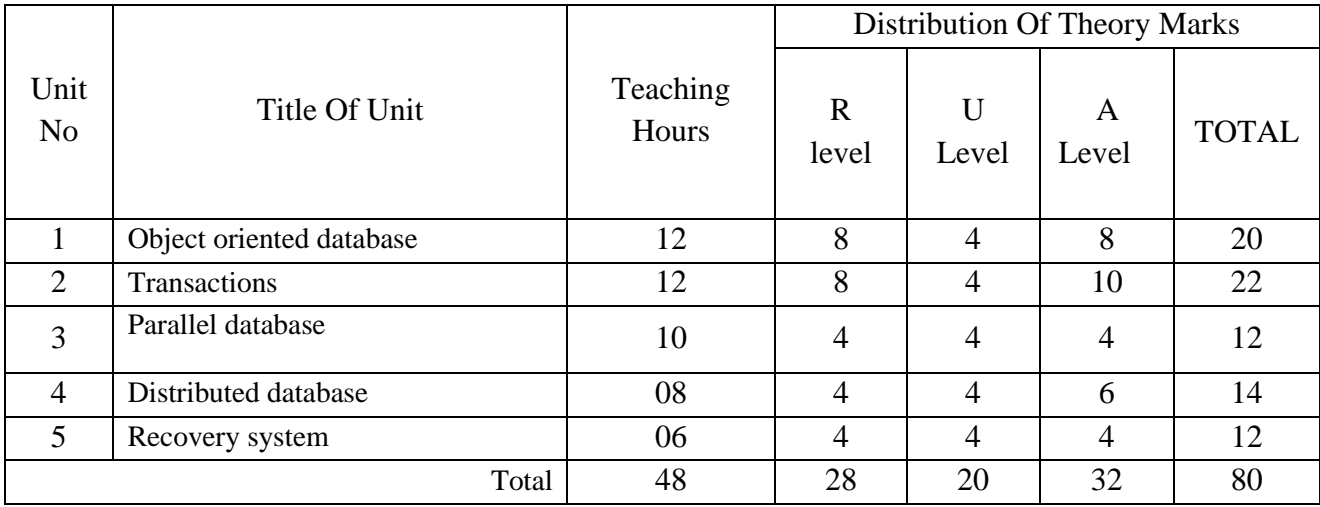

*Legends: R – Remember, U – Understand, A – Apply and above (Bloom's revised Taxonomy)*

### **7. LIST OF PRACTICAL / LABORATORY EXPERIENCES/ TUTORIALS**

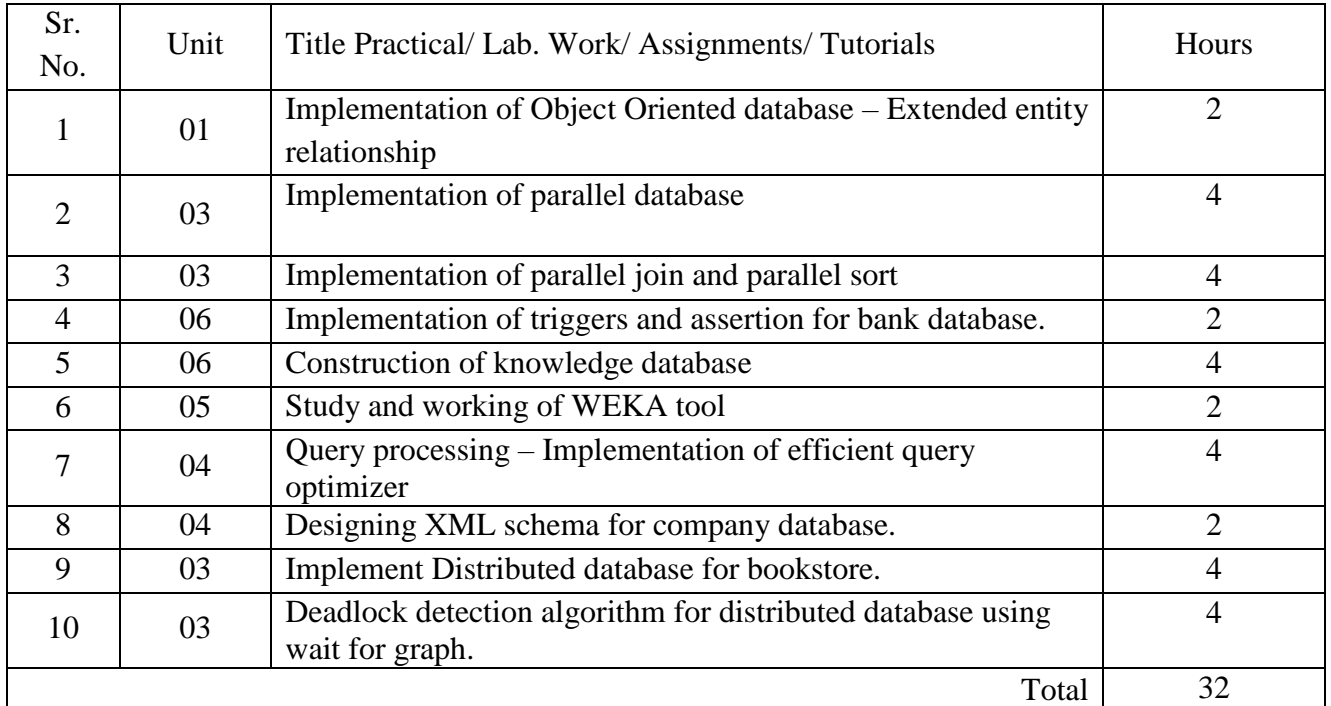

### **8. SUGGESTED STUDENTS ACTIVITIES**

Other than class room and laboratory activities following are the suggested guided cocurricular student's activities which need to be undertaken to facilitate the attainment of various course outcomes of this course. The students are required to maintain portfolio of their experiences which he/ she will submit at the end of the term.

- a. Creating object oriented database
- b. Design a parallel database model for any real time database system.
- c. Discuss Advanced recovery techniques
- **9.** Mini project: Create any distributed database system

#### **10. SUGGESTED SPECIFIC INSTRUCTIONAL STRATERGIES**

These are sample strategies, which a teacher can use to facilitate the attainment of course outcomes.

- a. Improved Lecture methods-
- b. Q & A technique.
- c. Designing real time object oriented data model.
- d. Guiding students for designing real time parallel database system.
- e. Observe students and monitor the performance of students.
- f. Activity based learning.

g. Assign mini projects.

### **11. SUGGESTED LEARNING RESOURCE**

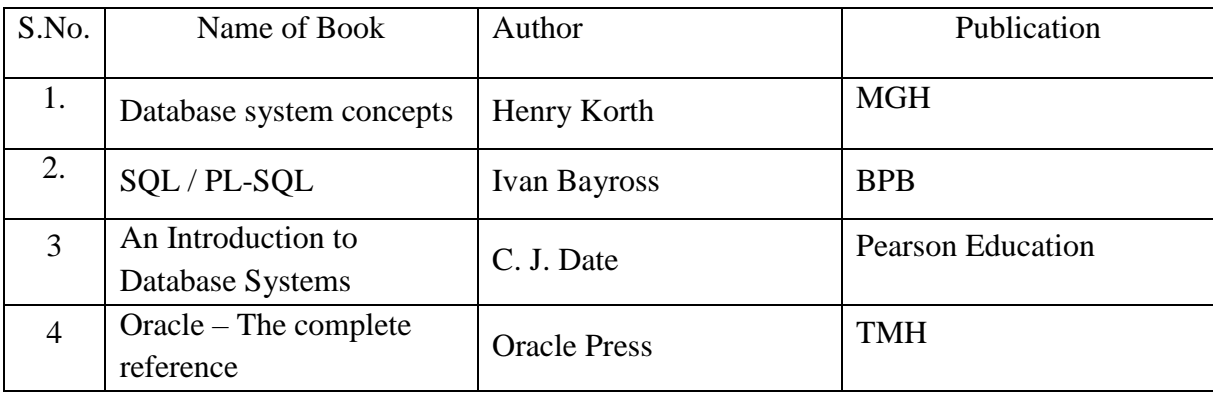

### 12. **LIST OF MAJOR EQUIPMENTS AND MATERIALS REQUIRED** :

Hardware : Desktop Computer P-IV processor or higher Software : Microsoft 2003 /any higher version , Oracle, SQL Server,MySQl

### **13. LEARNING WEBSITE & SOFTWARE**

- a. Ms-Access Tutorial : http://www.quackit.com/microsoft\_access/tutorial/
- b. SQL Basic Concepts: http://www.w3schools.com/sql/
- c. SQL Tutorial : http://beginner-sql-tutorial.com/sql.htm
- d. DBMS:http://nptel.iitm.ac.in/video.php?subjectId=106106093

# **14. MAPPING OF PROGRAMME OUTCOMES (POs) AND PROGRAMME SPECIFIC OUTCOMES (PSOs) WITH COURSE OUTCOMES (COs)**

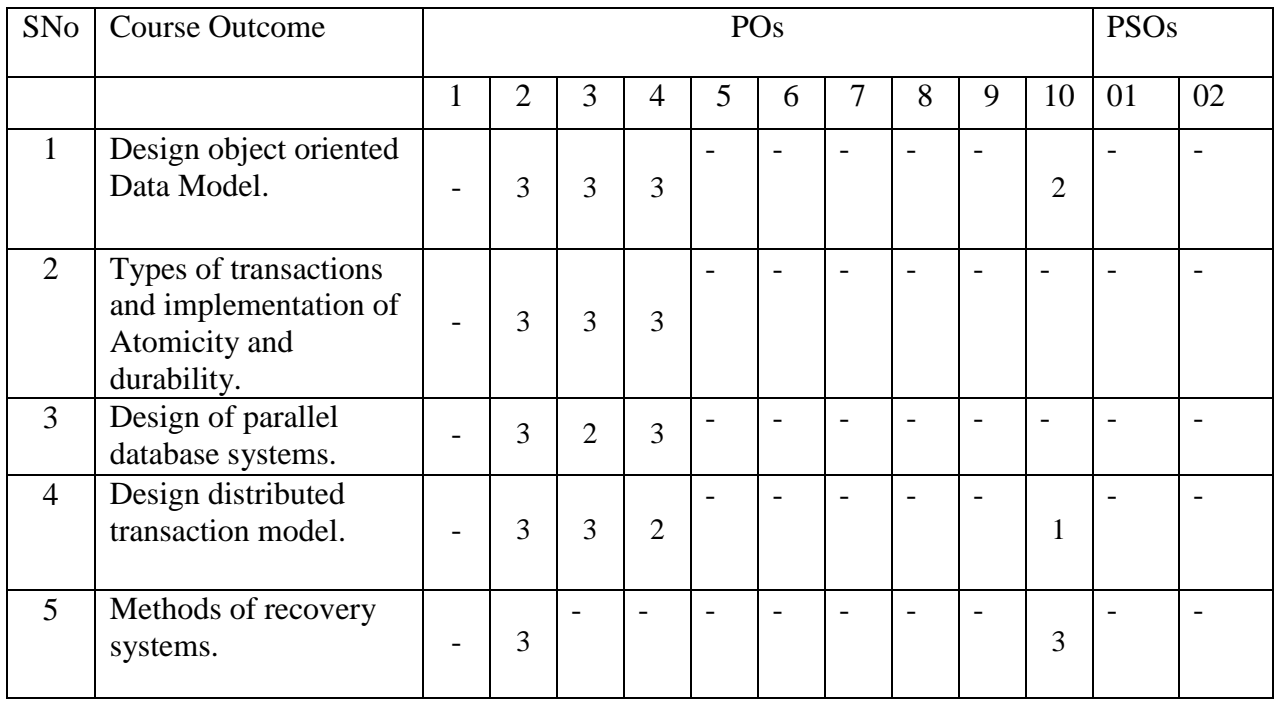

Course Curriculum Design Committee

- Sr Name of the Designation and Institute
- No faculty members
- 1 Prachi P. Deshpande Lecturer in Information Technology, Govt. Polytechnic, Aurangabad

(Member Secretary PBOS) (Chairman PBOS)

### **COURSE TITLE: GEOGRAPHICAL INFORMATION SYSTEM (GIS)**

### **COURSE CODE: 6T503**

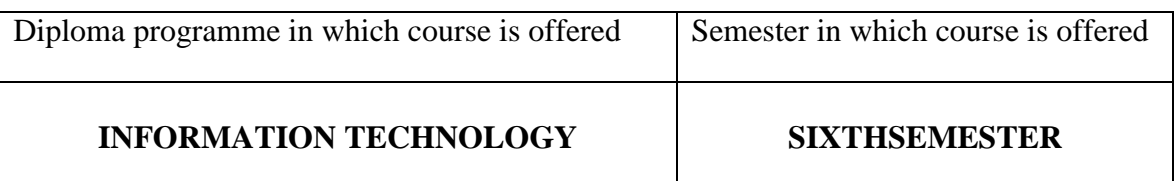

#### **1. RATIONALE**

Geographic Information System (GIS) is applied level course deals with the analysis and management of geographic information. This course offers an introduction to methods of managing and processing geographic information. Emphasis will be placed on the nature of geographic information, data models and structures for geographic information, geographic data input, data manipulation and data storage, spatial analytic and modeling techniques, and error analysis.

#### **2. LIST OF COMPETENCIES**

The student will be able to:

**"Analyze and process geographic information"**

# **3. TEACHING AND EXAMINATION SCHEME**

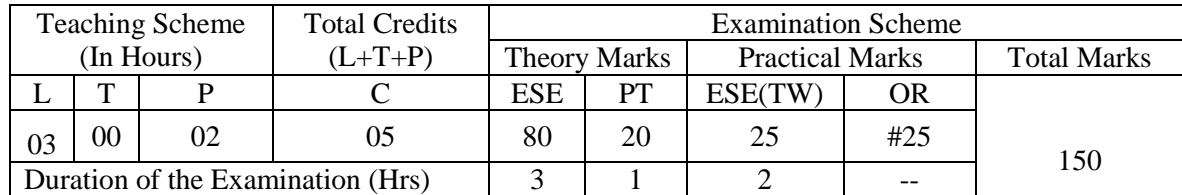

**Legends: L**-Lecture; **T** – Tutorial/Teacher Guided Theory Practice; **P** -Practical; **C** – Credit,**ESE**-

End Semester Examination; **PT**- Progressive Test; **PA**- Progressive Assessment **OR**-Oral examination.

#### **4. COURSE OUTCOMES**

- **I.** Identify components and operation of geographic information system.
- **II.** Apply transformation on geographic data.
- **III.** Use of different data models and structures for geographic information
- **IV.** Demonstrate GIS processing and visualization of GIS data.
- **V.** Use of software to handle geographic data, data manipulation and data storage
- **VI.** Apply GIS technology for given area

# **5. DETAILED COURSE CONTENTS**

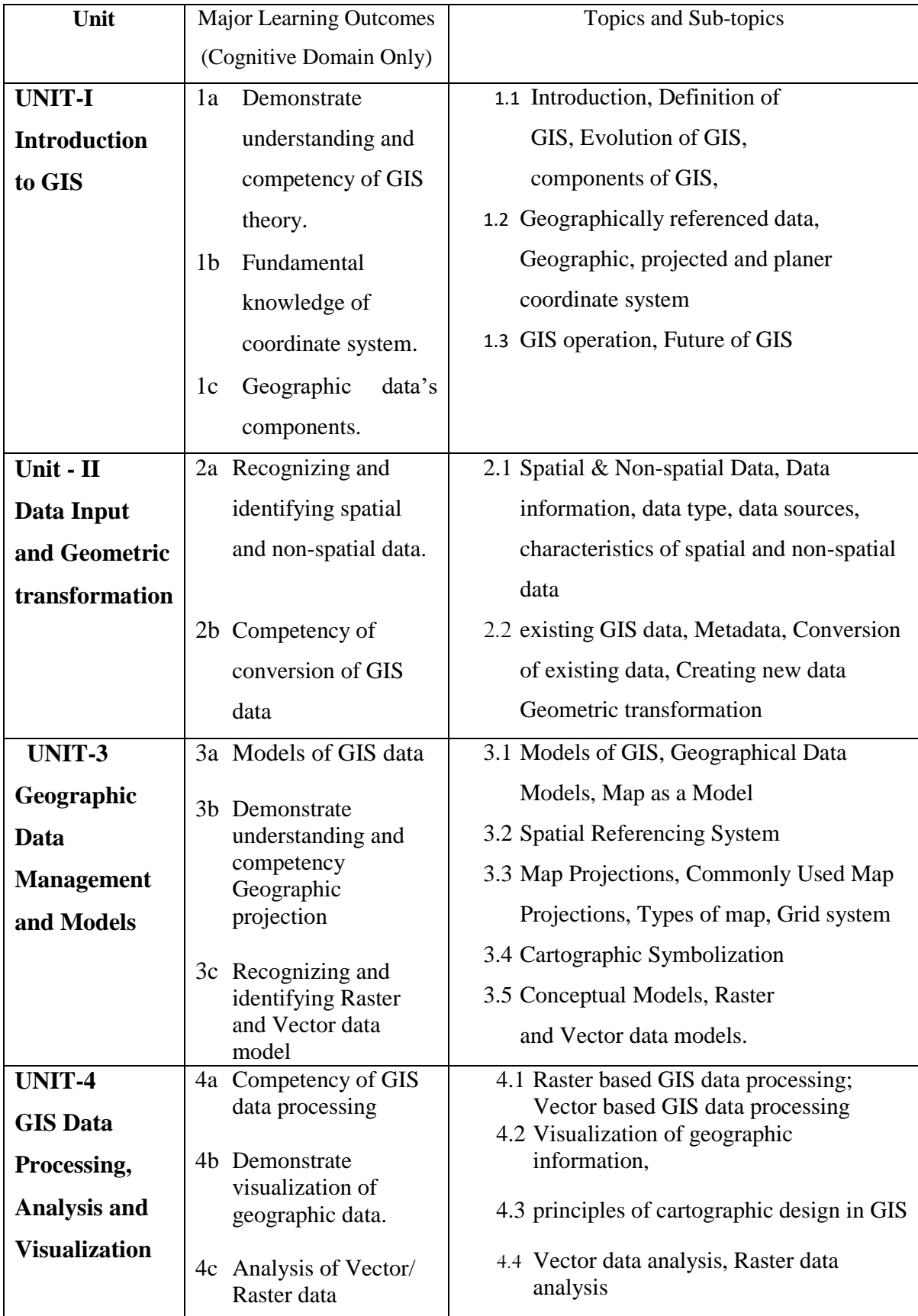

# **6T503/6P503 GPA Geographical Information System**

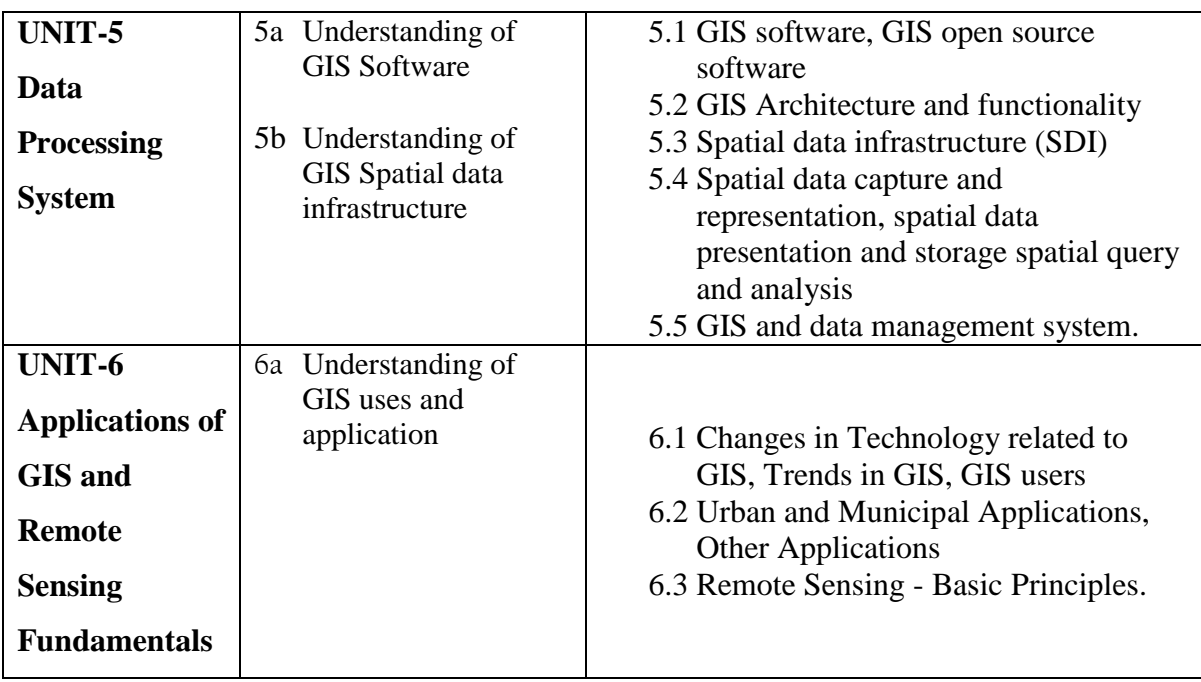

# **6. SUGGESTED SPECIFICATION TABLE WITH HOURS & MARKS (THEORY)**

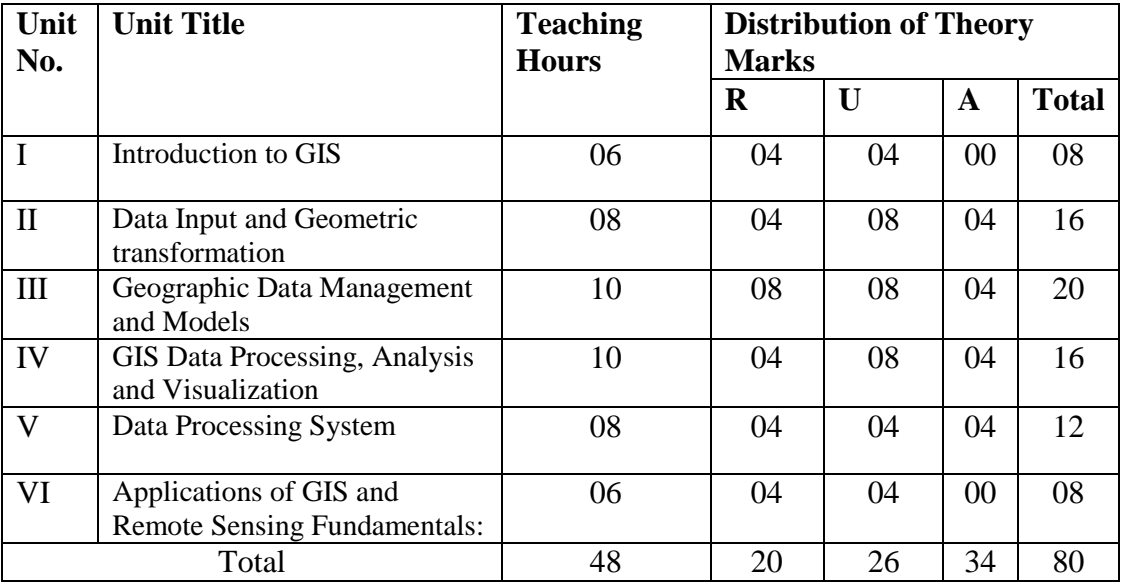

**Legends:**  $R =$  Remembrance;  $U =$  Understanding;  $A =$  Application and above levels ( Revised Bloom's Taxonomy)

# **7. SUGGESTED LIST OF EXERCISES/PRACTICAL/EXPERIMENTS**

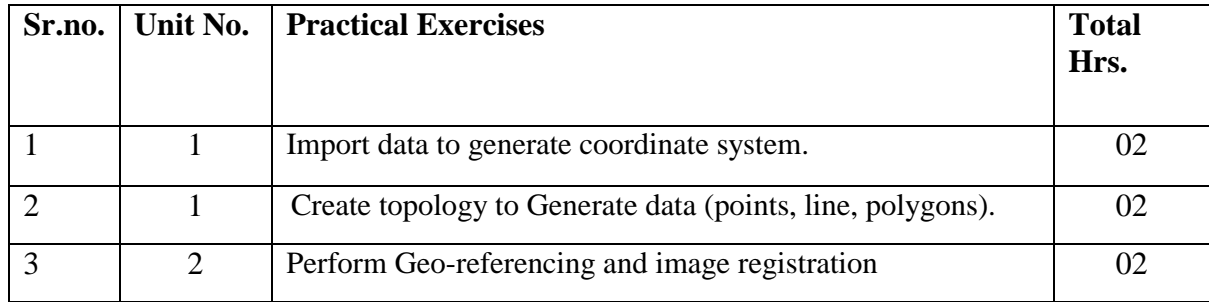

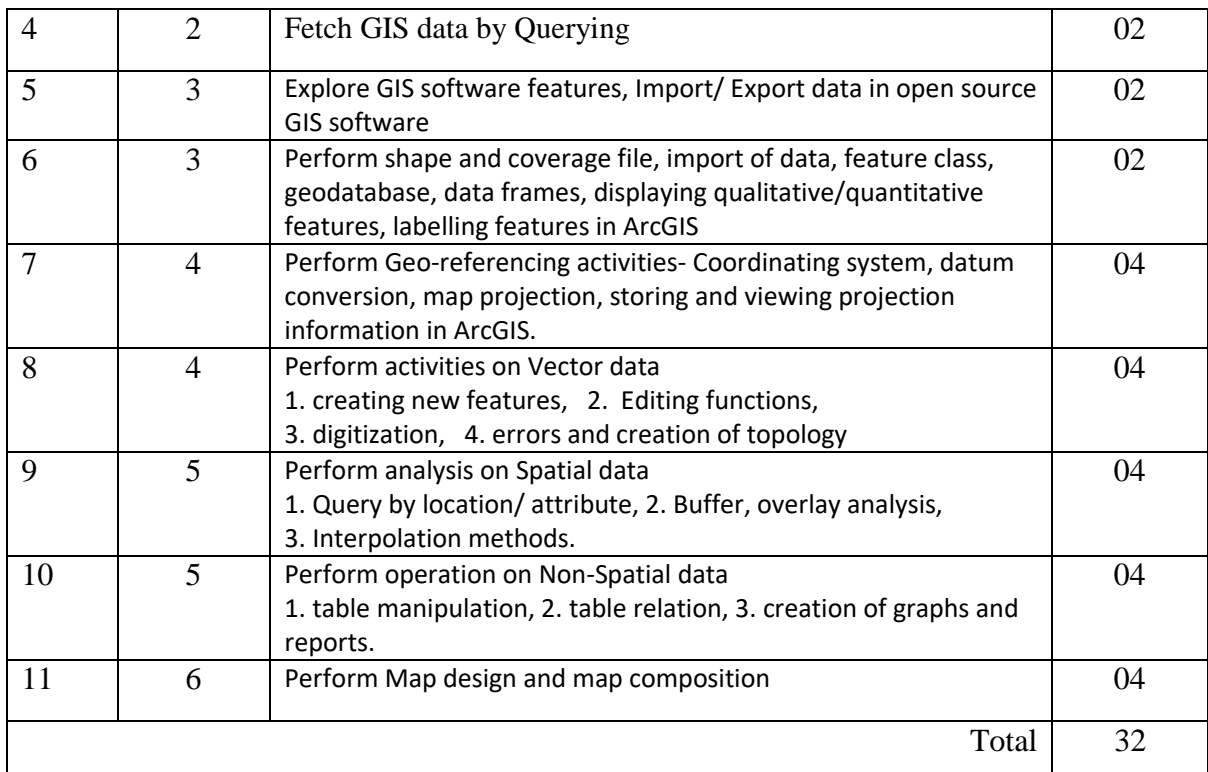

### **8. SUGGESTED LIST OF PROPOSED STUDENT ACTIVITIES**

Following is the list of proposed student activities like:

- 1. Explore various open source GIS software
- 2. Three definitions of GIS taken from books, journals, and/or the World Wide Web. Each definition should include the source
- 3. Read the "History of GIS", prepare a one-page summary
- 4. Comparing Projections: Advantages and Disadvantages
- 5. Organization of an event to promote use bicycle in maintenance of physical self

### **9. SPECIAL INSTRUCTIONAL STRATEGIES**

These are sample strategies, which a teacher can use to facilitate the attainment of courseoutcomes.

- a. Improved Lecture methods-
- b. Question& Answer technique.
- c. Demonstration
- d. Seminars
- e. Activity based learning

# **10. SUGGESTED LEARNING RESOURCES**

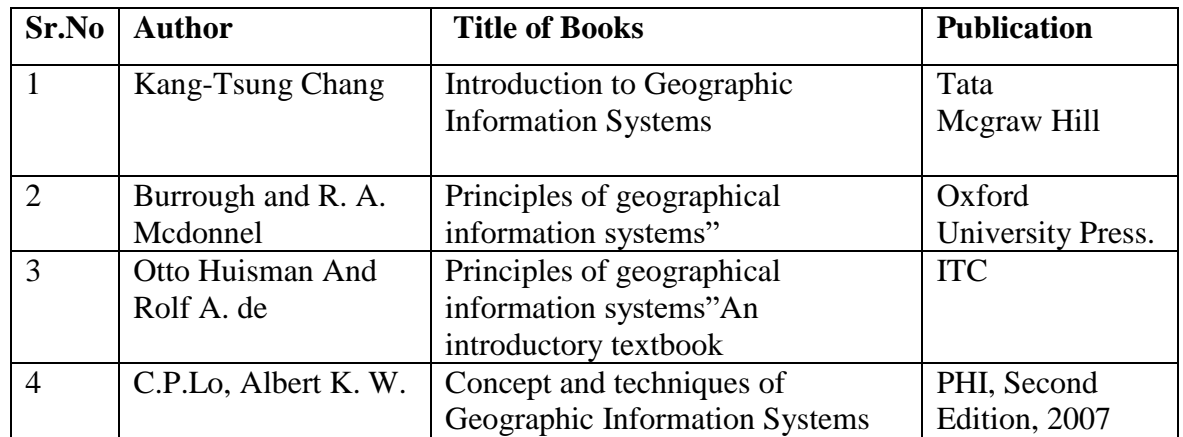

# **11. LIST OF MAJOR EQUIPMENTS AND MATERIALS REQUIRED:**

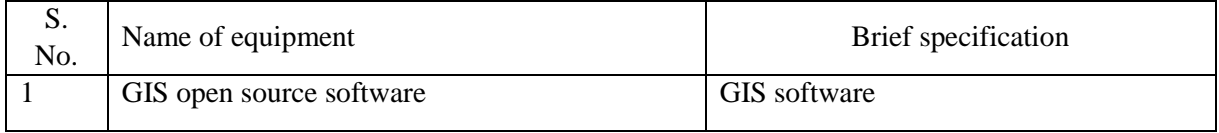

# **12. LIST OF LEARNING WEBSITES**

1. <http://www.ncgia.ucsb.edu/giscc/>

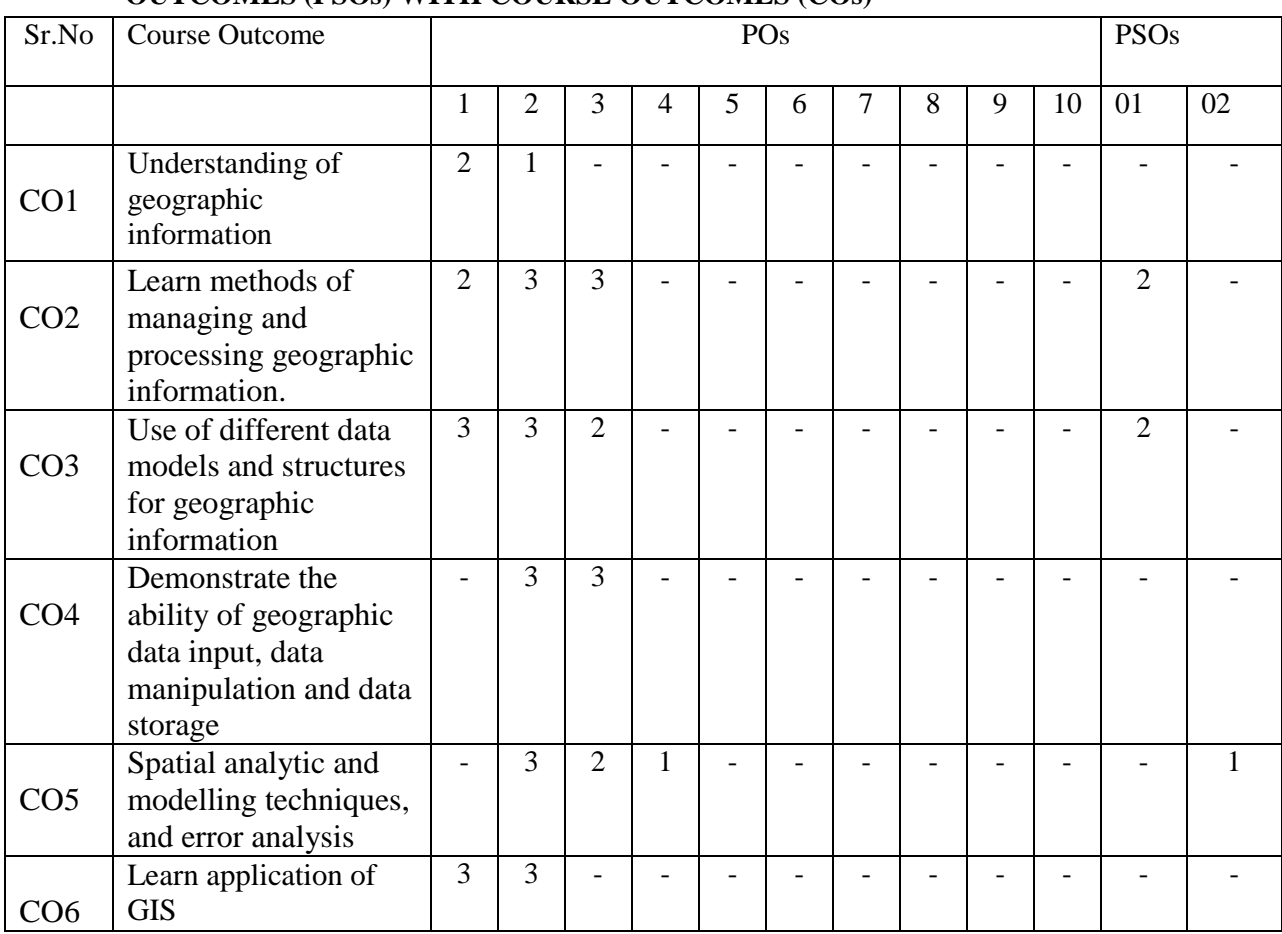

#### **13. MAPPING OF PROGRAMME OUTCOMES (POs) AND PROGRAMME SPECIFIC OUTCOMES (PSOs) WITH COURSE OUTCOMES (COs)**

Course Curriculum Design Committee

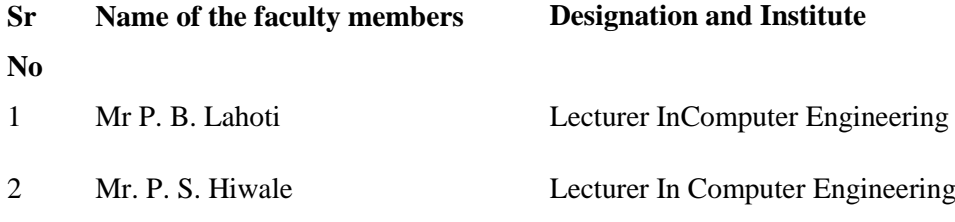

Member Secretory(PBOS) (Chairman PBOS)

# **COURSE TITLE : COMPUTER GRAPHICS COURSE CODE : 6T504**

# **PROGRAMME & SEMESTER**

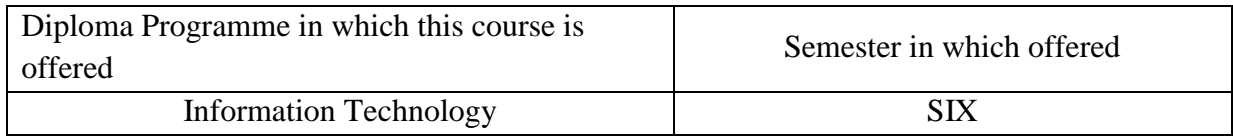

#### **1. RATIONALE:**

Computer Graphics is the Diversified Level course that makes a computer system interactive so as to effectively use computer resources and to control operation of the computer system. Computer Graphics is the study of techniques to improve communication between human and machine. Computer Graphics means pictures, graphics or scene drawn with the help of a computer system. Computer graphics is an extremely effective medium for communication between man and machine through pictures, charts and diagrams. Students will learn line, circle, polygon drawing algorithm, 2-D and 3-D transformation, windowing and clipping algorithm, curve generation and curve fractals.

### **2. COMPETENCY:**

At the end of studying this course students will be able to,

"**Use of basic facts, rules, identities to solve drawing, business graphs, architectural design problems"**

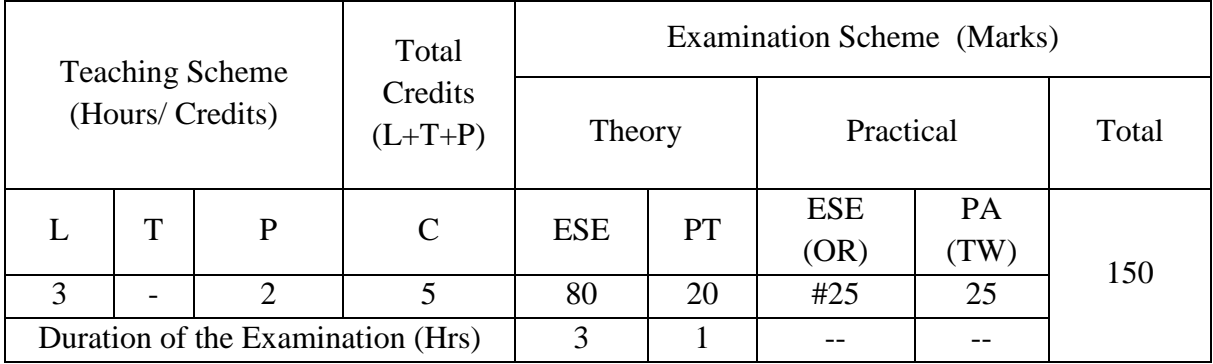

### **3. TEACHING AND EXAMNATION SCHEME:**

**Legends : L-**Lecture**; T-**Tutorial/Teacher Guided Theory Practice **; PR-** Practical**; C-**Credits**; ESE-** End Semester Examination**; PT – Progressive Test, PA-** Progressive Assessment, OR –Oral Examination, TW - Term Work, # External, @ Internal, ~ Online Examination.

# **4. COURSE OUTCOMES:**

At the end of studying this course students will be able to: -

- 1. Identify the different file formats of computer graphics files.
- 2. Use line drawing algorithm.
- 3. Perform 2-D and 3-D transformations.
- 4. Use Windowing and Clipping algorithm.
- 5. Select curve generation algorithm for given problem.

# **5. DETAILED COURSE CONTENTS:**

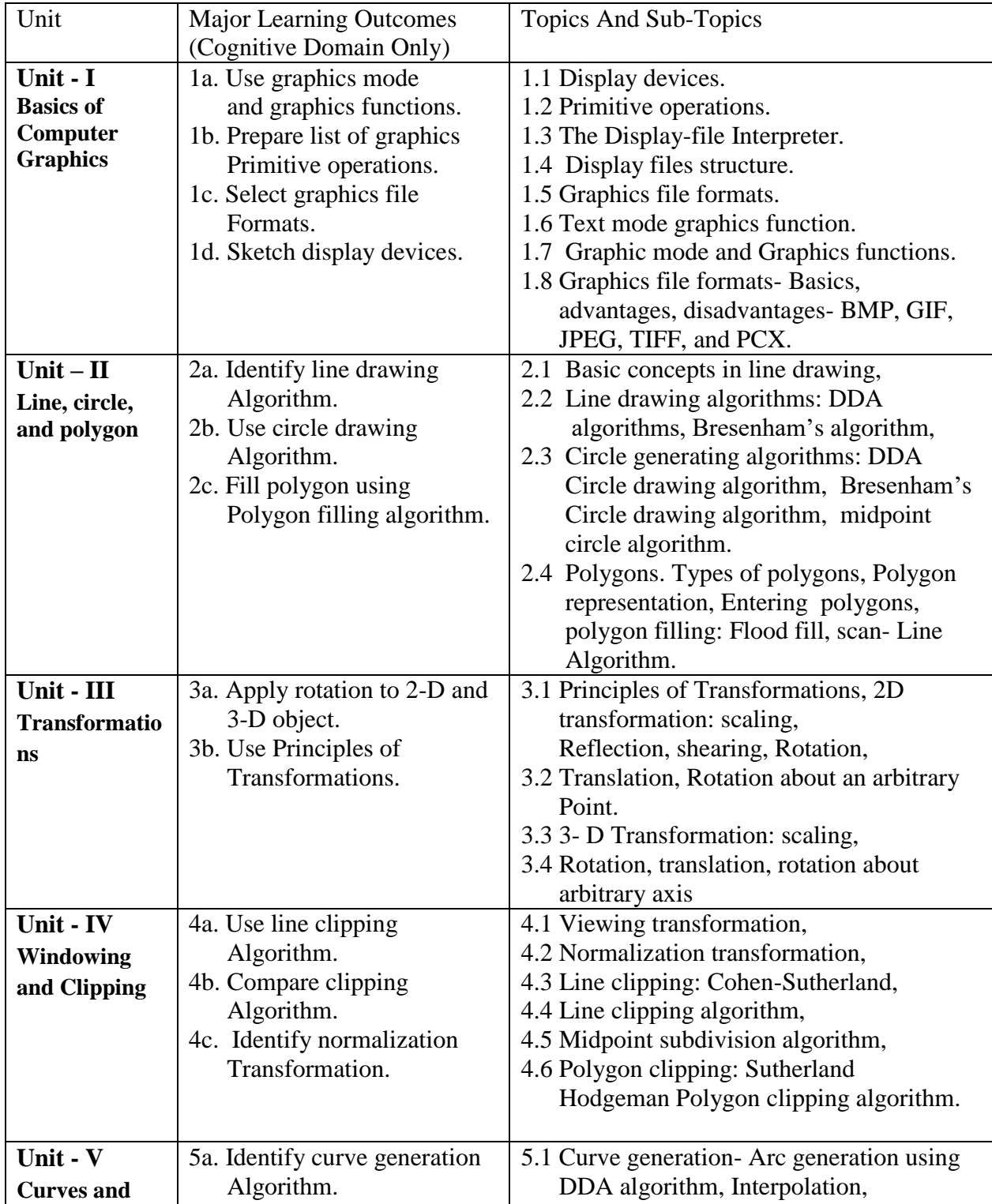

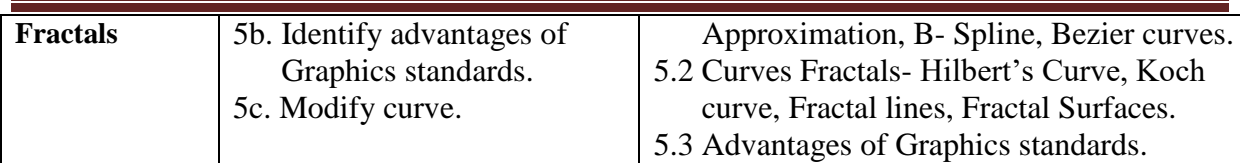

# **6. SUGGESTED SPECIFICATION TABLE FOR QUESTION PAPER DESIGN**

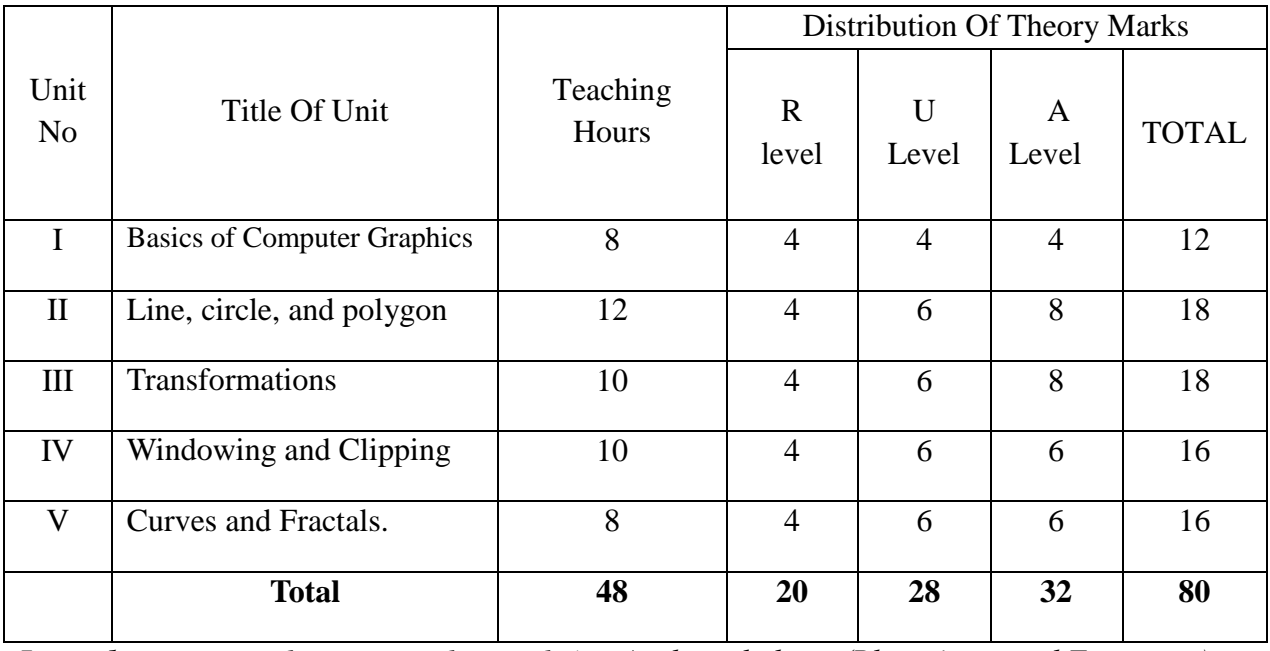

*Legends:R – Remember, U – Understand, A – Apply and above (Bloom's revised Taxonomy)*

# **7. LIST OF PRACTICAL / LABORATORY EXPERIMENTS/ TUTORIALS :**

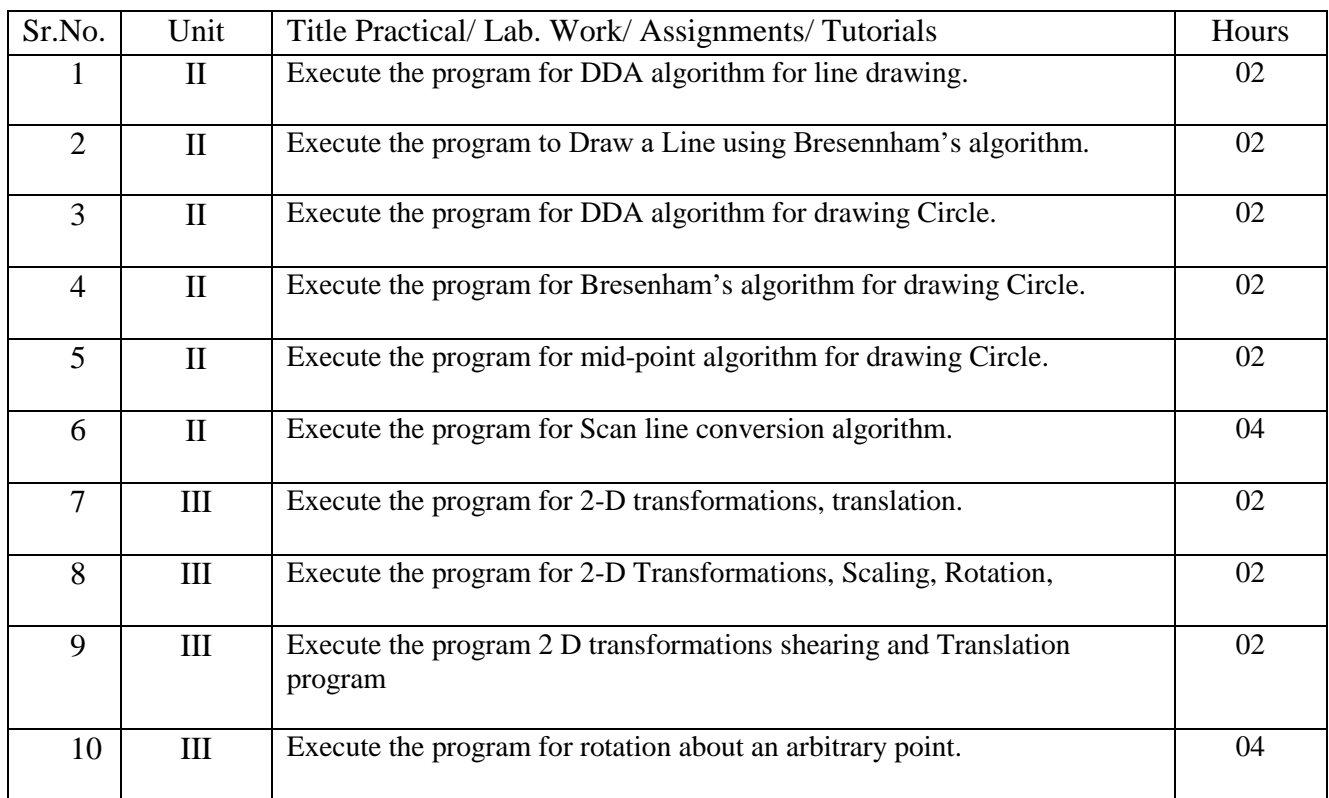

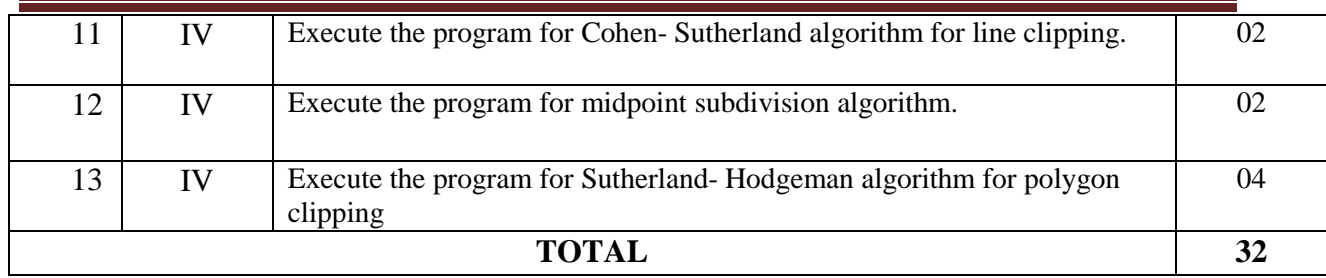

# **8. SUGGESTED STUDENTS ACTIVITIES:**

Other than class room and laboratory activities following are the suggested co-curricular students activities which need to be undertaken to facilitate the attainment of various course outcomes of this course. The students are required to maintain portfolio of their experiences.

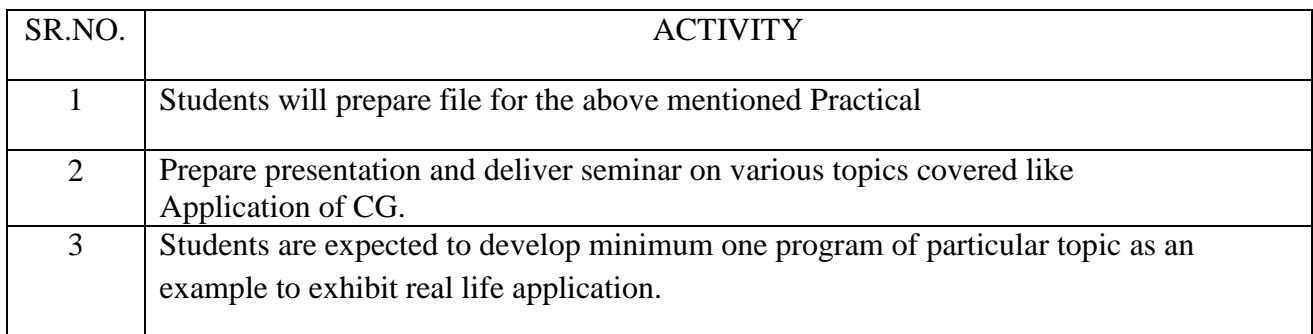

# 9**. SUGGESTED SPECIFIC INSTRUCTIONAL STRATERGIES:**

These are sample strategies, which a teacher can use to facilitate the attainment of course outcomes.

- a. Improved Lecture methods-
- b. Q & A technique.
- c. Demonstration.
- d. Activity based learning.
- f. Use of video, animation films to explain concepts, facts and applications of Computer Graphics.

### **10. SUGGESTED LEARNING RESOURCE:**

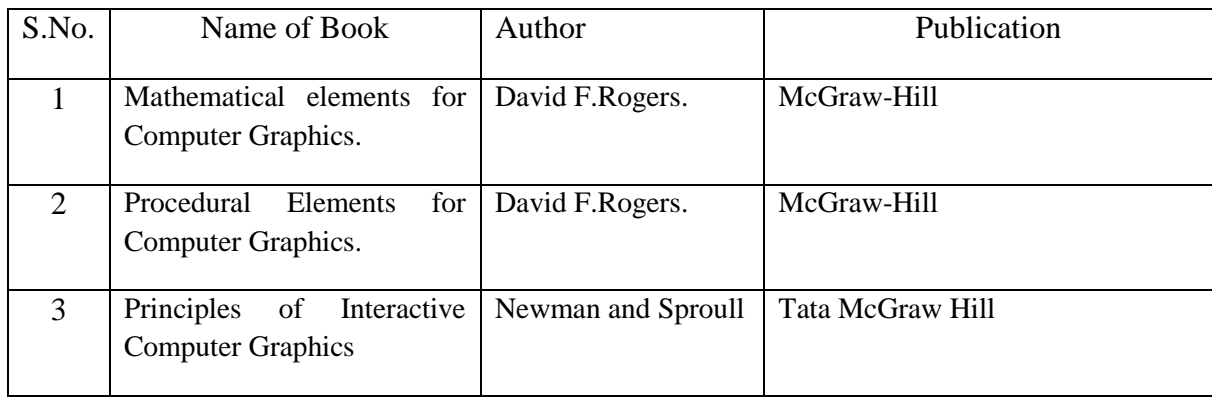

# **11. LIST OF MAJOR EQUIPMENTS AND MATERIALS REQUIRED**:

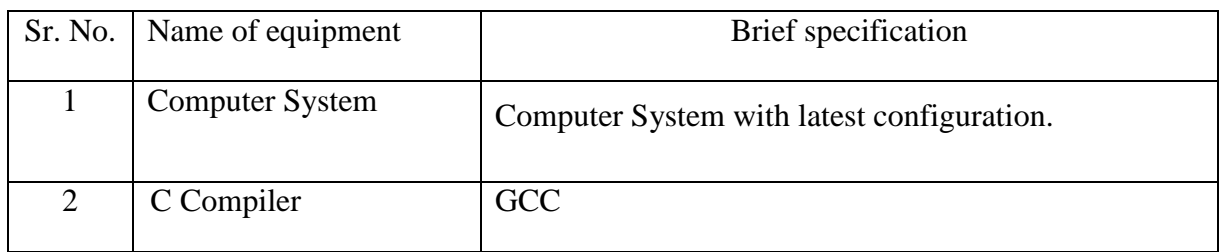

# **12. LEARNING WEBSITE &SOFTWARE:**

- 1 www.insidecg.com
- 2 www.graphics.standard.edu
- 3 www.cmp.uea.ac.uk/research
- 4 www.computerarts.co.uk

# **13. MAPPING OF PROGRAMME OUTCOMES (POs) AND PROGRAMME SPECIFIC OUTCOMES (PSOs)WITH COURSE OUTCOMES (COs) :**

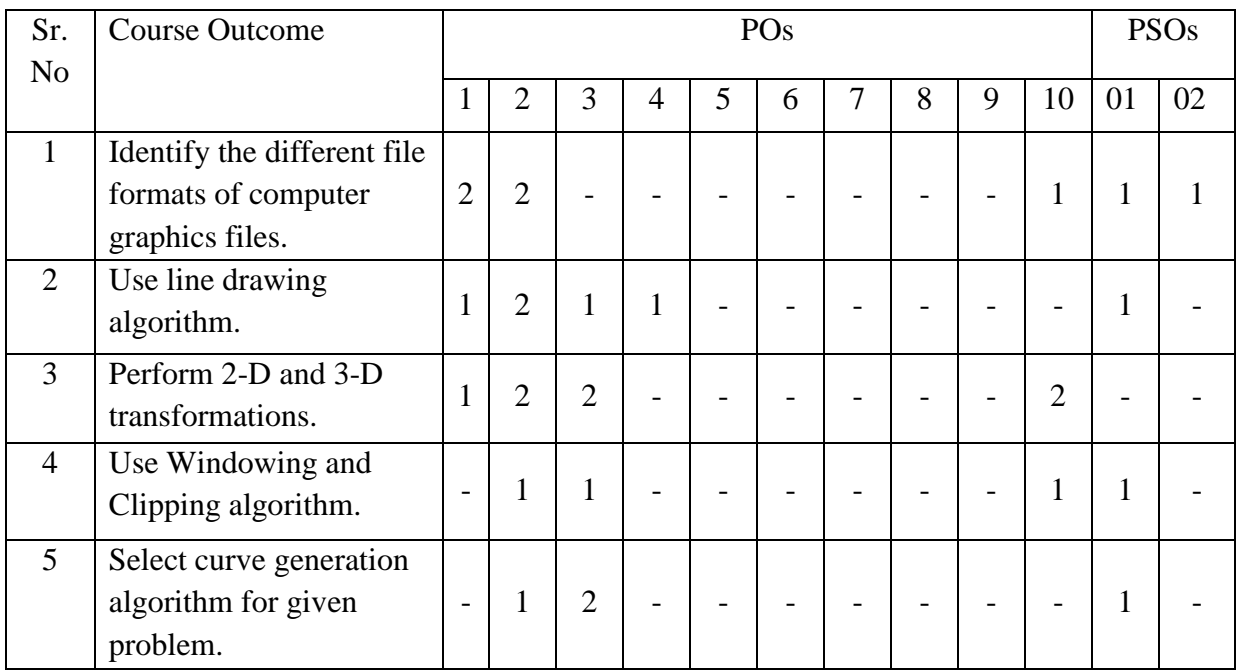

Course Curriculum Design Committee:

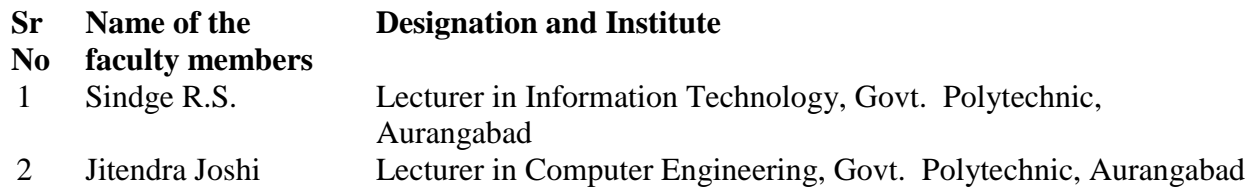

(Member Secretary PBOS) (Chairman PBOS)